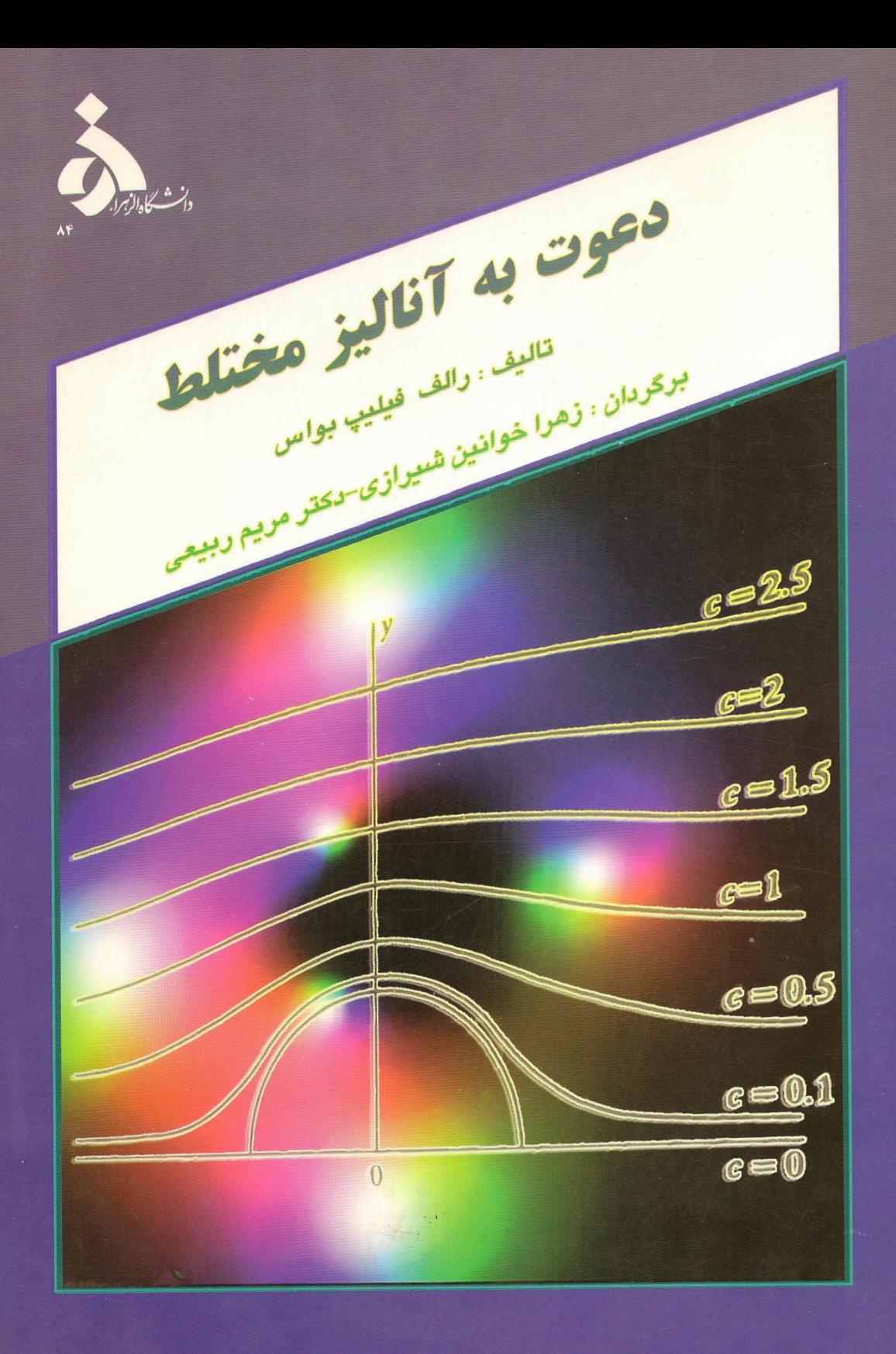

# **Invitation to complex analysis**

## **Ralph, Philip boas**

## Zahra khavanin Shirazi-Dr. Maryam Rabiei

هدف من این است که خواننده علاوه بر این که فهم دقیقی از مطالب پیچیده آنالیز مختلط داشته باشد روشهای اصلی برای استفاده از آن در مسائل ریاضیات وفیزیک را بداند. دانشجویانی که این کتاب را به پایان رساندهاند بدون این که هراسی از مطلب ناآموختمای داشته باشند می توانند جلو بروند.

## آن پہلے ۔مواس

میچ ریاضیدانی را نمی یابید که او را نشناسد. هر کس که زمانی متغیرهای حقیقی را درس داده باشد کتاب کوچک او تحت عنوان «نخستین درس در توابع حقیقی» را می شناسد حتی قدیمی ترین ها دوست دارندتا بدانند که بواس در این کتاب چه کرده است.

### آر . بے . بار کل دانشگاه ايالت كانزاس

مجموعه تمرینهای این کتاب عالی است. تعداد زیادی تمرین مفید برای افزایش درک تئوری و فن محاسبه در آن وجود دارد.بیان غیر رسمی وتنوع تمرینها در این کتاب موجب میگردد که خواننده نیازهای تئوری و عملی خود را در هر سطحی از دقت ساید.

### جرالد.بي.فو لاند دانشگاه و اشنگتن

دعوت به آناليز مختلسط

نوشته رالف فيليپ بواس

ترجمة زهرا خوانین شیرازی ـ دکتر مریم ربیعی

پیشگفتار

این کتاب به عنوان یک مرجع برای اولین درس غیرمقدماتی آنالیز مختلط (در سطح کارشناسی ارشد یاکارشناسی) تھیه شده است؛ بعلاوه، بصورت مطالعه انفرادی نیز مفید است. فرض می شودکه خوانندگان قبلاً درسی در حساب دیفرانسیل و انتگرال پیشرفته یا آنالیز حقیقی مقدماتی گذرانده باشند (دانستن مطالبي كه در اولين بخش كتاب من تحت عنوان «نخستين درس توابع حقيقي» آمده است كافي است).

من در این کتاب روشی غیررسمی را در پیش گرفتهام، به این امید که دانشجویان بتوانند تمام کتاب را بخوانند، خصوصاً در آن معادلات شمارهگذاریشده وجود ندارد. امیدوارم این روش، و پرهیز از نمادهای اختصاصی و اختصاری، شما را به اشتباه نیندازد. من عمداً سعی نکردهام که نتایج را در کلی ترین صورت ممکن ارائه دهم. همچنین در مورد خواص توپولوژیکی مقید نبودم زیرا نمی دانم چگونه بدون استفاده از ابزارهای گستردهای (مانند منحنی جوردن) آنها را ثابت کنم. من سعی نکردم که مطالب را به ترتیب منطقی صرف دنبال هم قرار دهم و هرجاگریز از موضوع جالب بوده، فراتر از محدودهٔ مطالب رفته۱م. چندین مبحث این کتاب در سطح غیرمعمول ولی جالب هستند و مشکل تر از مطالب متعارف نمی باشند. بخش های ۱۵.۳ و ۱۷.۴ تا ۱۷.۶ و ۱۸.۲ تا ۱۸.۳ و ۲۰.۴ تا ۲۰.۵ و ۲۱ و همهٔ فصل ۵ مکمل مطلب اصلی کتاب هستند و در دورههای کوتاهمدت قابل حذف می باشند. از طرف دیگر می توان مطالب فصل ۵ را در صورت تمایل زودتر مطرح کرد و بخش ٣٠ بعد از بخش ٢٥، بخش ٣١ و ٣٢ هر زمان بعد از بخش ١٠، بخش ٣٣ بعد از بخش ٩٧ و بخش ۳۴ بعد از بخش ۱۴ قابل مطرح کردن هستند.

تعدادکمی مثال توضیحی در متن اَمده است. در عوض معمولاً مثالهایی در قالب تمرین اَمدهکه راهحل آنها در انتهای کتاب ارائه شده است. امیدوارم دانشجویان با حل تمرینها بجای خواندن راهحلها به موضوع علاقهمند شوند.

من معتقدم برای کسانی که مبتدی هستند، تئوری محض قدری خشک و بی روح است مگر کاربرد آن در جایبی دیده شود. مهارت عملی مهم است. اگر شما می خواهید آنالیز مختلط را مثلاً برای محاسبهٔ انتگرالها یا تشریح جریانهای سیال بکار برید، شما باید قادر به انجام صحیح آنها باشید. یک دانشمند باتجربه با بی دقتی واقعاً مسیر راگم نخواهد کرد، زیرا دنیای واقعی به سادگی گذشت

شش آناليز محتلط

نمیکند. هرچند من دانشجویانی را دیدهام که با سعی در بکارگیری ریاضیاتی که کاملاً درک نکردهان بهشدت گیج شدهاند. من مثالهایم را به چند کاربرد ساده و قابل فهم محدود کردهام. آنالیز مختلط کاربردهای گوناگونی دارد که این یکی از دلایل اهمیت و مورد توجه بودن آن است. بسیاری ا کاربردهای آن نیـاز به مهارتهای مختلف یا نیــاز به پیشینه قوی دارد که در یک کتاب کوچک نمیگنجد. من در موردکاربرد تبدیلهای همدیس در مسایل پتانسیل با قدری تفصیل شرح دادهام، ام این کار را تنها بعد از شرح پیش،انستههای کافی انجام دادهام و پس از ارائه سابقه کافی، تا قابل فهـ ىاشند

از آنجایی که قضیهٔ کوشی را مفهومی محوری میدانم، آن را خیلی زود معرفی نمودم و مرتباً بـ آن پرداختم، فقط در مواقعی که نیاز به معرفی توابع مقدماتی خاص داشتم وقفهای ایجاد نمودم ت موضوع را با آن ادغام نمایم. خواص توابع بصورت هندسی به بعد موکول شده است تا مطالب گوناگون همزمان معرفی نشوند.

من نظريات تاريخي را بيان ننمودم،كتابهاي باركل و رمرت قطعاً مطالب تاريخي را بهتر از آنچـ كه من بتوانم جمع آوري كنم تهيه نمودهاند.

چون سابقهٔ من با این موضوع به بیش از نیم قرن بازمیگردد، دریافتم که ممکن نیست اعتبا بيشتر موضوعها را تعيين كنم، چون تقريباً هيچكدام از مطالب مركزيت ندارند.

شمارههای نوشتهشده در متن به یادداشتهای پایان بخش های اصلی اشاره دارد؛کتابها در فهرست مرجعها با نام نویسندگانش درج شده است.

افراد زیادی نظریات مفیدی ارائه دادهاند. من خصوصاً خود را مدیون H.P. Boas G.B. Folland , K.F. Clancey , S.M. Cargal , R.B. Bruckel , M.L. Boas S.G. Krantz ،S. Hellerstein و دانشجويان درس آناليز مختله A.M. Trembinska ،S.G. Krantz خود در سال ۱۹۸۴–۱۹۸۳ میدانم.

آر. پی. بواسر ايوانستون -ايلينوي زوامبر ۹۸۶

پیشگفتار مترجمین هفت

# ييشگفتار مترجمين

کمبود کتابی به زبان فارسی که بتواند دانشجویان، اساتید و سایر علاقمندان را با زبانی ساده و شیوهای روان با مثالهای متعدد و پاسخهای گوناگون با مفاهیم آنالیز مختلط آشنا سازد.ما را بر آن داشت تا با درک نیازهای واقعی مجامع آموزش عالی، اقدام به ترجمهٔ این کتاب نمائیم.

شهرت مؤلف و نوآوري وي در شيوهٔ نگارش و پياده كردن ايدههايش و نيز مقبوليت وي در بين صاحبنظران علوم رياضي از ديگر انگيزههاي ترجمهٔ اين كتاب بوده است.

بدون شک این کتاب بعنوان یک مرجع بسیار مفید راهگشای درک مفاهیم پیچیده در قلمرو آنالیز مختلط، ابزار دست دانشجویان مقاطع کارشناسی ارشد، کارشناسی و سایر علاقمندان بوده و آنان را در درک مسایل کاربردی یاری خواهد نمود.

وجود واژهنامهٔ انگلیسی به فارسی که نمایانگر واژههای بکاررفته در ترجمهٔ این کتاب است، خواننده را در درک بهتر مطالب هدایت میکند.

لازم میدانیم که از زحمات همکار محترم جناب آقای ابوالقاسم لاله که با دقت و علاقمندی در ویرایش این کتاب ما را یاری نمودهاند تشکر و قدردانی نمائیم.

امید است خداوند تبارک و تعالی به کلیه عزیزانی که در جهت رشد و تعالی علمی و معنوی جامعه تلاش مىنمايند توفيق روزافزون عنايت فرمايد.

زهرا خوانين شيرازي دكتر مريم ربيعي

# وربارة مؤلف

از وقتی ر. پی. بواس دکترای خود را در سال ۱۹۳۷ از دانشگاه هارواردگرفت، در بین همکاران خود به عنوان یک ریاضی دان و به عنوان نویسندهای فاضل مشهور و مورد احترام بوده است. پروفسور بواس به مدت ۳۰ سال عضو هیأت علمی دانشگاه Northwestern بود و اکنون استاد بازنشستهٔ ریاضی Henry S. Noyes در آنجاست. سمت وی به عنوان مدیر مسئول Mathematical REviews در دههٔ ۱۹۴۰ شهرت وی را دوچندان کرد. ۴کتاب و بیش از ۱۵۰ مقاله نوشته است، از اّن جمله کتاب تحسن برانگیز نـــخستمین *درس تـــوابـــع حـــقیقی* است. کارهای وی به عنوان یک زیاضی دان، اعتباری تمامعیار برایش کسب کرده است.

اخیـراً وی (همـراه با ج. لیتمن) دبیـری مجلهٔ آنـالیز ریـاضـی و کـاربردهای آن، و سردبیـری مجلـهٔ Selecta Mathematica Sovietica را عهدهدار است. همچنین وی ناپب(ئیس و مسئول امور تجاری انجمن ریاضی امریکاست، و به تبع اَن عهدهدار دبیری مجلهٔ اصلی اَن یعنی The American Mathematical Monthly و رئیس کمیتهٔ MAA دربارهٔ برنامهٔ دورهٔ کارشناسی رياضيات است.

# دربارةكتاب

کتاب دعوت به آنالیز مـختلط پروفسور بواس مرجعی مناسب برای یک درس اولیه در آنالیز مختلط است. سبک نگارش غیررسمی کتاب، علاقهٔ دانشجو یان را جلب می کند و در ضمن تسهیل فهم مطالب سطح دقت ارائه را حفظ می کند. به علاوه، پروفسور بواس اصلاحات زیادی نسبت به کتابهای دیگر انجام داده است. وی تعدادی از فرمولهای پیچیده را جذف کرده است تا بیان مطالب سادهتر شوند. همچنین با تغییر ترتیب سنّتی مطالب، وی از ارائه همزمان ایدههای بسیار زیاد اجتناب کرده است و مطالب جدید را تنها وقتی ایجاب میکنند عرضه کرده است. مثلاً وی قضیهٔ کوشی را قبل از نگاشت همدیس می آورد و هندسهٔ توابع مقدماتی را تا فصل ۴ به تعویق می|ندازد تا دانشجویان با ابزار بهتری بتوانند از عهدهٔ مطالب برآیند. با این روش، پروفسور بواس مسائل بسیاری راکه دانشجویان در درس مقدماتی آنالیز مختلط با آن روبرو میشوند، حذف نموده و آنها را به سمت درک منسجمی از مطالب سوق می دهد.

تمرینهای متعدد این کتاب دانشجویان را قادر می سازد که تسلط خود را بر مفاهیم و روشها، هنگام عرضهٔ أنها اندازهگیری کنند. جوابهای تشریحی تمام این تمرینها در انتهای کتاب آمده است، که این کتاب را بصورت خودآموز برای خوانندههای مستقل و نیز دانشجویان علاقمند درمیآورد. تمرینهای تکمیلی، در آخر هر فصل قرار دارد، و وسیلهٔ آموزشی دیگری را فراهم میآورند. حل این تمرينها دركتاب نيامده است.

دعوت به آنالیز مختلط تمام مفاهیم اصلی درس مقدماتی آنالیز مختلط را پوشانده و همچنین شامل مباحث اختیاری و کاربردهایی در ریاضیات و فیزیک است. در نتیجه این کتاب برای تنوع وسیعی از درسها، از یک نیمسال کوتاه تا یک درس جامع یکساله مناسب است.

این کتاب را می توان ادامهٔ کتاب A Primer of Real Functions پروفسور بواس به حساب آورد. هرکس آن کتاب را خوانده است به همان اندازه از روانی و دقت ارائه مطالب بهرهمند خواهد شد.

## توصیهای به دانشجو

شما می توانید این کتاب را به عنوان سیاحتی برای بازدید بخش های دیدنی یک کشور نگاه کنید، که در آن می توان مناظر معروف و مکانهای جذاب که بهندرت مورد توجه قرار گرفتهاند را دید. شما از کوهها بالا نخواهید رفت و یا هیچ شهر صنعتبی بزرگی را نخواهید دید، اما گهگاه از شما خواسته می شود تا از اتوبوس پیاده شوید و خودتان اطراف شهر را بگردید. شما همچنین امکاناتی با زبان بومي کسب خواهيد کرد.

باکنار گذاشتن استعارهها، اگر شماکتاب را بطور انفرادی مطالعه کنید می توانید بخش های ستارهدار را بدون از دست دادن تسلسل حذف کنید. اگر بخشی به نظرتان خیلی مشکل بیاید می توانید بدون آنکه چیز زیادی از دست بدهید به بخش بعدی بروید. من فرض میکنم شما با حساب دیفرانسیل و انتگرال دوبعدی و همچنین با مفاهیم مقدماتی در مجموعهها، حدها و همگرایی آشنا هستید. اگر برخی از آنها را فراموش کردهاید، ممکن است مجبور شوید برخی از قضایا را با اطمینان بپذیرید، اما باید بدانید که آنها چه می گویند.

برخی از تمرینها قُضایای مهمی هستند که اثبات سادهای دارند، برخی شامل نتایج کمکی و برخی صرفاً برای بکارگیری مهارتهاست. تمرینهای ستارهدار یا خارج از محدودهٔ کتاب و یا بسیار مشکل هستند، اگر سعی کنید که خودتان تمرینها را انجام دهید، نتایج بهتری بدست خواهید آورد. راه حلها در انتهای کتاب آورده شدهاند (بجز تمرینهای تکمیلی) ولی شما خودتان میتوانید راه حلهای مناسب تری پیداکنید.

من سعی کردهام که کتاب سادهتر ارائه شود. فقط چند نماد اختصاری و اختصاصی بکار گرفته شده، زيرا معتقدم بيشتر افراد كلمات را راحت تر از نمادها مى خوانند. هر چه به آخر كتاب نزديك می شویم، مطالب ریاضی دشوارتر می شود.

آنالیز مختلط عموماً بخاطر کاربردهایش رشد و گسترش یافته است، من سعی کردّام برخی از این کاربردها را نشآن دهم، هرچند در حال حاضر این موضوع جایگاه خاص و فعالی را با نتایج شگفتانگیز و ظریف خود دارا شده است. امیدوارم شما نیز جذابیت باطنی آن را همانند توانایی آن مورد توجه قرار دهيد.

ار. پی. بواس

فهرست مطالب يازده

 $\label{eq:2.1} \frac{1}{\sqrt{2\pi}}\frac{d\phi}{d\phi} = \frac{1}{\sqrt{2\pi}}\frac{d\phi}{d\phi} = \frac{1}{\sqrt{2\pi}}\frac{d\phi}{d\phi} = \frac{1}{\sqrt{2\pi}}\frac{d\phi}{d\phi} = \frac{1}{\sqrt{2\pi}}\frac{d\phi}{d\phi} = \frac{1}{\sqrt{2\pi}}\frac{d\phi}{d\phi} = \frac{1}{\sqrt{2\pi}}\frac{d\phi}{d\phi} = \frac{1}{\sqrt{2\pi}}\frac{d\phi}{d\phi} = \frac{1}{\sqrt{2\pi}}\frac{d\phi}{$ 

فهرست مطالب

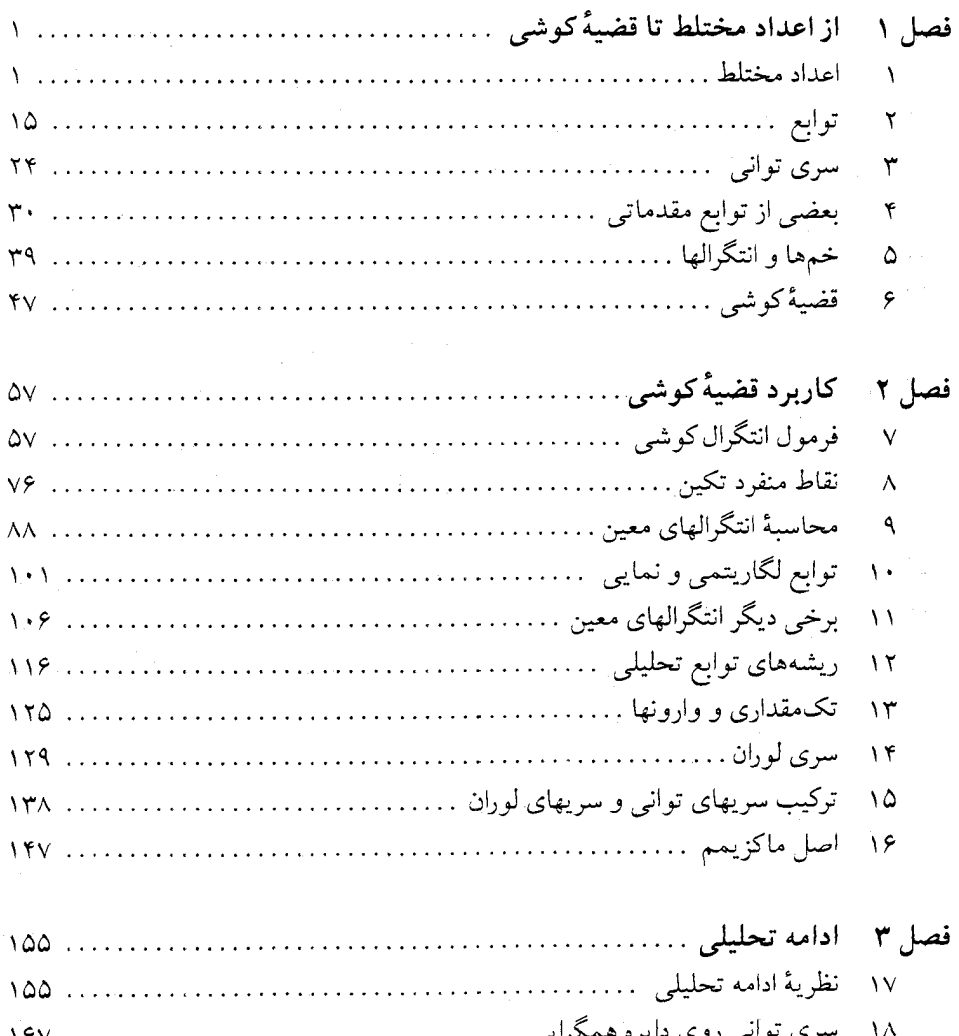

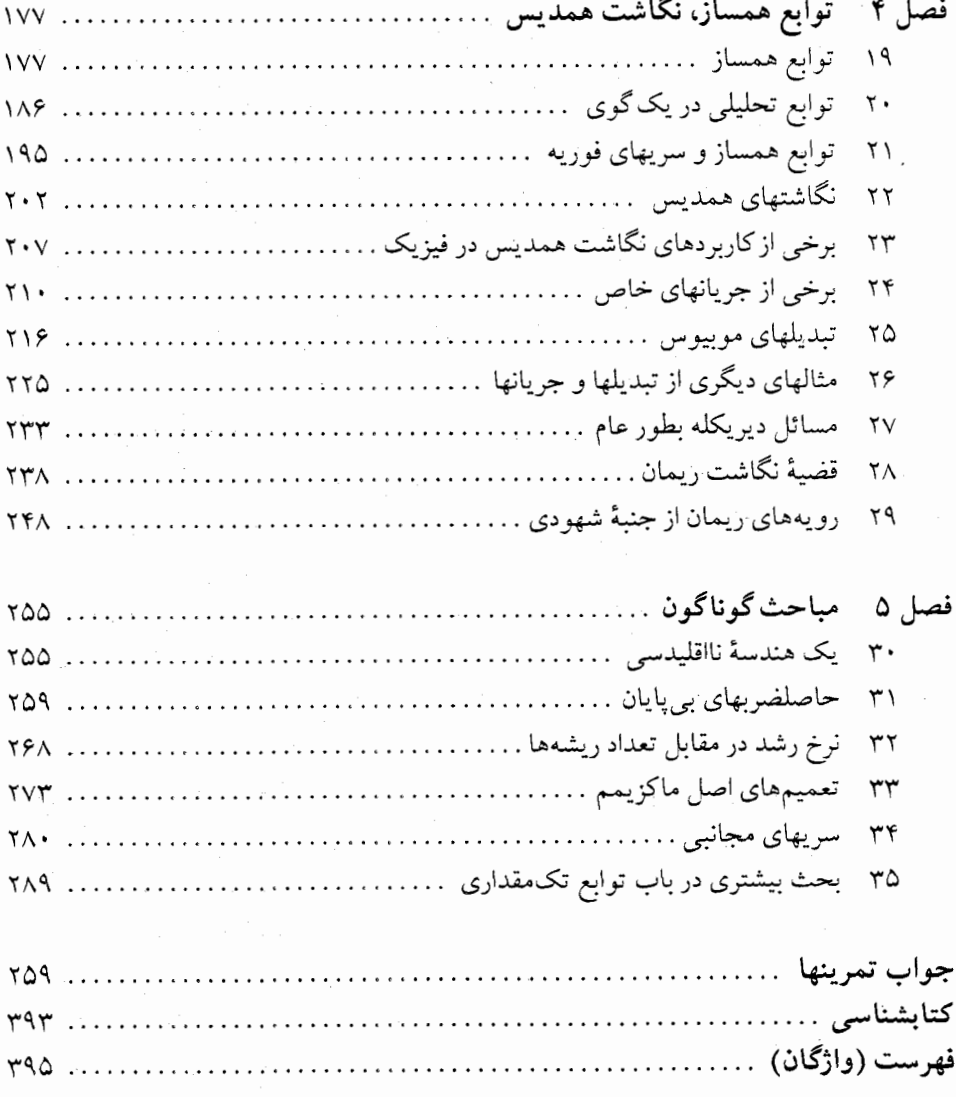

 $\sim$   $\sim$ 

# فصل ۱

# از اعداد مختلط تا قضيهٔ كوشى

## ١. اعداد مختلط

 $\label{eq:2.1} \frac{1}{\sqrt{2\pi}}\int_{0}^{\infty}\frac{1}{\sqrt{2\pi}}\left(\frac{1}{\sqrt{2\pi}}\int_{0}^{\infty}\frac{1}{\sqrt{2\pi}}\left(\frac{1}{\sqrt{2\pi}}\int_{0}^{\infty}\frac{1}{\sqrt{2\pi}}\right)\frac{1}{\sqrt{2\pi}}\right)\frac{d\theta}{\sqrt{2\pi}}\,d\theta.$ 

#### جرا اعداد مختلط؟ ۱.۱

تأكيد اصلى اين كتاب روى آناليز مختلط است، استفاده از اعداد مختلط و توابع با مقادير مختلط، علاوه بر اینکه خود موضوعی جالب است دارای کاربردهای عملی نیز میباشد. در واقع کاربردها را بدون استفاده از اعداد مختلط می;وانیم به انجام برسانیم، اما مطمئنأ آنالیز مختلط آنها را آسانتر و مفیدتر می نماید که امیدوارم شما نیز آن را اینگونه بیابید.

#### ۱.۲ تعريفها

در جبر مقدماتی، اعداد مختلط به شکل  $a+b$  ظاهر میشوند که  $a$  و  $b$  دو عدد مختلط حقیقی و است. اغلب اوقات  $\sqrt{-1}$  نوشته می $\dot{u}$ ود بدون اینکه مشکل چندانی در این رابطه که  $i^{\texttt{v}} = -1$ کدامیک از دو ریشهٔ دوم مورد نظر است داشته باشیم. اعمال جبری معمولی در اعداد مختلط برقرار است و هر جا به <sup>۲</sup>٪ برخوردیم عدد ۱- قرار میدهیم.

اگر به اندازهٔ کافی اعمال جبری روی اعداد مختلط را انجام دهید دیر یا زود با عبارتهایی که هعنای آن روشن نیست روبرو میشوید. به عنوان مثال چون

$$
\left(\frac{1+i}{\sqrt{r}}\right)^r = \left(\frac{-1-i}{\sqrt{r}}\right)^r = i
$$

حال آیا  $\sqrt{i}=\frac{-1-i}{\sqrt{\gamma}}$  یا  $\sqrt{i}=\frac{1+i}{\sqrt{\gamma}}$  ؟ اینگونه سؤالها ریاضیدانان سه قرن پیش را به خود مشغول کرده بود، اما امروزه روشن شده است که نمادها بی۵معنی هستند مگر اینکه آنها را تعریف کنیم. با تعریف اعداد مختلط شروع میکنیم. (تعریفهای دیگری نیز وجود دارد که ممکن است به نظر شما آموزندهتر باشند: به تمرینهای ۱.۲۴ و ۱.۲۶ مراجعه کنید.)

اعداد مختلط را بصورت یک زوج مرتب از اعداد حقیقی تعریف میکنیم. زوج مرتب بدین معنا که به عنوان عضو اول و  $y$  به عنوان عضو دوم، با زوج مرتبی که  $y$  عضو اول و  $x$  عضو دوم آن باشد  $x$ مخالف است (مگر اینکه  $x = y$ ). زوج مرتب اول را با نماد  $(x, y)$  نشان می،دهیم. همچنین به جای میتوان نوشت  $x+iy$  و معمولاً  $(x,y)$  را با  $z$  یا هر حرف دیگری نمایش میدهیم. اگِر  $(x,y)$  $z=(x,y)$  دو عدد مختلط داشته باشیم مینویسیم،  $z_{1}=(x_{1},y_{1})$  و  $z_{2}=(x_{1},y_{2})$  ، یا یا  $z=(x,y)$  یا  $z=(z,y)$  یا  $\zeta=(\xi,\eta)$  . دو زوج مرتب  $(x,y)$  و  $w=(u,v)$  برابرند اگر و تنها  $y$  $y = v$  و  $x = u$ .

. $(x,y)+(u,v)=(x+u\ ,\ y+v)$ جمع زوجهاي مرتب بصورت جمع مؤلفهها تعريف ميشود ( ضرب دو عدد مختلط بوسیلهٔ رابطهٔ زیر تعریف میشود.

$$
(x,y)\cdot (u,v)=(xu-yv\;,\; xv+yu)
$$

البته این ضرب از دستور محاسبهٔ صوری زیر بدست میآید:

$$
(x+iy)(u+iv) = xu + iyu + ixv + i7 yv
$$
  
= xu - yv + i(xv + yu)

. ضرب عدد مختلط  $(x, y)$  در هر عدد حقیقی c بوسیلهٔ رابطهٔ  $c(x, cy) = c(x, y) = c(x, y)$  تعریف می شود (به تمرین ۱.۲ مراجعه کنید.)

به سادگی میتوان ثابت کرد که جمع و ضرب اعداد مختلط ویژگیهای تعویض پذیری، شرکت پذیری و غیره را دارند. شاید علاقمند باشید برخی از این ویژگیها را ثابت کنید.

عدد مختلط  $(x,\,\circ\,)$  را با عدد حقیقی  $x$  یک $_2$  میگیریم؛ لذا وقتی می $i$ ویسیم  $x$ ، یعنی  $(x,\,\circ\,)$ .

$$
i^\intercal = (-1, \, \circ) = -1
$$
 تھید اگر ( $i = (\, \circ \, , \, 1 \,)$ تھرین 1.1

 $(x, \circ) + (\circ, \wedge)(y, \circ) = (x, y)$  اگر  $x \in y$  دو عدد حقیقی باشند، تمرین ۱.۱ نشان می $(x, y)$ . و چنانکه انتظار داریم، یعنی  $x + iy = x + 1$ 

تمرین ۲۰۲ نشان دهید  $c(x,y) = (c, y) = c(x,y)$ . لذا ضرب کردن در یک عدد حقیقی با ضرب اعداد مختلط سازگار است.

عدد  $y$  که  $y$  یک عدد حقیقی غیرصفر است موهومی محض نامیده میشود. تنها اصطلاح کلی رضايتبخش براي  $x+iy \rightarrow y \neq y$  «غيرحقيقي» است؛ به اين عدد «مختلط» نگوييد، زيرا اعداد حقيقي نيز مختلط هستند.

اگر اعداد مختلط را صرفاً به صورت زوجهای مرتب در نظر بگیریم ملاحظه میکنیم که زوجهای مرتب ( $(x, y)$ )، صفحهٔ اقلیدسی معمولی یا دقیقتر حاصل(ضرب دکارتی مجموعهٔ اعداد حقیقی هستند. پس میتوانیم اعداد مختلط را به صورت نقاط یک صفحه تلقی کنیم؛ که این تعبیر اغلب، بسیار مفید است. اگر چنین تصور کنیم نام صفحه را **صفحهٔ مختلط \* می:نامیم. این صفحه بعد از اینکه فاصلهٔ** بین نقاط را به صورت  $\forall$   $(y - v)^{\dagger}$  +  $(y - v)^{\dagger}$  تعریف کنیم به صفحهٔ اقلیدسی مبدّل ( $x, y$ ) را به صورت  $(x, y)$ می شود. با این تعریف، صفحهٔ مختلط یک فضای متریک است. تنها اصل از اصول متریک بودن که در اینجا نیازمند بررسی می باشد اصل نامساوی مثلث است، که بعداً ثابت خواهیم کرد (تمرین ۱.۱۰).

#### نقطه در بینهایت ۲.۲

اغلب مفید است که تصور کنیم صفحهٔ مختلط علاوه بر نقاط  $(x,y)$  شامل یک انقطه در بینهایت» است. برای دیدن اینکه چگونه نقطهٔ در بینهایت را لحاظ کنیم یک کره به قطر ۱ را در نظر میگیریم که بر صفحهای گذرنده از مبدأ مماس است، سپس کره را به صورت زیر روی صفحه تصویر میکنیم: از قطب شمال  $N$  خطوطی به هریک از نقاط صفحه وصل کرده و این نقاط را به نقاطی که خط کره را قطع میکند نظیر مرکنیم (شکل ۱.۱). این روش را **تص**ویر کُنجنگاری میiامند. نیم۱ایرههای نصفالنهاری روی کره به نیمخطهایی که از مرکز صفحه میگذرند تصویر میشوند.

روشن است که هر نقطهٔ روی کره بجز N تنها با یک نقطه از صفحه تناظر می،یابد. اگر به صفحه تک نقطهٔ «ایدهآل»  $\infty$  («بینهایت») را ملحق کنیم و آن را متناظر با  $N$  بگیریم آنگاه تناظر بین کره و صفحه یک به یک خواهد بود. تصور ما از ∞ یک نقطه خارج هر قرص در صفحه است. فقط یک نقطه در بینهایت وجود دارد، و همهٔ خطوط صفحه از آن میگذرند؛ خطوط موازی در صفحه متناظر دوایری از کره هستند که در نقطهٔ  $N$  بر هم مماسند. این کره، به کرهٔ ریمان موسوم است، و صفحهٔ مختلط به انضمام ∞ صفحهٔ گسترشیافته است. هرگاه بخواهیم بین صفحهٔ بدون ∞ و صفحهٔ گسترش!فته تمایز قائل شویم، آن را صفحهٔ با پایان میiامیم. کره که زیرمجموعهٔ فضای اقلیدسی سهبعدی است یک فضای متریک است. فاصلهٔ بین دو نقطه طول ونری است که آن دو نقطه را به هم وصل میکند. اگر این طول را به عنوان یک فاصلهٔ جدید بین نگارههای همان نقاط در صفحه منظور کنیم، یک متریک برای صفحهٔ گسترش یافته به دست میآوریم.

نماد $z\to z\to z$  همان معنای نماد  $y^\intercal + y^\intercal + x^\intercal + x$  را دارد. محاسبات با  $\infty$  را می $z\to\infty$ از قراردادهای  $\alpha=\alpha\cdot a$ ، اگر  $a\neq a\neq a\cdot a$  اگر  $\alpha\neq a\neq a\neq a\neq a\cdot a$ ، اگر انجام داد. عبارتهای  $\infty + \infty$ ،  $\infty - \infty$ ،  $\infty + \infty$  اید  $a \neq \infty$  انجام داد. عبارتهای  $a \neq \infty$ کنار گذاشته شوند. این عبارتها فقط برای مختصر کرِدن فرایندهای حدگیری میتوانند واقع شوند.

<sup>\*</sup> اعداد بالانویس به یادداشتهای انتهای بخش ارجاع داده میشود.

## ۴ آنالیز مختلط

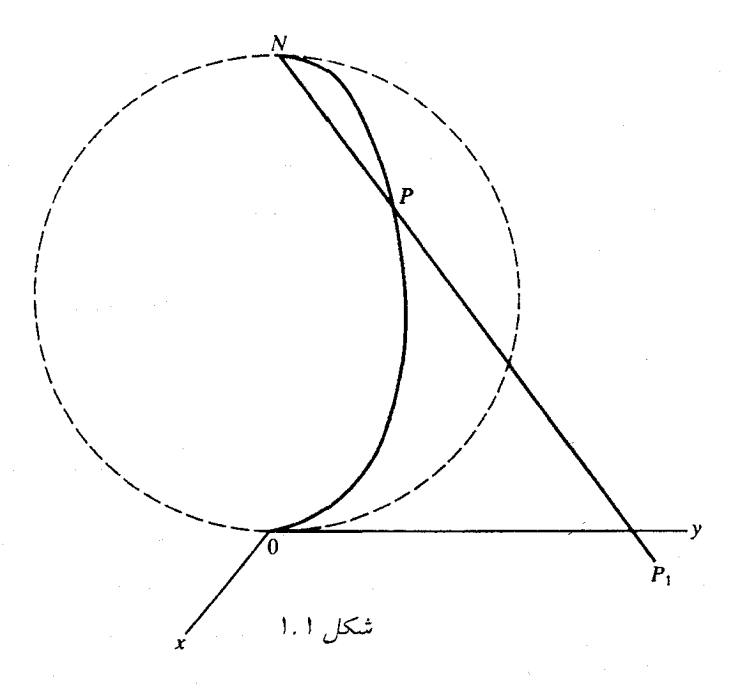

#### اصطلاحات صفحة مختلط 1.4

تعدادی از اصطلاحات صفحهٔ مختلط اساسی هستند. مزدوج  $z = x + iy$  ،  $z = x - iy$  است. (کسانی که نماد «-» را برای مقدار میانگین بکار میبرند، به جای  $\bar{z}$  از \*z استفاده میکنند.) قسمت حقیقی  $x$ ،  $x$  است و آن را با  $\operatorname{Re}\,(z)$  (یا  $\operatorname{Re}(z)$  اگر  $z$  عبارت ییچیدهای باشد.) نشان میدهیم. اما قسمت موهومی عدد  $y$  ، است نه  $i y$  (که ظاهراً معقول به نظر نمی رسد، اما قراردادی است). نماد آن ، ست. بنابراین  $z \in \texttt{Re } z = z + z$  و نظایر آن. از نظر هندسی،  $z$  و  $\bar{z}$  نسبت به محور  $y = \texttt{Im } z$  $\frac{a+ib}{c+id}$ و  $z$  و  $z-$  نسبت به مبدأ قرینهاند (شکل ۱.۲). تقسیم اعداد مختلط اگر  $d \neq c+id \neq c+id$ ، عبارت زا عدد مختلطی به صورت  $p + iq$  تعریف میکنیم که  $a + ib = (p + iq)$  و از آنجا داریم :

$$
\frac{a+ib}{c+id} = \frac{a+ib}{c+id} \cdot \frac{c-id}{c-id} = \frac{ac+bd+i(cb-ad)}{c^{\intercal}+d^{\intercal}}
$$

در اینجا صورت و مخرج را در مزدوج مخرج ضرب کردیم. برای اثبات، مشاهده میکنیم که تساوی با  $\left( p \leftarrow q d \right) + i \left( p d + q c \right) = a + ib$ ) همارز است. و از آنجا (pc –  $q d \leftarrow p + i \left( p d + q c \right)$ دو معادلهٔ

$$
pc - qa = a
$$
,  

$$
pd + qc = b
$$
.  
.  

$$
c^{Y} + d^{Y} \neq o
$$
ففط اگر ہ فقط اگر ہ
$$
c^{Y} + d^{Y} \neq o
$$

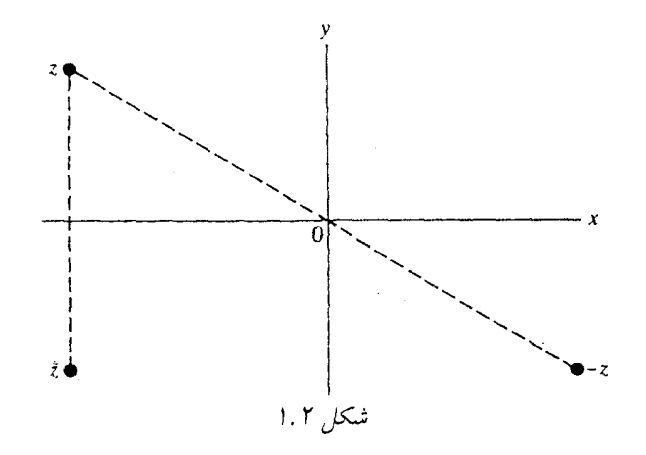

تمرین ۱.۴ ثات کنید ۲. ۲. ۲ و ۶. ۱۳ تیمیخین مزدوج مجموعیتی. ۱.۳ تماییت.  
\n! مصلضرب و تقسیم دو علده مختلط برابر با مجموعی حاصل ضرب و تقسیم مزدوجهای آنهاست.  
\n! استفاده از تمرین ۱.۲ میتوان قسمتهای حقیقی و مومومی اعداد مختلط را بادن اجبار به داشتن  
\n
$$
\text{Re } \left( \frac{v + r_i}{r - r_i} \right) = \frac{v + r_i}{r - r_i} + \frac{v - r_i}{r + r_i} = \frac{(v + r_i)(v + r_i) + (v - r_i)(v - r_i)}{r(v + r_i)(v - r_i)}
$$
\n
$$
= \frac{-\varepsilon}{r_0}
$$
\n
$$
= \frac{-\varepsilon}{r_0}
$$
\nتمرین ۱.۴ قسمتهای حقیقی و مومومی اعداد ۵.۲ تیتیه ۱.۴ تیبید.

\nتیبر هندسی حاصلضرب ۱.۴ تیشهی د مومومی اعلاد مقلق ت $z$  نیز میگویند، و از نداد کامی آن را هنگ ۵ نیز میگویند، و از نداد که تیز میگویند، و از ناد  
\n
$$
|z|^r
$$
انشان میدمیم و |2| قنروطاق ته است. گاهی آن را هنگ ۵ نیز میگویند، و از نداد که آنوا - 1 × 1 |z| ۰.۲ تیشاد. ۱.۵ سیتاده میکنیم.  
\n
$$
|z|^r
$$
انشان میدمیم و |z| قنروطاق ته سید. گاهیت: ۲.۵ شمیتی میکن مزدیه میریتی میکنیفی، و مجموعیتیه ۱.۲ تیسیم تیدیه ۱.۵ میبیش.

تمرین ۱.۶ قدرمطلق اعدادِ ذکرشده در تمرین ۱.۴ را به دست آورید (محاسبهٔ |z| از رابطهٔ . است).  $\{(\text{Re}\;z)^{\gamma}+(\text{Im}\;z)^{\gamma}\}^{\frac{1}{\gamma}}$  است).  $(z\bar{z})^{\frac{1}{\gamma}}$ 

نکته: قدرمطلق یک عدد حقیقی گاهی به عنوان عددی «بدون علامت آن» تعریف میشود که این برای اعداد مختلط برقرار نیست. به عنوان مثال، قدرمطلق ۲i- برابر ۲ است، نه ۲i.

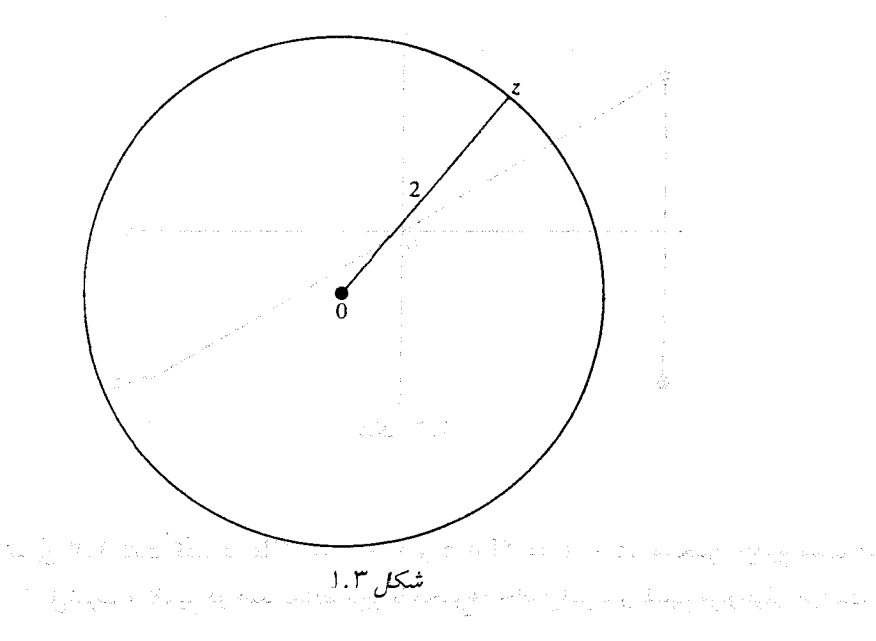

عبارت  $|x-w|$  را میتوانیم به صورت فاصلهٔ اقلیدسی بین دو نقطهٔ  $z$  و  $w$  تعبیر کنیم در نتیجه شکلهای هندسی که به وسیلهٔ فاصله تعریف میشوند را میتوانیم توسط تساویها یا نامساویهای بین قدرمطلقها تعبير كنيم. به عنوان مثال، تساوى ٢ = |z| تمام نقاط z را كه فاصلهشان تا نقطة صفر برابر با ۲ است معرفی مرکند؛ به بیان دیگر ۲ = |z| معادلهٔ یک دایره به مرکز صفر و شعاع ۲ است (شکل  $.$  ( ۱.۳

همان نتیجه را میتوانیم به دست آوریم اگر معادلهٔ اول را به صورت ۴ $y^\intercal + y^\intercal + x^\intercal$  بنویسیم و آن را به عنوان معادلهٔ یک دایره در نُظر بگیریم. اما بهتر است در صورت امکان مستقیماً به تُعبیر هندسی تساويها و نامساويها توجه كنيم.

معادلهُ 1 = |2| معرف دايرة واحد است؛ و گوى واحد (باز) ١ > |2|، و گوى واحد (بسته) ا ج |z| میباشد. نامعادلهٔ ۰ < Im نیمصفحه بالایی و ۰ < Re z يسمصفحه سمت راست را تعريف ميكنند. an de ser som i met militari planetea de la

تمرین ۱.۷ تعبیر هندسی رابطههای زیر را بیابید.

$$
|z - Y + r_i| < 0 \quad (\downarrow) \qquad |z| \geq r \quad (\downarrow) \qquad |z| < 1 \quad (\text{all} \qquad \text{Im } z \geq \text{Re } z \quad (\text{a} \qquad \text{Re } |z| < \text{Re } z > 1 \quad (\text{a} \qquad \text{Re } z > 1 \quad (\text{a} \qquad \text{Re } z = |z - Y| \quad (\text{b} \qquad |z - i| = |z + 1| \quad (\text{c} \qquad |z - i| + |z - 1| = 1 \quad (\text{e} \qquad \text{Im } z > 1 \quad (\text{e} \qquad \text{Im } z > 1) = 1 \quad (\text{e} \qquad \text{Im } z > 1 \quad (\text{e} \qquad \text{Im } z > 1) = 1 \quad (\text{e} \qquad \text{Im } z > 1 \quad (\text{e} \qquad \text{Im } z > 1) = 1 \quad (\text{e} \qquad \text{Im } z > 1 \quad (\text{e} \qquad \text{Im } z > 1) = 1 \quad (\text{e} \qquad \text{Im } z > 1 \quad (\text{e} \qquad \text{Im } z > 1) = 1 \quad (\text{e} \qquad \text{Im } z > 1 \quad (\text{e} \qquad \text{Im } z > 1) = 1 \quad (\text{e} \qquad \text{Im } z > 1 \quad (\text{e} \qquad \text{Im } z > 1) = 1 \quad (\text{e} \qquad \text{Im } z > 1 \quad (\text{e} \qquad \text{Im } z > 1) = 1 \quad (\text{e} \qquad \text{Im } z > 1 \quad (\text{e} \qquad \text{Im } z > 1) = 1 \quad (\text{e} \qquad \text{Im } z > 1 \quad (\text{e} \qquad \text{Im } z > 1) = 1 \quad (\text{e} \qquad \text{Im } z > 1 \quad (\text{e} \qquad \text{Im } z > 1) = 1 \quad (\text{e} \qquad \text{Im } z > 1 \quad (\text{e} \qquad \text{Im } z > 1) = 1 \quad (\text{e} \qquad \text{Im
$$

به وسيلة جمع بردارها با قانون متوازىالاضلاع متناظر مىشود (شكل ۱.۴).

١. از اعداد مختلط تا قضنة كوشي V .

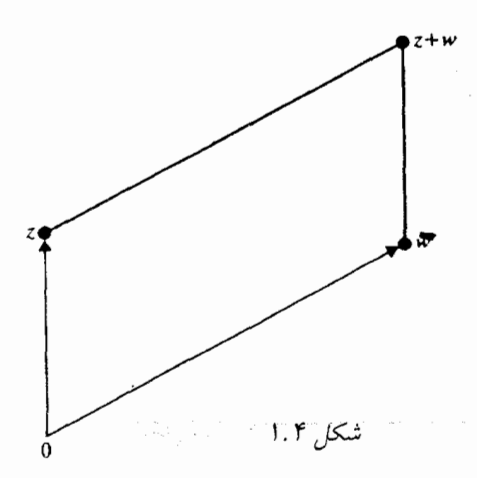

همسایگی یک نقطه معمولاً با گوی باز به مرکز آن نقطه یا به طور کلی با هر مجموعهٔ باز شامل آن نقطه معرفی می شود. (البته چنین مجموعهٔ بازی شامل یک گوی باز به مرکز آن نقطه می باشد.) همسایگی ∞ نقاط خارج یک گوی بسته است (به مرکز هر نقطهٔ دلخواه).

تمرینهای تکمیلی

قسمتهای حقیقی، موهومی و قدرمطلق اعداد زیر را بیابید.  $\frac{1}{(\forall i+\forall)(\forall i+\forall)}$ الف)  $\frac{i-\vee}{\varepsilon+\Upsilon i}$  $(Y + i\sqrt{\Delta})^{\dagger}$ ب) ∴ پ)  $\frac{i-1}{i+1}$  (3)  $(\Upsilon i - \Upsilon)^{r}$ ت) ۲ \_ مجموعهٔ نقاطی که به وسیلهٔ روابط زیر داده شدهاند را تعبیر هندسی کنید.  $|7i - z| = |z + 1 + 7i|$  (  $|z+i|<\delta$  (الف  $\mathsf{Y} > \text{Re } z > -\mathsf{Y}$  (پ  $\text{Re }[(\mathbf{r} - \mathbf{r}i)z] > \circ$  (ت

> The  $z < |z|^7$   $(z)$  $\mathcal{L}(\text{Im } z)^\dagger \leq \text{Re } z$  (ٺ

#### نمايش قطبي اعداد مختلط ۵. ۱

اعداد مختلط را می توان به صورت قطبی در صفحه نمایش داد. اگر  $x=r\cos\theta$  و  $y=r\sin\theta$  در این صورت آ $r = r(\cos\theta + i\sin\theta) = z = r$  و  $r = 1$ . البته برای  $z$  تعداد زیادی زاویهٔ  $\theta$  وجود دارد که هریک را آرگومان<sup>۳</sup> z میiامند و با arg z نمایش میدهند. آرگومان نقطهٔ صفر را نمیٍتوان تعریف کرد. در صورت لزوم میتوان مقدار  $\theta$  را محدود نمود تا $z$  arg تک $\epsilon$ مقداری، یعنی یک تابع گردد. معمولاً، نه همیشه، مقدار اصلی \* = z ( arg z = است. مقدار اصلی = arg را میتوان به عنوان زاویه

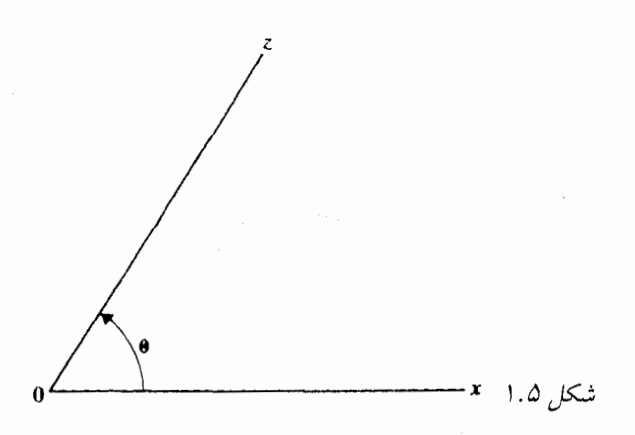

بالای\* «محور افقی  $x$ » در نظر گرفت که به وسیلهٔ ناظری در مبدأ دیده میشود (شکل ۱.۵). همچنین مقدار اصلی) زاویهای است که نیمخط حقیقی مثبت در  $a$  با نیمخط  $oz$  در جهت مثبت  $\arg\,(z\!-\!a)$ تشکیل می دهد.

تمرین ۱.۹ قدرمطلق و مقدار اصلی آرگومان اعداد مختلط زیر را به دست آورید و در صفحهٔ مختلط نشان دهىد.

 $\mathbf{Y} = \mathbf{Y}i$ ,  $-\mathbf{Y} = \mathbf{N}i$ ,  $\mathbf{Y} \times \mathbf{Y} \times \mathbf{Y} + \mathbf{Y} \times \mathbf{Y} \times \mathbf{Y}i$ ,  $\frac{\mathbf{Y} + i}{\mathbf{Y} - i}$ ,  $\frac{\mathbf{Y} + i}{\mathbf{Y} - i}$  $-1 + i\sqrt{r}$ ,  $\cos(\frac{r_{\pi}}{r}) + i\sin(\frac{r_{\pi}}{r})$ ,  $\mathcal{S}\left[\cos(\frac{\sqrt{r}}{r}) + i\sin(\frac{\sqrt{r}}{r})\right]$ 

تموین ۱.۱۰ (نامساوی مثلث) نشان دهید  $|z|+|w|\leq |z|+|w|$  و تساوی برقرار است اگر و فقط اگر z و w روی نیمخطی که از مرکز میگذرد قرار داشته باشند. شکلی بکشید تا ببینید جِرا أن را نامساوی مثلث میںنامند. رابطهٔ  $|z| - |z| - |z| \geq |z - w|$  را از نامساوی مثلث نتیجه ىگىرىد.

به وسیلهٔ استقراء می توان از تمرین ۱.۱۰ نتیجه گرفت که

 $|z_1 + z_1 + \cdots + z_n| \leq |z_1| + |z_1| + \cdots + |z_n|$ 

استدلال زیر آن را برای همهٔ  $n$  ها اثبات میکند و شرط تساوی را بیان مرکند. را در مختصات قطبی به صورت  $R(\cos\theta + i\sin\theta)$  می $i$ ویسیم. در این صورت  $\sum z_k$ 

$$
\left| \sum z_k \right| = R = \text{Re } \left\{ (\cos \theta - i \sin \theta) \sum z_k \right\}
$$

 $\star$  مترجمان: در این حالت بهتر است «مقدار اصلی» \* X > 2 arg > 0 باشد.

ا بندا ( $\cos \theta - i \sin \theta$   $(\cos \theta + i \sin \theta) = \cos^{\dagger} \theta + \sin^{\dagger} \theta = 1$  $\left|\sum z_k\right| = \sum \text{Re }\left\{(\cos \theta - i \sin \theta) z_k\right\}$ بنابراین با استفاده از تمرین ۱.۵ (قسمت آخر)  $\left|\sum z_k\right| < \sum |(\cos \theta - i \sin \theta)z_k| = \sum |z_k|$ 

مگہ  $z_k$  مگر  $\cos\theta - i\sin\theta$  (که  $\theta$  مستقل از  $k$  است) برای هر  $k$ ، حقیقی باشد. یعنی همهٔ  $z_k$  ها روی یک نیمخط که از مبدأ میگذرد قرار داشته باشند.

چون معمولاً اعداد مختلط را به صورت قطبی مینویسیم لازم است مجدداً بعضی از فرمولهای مثلثات را به یاد آورید. (از طرف دیگر بعداً (بخش ۴.۵) خواهیم دید چگونه اعمال جبری اعداد مختلط در اثبات فرمولهای مثلثاتی به کار گرفته میشوند.) در تمرین زیر نیاز به عمل جمع سینوسها و کسینوسها داريم.

تمرین ۱.۱۱ نشان دهید س arg (zw) = arg z + arg w ین معنا که طرف راست  
یک مقدار ممکن برای طرف چپ است.<sup>\*</sup> یمنی اگر ( 
$$
z = r(\cos \theta + i \sin \theta)
$$
  =   و و  
. $zw = rs(\cos(\theta + \phi) + i \sin(\theta + \phi)$  تاگاه (

يس، حاصل ضرب اعداد مختلط با حاصل ضرب قدرمطلقها و حاصل جمع آرگومانهای آنها برابر

توجه کنید در تمرین ۱.۱۱ حتی اگر با آرگومان اصلی عوامل شروع کنیم لزوماً برای حاصل(ضرب، آرگومان اصلی حاصل نمی شود؛ اما نقطهٔ منحصر بفردی در صفحه به دست میآید. برای مثال  $i-i=\cos(\frac{\tau_{\pi}}{r})+i\sin(\frac{\tau_{\pi}}{r})$ از آنجا  $i=\cos(\frac{\pi}{r})+i\sin(\frac{\pi}{r})$  – ۱  $=\cos\pi+i\sin\pi$ اما آرگومان اصلی  $i-$  برابر با  $\frac{\pi}{2}$  است.

استفاده از روش تمرین ۱.۱۱ معمولاً آسانتر از به کار بردن تعریف اصلی ضرب (صفحهٔ ۲) است.

تموین ۱.۱۲ الف) مجذور  $i\sqrt{\mathsf{F}}$  ) را با استفاده از تعریف ضرب و همچنین با استفاده از شکل قطبی آن به دست آورید. ب) حاصل ضرب  $(\sqrt{\mathsf{F}}-i)(\sqrt{\mathsf{F}}-1)$  را با دو روش به دست آورید. پ) <sup>۹۹</sup>(۲)\*(۱ + ۱) را محاسبه کنید.

<sup>َ ٭</sup> تساوی به معنی همنهشتی به هنگ ۲π است.

<mark>10 آناليز مختلط</mark> بين <sub>سي</sub>بيس به بين ا

الىلاندا با**تمرينهاي تكميلي** ما مارتى بارتيابان مى باشتار باران باران ا

١ \_ قدرمطلق و زاویههای (آرگومانهای) اضلی! را برای اعداد مختلط زیر به دست آورید:  $\frac{\mathbf{r} + \mathbf{r}_i}{\Delta i - \mathbf{r}}$  (  $\rightarrow$   $\mathbf{r} \times \mathbf{v} \times \mathbf{r} - \mathbf{r} \times \mathbf{r} \times \mathbf{r}$  (  $\rightarrow$  $\gamma = \Delta i$  (الف  $\mathbf{r}(cos\frac{\mathbf{r}\pi}{\mathbf{r}}+i\sin\frac{\mathbf{r}\pi}{\mathbf{r}})$  (ث  $\cos 7\Delta \cdot \circ + i \sin 7\Delta \cdot \circ$  (ت ۲ \_ موارد زیر را برای زوایای اصلی و همچنین زوایای بین ۰ و ۲π به دست آورید. the state of the state of the state of the state of the state of the state of the state of the state of the state of ) (الف  $arg z + arg \overline{z} = ?$  $\Rightarrow$  arg  $(z \pm \overline{z}) = ?$ والمطلهة فالردار والمستوفي فالمتاب والمتابع وأبد متهم والموراة وللأمار والمهاري (پ)  $arg(\frac{z}{z}) = ?$ المؤلف والمعادل والمحامل والمتعارض والمتعارض والمتعارض والمعارض  $\frac{1}{2}$  arg  $\left(\overline{z-\bar{z}}\right)=$  ?  $\frac{1}{2}$  . The contribution of the state  $\frac{1}{2}$ 

#### توانها و ریشههای اعداد مختلط ۶.۶

،  $z=r(\cos\theta+i\sin\theta)$  اگر از صورت مثلثاتی اعداد مختلط برای حاصل ضرب  $z\cdot z$  استفاده کنیم،  $j$ داریم (79 x $\mathbf{Y} = r^{\mathsf{Y}}(\cos \mathsf{Y} \theta + i \sin \mathsf{Y} \theta)$ داریم (79 x $\mathbf{Y} = r^{\mathsf{Y}}(\cos \mathsf{Y} \theta + i \sin \mathsf{Y} \theta)$ که این نمایش  $z^n = r^n(\cos n\theta + i\sin n\theta)$  که این نمایش  $z^n = r^n(\cos n\theta + i\sin n\theta)$ 

تمرین ۱.۱۳ نشان دهید فرمول دموآور برای اعداد صحیح منفی  $n$  و  $\neq z \neq z$  نیز برقرار است.

تىئزىن بىڭلى ئىزايلى ئاشقاتە از ئۆرىرل دمۇآور را بە تجاي مخاسىات مغمول ئشان مىزھەد. سەتەتەتەت  
سەتەن سىرلىن ۱.۴۴ قىرىمطلى ئۇ آزگومان نىدد
$$
\frac{1 + \sqrt{7}}{1 - i}
$$
 قىرىملىلى ئۇزۇلەن نىدد
$$
\frac{1 - i}{1 - i} = \frac{1}{2} \times 1
$$
تەمدىسە كىيدىتە

اگرچه عدد حقیقی  $x$  دارای دو ریشهٔ دوم است، علامت  $\sqrt{x}$  به معنای ریشهٔ مثبت آن است. بنابراین برابر ۲ است نه ۲-. همچنین آ $\sqrt{-1}$  همیشه به معنای عدد مختلط  $i$  است و ریشهٔ دیگر  $\sqrt{(-1)^{\gamma}}$ ١- i أنَّ اسْتَ. بَنْجَرْ o = z و يا وَقِتي z يك عدد حقيقي مثبت و يَا ١- باشد، نماذ Vz مُبهم است و باید توجه داشته باشیم دربارهٔ گذام یکّ از ریشههای دوم صحبت میکنیم. فرمول دموآور میگوید که اگر مثبت (بزرگتر از یک) باشد چگونه ریشهٔ  $n$ -ام تعریف میشود: بریشهٔ  $n$ -ام یک عدد مختلط  $z$ ، عدد  $n$ مختلطی است که توان n آن برابر با z است. بنابراین  $i\sin(\frac{\theta}{n})+i\sin(\frac{\theta}{n})+r^{\frac{1}{n}}$  یقیناً تعریف می $i$ شود. اما کدامیک از مقادیر  $\theta$  را به کار گیریم؟ و چه تعداد ریشههای  $n$ -ام متفاوت داریم؟

اگر  $\theta$  یک مقدار از  $z$   $\arg z$ ، ( $z\neq z$ ) باشد، آنگاه ۲ $\pi$  ،  $\theta\pm\pi$  و… مقادیر ممکن برای می باشند و از آنجا مقادیر  $\pm(\frac{\pi}{n})$  (  $\frac{\theta}{n}\pm(\frac{\pi}{n})$  ) ،  $(\frac{\theta}{n})\pm(\frac{\pi}{n})$  و … برای  $\arg z$  به دست می آیند. اما 2010年4月4日

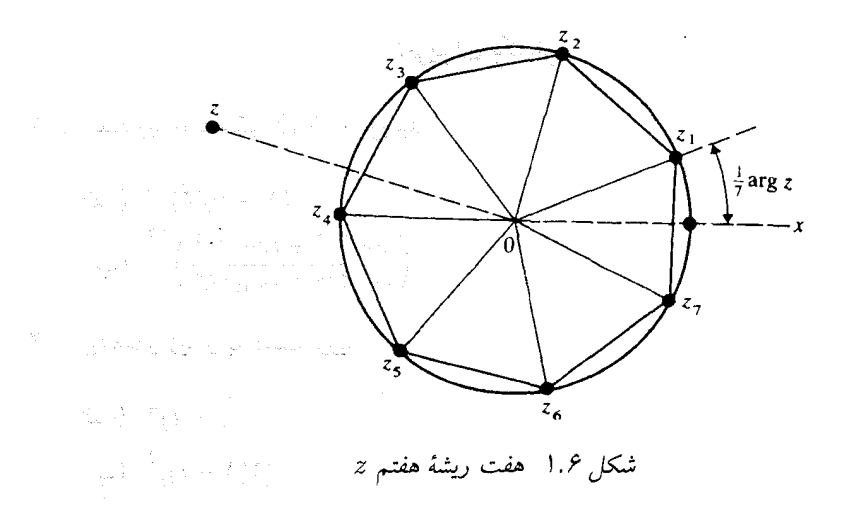

 $r^{\frac{1}{n}}[\cos(\frac{\theta}{n})+i\sin(\frac{\theta}{n})]$  اعداد مختلط با قدرمطلق  $r^{\frac{1}{n}}$  و زوایای  $r^{\frac{1}{n}}$  ( $(k\cdot\frac{r\pi}{n})$  همان اعداد مختلط  $i$ هستند. به زبان دیگر فقط  $n$  عدد مختلط برای  $z^{\frac{1}{n}}$ ۰۶ (م $z\neq z$ ) داریم که همه دارای یک قدرمطلق هستند  $\epsilon \, z$ و روی  $n$  نیمخط قرار دارند. هر زوج متوالی با زاویهٔ  $\frac{Y\pi}{\delta}$  جدا می شود. بنابراین، ریشههای  $n$ ام عدد در رأسهای n ضلعی منتظم قرار دارند. (شکل ۱.۶). (

تمرین ۱.۱۵ بدون استفاده از فرمول دموآور نشان دهید که هر عدد مختلط (بجز صفر) دارای دو ریشهٔ دوم است. [با حل معادلهٔ درجهٔ دو  $x+iy \, y = (u+iv)^* = (u+iv)^*$  اعداد حقیقی  $x$  و  $y$  را بیابید]. ریشهٔ دوم غدد ۰۵ + ۴ زا با این زوش به دست آورید.

تمرین ۱.۱۶ ریشههای دوم  $i$  و  $i+1\cdot i+1\cdot j+1$  و ۱۰ $i+1\cdot j$  ریشههای چهارم آ -، ریشههای سوم ۸i و ریشههای ششم (sin ۶۰<sup>o</sup> + sin ۶۰<sup>o) و</sup> را (با استفاده از فرمول دمواور) به دست آوريد. 医类脑室 医牙科膜炎 医脑下腺炎

در مورد ریشههای اعداد مختلط خصوصاً اگر بخواهیم آنها را در صفحه نشان دهیم اعلمب مناسب است که برای اندازهگیری زاویه به جای رادیان از درجه استفاده کنیم. اول اینکه زاویه سنج رادیان متداول نیست و دوم اینکه حداقل نمی،توانیم تصور ذهنی سریعی از زاویهٔ کم<sup>7</sup> حتی بعد از اعشاری کردن آن، مثلاً ۱/۸۸۴۹۶ داشته باشیم، از طرفی زاویهٔ ۱۰۸ درجه به راحتی دیده می شود.

تمرین ۱.۱۷ نشان دهید مجموع  $n$  ریشهٔ  $n$ -ام هر عدد مختلط غیرصفر  $\hat{w}$  بزابر ِصفر است.  $\langle n \rangle$ ( ریشهٔ  $w$ -ام  $w$ ، ریشههای معادلهٔ ه $w = z^n - z^n - z$  است المحور المناسبة وأستهدائه تمرین ۱۸ ـ استشان دهید. a، b، c، رئوس یک مثلث متساویالاضلاع است اگر و فقط اگر به is the sign of the second state of the second  $a^\intercal + b^\intercal + c^\intercal = ab + ac + bc$  of

تمرينهاي تكميلي

$$
a + ib \text{ if } a \neq 0
$$
\n
$$
(-i\sqrt{\tau})^{\Delta 0}
$$
\n
$$
(\text{Lip}^2)^{\Delta 0}
$$
\n
$$
(\text{Lip}^2)^{\Delta 0}
$$
\n
$$
(\text{Lip}^2)^{\Delta 0} + i \sin 90^\circ
$$
\n
$$
(\text{Lip}^2)^{\Delta 0} + i \sin 90^\circ
$$
\n
$$
(\text{Lip}^2)^{\Delta 0} + i \sin 90^\circ
$$
\n
$$
(\text{Lip}^2)^{\Delta 0}
$$
\n
$$
(\text{Lip}^2)^{\Delta 0}
$$
\n
$$
[(\text{Lip}^2)^{\Delta 0}]^{\Delta 1}
$$
\n
$$
[(\text{Lip}^2)^{\Delta 1}]^{\Delta 1}
$$
\n
$$
[(\text{Lip}^2)^{\Delta 1}]^{\Delta 1}
$$
\n
$$
(\text{Lip}^2)^{\Delta 1}
$$
\n
$$
(\text{Lip}^2)^{\Delta 1}
$$
\n
$$
(\text{Lip}^2)^{\Delta 1}
$$
\n
$$
(\text{Lip}^2)^{\Delta 1}
$$
\n
$$
(\text{Lip}^2)^{\Delta 1}
$$
\n
$$
(\text{Lip}^2)^{\Delta 1}
$$
\n
$$
(\text{Lip}^2)^{\Delta 1}
$$
\n
$$
(\text{Lip}^2)^{\Delta 1}
$$
\n
$$
(\text{Lip}^2)^{\Delta 1}
$$
\n
$$
(\text{Lip}^2)^{\Delta 1}
$$
\n
$$
(\text{Lip}^2)^{\Delta 1}
$$
\n
$$
(\text{Lip}^2)^{\Delta 1}
$$
\n
$$
(\text{Lip}^2)^{\Delta 1}
$$
\n
$$
(\text{Lip}^2)^{\Delta 1}
$$
\n
$$
(\text{Lip}^2)^{\Delta 1}
$$
\n
$$
(\text{Lip}^2)^{\Delta 1}
$$
\n
$$
(\text{Lip}^2)^{\Delta 1}
$$
\n
$$
(\text{Lip}^2)^{\Delta 1}
$$
\n
$$
(\text{Lip}^2)^{\Delta 1}
$$
\n<

7 - مجموع مجذور ریشەهای چهارم 
$$
[(\frac{\mathbf{x}}{7} + i\sin(\mathbf{\hat{x}}\tan^{-1}\frac{\mathbf{x}}{7}) + i\sin(\mathbf{\hat{x}}\tan^{-1}\frac{\mathbf{x}}{7})]
$$
 دیشەهای چهارم  $[(\frac{\mathbf{x}}{7} + i\sin(\mathbf{\hat{x}}\tan^{-1}\frac{\mathbf{x}}{7}) - \sin(\mathbf{\hat{x}}\tan^{-1}\frac{\mathbf{x}}{7})]$ آورید. (سادەتر از آن است که به نظر میرست. آورید که در معادلات زد صدق کنند:

$$
f \in \mathcal{F}
$$
تیقیی  $x$ ور یا را به نحوی به دست آورید که در معادلات زیر صدق کنند:

$$
x + iy = \mathbf{r}i - \mathbf{r} \quad \text{(i)}
$$
\n
$$
\mathbf{r}(x + iy) = (x + iy)^{\mathbf{r}} \quad \text{(j)}
$$
\n
$$
|\mathbf{r} - (x - iy)| = x + iy \quad \text{(k)}
$$
\n
$$
|x + iy| = \mathbf{r}(x + iy) \quad \text{(ii)}
$$
\n
$$
\frac{x - iy}{x + iy} = i \quad \text{(iii)}
$$
\n
$$
|x + iy - \mathbf{r}i| = i(x - iy - \mathbf{r}) \quad \text{(iv)}
$$

### حد و پیوستگی  $\sqrt{3}$

فاصلهٔ بین دو عدد مختلط 21 و 2 $z$  برابر با  $|z_1-z_1|$  و فاصلهٔ بین دو عدد حقیقی 21 و 2 $x$  برابر با است. در نتیجه تمام خواص مجموعههایی که منحصراً با واژهٔ فاصله بیان میشوند، مانند  $|x_1-x_1|$ تعریف حد یک دنباله از اعداد، و قضایای همگرایی، حدود، و غیره، به طور صوری در صفحهٔ مختلط و

 $\label{eq:2.1} \begin{split} \mathcal{L}_{\text{max}}(\mathbf{r}) &= \mathcal{L}_{\text{max}}(\mathbf{r}) \mathcal{L}_{\text{max}}(\mathbf{r}) \mathcal{L}_{\text{max}}(\mathbf{r}) \mathcal{L}_{\text{max}}(\mathbf{r}) \mathcal{L}_{\text{max}}(\mathbf{r}) \mathcal{L}_{\text{max}}(\mathbf{r}) \mathcal{L}_{\text{max}}(\mathbf{r}) \mathcal{L}_{\text{max}}(\mathbf{r}) \mathcal{L}_{\text{max}}(\mathbf{r}) \mathcal{L}_{\text{max}}(\mathbf{r}) \mathcal{L}_{\text{max}}(\mathbf{r}) \$ 

روی اعداد حقیقی یکی است. برای مثال  $z_n = z_n = \lim_{n \to \infty} z_n = \lim_{n \to \infty} z_n$  دادهشده عدد ہ $N>0$  وجود دارد که اگر  $N>0$ ، آنگاه $|z_n-z|. توجه کنید هرچند برای اعداد حقیقی$ می توانیم حد را با نوشتن  $x \cdot \epsilon < x_n < x \cdot \epsilon < x_n < x$  بیان کنیم اما در اعداد مختلط چیزی نظیر آن  $x_n$ نداریم، زیرا اعداد مختلط مرتب نیستند. ۴

به زبان دیگر، همه چیز مانند حساب دیفرانسیل و انتگرال معمولی است بجز اینکه فقط نامساویها را در اعداد حقیقی به کار میگیریم. بنابراین قضایایی را در رابطه با حد و همگرایی در نظر میگیریم که تأکید آن روی ویژگیهایی است که در صفحه مختلط و روی اعداد حقیقی تفاوت دارند. توجه کنید همگرایی در صفحه در حقیقت در یک فضای دوبعدی است که جهت معینی ندارد. این یکی از بزرگترین مشکلات مفاهیم در آنالیز مختلط است. ساده است که حد را وقتی  $z \rightarrow z$  مستقل از جهت در نظر بگیریم، اما تعریف نیز میل کردن را مستقل از جهت به دست میدهد. فرض کنید در نقطهٔ 25 ایستادهاید و z مثل یک مگس دور شما مرگردد، اگر مگس به شما نظیر یک حد نزدیک شود باید نهایتاً به شما بسیار نزدیک باقى بماند.

$$
\lim_{x \to \infty} x_n = x.
$$
 انتان دهید ی $z_n = z_n$  اکر و فقط اگر و متحه اکر مید ۱.۱۹  
و $z_n = x_n + iy_n$  و یو-

 $\lim_{n\to\infty} \arg z_n = \arg z$ . تمرین ۱.۲۰ نشان دهید اگر  $|z_n| = |z_n|$  و  $\arg z_n = \arg z$  تعرین بوای هر آرگومان انتخابی)، آنگاه  $z_n \rightarrow z_n \rightarrow z$ . (فرض میکنیم ه $z \neq z$ ، زیرا آرگومان صفر) تعریف نشده است.) به عکس، نشان دهید که اگر ۰  $z_* \neq z_*$  ، آنگاه  $|z_n| \to |z_n|$  و . $\arg\,z_n \to \arg\,z_s$ و .  $\arg\,z_n$  را می $\arg\,z_n$  به گونهای مشخص کنیم که .  $\arg\,z_n$ 

۰.۸ تمرینهای گوناگون اعداد مختلط

تمرین ۱.۲۱ توجه کنید یک عدد مختلط، صفر است اگر و فقط اگر قسمتهای حقیقی و موهومی آن هر دو صفر باشند. با به کار برد این اصل:

- الف) تمام اعداد مختلط  $z$  را که در رابطهٔ  $z + z + |z z|$  صدق میکنند بیان کنید.
- ب) تمام اعداد حقیقی  $x \in (y \cup y \cup x + 1) = (x + iy) = (x + iy)$  صدق میکنند به دست آورید.
- ب) تمام اعداد حقیقی  $x$  و  $y$  را که در رابطهٔ  $y y = 7 + 7$  صدق مرکنند به دست آوريد.

تمرین ۱.۲۲ نشان دهید اگر ۱ > 
$$
|w| < 1
$$
 انگاه  
| $\frac{z-w}{wz-1}$ | < 1

۱۴ آنالیز مختلط است. است است است

سی و همچنین اگر  $|w|<|w|$ و ۱ $|z|=|z|$  آنگاه  $\mid$ 

**1000 电电子电路控制器**  $\label{eq:2.1} \frac{1}{\sqrt{2}}\sum_{i=1}^N\frac{1}{\sqrt{2}}\sum_{i=1}^N\frac{1}{\sqrt{2}}\sum_{i=1}^N\frac{1}{\sqrt{2}}\sum_{i=1}^N\frac{1}{\sqrt{2}}\sum_{i=1}^N\frac{1}{\sqrt{2}}\sum_{i=1}^N\frac{1}{\sqrt{2}}\sum_{i=1}^N\frac{1}{\sqrt{2}}\sum_{i=1}^N\frac{1}{\sqrt{2}}\sum_{i=1}^N\frac{1}{\sqrt{2}}\sum_{i=1}^N\frac{1}{\sqrt{2}}\sum_{i=1}^N\frac$ 

$$
\left|\frac{z-w}{\bar{w}z-\lambda}\right|=\lambda
$$

 $a_n \neq o$  تمرین ۱.۲۳ چندجملهای  $a_n z^n + \cdots a_n z^n$  به ازای ۱  $n \geq n$  و ه مفروض است. نشان دهید وقتی  $R$   $|z|=|z|$  و به ازای  $R$  به اندازهٔ کافی بزرگ، داریم ِ: به عبارت دیگر  $|P_n(z)| \to |P_n(z)| \to |P_n(z)|$  وقتی $|z| \to |z|$ ، بطوریکه سرعت  $|P_n(z)| \geq \frac{1}{\varepsilon}|a_n|R^n|$ بزرگ شدن [z] در تمام جهتها یکسان باشد. anak (1992)<br>Kanpo Penjora

تمرین ۱.۲۴ نشان دهید اگر عدد مختلف مختلط ی
$$
z = x + iy
$$
ه مورت ماتریس  

$$
z = \begin{pmatrix} -x & y \\ -y & x \end{pmatrix}
$$

وَ عدد مختلط  $u+iv$  وا نیز بطور مشابه تعریف کنیم آنگاه ماتریس حاصلصوب

$$
\left(\begin{array}{cc} x & y \\ -y & x \end{array}\right) \left(\begin{array}{cc} u & v \\ -v & u \end{array}\right)_{\mathbb{R}^n}
$$

متناظر با 2 $w$  است. الله است الله عنه الله عنه الله عنه الله عنه الله عنه الله عنه الله عنه الله عن

تمرین ۱.۲۵ تحقیق کنید ماتریس ارائهشده (تمرین ۱.۲۴) از اعداد مختلط ترکیب یک بزرگ نمایی کوچک $\sigma$ ایی) با عامل  $r$  و دورانی به زاویهٔ  $\theta$  حول مبدأ می باشد. همچنین نشان دهید اگر $\rho$ ، آنگاه  $w = s(\cos\phi + i\sin\phi)$  با بزرگ $rs$ نمایی  $rs$  و دورانی به زاویهٔ  $\theta + \bar{\phi}$  حول مبدأ ،  $w = s(\cos\phi + i\sin\phi)$ <mark>متناظر است.</mark> الريف العام الأسماء من العام العام العام العام العام العام العام (194 من 1964).

تمرین ۱.۲۶ روش دیگری برای تعریف اعداد مختلط همانند کردن  $z\,=\,x\,+\,i$  با بردار است وقتیکه i و زبردارهای واحد صفر می باشند i زا با i اشتباه نکنید. بزرسی z  $x$ i استباه نکنید. بزرسی  ${\bf z} \times {\bf w}$  کنید که ضرب عددی  $z \cdot {\bf w}$  قسمت حقیقی  $\bar{z}w$  است و مؤلفهٔ k-ام ضرب برداری  ${\bf x} \times {\bf w}$ قسمت موهومی  $\bar{z}w$  است.

 $\frac{1}{2} \left( \frac{1}{2} \left( \frac{1}{2} \left( \frac{1}{2} \right) \left( \frac{1}{2} \left( \frac{1}{2} \right) \left( \frac{1}{2} \left( \frac{1}{2} \right) \right) \right) \right) \left( \frac{1}{2} \left( \frac{1}{2} \left( \frac{1}{2} \right) \left( \frac{1}{2} \right) \right) \right) \left( \frac{1}{2} \left( \frac{1}{2} \left( \frac{1}{2} \right) \right) \right) \right) \left( \frac{1}{2} \left( \frac{1}{2} \left( \frac{1}{2} \$ يادداشتها:

١ \_ صفحهٔ مختلط گاهي نمودار آرگاند خوانده مي شود. تعبير هندسي آرگاند از اعداد مختلط به سال ۱۸۰۶ برمیگردد، اما قبل از او بوسیلهٔ بسل در سال ۱۷۹۹ مطرح شد و این ایده توسط گاوس در سال ۱۸۳۱ رایج شد.

١. از اعداد مختلط تا قضبة كوشي... ١٥

ا  –  نمادگذاری دیگری که بیشتر مهندسین بکار میبرند (
$$
r\,\cos\theta + i\sin\theta
$$
)  – 1  است

- ۳ \_ اصطلاحهای «زاویه» و «فاز» نیز بکار میرود. دوگانگی کاربرد اصطلاح «آرگومان» برای زاویهٔ  $\theta$  و همچنین در مورد «آرگومان تابع» هرچند زیبا نیست، اما قراردادی است.
- ۴ \_ راه مفیدی برای مرتب کردن اعداد مختلط وجود ندارد به نحوی که بتوان در عین حال خواص جبری ترتیبی اعداد حقیقی را حفظ کرد. برای اعداد حقیقی، اگر ۰  $x > 0$  و ۰  $y > 0$  آنگاه ه حـ xy. اگر این مطلب برای اعداد مختلط برقرار باشد، آنگاه مثلاً اگر  $i > 0$  باید داشته باشیم  $i \leq i \cdot i = i - i$  و اگر ہ $i \leq i \leq j - i - j = -i$  و بنابراین ہ $i < i > j - i - j - i$  . برای بحث کاملتری در رابطه با ترتیب روی اعداد مختلط به مقالهٔ

R.C. Weimer, "Can the Complex Numbers Be Ordered?"

Two-Year College Math. J.7, no. 4 (1976): 10-12.

۲ . توابع

#### توابع از صفحه مختلط به صفحه مختلط  $5.5$

مراجعه كنبد.

معمولاً مشخص کردن دامنهٔ تابعی که مطالعه میکنیم مهم است. وقتی دامنهٔ تابع را مشخص نمیکنیم، فرض بر این است که دامنهٔ تابع تمام صفحه یا تمام صفحه بجز تعدادی نقطه منفرد است که در آنها تابع نامعین میباشد.

 $f(z)$  نکتهای دربارهٔ نمادگذاری: در حالت کلی باید مراقب وجه تمایز بین  $f$  که نام تابع است و که مقادیر f در نقطهٔ z است، باشیم. اما با وجود این خصوصاً وقتی تابع با فرمول پیچیده بیان میشود، برای اختصار میتوانیم از نام تابع استفاده کنیم.

یک تابع از صفحهٔ مختلط به صفحهٔ مختلط صرفاً به معنی اختصاص دادن یک عدد مختلط به هر نقطه از دامنهٔ تابع میباشد، که به طور صوری با یک جفت «تابع دومتغیره حقیقی» یکسان است.

در واقسع هـن تابع f از صفحـة مختلـط به صفحـة مختلـط را مى توان به صـورت نوشت که در آن  $u$  و  $v$  توابعی جقیقی هستند. اما در  $f(x+iy) \,=\, u(x,y) + iv(x,y)$ اینجا نیز شبیه مجموعهٔ اعداد حقیقی، علاقهٔ چندانی نداریم که دربارهٔ توابع در مفهوم کلی صحبت کنیم ٰ ، لذا دستهٔ نسبتاً محدودی از توابع را مطالعه میکنیم.

تعریفهای پیوستگی و مشتق از نظر صوری دِقیقاً مشابه حالت توابع حقیقی با متغیر حقیقی هستند. اما همیشه باید به یاد داشته باشیم که حد در مفهوم دوبعدی در نظر گرفته میشود. توجه کنید وقتی گفته

می شود تابعی «مشتقیندیر» است، در اینجا و در فضای دوبعدی حقیقی، دو مفهوم متفاوت مورد نظر است. در ریاضیات مقدماتی معمولاً تلاشی برای تعریف «مشتق» یک تابع در بعد بالاتر از یک نمیکنیم، بلکه تنها به مشتقهای جزئی یا دیفرانسیل می یردازیم. اما در اینجا مشتق عدد منحصر به فرد

$$
\lim_{z \to z_*} \frac{f(z) - f(z_*)}{z - z_*}
$$

است، و حد در مفهوم دوبعدی گرفته شده است.

در صفحهٔ مختلط توابعی که خواص جالبی دارند، توابعی هستند که در هر نقطه از یک مجموعهٔ باز و هميند مشتق پذيرند. در اينجا «همبندي» يعني اينكه هر نقطه از مجموعه را مي توان بوسيلهٔ خط شكستهاي که خودش را قطع نمرکند و در داخل مجموعه قرار دارد به هم وصل کرد. یک مجموعهٔ باز، همبند و غیرتھی را ناحیه<sup>۲</sup> میiامند. تابعی که در هر نقطه از یک ناحیه مشتقیذیر باشد، **تحلیل**ی نامیده میشود (مترادف «هلومورفیک» است). توابعی که فقط در نقاط منفرد مشتق یذیرند چندان جالب نیستند. بنا به قرارداد، میگوئیم تابع f در یک نقطه تحلیلی است، اگر f در یک همسایگی از آن نقطه تحلیلی باشد. بعلاوہ اگر S یک مجموعه باشد، میگوییم f روی S تحلیلی است اگر f روی یک مجموعه باز شامل  $.$  تحليلي باشد $S$ 

#### $\overline{o}$  تعبیر نمادهای  $O$  و ۲.۲

این نمادها کار را بسیار ساده میکند. مینویسیم

$$
f(z) = o(g(z))
$$

با این برداشت که  $z$  نزدیک نقطهای مانند  $z$  است که مورد نظر ماست و این نقطه ممکن است  $\infty$  نیز $)$ باشد) به این معنا است که

$$
\lim_{z\to z_*} \frac{f(x)}{g(x)} = \circ
$$

و مینویسیم

$$
f(z) = O(g(z))
$$

به این معنا که  $\left|\frac{f(z)}{g(z)}\right|$  در یک همسایگی . $z$  کراندار است.  $o(g(z))^n$  ( میتوانیم به این صـورت تلقَیٰ کنیـم که «مرتبـهٔ  $f$  وقتی  $z$   $\;\rightarrow$   $\;\rightarrow$  از مرتبـهٔ  $g$  کوچکتـر است» و در مـورد ، وقتی  $z \rightarrow z$ ،  $f(z) = O(g(z))$  ، وقتی  $z \rightarrow z$  مرتبه $f(z) = O(g(z))$  ، به عنوان مثال،  $f(z) = O(g(z))$  $f(z) \rightarrow f(z)$ یعنی ہ $g(z) = g(z^{\mathsf{y}}) \cdot f(z) = f(z)$ یعنی ہ $g(z) = \frac{f(z)}{z^{\mathsf{y}}}$ . بنابراین وقتی ہ $f(z) = o(1)$ و (۱)  $x^{\gamma} = x^{\gamma} = a(x^{\gamma})$  در حالیکه وقتی $x \to (x^{\gamma} - x)^{\gamma} = a(x)$  و  $x^{\gamma} = a(x)$  $\Delta + x + x^{\dagger} = O(x^{\dagger})$ 

معمولاً (۱) 0 برای نمایش تابعی که در حد صفر است، و (۱) 0 برای نمایش تابعی که کراندار است بکار میرود. توجه کنید که در " $\rho(g(z)) = f(z) = f(z)$ " تساوی از یک طرف برقرار است و نمیتوان آن را به صورت " $f(z)$   $f(z)$ " تغییر داد. به عبارتی این دو عبارت معادل نیستند. دلیل معرفی این نمادها در اینجا سهولت بخشیدن به تعریف مشتق است، چون:

$$
\frac{f(z)-f(z_{*})}{z-z_{*}}\rightarrow f'(z_{*})\, ,\, z\rightarrow z_{*}
$$

داريم :

$$
\frac{f(z) - f(z_*)}{z - z_*} = f'(z_*) + o(1)
$$

$$
f(z) - f(z_{\ast}) = (z - z_{\ast})f'(z_{\ast}) + o(z - z_{\ast})
$$

$$
0 \text{ if } x \to 0 \text{ if } x \to 0 \text{ if } x \
$$

$$
\mathcal{S} = \{ g(x) \mid g(x) = o(f(x)) \text{ and } f(x) \neq o(g(x)) \text{ and } f(x) \neq o(g(x)) \text{ for all } x \in \mathcal{S} \}
$$

با این درست است که بگوییم  $f(x) = O(x)$ ؟ یا  $x \to \infty$  آیا این درست است که بگوییم  $f(x) = O(x)$ ؟ یا  $f(x) = 0$ به سؤالهای مشابهی وقتی ہ $x\rightarrow x$  جواب دهید.  $f(x)=O(x^{\frac{1}{\tau}})$  به سؤالهای مشابهی وقتی ہ $f(x)=O(x^{\tau})$ 

## ٢.٣ مشتق

چون تعریفهای حد و مشتق از نظر صوری در حالت حقیقی و مختلط مشابه هستند، لذا انتظار داریم قوانین حساب دیفرانسیل و انتگرال معمولی برای مجموع، حاصل(ضرب و حاصل تقسیم مشتق برقرار

١٨ آناليز مختلط

باشد. بعِلاوه، چندجملهایها و توابع گویا (حاصل تقسیم دو چندجملهای) تحلیلی\*- هستند و مشتق  $n > \circ$  آنها از فرمولهای آشنایی چون  $z^n = nz^{n-1}$   $z^n = \frac{d}{dz}$  ،  $\Big(\frac{d}{dz}\Big)z^n = nz^{n-1}$  تبعیت میکند. برای مثال وقتی این رابطه با بررسی صحت آن در حالت  $n=1$  و کاربرد مکرر آن حاصل میشود. ولی نمیتوان آن را برای  $n$  های غیرصحیح به کار برد چون ما حتی  $z^{\frac{1}{\chi}}$  را که سادهتر از  $z^\pi$  است تعریف نکردهایم. [اگر اظهار کنید جذر z را در بخش ۱.۶ تعریف کردهایم یادآوری میکنیم که در آنجا دو ریشهٔ توان دوم z را بیان کردیم و هنوز  $z^{\frac{1}{\mathsf{Y}}}$  را به عنوان تابع (تک $\mathsf{X}$ دهایتم) تعریف نکردهایم.]

در اینجا خواص راهنمای حالت حقیقی کمکم از دست می روند. روی مجموعه اعداد حقیقی تابع می تواند همهجا مشتق یذیر باشد اما مشتق دوم نداشته باشد (برای مثال به انتگرال تابع پیوسته هیچ جا مشتقیندیر توجه کنید). در مقابل در بخش ۷.۳ خواهیم دید که در صفحهٔ مختلط هر تابع تحلیلی روی یک مجموعه باز دارای مشتق از هر مرتبهای است بعد از این بخش توجهمان را روی توابع تحلیلی متمرکز خواهيم کرد.

به خصوص توجه کنید که قاعدهٔ زنجیری

$$
\frac{d}{dz} f(g(z)) = f'(g(z))g'(z)
$$

هم برای توابع مختلط و هم برای توابع حقیقی صحیح است. اثبات صوری این مطلب را در بخش ۲.۲ ارائه مىدهيم.

چون

$$
f(z) - f(z_{\ast}) = (z - z_{\ast})[f'(z_{\ast}) + o(1)]
$$

خواهيم داشت

$$
f(g(z)) - f(g(z_{\ast})) = [g(z) - g(z_{\ast})][f'(g(z_{\ast})) + o(\ast)]
$$
  
=  $(z - z_{\ast})[g'(z_{\ast}) + o(\ast)][f'(g(z_{\ast}) + o(\ast))]$   
=  $(z - z_{\ast})g'(z_{\ast})f'(g(z_{\ast})) + o(\ast)$ 

در اینجا به طور ضمنی از این خاصیت که ضرب  $o(\Lambda)$  در یک تابع کراندار هنوز  $o(\Lambda)$  است استفاده كرديم.

حالاً از شما میخواهیم که تمرینهای زیر را حل کنید. بعد از اینکه سعی کردید قضایا را خودتان اثبات کنید توابع تحلیلی را بهتر خواهید شناخت و اگر خیلی بی صبرید میتوانید اثبات آنها را از انتهای كتاب بخوانيد.

\* مترجمان: تابع f در نقطهٔ 25 تحلیلی است هرگاه در هر نقطه از یک همسایگی 2<sub>0</sub> مشتق،پذیر باشد.

and the state of the

تمرین ۲.۱ نشان دهید اگر  $u(x,y)$  و  $v(x,y)$  در  $x\Box, y\Box$  یپوسته باشند و اگر تابع در نقطهٔ  $z_* = (x_*, y_*) = x_* + iy_*$  مشتق $L(x, y) + iv(x, y)$ آنگاه مشتق جزئی مرتبه اول  $u$  و  $v$  در  $z$  وجود دارند و بعلاوه در نقطهٔ  $z$  داریم

$$
\frac{\partial u}{\partial x} = \frac{\partial v}{\partial y} \quad , \quad \frac{\partial u}{\partial y} = -\frac{\partial v}{\partial x}
$$

این روابط را معا**دلات کوش**ی۔ ریمان میiامیم. نشان دهید رابطهٔ بالا را میتوان با یک معادلهٔ مختلط به صورت زیر نوشت:

$$
\frac{\partial f}{\partial x} = -i \frac{\partial f}{\partial y}
$$

(حد در تعریف مشتق، در مفهوم دوبعدی است اگر این حد موجود باشد می توان آن را با فرض در امتداد هر خم دلخواه، بخصوص در امتداد خطی موازی با قسمت مثبت محور  $z\rightarrow z$ ها و محور  $y$  ها بدست آورد. تعریف مشتق را برای هریک از این حالتها بنویسید و نتایج را  $x$ مساوی هم قرار دهید.) دیدهاید که معادلات کوشی\_ ریمان یک شرط لازم برای وجود مشتق در یک نقطه است، اما کافی نیستند؛ به تمرین زیر توجه کنید.

تمرین ۲۰۴ (الف) تابع اگ را به صورت 
$$
\frac{z}{|z|} = f(z) = \frac{z}{|z|}
$$
 برای  $\circ \neq z$  و  $\circ = (e) f$  تمریف  
میکتیم. نشان دهید f در نقطهٔ  $\circ = z$  مشتتپذیر نیست، هرچند که در شرایط کوشی۔ ریمان  
صدق میکند. (پیشنهاد:  $f(x)$  را در مختصات قطبی بنریسید.)  
(ب) فرض کنید  $\frac{1}{7}|z| = |z|$ . نشان دهید. f در صفر مشتتپذیر است ولی در هر تقطهٔ دیگر

در عمل، وجود حالتهایی که شرایط کوشی\_ ریمان برای آن برقرار است اما تابع تحلیلی نیست نادر

 $g$  در تمرین بعدی دانستن مفهوم دیفرانسیل (یا دیفرانسیل کامل) در حالت دوبعدی لازم است. اگر  $g$ و مشتق جزئی مرتبهٔ اول آن در یک همسایگی  $(x\centerdot, y\centerdot)$ ییوسته باشند، آنگاه در این همسایگی با نمادهای يخش ٢.٢،

$$
u(x,y) - u(x_*,y_*) = (x-x_*)\frac{\partial u}{\partial x}(x_*,y_*) + (y-y_*)\frac{\partial u}{\partial y}(x_*,y_*)
$$
  
+o(x-x\_\*) + o(y-y\_\*)

و یا با نمادگذاری اختصاری برای مشتقهای جزئی (که بسیار به کار خواهیم برد)،

$$
u(x,y)-u(x_*,y_*)=(x-x_*)u_1(x_*,y_*)+(y-y_*)u_1(x_*,y_*)
$$
  
+
$$
o(x-x_*)+o(y-y_*)
$$

## ٢٥ آناليز مختلط

$$
u(x, +h, y, +k) - u(x, y, y) = u(x, +h, y, +k) - u(x, +h, y, y)
$$
  
+
$$
u(x, +h, y, y) - u(x, y, y)
$$
  
=  $hu_1(x, +h', y, y) + ku_1(x, +h, y, +k')$ 

 $u_1$  که در آن بنا به قضیهٔ مقدار میانی  $h'$  بین  $x$  و  $x$  و  $k+1$  بین  $y$  و  $y$  و  $y^2$  قرار دارد. جون  $y$ و u۲ توابعی پیوسته هستند، میتوانیم (از تعریف پیوستگی) بنویسیم:

$$
u_1(x, +h', y_*) = u_1(x_*, y_*) + o(1)
$$

و همین طور برای ۰٬۷۲

 $u$  تموین ۲.۳ فرض کنید در یک همسایگے  $N$  از  $z$ ،  $v(x,y) + iv(x,y) + iv(x)$  و  $u$  و v پیوسته و دارای مشتقهای جزئی مرتبه اول پیوسته در این همسایگی باشند. نشان دهید، اگر معادلات کوشی\_ ریمان در این همسایگی برقرار باشد آنگاه  $f$  در ۵٫ مشتق،پذیر است و (البته در  $f$  سراسر این همسایگی) ۳. راهنمایی:  $u$  و  $v$  در  $N$  دیفرانسیل کامل دارند؛ در تعریف مشتق،  $f$ را برحسب  $u$  و  $v$  بنویسید و از معادلات کوشی\_ ریمان استفاده کنید.

تمرین ۲.۴ همچنین میتوانیم بنویسیم  $U(r,\theta)+iV(r,\theta)$  که در آن  $f(s)$  در مختصات قطبی هستند. نشان دهید اگر  $f$  در  $f \neq i \sin \theta_*$  ( $\cos \theta_* + i \sin \theta_*$  مشتق $j$ نیر  $z$ اشد آنگاه در نقطهٔ  $z$ ۶

$$
\frac{\partial U}{\partial r} = -\frac{\partial V}{r} \frac{\partial V}{\partial \theta} , \quad \frac{\partial V}{\partial r} = -\frac{\partial V}{r} \frac{\partial U}{\partial \theta}
$$

اینها معادلات کوشی۔ ریمان برای 2 در مختصات قطبی هستند و  $f(z)$  در مختصات دکارتی) است. )

تمرین ۲.۵ فرض کنید  $f(x,y) + i v(x,y) = f(z) = f(z)$  و  $f$  در معادلات کوشی ِ\_ ریمان در مجموعهٔ  $D$  صدق کند. فرض کنید  $\bar{D}$  قرینهٔ  $D$  نسبت به محور  $x$  ها است. بدین معنا که  $g(z)=\overline{f(\bar z)}$  اگر  $D\in\mathbb{C}$  (شکل ۲.۱) تابع  $g$  را در  $\bar D$  با ضابطه  $(x,y)\in\bar D$ تعریف کنید. نشان دهید  $g$  در  $\bar{D}$  در معادلات کوشی\_ ریمان صدق میکند.

 $z$  تمرین ۲.۶ فرض کنید  $f$  در معادلات کوشی\_ ریمان در قرص  $|z|< R$  صدق کند. برای در بیرون این قرص تعریف کنید  $g(z)=f(\frac{R^{\top}}{\bar{z}})=g(z)$ ، نشان دهید  $g$  در معادلات کوشی\_ ریمان صدق م كند (از مختصات قطبي استفاده كنيد).

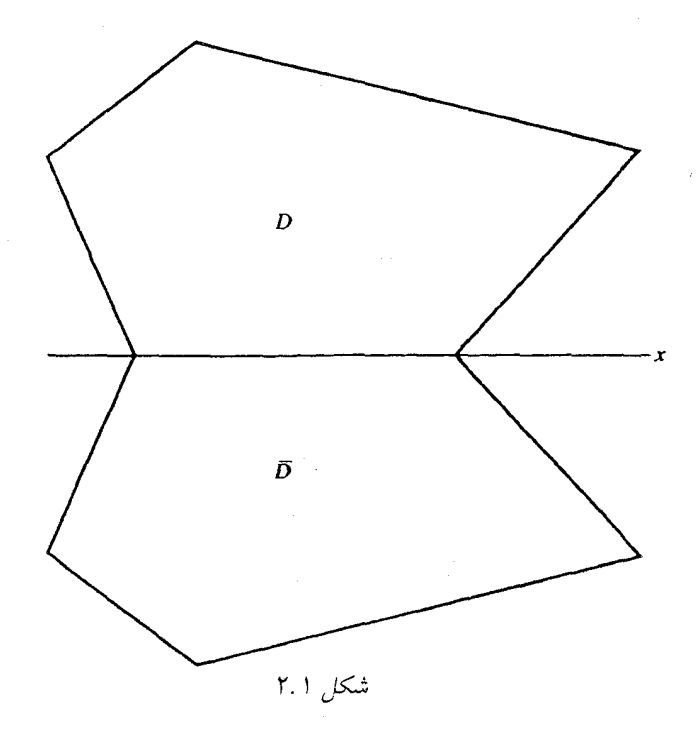

نکتهٔ تمرین ۲.۶ این است که نقطهٔ  $\frac{R^\mathsf{Y}}{\bar{z}}$  قرینهٔ  $z$  نسبت به دایرهٔ  $|z|=|z|$  نام دارد و نقشی مشابه نقش قرينه نسبت به خط مستقيم دارد. راه دیگری برای نگاه به معادلات کوشی\_ ریمان وجود دارد که جالب و گاهی مفید است. داریم که  $x=\frac{1}{2}(z+\bar{z})$ ,  $y=-\frac{1}{2}i(z-\bar{z})$ اگر یک محاسبهٔ صوری کامل برای پیدا کردن  $\frac{\partial f}{\partial z}$  انجام دهیم (بدون اینکه در صدد دانستن معنای آن باشیم) خواهیم داشت  $\frac{\partial f}{\partial z} = \frac{\partial f}{\partial x}\frac{\partial x}{\partial z} + \frac{\partial f}{\partial y}\frac{\partial y}{\partial z} = \frac{\partial f}{\partial x}\frac{\partial f}{\partial x} - \frac{i}{x}\frac{\partial f}{\partial y} = \frac{i}{x}\left(\frac{\partial u}{\partial x} + i\frac{\partial v}{\partial x} - i\frac{\partial u}{\partial y} + \frac{\partial v}{\partial y}\right)$ اگر f در معادلات کوشی۔ ریمان صدق کند، داریم  $\frac{\partial f}{\partial z} = \frac{\partial u}{\partial x} + i \frac{\partial v}{\partial x} = f'(z)$ 

به همین نحو داریم (هنوز به صورت صوری)

$$
\frac{\partial f}{\partial \bar{z}} = \frac{1}{\gamma} \left( \frac{\partial f}{\partial x} + i \frac{\partial f}{\partial y} \right) = \frac{1}{\gamma} \left( \frac{\partial u}{\partial x} - \frac{\partial v}{\partial y} + i \frac{\partial v}{\partial x} + i \frac{\partial u}{\partial y} \right)
$$

٢٢ آناليز مختلط

گر f در معادلات کوشی۔ ریمان صلاق کند، نتیجه میشون  

$$
\frac{\partial f}{\partial \bar{z}} = \circ
$$

به عکس این معادله منتهی به معادلات کوشی\_ ریمان میشود. این نوع محاسبات، ریاضیدانان را به یک باور نسبتاً قدیمی هدایت کرد که یک تابع تحلیلی «مستقل از  $\bar{z}$ » است. عبارت اخیر برحسب ظاهر هيچ مفهومى ندارد؛ البته مىتوانيم عملگر  $\frac{\partial}{\partial z}$  را بصورت  $\frac{1}{\mathsf{x}}\left(\frac{\partial}{\partial x}+i\frac{\partial}{\partial y}\right)$ 

 $\frac{\partial}{\partial z}$ تعریف کنیم، که در این صورت وقتی  $f$  تحلیلی باشد داریم ہ $f(z)=\frac{\partial}{\partial \bar{z}}$ . عملگر  $\frac{\partial}{\partial \bar{z}}$  در زمینههای گوناگون مفید است. بعنوان مثال قضیه گرین در صفحه معمولاً به صورت

$$
\int u \, dx + v \, dy = \int \int \left( \frac{\partial v}{\partial x} - \frac{\partial u}{\partial y} \right) \, dx \, dy
$$

بیان میشود، اما آن را می $\mathfrak{v}$ وان به اختصار با فرض  $iv(x,y)+iv(x,y) = f(z)$  به صورت  $\int f(z) dz = \tau i \int \int \frac{\partial f}{\partial \bar{z}} dx dy$ 

نوشت. در واقع:

$$
\int_{c} f(z) dz = \int_{c} (u + iv)(dx + idy)
$$
\n
$$
= \int (u dx - v dy) + i \int (v dx + u dy)
$$
\n
$$
\int_{c} f(z) dz = \int \int \left(-\frac{\partial v}{\partial x} - \frac{\partial u}{\partial y}\right) = i \int \int \left(\frac{\partial u}{\partial x} - \frac{\partial v}{\partial y}\right)
$$
\n
$$
= \int_{c} \int \int \left(-\frac{\partial v}{\partial x} - \frac{\partial u}{\partial y}\right) = i \int_{c} \int \left(\frac{\partial u}{\partial x} - \frac{\partial v}{\partial y}\right)
$$
\n
$$
= \int_{c} \int_{c} \int_{c} \frac{\partial f}{\partial z} = \int_{c} \int_{c} \frac{\partial f}{\partial z} = \int_{c} \int_{c} \frac{\partial f}{\partial z} = \int_{c} \int_{c} \frac{\partial f}{\partial z} = \int_{c} \int_{c} \frac{\partial f}{\partial z} = \int_{c} \frac{\partial f}{\partial z} = \int_{c} \frac{\partial f}{
$$

 $w$  تعرین ۲.۷ نشان دهید رابطهٔ مقدار میانی  $f'(t) = (w-z)f'(t)$  برای t بین  $u$  و ، در حالت کلی برای توابع تحلیلی در صفحهٔ مختلط برقرار نیست. پیشنهاد:  $f(w) = w^*$  ، و ۱  $z=0$  را در نظر بگیرید؛ یا سعی کنید خودتان مثالی ارائه دهید.  $w=i$ 

تموین ۲.۸ نشان دهید اگر  $f$  تحلیلی و  $f'$  در ناحیهٔ  $D$  ییوسته و  $|f|$  در  $D$  ثابت باشد آنگاه در  $D$  ثابت است.  $f$  ١. از اعداد مختلط تا قضية كوشي ٢٣

 $D$  تمرین ۲.۹ نشان دهید اگر  $f$  تحلیلی و  $f'$  در  $D$  ییوسته و برد  $f$  حقیقی باشد آنگاه  $f$  در  $f\equiv \cdot\; D$  ثابت است. بنابراین نشان دهید اگر در یک گوئی از  $D$ ،  $f\equiv f$ ، آنگاه در سراسر

تنها توابع تحلیلی که تاکنون دیدهایم چندجملهایها و توابع گویا هستند. در حساب دیفرانسیل و انتگرال مقدماتی با توابع مثلثاتی، لگاریتمی، نمایی و غیره که آنها را توابع مقدماتی نیز میگویند سروکار  $\sin i$  داریم. برای انجام آن در حالت مختلط باید بدانیم نمادهایی مانند:  $e^{4+i}$ ،  $\log(7+7i)$  و یا چه معنایی دارند. زیرا نمادها تا وقتی تعریف نشوند هیچ معنایی ندارند. لذا بهتر است تعریف این نمادها را بدانیم. قبل از اینکه تعریف خاصی در هر حالت ارائه دهیم، توابع مقدماتی اصلی را به عنوان حد چندجملهایها تعریف میکنیم، این روش منطقی است. زیرا چندجملهایها و حد را میشناسیم. در واقع میخواهیم نوع خاصی از حد چندجملهای را به کار ببریم، (یعنی، سری توانی) که موضوع بخش بعد است.

يادداشتها:

H. Blumberg, "New Properties of All Real Functions," Trans. مثلاً به H. Blumberg, "New Properties of All Real Functions," Amer. Math. Soc. 24 (1922): 113-128.

مراجعه كنيد.

- ۲ \_ اصطلاح «دامنه» اغلب به جای «ناحیه» بکار می رود و در نتیجه اصطلاح «ناحیه» در تعبیر ما، به معنی ناحیهای که برخی یا همهٔ نقاط مرزی خود را دارد به کار میرود. استفاده از اصطلاح «دامنه» مناسب نیست زیرا ممکن است عبارتی مانند «دامنهٔ  $f$  یک دامنه است» ثقیل به نظر بیاید.
- ۳ \_ اگر معادلات کوشی\_ ریمان برقرار باشند شرایط ضعیفتری از پیوستگی مشتقهای جزئی برای تحلیلی بودن  $i\neq i+1$  وجود دارند. یکی از سادهترین آنها این است که اگر  $|f|$  موضعاً البگ) انتگرالیذیر باشد، و مشتقهای جزیی مرتبه اول  $u$  و  $v$  موجود، با یایان و تقریباً همه جا $($ در  $D$  در معادلات کوشی\_ ریمان صدق کند آنگاه  $f$  در  $D$  تحلیلی است. این مطلب توسط G.H.Sindalovskii در مقالهٔ زیر ثابت شده است:

"The Cauchy-Rieman Conditions in the Class of Functions with Symmable Modulus, and Some Boundary Properties of Analytic Functions", Mat. Sb. 128 (170), no. 3 (1985): 364-382;

Math. USSR Sb. 57 (1987), no. 2. ترجمهٔ انگلیسی آن را می توان در ييدا كرد. براي خلاصهاي از آن به 1984), 504-505. Soviet Math. Dokl. 29 (1984), 504-505. مراجعه کنید. یک حالت خاص، قضیه کلاسیک Looman-Menshov است، که در آن فرض می شود f پیوسته است و مشتقهای جزئی آن بجز روی یک مجموعهٔ شمارا موجودند. برای مراجعه به این قضیه و تعمیم آن به .Burckel, p. 51 مراجعه کنید.

٢۴ آنال: مختلط

**۳** . سریهای توانب*ی* 

#### اصطلاحات علمي ۳.۱

يک سرى بى<sub>يا</sub>يان از اعداد مختلط دقيقاً مانند سرى اعداد حقيقى به وسيلة **دنبالهٔ مجمو**ع جزئي آن تعريف می شود. مجموع سری (اگر سری همگرا باشد) بوسیلهٔ حد دنباله مجموع جزئی تعریف می شود. در نتیجه اغلب آنچه شما در رابطه با سریهای بی پایان میدانید در حالت مختلط نیز بکار می رود. موارد استثنایی به مرتب بودن اعداد حقیقی مربوط می شوند؛ مثلاً، آزمون سریهای متناوب را نداریم زیرا «تناوب در علامت» یک مفهوم معنیدار در اعداد مختلط نیست ٔ (به یادداشت ۴، در بخش ۱ مراجعه کنید).

میتوانیم به طور غیرصوری <mark>سریهای توانی</mark> را یک چندجملهای از درجهٔ بینهایت در نظر بگیریم، یعنی ىە صورت

$$
a_{*} + a_{1}z + a_{1}z^{T} + \cdots \quad \sum_{k=1}^{\infty} a_{k}z^{k}
$$

لذا مجموع اين سرى مانند حالت حقيقى بصورت

$$
\lim_{n \to \infty} \sum_{k=1}^{n} a_k z^k
$$

تعريف مي شود.

برای دنبالهٔ مفروضی از ضرایب و z مفروضی، این حد ممکن است وجود داشته و یا وجود نداشته باشد؛ اگر حد به ازای  $S$  ی وجود داشته باشد، تابعی را روی  $S$  تعریف میکند. یک سری به صورت

$$
\sum_{k=0}^{\infty} a_k (z-z_*)^k
$$

نیز یک سری توانی نامیده میشود.

تمرین ۳.۱ نشان دهید سری  $\lim_{k=0}^{\infty} (z+\frac{1}{\tau})^k$  در مجموعهٔ ا $|z+\frac{1}{\tau}| < \tau$  همگرا است، اما اگر توانهای  $(z+\frac{1}{7})$  را درهم ضرب کنیم و نتیجه را بصورت یک سری از توانهای  $z$  مرتب کنیم، این سری توانی در نقطهٔ ۱ — = z همگرا نیست، هرچند خود سری در این نقطه همگرا است.

سری که
$$
\sum_{k=0}^{\infty} a_k z^{-k}
$$
نیز اغلب سری ترانی نامیده میشود. اما در حالت کلی سری  

$$
\sum_{k=0}^{\infty} a_k [f(x)]^k
$$

بجز  $z-z-\mathcal{f}(z)=f(z)$ ، یک سری توانی نیست؛ هرچند که یک سری از توانهای  $f$  است.

# ۳.۲ دامنهٔ همگرایی سری توانی

احتمالاً بخاطر میآورید که سری توانی حقیقی  $x^k$  ,  $\sum_{k=-}^{\infty}a_kx^k$  دارای یک فاصلهٔ همگرایی است که ممکن است به یک نقطه کاهش یافته یا تمام مجموعهٔ اعداد حقیقی باشد. قضیهٔ نظیر آن برای سریهای توانی مختلط این است که سری، تنها در یک نقطه، یا در یک گوی و یا در تمام صفحه همگراست. شاید تعجب کنید که در اینجا چند حالت وجود دارد، اما اگر یک بازهٔ باز از فضای یکبعدی را با یک گوی باز (مجموعهٔ نقاطی که فاصلهشان از نقطهٔ دادهشده کمتر از r باشد) نظیر کنید کمتر تعجب خواهید کرد.

 $\sum_{k=0}^{\infty}(z-z_{\circ})^{k}$  اینک اثبات را برای سری  $z_{k}$  ،  $\sum_{k=0}^{\infty}$  ارائه میدهیم؛ اثبات برای سریهای  $z\,=\,s$  نیز مشابه است، فقط جای بیشتری میگیرد. برای شروع توجه کنید  $z^k$ ی و  $\sum_{k=3}^\infty a_kz^k$ همیشه همگرا است، زیرا به ازای ٥  $z=z$  همهٔ جملهها بجز اولی صفرند (چون  $z^k$  ,  $\sum_{k=0}^\infty a_k z^k$  همان به دست میآید، بعد قرار دهید  $a$  است. جملهٔ اول  $a$  با قرار دادن  $k = k$  به دست میآید، بعد قرار دهید  $a + a_1 z + a_2 z^1 + \cdots$ ه = z ). ممکن است به ازای هر مقدار دیگر  $z$  سری همگرا نباشد.

. $z=0$  تمرین ۲.۲ نشان دهید  $n^nz^n$  ا $\sum_{n=1}^\infty n^nz^n$  واگراست بجز وقتی که ه

اکنون فرض کنید  $a_kz^k$  به ازای  $z=b\geqslant 2$  که  $\Rightarrow b\neq 0$ ، همگرا باشد. چون (درست شبیه حالت حقیقی) جملات سری همگرا، به صفر نزدیک میشوند داریم ه  $k \to a_k b^k$ . یعنی به ازای هر عدد مثبت ع (به اندازهٔ کافی کوچک) داریم  $\varepsilon > |a_k b^k|$ ، اگر  $k$  به اندازهٔ کافی بزرگِ باشد، مثلاً برای  $N \geq k \geq N$  جملهٔ اول سری اثری در همگرایی آن ندارند، بنابراین لازم است فقط به جملاتی با  $k\geq N$  توجه کنیم. برای این جملات،  $|a_kz^k|=|a_k|$ ا $|k^*|\geq |a_k|^k$ . یعنی قدرمطلق هر جمله از سری (بعد از  $N$  اُمین) کوچکتر یا مساوی جملهٔ نظیرش در سری  $|\frac{z}{h}|^{k}$  است. در این حالت میگوییم که سری دوم بر سری اول غلبه دارد. اگر  $|b|>|z|<|z|$ ، سری غالب، یک سری هندسی با قدر نسبت کوچکتر از یک و بنابراین همگراست. لذا بنا بر آزمون مقایسه سری  $\sum_{k=-}^\infty a_k z^k$  همگرا است (تمرين بعدي).

 $\sum c_k$  تمرین ۳.۳ آزمون مقایسه را برای سریهای مختلط ثابت کنید: اگر  $c_k$  اعداد نامنفی و همگرا و غالب بر  $z_k$   $\sum z_k$  باشد، آنگاه  $z_k$  همگراست.

تمرین ۳.۳ نشان میدهد که مانند سریهای حقیقی، سریهای همگرای مطلق، همگرایند. همچنین  $|\text{Im } z| \leq |z|$  نشان می $\text{Im } |z_k| \leq |z|$  همگراست آنگاه  $\text{Re } z_k$  و  $\text{Im } |z_k|$  همگرایند، زیرا و |z| ج|Re  $z$ |. همچنین نتیجهٔ مهمتری از تمرین ۱.۱۹ به دست میآید که اگر  $z_k \sum z_k$  همگرا باشد . آنگاه  $\sum \text{Re } z_k \geq 0$  و  $\sum \text{Im } z_k$  همگرایند.

تا اینجا نشان دادهایم که اگر  $\,Z \geq a_k z^k \geq 0 \,$  در  $z = z$  همگرا باشد آنگاه در گوی  $|z| < |b|$  همگراست. اگرچه ممکن است به ازای برخی از نقاطی که در قدرمطلق بزرگتر از  $|b|$  و یا همهٔ نقاط همگرا باشد.
**تمرین ۴.۴** نشان دهید 
$$
\frac{z^n}{n^n}
$$
 به ازای هر 2 همگراست. [مجبررید 2 های مثبت حقیقی را  
در نظر بگیرید (چرا?) .]

اگر سری نوانی به ازای هر z همگرا نباشد پس z هایی وجود دارند که به ازای آنها سری واگراست. در این صورت برای z های با قدرمطلق بزرگتر نیز واگراست.

تمرین ۳.۵ حکم بالا را ثابت کنید.

از این رو سری توانی که به ازای برخی ۰  $z\neq z$  نه برای همهٔ z ها همگرا باشد باید در نقاط داخل گویی به مرکز صفر همگرا و خارج گویی بزرگتر واگرا باشد. پس گویی (بنام گوی همگرایی وجود دارد) که در نقاط داخل گوی سری همگرا و در نقاط خارج آن واگراست.

تمرین ۳.۶ حکم قبلی را ثابت کنید با فرض اینکه  $r$  کوچکترین کران بالای اعدادی مانند 8 است که سری برای  $|z| < |z|$  همگراست.

شعاع گوی همگرایی را شعاع همگرایی گویند. مرز گوی همگرایی، دایرهٔ همگرایی نام دارد. (شاید شما این واژه را در برخی از کتابها برای گوی همگرایی بیابید زیرا کتابهای قدیمیتر بین واژهٔ گوی و مرز آن تفاوتي نگذاشتهاند).

اگر ضرایب سری توانی  $a_k(z-z_*)^k$  . اگر ضرایب سری توانی  $\sum_{k=1}^\infty a_k(z-z_*)^k$  از فرمول

$$
\frac{1}{R} = \lim_{n \to \infty} \sup |a_n|^{\frac{1}{n}}
$$

بدست *آوریم.* بخاطر داشته باشید که

$$
\lim_{n \to \infty} \sup x_n = L
$$

یعنی وقتی  $L$  بی نهایت نیست، برای هر ٥ < ۶ داده شده، هر دو رابطه $\, \varepsilon + x_n \leq x_n \leq L + x_n$  برای  $\, n \,$  های به اندازهٔ کافی بزرگ، و $\ell - 1 > x_n > x_n$  را برای یک دنبالهٔ نامتناهی از  $n$  ها داریم.

اگر از فرمول، مقدار  $\frac{1}{|B|}$  برابر با صفر شود بدین معناست که  $\infty = R = k$  یعنی سری برای تمام  $z$  ها همگراست؛ اگر  $\frac{1}{D}=\frac{1}{D}=\frac{1}{D}$ یعنی سری فقط در ہ $z=z$  همگراست. ١. از اعداد مختلط تا قضية كوشي ٢٧

اشد. نشان دهید سریهای  $\sum_{k=0}^{\infty} k(k-1)\cdots(k-m)a_kz^k$  هر $\sum_{k=0}^{\infty} k^m a_kz^k$  و  $\sum_{k=0}^{\infty} k^m a_kz^k$  هر دو دارای شعاع همگرایی  $R$  هستند.

تمرینهای تکمیلی

۱ \_ دامنهٔ همگرایی سریهای توانی زیر را به دست آورید:  $\sum_{n=1}^{\infty} \frac{n^{1+i}(z-\mathsf{T})^n}{n!}$  (ب $\sum_{n=1}^{\infty} (-1)^n (\mathsf{Y} i - z)^n$  (منا  $\sum_{n=-\infty}^{\infty} \frac{n+1}{n-1} \cdot z^n$  (c)  $\sum_{n=1}^{\infty} (-i)^n (7z-7i)^{7n}$  (y)  $\sum_{n=1}^{\infty} \Upsilon^n (\Upsilon - z)^{\Upsilon n}$   $\left(z\right)$   $\sum_{n=1}^{\infty} n^{-1} z^n$ ث)  $\sum^{\infty} n^{-\frac{1}{n}} z^{n^{\gamma}}$   $\qquad \qquad \sum^{\infty} \frac{(n!)^{\gamma}}{(\gamma n)!} z^{n}$  $\mathcal{L}_{\widetilde{G}}$ 

ت نشان دهید مجموع " $\sum (m+ni)^{\intercal}$  برای تمام اعداد غیرصفر  $m$  و  $n$  همگرای مطلق است.  $Y$ 

٢٨ آناليز مختلط

۳.۳ مشتقگیری از توابع تعریفشده به وسیلهٔ سریهای توانی

 $m$  تمرین ۲.۱۲ با استفاده از تمرین ۳.۱۱ نشان دهید اگر از یک سری توانی به طور صوری،  $m$ بار مشتق بگیریم آنگاه سریهای مشتق و سری اولیه دارای شعاع همگرایی برابرند.

دیدیم که مشتق صوری یک سری توانی و سری اولیه دارای یک شعاع همگرایی!ند. این مطلب نمهگوید که تابع تعریفشده به وسیلهٔ یک سری توانی، خود دارای مشتق است یا اگر این سری دارای مشتق است، سری مشتق همگرا به مشتق تابع باشد. در واقع این دو عبارت معتبرند، اما باید ثابت شوند. بعداً در بخش ۷.۴ میتوانیم اثباتی خیلی کوتاه با استفاده از انتگرال بیاوریم. حال مستقیماً با استفاده از سری توانی، اثبات را ارائه میدهیم، اما کمی خستهکننده است.<sup>۲</sup> شاید از حساب دیفرانسیل و انتگرال پیشرفته (یا آنالیز مقدماتی) بخاطر داشته باشید که از سری بی،یایان تابعی روی بازهٔ حقیقی میتوانیم جمله به جمله مشتق بگیریم، اگر سری مشتق همگرای یکنواخت باشد، اما بکار بردن این قضیه در حالت مختلط ساده نیست. بنابراین فعلاً فرض می کنیم سری تو*انی جمله به جمله مشتق یذیر است*؛ در واقع بعداً خواهید دید که قضیه را برای اثبات بخشی از آن بکار نگرفتهایم.

تمرین تکمیلی

۱ \_ برای هریک از موارد زیر سری توانی بنویسید. الف) مشتقِ  $\sum_{n=1}^{\infty} \frac{(-1)^n z^{\tau_n}}{(\tau_n)!}$ ب) مشتق  $\sum_{n=1}^{\infty} \frac{n! z^{n}}{(n)!}$ ب) مشتق $k$ أم

$$
\sum_{n=-\infty}^{\infty}(-1)^nz^n, \ (k=1,1,1,\ldots)
$$

همگرایی یکنواخت در سریهای توانی  $\mathbf{r} \cdot \mathbf{r}$ 

 $|z-z_*| < R_1 < R$ اکنون میتوانیم نشان دهیم که سری توانی  $a_n(z-z_*)^n$  ,  $\sum_{n=1}^\infty a_n(z-z_*)^n$ همگرای یکنواخت است، یعنی در هر گویی که کاملاً در داخل گوی همگرایی سری قرار دارد همگرای یکنو*اخت است. (توجه کنید: این بدین معنا نیست که همگرایی در گوی باز همگرایی، باید یکنواخت*  باشد. البته همگرایی لزوماً در گوی بسته یکنواخت نیست، زیرا سریها حتی در گوی بسته لزوماً همگرا نیستند؛ تمرین ۳.۷) یادآوری مرکنم که همگرایی یکنواخت به چه معناست: سری  $\Phi_n(z)$  روی  $S$  مجموعهٔ  $S$  همگرای یکنواخت است بدین معناست که معیار کوشی برای همگرایی به محل  $z$  در بستگی نداشته باشد؛ یعنی برای هر ۰ $\varepsilon > 0$  عددی مانند  $T$  مستقل از  $z$  در  $S$  وجود دارد بطوری که داریم

$$
\left|\sum_{P}^{Q}\phi_n(z)\right|<\varepsilon
$$

هرگاه  $P$  و  $Q$  از  $T$  بزرگتر باشند. به طور همهارز، میتوان گفت شرط همگرایی یکنواخت آنست که

$$
\sup_{z \in S} \left| \sum_{n=P}^{Q} \phi_n(z) \right| \to \infty
$$

 $P,Q \rightarrow \infty$  هرگاه

از این تعریف روشن است که شرط کافی برای همگرایی یکنواخت  $\phi_n(z)$  در  $S$  آن است که یک سری همگرا از اعداد  $M_n$   $\geq$  وجود داشته باشد که  $M_n \leq |\phi_n(z)| \leq |\phi_n(z)|$  برای تمام  $n$  های به اندازهٔ کافی بزرگ و تمام  $z$  ها در  $S$ . (این آزمون  $M$ \_ وایراشتراس برای همگرایی یکنواخت است؛  $M$  ابتدای کلمهٔ "majorant" است). به عبارت دیگر این آزمون بیان میکند که  $\phi_n(z)$  بوسیلهٔ یک سری همگرا از اعداد  $M_n$  که مستقل از  $S \mathrel{\mathop:} \in S$  هستند، مغ $\mathrel{\mathop{\rm id}}$  شده است.

تمرین ۲.۱۳ نشان دهید که  $M$ \_ آزمون شرط لازم برای همگرایی یکنواخت نیست، یعنی مثالی از یک سری همگرایی یکنواخت ارائه دهید که برای آن سری  $M_n$   $\sum M_n$  مناسب وجود ندارد. تمرین ۳.۱۴ به طور دقیق بررسی کنید  $z^n$  ,  $z^n$  به ازای  $\delta-1<|z|<\vert$  همگرای یکنواخت است (  $\delta < \delta < 1$ ) اما روی ۱ $|z| < |z|$  همگرای یکنواخت نیست.

برای سهولت، اثبات همگرایی یکنواخت سریهای توانی را برای ۰ = 2. ارائه میدهیم؛ و در حالت کلی همه جا  $z$  را با  $z-z$  جایگزین میکنیم.

 $\lfloor z | < | b |$ در بخش ۲۰۲ ثابت کردیم که همگرایی سریهای توانی در  $z = b$  همگرایی سری را برای  $|z| < c < |b|$  نتیجه میدهد. ما در واقع نشان دادیم  $|a_k z^k| \leq \varepsilon |\frac{z}{b}|^k$  هرگاه  $|z| < |z|$ . بنابراین اگر سری  $z^k$  بوسیلهٔ سری هندسی  $\varepsilon|\frac{e}{b}|^k$  مغلوب شده است. لذا این سری بنا به  $M$ \_ آزمون برای همگرای یکنواخت است.  $|z| < c$ 

همگرایی یکنواخت سریهای توانی دارای نتایج مهمی است که بعداً به آنها خواهیم پرداخت.

تمرين تكميلي

همگرایی یکنواخت سریهای زیر را در مجموعههای دادهشده بررسی کنید.  $(|z|<1)$  ،  $\sum_{n=1}^{\infty}\frac{z^{n}}{n^{\gamma}}$  (الف (|z| < \)  $\sum_{n=1}^{\infty} [nz^{n} - (n+1)z^{n+1}]$  (- $(|z-|<\frac{1}{r})$  .  $\sum_{n=1}^{\infty}$   $\zeta^{n}(z-1)^{n}$  (  $(\circ < x < \frac{\pi}{\mathsf{Y}})$   $\cdot$   $\sum_{n=1}^{\infty} n^{-1} (\sin x)^n$  (ت

يادداشتها:

- ۱ \_ اگر به اثبات آزمون سریهای متناوب توجه کنیم میتوانیم آزمون تقریباً مشابهی را برای سریهای مختلط بیابیم. به تمرین ۱۸.۱ مراجعه کنید.
- ۲ \_ برای اینکه مستقیماً نشان دهیم که میتوانیم از یک سری توانی همگرا جمله به جمله مشتق بگیریم باید عبارت  $h^{-1}[f(z+h)-f(z)]=\sum_{n=-}^{\infty}$ ه  $h^{-1}a_n[(z+h)^n-z^n]$  را تشکیل دهیم. چون معمولاً سادهتر است که نشان دهیم حد برابر صفر است تا عدد دیگری، باید مشتق صوری سری را محاسبه و تفاضل آن را از عبارت بالا به دست آوریم و نشان دهیم حد این تفاضل صفر است. طبیعی است که بسط  $(z+h)^n$  را بوسیلهٔ بسط دوجملهای بدست آوریم و آنچه را که باقی میماند تخمین بزنیم. بقیهٔ اثبات مربوطه محاسبه میشود. در صورت تمایل میتوانید به بخش ۷.۴ مراجعه کنید و اثبات بسیار فشردهای را که میتوان بعد از بکارگیری مفاهیم پیشرفته ارائه داد، ببینید و مقایسه کنید.

۴. بعضبی از توابع مقدماتی

#### توابع نمایی و مثلثاتی ۴.۱

اکنون میخواهیم از سریهای توانی برای تعریف بسیاری از توابع آشنای حساب دیفرانسیل و انتگرال مقدماتی که به جای تعریف شدن روی اعداد حقیقی در صفحهٔ مختلط تعریف شدهاند استفاده کنیم. ایده سرراست است: با استفاده از همگرایی سریهای مکلورن در حساب دیفرانسیل و انتگرال، توابع نمایی، سینوس، کسینوس روی تمام اعداد حقیقی نمایش داده میشوند. چون اکنون میدانیم که سری توان<mark>ی</mark>

١. از اعداد مختلط تا قضية كوشي ٣١

که به ازای همهٔ  $z$  های حقیقی همگراست، باید برای همهٔ  $z$  های مختلط نیز همگرا باشد، ما  $\sum a_n z^n$ به آسانی بوسیلهٔ همان سریهای توانی، این توابع را تعریف میکنیم. (کار کردن با وارون این توابع بسیار مشکل است، و در بخش ۱۰.۴ به آنها خواهیم پرداخت.) به عنوان مثال:

$$
e^{z} = 1 + z + \frac{z^{T}}{\tau!} + \frac{z^{T}}{\tau!} + \cdots
$$
  
\n
$$
\sin z = z - \frac{z^{T}}{\tau!} + \frac{z^{0}}{0!} - \cdots
$$
  
\n
$$
\cos z = 1 - \frac{z^{T}}{\tau!} + \frac{z^{T}}{\tau!} - \cdots
$$

گاهی به جای  $e^z$  می $i$ ویسیم  $\exp(z)$ ، خصوصاً وقتی  $z$  پیچیده است. این سریها بقدری زیاد بکار برده می شوند که باید آنها را حفظ کنید. توجه کنید چون ضرایب سریها اعداد حقیقی هستند، هریک از این توابع در نقطهٔ مزدوج مقدار مزدوج را میگیرد.

این تعریفها ممکن است کاملاً معقول بنظر بیاید، اما واقعاً باید نگران بود که آیا توابع جدید مطابق با  $\sin z$  نامشان رفتار مور دنظر را دارند؟ بعنوان مثال : آیا  $e^z e^w = e^{z+w}$ ؟ آیا  $z$  cos مشتق  $\sin z$  است؟ آیا اً ا $|z| \leq |\sin z| \leq |\sin z|$ آیا ا $|z| \leq |\sin z| \leq 1$  (sin $(z + w) = \sin z \cdot \cos w + \cos z \cdot \sin w$ که جواب سه سؤال اول «مثبت» است؛ ولي مستقيماً ميتوانيم ببينيم که جواب چهارمي، «منفي، است.

تعمرين ۴.۱ با استفاده از سرى  $\sin z$  نشان دهيد ۱ $|i|>\sin i|$ . (تمرين ۴.۱۴ نتيجهٔ قوىترى را بيان مي كند.)

بعداً در بخش ٧.٧ خواهیم دید که یک اصل کلی وجود دارد که به طور اجمال میگوید، فرمولهایی که فقط شامل جمع، تفریق و ضرب هستند در دامنهٔ مختلط درستند. اما آنهایی که شامل مقادیر قدرمطلق هستند، معمولاً درست نیستند.

#### $Y.7$ جبر سریهای توانبی

اغلب میخواهیم دو (یا چند) سری توانی،  $a_n(z-z_*)^n$  و  $\sum b_n(z-z_*)^n$ ، (با  $z$  یکسان) را مانند چندجملهایها، با جمع کردن جمله به جمله، جمع ببندیم. مادامی که z در اشتراک گوی همگرایی آنها باشد، این کار مجاز است، زیرا هر دو سری همگرا را میتوانیم بدرستی جمله به جمله جمع ببندیم. همچنین میتوانیم سریهای توانی را درست مانند ضرب چندجملهایها با دستهبندی کردن عباراتی که در  $\sum_{m=\bullet}^\infty [m+1]z^m$  خبرب هم درجه هستند، ضرب دین استران مثال، برای ضرب  $z^n$  در

مىنويسيم:

$$
1 + z + zY + zY + \cdots
$$
  
\n
$$
1 + \zeta z + \zeta zY + \zeta zY + \cdots
$$
  
\n
$$
1 + z + zY + zY + \cdots
$$
  
\n
$$
\zeta zY + \zeta zY + \cdots
$$
  
\n
$$
\zeta zY + \cdots
$$
  
\n
$$
\zeta zY + \cdots
$$
  
\n
$$
\zeta zY + \cdots
$$
  
\n
$$
(1 + \zeta z + \zeta zY + \cdots)
$$
  
\n
$$
(1 + \zeta z + \zeta zY + \cdots)
$$
  
\n
$$
(1 + \zeta z + \zeta zY + \cdots)
$$
  
\n
$$
(1 + \zeta z + \zeta zY + \cdots)
$$

اغلب راحتتر است که برای به دست آوردن ضرایب حاصلضرب از فرمول استفاده کنیم، که به صورت

$$
c_n = \sum_{k=0}^n a_k b_{n-k}
$$

ميباشد. (بحث زير را ببينيد)

 $a_k = \lambda$  در مثال بالا،  $b_k = k + \lambda$  و

$$
c_n = \sum_{k=1}^n (n - k + 1)
$$

$$
= \sum_{j=1}^{n+1} j = \frac{(n+1)(n+1)}{1}
$$

این روش آنقدر طبیعی است که اگر کار نکند، باعث تعجب است، اما اگر مقید هستیم باید ثابت کنیم که کار میکند. محاسبهٔ فرمول به صورت زیر است:

$$
\sum_{k=-\infty}^{\infty} a_k z^k \sum_{m=-\infty}^{\infty} b_m z^m = \sum_{k=-\infty}^{\infty} a_k z^k \sum_{n=k}^{\infty} b_{n-k} z^{n-k}
$$

$$
= \sum_{n=-\infty}^{\infty} \sum_{k=-\infty}^n a_k z^k b_{n-k} z^{n-k}
$$

$$
= \sum_{n=-\infty}^{\infty} \left( \sum_{k=-\infty}^n a_k b_{n-k} \right) z^n
$$

این مطلب قدری مشکوک به نظر میرسد، شاید ترجیح دهید دربارهٔ مرحلهٔ دوم مانند تبدیل انتگرالهای مکرر  $\int_x^\infty dx \int_x^\infty f(x,y) \ dx$  و  $\int_s^\infty dy \int_s^y f(x,y) \ dx$  به یکدیگر، فکر کنید. ظاهراً بنا به آموزشی قراردادی اکثراً کار کردن با انتگرالها را به جمع ترجیح میدهند. برای ارائهٔ اثباتی دقیق از اینکه حاصلضرب سریهای بهدستآمده با این روش، به حاصل ضرب توابع بیانشده بوسیله دو سری همگراست، به اطلاعاتی از قضیه تجدید آرایش برای همگرایی مطلق سریهای دوگانه (که اثبات آن خستهکننده است)، یا برخی نتایج بعدی این کتاب (بخش ۱۵.۲) نیاز داریم (که مشابه بخش ۰۳.۳ ارتباطی به آنچه اکنون در اینجا انجام دادهایم ندارد).

بعداً (در بخشهای ۱۵.۴ و ۱۵.۵) خواهیم دید که تحت تجدیدهای طبیعی، سری توانی خارج قسمت دو سری و حتی ترکیب دو سری توانی را میتوانیم به طور دقیق از محاسبات صوری به دست آوريم.

#### $Y.Y$ ضرب سریهای عددی

جالب توجه است که ضرب سریهای توانی، روش تشکیل ضرب دو سری عددی  $\sum b_n$  ( و  $\langle a_n \rangle$  را به دست میدهد. سریهای توانی مربوط به  $\sum a_nz^n \sum a_nz^n$  را تشکیل دهید، آنها را در هم ضرب کنید و بعد قرار دهید ۱ $z=1$ . نتیجهٔ این فرایند، که به نام حاصل $صوب کوشی معروف است، سری  $c_n\subset\sum$  را$ ıŚ

$$
c_n = \sum_{k=0}^n a_k b_{n-k}
$$

به دست می دهد.

در سریهای همگرایی مطلق، یا حتی (قضیهٔ مرتنس) برای سریهای همگرایی که یکی از آنها همگرای مطلق باشد این مطلق همیشه حاصلضرب درست را به دست میدهد. اگر هر دو سری همگرای مشروط باشند، حاصلضرب آنها ممكن است واگرا باشد.

خ تعرین ۲.۴ نشان دهید حاصلضرب کوشی سری همگرای  $\pi^{-\frac{1}{\gamma}}$ (۱ $(n-1) \sum_{m=1}^{\infty}$  در خودش واگرا است.

در هر حال اگر هر سه سری همگرا باشند مجموع حاصلضرب سریها مطمئناً برابر با حاصلضرب مجموع عاملهاست (تمرين ١٨.٢).

### برخی از خواص توابع مقدماتی  $4.7$

تمرین ۴.۳ سری توانی تابع  $\frac{1}{5}(e^z + e^{-z}) \neq \cosh z = \frac{1}{5}(e^z + e^{-z})$  را بیابید.

تمرین ۴.۴ با بکارگیری سریهای توانی متناظر، نشان دهید که  $e^z e^w = e^{z+w}$  $\sin(z+w) = \sin z \cos w + \cos z \sin w$ 

تموین ۴.۵ نشان دهید  $e^z$  هیچگاه صفر نیست.

. تمرین ۴.۶ نشان دہید  $\sin z = \cos z$  is  $\left(\frac{d}{dz}\right)$  و  $e^z = e^z$  ). تموین ۴.۷ چند جمله از سری ماکلورن آ(cos z) را با به توان رساندن سری cos z بیابید. تمرین ۴.۸ سری ماکلورن جسم و با است و عبوب سریهای ک $e^z$  و  $(-z)^{-1}$  ) بیابید. تعبرین ۴.۹ نشان دهید که اگر  $f$  تحلیلی و  $f$  بیوسته در ناحیه  $D$  و  $\operatorname{Re} f$  در  $D$  ثابت باشد . آنگاه  $f$  در  $D$  ثابت است (به  $e^f$  توجه کنید) تم بنهای تکمیلی . سری کاملورن ( $e^z - e^{-z}$  =  $\frac{1}{2}$  =  $e^{\frac{1}{2}}$  sinh  $z = \frac{1}{2}$  $\sinh \texttt{Y} z = \texttt{Y} \sinh z \cosh z$  - با کمک سریهای توانی ثابت کنید. ا د sinh z \_ ۳ وا برحسب تابع سینوس بنویسید. تابت کنید ج sinh تعداد بی یایان ریشه دارد. \*  $.e^{nz} = \cosh nz + \sinh nz$ .  $(n = \lambda, \lambda, \tau, \cdots)$  ـ نشان دهید  $\Delta$ اگر ہ $a_n \geq a_n$  و  $a_n x^{n-1}$  به ازای ا $x \leq x \leq x \leq x$  ہ همگرا باشد، نشان دهید  $\zeta$ در همان بازه همگرا است.  $\sum_{n=-s}^{\infty} a_n x^n$ 

# ۴.۵ رابطه بین توابع نمایی و مثلثاتی

فرض کنید  $\theta$  یک عدد حقیقی باشد،  $e^{i\theta}$  را در نظر بگیرید. با استفاده از سری نمایی داریم:

$$
e^{i\theta} = 1 + i\theta - \frac{\theta^{\tau}}{\tau!} - i\frac{\theta^{\tau}}{\tau!} + \frac{\theta^{\tau}}{\tau!} + \cdots
$$
  
=  $1 - \frac{\theta^{\tau}}{\tau!} + \frac{\theta^{\tau}}{\tau!} + \cdots + i(\theta - \frac{\theta^{\tau}}{\tau!} + \frac{\theta^{\alpha}}{\alpha!} + \cdots)$ 

 $:$ دو سری سمت راست به ترتیب  $\theta$   $\cos \theta$  و  $\sin \theta$  هستند. بنابراین داریم

$$
e^{i\theta} = \cos\theta + i\sin\theta
$$

$$
re^{i\theta} = r\cos\theta + ir\sin\theta
$$

اما برحسب مختصات قطبی در صفحه داریم ( $r(\cos\theta + i\sin\theta) = z = r$ ، بنابراین میتوانیم بنویسیم  $|e^{i\theta}| = (\sin^{\gamma} \theta + \cos^{\gamma} \theta)^{\frac{1}{\gamma}} = 1$  ، در اینجا  $r = |z|$  ، در اینجا  $z = re^{i\theta}$ 

١. از اعداد مختلط تا قضية كوشي ٣٥

اکنون میتوانیم فرمول دموآور را به صورت فشردهتر  $r^ne^{in\theta}$  =  $r^ne^{i\theta})^n$  بنویسیم. همچنین میتوانیم ریشههای  $n$ \_ام  $z$  را به صورت  $\frac{1}{n} = r^{\frac{1}{n}} e^{\frac{i(\theta + \tau k \pi)}{n}}$  ،  $z \neq 0, 1, 1, \ldots, n-1$  بنویسیم.

تمرین ۴.۱۵ نشان دهید  
\n
$$
z \text{ nis } i + z \text{ soc} = zie
$$
\n
$$
\frac{e^{iz} + e^{-iz}}{γ} = z \text{ soc}, \quad \frac{e^{iz} - e^{-iz}}{γ_i} = z \text{ nis}
$$
\n(c.و فرمل اخیر، فرمولهای اویلر برای سینوس و کسینوس هستند.)

فرمولهای زیر کرارآ یکار خواهند رفت:

$$
e^{i\theta} = \cos\theta + i\sin\theta \quad , \quad |e^{i\theta}| = 1
$$

با استفاده از فرمولهایی مانند  $e^{im\theta}e^{in\theta} = e^{i(m+n)\theta}$ ، بسیاری از تمرینهای بخش ۱ را میتوانیم سادەتر خل كنيم.

اگر از فرمولهای اویلر شروع کنیم و آنها را به عنوان تعریفهای توابع مثلثاتی، در نظر بگیریم، اثبات فرمولهای مثلثاتی سادهتر میشود. به عنوان مثال چون،

 $e^{i\theta}e^{i\phi}=e^{i(\theta+\phi)}$ 

داریم :

$$
(\cos\theta + i\sin\theta)(\cos\phi + i\sin\phi) = \cos(\theta + \phi) + i\sin(\theta + \phi)
$$

و اگر ضرب را انجام دهیم و قسمتهای حقیقی و موهومی را مساوی قرار دهیم، فرمولهای جمع سینوس و کسینوس را یکجا بدست میآوریم.

 $\sin$  تعرین ۴.۱۱ مستقیماً نشان دهید (بدون استفاده از فرمولهای جمع)  $\theta \cos \theta$ ۲ تعرین ۴.۱۱  $\cos 7\theta = \cos^7 \theta - \sin^7 \theta$ 

البته، تمام تساویهای مثلثاتی را میتوانیم برحسب توابعی از  $e^{i\theta}$  محاسبه کنیم. توجه کنید اگر  $x e^{i\phi}$  توجه کنید اگر  $w = z e^{i\phi}$  و  $x = z e^{i\phi}$ ، آنگاه  $\theta + \theta = w$  : یعنی، ضرب یک عدد مختلط در  $e^{i\phi}$ ، همهٔ شعاعهای 0z را به اندازهٔ زاویهٔ  $\phi$  دوران میدهد. به این معنا که ضرب در  $e^{i\phi}$  یک  $\star z=re^{i\theta}=x+iy$  دوران در صفحه است. اکنون آنها را در مختصات دکارتی شرح میدهیم. اگر  $y = r \sin \theta$   $x = r \cos \theta$ 

$$
e^{i\phi}z = re^{i(\theta+\phi)} = r[\cos(\theta+\phi) + i\sin(\theta+\phi)]
$$

بنابراین مختصات 
$$
X
$$
 و $Y$ نقطه دوران

$$
X = x \cos \phi - y \sin \phi
$$

$$
Y = y \cos \phi + x \sin \phi
$$

می باشد که همان فرمولهای معمولی برای دوران هستند.

تمرین ۴.۱۳ نشان دهید ۱ $e^z = e^z = e^z$  تنها اگر  $z$  مضرب صحیحی از ۲ $\pi i$  باشد. تموين ٢.١۴ نشان دهند

$$
|\sin z|^\mathsf{T} = \cosh^\mathsf{T} y - \cos^\mathsf{T} x = \sinh^\mathsf{T} y + \sin^\mathsf{T} x
$$

 $\lim_{x\to\infty}|\sin(x+iy))|e^{|x|}$  برای  $|\cos z|^{\gamma}$  فرمول مشابهی بیابید. با استفاده از فرمول اول را بياييد.

تمرینهای تکمیلی

- ا \_ نشان دهید که  $e^z$  تناوب ۲ $\pi i$  دارد. تناوب  $|e^z|$  چیست؟
- ٢ \_ آيا يک تابع تحليلي (غيرثابت) ميتواند تناوب به دلخواه کوچک داشته باشد؟ بدين معنا که آيا میتوانیم داشته باشیم  $f(z+p_n)=f(z)$  با ه $p_n=\lim_{n\to\infty}p_n=\lim_{n\to\infty}p_n$
- $\exp(z)+\exp(z\sqrt{\mathsf{Y}})$  آیا  $e^z+e^{\mathsf{Y}z}$  تناوبی است؟ آیا  $\exp[(\mathsf{Y}+\sqrt{\mathsf{Y}})z]$  تناوبی است تناوبي است؟
	- ا دا بيابيد. Im  $[\sin(\mathbf{r} i + \mathbf{r} z)] \cdot z = x + iy$  را بيابيد.

$$
\mathfrak{k} = \mathfrak{l} \cup \mathfrak{z}
$$
tan  $z$ ا نہ میتواند برابر با نه شود؟

۶ – تساویهای زیر را با استفاده از صورت مختلف توابغ مثلثاتی ثایت کنید:  
انف) 
$$
۵ + \cos \theta + \sin^* \theta = \frac{1}{\tau} \cos \theta + \frac{\pi}{\tau}
$$
ریه  
col ۲*θ* + csc ۲*θ* = cot *θ* (ب

# ۴.۶ یکتایی سریهای توانی

توجه میکنیم که سری توانی همگرای  $a_n(z-z_*)^n$ . توجه میکنیم که سری توانی همگرای  $\sum_{n=-}^\infty a_n(z-z_*)^n$ .z ) است.

تموين ٢.١۵ مطلب بالا را ثابت كنيد.

خصوصاً هر تابع دادهشده فقط یک سری توانی میتواند داشته باشد. به طور همهارز، اگر دو تابع یکسان باشند، سری تیلور آنها حول یک نقطهٔ معین، ضرایب یکسان دارد؛ یا اگر در سرتاسر یک همسایگی از ہ $z=s$ ، داشته باشیم  $b_nz^n=\sum a_nz^n=\sum a_nz^n$  آنگاه  $a_n=b$  به ازای همهٔ  $n$  ها. در واقع می $z$ وانیم نتیجهٔ قویتری را ثابت کنیم، اینکه اگر در یک مجموعه از نقاط که صفر نقطهٔ حدی است داشته باشیم انگاه (با فرض اینکه  $f$  و  $g$  هر دو بوسیلهٔ سری ماکلورن در یک همسایگی صفر نمایش  $f(z)=g(z)$ داده شده با شند)  $f$  و  $g$  در یک همسایگی  $z=z$  مساوی هستند. این مطلب مانند این است که بگوییم اگر ه $f(z_k) = z_k \neq z_k$ ) و ه $z_k \rightarrow z_k$  آنگاه همهٔ ضرایب ماکلورن  $f$  برابر با صفر هستند. به دلیل اینکه اگر ۰  $f(z)\equiv f(z)$  نباشد یکی از ضرایب ماکلورن باید غیرصفر باشد، فرض کنید ۰  $a_p\neq a_p$  و ه =  $a_1 = \cdots = a_{p-1} = a_1$ . لذا در گوی همگرایی سری ماکلورن داریم

$$
f(z) = a_p z^p + a_{p+1} z^{p+1} + \dots = z^p (a_p + z a_{p+1} + \dots) = z^p g(z)
$$

جون ہ $g(\circ) = g(\circ) = g(\circ)$  و  $g$  ییوسته است لذا در یک همسایگی از صفر ، ہ $g(z) \neq g(z)$ . بنابراین ہ  $f(z) \neq 0$  در یک ہمسایگی از صفر بجز در صفر. این مطلب با فرض وجود یک دنباله از ریشههای با نقطه حدی صفر متناقض است.  $f$ 

بخصوص، تنها سری توانبی که تابع ثابت صفر را نمایش میدهد سرپی است که همهٔ ضرایب آن صفر هستند. در واقع این خاصیت نسبتاً جالبی است که اگر اینقدر معروف نبود، قدرش را بیشتر میدانستیم. اگر مجموعهٔ دیگری از چندجملهایها را به جای  $\{z^n\}$ ، برای بسط توابع انتخاب کرده بودیم، ممکن بود سریی میداشتیم که صفر را نمایش دهد ولی همهٔ ضرایب آنها صفر نباشد. بعنوان مثال فرض کنید:

$$
p_*(z) = -1
$$
,  $p_*(z) = 1 - z$ ,  $p_n(z) = \frac{z^n}{n!} - \frac{z^{n+1}}{(n+1)!}$   $(n = 1, 1, \dots)$ 

به وضوح ه $p_n(z)=\sum_{n=-s}^\infty p_n(z)$  اما ضرایب صفر نیستند. لذا بسط برحسب  $\{p_n(z)\}$  یکتا نیست. به این معنا که یک تابع دادهشده (در این حالت، مانند تابع صفر) میتواند بیش از یک بسط داشته باشد. در واقع صفر دارای بسط $p_1+\cdots+p_s+q$ ه علاوه بر بسط دادهشدهٔ بالا است. به همین نحو

 $e^z = -\gamma p_z - P_1 + p_\gamma + \gamma p_\tau + \tau p_\tau + \cdots = -P_r + \gamma p_\gamma + \tau p_\tau + \tau p_\tau + \cdots$ 

٣٨ آنال: مختلط

و

۴.۷ په پنهای گوناگون دربارهٔ سریهای توانی  $f:V\star$ 

 $f(\,\circ\,)=\,\circ\,$  تمرین ۴.۱۶ نشان دهید تابع  $f$ ، با ضابطهٔ  $\big(\frac{\,\cdot\,}{\,\cdot\,}\big)=\exp\big(-\frac{\,\cdot\,}{\,\cdot\,}\big)$  ته در معادلات کوشی۔ ریمان در هر نقطه از صفحهٔ با پایان صدق میکند، اما بوسیلهٔ سری ماکلورن خودش نمایش داده نمی شود.

تمرین ۴۰۱۷ از تصاعد هندسی 
$$
e^{in\theta} + e^{\gamma i\theta} + \cdots + e^{in\theta}
$$
یشههای حقیقی و مومومی  
را پیدا کنید و همچنین فرمولهای مختصر و مفیدی برای

 $\sin \theta + \sin \theta + \cdots + \sin n\theta$ 

 $\frac{1}{x}$  + cos  $\theta$  + cos  $\theta$  +  $\cdots$  + cos  $n\theta$ 

يدست آوريد (اين فرمولها در رابطه با سريهاي فوريه مفيدند. ')

تمرین ۴۰۱۸ نشان دهید که 
$$
x^{n}
$$
۶ و $z^{n}$  در هر نقله از دایره واحد (2 =  $e^{i\theta}$ )، بجر ۱ یجز ۱

تمرین ۴.۲۰ مجموع مربعات فواصل در تمرین ۴.۱۹ را بیابید.

تمرین ۴.۲۱ قسمت حقیقی  $\cos(z+\mathsf{r}_i)$  را بیابید.

 $g(z)$  تعرین ۴.۲۲ فرض کنید ۱،  $\omega$ ،  $\nu$ ، سه ریشهٔ سوم عدد ۱ باشد. فرض کنید $f$  $a_n$  (cos  $z$ )(cos( $\omega$ z))) نشان دهید سری ماکلورن g دارای ضرایب غیرصفر $(\cos(\omega z))(\cos(\omega^{\gamma}z))$ است تنها اگر  $n \not\exists n$  مضرب ۳ باشد.

يادداشتها:

- ۱ \_ حاصلجمع کسینوسها، هستهٔ دیریکله نام دارد و در مطالعه همگرایی سریهای فوریه به کار می]ید. گفته می شود که جون دیریکله مطالب بیشتری از مثلثات می دانسته قادر به اثبات قضیهٔ همگرایی بوده است که فوریه ماهرانه آن را نادیده گرفته است.
	- ۲ \_ این مسئله را از S.L. Zabell یاد گرفتم.

# ۵. خمها و انتگرالها

# ۵.۱ اصطلاحات علمی و فنی

بسیاری از جالبترین بخشهای موضوع ما از قضیهٔ کوشی بدست میآید، یکی از صورتهای آن بدین شرح است که اگر تابعی درون و روی خم بستهٔ  $C$  تحلیلی باشد آنگاه ه $z = f \cdot f(z) \cdot f$ . این مطلب ممکن است پذیرفتنی باشد یا نباشد: ادعا شده است<sup>۱</sup> که این رابطه به قدری شگفتآور است که تنها اثبات، به آن اعتبار میدهد. در هر صورت بنظر معقول تر است که واژههایمان را تعریف کنیم: خم چیست، درون آن چیست و چه نوع انتگرالی به کار رفته است؟ مطابق معمول، باید با اصطلاحات علمی بیشتری شروع كنيم.

در بخش ۲.۱ ناحیه را یک مجموعه غیرتهی، باز و همبند تعریف کردیم، تابع پیوسته f را روی ناحیه در نظر میگیریم. در حساب دیفرانسیل و انتگرال مقدماتی، از توابع، روی بازهها انتگرال میگیریم. در  $D$ حساب دیفرانسیل و انتگرال پیشرفته از توابع، روی خمها انتگرال میگیریم، که آن راه *انتگرال منحنی الخط* مینامیم («خط» یک نشان منسوخشده است و «خط» به معنی «خم» میباشد، همانطور که امروزه معمولاً خط را يک حالت خاص خم در نظر ميگيريم).

تعریفها از انتگرال توابع مختلط روی خم، به انتگرال توابع مختلط روی فاصلههای حقیقی تبدیل خواهد شد. آنچه که میخواهیم تعریف کنیم با نماد  $\int_{c} f(z) \; dz$  نشان داده میشود که در آن  $c$  یک خم است. بهتر است بگوییم که منظور ما از یک خم چیست.

منظور ما از خم، یک خم پارامتری در حساب دیفرانسیل و انتگرال مقدماتی است. یعنی یک جفت تابع پیوسته  $x=x(t)$  و  $y=y$  روی یک فاصلهٔ حقیقی، با این شرط ا ضافه که دارای مشتقهای پیوسته بوده که همزمان بجز در تعداد با یایان نقطه صفر نباشند. می توان جمله اخیر را خلاصهتر کرد بدین نحو که بگوییم تابع، قطعه قطعه پیوسته\_ مشتق،ِلدیر هستند، یا اینکه خم دارای مماسی است که بجز در تعداد با پایان نقطه، پیوستهوار میچرخد. میتوان معادلهٔ خم را به صورت مختلط نوشت که یک تابع مختلط با دامنهٔ حقیقی است و مشتق،پذیری به مفهوم  $z=z(t)=x(t)+iy(t)$ یک بعدی آن است. برد تابع، مجموعهٔ نقاطی است که آن را مسیر خم میiامیم، مسیر همان چیزی است كه وقتى كلمة «خم» را مىبينيم تصور مىكنيم. البته يك خم مىتواند خود را قطع كند با خودش مماس يا حتی منطبق شود در حالیکه مسیر آن یک مجموعه است و دارای نقطهٔ تکراری نیست.

. برای مثال  $e^{i\theta}$  ،  $z=e^{i\theta}$  ، یک خم است که مسیر آن دایرهٔ واحد میباشد؛  $e^{i\theta}$  ،  $z=e^{i\theta}$ ۴ کے ہ $\theta \leq \theta \leq \tau$  یک خم با ہمان مسیر است اما یک خم متفاوتی است که معمولاً آن را «دایرهٔ واحد  $\pi$  $\alpha\, z\,=\,1+\,e^{-i\theta}\,$  دو بار طی'شده» میخوانیم. خم  $e^{i\theta}\,$  خ $\alpha\, z\,=\,1+\,e^{-i\theta}\,$  ، دو بار طی'شده ۲ سالولی در جهت مثلثاتی و دومی ( در دایره است؛ اولی دایرهای در جهت مثلثاتی و دومی ( ۲ سال دومی دایرهای در خلاف جهت مثلثاتی میباشد. (شکل ۵.۱)

ه۴ آنالیز مختلط

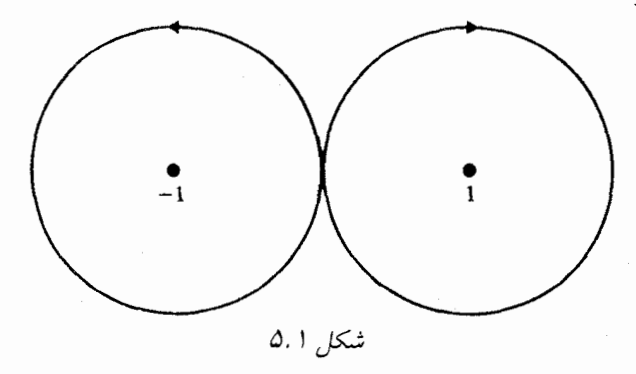

نقاط (a) تو (b) اگر متفاوت باشند نقاط شروع و پایان خم (نقاط انتهایی) نامیده می شوند.  $z(a) \neq z(b)$  اگر  $z(b) = z(a) = z(b)$  خم بسته است (با معنای «بسته» تویولوژیکی متفاوت است). اگر  $z(c)=z(d)$  معمولاً خم را کعان می نامیم؛ منظور از کانتور یک خم و یا یک کمان است. کمانی که هرگاه است، و در غیر اینصورت یک کمان یک به یک میک است که آن را ساده می،نامند. به طور مشابه، یک خم بسته که با خودش «مماس یا متقاطع» نباشد ساده نامیده میشود؛ خمها و کمانهای ساده را خمهای ژوردان و کمانهای ژوردان نیز مینامند.

تعرین ۵.۱ نشان دهید مسیر یک خم بسته ساده یک مجموعه بسته از نقاط است.

 $D$  به طور خلاصه میگوییم خم  $C$  درون ناحیهٔ  $D$  قرار دارد اگر مسیر  $C$  یک زیرمجموعه از باشد؛ و نقطهٔ 25 روی خم  $C$  است اگر 25 یک نقطه از مسیر  $C$  باشد. مسیر یک خم معمولاً شبیه یک خم هندسی است که ممکن است دارای گوشه باشد یا خودش را قطع کند و یا بخشی از آن روی بخش دیگر قرار گیرد؛ لذا باید جهت آن را «از  $z(a)$  به  $z(b)$  » در نظر گرفت. خم در جهت مخالف با  $z(a+b-t)$  تعریف می شود. بعنوان مثال شکل ۵.۲ خمهای متفاوتی با مسیرهای یکسان را نشان مے ردھد.

### انتگرالها  $\Delta$ . T

بالاخره اکنون میتوانیم  $f(z)\cdot d$  را تعریف کنیم. این یک نماد اختصاری برای عدد مختلط  $\int_{a}^{b} f[z(t)]z'(t) dt$ است، که قاعدهٔ زنجیری آن را به دست میدهد (بخش ۲.۳). اگر  $f(z) = u(x, y) + iv(x, y)$  ، میتوانیم انتگرال را صریحاً بصورت  $\int_{-}^{b} f[x(t) + iy(t)][x'(t) + iy'(t)] dt = \int_{a}^{b} (ux' - vy') dt + i \int_{a}^{b} (vx' + uy') dt$ 

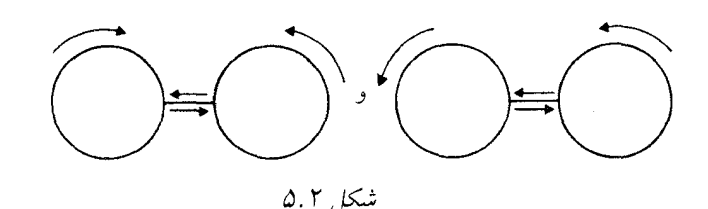

بنویسیم. انتگرال های منحنی الخط در حساب دیفرانسیل و انتگرال مقدماتی به همین روش تعبیر می شوند:

$$
\int_c u \ dx + v \ dy = \int_a^b u[x(t), y(t)] \ x'(t) \ dt + \int_a^b v[x(t), y(t)] \ y'(t) \ dt
$$

 $C$  اصولاً  $f$  میتواند هر تابع دلخواهی باشد که روی مسیر  $C$  پیوسته است (یا در زبان غیررسمی، روی ييوسته باشد).

 $s \in \{t \leq t \leq t \leq t \mid C \text{ and } t \in C$  مطالب را با یک مثال توضیح میدهیم، فرض کنید ا تعریف شود. مسیر این خم در شکل ۵.۳ نشان داده شده است.  $1 \leq t \leq 7$  ،  $z = 1 + i(t - 1)$ این با تعریف مطابق است، اما معمولاً سادهتر است که خم را با نوشتن

$$
z = x , \quad \circ \leq x \leq \lambda ; \qquad z = \lambda + iy , \quad \circ \leq y \leq \lambda
$$

پارامتری کنیم.  
\n|گر بخواهیم انتگرال چ = 5 ) را روی این خم بدست آوریم، میتوانیم بنویسیم:  
\n
$$
\int_a^b x \, dx + \int_a^b (1 - iy) \, dy = \frac{1}{\gamma} + (1 - \frac{i}{\gamma}) = 1 \times \Delta - \circ \rho \, \Delta i
$$
\n1  
\n1  
\n1  
\n0  
\n0  
\n0  
\n1  
\n0  
\n1  
\n2.  $\Gamma$ 

تموین ۵.۲ خمهای مشخصشدهٔ زیر را یارامتری کنید و انتگرالها را مستقیماً از تعریف محاسبه كنىد.

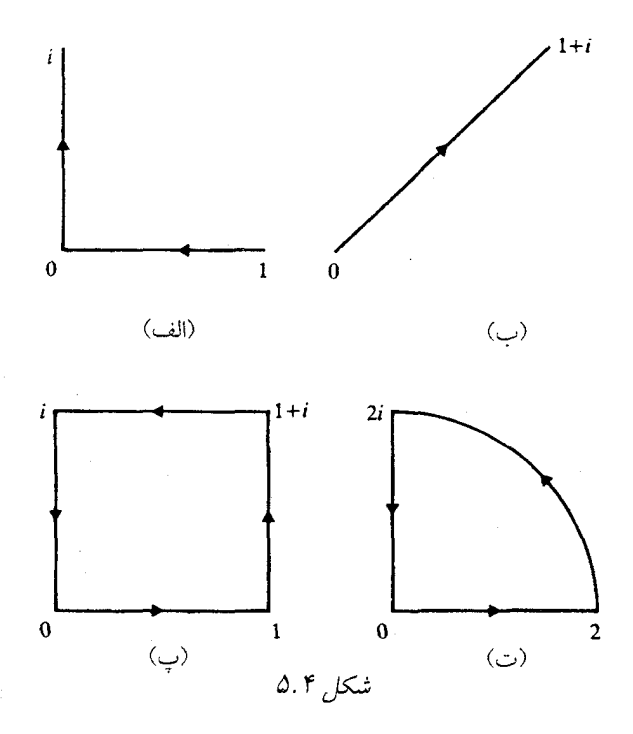

الف)  $z \bar{z}$  ، که  $C_1$  در شکل ۵.۴ (الف) نشان داده شده است. ب)  $\bar{z}$  ، که  $C$  در شکل ۵.۴ (ب) نشان داده شده است. ن داده شده است.  $C$ ۴ در شکل ۵.۴ (پ) نشان داده شده است.  $\int_{C} \bar{z} \; dz$  (پ ت)  $z$  ) ، که  $C$  دایره واحد  $|z|=|z|$ ) است که یکبار در جهت مثبت طی شده  $\int_{C}z^{-1}\;dz$ ت)  $\int_{\alpha} \bar{z} \ dz$  ، که  $C$  در شکل ۵.۴ (ت) نشان داده شده است.

تمرین ۵.۳ خمهای شکل ۵.۵ را پارامتری کنید. اینگونه مسائل به صورت زیر تعبیر میشوند: افرض کنید شکل مفروض مسیر یک خم است، یک خم پارامتری با همین مسیر بسازید.» در صورت نبودن دستورات صریح، باید خمی را بیابید که هیچ قسمتی از مسیر بیش از آنچه که لازم است طی نشود؛ همیشه یک روش منحصر به فردی برای انجام این کار موجود نیست.

توجه کنید (تمرین ۵.۲ (ب) را با صفحه (قبل) مقایسه کنید) که  $\int_{C} f(z) \ d z$  هم به  $f$  بستگی  $\langle C_1:~z_1=e^{it},~z_2\rangle=e^{it}$  دارد و هم به  $C$  ، (به طور کلی) تنها به  $C$  یا به  $f$  بستگی ندارد. مثلاً اگر قرار دهیم

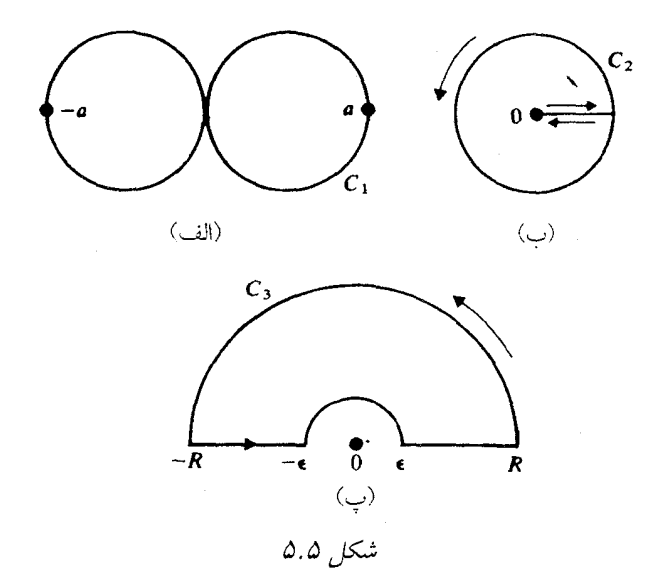

(دایرهٔ واحد) ع $t \leq t \leq \tau$  ،  $C$ ۲ کا $t \leq t \leq t$  ، این خمها دارای یک مسیرند (دایرهٔ واحد) ع $t \leq \tau$ اما خمهای متفاوتی هستند.

$$
C_1 \text{ and } C_2 \text{ for all } x \in C_1
$$
 
$$
\int_{C_1} f(z) \, dz \neq \int_{C_2} f(z) \, dz
$$

تعرین ۵.۵ اگر  $C$  دایره به شعاع ۱ و به مرکز ۱  $z = z$  (در جهت یادساعتگرد) باشد، را محاسبه کنید.  $\int_C \frac{1+z}{1-z} \cdot dz$ 

بنا به تعریف، تغییر پارامتر در یک خم، خم دیگری ارائه میدهد. اگر  $z(t)$  ،  $t \leq t \leq a \leq s$  یک خم باشد، آنگاه برای  $z[t(u)]$  ،  $s \leq x \leq r \leq r \leq t(r)$  و  $t(s) = t(s)$  نو  $t(s) = t$  خمی تعریف میکند که مسیرش همان نقاط را در همان جهت دربر میگیرد، به شرطی که t یک تابع صعودی با مشتق قطعه قطعه پیوسته باشد. لذا میتوانیم دو خم را «یکسان» بدانیم؛ یعنی آنها را به عنوان یک خم در نظر بگیریم. به زبان صوریتر، میتوانیم بگوییم اصطلاح «خمه واقعاً اکنون به معنای ردهٔ خمهای همارز است که در ابتدا تعريف شده است.

تموین ۵.۶ نشان دهید  $\int_C f(z) \ d z$  روی خمهای هم $\int_C C$  یک مقدار است.

 $z'(t) = x'(t) + i y'(t)$  اگر  $C \neq z = z(t) = z(t) + i y(t)$  اگر  $C \neq z$  نعریف شده باشد آنگاه و میبینیم قسمتهای حقبقی و موهومی  $z^\prime(t)$  (به استثناء تعداد با پایان نقطه) مؤلفههای بردار مماس بر وریاشند. همین طور  $ds = |z'(t)| \; d$  دیفرانسیل طول مکان می باشد، که در حساب دیفرانسیل و  $C$ انتگرال تعریف شده است، لذا طول  $C$  با  $d\bar{t}$   $d\bar{t}$   $d\bar{s} = \int_{a}^{b} |z'(t)| \; dt$  اده می شود (این طول خم است،  $\int_a^b f(z) |z'(t)| \; dt$  نه لزوماً طول مسیر آن). ما اغلب انتگرال طول را به صورت  $\int_C |dz|$  و انتگرال  $d$ را به صورت  $\int_C f(z) |dz|$  خلاصه میکنیم.

به عنوان مثال اگر  $C$  به صورت  $e^{i\theta}$  ،  $z=re^{i\theta}$   $\leq \theta \leq 1$  ، باشد آنگاه طول  $C$  برابر است با  $\int^{\tau_{\pi}} r d\theta = \tau_{\pi r}$ 

تمرينهاي تكميلي

خمهای مشخص شده را یارامتری کنید و انتگرالها را با استفاده از تعریف محاسبه کنید. ، که  $C$  خم نشاندادهشده در شکل ۵.۶ (الف) میباشد.  $C$  هر باشد. ، که  $C$  خم نشاندادهشده در شکل ۵.۶ (ب) میباشد.  $C$  میباشد.  $\int_{\capfty}\left(\frac{1}{\bar{z}}\right)\,dz\,$ ، که  $C$  خم نشاندادهشده در شکل ۵.۶ (پ) میباشد.  $C$  قرا $\int_{\alpha} \bar{z} \; dz = \mathsf{y}$ ۴ \_ مقدار

$$
\int_C \frac{\mathbf{Y}z + \mathbf{Y}}{z - \mathbf{Y}i}
$$

را به دست آورید که در آن  $C$  دایرهای به شعاع ۴ و به مرکز  $z=$  ۶ ، در جهت مثلثاتی است.

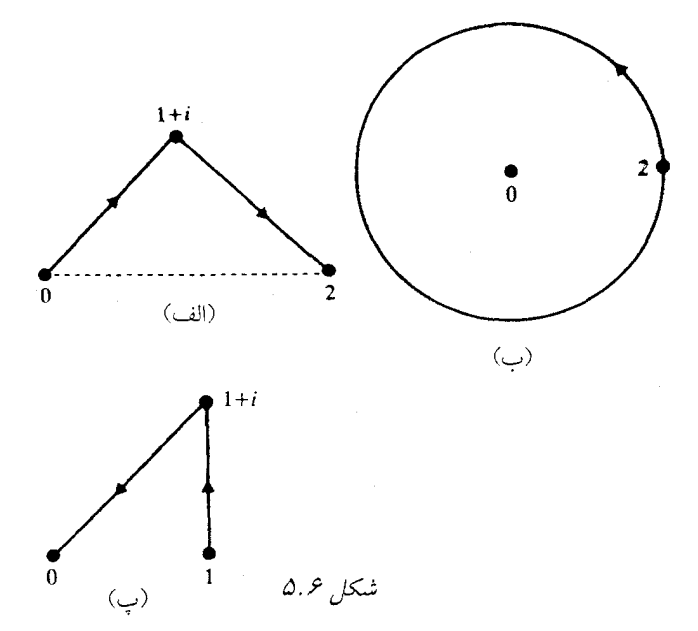

# ۵.۳ نامساویها در انتگرالها

اغلب به نامساویهای

و

$$
\left| \int_C f(z) \, dz \right| \le \max |f(z)| \cdot (C \, \mathrm{d} \omega)
$$

و په صورت کلمې تر

$$
\left| \int_C f(z) \, dz \right| \leq \int_a^b |f[z(t)]| \, |z'(t)| \, dt = \int_C |f(z)| \, |dz|
$$

نیازمندیم. اینها صورتهای مختلط نامساویهای آشنای مقدماتی

$$
\left| \int_{a}^{b} f(t) dt \right| \le (b - a) \max_{a \le t \le b} |f(t)|
$$

$$
\left| \int_a^b f(t) \, dt \right| \leq \int_a^b |f(t)| \, dt
$$

برای توابع حقیقی روی بازههای حقیقی هستند؛ همچنین آنها صورتهای پیوستهٔ نامساویها برای مجموعهای ارائهشده در تمرین ۱.۱۰ میباشند.

اثباتها کاملاً بدیهی نیستند. فرض میکنیم  $dz=Ae^{i\phi}$  (z ) اثباتها کاملاً بدیهی نیستند. فرض میکنیم

$$
\left| \int_C f(z) dz \right| = A = \text{Re} \left[ e^{-i\phi} \int_C f(z) dz \right] = \text{Re} \left\{ e^{-i\phi} \int_a^b f[z(t)] z'(t) dt \right\}.
$$
  
\n
$$
= \text{Re} \left\{ \int_a^b e^{-i\phi} f[z(t)] z'(t) dt \right\}
$$
  
\n
$$
= \int_a^b \text{Re} \left\{ e^{-i\phi} f[z(t)] z'(t) \right\} dt
$$
  
\n
$$
\leq \int_a^b \left| e^{-i\phi} f[z(t)] z'(t) \right| dt
$$
  
\n
$$
= \int_a^b |f[z(t)]| |z'(t)| dt
$$
  
\n
$$
= \int_C |f(z)| |dz|.
$$

مرحلهای از استدلال که ممکن است روشن نباشد رسیدن از  $\mathrm{Re}\;\int\{\cdots\}$  به  $\mathrm{Re}\;\int\{\cdots\}$  است.  $\int (p + iq) dt = \int p dt + i \int q dt$  این حکم درست است زیرا در حساب ديفرانسيل و انتگرال «حقيقي» قضيه ميانگين را داريم:  $\int_0^b f(t) dt = (b - a) f(c)$ که در آن  $c < b$  . این قضیه اغلب در حالت مختلط در انتگرالگیری کانتور برقرار نیست. تمرین ۵.۷ نشان دهید که قضیه مقدار میانگین برای  $dz$   $t^{'+i}z$  برقرار نیست، که در آن انتگرالگیری روی خم شکل ۵.۳ است.

# ۵.۴ برخی انتگرالگیریهای آسان

ردهٔ وسیعی از انتگرالها هستند که با عملیات کم یا بدون عملیات محاسبه میشوند.

غالباً  $\int_{C}f(z)\;dz$  را وقتى  $f$  پيوسته و در ناحيهٔ شامل  $C$  (يا به طور دقيقتر، مسير  $C$ ) داراى نابع اوليهٔ  $F$  است محاسبه مركنيم. بخصوص وقتى  $f$  يک چندجملهاى، يا يک ترکيب خطى از توابعى مانند است sin  $z$  یا ج $z$  sin یا که مشتق آنها معلوم است، یا وقتی  $f$  با سری توان که گوی همگرای آن شامل  $e^z$ تعریف می شود، می توانیم این کار را انجام دهیم.

در واقع اگر  $f(x) = f'(z)$  و  $C$  با  $z = z(t)$  ،  $z = z(t)$  با  $f(x) = F'(z)$  تعریف شده باشد داریم

$$
\int_C f(z) dz = \int_a^b F'[z(t)] z'(t) dt
$$

 $[a,b]$  یادآوری مرکنیم انتگرال سمت راست یک انتگرال معمولی از یک تابع مختلط با دامنهٔ تعریف است، و قوانین معمولی حساب دیفرانسیل و انتگرال کار میکند. تابع زیر انتگرال، مشتق  $F[z(t)]$  نسبت به t (بنا به قاعدهٔ زنجیری) است. بنابراین انتگرال برابر است با

$$
F[z(b)] - F[z(a)]
$$

و این مقدار (برای  $f$  داده شده) به نقاط انتهایی  $C$  بستگی دارد. یعنی اگر  $C_1$  و  $C_7$  دو خم با نقاط انتھایے ہ $P$  و  $Q$  (از  $P$  به  $Q$  مشخص شده باشد) آنگاه

$$
\int_{C_Y} f(z) dz = F(Q) - F(P) = \int_{C_Y} f(z) dz
$$

 $\cdot \int_C f(z) \; dz = \circ$  بخصوص اگر  $C$  یک خم بسته باشد (ساده یا غیرساده) آنگاه (با مفروضات ما) ه  $\mathsf{Y}.\mathsf{Y}$  توجه کنید که ما (هنوز) نمیدانیم که  $f$  مشتق،پذیر است اگر خود مشتق یک تابع باشد (به بخش توجه کنيد).  $\int_C z^{-\gamma} dz = c$  مثلاً ہ $z = c$  ( برای ہر چندجملهای و هر خم بستهٔ  $C$  ؛ همچنین ہ روی هر خم بسته که از مرکز عبور نکند.

در نتیجه، مسائلی نظیر تمرین ۵.۲ (پ) بدیهی هستند زیرا z یک چندجملهای است و بنابراین

$$
\int_P^Q z \, dz = \frac{z^{\mathsf{x}}}{\mathsf{y}} \bigg|_P^Q = \frac{Q^{\mathsf{x}} - P^{\mathsf{x}}}{\mathsf{y}}
$$

مستقل از خمی است که در امتداد آن انتگرال میگیریم.

به همین نحو ہ $dz=\int_{C}f(z)\;dz=0$  درون گوی همگرایی سری توانی  $f$  باشد، زیرا با توجه به بخش ۳.۴ هر سری توانی روی  $C$  همگرای یکنواخت است و بنابراین جمله به جمله می توان از آن انتگرال  $\int_C \sin z \ dz = \circ$  گرفت؛ اما انتگرال هر جمله برابر صفر است. لذا مثلاً برای هر خم بستهٔ  $C$  داریم از طرف دیگر توابعی وجود دارند که انتگرال آنها به خم  $C$  بستگی دارد؛ مثالهای ارائهشده درست قبل از تمرین ۵.۲ را با تمرین ۵.۲ (ب) مقایسه کنید.

انتظار داریم استق یک تابع باشد، در واقع مشتق  $\log z$  (که هنوز آن را تعریف نکردهایم) است، اما اکنون میبینیم که  $\log z$  یک تابع (تک $\log z$ لداری)، با خواص مورد انتظار در هر ناحیه شامل گوی به مرکز صفر نیست. در واقع اگر چنین تابعی وجود داشته باشد باید انتگرال مشتق آن حول محیطً چنین گویی صفر شود اما چنین نیست: تمرین۵.۲(ت) را ببینید. لگاریتمها در فصل۱۰ بحث خواهند شد.

### ىادداشت:

ا۔ صفحهٔ ۵، Jeffreys and Jeffreys

#### خمهای بسته ساده  $9.1$

یادآوری میکنیم که قضیه کوشی با نقاط درون خم بسته ساده و انتگرال پیرامون خم سر و کار دارد. اگر بخواهیم یک بیان مختصر و مفیدی از قضیه کوشی ارائه دهیم لازم است بدانیم چه نقاطی درون یک خم بسته ساده هستند و همچنین خم در کدام جهت پیموده شده است. سادهترین روش (اما نه لزوماً مقدماتیترین روش) جواب دادن به سؤالهایی مثل اینها مراجعه به قضیهٔ خم ژوردان است که بیان میکند مسیر خم ساده بسته (و بدون هیچ فرضی دربارهٔ مشتقپذیری) صفحهٔ گسترش۱یافته را به دو ناحیه تقسیم م*یکند که یکی کراندار است و دیگری شامل ∞ می باشد.* ناحیهٔ کراندار را **درون** خم می،نامیم. اثبات قضیهٔ خم ژوردان ساده نیست<sup>۱</sup> ؛ اثبات، بیشتر به توپولوژی مربوط است تا به آنالیز، بنابراین برای راحتی

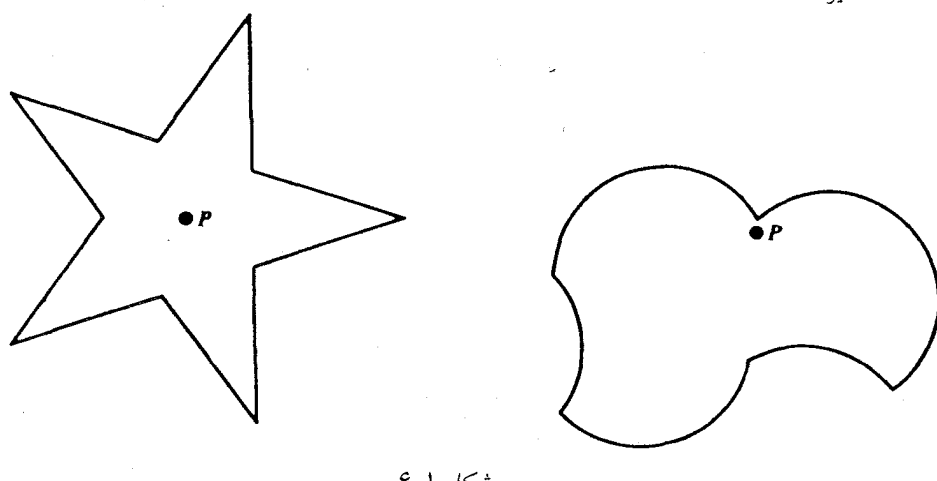

شكل ۶.۱

فرض میکنیم نتیجه برقرار است. در عین حال تصدیق میکنید که قضیه برای خمهایی که خیلی پیچیده نیستند نسبتاً شهودی است. این قضیه برای خمهای محدب یا کلی تر برای خمهای ستارهای شکل به آسانی ثابت می شود. یک خم ساده  $C$ ، ستارهای شکل است اگر نقطهٔ  $P$  غیرواقع بر  $C$  موجود باشد که هر پارهخط واصل از  $P$  به یک نقطه از  $C$  خم  $C$  را فقط و فقط در یک نقطه قطع کند. مثالهای بدیهی از  $\,C$  خمهای ستارهایشکل، دایرهها، مثلثها، مستطیلها و خمهایی مثل شکل ۶.۱ هستند. در اینجا درون مشتمل بر اجتماع همهٔ پارهخطهای باز از  $P$  به  $C$  (همراه با  $(P$ ) است.

اما اگر  $C$  یک خم پیچیده باشد، همیشه نقاط درون  $C$  به راحتی دیده نمی شوند. به عنوان مثال به شکل ۶.۴ توجه کنید. نقطهٔ  $p$  درون  $C$  است یا بیرون آن؟ یک راه مناسب برای تصمیم گرفتن، این است که نیمخطی از  $P$  به  $\infty$  رسم کنیم؛ اگر نیمخط،  $C$  را در تعداد دفعات فرد قطع کند،  $P$  درون است؛ این مطلب را ثابت نمیکنیم.  $C$ 

#### همبندی ساده  $5.5$

ناحیهٔ  $D$  درون یک خم سادهٔ بستهٔ  $C$  خاصیت همبندی ساده دارد، این خاصیت را میتوان به چند طریق تعریف کرد. <sup>۲</sup> یکی از تعریفها این است که، هر خم بسته در D *را بتوان به صورت پیوسته بدون برخو*رد به مرز  $C$  در یک نقطه از  $D$  مچاله کرد. ناحیههای کلی $\mathfrak{r}_\mathfrak{c}$  از درون خم ساده بسته می $\mathfrak{r}_\mathfrak{o}$ نند همبند ساده باشند. مثلاً ناحیهٔ نشان دادهشده در شکل ۶.۳ (الف) همبند ساده است، اما شکل ۶.۳ (ب) اینطور نیست. اگر یک ناحیه خیلی پیچیده نباشد، معمولاً به راحتی با مشاهده میتوانیم بگوییم همبند ساده است یا نیست.

وقتی  $D$  کراندار نیست و  $\infty$  یک نقطهٔ درونی آن است، میگوییم  $D$  همبند ساده است، اگر به عنوان

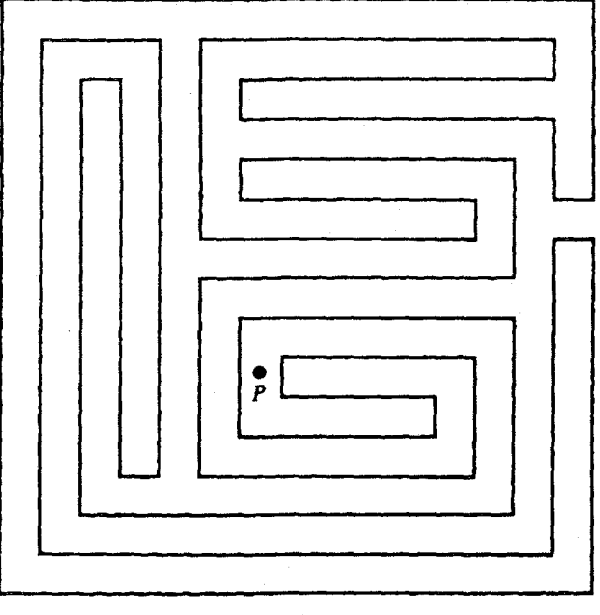

شکل ۶.۲

یک زیرمجموعه از کره ریمان همبند ساده باشد، یعنی به عنوان زیرمجموعهای از صفحه گسترش یافته همبند ساده باشد. مثلاً بیرون دایره (خارج گوی) در صفحه گسترش یافته همبند ساده است، اما در صفحهٔ با پایان اینطور نیست.

. نو جهت القایی از جهت یارامتر فاصله دارد. یعنی اگر  $z = z(t)$  ، نا  $\leq t \leq c$  ، آنگاه نقاط  $C$  برحسب مقادیر صعودی t مرتب شده باشند. برای یک خم سادهٔ بستهٔ  $C$  معمولاً میگوییم خم به طور مثبت جهتدار است، اگر یارامتریسازی انتخابشده چنان باشد که خم در جهت یادساعتگرد ييموده شود، يعني اگر روي خم به مفهوم مثبت\* ° حركت كنيد، درون خم در سمت حيب شما باشد. اما اگر ∞ یک نقطهٔ درونی باشد، جهت مثبت در جهت ساعتگرد است، به نحوی که ∞ سمت چپ شما قرار گیرد.

#### قضیه کوشی  $5.5$

چنانکه در ۲.۱ گفتیم تابع  $f$  تحلیلی در ناحیهٔ  $D$  است اگر  $f$  در هر نقطه از  $D$  مشتق داشته باشد؛ تحلیلی در نقطهٔ P است اگر  $f$  در یک همسایگی از P، یعنی در یک مجموعهٔ باز شامل  $P$  تحلیلی  $f$ باشد. اگر  $S$  یک مجموعه باشد،  $f$  در  $S$  تحلیلی است اگر  $f$  در یک مجموعه باز شامل  $S$  تحلیلی

م<br>\* مترجمان: يعني در جهت افزايش يارامتر t حركت كنيم:

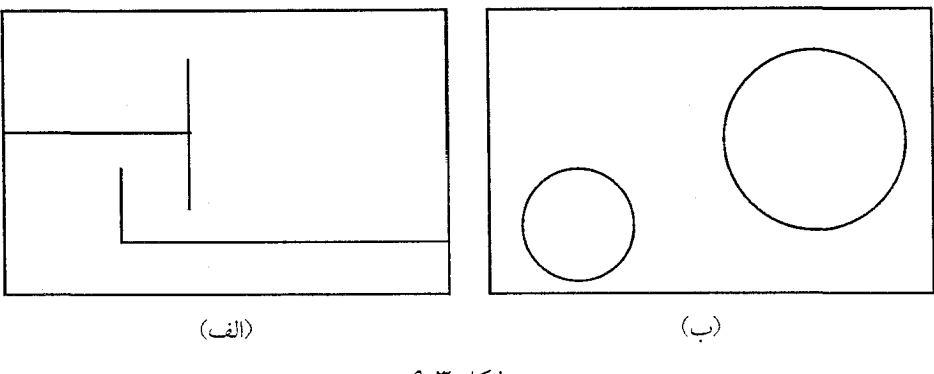

شیکا که ۶.۳

باشد. مثلاً اگر  $f$  در گوی بستهٔ ۱ $|z|\leq |z|$  تحلیلی باشد آنگاه  $f$  در گوی باز $|z|<|z|<|z|$ ، که ه < ی تحلیلی است. توابع تعریفشده بوسیلهٔ سریهای توانی (بخصوص) چندجملهایها و توابع مقدماتی مطرحشده در بخش ۴ مثالهایی از توابع تحلیلی هستند.

اکنون میتوانیم یک بیان دقیقی از قضیهٔ کوشی ارائه دهیم (نه کلیترین بیان ممکن، اما این برای آنچه که قصد داریم انجام دهیم کافی خواهد بود).

خم سادهٔ بستهٔ 7 که مشتق آن بجر در یک تعداد با پایانی از نقاط پیوسته است را در نظر بگیرید.  
فرض کنید 7 درون ناحیهٔ همبند سادهٔ 1 که ۴ در آن تحلیلی است قرار گیرد. در این صورت  
ه = 
$$
\int_C f(z) dz =
$$

صورت کلیتر قضیهٔ کوشی ٌ، که اثبات آن مشکلتر است، این است که اگر  $f$  در ناحیهٔ  $D$  درون خم سادهٔ بستهٔ طول،پذیر  $C$ ، تحلیلی و در بستار  $D$  بیوسته باشد آنگاه ه $z=\int_{C}f(z)\;dz=0$ . (در اینجا فرض نمیکنیم که  $C$  قطعه قطعه مشتقپذیر است؛ یک خم طول $\mu$ یدیر، یک خم پیوسته با طول با پایان است. یعنی طول چندضلعیهای محاطشده در  $C$  کوچکترین کران بالای با پایان دارند.)

ابتدا قضيهٔ کوشی ٔ را در حالتی که  $C=C_1$  مرز مستطیل  $R_1$  است ثابت میکنیم. نکتهٔ اثبات این است که اگر  $C$ ، با طول P ، کران یک مستطیل بسیار کوچک  $R$  باشد آنگاه وقتی ه $P \rightarrow C$  داریم

$$
\int_C f(w) \ dw = o(P^{\mathsf{T}})
$$

این مطلب درست است زیرا اگر  $w$  روی  $C$  و  $z$  در درون آن باشد، از تعریف مشتق (به بخش ۲.۲ مراجعه کنید) داریم که:

$$
f(w) = f(z) + f'(z) (w - z) + \varepsilon (w)(w - z)
$$

که در آن ه $\varepsilon(w)\to\varepsilon$  وقتی ه $P\to P$ . اگر از معادلهٔ بالا روی  $C$  نسبت به  $w$  انتگرال بگیریم، انتگرال دو جملهٔ اول صفر است، زیرا قضیهٔ کوشی برای چندجملهایها برقرار است. بنابراین با توجه به نامساویهای بخش ۵.۳ وقتی ه $P \rightarrow P$  ، داریم:

$$
\left| \int_C f(w) \, dw \right| \le P \cdot \max |w - z| \cdot \max |\varepsilon(w)| = o(P^{\mathsf{T}})
$$

 $|w-z| < P +$ زیرا

توجه کنید که بدون استفاده از قضیهٔ کوشی برای چندجملهایها، فقط داریم:

$$
\left| \int_C f(w) \, dw \right| \le \max |f(w)| \cdot P
$$

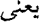

$$
\int_C f(w) \, dw = O(P)
$$

بنابراین  $d w$  ( $f(w) \, d w$  پیرامون یک مستطیل بسیار کوچک، برای یک تابع تحلیلی، بسیار کوچکتر از وقتی است که یک تابع کلی مورد نظر باشد. برای به دست آوردن قضیهٔ کوشی روی یک مستطیل بزرگ، عملاً باید  $C$  را به مرز یک مستطیل بزرگ وسعت دهیم.

مادەتر است که از مستطیل بزرگ 
$$
R_1
$$
 با مرز  $C_1$  و طول  $L$  شروع کنیم، فرض کنیا

$$
\int_{C_{\lambda}} f(w) \ dw = A \neq \bullet
$$

با تقسیم  $R \setminus R$  به تکههای کوچک به تناقض میرسیم.

را به چهار مستطیل متشابه مانند شکل ۶.۴ تقسیم کنید. توجه کنید که چون  $R$  در ناحیهٔ همبند  $R_{\Lambda}$ ساده  $D$  قرار دارد، درون  $R_+$  در  $D$  است. هر مستطیل کوچک دارای محیطی برابر با  $\frac{L}{Y}$  است. انتگرال یرامون مستطیل اصلی، برابر با مجموع انتگرالهای  $f$  پیرامون چهار مستطیل است، زیرا انتگرالها در  $f$ امتداد رفت و برگشت روی اضلاع داخلی یکدیگر را حذف میکنند. بنابراین حداقل یکی از انتگرالها روی پیرامون مستطیل کوچک (آن را  $R$ ۲ بنامید) قدرمطلقی حداقل برابر با گچ دارد. در مرحلهٔ بعد  $R$  را به چهار مستطیل تقسیم کنید، محیط هر یک برابر با  $\frac{L}{\mathsf{Y}}$  است و مستطیل  $R$  را برای انتگرالی که حداقل قدرمطلق آن برابر با کچ است بدست آورید. این روش را ادامه دهید، در مرحلهٔ  $n$ \_اُم مستطیل  $R_n$  را با محیطی برابر با ﷺ داریم که حداقل قدرمطلق انتگرال برای آن برابر با ﷺ است. با استفاده از قضیهٔ مجموعهٔ تودرتوی کانتور<sup>۵</sup>، نقطهٔ  $z$ ـای که در تمام مستطیلهای  $R_k$  قرار دارد موجود است. برای یک مستطیل  $R_n$  شامل  $z$  ، داریم

$$
\left| \int_{R_n} f(w) \, dw \right| \ge \frac{A}{\mathfrak{r}^n}
$$

٥٢ آناليز مختلط

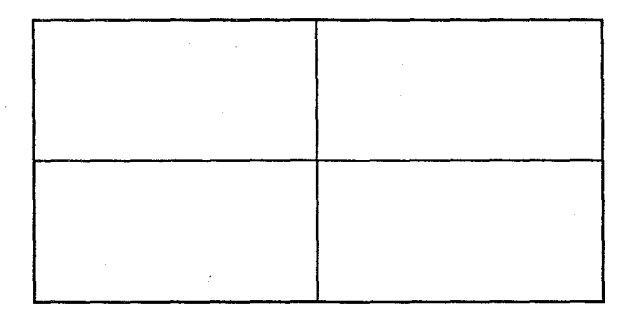

شىكل ۶.۴

 $P_n = \mathsf{Y}^{-n} L$  محیط  $R_n$ ، برابر با  $L^{n} L$  $\left| \int_{R_n} f(w) \, dw \right| \geq A L^{-\tau} P_n^{\tau}$ بوای n بزرگ، و این متناقض با چیزی است که اکنون ثابت کردیم، یعنی  $P_n \rightarrow \infty$  وقتی  $\int_{P_n} f(w) dw = o(P_n^{\mathsf{Y}})$ 

بنابراین  $A$  باید صفر باشد.

بنابراین، قضیهٔ کوشی را در حالتی که  $C$  یک مستطیل است ثابت کردهایم. حالا باید قضیه را برای هر خم دلخواه ثابت کنیم.

این مطلب را غیرمستقیم ثابت میکنیم، با نشان دادن اینکه تابع  $f$  مشتق $^s$  یک تابع است. فرض كنيد  $D$  يك ناحيهٔ همبند ساده در صفحهٔ با يايان باشد. نقطهٔ مناسب  $z$  در  $D$  را انتخاب كنيد و بگيريد یک کمان ساده از  $z$  به  $z$  در  $D$  است و از تعداد با یایانی  $F(z)=\int_{C}f(w)\ dw$ پارهخط موازی محور حقیقی یا موهومی تشکیل شده است. ما یکچنین خمی را می;توانیم ییدا کنیم زیرا ابنا به فرض) یک چندضلعی که 2 را به  $z$  در  $D$  مرتبط میکند وجود دارد و ما میتوانیم آن را با  $z$ چندضلعی دیگری از نوعی که لازم است تقریب بزنیم. حالا ادعا میکنیم  $F$  تابع است، یعنی اگر  $\Gamma$  خم  $\int_{\Gamma} f(w) dw = \int_{C} f(w) dw$  دیگری از نوع مشابه باشد آنگاه ۱۵ (

 $z$ ی کافی است حالتی که  $C-\Gamma$  یک خم سادهٔ بسته است را در نظر بگیریم. در واقع اگر از شروع کنیم و روی  $C$  حرکت کنیم،  $z$  به عنوان اولین نقطهای که  $C$ ، خم  $\Gamma$  را قطع میکند وجود خواهد داشت؛ یعنی کمان  $(z_\circ,z_1)$  از  $C$ ، همراه با کمان  $(z_1,z_\circ)$  از  $\Gamma$ ، یک خم ساده اهست. آنگاه از اته شروع میکنیم و روند را تکرار میکنیم. در این روش میتوانیم  $C-\Gamma$  را به صورت اجتماع با  $z_1$ پایانی از خمهای سادهٔ بسته، همراه با تعدادی پارهخط پیمودهشده در جهتهای مخالف [در امتدادی که ہ =  $\int f(w) dw = 0$  [ مایش دھیم.

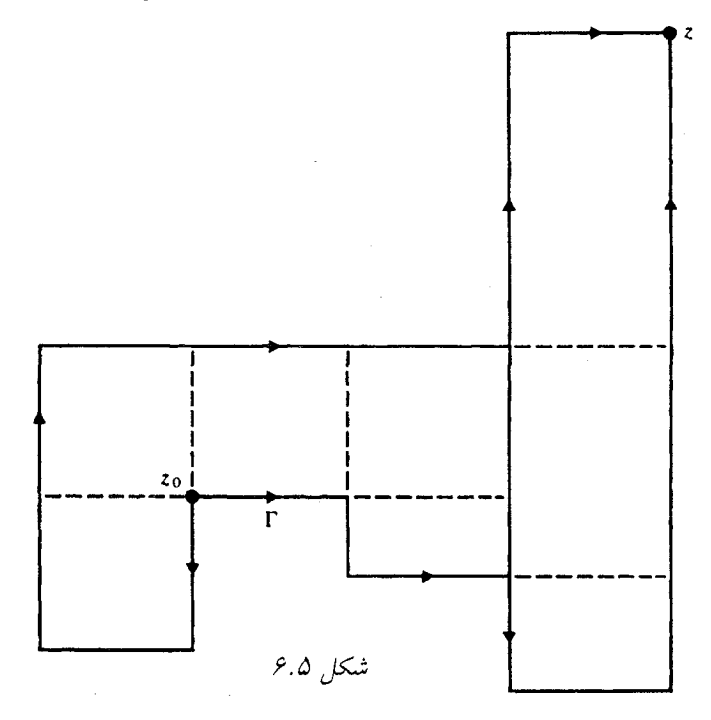

حال اگر  $C-\Gamma$  یک خم سادهٔ بسته باشد، میتوانیم با ترسیم خطوط موازی محورها، آن را به صورت اجتماع مرز مستطیلها نمایش دهیم، مانند شکل ۶.۵. بنا به قضیهٔ کوشی انتگرال پیرامون مستطیلها برابر با صفر است و انتگرال روی پارهخطها در جهت رفت و برگشت یکدیگر را حذف م کنند. همبندی سادهٔ  $D$  به کار میآید زیرا از پیدایش مستطیلی که شامل نقاط  $D$  نیست جلوگیری میکند.

. $F'(z) = f(z)$  تمرین ۶.۱ با استفاده از تعریف مشتق نشان دهید

این تمرین، اثبات قضیهٔ کوشی را کامل میکند.

تمرین ۶.۲ اگرچه قضبهٔ کوشی میگوید که اگر f در ناحیهٔ همبند ساده که شامل خم بستهٔ ساده است تحلیلی باشد آنگاه $dz = f_C \, f(z) \, dz = f_C \, f(z)$ ، نباید فکر کنیم که اگر  $f$  تحلیلی نباشد و یا اگر  $\lambda$ ناحیه همبند ساده نباشد آنگاه  $\int_C f(z) \; dz$  مخالف صفر است. به عنوان مثال،

$$
\int_{|z|=1} (\bar{z})^{\mathsf{T}} \ dz
$$

$$
\frac{1}{\gamma} < |z| < \gamma \quad \text{else} \quad \int_{|z|=1} z^{-\gamma} \, dz
$$

در نظر بگیرید.

و

۵۴ آنالہ: مختلط

### ۶.۴ قضیه اساسی جبر

به عنوان اولین کاربرد از قضیهٔ کوشی (که در اینجا آن را فقط برای دایره نیاز داریم) ثابت میکنیم که هر چندجملهای از درجه مثبت حداقل یک ریشه دارد. <sup>۷</sup>

فرض کنید اینطور نباشد. چون هر چندجملهای از درجه ۱ یک ریشه دارد، فرض کنیم چندجملهای از درجه ۱ $n>0$  ریشه نداشته باشد. میتوانیم فرض کنیم  $P$  روی محور حقیقی، حقیقی است.  $P(z)$ 

 $\tilde{P})$   $P(z)\bar{P}(z)$  تعرین ۴.۳ نشان دهید اگر  $P(z)$  روی محور حقیقی، حقیقی نباشد، آنگاه همان P با ضرایب مزدوج است) یک چندجملهای است که روی محور حقیقی، حقیقی است و ربشه ندارد اگر  $P$  ربشه نداشته باشد.

 $P(Y \cos \theta) \neq P(z) \neq 0$  ،  $P(z) \neq 0$ . انتگرال

$$
I = \int_{-\pi}^{\pi} \frac{d\theta}{P(\mathbf{Y}\cos\theta)}
$$

را در نظر بگیرید. جون  $P(z)$  به ازای  $z$  های حقیقی، حقیقی است و هرگز صفر نمی شود، همیشه یک علامت دارد، بنابراین ٥  $I\neq I$ . حالا  $I$  را به عنوان یک انتگرال روی  $P(\texttt{res}\,\theta)$ : دایرهٔ واحد در نظر بگیرید که به وسیلهٔ  $e^{i\theta}$   $z=e^{i\theta}$  ، ۲ $\pi$  ، دایرهٔ واحد در نظر بگیرید که به وسیلهٔ

$$
I = -i \int_{|z|=1} \frac{dz}{zP(z+z^{-1})}
$$
  
\n
$$
\int \zeta_1 \cdot P(z) = a_1 + a_1z + \dots + a_nz^n \cdot \zeta_1
$$
  
\n
$$
P(z+\frac{1}{z}) = a_2 + a_1(z+\frac{1}{z}) + \dots + a_n(z+\frac{1}{z})^n
$$
  
\n
$$
= z^{-n}Q(z)
$$

که در آن  $Q(z)$  یک چندجملهای با  $a_n\neq 0$  (۰) میباشد. بنابراین تابع زیر انتگرال در مطلبُ باْ نْتيجة قبلى تناقض دارد، بْنَابْراين P بايد حداقل يک ريشه داشته باشد.

## تمرینهای تکمیلی

- ا ۔ یک چندجملهای نمایی، مجموع با پایان  $\sum_{k=1}^n a_k \exp(b_k z)$  می باشد. آیا یک چندجملهای نمایی غیرثابت، لزوماً حداقل یک ریشه دارد؟
- ا \_ تابع cos  $z \neq t$  = ۲ ریشههای حقیقی ندارد. آیا ریشههای غیرحقیقی دارد؟ در این صورت  $f(z) = 1 + \cos z$ آنها را بيابيد.

#### قضیه گرین و قضیه کوشی  $9.\Delta$

اگر با قضیهٔ گرین در حساب دیفرانسیل و انتگرال دوبعدی آشنا باشید میتوایند قضیهٔ کوشی را برای توابعی که تحلیلی نیستند، اما مشتق پیوسته دارند، و برای همهٔ خمهایی که قضیهٔ گرین برای آنها برقرار است ثابت کنید. حداقل میتوانید آن را برای مستطیلها ثابت کنید و بعد مانند بخش ۴.۳ ادامه دهید.

برای هدفهای ما، قضیهٔ گرین را میتوان به صورت سادهتری با صورت مختلط در بخش ۲.۳ نوشت،

$$
\int_C f(z) dz = \tau i \int_D \int \frac{\partial f}{\partial \bar{z}} dx dy
$$

که انتگرال سمت چپ در امتداد خم سادهٔ بستهٔ  $C$  و انتگرال سمت راست روی ناحیهٔ  $D$ ، محصور شده بوسیلهٔ  $C$ ، گرفته شده است. حالا اگر  $f$  تحلیلی در  $D$  باشد، داریم ہ $\frac{\partial f}{\partial \bar{z}}=c$  در  $D$  و قضیهٔ کوشی ثابت مي شود.

### عكس قضية كوشي (قضية مُرەرا)  $9.9$

نابع  $f(z)$  تحلیلی باشد یا نباشد، قضیهٔ گرین میگوید:

$$
\int_C f(z) dz = \tau i \int_D \int \frac{\partial f}{\partial \bar{z}} dx dy
$$

اگر انتگرال سمت چپ صفر باشد، آنگاه انتگرال سمت راست نیز صفر است. فرض کنید انتگرال سمت چپ به ازای هر خم  $C$  واقع در ناحیهای مانند  $R$ ، که  $D$  درون  $C$  است، صفر شود.

 $f$  تمرین ۶.۴ نشان دهید آنگاه تابع زیر انتگرال سمت راست همیشه صفر است، بدین معنا که درون هر خم بسته در  $R$  تحلیلی است و بنابراین در  $R$  تحلیلی است.

قضیهٔ مُرەرا: اگر  $f$  تابعی پیوسته و به ازای هر خم بستهٔ  $C$  در  $R$  ،  $z = z \circ f$  ، آنگاه در  $R$  تحلیلی است.  $f$ 

 $\int_C f(z)\, dz = \circ\,$ اصولاً اثباتی مشابه نشان میدهد که برای هر دایره یا مربع $\wedge$  در  $R$  داشته باشیم  $z = f(z)$ همچنین میتوانیم قضیهٔ مُرەرا را با فرضهای ضعیفتری روی  $f$  با ساختن تابع  $F$  در بخش ۳.۴ ثابت کنیم. این مطلب نشان میدهد که f تابع اولیه است، اما تا بخش ۷.۳ این مطلب را که توابع اولیه لزوماً تحلیلی هستند، نخواهیم دید.

یک کاربرد قضیهٔ مُرهرا در بخش ۷.۵ داده شده است.

۵۶ أنال: مختلط

### بادداشتها:

- ١ \_ واقعاً اثبات سادهاى از قضية خم ژوردان، موجود نيست. مى;توانيد به كتاب Burckel صفحة ۱۱۶ مراجعه کنید.
- ۲ \_ Burckel در صفحهٔ ۳۴۴ کتاب خود، ۱۵ تمرین متفاوت (هم!رز) از همبندی ساده یک ناحیه ارائه می دهد.
	- ۳ \_ برای اثبات صورت کلی قضیهٔ کوشی به کتاب Burckel صفحهٔ ۳۴۱ مراجعه کنید.
- ۴ \_ این مطلب اولین بار توسط گورسا (Goursat) انجام شد و در نتیجه گاهی به نام قضیهٔ کوشی\_ گورسا نامیده می شود.
- ه \_ قضیه مجموعهٔ تودرتوی کانتور میگوید اگر  $S_n$  ها مجموعههای بسته، کراندار و غیرتهی باشند،  $\Delta$ . بطوریکه  $S_{n+1}\supset S_n$  و قطر  $S_n$  به صفر میل کند آنگاه نقطهٔ یکتابی در همهٔ  $S_n$  وجود دارد
- D.V. Widder, "A Simplified Approach to Cauchy's Integral Formula",  $\angle$   $\hat{P}$ Amer. Math. Monthly 53 (1964): 359-363.

V \_ ١٢ اثبات از قضية اساسي جبر موجود است. به Burckel صفحات ١١٨\_١١٧ و همچنين به Remmert صفحات ۱۸۹\_۱۸۷ مراجعه کنید. برای اثباتی که به تمرین ۱.۲۳ وابسته نیست به R.P. Boas, "Yet Another Proof of the Fundamental Theorem of Algebra," Amer. Math. Monthly 71 (1946): 180

مراجعه كنيد.

ا \_ برای مطالب بیشتری در این مورد به  $\lambda$ 

L. Zalcman, "Real Proofs of Complex Theorems (and Vice Versa)," Amer. Math. Monthly 81 (1974): 115-137

م اجعه کند.

فصل ۲

# كاربردهاي قضية كوشى

۷. فرمول انتگرال کوشی

فرض میکنیم  $f$  روی ناحیهٔ همبند سادهٔ  $D$  تحلیلی باشد.

را یک خم بستهٔ ساده با جهت مثبت  $D$  و نقطهٔ  $z$  را درون  $C$  در نظر بگیرید. در این صورت  $\overline{C}$  $C$  بنا به فرمول کوشی به ازای هر  $z$  درون  $f(z) = \frac{1}{\tau \pi i} \int_C \frac{f(w) dw}{w - z}$ 

این فرمول جالبی است، زیرا نشان میدهد که میتوانیم تابع  $f$  را درون  $C$  تنها با داشتن مقادیرش روی  $C$  بازسازی کنیم. این فرمول کاربردهای بسیاری دارد، برخی از آنها کاملاً غیرمنتظره هستند و در بحث ما نقشی محوری دارند. در این بخش فرمول را اثبات میکنیم.

#### خمها درون خمها  $Y, Y$

برای اثبات فرمول کوشی و برای استفادهٔ آنی آن، نیاز به صورتی از قضیهٔ کوشی داریم که روی ناحیهای مانند ناحبهٔ بین دو دایرهٔ  $C$  و  $\gamma$  به کار رود، شکل ۷.۱، و نیازمند تابعی مانند  $f$  هستیم که درون و روی  $C$  بنجز در مرکز  $\gamma$  تحلیلی باشد. نمی $\mathrm{t}$ توانیم مستقیماً از قضیهٔ کوشی استفاده کنیم زیرا ناحیهٔ همبند ساده نیست و نیز مرز آن فقط یک خم نیست. اما میتوانیم این دو مشکل را برطرف کنیم، برای این منظور پارهخطهای  $L$  و  $L$  از  $\gamma$  به  $C$  را رسم میکنیم و  $dz$   $f(z)$  را جداگانه در امتداد دو خم

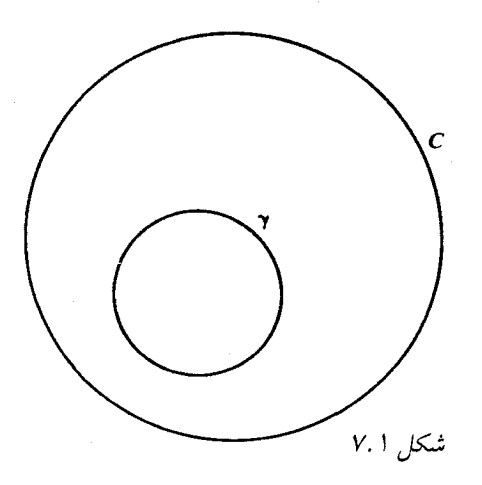

۷.۲ و یابین در نظر میگیریم که بوسیلهٔ قسمتهایی از  $C$  و  $\gamma$  و  $L$  و ب $L$  بوجود میآید. به شکل ۷.۲ مراجعه کنید. هریک از این خمها در ناحیهٔ همبند سادهای قرار دارد که f روی آن تحلیلم است، لذا هریک از انتگرالها برابر با صفر است و انتگرالها در امتداد ٔ L و L حذف می شوند و در نتیجه داریم  $\gamma$  وا قطع نکند  $f(z)$   $f(z)$  به شعاع  $f(z)$  همچنین مادامی که  $\gamma$  ،  $\gamma$  وا قطع نکند  $f(z)$  به شعاع  $f(z)$ ىستگى ندارد.

اگر  $C$  دایره نباشد ولی خم سادهای با جهت مثبتی باشد، مثل آنچه در شکل ۷.۳ نشان داده شده است، می $\tilde{u}$ نیم به همین روش عمل کنیم، به جز اینکه طریقهٔ رسم  $L$  و  $L$  کمتر روشن است. در  $P$ این حالت دو نقطهٔ دلخواه  $P_1$  و  $P_1$  را روی  $\gamma$  اختیار میکنیم و نیمخطهائی از مرکز  $\gamma$  به  $P_1$  و  $P_2$  $L$ را برای یک بار قطع کنند و فرض کنید  $L$  و  $L$  و بر  $C$  تر برای یک بار قطع کنند و فرض کنید  $L$  و  $L$ قسمتی از نیمخطهای بین  $\gamma$  و  $C$  باشند. [اولین نقطه از ۱٫ $L$  (یا ۱٫) که روی  $C$  باشد موجود است، زيرا مسير  $C$  يك مجموعه\_ نقطهٔ بسته است.] در آن صورت ميتوانيم مانند قبل ادامه دهيم.

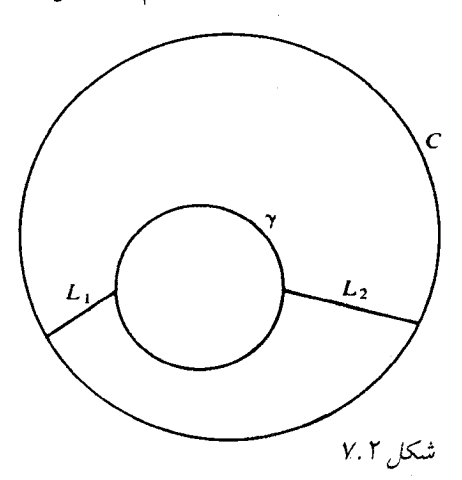

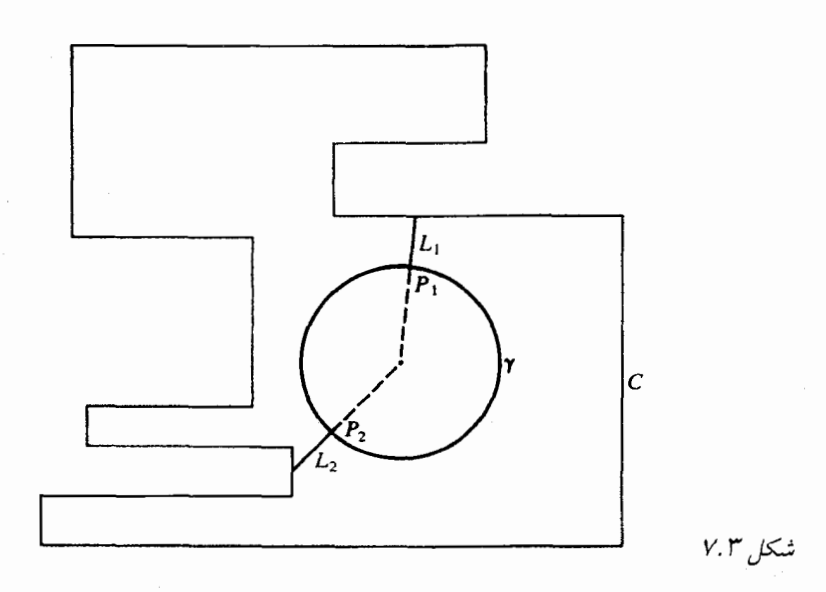

سرانجام اگر تابع  $f$  در چند نقطهٔ درون  $C$  تحلیلی نباشد، میتوانیم با انتخاب دایرههای به اندازهٔ کافی کوچک حول هریک از این نقاط و ترسیم یارهخطهای مربوطه به صورت قبل عمل کنیم. در نتیجه لم زیر را داریم:

لم: فرض کنید D یک ناحیهٔ همبند ساده، C یک خم سادهٔ بسته در 0 و یا ۱، ۲. و 5 در  
(
$$
k = 1, 1, \cdots, n
$$
)  
درون 7 بجر در مراکز یا ۲: کعلیلی باشد. در اینصورت  

$$
\int_{\gamma_1} f dz + \cdots + \int_{\gamma_n} f dz = \int_C f dz
$$

#### اثبات فرمول كوشي  $V.7$

فرمولی در آغاز بخش ۷.۱ بیان شده است. برای اثبات آن، لم پایانی بخش ۷.۱ (لم بالا) را به ازای برای تابع  $n = 1$ 

$$
\frac{f(w)}{w-z}
$$

بوای  $z$  مفروض) به کار میبریم. این تابع درون و روی  $C$  بجز در نقطهٔ  $w=z$  تحلیلی است. اگر $\rho$ . یک دایرهٔ کوچک حول  $z$  باشد (بسیار کوچک درون  $C$ )، آنگاه داریم  $\gamma$ 

$$
\frac{1}{\pi i} \int_C \frac{f(w)}{w - z} dw = \frac{1}{\pi i} \int_{\gamma} \frac{f(w)}{w - z} dw
$$

ه ۶ آناليز مختلط

می توانیم آخرین انتگرال را به صورت

$$
\frac{1}{\tau_{\pi}}\int_{0}^{\tau_{\pi}}f(z+re^{i\theta})\;d\theta
$$

بنویسیم که در آن r شعاع دایرهٔ  $\gamma$  است. چون (بنا به تعریف حد)  $f(z) \rightarrow f(z+re^{i\theta})$  وقتیکه  $(r \to \infty$  ، به طور یکنواخت نسبت به  $\theta$ ، با استفاده از تمرین زیر (و جایگزینی  $r \to \infty$  با ه بدست ميأوريم

$$
\lim_{r \to \infty} \frac{1}{\gamma \pi} \int_{\alpha}^{\gamma \pi} f(z + re^{i\theta}) d\theta = f(z)
$$

تموین ۷.۱ (انتگرالگیری از دنبالههای همگرای یکنواخت). نامساوی

$$
\left| \int_C f(w) \, dw \right| \le \int_C |f(w)| \, |dw|
$$

از بخش ۵.۳ را بکار ببرید و نشان دهید اگر  $f(w) \rightarrow f_n(w)$  به طور یکنواخت روی خم کراندار  $C$ ، آنگاه  $\int_{C} [f_n(w) - f(w)] \; dw \to \infty$  ، و از آنجا  $\int_C f_n(w) dw \to \int_C f(w) dw$ 

$$
C
$$
نمرین ۷۰۲ نشان دهید اگر  $z$  بیرون  $C$  باشد، مقدار انتگرال فرمول کوشی برابر با صفر است.

### مشتق گیری از توابع ارائهشده با فرمول کوشی 7. Y

 $f'$  تابع  $f$  را تحلیلی تعریف کردهایم اگر دارای مشتق  $f'$  (در یک ناحیه) باشد. اما هنوز نمیدانیم تحلیلی است. در واقع حالا با بکار بردن فرمول کوشی نشان میدهیم 'f تحلیلی است. اثبات نتیجهٔ زیر مشكلٍتر نيست.

$$
g(z) = \int_C \frac{\varphi(w) \, dw}{w - z}
$$

که  $\varphi$  یک تابع پیوسته،  $C$  یک خم سادهٔ بسته و  $z$  درون  $C$  باشد،  $g$  در ناحیهای درون  $C$  دارای مشتق است، و بعلاوه مشتقهای مراتب بالاتر دارد و لذا  $g$  درون  $C$  تحلیلی است.

توجه کنید که این انتگرال یک تابع تحلیلی در بیرون  $C$  را نیز تعریف میکند؛ به طور کلی ارتباط روشنی بین توابع تعریف شده بوسیلهٔ این دو انتگرال موجود نیست (بخش ۹.۵ را ببینید). ۲. کاربردهای قضبهٔ کوشی ۴۱

این مطلب باید معقول به نظر برسد، بخصوص اگر قاعدهٔ لایبنیس در مورد مشتقگیری از انتگرال معین نسبت به یک پارامتر را بدانیم، یعنی

$$
g'(t) = \int_C \frac{\varphi(w) \, dw}{(w-z)^{\mathsf{T}}}
$$

میتوانیم آن را به شکل زیر اثبات کنیم. مشتق  $g$  با استفاده از تعریف عبارتست از

$$
\lim_{z_1 \to z} \left\{ \int_C \frac{\varphi(w) \, dw}{w - z_1} - \int_C \frac{\varphi(w) \, dw}{w - z} \right\} \cdot \frac{1}{z_1 - z} \\
= \lim_{z_1 \to z} \frac{1}{z_1 - z} \int_C \varphi(w) \left\{ \frac{1}{w - z_1} - \frac{1}{w - z} \right\} \, dw \\
= \lim_{z_1 \to z} \int_C \frac{\varphi(w) \, dw}{(w - z_1)(w - z)}\n\end{aligned}
$$

چون  $z$  در فاصلهٔ مثبتی از  $C$  قرار دارد، مثلاً  $\delta > 1$   $|z-w| \geq |z-w|$  به ازای هر  $w$  روی  $C$ ، در نتیجه و از آنجا  $|w-z_\lambda| \ |w-z_\lambda|$  دارای کران پایین مثبت است. در نتیجه  $|z_\lambda-w|\geq \delta$ 

$$
\frac{\varphi(w)}{(w-z_1)(w-z)} \to \frac{\varphi(w)}{(w-z)^{\gamma}}
$$

بطور یکنواخت نسبت به  $w$ . بنابراین (تمرین ۷.۱ را ببینید)

$$
\lim_{z \to -z} \int_C \frac{\varphi(w) \, dw}{(w-z_1)(w-z)} = \int_C \frac{\varphi(w)}{(w-z)^{\gamma}} \, dw
$$

در اینجا  $z$  و 21 درون  $C$  و  $w$  روی مسیر  $C$  قرار دارد. چون مسیر، یک مجموعهٔ بسته است (تمرین ه اصلههای  $z$  و  $z$  تا  $C$  دارای کران پایینی مثبت است و از آنجا در واقع  $g$  دارای مشتق است و  $\zeta$  (۵.۱  $C$  بعلاوه برای هر  $z$  درون

$$
g'(z) = \int_C \frac{\varphi(w)}{(w-z)^{\gamma}} dw
$$
مههان روش نشان دهیم که  

$$
g''(z) = \gamma \int_C \frac{\varphi(w)}{(w-t)^{\gamma}} dw
$$

$$
g''(z) = \Upsilon \int_C \frac{\varphi(w)}{(w-t)^{\Upsilon}} dw
$$

و به طور کلی

$$
g^{n}(z) = n! \int_{C} \frac{\varphi(w)}{(w-t)^{n+1}} dw , \quad n = 1, 1, 1, ...
$$

توجه کنید که در عین حال نشان دادهایم هر تابع تحلیلی د*ارای مشتق از تمام مراتب است.*
این مطلب (برای مشتق مرتبهٔ اول) همان چیزی است که برای تکمیل بحث قضیهٔ مُرەرا در بخش ۶.۵ نیاز داشتیم.

چون بحث قبلی بدون ضریب ب<sup>د</sup>ر در جلوی ا نتگرال انجام شده بود به خصوص باید توجه کنیم، اگر £ یک تابع تحلیلی باشد، فرمول کوشی برای مشتق به صورت زیر است

$$
f^{(n)}(z) = \frac{n!}{\tau \pi i} \int_C \frac{f(w)}{(w-z)^{n+1}} dw
$$

جون توابع تحلیلی مشتقهای از تمام مرتبهها را دارند، می;توانیم بررسی کنیم یذیرفتن این فرض ظاهراً ضعیف که توابع، مشتق،پذیرند چه محدودیتی را ایجاد میکند. بعلاوه بخش ۷.۶ را ببینید.

> تمرین ۷.۳ فرمول را برای  $g''(z)$  اثبات کنیم. تموین ۷.۴ دانشجویی ادعا میکند که اگر

$$
\sum_{n=1}^{\infty} |u_n(z)| \le \sum_{n=1}^{\infty} M_n < \infty \;, \quad z \in D
$$

مستقل از  $z$ ، آنگاه  $\sum u_n(z)$  به طور یکنواخت در  $D$  همگرا است. این ادعا را بررسی  $M_n$ كنىد.

$$
\frac{1}{\tau \pi i} \int_C \frac{f(w) - f(z)}{w - z} \frac{dw}{w - z}
$$

را محاسبه کنید.

تمرین ۷.۶ فرض کنید 
$$
M \le |f(z)|
$$
 روی محیط مربعی به ضلع 1، ۶. را مرکز مربع بگیرید.  
اگر ۴ در مربع تحلیلی باشد، نشان دهید  $\frac{\lambda M}{\pi l}$   $\leq$ 

دو قضیهٔ زیر معروف و بسیار مفید میباشند.

 $M = \max |f(z)|$  نامساوی کوشی: فرض مرکنیم  $f$  در  $|z - z|$  تحلیلی و  $M = \max |f(z)|$  روی  $|a_n| \leq Mr^{-n}$  اگر  $a_n$  ضرایب سری تیلور  $f$  حول  $z$  باشد، آنگاه  $|x-z_*| \leq r$ 

> مىدانيم :  $a_n = \frac{f^{(n)}(z_*)}{n!} = \frac{1}{\tau \pi i} \int_{|z-z_*|=r} \frac{f(w) dw}{(w-z_*)^{n+1}}$

بنابراین، با استفاده از نامساوی ۵.۳، داریم  $|a_n| \leq \frac{1}{2\pi} \cdot \text{Tr} \cdot M \cdot \frac{1}{n^{n+1}} = Mr^{-n}$ یک تابع که در تمام صفحهٔ با پایان تحلیلی باشد تام ٰ نامیده می شود. قضيةً لئوويل: يك تابع تام كه در تمام صفحةً با يايان كراندار باشد، ثابت است. برای اثبات، فرض میکنیم  $|f(z)| \leq |f(z)|$ . برای هر  $z$ ،  $R$  را چنان میگیریم که  $|z| > R > 0$  و مىنويسيم

$$
f(z) - f(\cdot) = \frac{1}{\tau \pi i} \int_{|w|=R} f(w) \left( \frac{1}{w-z} - \frac{1}{w} \right) dw
$$

$$
= \frac{z}{\tau \pi i} \int_{|w|=R} \frac{f(w)}{w(w-z)} dw
$$

در این صورت داریم:

$$
|f(z) - f(\cdot)| \le \frac{|z|MR}{R(R - |z|)}
$$

به ازای هر  $z$  ، وقتی  $\infty \to R$  طرف راست به صفر نزدیک میشود، و بنابراین برای هر  $z$  ،  $\cdot f(z) - f(\circ) = \circ$ 

تمرین ۷.۷ اگر  $P$  یک چندجملهای با درجهٔ حداقل ۱ و بدون ریشه باشد، قضیهٔ لئوویل را برای به کار ببرید و به تناقض برسید. (تمرین ۱.۲۳ را ببینید.) این مطلب قضیهٔ اساسی جبر  $\frac{\cdot}{P(z)}$ راً دوباره ثابت م<sub>یک</sub>ند.

 $\vert z \vert \geq A$  تعرین ۷.۸ فرض میکنیم  $f$  تام و  $A$  و c اعداد ثابتی باشند که به ازای  $\vert z \vert \geq A$  ، ا. نشان دهید  $f$  یک جندجملهای از درجهٔ حداکثر c است.  $|f(z)| \le |z|^c$ 

تموین ۷.۹ نشان دهید اگر کراندار بودن  $f$  با کراندار بودن

$$
\int_{\bullet}^{\mathbf{Y}\pi} |f(re^{i\theta})| \; d\theta
$$

جابجا شود، قضية لئوويل برقرار است.

تعرین ۷.۱۰ نشان دهید اگر  $f$  در ۱ $|z|<|z|<|z|$  تحلیلی باشد و  $|z|<|\leq |f(z)|$  ، آنگاه  $\cdot f(z) \equiv \circ$ 

تمرین ۷۰۱۱ آیا یک تابع تحلیلی به ازای ۱ < |<sub>≳</sub>| میتواند در رابطهٔ 
$$
|f(z)| ≤ |f(z)| = |z|
$$
کنده

تمرین ۱۰۱۴ (مشتی از مرتبه بیپایان) فرض کنیم 
$$
f(z)
$$
 در  $R \geq |z|$  تحلیلی باشد و یا $|z| \leq R$  نشان دهید روی $|z| \leq R$ ۱۰)  $|z| \leq R$ یدیتیان دهید روی $f^{(n)}(z) = g(z)$ ۱۰) که سیت است (واهنمایی:  $\lim_{n \to \infty} [f^{(n)}(z)]'$ .

تمرينهای تكميلي

- ا \_ اگر  $\sum M_n$  کر یک سری همگرا از اعداد ثابت باشد و  $u_n(z)\leq M_n$ ، آیا  $u_n(z)\leq M_n$  لزوماً همگرای یکنواخت است؟
- ا \_ اگر هر  $u_n(x)$  روی ا $x \leq x \leq y$  ، بیوسته و روی ا $x < x \leq y$  همگرای یکنواخت باشد، آیا  $Y$ لزوماً روی ۱ $x \leq x \leq y$  همگرای یکنواخت است؟  $u_n(x)$

$$
\mathfrak{f}_x(\lambda-x)^n\} \text{ if } x(\lambda-x)^n\} \text{ if } x(\lambda-x)^n
$$

- دنبالههای  $\{x^n(1-x^n)\}$  و  $\{nx^n(1-x^n)\}$  هر دو روی ۱ $x < x < x$  ه به صفر همگرای  $\{x^n(1-x^n)\}$ نقطهای میباشند. آیا هیچ یک از دنبالهها همگرای یکنواخت است؟
	- ۵ \_ قضية لئوويل را از نامساوى كوشى بدست آوريد. ء \_ توضيح دهيد چرا $z^{\frac{1}{7}}$  تمرين ٧.٨ را به ازاي چ $c=\frac{1}{7}$  نقض نميكند.  $\epsilon$
- $F_1(z) = \int_a^z f(w) dw$  فرض کنیم  $f$  در  $|z| \leq R$  تحلیلی است. تعریف میکنیم: V و  $F_n(z) = \int_s^z F_{n-1}(w) \ dw$  . چه نتیجهای (در صورت وجود) از فرض بطور یکنواخت روی  $R_1 < R_2 \leq k$  میتوانید بدست آورید؟  $\lim\limits_{n \to \infty} F_n(z) = g(z)$ 
	- همگرایی یکنواخت دنبالههای توابع تحلیلی  $V. Y$

یادآور میشوم که دنبالهٔ 
$$
\{f_n\}
$$
 از توابع روی مجموعهٔ 8 همگرانی یکنواخت است اگر
$$
\sup_{z \in S} |f_n(z) - f_m(z)| \to \circ
$$
ه  

$$
\sup_{z \in S} |f_n(z) - f_m(z)| \to \circ
$$
ه  

$$
\sup_{z \in S} |f_n(z) - f(z)| \to \circ
$$

 $n \to \infty$  هرگاه

۲. کاربردهای قضیهٔ کوشی د ۶۵

یک سری از توابع، همگرای یکنواخت است اگر دنبالهٔ مجموع جزئی آن همگرای یکنواخت باشد. (ما بخش ۳.۴ مقایسه کنید.)

احتمالاً می،دانید که حد یک دنبالهٔ همگرای یکنواخت از توابع پیوسته، پیوسته است. برای توابع تحلیلی، نتیجهٔ بسیار قویتری داریم. احتمالاً، با عباراتی که به سادگی به یاد بمانند، داریم: حد یک دنبالة همگراي يكنواخت از توابع تحليلي، تحليلي است. اين مطلب خلاصة يك قضية دقيقتر است.

 $D$  قضیهٔ همگرایی یکنواخت:  $\tau$ ر توابع  $f_n$  (از  $n$ \_ای به بعد)، همگی در ناحیهٔ همبند سادهٔ  $D$ تحلیلی، و  $\{f_n\}$  روی خم سادهٔ بستهٔ  $C$  در  $D$  همگرای یکنواخت باشند، آنگاه $\{f_n\}$ ، در ناحیهٔ S داخل C به تابع تحلیلی f همگرا است. بعلاوه  $f \mapsto f'_n \mapsto f'_n$  بطور یکنواخت روی هر  $S$  زیرمجموعهٔ فشرده از  $S$  ، و در نتیجه  $f'(z) \rightarrow f''(z)$  به ازای هر  $z$  در

بطور خلاصه، از یک سری همگرای یکنواخت از توابع تحلیلی میتوان جمله به جمله مشتق گرفت. قضیهٔ همگرای یکنواخت به ما میگوید همگرایی روی  $C$  به داخل کشانده می شود. بعداً خواهیم دید  $f_n$  (و حالا می توان اثبات کرد) که همگرایی به خارج نیز انتقال می یابد (بخش ۲۸.۴ را ببینید): اگر تحلیلی و بطور یکنواخت کراندار باشد، و  $\{f_n\}$  روی یک زیرمجموعه از  $D$  که دارای یک نقطهٔ حدی در داخل  $D$  است، همگرا باشد آنگاه  $\{f_n\}$  روی هر زیرمجموعهٔ فشرده از  $D$  همگرای یکنواخت است. به خصوص، چون یک سری نوانی روی هر زیرمجموعهٔ فشرده از گوی (باز) همگرایی خود، همگرای یکنواخت است، نتیجه میگیریم که از یک سری توانی میتوان جمله به جمله در داخل گوی همگراییش (نه لزوماً در گوی بسته) مشتق گرفت چنان که در بخش ۳.۳ ادعا کردیم.

به تفاوت این مطلب با وضعیت متناظر روی اعداد حقیقی توجه کنید، در آنجا یک سری همگرای يكنواخت ميءوان جمله به جمله انتگرال گرفت. اما لزوماً نميءوان جمله به جمله مشتق گرفت. براي اثبات قضیهٔ همگرایی یکنواخت، با استفاده از فرمول کوشی  $f_n(z)$  را برای  $z$  در داخل  $C$  میiویسیم ن

$$
f_n(z) = \frac{1}{\tau \pi i} \int_C \frac{f_n(w)}{w - z} \, dw
$$

بنابراين :

$$
f_n(z) - f_m(z) = \frac{1}{\tau \pi i} \int_C \frac{f_n(w) - f_m(w)}{w - z} dw
$$

چون مسیر  $C$  یک مجموعهٔ بسته است که شامل  $z$  نیست، فاصلهٔ مثبت  $\delta$  بین  $z$  و مسیر  $C$  وجود دارد. از این رو

$$
|f_n(z) - f_m(z)| \le \frac{1}{\tau \pi \delta} \cdot (C \text{ d}\mu) \cdot \sup_{w \in C} |f_n(w) - f_m(w)|
$$

و

بناد ادر

که یعنی  $\{f_n(z)\}$  همگراست. بعلاوه اگر  $z$  به یک زیرمجموعهٔ فشرده  $T$  از  $S$  منحصر شود، فاصلهٔ بین و مسیر  $C$  مثبت است. بنابراین همگرایی روی  $T$  یکنواخت است. اگر  $f \to f_n \to f$  ، همچنین داریم  $T$ 

$$
f(z) = \frac{1}{\tau \pi i} \int_C \frac{f(w)}{w - z} \, du
$$

بس £ با فرمول کوشی ارائه شده و در نتیجه تحلیلی است (بخش ٧.٣ را ببینید). همچنین میدانیم

$$
f'_n(z) = \frac{1}{\tau \pi i} \int_C \frac{f_n(w)}{(w-z)^{\tau}} dw
$$

$$
f'(z) = \frac{1}{\tau \pi i} \int_C \frac{f(w)}{(w-z)^{\tau}} dw
$$

در بخشهای ۶.۶ و ۷.۳ قضیهٔ مُرهرا ثابت کردیم، که اگر  $D$  ناحیهٔ همبند سادهای باشد و به ازای هر خم سادهٔ بستهٔ  $C$  ،  $\int_{C} f(w) \, dw = \int_{C} f(w) \, dw = \int_{C} f(w) \, dw$  تحلیلی است. این مطلب به عنوان عکس قضیهٔ کوشی ممکن است جالب اما تا اندازهای غیرعملی به نظر بیاید، چگونه میتوان فرضها را تأمین کرد؟ اینجا می خواهیم یکی از کاربردهای قضیهٔ مُرِهرا را برای نتایجی نشان دهیم که اگر قضیه را به کار ببریم نسبتاً پیچیده می شود. به جای ارائهٔ قضیه در حالت کلی مطلب را با چند مثال خاص بررسی میکنیم. به لِمی نیاز داریم که به راحتی میتوانید آن را ثابت کنید.

تمرین ۷.۱۳ نشان دهید که اگر  $\varphi$  تحلیلی در تمام صفحهٔ با پایان و  $g$  پیوسته روی  $[a,b]$  باشد، . آنگاه  $\int_{c}^{b} g(t) \varphi(zt) \, dt$  پیوسته است

حالا فرض کنید  $g$  روی  $[\,\circ\,,\,]\,$ یبوسته باشد و تعریف کنید  $f\,(z) = \int_a^{\infty} g(t)\sin z t d\,dt$ . نشان میدهیم  $F$  در تمام صفحه با پایان تحلیلی است.  $C$  بنا به تمرین ۷.۱۳، برای هر خم بستهٔ

$$
\int_C F(z) dz = \int_C \left\{ \int_s^y g(t) \sin zt \ dt \right\} dz = \int_s^y g(t) \left\{ \int_C \sin zt \ dz \right\} dt = \bullet
$$

۲. کاربردهای قضبهٔ کوشی ۴۷

 $\label{eq:2.1} \mathcal{L}(\mathcal{L}^{\mathcal{L}}(\mathcal{L}^{\mathcal{L}})) = \mathcal{L}(\mathcal{L}^{\mathcal{L}}(\mathcal{L}^{\mathcal{L}})) = \mathcal{L}(\mathcal{L}^{\mathcal{L}}(\mathcal{L}^{\mathcal{L}}))$ 

زیرا به ازای هر  $t$ ،  $zt$  sin یک تابع تحلیلی از  $z$  است. تغییر ترتیب انتگرال $\mathbb{R}_{z}$ ی مجاز است زیرا اگر انتگرالها را بر حسب یارامتر روی  $C$  بنویسیم، میتوانیم از قضایای مقدماتی تغییر ترتیب انتگرالگیری، در انتگرالگیری مکرر استفاده کنیم.

به وضوح میتوان [۰٫۱] را با هر بازه متناهی و  $z$ t sin را با هر تابع پیوستهٔ  $f(z,t)$  (به مفهوم دوبعدی) از  $z$  و  $t$  و به ازای هر  $t$  تحلیلی برحسب  $z$  جایگزین کرد.

یک انتگرال از نوع

$$
F(z) = \int_{\bullet}^{\infty} e^{-zt} \varphi(t) dt
$$

یک تبدیل لاپلاس نامیده می شود. اکنون، حداقل وقتی که  $\varphi$  پیوسته با شرط  $Ae^{ct} \leq |\varphi(t)|$  باشد، نشان میدهیم که تبدیل لایلاس  $F$  در نیم $\sim$ فحهٔ  $c > c$  Be تحلیلی است. برای  $c > c$  و  $x = \mathop{\rm Re}\nolimits z > c$  و : همهٔ اعداد مثبت  $R$  و  $S$  ، با  $S > R > \circ$  داریم

$$
\left| \int_{R}^{S} e^{-zt} \varphi(t) dt \right| \leq A \int_{R}^{S} e^{-xt} e^{ct} dt
$$

در نتیجه، اگر Re  $z > c + \delta$ ، انتگرال

$$
\int_{\bullet}^{\infty} e^{-zt} \varphi(t) dt
$$

به طور یکنواخت همگراست و در نتیجه با توجه به قضیهٔ همگرایی یکنواخت (بخش ۷.۴) یک تابع تحلیلی از z است. تأکید میکنم که قضیهٔ همگرایی یکنواخت فقط برای دنبالهها اثبات شده است، پس می توانیم دنبالهٔ زیر را در نظر بگیریم

$$
\left\{\int_{\bullet}^{n} e^{-zt} \varphi(t) dt \right\}_{n=1}^{\infty}
$$
تمرینهای تکمیلی

تمرینهای تکمیلی  
1 – فرض کنید 9 در گوی واحد تحلیلی باشد. آیا  

$$
F(z) = \int_{s}^{z} g(t) \sin(z + t) dt
$$

۲ \_ سؤال ۱ را برای

$$
F(z) = \int_{0}^{\infty} (\sin zt) g(t) dt
$$
  
جواب دهید به شرطی که اَ (g(t)) dt

تر  $F$  اگر  $f(x+t) \; d t$  و  $f$  تحدید یک تابع تام روی محور حقیقی باشد، آیا  $F$  نیز  $F$ تحدید یک تابع تام است؟

#### سری تیلور  $V.\xi$

میتوانیم با بهکارگیری فرمول انتگرال کوشی، برای دایرهٔ  $C$ ، ثابت کنیم که اگر  $f$  در نقطهٔ  $z$  تحلیلی باشد (به خاطر بیاورید که این بدان معناست که  $f$  در یک همسایگی  $z$  تحلیلی است)، آنگاه  $f$  همیشه بوسیلهٔ سری تیلور خودش در یک گوی به مرکز ۶٫ نشان داده میشود. برای انجام این کار، مجدداً از

$$
f(z) = \frac{1}{\tau \pi i} \int_C \frac{f(w) \ dw}{w - z}
$$

شروع می کنیم که در آن  $C$  پیرامون گوی به مرکز  $z$  واقع در ناحیهٔ همبند سادهٔ  $D$  است و  $f$  در آن تحليلي مي باشد و  $z$  درون  $C$  واقع است.

 $C$  ایدهٔ بحث این است که اگر ِاهسته،  $(w-z)^{-1}$  را برحسب یک سری از توابعی که روی  $f(z)$  بطور یکنواخت همگرا هستند بسط دهیم، میتوانیم جمله به جمله انتگرال $\xi$ یری کنیم و بسطی برای بدست آوریم. این یک روش مؤثر برای بدست آوردن انواع گوناگون بسطهای توابع است. در حالت اخیر چون یک سری از توانهای  $(z-z)$  را میخواهیم، به دنبال بسطی از  $\overline{z} - \overline{z}$ ) برحسب توانهای (2 – 2) هستیم. احتمالاً اینکه این بسط چیست فوراً مشاهده نمیشود. اما، اگر ابتدا سادهترین حالت را با ه $z_{\ast}=z$  در نظر بگیریم، داریم

$$
f(z) = \frac{1}{\tau \pi i} \int_C \frac{f(w) \, dw}{w - z}
$$

$$
\frac{1}{w-z} = \frac{1}{w} \cdot \frac{1}{1-(\frac{z}{w})} = \frac{1}{w} \sum_{n=0}^{\infty} \left(\frac{z}{w}\right)^n = \sum_{n=0}^{\infty} \frac{z^n}{w^{n+1}}
$$

که در آن سری برای  $w$  روی  $C$  همگرای یکنواخت است و اگر  $z$  در درون هر گوی بسته به مرکز صفر و کاملاً در  $C$  باشد نسبت به  $w$  و  $z$  همگرای یکنواخت است، چون در این صورت  $\left\lfloor \frac{z}{w} \right\rfloor$  کمتر از عددی کوچکتر از ۱ است. از آنجا که در حالت کلی داریم

$$
\frac{1}{w-z} = \frac{1}{(w-z_*)-(z-z_*)} = \frac{1}{w-z_*} \sum_{n=0}^{\infty} \frac{(z-z_*)^n}{(w-z_*)^n} = \sum_{n=0}^{\infty} \frac{(z-z_*)^n}{(w-z_*)^{n+1}}
$$

در اینجا ۱ $\frac{|z-z_{\circ}|}{|w-z_{\circ}|}$  و اگر  $z$  در گویی که کاملاً درون  $C$  قرار دارد در نظر گرفته شود سری همگرای یکنواخت است. اکنون میتوانیم این سری را به جای  $(w-z)^{-1}$  در فرمول انتگرال کوشی جایگزین کنیم و جمله به جمله انتگرال بگیریم، برای  $z$  درون  $C$  بدست میآوریم.

$$
f(z) = \frac{1}{\tau \pi i} \sum_{n=0}^{\infty} (z - z_{\bullet})^n \int_C \frac{f(w) dw}{(w - z_{\bullet})^{n+1}}
$$

بنا به فرمول کوشی برای مشتق در بخش ۷.۳ داریم:

$$
\frac{1}{\operatorname{Var} \int_C \frac{f(w) \, dw}{(w - z_*)^{n+1}} = \frac{f^{(n)}(z_*)}{n!}
$$

در سمت راست، فرمول معمولی ضرایب سری تیلور f را داریم. هماکنون نیز روشی برای بیان ضرایب برحسب انتگرالها داریم.

حالا ثابت کردهایم که هر تابع تحلیلی حول هر نقطهای که در آن تحلیلی است بطور موضعی برحسب بسط تبلور خود، نمایش داده می شود؛ در واقع، *سری تبلور در بزرگترین گوی به مرکز هر نقطهای که تابع* در آن تحلیلی است، همگراست.

بعلاوه راه دیگری برای پیدا کردن ضرایب یک سری توانی داریم. به عبارت دیگر، اگر دربارهٔ انتگرالده اطلاع کافی داشته باشیم میتوانیم آن را به عنوان روشی برای محاسبهٔ نوع خاصی از انتگرالها بهکار ببریم.

$$
\int_{|w|=\sqrt{w}} \frac{\sin w \, dw}{(w-\frac{\pi}{\tilde{r}})^{\tilde{r}}}
$$

تموین ۷.۱۵ انتگرال زیر را محاسبه کنید

$$
\int_{\left| w\right| =\mathrm{Y}}\frac{e^{\mathrm{Y}w}\,dw}{\left( w-\mathrm{Y}\right) ^{\mathrm{Y}}}
$$

#### ریشەهای توابع تحلیلی  $V. V$

يعنى

 $z$ . اکنون میدانیم که اگر  $f$  در  $z$  تحلیلی باشد آنگاه  $f(z)$  بوسیلهٔ سری تیلور خود در یک همسایگی نمایش داده می شود. اگر چنانچه ۰ = (۲(۵۰)، می گوییم که  $f$  در ۳۰ یک ریشه دارد، و در این صورت سری تیلور به شکل زیر است

$$
f(z) = a_1(z-z_*) + a_1(z-z_*)^{\mathsf{T}} + \cdots
$$

بعضی از  $a_k$  ها صفر نیستند، مگر اینکه در یک همسایگی  $z$  ، ۰  $f(z)\equiv f(z)$  ؛ فرض کنیم  $a_k$  اولین ضریب غیرصفر باشد، در این صورت داریم

$$
f(z) = a_n(z - z_*)^n + a_{n+1}(z - z_*)^{n+1} + \cdots
$$

 $f(z) = (z - z_*)^n (a_n + a_{n+1}(z - z_*) + \cdots) = (z - z_*)^n \varphi(z)$ 

که در آن  $\varphi$  در  $z$  تحلیلی است (چون مجموع یک سری توانی است) و ه $a_n \neq \varphi(z_\bullet) = \varphi(z_\bullet)$ . چون یپوسته است، لذا در یک همسایگی از  $z$  داریم ۰  $\neq$   $\varphi(z)$ . در نتیجه در یک همسایگی از  $z$  (بجز  $\varphi$ در  $z$ ) داریم ہ $f(z)\neq 0$ . عدد  $n$  را مرتبهٔ ریشهٔ  $f$  در  $z$  گویند. توجه کنید که مرتبه حتماً یک عدد صحيح است.

多度

دا میتوانیم هر نقطهای در نظر بگیریم که  $f$  در آن تحلیلی است؛ در نتیجه، میگوییم ریشههای  $z_\ast$ یک تابع تحلیلی منفرد هستند. (اگر تابع در یک همسایگی یکی از آن نقاط متحد با صفر نباشد).

این حکم، به تنهایی، ما را از عدم وجود یک نقطهٔ حدی برای ریشههای منفرد  $f$  مطمئن نمیکند. اما اگر  $f$  دارای یک مجموعه از ریشهها با نقطهٔ حدی  $z$  باشد که در آن  $f$  تحلیلی است، آنگاه از پیوستگی  $f(z_*) = \circ$  نتيجه ميگيريم كه  $f(z_*) =$ 

فرض کردیم که  $f(z)$  در یک همسایگی  $z$ ، متحد با صفر نیست. اکنون نشان میدهیم اگر ه $f(z) \equiv f(z)$  در یک همسایگی  $z$ ، آنگاه در سراسر هر ناحیهٔ  $D$  شامل  $z$  که  $f$  در آن تحلیلی است، ہ  $f(z) = f(z_1)$  در غیر این صورت، باید نقطهٔ 21 در  $D$  وجود داشته باشد که ہ $f(z_1) \neq 0$ . فرض کنید  $S$  بزرگترین زیرمجموعهٔ همبند  $D$  شامل  $z$  باشد که در آن ه $f(z)=f(z)$ . اگر  $S$  همهٔ  $D$  نباشد،  $S$ دارای یک نقطهٔ مرزی 2۲ در  $D$  است. چون  $S$  همبند است، 2۲ یک نقطهٔ منفرد  $S$  نیست؛ در نتیجه ه = f(z $_{\mathsf{Y}}$ ) . جون 2۲ یک نقطهٔ حدی  $S$  است، در یک همسایگی 2۲ ،  $f(z) \equiv f(z)$  ؛ اما 2۲ نقطهٔ مرزی است، لذا نقاط به دلخواه نزدیک به آن وجود دارند که در  $S$  نیستند. این یک تناقض است، بنابراین  $\overline{f}(z)\equiv f(z)$ بايد همهٔ  $D$  باشد، و $\overline{f}(z)\equiv f(z)$  در  $S$ 

بنابراين ميتوانيم بگوييم:

ریشههای یک تابع تحلیلی منفرد هستند مگر اینکه تابع ثابت صفر باشد.

این مطلب نتیجه می،دهد که اگر  $f$  و  $g$  هر دو در ناحیهٔ  $D$  تحلیلمی باشند و  $g(z)=f(z)$  به ازای  $z_n$  = ۶، که در آن  $\{z_n\}$  دارای یک نقطهٔ حدی در  $D$  است، آنگاه  $f$  و  $g$  در  $D$  یکسان هستند.

توجه کنید که اگر نقطهٔ حدی روی مرز  $D$  باشد، نمیتوانیم ثابت کنیم  $f\equiv g$ . به عنوان مثال، تابع و تابع صفر در مجموعهٔ اعداد صحیح دارای مقادیر یکسان هستند؛ و توابع  $\sin(\frac{\pi}{z})$  و صفر  $\sin \pi z$ دارای مقادیر یکسان در  $\frac{1}{n}$  ،  $(n = 1, 1, \cdots)$  هستند.

اصل انطباق که می گوید دو تابع تحلیلی یکسان هستند اگر روی یک مجموعه که دارای نفطهٔ حدی متعلق به مجموعه است برابر باشند، دارای کاربردهای زیادی است. در اینجا یک مثال ساده را ارائه میدهیم. بدیهی است که چندجملهای  $P$  با ضرایب حقیقی در نقاط مزدوج مقادیر مزدوج میگیرد، یعنی با همین نحو، اگر  $f(z)$  دارای نمایش سری توانی  $\sum_{k=-}^{\infty}a_k(z-c)^k$  با  $P(\bar{z})=P(z)$ حقیقی باشد، آنگاه در گوی همگرایی  $\overline{f(z)} = f(\bar{z})-1.$  اکنون می $\overline{\iota}$ وانیم مطلبی را که بسیار پذیرفتنی  $c$ 

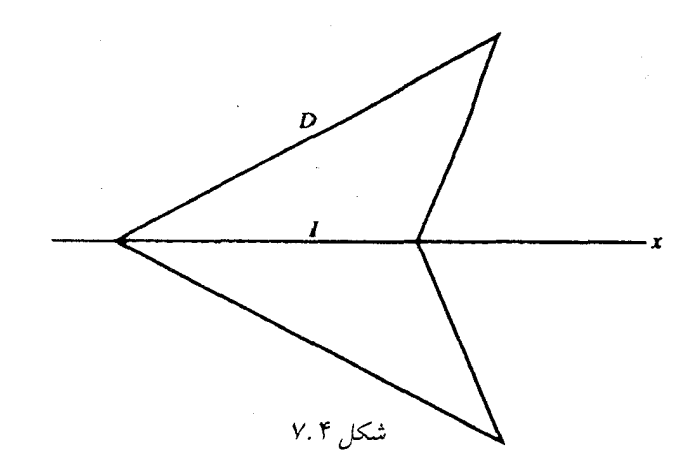

اما کمتر واضح است ثابت کنیم، یعنی اگر f در *ناحیهٔ D که شامل یک بازهٔ I از محو*ر حق*یقی است*  $f$  و نسبت به این محور متقارن است تحلیلی باشد (شکل ۷.۴)، و  $f(z)$  روی  $I$  حقیقی باشد، آنگاه در نقاط مزدوج D مقادیر مزدوج مرگیرد (حتی وقتی D یک گوی نیست). از تمرین ۲.۵ به یاد دارید که اگر  $f$  در معادلات کوشی۔ ریمان در ناحیهٔ  $S$  صدق کند آنگاه تابع  $g$  روی قرینه  $S$  نسبت به محور حقیقی با معادلهٔ  $\overline{f(\bar{z})} = g(z) = g(z)$  در معادلات کوشی\_ ریمان صدق می¢ند. در بحث ما،  $S$  و قرینهاش هر دو D هستند. لذا f و g در D تحلیلی و روی I یکسان هستند، بنابراین آنها در D یکسان|ند.

را sin ۲ $x = x \sin x \cos x$  به عنوان کاربردی دیگر، فرض کنید میخواهیم ثابت کنیم اتحاد می توانیم به همهٔ اعداد مختلط توسعه دهیم. البته می توانستیم برای اثبات اتحاد سریهای توانی متناظر را درهم ضرب کنیم. اما سادهتر است که تابع تحلیلی  $z\cos z$  ۲ sin  $f(z)=\sin$  را در نظر بگیریم.  $f$  در تمام صفحه تحلیلی و روی محور حقیقی برابر با صفر است (صفر شدن در  $\pi > x < x < \infty$  $\Delta f(z)\equiv 0$  كافى خواهد بود)، و لذا بنا بر اصل انطباق، ہ

> تمرین ۷.۱۶ نشان دهید (بدون مراجعه به سری توانی یا فرمول اویلر) که  $\sin(z+w) = \sin z \cos w + \cos z \sin w$

> > تمرینهای تکمیلی

- ا \_ نشان دهید که اتحادهای بخش ۴.۵ در تمرین تکمیلی ۶ صفحهٔ ۳۶ معتبر هستند اگر  $\theta$  با هر  $z$ که به ازای آن، فرمولها معنا دهند عوض شود.
	- ا \_ نشان دهبد برای همهٔ  $z$  های مختلط  $\mathbb {I}$

$$
\lim_{k \to \infty} \left( 1 + \frac{z}{k} \right)^k = e^z
$$

 $|f_n(z)| \leq M_n$  ۔ فرض کنید برای ہر  $n=1, 1, \ldots, n=1, 7, \cdots$  ہرگاہ ہ $z \to z$ ، و  $f_n(z)$  $\lambda:z\mapsto z$ به ازای هر  $z$  و  $X_n<\sum M_n<\sum M$ . نشان دهید که اگر  $\mathcal{P}=P(z)\rightarrow P$  وقتی آ:گاہ

$$
\lim_{z \to z_*} \{ f_1(z) + f_1(z) + \dots + f_p(z) \} = \sum L_n
$$
  
یتوانید همهٔ (z) ها را در ناحیهٔ مشترک  $D$ تحلیلی فرض کنید.

## ۷.۸ تابع گاما

تابع گاما به وسیلهٔ فرمول زیر تعریف میشود

$$
\Gamma(z) = \int_{0}^{\infty} t^{z-1} e^{-t} dt \quad , \quad \text{Re } z > 0
$$

این نخستین تابع صریح غیرمقدماتی ما است. برای دیدن اینکه  $\Gamma$  به ازای ۰  $z > \mathrm{Re}\; z > 0$  تحلیلی است، لازم است بدانیم انتگرال (در ابتدا و انتها وقتی N = 2 < Re z < 1) روی هر زیرمجموعهٔ فشرده در نیم صفحه سمت راست، همگرای یکنواخت است. اثبات بسیار شبیه اثباتی است که در بخش ۷.۵ برای تبدیل لایلاس ارائه شد. اما جزئیات پیچیدهتر بوده و چندان جالب نیستند، بنابراین آنها را حذف میکنیم.

به راحتی، به ازای  $n$  صحیح و مثبت و یا صفر داریم ! $n! = \Gamma(n+1)$  . در واقع، ظاهراً در ابتدا تابع T به عنوان یک تابع پیوسته که با فاکتوریلها سر و کار دارد، شناخته شده است. به همین دلیل  $\text{Re } z > 0$  می به جای ( ۱ $\Gamma(x+1) = x$  نوشته می شود. اثبات اینکه  $z\Gamma(z) = \Gamma(z+1)$ ، برای  $z$ کار سختی نیست. برای انجام این کار

$$
\int_{\bullet}^{R} t^{z-\gamma} e^{-t} dt
$$

را در نظر بگیرید و به روش جزء به جزء انتگرالگیری کنید، با مشتقگیری از  $e$  و تابع اولیهگیری از ، به دست میآوریم،  $t^{z-\lambda}$ 

$$
z^{-1}e^{-t}t^z\Big|_{s}^R + \frac{1}{z}\int_{s}^R t^z e^{-t} dt
$$

وقتی  $R\to R\to \lim_{R\to \infty}e^{-R}$  ، عبارت تابع اولیه حذف می $\mathfrak{m}_Z$  و  $R^z=\lim_{R\to \infty}e^{-R}$  و انتگرال برابر با را داریم. Re  $z > 0$  برای تابع گاما معادلهٔ تابعی  $\Gamma(z + \Gamma(z) = \Gamma(z + 1)$  را داریم.  $\Gamma(z + 1)$ اکنون میتوانیم ( $\Gamma(z)$  را برای $z < \mathrm{Re}\; z < -1$  با استفاده از معادلهٔ (۱ $\Gamma(z) = \Gamma(z) = 0$  تعریف  $-n < \mathrm{Re}\; z < -n+1$  کنیم. میتوانیم این روش را تکرار کنیم و  $\Gamma(z)$  را به نوارهای متوالی توسعه دهیم. شکل ۷.۵ را برای نمودار $^\mathbf{y}$  مقادیر حقیقی  $z$  مشاهده کنید.

در زیر خواهیم دید که تابع T در صفحهٔ با پایان بجزد ر صفر و نقاط صحیح منفی تحلیلی است؛ همچنین  $\Gamma(z)$  هرگز صفر نیست و در نتیجه  $\frac{1}{\mathsf{f}}$  یک تابع تام است.

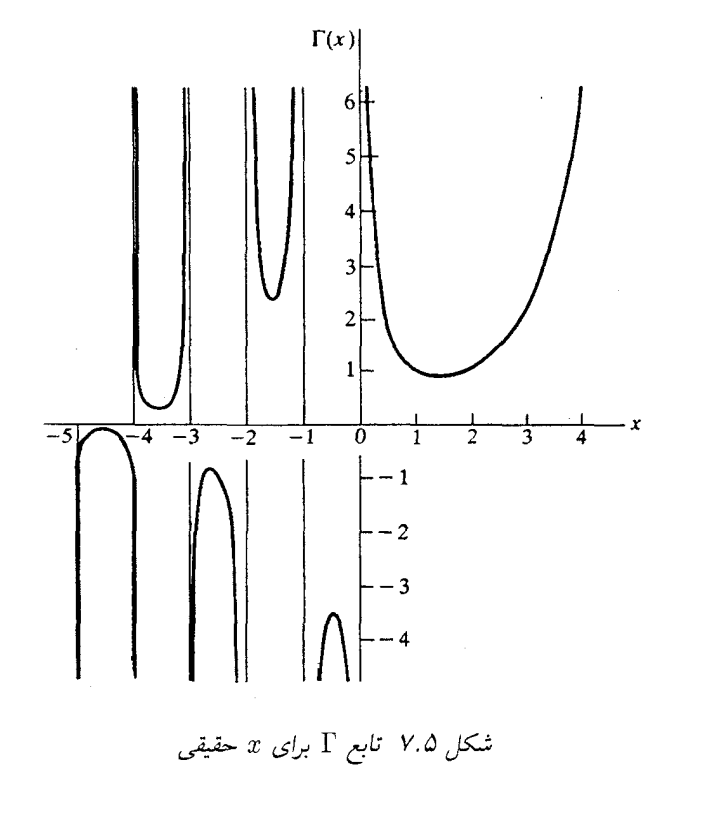

اکنون میخواهیم یک فرمول مفید برای تابع گاما با استفاده از برخی روشهای زیرکانهٔ انتگرالگیری قرن هیجدهم ارائه دهیم. با فرمول زیر شروع م*ی*کنیم

$$
\Gamma(p) = \int_{\bullet}^{\infty} t^{p-1} e^{-t} dt \quad , \quad p > \circ
$$

و با فرض 
$$
t=y^\mathsf{Y}
$$
 بدست میآوریم

$$
\Gamma(p) = \Upsilon \int_{a}^{\infty} y^{\Upsilon p - 1} e^{-y^{\Upsilon}} dy
$$

$$
\Gamma(q) = \Upsilon \int_{\gamma}^{\infty} x^{\tau q - \gamma} e^{-x^{\gamma}} dx
$$

$$
\Gamma(p)\Gamma(q) = \mathfrak{f} \int_{a}^{\infty} \int x^{\mathfrak{r}_{q-1}} y^{\mathfrak{r}_{p-1}} e^{-(x^{\mathfrak{r}} + y^{\mathfrak{r}})} dx dy
$$

٧۴ آناليز مختلط

اکنون انتگرال دوگانه را در مختصات قطبی بازنویسی میکنیم:

$$
\Gamma(p)\Gamma(q) = \mathbf{f} \int_{0}^{\infty} e^{-r^{T}} r \, dr \int_{0}^{\frac{\pi}{\tau}} (r \cos \theta)^{\tau_{q-1}} (r \sin \theta)^{\tau_{p-1}} d\theta
$$

$$
= \mathbf{f} \int_{0}^{\infty} r^{\tau_{p+1}} \cdot e^{-r^{T}} dr \int_{0}^{\frac{\pi}{\tau}} (\cos \theta)^{\tau_{q-1}} (\sin \theta)^{\tau_{p-1}} d\theta
$$

$$
= \mathbf{f} \Gamma(p+q) \int_{0}^{\frac{\pi}{\tau}} (\cos \theta)^{\tau_{q-1}} (\sin \theta)^{\tau_{p-1}} d\theta
$$

$$
\int_{0}^{\frac{\pi}{\tau_{q-1}}} \mathbf{f} \Gamma(p+q) \int_{0}^{\frac{\pi}{\tau_{q-1}}} (\cos \theta)^{\tau_{q-1}} (\sin \theta)^{\tau_{p-1}} d\theta
$$

$$
\int_{0}^{\infty} e^{-x^{\mathsf{T}}} dx = \frac{1}{\mathsf{T}} \pi^{\frac{1}{\mathsf{T}}}
$$

 $dx = \Upsilon \sin \theta \cos \theta$  بعد فرض کنید  $x = \sin^{\Upsilon} \theta$  و  $x = \cos^{\Upsilon} \theta$  ا

$$
\mathsf{Y} \int_{0}^{\frac{\pi}{\mathsf{Y}}} (\cos \theta)^{\mathsf{Y}q-1} (\sin \theta)^{\mathsf{Y}p-1} d\theta = \int_{0}^{\mathsf{Y}} x^{p-1} (1-x)^{q-1} dx
$$
  
انتگرال اخیر **تابع بنا** 
$$
B(p,q) = \int_{0}^{\infty} \frac{y^{p-1} dy}{(1+y)^{p+q}}
$$

بنابراین بطور اتفاقی ثابت کردهایم که

$$
B(p,q) = \frac{\Gamma(p)\Gamma(q)}{\Gamma(p+q)}
$$

 $q = 1 - p$  هرگاه ۱ $p < p < p$  هرگاه ۱

$$
\int_{\bullet}^{\infty} \frac{y^{p-\lambda}}{\lambda+y} \, dy = \Gamma(p)\Gamma(\lambda-p)
$$

 $\frac{\pi}{\sin \pi p}$  انتگرال سمت چپ مستقیماً در بخش ۱۱.۱ محاسبه خواهد شد: و وقتی ۱ $p < p < p < \sin \pi p$ است. بنابراین داریم

$$
\Gamma(z)\Gamma(1-z) = \frac{\pi}{\sin \pi z} \quad , \quad \circ < z < 1
$$

طبق اصل انطباق، این معادله برای همهٔ z هایی که توابع مربوطه، تحلیلی هستند برقرار است.

خصوصاً، میتوانیم  $z=\frac{1}{\pi}$  را بگیریم و بدست آوریم  $\pi^{\frac{1}{\mathsf{Y}}}=\Gamma(\frac{1}{\mathsf{Y}})=0$ . همچنین نتیجه میشود که هرگز صفر نیست، زیرا $z=\Gamma(1-z)=\Gamma(1-z)$  تنها وقتیکه ۲٬۲۰۰۰ و  $z=z$ ، بعلاوه  $\Gamma(z)$ 

$$
\Gamma(z)\sin \pi z = \frac{\pi}{\Gamma(\pi - z)}\pi
$$

قتىكە ە $z \rightarrow$ ىا  $z \to \circ \circ \circ z\Gamma(z) \frac{\sin \pi z}{\pi z} \to 1$  $\overline{z}$  جون ۱ $z\to z\overline{\Gamma}(z)\to z$  داریم ۱ $\Gamma(z)\to z\overline{\Gamma}(z)\to z\overline{\Gamma}(z)$  وقتی ہ

سورین ۷۰۱۷ نشان دهید T روی خط ہ 
$$
\equiv z
$$
 جبز در ہ  $=z$  تحلیلی است.

 $\Gamma(-\frac{\Delta}{2})$  و  $\Gamma(-\frac{\Delta}{2})$  را محاسبه کنید. ا یا بدست آورید.  $\Gamma(\, \backslash\, \prime\, \mathfrak{r})$  داده شده است،  $\Gamma(\, \backslash\, \prime\, \mathfrak{r})$  و  $\Gamma(\, \backslash\, \prime\, \mathfrak{r})$  را بدست آورید. تنها از نشان دهید که برای  $x > 0$  و بنابراین برای  $x$  های مثبت، نمودار  $\Gamma(x)$  تنها  $\Gamma(x)$ دارای یک نقطهٔ می نیمم است.

ادداشت:

- ۱ \_ توابع تام، را توابع انتگرالی نیز مینامند، خصوصاً در کاربرد انگلیسی.
- د در واقع، چنانکه در بخش ۲۸.۴ خواهیم دید همگرایی  $\{f_n\}$  نه تنها در  $S$  ، بلکه در هر  $\blacktriangledown$ زيرمجموعة فشرده از  $D$  يكنواخت است.
- ۳ \_ نمودارهای دقیقتری از توابع گاما در تعدادی از منابع قابل دسترسی است. از آن جمله E.P.R. Duval, "Graphs of the Functions II and  $\Psi$ ," Ann. Math. (2)  $5(1904): 64, 65.$

که در کتاب Widder، صفحهٔ ۳۷۰؛ و نیز در کتاب Solutions ، نوشتهٔ M.L. Beas صفحهٔ ۳۴۷ و در کتاب Sibagaki صفحهٔ ۸۷ مجدداً ارائه شدهاند. با وجود این، نمودار این تابع ۱ در بسیاری از کتابهای مرجع به ازای  $x$  های منفی صحیح نیست. تابع گاما برای ۲ $x \leq t$ جدولبندی شده و به ازای مقادیر حقیقی دیگر به راحتی از معادلهٔ تابعی بدست میآید.

۷۶ آنالیز مختلط

۸. نقاط منفرد تکین

#### مثالهایی از نقاط تکین  $\Lambda$ .

 $f(z)=e^{\frac{1}{z}}$  نقطهٔ تکین تابع  $f$  نقطه!یست که  $f$  در آن تحلیلی نیست، مثلاً، صفر برای  $\frac{1}{z}=f(z)=f(z)$ . صفر برای حِ $f(z)=z^{-1}\sin z$  و  $z=\sin z$  از  $f(z)=z^{-1}\sin z$ ، مثالهای دیگری می $\sin z$ . روشن است که تفاوتهایی بین دو مثال اول و دو مثال دوم وجود دارد. اگرچه هیچیک از چهار تابع در نقطهٔ صفر تحلیلی نیستند، زیرا در آن نقطه تعریف نشدهاند، دو مثال دوم وقتی ٥ → z به سمت حدی میل میکنند و اگر آنها را در صفر برابر با حدشان تعریف کنیم در صفر تحلیلی می شوند: ۱  $\frac{z}{z} = \sin z$  و  $z^{-1}\sin z$  بوسیلهٔ مجموع سری

$$
1-\frac{z^{\tau}}{\tau!}+\frac{z^{\tau}}{\Delta!}-\cdots
$$

تعریف میشود. از طرف دیگر،  $\frac{1}{\varepsilon}$  وقتی ہ $z\to z$  دارای حد با یایان نیست؛ و  $\varepsilon^{\frac{1}{\mathsf{z}}}$  وقتی ہ $z\to z$ ، حد ندارد.

اینکه بگوییم ﷺ در نقطهٔ صفر دارای نقطهٔ تکین است قدری مصنوعی یا حتی تنگ $i$ نظرانه میآید: نقطهٔ تکین فقط به این دلیل به وجود آمده که تابع را با فرمول مناسبی تعریف نکردهایم. وجود نقطهٔ تکین برای  $z^{-\, \backslash} \, \sin z$  خیلی پیچیده نیست؛ اگر  $\sin z$  را برحسب سری مک $\sin z$ رن تعریف کرده بودیم، چنین موردی ییش نم*ی آمد.* 

در این مثالها، با توابعی سر و کار داریم که در همسایگی «محذوف» نقطهٔ تکین تحلیلی هستند، یعنی در گویی به مرکز نقطهای، که خودش حذف شده است. در این شرایط نقطه را یک نقطهٔ تکین منفرد تابع می،نامیم. نقاط تکین چهار مثال ارائهشده منفردند، اما میتوان توابعی تحلیلی ارائه داد که دارای نقاط تكين غيرمنفرد باشند.

تمرین ۸.۲ نشان دهید نقطهٔ تکین  $\tan(\frac{1}{2})$  در صفر منفرد نیست.

## ۸.۲ دستهبندی نقاط تکین منفرد

ظاهراً تميز دادن سه نوع نقطة تكين منفرد مفيد به نظر مىرسد. فرض كنيد 2\$ نقطة تكين باشد.

در همسایگی از  $z$  کراندار است.  $f(z) = 1$ 

. $z \rightarrow z$ . وقتىكە  $|f(z)| \rightarrow \infty$  \_ ۲

- هر امکان دیگری، (یعنی،  $|f(z)|$  کراندار نیست اما  $\to$   $\to$   $|f(z)|$ .)

در حالت اول نقطهٔ تکین را برداشتنی میiامند. دلیل اطلاق این واژه اینست که (جنانکه نشان میدهیم) در این حالت  $f(z)$  یقیناً به حد (با پایان) نزدیک میشود وقتیکه  $z \rightarrow z \rightarrow z$ ، و تکین بودن از بین میرود اگر  $f(z, )$  برابر با همین حد تعریف شود.

#### حذف نقطهٔ تکین برداشتنی  $\Lambda$ . ۳

قضیهٔ زیر بیان میکند که نه تنها میتوانیم نقطهٔ تکین برداشتنی را حذف کنیم، بلکه روش انجام این کار را نيز ميڳويد.

قضیهٔ ریمان دربارهٔ نقاط تکین بوداشتنی: اگر f روی همسایگی محذوف 2. تحلیلی و کراندار  $z$ ، باشد آنگاه  $f(z)$   $\lim_{z\to z_\circ}f(z)$  برابر با این حد تعریف شود آنگاه  $f$  در تحليلي است.

برای اثبات قضیه، فرض کنید
$$
g
$$
با

$$
g(z_{\ast})=\circ \quad , \quad g(z)=(z-z_{\ast})^{\mathsf{Y}}
$$

تعریف شده باشد. میتوانیم نشان دهیم  $g$  در  $z$  تحلیلی است. در واقع روشن است که  $g^\prime$  به ازای هر وجود دارد. داریم ہ $g'(z_*) = g'(z_*)$  زیرا  $z \neq z$ 

$$
\frac{g(z)-g(z_*)}{z-z_*}\to\circ
$$

وقتیکه  $z \rightarrow z$ . چون g در یک همسایگی از  $z$  مشتق،یذیر است، در  $z$  تحلیلی است. اگر بسط سری تیلور  $g$  را در  $z$  بنویسیم، دو جملهٔ اول صفراند، بنابراین

$$
g(z) = \sum_{n=1}^{\infty} \frac{g^n(z)}{n!} (z - z_*)^n = (z - z_*)^{\mathsf{T}} h(z)
$$

که h در ,z تحلیلی است (زیرا همهٔ سریهای توانی همگرا معرّف توابع تحلیلی!ند) بنابراین از آنجا  $h(z) = f(z) = h(z) = h(z)$  برای  $z \neq z$ . بعلاوه  $h(z) = (z - z_*)^{\mathsf{T}} f(z)$ وجود دارد و لذا  $\lim_{z\to z_*} f(z)$  وجود دارد. اگر  $f(z_*)$  برابر با این حد تعریف  $\lim_{z\to z_*} h(z)$ شود، داریم  $f(z)\equiv f(z)\equiv f(z)$  و بنابراین  $f$  در  $z$  تحلیلی است.

متذکر میشویم که کراندار بودن ا(z) ا را میتوانیمٔ با 
$$
O(|z-z_{\bullet}|)^{-c}
$$
 وقتیکه  
۱  $\leq$  د  $\leq$  و ایکزین کنیم.  
۱ وقتیکه نقطه تکین برداشتی است اغلب آن را برداشتهشده در نظر میگیریم حتی اگر صریحاً بیان

نكنيم.

تمرین ۸.۳ کدامیک از توابع زیر در نقاط مشخصشده دارای تکین برداشتنی است:  $\pi$ در  $\frac{\sin z}{\sqrt[3]{1-x^2}}$  در  $\pi$  $\pi$ در  $\frac{\sin z}{(\pi - z)^{\mathsf{Y}}}$  (۲) در صفر (۳) در صفر  $z \cot g$  در صفر  $\gamma$  در ۲ $\frac{5-z-z^{\gamma}}{z-z}$  (۵) در صفر (۶)  $\frac{\sin z}{z^{\gamma}+z^{\gamma}}$  در صفر  $\frac{\pi}{\mathbf{v}}$ در  $\frac{\cos z}{\mathbf{v}}$  (Y)

برای تمرینهای اضافی در رابطه با موضوع این فصل به تمرین ۸.۴ مراجعه کنید.

## ٨.٢ قطبها

 $|f(z)| > c > 0$ اگر  $\infty \to f(z)$  وقتیکه  $z$ ه  $z \to z$ ، گوئی به مرکز  $z$  وجود خواهد داشت که ه فرض کنید در این گوی  $\displaystyle{\frac{1}{f(z)=\frac{1}{f(z)}}$  را در نظر بگیرید. در گوی محذوف،  $g$  تحلیلی و کراندار  $g(z_\ast)\,=\,$ است یس  $g$  باید دارای یک نقطهٔ تکین برداشتنی در  $z_\ast$  باشد. و تکین بودن با قرار دادن  $g$ برداشته میشود. یس می;توانیم بنویسیم  $\varphi(z)=(z-z,)^n\varphi(z)$  ، که در آن  $\varphi$  در نقطهٔ  $z$  تحلیلی و ٥  $\varphi(z_*)$  (بخش ٧.٧ را ببینید). میگوئیم  $f$  در 2. دارای قطب از مرتبهٔ  $n$  است؛ توجه کنید بايد عدد طبيعي مثبت باشد. اگر ١ $n=0$ ، قطب ساده است. اگر ١ $n>0$ . مرتبهٔ قطب مرتبهٔ  $n$ ریشه تابع g است، یا به عبارت دیگر کوچکترین عدد طبیعی n بطوریکه  $(z - z, )^n f(z)$  در یک همسایگی  $z$  کراندار باشد. اصطلاح «قطب» به این دلیل استفاده میشود که نمودار  $f(z)|$  در صفحهٔ به صورت میخ تیز یا قطب در  $z$  است. اگر مقادیر  $f$  روی کره ریمان باشد می $f$ ونیم بگوئیم  $(x,y)$ که  $f(z_\bullet)=f(z_\bullet)=1$ ، قطب شمال کره است (برداشت دیگری از کلمهٔ «قطب»).

تابعی که در ناحیهای بجز قطبها تحلیلی باشد روی آن ناحیه <mark>مرومورفیک نام</mark>یده می شود.

اکنون میبینیم که تابع گاما (بخش ۷.۸ را ببینید) یک تابع مرومورفیک است که نقاط ۰ و ۱- و ۲- و ۰۰۰ قطبهای ساده آن هستند.

تمرین ۸.۴ مرتبهٔ قطبهای توابع زیر را در نقاط مشخص شده بیابید:

(1) 
$$
\frac{\cos z - 1}{z^{\gamma}}
$$
 (y)  
\n $\frac{\pi}{\gamma}$  tan<sup>1</sup> z (y)  
\n $\frac{\pi}{\gamma}$  tan<sup>1</sup> z (y)  
\n $\frac{\pi}{\gamma}$  cos z  
\n $\frac{\cos z}{\left[\frac{\pi}{\gamma} - z\right]^{\gamma}}$   $\left(\frac{\zeta}{\zeta}\right)$   $\left(-1\right)^{\frac{\infty}{n}} \sum_{n=-\infty}^{\infty} n(-1)^n z^n$   $\left(\frac{\zeta}{\zeta}\right)$ 

تمرینهای تکمیلی

تکینهای برداشتنی یا قطبهای توابع زیر را در نقاط مشخصشده دستهبندی کنید. مرتبهٔ هر قطب را بيابيد.

> در صفر ( $\frac{z}{(\sin z)^7}$  – ۱ 7 \_  $\frac{-1}{e^{z^2}-1}$  در صفر  $\pi$  حر $\frac{(\sin z)^{\gamma}}{(z-\pi)^{\gamma}}$  حر $\pi$ در صفر  $\int_z^z e^{t^\mathsf{\scriptscriptstyle T}} dt$  در صفر  $\pi$  در  $\frac{\pi^{Y} - z^{Y}}{(\sin z)^{Y}}$  در  $\theta$  $Y = \frac{z^{T} - 5z + 5}{z - 5} = V$  $\int \frac{\pi}{\gamma}$  در  $f(z) = \sum_{n=-\infty}^{\infty} (\sin z)^n$  در  $\Lambda$ ۳ م  $e^{z}$  در ۳  $e^{z}$ و (  $(e^{z}-1)^{r}$  در صفر ( میفر

۸۰ آنالیز مختلط

#### نقاط تكين اساسى  $\Lambda$ . $\Delta$

نقاط تکین اساسی نقاط تکین منفردی هستند که نه قطب و نه نقاط تکین برداشتنی باشند. برای یک نقطهٔ تکین اساسی 2.<sub>6</sub> تابع  $f(z)$  روی دنبالههای متفاوتی که به 2<sub>0</sub> میل میکنند به سمت حدهای مختلفی میل میکند. قضیهٔ زیر حتی این حکم را قویتر می کند.

قضیهٔ وایراشتواس کاسوراتی<sup>۲</sup>: در هر همسایگ<sub>ی</sub> یک *نقطهٔ تکین اساسی تابع f (z) ؛ f مقادیر به* دلخواه نزدیک به هر عدد مختلط را میگیرد.

در واقع، فرض کنید عدد  $A$  وجود دارد بطوریکه مقادیر  $f$  (در همسایگی  $z$ ) همگی در حداقل ہ $f(z)-A|>\delta>0$  فاصله از  $A$  هستند. یعنی در یک همسایگی از  $z$  داریم ہ $\delta>\delta>0$  . بنابراین در همسایگی از  $z$  کراندار است، لذا  $z$  یک نقطهٔ تکین برداشتنی میباشد و  $\frac{1}{[f(z)-A]}$ <br> $[f(z)-A]$  وقتیکه  $z \to z \to z$  دارای حدی برابر با  $L$  است. اگر  $\circ L = A \circ L = A$  بیپایان میباشد و  $f$  دارای یک قطب است، که آن را برداشتهایم. اگر ۰  $L\neq L$  ،  $\frac{l}{L}\rightarrow f(z)-A-t$  و  $f$  در  $z$  یک تکین برداشتنی دارد، که احتمالاً آن را نیز خارج کردیم.

مثلاً،  $e^{\frac{1}{x}}$  در هر همسایگی صفر دارای مقادیر بطور دلخواه نزدیک به هر عدد مختلط است. به این معنا که میتوانیم دنبالهای از نقاط  $z_n$  بیابیم که ۰  $z_n \rightarrow z_n \rightarrow e^{\frac{1}{z_n}} \rightarrow e^{\frac{1}{z_n}}$  و روی دنبالهٔ دیگری ه ه ۱ —  $e^{\frac{1}{z_n}} \rightarrow e^{\frac{1}{z_n}} \rightarrow 0$ ه ه ۱ — و غیره.

بھر حال قضیهٔ وایراشتراس\_ کاسوراتی به هیچ وجه همهٔ رفتار بی نظم یک تابع تحلیلی را در همسایگی یک نقطهٔ تکین اساسی بیان نمیکند. قضیهٔ پیکارد که خارج از بحث این کتاب است بیان میکند که در هر همسایگی از 2ء حداکثر دو نقطه در صفحه گسترش،یافته وجود دارد که در واقع تابع آنها را بینهایت بار اختیار نمیکند. برای  $e^{\frac{1}{x}}$  این دو نقطه ۰ و  $\infty$  هستند.

#### $\Lambda$ . $\hat{z}$ ماندەھا

فرض کنید  $f$  تابعی با نقطهٔ تکین منفرد، از هر نوع، در 2, باشد. انتگرال

$$
\frac{1}{\tau_{\pi i}}\int_C f(z)\ dz
$$

را در نظر بگیرید که در آن  $C$  خم ساده و با جهت مثبت حول نقطهٔ  $z$  است و شامل نقطهٔ تکبن دیگری از  $f$  نیست. مقدار این انتگرال مانده  $f$  در نقطهٔ  $z$  نامیده میشود. بنابر لـم بخش ۷.۱ مانده به انتخاب خم  $C$  بستگی ندارد، چون  $C$  را می $\bar{\rm e}$ با هر دایره به مرکز  $z$  در داخل  $C$  عوض کنیم. بنابراین معمولاً  $C$  را چنین دایرهای فرض می کنیم. همچنین از بخش ۷.۱ بدست میآید که:

۲. کاربردهای قضیهٔ کوشی **۸۱** 

اگہ  $C$  تعداد متناہی نقطهٔ تکین منفرد را دربر گیرد، انتگرال مزبور برابر با مجموع ماندہہا در نقاط تکس درون  $C$  است. این همان قضیهٔ مانده است.

تمرین ۸.۵ (الف) نشان دهید اگر 
$$
f
$$
 دارای قطب ساده در ی 2 با مانده  $R$  باشد، آنگاه  
\n
$$
f(z) - \frac{R}{z - z}
$$

دارای نقطهٔ تکین برداشتنی در ۶٫ است.

 $\frac{1}{2}$   $\frac{1}{2}$   $\frac{1}{2}$   $\frac{1}{2}$   $\frac{1}{2}$   $\frac{1}{2}$   $\frac{1}{2}$ 

(ب) نشان دهید همیشه مانده در نقطهٔ تکین برداشتنی متناهی برابر با صفر است.

ماندهها در ∞ در بخش ۸.۷ تعریف می شوند و مورد بحث قرار خواهند گرفت.

روشن نیست چرا ماندهها مفید خواهند بود؛ در واقع، اگر تنها به تعریف تکیه کنیم، کاربرد آنها چندان ساده نخواهد بود. بنابراین قبل از یرداختن به برخی از کاربردهای آن، روش محاسبهٔ ماندهها (بدون انتگرالگیری) را ارائه می کنیم. معمولاً میخواهیم ماندهها در یک قطب را بیابیم.

قطبهای ساده: فرض کنید  $f$  در 2 دارای یک قطب ساده است. از بخش ۸.۴، داریم

$$
f(z) = \frac{1}{z - z_{\ast}} \varphi(z)
$$

که در آن  $\phi(z_\circ)\neq\phi(z_\circ)$  و  $\varphi$  نحر  $z_\circ$  تحلیلی است. در این صورت مانده  $f$  در  $z_\circ$  بنا بر تعریف برابر است ىا

$$
\frac{1}{\tau \pi i} \int_C f(z) dz = \frac{1}{\tau \pi i} \int_C \frac{\varphi(z)}{z - z_0} dz
$$

 $\varphi(z)$ و انتگرال سمت راست بنا بر فرمول کوشی برابر با  $\varphi(z_*)$  است. از طرف دیگر ، بنا بر تعریف  $\varphi(z)$ : داریم ( $z-z$ ) ( $f(z)$  ,  $f(z) = \lim_{z\to z_0} f(z)$  ، که معمولاً به سادگی محاسبه می شود. بطور خلاصه

مانده تابع f در قطب   z  در صورت وجود برابر با ( 
$$
z-z
$$
 )  f)  m $z \rightarrow z$   mil است (و بنابراین قطب ساده است).

b.

این قاندی بیک مورعیی میری مراععی که نوابعی تھیر  
\n
$$
\frac{e^z}{(z-7)(z-7)}
$$
\nداریم که مخرج حاصلضرب عوامل میباشد، مناسب است. لذا مانده در ۲ = 2 بالافاصله محاسبه  
\برابر است با ۲-۳ = ۳-۲-  
از طرف دیگر، قطبها همیشه بطور صریح ارائه نشدهاند.

تمرین ۸.۶ فرض کنید 
$$
f(z) = \frac{g(z)}{h(z)}
$$
 د ر آز  $h$  د آز از از د آزه داری یک ریشه ساده در 2. است و  
ه ∻  $g(z_*) \neq 0$   
به عنوان مئال، ماندهٔ حمید مانده 1 در 2. برابر با 2<sup>π</sup> – e<sup>۲π</sup>  
به عنوان مئال، ماندهٔ عنود هید که دارای قطب چندگانه 1  $x$  است محاسبهٔ مانده سادەتر است.  
داریم :  
 $f(z) - (z - z)^{-n} \cdot o(z) \neq 0$ 

در این صورت مانده برابر است با:

$$
\frac{1}{\tau \pi i} \int_C \frac{\varphi(z) \ dz}{(z - z_*)^n}
$$

که دقیقاً  $\frac{1}{(n-1)!}$  برابر فرمول کوشی برای  $\varphi^{n-1}(z_*)$  است (بخش ۷.۳ را ببینید). بنابراین

ماندهٔ ۲ ر وفطب از مرتبهٔ ۳ برابر است با  
\n
$$
\frac{d}{(n-1)!} \left(\frac{d}{dz}\right)^{n-1} \{f(z) \ (z-z_*)^n\}
$$
\n
$$
z - z_*)^n \} \text{ (in the form of the following, we have}
$$

 $m > n$  ،  $(z - z_*)^m$  ،  $(f \neq f_*)$  ، واورد بالاتر مرتبهٔ یک قطب ساده است، خوشبختانه اگر ضرب کنیم و مشتق  $(m-1)$ ـام را بگیریم سپس بر ! $(m-1)$  تقسیم کنیم و در  $z$  محاسبه کنیم هنوز مانده درست را بدست میآوریم.

تموین ۸.۷ ادعای بالا را ثابت کنید.

تموين ٨.٨ چه اتفاقى مىافتد اگر مرتبهٔ قطب را كمتر از مقدار واقعى در نظر بگيريم.

در بکارگیری این قاعده، مفید است که بتوانیم مشتق  $(n-1)$ ام،  $(f(z)-z)$ ، را با استفاده از قاعدهٔ لایپنیتز برای مشتق حاصلضرب بنویسیم:

$$
(fg)^{(k)} = f^{(k)}g + {k \choose 1} f^{(k-1)}g' + {k \choose 1} f^{(k-1)}g'' + \cdots + fg^{(k)}
$$

۲. کاربردهای قضبهٔ کوشی مس**۳**۸۳

که در آن  $\left(\frac{k!}{i}\right) = \frac{k!}{i! (k-i)!}$  ضریب دوجملهای است. قاعدهٔ لایبنیتز به سادگی با استقرا اثبات

تموین ۸.۹ گاهی تعمیمهای نادرستی انجام میشود. نشان دهید وقتی  $h$  در ۵٪ صفر مرتبهٔ ۲ دارد، آنگاه مانده  $\frac{g(z)}{h}$  در  $z$  برابر با  $\frac{g(z)}{h''(z)}$  نیست؛ و همچنین مانده  $\frac{g(z)}{(z-z_{\epsilon})^{\gamma}h(z)}$ ,  $h(\circ) \neq \circ$ برابر با  $rac{1}{h(z_*)}\left\{\omega \in \frac{g(z)}{(z-z_*)^{\gamma}}\right\}$ 

تموین ۸.۱۰ نشان دهید با دانستن سری تیلور تابع  $g(z)$  در نقطهٔ  $z$  مانده  $\frac{g(z)}{|z-z|}$ به سادگی بدست می آید. ماندهٔ  $z^{-\vee}e^{-z^{\vee}}$  را در ۰  $z=z$  بدست آورید.

مانده در نقاط مزدوج: اغلب دانستن این مطلب که وقتی  $f(z)$  روی محور حقیقی فقط مقادیر حقیقی می گیرد. ماندهٔ  $f$  در قطب  $z$  برابر با مزدوج مانده در  $\overline{z}$  است، مفید میباشد. بطور دقیقتر :

در اینجا اثبات را برای قطبهای ساده ارائه میکنیم؛ برای حالت کلی تمرین ۸.۱۱ را ببینید. چون مقادیر  $f$  در نقاط مزدوج، مزدوج(ند (بخش ۷.۷ را ببینید)، اگر  $z$  با ہ $\mathrm{Im}\;z_\ast >0$ ، قطب  $f$  باشد آنگاه  $f$  قطبی از همان مرتبه در چ دارد. فرض میکنیم  $z$  قطب ساده با مانده  $R$  باشد و ماندهٔ  $f$  در یرابر با  $S$  باشد. در این صورت  $\overline{z}$ 

$$
R = \lim_{z \to z_*} f(z)(z - z_*) , \quad S = \lim_{z \to \overline{z}_*} f(z)(z - \overline{z_*})
$$
\n
$$
S = \lim_{w \to \overline{z}_*} f(w)(w - \overline{z_*})
$$
\n
$$
S = \lim_{w \to \overline{z}_*} f(w)(w - \overline{z_*})
$$
\n
$$
S = \lim_{\overline{z} \to \overline{z}_*} f(\overline{z})(\overline{z} - \overline{z_*}) = \lim_{\overline{z} \to \overline{z}_*} \overline{f(z)(z - z_*)}
$$
\n
$$
S = \lim_{\overline{z} \to \overline{z}_*} f(\overline{z})(\overline{z} - \overline{z_*}) = \lim_{\overline{z} \to \overline{z}_*} \overline{f(z)(z - z_*)}
$$
\n
$$
\text{and } S = \lim_{z \to \overline{z}_*} f(\overline{z}) = \lim_{z \to \overline{z}_*} f(\overline{z}) = \lim_{z \to \overline{z}_*} f(\overline{z}) = \overline{f(z)}
$$

$$
S = \lim_{z \to z_*} \overline{f(z)(z - z_*)} = \overline{R}
$$

تمرین ۸.۱۱ همین نتیجه را برای قطبهای از هر مرتبه ثابت کنید. تمرین ۸.۱۲ مانده توابع زیر را در نقاط مشخص شده بیابید. ب)  $e^{z-1}$  در صفر  $\frac{e^{z-1}}{e^z-1}$  $-\frac{r}{r}$  الف)  $\frac{z}{(r-r_z)(r_z+r)}$  در ج ت)  $e^{i\pi z}$  در ۲  $\omega_{i}$ پ)  $\frac{7z^{7}+1}{z^{7}+7\Delta}$  در ج)  $\frac{\sinh z - z}{z^{\Lambda}}$  در صفر  $\frac{\pi}{7}$ در  $\frac{\sin z}{1-\text{Xcos} z}$  (ش  $\pi_{\pi}$ ی  $\frac{\cos^{\pi} z}{(\pi - z)^{\pi}}$  در ۲ $\frac{z}{(z - z)^{\pi}}$  $\frac{\pi}{7}$ ح) z tan  $z$  ( $\frac{\pi}{7}$  $\frac{1+i}{\sqrt{2}}$  خ)  $\frac{z^{\gamma}}{z^{\gamma}+1}$  (خ)  $Y_{i,j}$  در $\frac{z+1}{(z^{\tau}+\mathfrak{k})^{\tau}}$  (د تمرین ۸.۱۳ (الف) آیا مانده  $f + g$  در  $z = a$  با مجموع ماندههای  $f$  و  $g$  برابر است؟ ਰਾ ਨਾ ਸ਼ਹਿ

تمرینهای تکمیلی

مانده توابع زیر را در نقاط تعیینشده بیابید.

$$
-\frac{0}{\gamma} j i j \frac{z^{\gamma}}{(i-z)(\tau z + 0)} - 1
$$
\n
$$
r \frac{\tau z}{z^{\gamma} - 0z + 0} - r
$$
\n
$$
r \frac{z - \frac{1}{\gamma}z^{\gamma} - \sin z}{z^{\gamma} - 0z + 0} - r
$$
\n
$$
\frac{\pi}{\gamma} j \frac{1 - \cos z}{\gamma \sin z - \sqrt{r}} - r
$$
\n
$$
i j \frac{z^{\gamma} + 1}{z^{\gamma} - 1} - \frac{0}{z^{\gamma} - 1} - \frac{\cot z}{z - \pi} - r
$$
\n
$$
r \frac{\cot z}{(z^{\gamma} - 1)^{\gamma}} - \frac{\tan z}{(z^{\gamma} - 1)^{\gamma}} - \frac{\tan z}{(z - \pi)^{\gamma}} - \frac{1}{z^{\gamma} - 1} - \frac{1}{z^{\gamma} - 1} - \frac{1}{z^{\gamma} -
$$

#### نقطه در بینهایت به عنوان نقطهٔ تکین منفرد  $\Lambda$ . V

 $f$  اگر تابع  $f$  در قسمتی از صفحه با یایان یعنی خارج گویی تحلیلی باشد، ظاهراً منطقی است بگوییم در ∞ یک نقطهٔ تکین منفرد دارد. نقاط تکین منفرد در ∞ را اینچنین دستهبندی میکنیم که  $f(z)$  د*ارای* همان نوع نقاط تکین در  $\infty$  است که  $f(\frac{1}{x})$  در صفر دارد: بنابراین ممکن است نقاط تکین برداشتنی قطبها، یا نقاط تکین اساسی در ∞ وجود داشته باشد. مثلاً،  $\frac{1}{\tau}$  نقطهٔ تکین برداشتنی در ∞ و  $z$  یک قطب ساده در  $\infty$ ، و  $e^z$  یک نقطهٔ تکین اساسی در  $\infty$  دارد. اگر  $f$  در  $\infty$  نقطهٔ تکین برداشتنی داشته باشد معمولاً f را در ∞ تحلیلی میگوییم (با این فرض که تکین بودن برداشته شده است).

مانده  $f$  در یک نقطهٔ تکین منفرد در ∞ مانند مانده یک نقطهٔ تکین متناهی به صورت است که در آن  $C$  دایره (یا هر خم سادهٔ بستهٔ دیگری) است که  $C$  است که  $\int_C\,f(z)\;dz$  $C$  تمام نقاط تکین دیگر  $f$  (اگر وجود داشته باشند) را در بر میگیرد. اما باید به خاطر داشته باشیم که نسبت به  $\infty$  باید در جهت مثبت جهتدار شده باشد، لذا وقتی روی  $C$  حرکت مرکنید  $\infty$  باید در طرف چپ شما باشد. یعنی،  $C$  در جهت ساعتگرد جهتدار شده باشد.

جون بنا به تعریف تابع  $f$  در  $\infty$  همان نوع نقطهٔ تکین را دارد که  $f(\frac{1}{\epsilon})$  در صفر داراست، ممکن است حدس بزنیم ماندهٔ  $f$  در  $\infty$  باید برابر با ماندهٔ  $f(\frac{1}{\varepsilon})$  در صفر باشد. این مطلب درست نیست!

به عنوان مثال : مستقيماً از تعريف داريم ماندهٔ ﴿ در ۞، برابر با ١- است؛ اين مطلب نشان مىدهد که یک تابع ممکن است ماندهٔ غیرصفر در  $\infty$  داشته باشد حتی وقتی که تابع در  $\infty$  تحلیلی است، ماندهٔ تابع  $z$  در  $\infty$  برابر با صفر است؛ بنابراین ماندهٔ یک تابع ممکن است در یک قطب ساده در  $\infty$  صفر شود.

تمرین ۸.۱۴ اگر  $f$  یک تابع گویا یا به طور کلمی، اگر  $f$  در صفحه گسترش یافته به جز در تعداد با یایان نقطهٔ تکین منفرد، تحلیلی باشد، آنگاه مجموع تمام ماندههای  $f$  در صفحه گسترش،یافته برابر با صفر است.

تمرین ۸.۱۵ نشان دهید مانده  $z^{-n}$  ، ۲  $n \geq n$  در  $\infty$  برابر با صفر است.

تموین ۸.۱۶ نشان دهید برای هر تابع گویای  $P(z)=R(z)=R(z)$  که درجهٔ  $Q$  حداقل دو تا بیشتر از درجة  $P$  آست، ماندة  $R$  در  $\infty$  برابر با صفر أست.

گاهی بهتر است برای پیدا کردن ماندهٔ تابع در ∞ روشهای محاسباتی بیشتری داشته باشیم. نشان میدهیم که مانده  $f$  در  $\infty$  با مانده  $z^{-\curlyvee f}(\frac{\curlywedge}{z})-z^{-\curlywedge}$  در صفر برابر است. این مطلب را میتوانیم با یک  $w\,=\,\frac{1}{z}$  تبدیل صوری انتگرالی که مانده را تعریف میکند ببینیم. چنان که انتظار داریم، اگر قرار دهیم انتگرال

$$
\frac{1}{\tau_{\pi i}} \int_C f(z) \ dz
$$

۸۶ آنالیز مختلط

که در آن  $C$  دایره  $|z|=R$  در جهت ساعتگرد می باشد، به

$$
\frac{1}{\tau \pi i} \int f\left(\frac{1}{w}\right) \left(-\frac{1}{w^{\tau}}\right) dw
$$

تبدیل میشود که  $w$  دایره  $|w|=\frac{1}{R}$  در جهت ساعتگرد [زیرا $\arg(z)=\arg(z)$ ]. میتوانیم این روند صوری را با پارامتری کردن  $C$  توجیه کنیم. فرض کنیم ماندهٔ  $f$  در  $\infty$  برابر با  $A$  باشد. در این صورت

$$
A = \frac{R}{\tau \pi} \int_{\tau \pi}^{\bullet} f(Re^{i\theta}) e^{i\theta} d\theta
$$

در اینجا با یک انتگرال روی یک بازهٔ حقیقی سر و کار داریم و می;توانیم با روشهای معمولی حساب ديفرانسيل و انتگرال كار كنيم. لذا

$$
A = -\frac{R}{\tau_{\pi}} \int_{s}^{\tau_{\pi}} f(Re)^{i\theta} e^{i\theta} d\theta
$$
  
\n
$$
\int_{0}^{\tau_{\pi}} f(Re)^{i\theta} e^{i\theta} d\theta
$$
  
\n
$$
A = \frac{1}{\tau_{\pi r}} \int_{s}^{-\tau_{\pi}} f(r^{-1}e^{-i\varphi}) e^{-i\varphi} d\varphi
$$
  
\n
$$
A = \frac{1}{\tau_{\pi r}} \int_{s}^{-\tau_{\pi}} f(r^{-1}e^{-i\varphi}) e^{-i\varphi} d\varphi
$$
  
\n
$$
A = \frac{1}{\tau_{\pi}} \int_{s}^{-\tau_{\pi}} f(z^{-1}) z^{-1} d\varphi
$$
  
\n
$$
A = \frac{1}{\tau_{\pi}} \int_{s}^{-\tau_{\pi}} f(z^{-1}) z^{-1} d\varphi
$$
  
\n
$$
= \frac{1}{\tau_{\pi i}} \int_{\Gamma} f(z^{-1}) z^{-1} dz
$$

در نظر بگیریم. که در آن  $\Gamma$  دایره  $r = |z| = |z|$  در جهت پادساعتگرد است؛ این انتگرال در واقع ماندهٔ  $- z^{-1} f(\frac{1}{z})$  در صفر است.

در اینجا میتوانیم مانده در ∞ را با روشهای بخش ۸.۶ محاسبه کنیم.

تمرین ۸.۱۷ نشان دهید اگر  $f$  در تمام نقاط صفحه گسترش،یافته تحلیلی باشد آنگاه  $f$  ثابت است.

تمرین ۸.۱۸ نشان دهید اگر  $f$  در صفحه گسترش،یافته مِرومورفیک باشد آنگاه  $f$  یک تابع گویا است. تمرینهای تکمیله

مانده توابع زیر را در ∞ بدست آورید.

- $\frac{z^{\mathsf{T}} + \mathsf{r}}{\Delta z^{\mathsf{T}} \mathsf{V} z^{\mathsf{T}} + 8z} 1$  $\frac{Yz^{T}}{z^{T}+YY}$  - Y  $\frac{z^{\mathsf{T}} + \Delta z + \mathsf{P}}{z} - \mathsf{Y}$  $\frac{Yz-r}{Y}$  -  $\frac{Y}{Y}$
- $f(x)$  د با در نظر گرفتن اینکه  $\sqrt{(x-1)(x+1)} \rightarrow f(x) = f(x)$  و برای مقادیر بزرگ مثبت  $x$  ،  $\delta$ مثبت باشد.  $f(z)$  را در یک همسایگی  $\infty$  تعریف کنید و ماندهٔ  $f$  را در  $\infty$  بیابید.

#### ماندەھا و كسرهاي جزيې  $\Lambda$ . $\Lambda$

میتوانیم ماندهها را به کار بریم تا یک روش منظم (نه لزوماً کاراترین روش برای هر حالت خاص) برای پیدا کردن بسط کسرهای جزیی از یک تابع گویای  $\frac{P(z)}{O(z)}$  ، بدون عامل مشترک که در آن درجه  $P$  کمتر از درجهٔ  $Q$  است، ارائه دهیم. بهتر است ضریب بزرگترین درجهٔ  $Q$  را یک فرض کنیم.

فرض کنیم ریشههای  $Q$ ،  $w_1$  و  $w_2$  و  $w_3$  و دست به ترتیب با درجههای  $n$  و  $m$  و دست باشند. در اينصورت بسط صورت

$$
\frac{P(z)}{Q(z)} = \frac{A_1}{(z - w_1)^n} + \frac{A_1}{(z - w_1)^{n-1}} + \dots + \frac{A_n}{z - w_1} + \frac{B_1}{(z - w_1)^m} + \dots + \frac{C_1}{(z - w_r)^p} + \dots
$$

میباشد. میبینیم که  $A_1$  مانده  $\frac{Y(z)}{Q(z)}$  در  $(x-w_1)^{n-1}\frac{Y(z)}{Q(z)}$  مانده  $\frac{Q(z)}{Q(z)}$  در و به همین ترتیب،  $A_n$  ماندهٔ  $\cfrac{P(z)}{Q(z)}$  در  $w$  است و غیره.

اگر بخواهیم  $A_k$  و  $B_k$  و  $\cdots$  را به طور صریح بدست آوریم معمولاً بهتر است  $Q$  را به صورت حاصلضرب عاملهای خطی،  $w_1, w_2, w_3, w_4, w_5, w_6, w_7, w_8, w_9, w_9, w_9, w_{10}$  بنویسیم. در اینصورت مانده برابر با مانده  $(z-w_{\lambda})^k\frac{P(z)}{O(z)}$ 

$$
\frac{P(z)}{(z-w_1)^{n-k}(z-w_1)^m \dots} = \frac{P(z)}{(z-w_1)^{n-k}S(z)} , \quad S(z) = \frac{Q(z)}{(z-w_1)^n}
$$

٨٨ آناليز مختلط

است و بنابراین برابر است با

$$
z = w_1 \quad \text{or} \quad \frac{1}{(n-k-1)!} \left(\frac{d}{dz}\right)^{n-k-1} \left\{\frac{P(z)}{S(z)}\right\}
$$

خصوصاً اينكه

$$
A_{\mathfrak{h}} = \frac{P(w_{\mathfrak{h}})}{(w_{\mathfrak{h}} - w_{\mathfrak{r}})^m (w_{\mathfrak{h}} - w_{\mathfrak{r}})^p \cdots}
$$

يادداشتها:

- $\textsf{YV}$   $\textsf{YV}$   $\textsf{V}$ ۰ مىفحەھاي ۱۳۷۰ ۲۷۱.
- ۲ \_ در نوشتههاى روسى قضيه وايراشتراوس\_ كاسوراتى اغلب قضية سوهوتسكى ناميده مىشود (لذا ترجمهٔ این نام در ترجمهٔ زبانهای مختلف با صورتهای گوناگونی ظاهر میشود).

قضیه کوشی و فرمول انتگرال کاربردهای زیادی برای توابع تحلیلی به صورت کلی دارند. قبل از یرداختن به آنها، یکی از کاربردیترین آنها را که در واقع ظاهراً باعث کشف فرمول کوشی شده است را ارائه می،دهیم. این کاربرد، محاسبهٔ انتگرالهای معین ۱ است.

### انتگرال توابع مثلثاتی روی یک دوره تناوب  $9.1$

به عنوان اولین مثال

$$
I = \int_{-\pi}^{\pi} \frac{d\theta}{\Delta + \tau \cos \theta}
$$

که میتوانیم آن را به وسیلهٔ انتگرال نامعین (که نسبتاً سخت است) یا با روشهای حساب دیفرانسیل و انتگرال مقدماتی محاسبه کنیم، در نظر بگیرید. این مثال ایدهٔ روش کوشی را به طریق ساده نشان میدهد. ابتدا کسینوس را برحسب توابع نمایی بنویسید.

$$
I = \int_{-\pi}^{\pi} \frac{d\theta}{\Delta + \frac{\nu}{\tau}(e^{i\theta} + e^{-i\theta})} = \Upsilon \int_{-\pi}^{\pi} \frac{d\theta}{\sqrt{1 - \tau} \sqrt{e^{i\theta} + \tau e^{-i\theta}}} = \Upsilon \int_{-\pi}^{\pi} -\frac{e^{i\theta} d\theta}{\tau e^{i\theta} + \sqrt{1 - e^{i\theta} + \nu}}
$$

میتوانیم (وقتیکه به این ایده فکر میکنیم) انتگرال آخر را به عنوان انتگرال بر روی دایره واحد در نظر بگیریم، بنابراین  $C:~ \left\{z = e^{i \theta}\right\}$ 

$$
I = -\tau i \int_C \frac{dz}{\tau z^{\tau} + \ln z + \tau}
$$

٢. كاربردهاى قضية كوشى ٨٩.

اگر مخرج ریشهای در دایره واحد نداشته باشد انتگرال اخیر صفر میشود، اما مخرج برابر با است و انتگرال به صورت  $(7z + 1)(z + r)$ 

$$
I = -\frac{\tau i}{\tau} \int_C \frac{dz}{(z + \frac{1}{\tau})(z + \tau)}
$$

درمیآید. این انتگرال شبیه و در واقع مثالی از فرمول انتگرال کوشی (یا قضیه مانده) است. خم  $C$ ، نقطه را نه، بنابواین میگیرد اما نقطه ۳  $z = z$  را نه، بنابواین  $z = -\frac{1}{5}$ 

$$
I = \Upsilon \pi i \left( \frac{-\Upsilon i}{\Upsilon} \right) \frac{\Upsilon}{\lambda} = \frac{\pi}{\Upsilon}
$$

چون تابع زیر انتگرال اصلی، یک تابع زوج است، همچنین داریم

$$
\int_{\bullet}^{\pi} \frac{d\theta}{\Delta + \tau \cos \theta} = \frac{\pi}{\tau}
$$

 $\theta$  اصولاً همین ایده برای هر تابع گویایی از  $\sin \theta$  و  $\sin \theta$  یا  $(e^{i\theta})$  تا زمانی که مخرج به ازای حقیقی، ریشه نداشته باشد بکار می رود، بدین معنی که تابع تحلیلی متناظر، قطبی روی دایرهٔ واحد نداشته ـاشد.

تمرین ۹.۹ انتگرالهای زیر را محاسبه کنید.  
\n
$$
\int_{0}^{\pi} \frac{d\theta}{1 - \text{Tr} \cos \theta + r^{\text{Y}}}
$$
 (ب  
\n
$$
\int_{0}^{\text{Y}_{\pi}} \frac{d\theta}{1 - \text{Tr} \cos \theta + r^{\text{Y}}}
$$
 (ب  
\n
$$
\int_{0}^{\text{Y}_{\pi}} \frac{d\theta}{1 - \text{Tr} \cos \theta}
$$
 (ب  
\n
$$
\int_{0}^{\text{Y}_{\pi}} \frac{\cos^{\text{Y}} \theta \, d\theta}{\Delta + \text{Tr} \sin \theta}
$$
 (ب  
\n
$$
\int_{-\pi}^{\pi} \frac{d\theta}{a + b \sin \theta}
$$
 (ب  
\n∴  
\n(–  
\n
$$
\int_{-\pi}^{\pi} \frac{d\theta}{a + b \sin \theta}
$$

 $\label{eq:2.1} \frac{1}{\sqrt{2\pi}}\int_{0}^{\infty}\frac{1}{\sqrt{2\pi}}\left(\frac{1}{\sqrt{2\pi}}\right)^{2\pi} \frac{1}{\sqrt{2\pi}}\int_{0}^{\infty}\frac{1}{\sqrt{2\pi}}\left(\frac{1}{\sqrt{2\pi}}\right)^{2\pi}\frac{1}{\sqrt{2\pi}}\frac{1}{\sqrt{2\pi}}\int_{0}^{\infty}\frac{1}{\sqrt{2\pi}}\frac{1}{\sqrt{2\pi}}\frac{1}{\sqrt{2\pi}}\frac{1}{\sqrt{2\pi}}\frac{1}{\sqrt{2\pi}}\frac{1}{\sqrt{2$ 

$$
\int_{\circ}^{\pi} \frac{\cos \theta \, d\theta}{\delta - \tau \cos \theta} = 1
$$

$$
\int_{\circ}^{\tau_{\pi}} \frac{d\theta}{\tau + \sin \theta} = 1
$$

$$
\int_{\circ}^{\tau_{\pi}} \frac{(\sin \theta)^{\tau} d\theta}{\delta + \tau \cos \theta} = 1
$$

$$
\int_{\circ}^{\tau_{\pi}} \frac{d\theta}{\left(1 + \sin \theta\right)^{\tau}} = 1
$$

$$
\int_{\circ}^{\tau_{\pi}} \frac{e^{i\theta} \, d\theta}{1 - e^{i\theta}} = 0
$$

٩٥ آناليز مختلط

# $(-\infty,+\infty)$  انتگرال توابع گویا روی

اگہ P و  $Q$  جندجملهای باشند که  $Q$  ریشه حقیقی نداشته باشد و درجهٔ  $Q$  حداقل ۲ تا بیشتر از درجهٔ  $P$ ىاشد، آنگاه  $\,P$ 

$$
\int_{-\infty}^{\infty} \frac{P(x)}{Q(x)} dx
$$

همگرا است زیرا رفتار  $\displaystyle \frac{P(x)}{Q(x)}$  بوسیلهٔ عبارتی کسری با بزرگترین درجه وقتی  $\displaystyle \infty$   $|x|\rightarrow \infty$  کنترل می شود. این انتگرال همواره بوسیلهٔ تـجزیه تابع زیر انتگرال به کسرهای جزئی و استفاده از جدول انتگرال و احتمالاً با استفاده از برنامهٔ کامپیوتری مناسب برای محاسبهٔ انتگرال نامعین، محاسبه میشود. اگر  $\frac{P}{\cap}$  اصلاً پیچیده نباشد و ما به انتگرال معین علاقمند باشیم آسانتر است که از قضیهٔ مانده به روشیکه <sup>ک</sup>ر زیر توضیح .<br>داده خواهد شد استفاده نماییم (برای مثال تمرینهای ۹.۲ و ۹.۳ را ببینید). این روش برای برخی از انتگرالهای معین که انتگرالهای نامعین آنها برحسب توابع مقدماتی قابل بیان نباشد قابل استفاده است. به عنوان مثال  $x$   $d$   $x$   $\sin x$   $d$  یک تابع مقدماتی نیست اما  $x$   $\sin x$   $d$   $\sin x$  را دقیقاً می $\sin x$  به با استفاده از انتگرالگیری مرزی، چنانکه در بخش ۹.۴ خواهیم دید محاسبه کنیم، اما این کاربرد برای انتگرال توابع گویا در عمل روش آسانتری را نشان میدهد.

در نگاه اول، انتگرال  $d\,x\,$   $\int_{-\infty}^{\infty} \big[\dfrac{P(x)}{Q(x)}\big] \;dx$  در بخش ۹.۱ دیدیم، تا حدی متفاوت به نظر می,سد. در آنجا، ُوَتَّتَّى انتگرال را به عنوان انتگرال مسیری در نظر میگیریم، میتوانیم از قضیهٔ مانده مستقیماً استفاده کنیم. در اینجا ظاهراً یک مسیر بسته نداریم، با وجود این، اگر وضعیت را روی کرهٔ ریمان در نظر بگیریم، مسیر بسته بطور ضمنی وجود خواهد داشت. جایی که محور حقیق<sub>ه،</sub> به دایرهای مبدل میشود که از نقطهای در بی نهایت میگذرد. هنوز نمی توانیم مستقیماً از قضیهٔ مانده استفاده کنیم، زیرا قضیه را فقط برای خمهای کراندار ثابت کردیم. اما دستکم اگر انتگرالده در نزدیکی نقطهٔ بی نهایت کوچک باشد، می توانیم استدلال کنیم که استفاده از قضیهٔ مانده روی یک خم بسته در صفحهٔ با پایان که دایرهٔ گذرا از ∞ (روی کره) را تقریب میزند، باید به اندازهٔ کافی خوب باشد. یک چنین خمی ممکن است شبیه شکل ۹.۱ باشد، که در آن  $R$  بزرگ و قطبهای  $\frac{P}{O}$  درون خم بستهای که بوسیلهٔ  $C$  و بازه  $(-R,R)$  روی محور حقیقی ساخته میشود قرار دارد و وقتی $C\setminus R\to C_1\cdot R$  به سمت بی $(-R,R)$ میرود. حالا بنا به قضیهٔ مانده داریم

$$
\int_{-R}^{R} \frac{P(x)}{Q(x)} dx = -\tau \pi i \left( \frac{P}{Q} \text{ of } \omega \text{ and } \int_{C_1} \frac{P(z)}{Q(z)} dz \right)
$$

وقتی  $R\rightarrow \infty$  ، حد انتگرال سمت چپ برابر با  $dx$   $\int_{-\infty}^{\infty}\frac{P(x)}{Q(x)}\;dx$  است، مجموع ماندهها تغییر

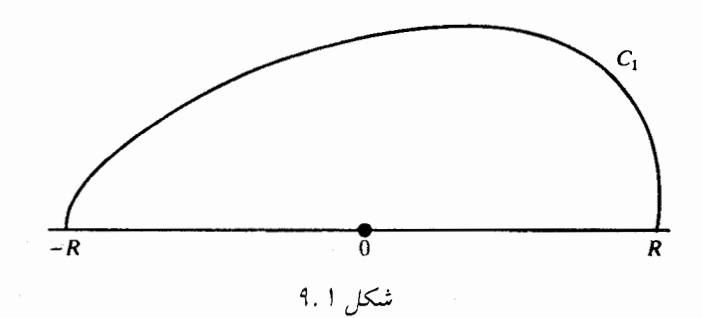

نم کند، و این حدس معقول است (تحت فرضهای روی P و (C) که  $\int_C \frac{P(z)}{Q(z)} dz \rightarrow \infty$ 

وقتی  $\alpha \to R \to R$ . بنابراین انتظار داریم که

اگر 0 ریشهٔ حقیقی نداشته باشد و درجههٔ 0 حداقل ۲ درجه بیشتر از درجهٔ P باشد آنگاه  
\n
$$
\int_{-\infty}^{\infty} \frac{P(x)}{Q(x)} dx = 1
$$
77 i مفعههٔ بالایی)

این مطلب محاسبهٔ انتگرال معین را به محاسبهٔ تعدادی مانده (نصف درجهٔ  $Q$  اگر  $Q$  زوج و با مقدار حقیقی روی محور حقیقی باشد) تقلیل میدهد. توجه کنید که اگر Q از درجهٔ فرد و حقیقی مقدار روی محور حقيقي باشد، بالاجبار حداقل يک ريشه حقيقي دارد، و در شرايط ما صدق نم کند؛ ليکن بخش ۹.۳ را ببینید.

تا اینجا آنچه ثابت نشده این است که انتگرال در امتداد  $C_1$  وقتی  $\infty \to R$  ، به صفر نزدیک ، می شود. طبیعتاً اگر  $C_1$  یک معادله ساده داشته باشد، اثبات سادهتر است و انتخاب بدیهی برای یک نیم دایره است. به جای ارائه یک اثبات کلی، یک مثال خاص را مفصلاً بررسی میکنیم. در این صورت چگونگی اثبات در حالت کلی سادهتر خواهد بود.

انتگرال

$$
I = \int_{-\infty}^{\infty} \frac{dx}{x^{\tau} + \tau x + \tau}
$$

را در نظر میگیریم. تمام آنچه که برای انجام محاسبهٔ I لازم داریم عبارتند از، ابتدا مجموع ماندههای تابع زیر انتگرال در نیمصفحه بالایی یعنی مانده در  $i+1-\epsilon$  و اثبات اینکه

$$
\int_{C_1} \frac{dz}{z^{\gamma} + \zeta z + \zeta} \to 0
$$

۹۲ آنالبز مختلط

وقتی  $\alpha \to R \to \infty$  که در آن  $|C_1|$  نیم $|z|=R$  و  $|z|=R$  و  $\alpha \to R \to \infty$  می $\omega$ شد. بنا به تمرین .  $\frac{8\pi i}{8} = \pi$  مانده برابر با  $\frac{1}{12}$  است. بنابراین مقدار  $I$  برابر است با  $\pi = \frac{8\pi}{12}$ برای نشان دادن اینکه

$$
\int_{C_1} \frac{dz}{z^{\mathsf{T}} + \mathsf{T}z + \mathsf{T}} \rightarrow
$$

از نامساوی  $R^{\gamma}$ م $|z^{\gamma}+z+z^{\gamma}+|z|=|z|$  برای  $|z|=R$  و  $R$  به اندازه کافی بزرگ (تمرین ۱۰۲۳) و از .<br>نامساوی برای انتگرالها در بخش ۵.۳ استفاده میکنیم؛ در نتیجه

$$
\left| \int_{C_1} \frac{dz}{z^{\tau} + z + \tau} \right| \leq \frac{(C_1 \cup b) \times \tau}{R^{\tau}} = \frac{\tau \pi}{R}
$$

چون سمت راست به صفر میل میکند اثبات تمام است.

استدلال مشابهی برای هر تابع گویای  $\frac{P}{O}$  به کار میرود به شرطی که درجهٔ  $Q$  حداقل ۲ درجه بیشتر از درجهٔ  $P$  باشد.

دقیقاً این روش برای وقتی که  $\frac{P}{O}$  روی محور حقیقی، حقیقی مقدار نیست کار میکند، هرچند غالباً در عمل چنین انتگرالهایی مشاهده نمیشود. اگر  $\frac{P}{O}$  روی محور حقیقی، حقیقی مقدار باشد، مقدار انتگرال معین حقیقی خواهد بود، این مطلب نسبتاً بدیهی است اما تحقیق کردن آن مفید است. همچنین به یاد داشته باشید که اگر تابع زیر انتگرال مثبت باشد، انتگرال باید مثبت شود.

الف) 
$$
\int_{-\infty}^{\infty} \frac{x+\mathfrak{f}}{(x^{\mathfrak{f}}+7x+\mathfrak{f})(x^{\mathfrak{f}}+3)} dx
$$
 (ف  
\n
$$
\int_{-\infty}^{\infty} \frac{dx}{(x^{\mathfrak{f}}-7ix-\mathfrak{f})(x+i)}
$$
 (ب  
\n[.ن... (−∞, ∞)  $\bigcup_{x=0}^{\infty} \frac{dx}{x^{\mathfrak{f}}+5x^{\mathfrak{f}}+\mathfrak{f}} dx$ 

 $I$  تمرین ۹.۳ با استفاده از روش این بخش  $\frac{dx}{1+x^\star} \propto I = \int_{-\infty}^\infty \frac{dx}{1+x^\star}$  را بدست آورید. همچنین را با مراجعه به جدول انتگرال نامعین محاسبه کنید. اگر دقت نکنید جواب ۰ = I را بدست میآورید. آیا میتوانید تناقض را توضیح دهید. توجه: در تمرین ۱۱.۲ روش نسبتاً سادهتری برای انتگرالهای مشابه خواهیم دید.

انقگرالهای زیر را محاسبه کنید:

$$
\int_{-\infty}^{\infty} \frac{dx}{x^{\tau} + x + \delta} - 1
$$

$$
\int_{-\infty}^{\infty} \frac{x^{\tau} + x}{(x^{\tau} + \epsilon)(x^{\tau} + \delta)} - 1
$$

$$
\int_{-\infty}^{\infty} \frac{x \, dx}{(x - \epsilon i)(x + \epsilon i)(x + \epsilon i)} - 1
$$

$$
\int_{-\infty}^{\infty} \frac{(x + \epsilon)}{(x^{\tau} + \epsilon x + \delta)(x^{\tau} + \epsilon x + \delta)} - 1
$$

انتگرالهای بخش ۹.۲ در معنایی نسبتاً واضح همگرا بودند؛ یعنی  $dx$   $[x_{-\infty}[P(x)/Q(x)]$  و هر دو همگرا هستند. در عمل گاهی میخواهیم، مقداری را به انتگرالهایی که  $\int_{\bullet}^{\infty} [P(x)/Q(x)] \; dx$ در اصطلاح واگرا هستند نسبت دهیم، مثلاً به

$$
\int_{-\infty}^{\infty} \frac{dx}{(x-1)(x^{\tau}+\tilde{r})} \quad \downarrow \quad \int_{-\infty}^{\infty} \frac{\tilde{r}x+\tilde{r}}{x^{\tau}+\tilde{r}x+\tilde{r}} \, dx
$$

در انتگرال اولی، تابع زیر انتگرال به ازای  $|x|$  بزرگ، به قدر کافی کوچک نیست تا امکان همگرایی انتگرال را فراهم آورد؛ در دومی، تابع زیر انتگرال یک قطب روی بازه انتگرالگیری دارد. غالباً مفید است که این انتگرالها را به صورت حد متقارن در نظر بگیریم. یعنی به صورت

$$
\lim_{R \to \infty} \int_{-R}^{R} \frac{\mathfrak{r}_x + \mathfrak{r}}{x^{\mathfrak{r}} + \mathfrak{r}_x + \mathfrak{r}} dx
$$

و  
\n
$$
\lim_{\epsilon \to 0} \left\{ \int_{-\infty}^{1-\epsilon} + \int_{1+\epsilon}^{\infty} \right\} \frac{dx}{(x-1)(x^{\tau} + \tau)}
$$
\n
$$
\lim_{\epsilon \to 0} \left\{ \int_{-\infty}^{1-\epsilon} + \int_{1+\epsilon}^{\infty} \right\} \frac{dx}{(x-1)(x^{\tau} + \tau)}
$$
\nUsing the following equation (2.11)

$$
\lim_{R \to \infty} \int_{-R}^{YR} \frac{x \, dx}{1 + x^{\gamma}}
$$

را محاسبه کنید و آن را با

$$
\lim_{R \to \infty} \int_{-R}^{R} \frac{x \, dx}{1 + x^{\gamma}}
$$

مقايسه كنيد.

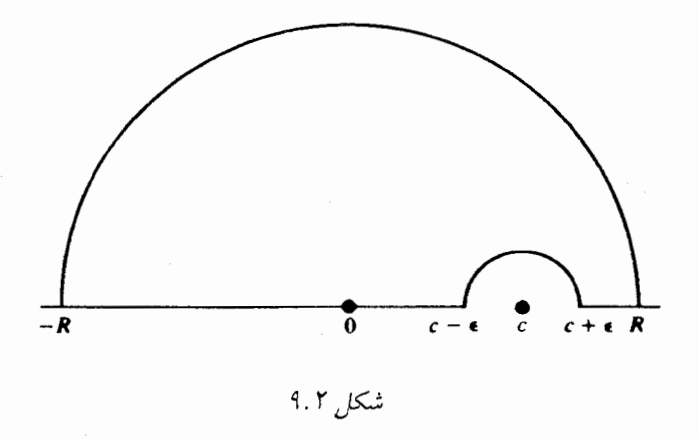

تمرین ۹.۵ ثابت کنید که اگر  $C$  حقیقی باشد و  $Q(z)$  در  $C$  ریشه ساده داشته و ریشه حقیقی  $P(c) \neq e$  دیگری نداشته باشد و  $\in$   $P$  آنگاه

$$
PV \int_{-\infty}^{\infty} \frac{P(z)}{Q(z)} dz
$$

(که درجهٔ  $Q$  حداقل برابر با درجهٔ  $P$  به اضافهٔ ۲ است) مساوی با ۲ $i$ ۲ (برابر مجموع ماندههای در نیم صفحهٔ بالایی به اضافهٔ نصف مانده در  $C$  است) (شکل ۹.۲ را ببینید) تأثیر این است  $\frac{P}{O}$ نّه میتوانیم مسیر انتگرالگیری را گذرنده از قطب در نظر بگیریم. به این بها که نصف مانده را در محاسبه دخالت دهیم.

قاعدهٔ مطرِحشده در تمرین ۹.۵ به صورتی واضح به توابع گویا با چند قطب ساده روی محور حقیقی قابل توسعه است.

تمرین ۹.۶ با بررسی 
$$
\frac{P(z)}{Q(z)} = \frac{1}{z^{\tau}}
$$
، نشان دهید که مندار اصلی برای یک قلب دوگانه موجود

تمرین ۹.۷ محاسبه کنید

$$
PV \int_{-\infty}^{\infty} \frac{dx}{(\tau - x)(x^{\tau} + \tau)}
$$
 ( $\omega$ )  
\n
$$
PV \int_{-\infty}^{\infty} \frac{dx}{x^{\tau} + \tau x + \delta}
$$
 ( $\omega$ )

تمعرین ۹.۸ نشان دهید اگر  $f$  درون و روی خم بستهٔ  $C$  به جز در یک قطب سادهٔ ، $z$ ، تحلیلی باشد و  $C$  دارای یک گوشه با زاویهٔ داخلی  $\alpha$  باشد، آنگاه

$$
PV \int_C f(z) dz
$$
\n
$$
\int_C f(z) dz
$$
\n
$$
PV \int_C f(z) dz
$$
\n
$$
PV \int_{-\infty}^{\infty} \frac{x}{x^{\gamma} + x + \gamma} dx
$$
\n
$$
PV \int_{-\infty}^{\infty} \frac{x + \gamma}{x^{\gamma} + x + \gamma} dx
$$
\n
$$
PV \int_{-\infty}^{\infty} \frac{x - \gamma}{x^{\gamma} + x + \gamma} dx
$$
\n
$$
PV \int_{-\infty}^{\infty} \frac{x - \gamma}{x^{\gamma} + x + \gamma} dx
$$
\n
$$
PV \int_{-\infty}^{\infty} \frac{dx}{x^{\gamma} - x^{\gamma} + x - 1} - 1
$$
\n
$$
PV \int_{-\infty}^{\infty} \frac{dx}{x^{\gamma} + x^{\gamma} + 2x - 1} - 1
$$
\n
$$
PV \int_{-\infty}^{\infty} \frac{dx}{x^{\gamma} + x^{\gamma} + 2x - 1} dx
$$
\n
$$
PV \int_{-\infty}^{\infty} \frac{dx}{x^{\gamma} + x^{\gamma} + 2x - 1} dx
$$
\n
$$
PV \int_{-\infty}^{\infty} \frac{dx}{x^{\gamma} + x^{\gamma} + 2x - 1} dx
$$
\n
$$
PV \int_{-\infty}^{\infty} \frac{dx}{x^{\gamma} + 1 + x - 1} dx
$$
\n
$$
PV \int_{-\infty}^{\infty} \frac{dx}{x^{\gamma} + 1 + x - 1} dx
$$
\n
$$
PV \int_{-\infty}^{\infty} \frac{dx}{x^{\gamma} + 1 + x - 1} dx
$$
\n
$$
PV \int_{-\infty}^{\infty} \frac{dx}{x^{\gamma} + 1 + x - 1} dx
$$
\n
$$
PV \int_{-\infty}^{\infty} \frac{dx}{x^{\gamma} + 1 + x - 1} dx
$$
\n
$$
PV \int_{-\infty}^{\infty} \frac{dx}{x^{\gamma} + 1 + x - 1} dx
$$
\n
$$
PV \int_{-\infty}^{\infty} \frac{dx}{x^{\gamma} + 1
$$

ضرب توابع گویا در توابع مثلثاتی ۹.۴

انتگرال

$$
\int_{a}^{\infty} \frac{\sin x}{x} \, dx
$$

نمونهای از دسته انتگرالهایی است که انتگرال نامعین اولیه ندارد. اما با این حال میتوان آن را محاسبه کرد. ممکن است حدس اولیه این باشد که سعی کنید از  $\sin z$  sin  $z^{-1}$  (تابع زوج) در امتداد نیم۱ویرهای در نیم صفحه بالایی با قطر  $(-R,R)$  انتگرال $\xi$ بری کنید. اما، چون تابع زیر انتگرال دارای نقطه تکین برداشتنی در صفر است، انتگرال مسیری برابر با صفر است و بدست میآید

$$
\Upsilon \int_{\bullet}^{R} \frac{\sin x}{x} \, dx = -\int_{\bullet}^{\pi} \frac{\sin(Re^{i\theta})}{Re^{i\theta}} \, iRe^{i\theta} d\theta = -i \int_{\bullet}^{\pi} \sin[R(\cos\theta + i\sin\theta)] \, d\theta
$$

 $= -i \int_0^{\pi} [\sin(R \cos \theta) \cosh(R \sin \theta) + i \cos(R \cos \theta) \sinh(R \sin \theta)] d\theta$ چون سمت چپ حقیقی است، سمت راست نیز چنین است. بنابراین قسمت موهومی آن باید صفر باشد و داريم

$$
\sum_{n=0}^{\infty} \frac{\sin x}{x} dx = \int_{0}^{\pi} \cos(R \cos \theta) \sinh(R \sin \theta) d\theta
$$

چون انتگرال سمت راست مشکل تر از انتگرال سمت چپ به نظر میآید، بیشتر از این روش را ادامه نداده ايم.

چیزی که مناسب است این است که انتگرال

$$
\int_C \frac{e^{iz}}{z} \, dz
$$

را حول مسیری در نیم صفحه بالایی در نظر بگیریم. این حدس خوبی است. زیرا  $e^{-r\sin\theta} = |e^{iz}| \geq 1$  که در نیم صفحهٔ بالایی به جز به ازای ۰ =  $\theta$  کوچک است. بنابراین قسمت موهومی انتگرال در امتداد محور حقیقی، انتگرال  $x$   $\sin x$  است.  $C$  را مثلثی با رئوس  $R$  و  $iR$ ، و  $R-$  در نظر میگیریم $^\mathsf{y}$  (شکل در این صورت داریم  $\pi i = z^{-1}e^{iz}$  در صفر) $z^{-1}e^{iz}$  . حد انتگرال در (۹.۳ امتداد  $(-R, R)$  برابر است با

$$
\text{PV} \int_{-\infty}^{\infty} \frac{\cos x + i \sin x}{x} dx = \text{PV} \int_{-\infty}^{\infty} \frac{\cos x}{x} dx + i \text{PV} \int_{-\infty}^{\infty} \frac{\sin x}{x} dx
$$

$$
= \text{Y}i \int_{-\infty}^{\infty} \frac{\sin x}{x} dx
$$

زیرا  $x^{-1}\cos x$  تابعی فرد است و بنابراین روی یک بازه متقارن دارای انتگرالی برابر با صفر است و زوج است و در نزدیکی ہ $x = \sqrt{c}$  کراندار می باشد. بنابراین آخرین انتگرال یک انتگرال معمولی  $x^{-1}\sin x$ است. اگر بتوانیم ثابت کنیم که انتگرال روی پال دیگر مثلث به صفر میل میکند ثابت میشود

$$
\int_{a}^{\infty} \frac{\sin x}{x} \, dx = \frac{\pi}{\tau}
$$

معادلات دو خط شیبدار به صورت  $x = R$  و  $y + x = y - y$ ، یا به صورت مختلط، و  $z = x + i(R - x)$  میباشند. بنابراین انتگرال  $z = x + i(R - x)$  روی خط شیب<code>clude</code> سمت راست برابر با

$$
(\Delta - i) \int_{0}^{R} \frac{e^{i[x+i(R-x)]}}{x+i(R-x)} dx
$$

است. و برای قدرمطلق مقدار آن داریم

$$
|\, \cdot - i| \int_{\cdot}^{R} \frac{e^{-(R-x)}}{|x+i(R-x)|} \, dx \leq \frac{\tau}{R} e^{-R} \int_{\cdot}^{R} e^{x} dx = \frac{\tau}{R} e^{-R} (e^{R} - 1) \to \infty
$$

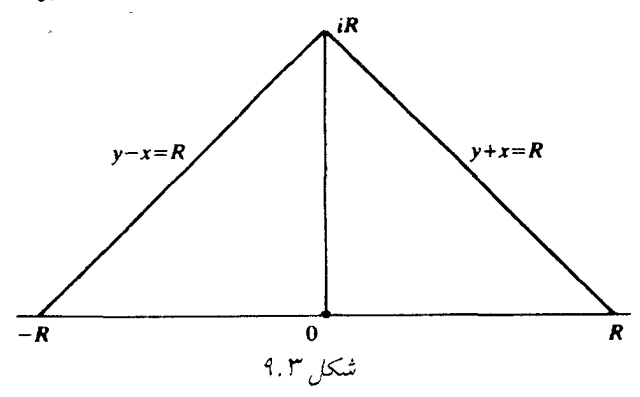

 $| (x+i(R-x) |^{\gamma} = x^{\gamma} + (R-x)^{\gamma} \geq \frac{R^{\gamma}}{\gamma}$ در اینجا از نامساوی  $|x+i(R-x)| \geq \frac{R}{\gamma^{\frac{1}{\gamma}}}$ ا ، که از نامساوی  $(x+i(R-x) |^{\gamma} = x^{\gamma} + (R-x)^{\gamma}$ نتيجه مي شود استفاده كرديم). انتگرال دیگر به طریق مشابه تخمین زده مرشود. در اینجا اثبات چ $\int_{0}^{\infty} x^{-\frac{1}{2}} \sin x \ dx = \frac{\pi}{3}$  تکمبل می شود.

تموین ۹.۱۰ همان انتگرال را روی مسیر مستطیل با رئوس  $\pm R$  و  $\pm R+$  محاسبه کنید. با اثباتی مشابه، نتیجهٔ کلی زیر را بدست میآوریم:

فرض کنید  $\frac{P(z)}{Q(z)} = \frac{P(z)}{P(z)}$  که در آن  $P$  و  $Q$  دو چندجملهای با ضرایب حقیقی و درجهٔ حداقل یکی بیشتر از درجهٔ  $P$  است. در این صورت  $x\ dx$   $\sum_{-\infty}^\infty R(x) \cos x \ dx$  قسمت  $Q$ حقیقی، و  $x\,d\,x$   $\sin x\,d\,x$  آسمت موهومی، عبارت  $\pi\,i$  برابر [دو برابر مجموع ماندههای  $R(z)e^{iz}$  در نیم $\varpi$ مفحه بالایی به اضافه مجموع ماندههای  $R(z)e^{iz}$  روی محور حقیقی] میباشد.

تمرین ۹.۱۱ انتگرالهای زیر را محاسبه کنید و در جای مقتضی از مقادیر اصلی استفاده کنید.  $\int_{0}^{\infty} \frac{x \sin x \, dx}{\sqrt{2x^2 + 3}}$  $\int_{-\infty}^{\infty} \frac{\cos x \, dx}{x^2 + x^2 + x^2 + x^2 + x^2}$ ب) الف)  $\int_{a}^{\infty} \frac{\cos x \, dx}{(x^{\gamma} + \xi)^{\gamma}}$  $\int_{0}^{\infty} \frac{x \sin x}{\xi - x^{\gamma}} dx$ پ) ت)  $\int_{-\infty}^{\infty} \frac{\sin x \, dx}{(x-1)(x+1)}$ ث)

تموین ۹.۱۲ بدون انجام هرگونه انتگرالگیری مسیری بیشتر، انتگرال  $t\,$  in  $x$ t آ محاسبه کنید و نشان دهید که تابعی ناییوسته از  $x$  است.
### تمرینهای تکمیلی

در صورت لزوم، انتگرالها را برحسب مقادیر اصلی بیان کنید.  $\int_{-\infty}^{\infty} \frac{\sin x}{x + x^{\gamma}} dx = 1$  $\int_{-\infty}^{\infty} \frac{\sin x + \cos x}{x^2 + 3} dx = 1$  $\int_{-\infty}^{\infty} \frac{\cos x \, dx}{(x-1)(x^2+1)} \, dx = \mathbf{r}$  $\int^{\infty} \frac{\cos x}{x^{\gamma}-4} dx = \xi$  $\int_{-\infty}^{\infty} \frac{e^{ix} dx}{x - \pi}$  -  $\delta$ 

در تمرینهای زیر از مسیری که به صورت یک مستطیل دراز که ضلعی بر روی محور حقیقی و ارتفاع ۲π در تمرین ۶ و ارتفاع π در تمرین ۷ است استفاده کنید.

$$
n = \mathbf{Y}, \mathbf{Y}, \cdots \qquad \qquad \int_{-\infty}^{\infty} \frac{e^{\frac{x}{n}}}{\mathbf{1} - e^x} dx = \mathbf{Y}
$$

- انتگرال نوع کوشی  $9.4$ 
	- در بخش ۷.۳ دیدیم که

$$
\varphi(z) = \frac{1}{\tau \pi i} \int_C \frac{f(w)}{w - z} dw
$$

که در آن  $f$  روی خم بستهٔ  $C$  پیوسته است، تابعی تحلیلی در درون  $C$  (و در بیرون  $C$  تابع دیگری) تعریف مرکند. بعداً (در بخش ۲.۳ به نتیجهٔ متناظری وقتی  $C$  یک کمان ساده (یا ژردان) است، به این مفهوم که خودش را قطع نمیکند، نیاز خواهیم داشت. درست مانند بخش ۷.۳ میتوانیم نشان دهیم که اگر  $f$  روی کمان سادهٔ  $A$  پیوسته باشد آنگاه

$$
\varphi(z) = \frac{1}{\tau \pi i} \int_A \frac{f(w) \, dw}{w - z}
$$

در صفحهٔ با پایان بجز نقاط روی (مسیر) A تحلیلی است.

دو نوع انتگرال ذکرشده به انتگرالهای نوع کوشی معروف هستند. وقتی  $C$  یک خم بسته است، انتگرال نوع کوشی دو تابع  $\varphi_+$  و  $\varphi_-$  را که یکی درون  $C$  و دیگری بیرون  $C$  تعریف مرکند. (وقتی درون و روی  $C$  باشد، طبق قضیهٔ کوشی، تابع در «بیرون» صفر است) در برخی از کاربردها $^{\mathfrak{p}}$ ، مهم  $f$  $z$  است که حدود  $\varphi^{}_{+}(z_*)$  و  $\varphi^{}_{-}(z_*)$  را وقتی  $z$  به  $z$  که نقطهای از  $C$  است میل میکند بدانیم. اگر  $C$  واقعاً روی  $C$  باشد، انتگرال باید به صورت یک مقدار اصلی  $\varphi_n(z)$  بیان شود، حد انتگرال در امتداد همراه با یک تکه متقارن کوتاه حول  $z$  حذف شدهاند. وقتی  $C$  یک کمان باشد،  $\varphi_\pm(z_\ast)$  را بعنوان حد  $\varphi_-(z)$  انتگرال وقتی  $z$  از سمت جب $C$  به  $z$  میلی میکند ( $C$  را در جهت مثبت در نظر بگیرید) و بعنوان حد از سمت راست تعریف میکنیم. فرض میکنیم  $C$  در  $z$  مماس دارد؛ گوشهها و نقاط انتهایی در حالت کمان، را می توان بطور مشابه مورد بحث قرار داد.

فرمولهای سوهتسکی (یا پلمبج) با استفاده از بحث روی مقدار اصلی انتگرالها در بخش ۹.۳ مطرح مے شوند. آنھا مے گوپند که

$$
\varphi_+(z_*) = \frac{1}{\gamma} f(z_*) + \varphi_p(z_*) \quad , \quad \varphi_-(z_*) = -\frac{1}{\gamma} f(z_*) + \varphi_p(z_*)
$$

وقتی f روی  $C$  (و درون  $C$  وقتی بسته است) تحلیلی باشد، اصولاً فرمولها را در بخش ۹.۳ ثابت كردەايم. براي

$$
\varphi(z) = \frac{1}{\tau \pi i} \int_C \frac{f(t) dt}{t - z} = \begin{cases} \circ, C & \text{if } z \neq z \\ f(z), C & \text{if } z > z \end{cases}
$$
\n
$$
\varphi_+(z_*) = \lim_{\substack{z \to z_* \\ z \to z_0}} \varphi(z) = f(z_*) = \varphi_p(z_*) + \frac{1}{\tau} f(z_*)
$$
\n
$$
\varphi_p(z_*) = \frac{1}{\tau \pi i} \text{PV} \int_C \frac{f(t)}{t - z_*} dt = \frac{1}{\tau} f(z_*)
$$

(با تمرين ٩.٨ مقايسه كنيد)

حالا به طور کلمی فرض کنید که  $f$  فقط در یک همسایگی  $N$  از  $z$ ، تحلیلی است. در این صورت که در آن  $C$  بخشی از  $C$  است که درون  $N$  است و  $C$  بقیه  $C$  میبشد. فرض  $C=C$  ب $C+$ کنید  $\gamma$  کمانی در  $C$  باشد که نقاط انتهایی  $C_1$  را به هم متصل میکنید (شکل ۹.۴ را ببینید). در این صورت :

$$
\varphi(z) = \frac{1}{\tau \pi i} \int_{C\tau + C_1} \frac{f(t)}{t - z} dt
$$
  
\n
$$
= \frac{1}{\tau \pi i} \int_{C\tau + \gamma} \frac{f(t)}{t - z} dt + \frac{1}{\tau \pi i} \int_{C_1 - \gamma} \frac{f(t)}{t - z} dt
$$
  
\n
$$
= K(z) + F(z)
$$
  
\n
$$
\therefore \text{ } z, \text{ } z \text{ and } K \text{ if } K \text{ is a constant.}
$$

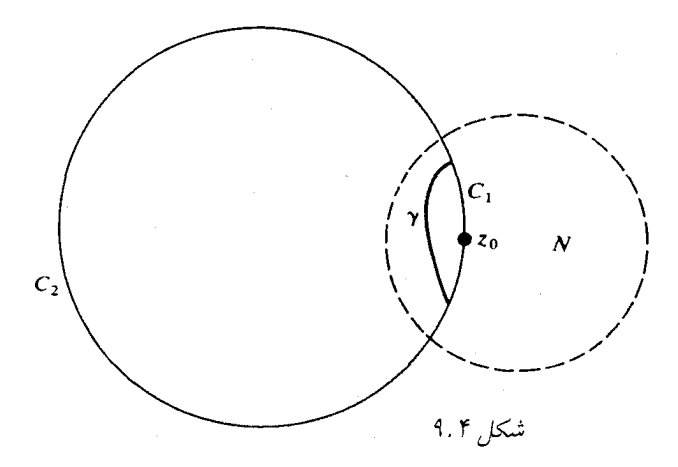

در این صورت وقتی که  $z$  به  $z$  از درون یا بیرون  $C$  میل میکند،  $K$  به همان حد نزدیک می شود. جون  $f$  در درون و روی  $\gamma \to C_1 - C_2$  تحلیلی است، دقیقاً دیدهایم که

$$
F_{+}(z) = F_{p}(z_{\ast}) + \frac{1}{\gamma}f(z_{\ast})
$$

در نتيجه :

$$
\varphi_+(z_*) = K_p(z_*) + F_+(z_*) = K_p(z_*) + F_p(z_*) + \frac{1}{\gamma} f(z_*)
$$
  
=  $\varphi_p(z_*) + \frac{1}{\gamma} f(z_*)$ 

فرمول دیگر و حالتی که  $C$  یک کمان باشد را میتوان به طور مشابه مورد بحث قرار داد. می توان نشان داد، البته بسیار سخت $\tau$ ، که وقتی  $f$  کراندار و روی  $C$  انتگرال $_2$ یذیر باشد و در شرط . هولدر  $|z-z_*|^{\alpha} \leq |z-z_*|^{\alpha}$  ،  $|f(z)-f(z_*)| \leq C |z-z_*|^{\alpha}$  ، صدق کند، فرمول نتیجه می

### يادداشتها:

۱ \_ ممکن است که تصور کنید در حال حاضر روشهای محاسبه انتگرال معین چندان مهم نیستند، زیرا انتگرالها بوسیلهٔ کامپیوتر بدست میآیند، اما، محاسبهٔ کامپیوتر ممکن است به صورت تقریب اعشاری باشد در حالیکه استفاده از قضیهٔ کوشی، آن را به صورت «دقیق» مانند مسطح بی ج مجمع بیان م کند که بسیار معتبرتر است چون اعدادی مانند e و  $\pi$  با دقت زیادی شناخته شدهاند. بعلاوه محاسبهٔ انتگرالها بوسیلهٔ انتگرال مسیری یک روش مهم در بسیاری از شاخههای ریاضی است.

H.P. Boas and E. Friedman "A Simplification in Certain Contour \_ Y Integrals" Amer. math. Monthly  $84$  (1977); 467-468.

٢. كاربردهاى قضية كوشى ١٥١

۴ \_ Ahlfors، صفحههای ۱۵۷\_۱۵۸، همچنین میتوانیم مسیر نیمدایره در بخش۹.۲ را بهکار بریم. اما اثبات اینکه انتگرال در امتداد نیمدایره به صفر میل میکند، با مشکلات بیشتری مواجه می شود.

Carrier, Krook and Pearson, pp. 412 ff; Markushevich, ۴ \_ به Theory of Functions, pp. 309ff

و خصوصاً به فصل ۱۴ کتاب Henrici مراجعه کنید.

کاملاً واضح نیست که چگونه لگاریتم اعداد مختلط را تعریف کنیم. دستکم چند قرن پیش روشن بود که وقتی ریاضیدانان بحث میکردند آیا ۱- دارای لگاریتم است و اگر هست، آیا این لگاریتم برابر با صفر یا چیز دیگری است، جای تعجب نیست زیرا همین ریاضیدانان حتی یک تعریف مناسب برای اعداد مختلط نداشتند.

 $\log z$  ا . 7 $\sim$  10  $\mu$ 

دو راه نسبتاً طبیعی برای تعریف لگاریتم اعـداد مختلط وجـود دارد. یک راه آنست کـه چـون بايد داشته باشيم  $z=re^{i\theta}=|z|e^{i\,\arg z}$ 

$$
\log z = \ln r + i\theta = \ln |z| + i \arg z
$$

اگر ہ $z\neq 0$  ،  $r$  را برای لگاریتم معمولی و طبیعی (در پایهٔ e) یک عدد حقیقی مثبت بکار می بریم تا از اشتباه آن با لگاریتم اعداد مختلط کلی جلوگیری شود. چون  $\arg z$  ، یک تابع نیست (تکمقداری نیست)، Iog z نیز یک تابع نیست. اما انتظار این را از قبل داشتیم. (بخش ۵.۴ را ببینید) اینکه کدام مقدار arg  $z$  و لذا کدام مقدار  $\log z$  را به کار می بریم، بستگی دارد به این که لگاریتم را برای چه منظوري ميخواهيم.

از طرف دیگر، تعریف آشنایی از لگاریتم به عنوان تابعی روی اعداد حقیقی مثبت وجود دارد یعنی

$$
\ln x = \int_{1}^{x} t^{-1} dt
$$

مانند این تعریف را میتوانیم برای اعداد مختلط اِعمال کنیم. ناحیهٔ همبند سادهٔ D را که شامل صفر و بی نهایت نیست در نظر میگیریم. فرض کنید  $z$  و  $E$  و هر مقدار قابل قبولی برای  $z$   $\arg z$  را اختیار کنید. در اینصورت تعریف میکنیم

$$
\log z = \int_{z_*}^{z} w^{-1} \, dw + \log z_*
$$

انتگرال $\frac{1}{2}$ یری در طول هر کمانی در  $D$  که  $z$  را به  $z$  متصل میکند می $\mu$ شد. چون  $\frac{1}{m}$  در  $D$  تحلیلی است، بنا به قضیهٔ کوشی انتگرال مستقل از کمان بوده و تابع  $z$   $\log z$  را در  $D$  تعریف میّکند. مانند بخش می بینیم که  $z$   $\log z$  در  $D$  تحلیلی و مشتق آن  $\frac{1}{z}$  است. البته مقادیر مختلف  $z$  ،  $\log z$  ممکن است  $f$  .  $\mathbf r$ توابع مختلفي ارائه دهند.

در اینجا باید ببینیم چگونه میتوان این دو تعریف از  $\log z$  را بهم مربوط نمود. حتی وقتی  $D$  همبند  $\,D$  ساده بوده و شامل صفر نباشد (مانند این حالت) روشن نیست  $z$   $\arg\,z$  بعنوان یک تابع چگونه در  $z$ . تعریف شود. البته، مشکلی در یک همسایگی  $z$  نیست: در یک گوی کوچک  $A\subset D$  ، به مرکز (چون شامل صفر نیست) میتوانیم arg z را مقدار اصلی در نظر بگیریم، مگر 2, یک مقدار حقیقی منفی باشد، که در این حالت  $\arg z$  را بین  $\frac{\pi}{7}$  و تلت  $\frac{r\pi}{7}$  در نظر میگیریم. به عبارت دیگر،  $z$   $\arg z$  بطور موضعی قابل تعریف است. بعلاوه تابع

 $L_1(z) = \ln(x^{\mathsf{T}} + y^{\mathsf{T}})^{\frac{\mathsf{T}}{\mathsf{T}}} + i \tan^{-1}\left(\frac{y}{x}\right) = \ln r + i\theta$ 

بطور موضعی تحلیلی است، که برقراری معادلات کوشی\_ ریمان برای آن را میتوانیم بررسی کنیم.

تموین ۱۰.۱ ادعای بالا را اثبات کنید.

 $-$ چون  $L$  مشتق $بذیر است، می $\,$ توان مشتق آن را (مانند تمرین ۶۹.۱ محاسبه نمود که البته برابر با$ بدست می آید.

تابع

$$
L_{\mathsf{Y}}(z) = \int_{z_*}^{z} w^{-1} dw + L_{\mathsf{Y}}(z_*)
$$

در  $D$  تحلیلی و نیز دارای مشتق  $\frac{1}{\zeta}$  است. بنابراین ۱ $L$  و ۲ $L$  در  $\Delta$  فقط در یک مقدار ثابت و Re  $L_7(z)=\ln r$  و  $L_7(z)=L_1(z)$  . لذا در  $\Delta$  داریم  $L_7(z)=L_1(z_*)=L_2(z_*)$  و  $L_7(z_*)=z_0$ Im  $\log z$  ا اکنون  $z$   $\log z$  را در  $L_{\mathsf{Y}}(z)$  برابر با  $L_{\mathsf{Y}}(z)$  و  $x$   $\arg z$  را (در D) برابر با  $\lim L_{\mathsf{Y}}(z) = \theta$ تعریف کنید. بنابراین در سراسر  $D$  یک تابع تحلیلی  $\log z$  را به صورت  $i\theta + \ln r + \ln r + \ln r$  داریم که  $\theta$  بوسیلهٔ انتخاب اولیهٔ  $\arg z$  معین شده است. خصوصاً اکنون  $\arg z$  یک تابع روی  $D$  است، و چون مقادیر Y $\pi\,i$  مختلف ، $z\,$  arg با مضارب صحیح X $\pi\,$  تغییر میکند، توابع  $\log z$  مختلف با مضارب صحیح  $D$  تغییر میکنند. این توابع مختلف  $\log z$  را شاخههای  $\log z$  می $\log z$  بیک شاخهٔ تحاص بوسیلهٔ ناحیهٔ و مقدار  $x$   $\arg z$  در نقطهای از  $D$  معین میشود.

تمرین بعدی نشان میدهد که *این لگاریتم دارای خواص پایهای است که از آن انتظار می رود.* 

تمرین ۲ . ۱۰ نشان دهید  $\log z_1 + \log z_2 = \log z_1 + \log z_1$  اگر ۶۱ و ۶۲٪ و ۵٫ $z$  همگی در ناحيهٔ D (كه همبند ساده بوده و شامل صفر نيست)، واقع بوده و مقادير اوليه براي لگاريتمها (يا شاخەھای توابع) بطور صحیح انتخاب شده باشند. ۲. کاربردهای قضیهٔ کولتی مسلم ۱۰۳

### لگاریتم یک تابع  $\sqrt{0.7}$

میتوانیم (مقادیر بسیاری برای) عدد  $\log f(z)$  را وقتی که  $f(z)\neq f(z)$  تعریف کنیم. آنچه که نیاز داریم تعریف  $\log f$  به صورت یک تابع است. برای این منظور  $f$  باید روی ناحیهٔ همبند سادهٔ  $D$  تحلیلی و بدون ریشه باشد، در آنصورت تعریف میکنیم

$$
\log f(z) = \int_{z_*}^{z} \frac{f'(w)}{f(w)} dw + \log f(z_*)
$$
\n5. 
$$
\log f(z_*) = \log f(z_*)
$$
\n6. 
$$
\frac{d}{dz} \log f(z) = \frac{f'(z)}{f(z)}
$$
\n7. 
$$
\log f(z) = \frac{d}{dz} \log f(z) = \frac{f'(z)}{f(z)}
$$
\n8. 
$$
\log f(z) = \ln |f(z)| + i \arg f(z), \quad z \in D
$$

تنها ابهام اینست که کدام مقدار  $\arg f(z_\bullet)$  انتخاب شده است.

مقدار اصلی ً مقدار اصلی لگاریتم معمولاً  $i \arg z + \ln |z| + \ln |z|$  در نظر گرفته می شود که ہ و برای $z < \pi < 2$  میں سن ہال روی اعداد حقیقی  $\pi < \arg z < \pi$  ، اما روی اعداد حقیقی  $-\pi < \arg z \leq \pi$ منفي ناييوسته است.

$$
\log z + \log w
$$
نشان دهید یا
$$
\log(zw) = \log z + \log w
$$
نشان دهید 1۰۰.۳

تمرین ۱۰۰۴ نشان دهید 
$$
z = z
$$
 و<sup>log</sup>۶. در چه صورتی  $z = \log(e^z) = \log(\frac{1}{\tau} + e^z)$ ارا بدست آورید.  
تمرین ۱۰۰۵ تمام مقادیر (1 -) log i i  $\log(-1)$  و (

#### توابع نمایی ۲. ه ۱

 $a=e$  را وقتیکه ہ $e\neq a\neq a$  و  $e\neq e$  ، به معنی (تمام مقادیر)  $e^{b\log a}$  تعریف میکنیم. دلیل اینکه  $a^b$ را خارج میکنیم برای پرهیز از تکرار است. میخواهیم  $e^{z}$  یک تابع تکمقداری باقی بماند و به معنی سری توانی باشد که در بخش **۴.۱** تعریف کردیم. بنابراین  $e^z$  چیزی غیر از  $e^{z\log(Y/V\Lambda\Lambda\Lambda\cdots)}$  را معنا ئىي دھد.

اگر همیشه  $\exp(x)$  را بصورت سری توانی بنویسیم با ابهام کمتری روبرو میشویم و در آنصورت را به کار exp() را مانند هر عدد مختلط دیگری تلقی میکنیم. اما نماد  $e^z$  مرسوم است. اما ما نماد  $e$ میگیریم، وقتیکه عبارت داخل ( ) پیچیده است.

١٥۴ آناليز مختلط

تمرین ۱۰. ۶ تمام مقادیر <sup>۲۲-</sup>۰، <sup>(i+1)</sup>۰، <sup>i</sup> (<sup>i+1</sup>)، <sup>i-7i</sup> را پیدا کنید و بخاط  
داشته باشید که <sup>۱۵</sup>۵ به معنی (a<sup>b</sup>) و است نه به معنی <sup>(a<sup>b</sup>)  
تمرین ۱۰۰۷ اگر n یک عدد صحیح مثبت باشد نشان دهید 
$$
\pi
$$
 ی قفط n مقدار مختلف دار  
(برای ۰۰۰۵ اگر چ% به معنای ت<sup>و</sup> یاشد،  $\overline{1-\}$ را بدست آورید.</sup>

.<br>شما از پیچیدگیهای مسایل مربوط به نماها اجتناب خواهید کرد، اگر بیذیرید که «قوانین نماها» بطو مطلق برقرار نیست مگر برای اعداد حقیقی مثبت.

تموین ۱۰.۹ محاسبات ۱ $\frac{z}{\pi i} = e^{\gamma \pi i (z/\bar{\gamma} \pi i)} = 1$ را در نظر بگیرید. نشان دهید کا در حالت کلم  $(a^b)^c$  نسبت به  $a^b a^c$  و  $a^b a^c$  نسبت به  $a^{b+c}$  مقادیر بیشتری را مرگیرد.

 $\log f(z)$  در یک ناحیهٔ همبند ساده که  $f$  تحلیلی است و صفر نمیشود میتوانیم یک شاخه از را تعریف کنیم و سیس با استفاده از آن  $f(z)^{g(z)}$  را وقتی که  $g$  تابعی تحلیلی است به صورت تعریف کنیم.  $g(z)\log f(z)$ 

تمرینهای تکمیلی

۱ \_ تمام مقادیر عبارتهای زیر را بدست آوربد.

 $log(-e)$  (الف  $log(ie)$  (  $\log e^i$  (ب  $\log \frac{1+i}{\sqrt{5}}$  (ت

۲ \_ تمام مقادیر عبارتهای زیر را بدست آورید.

 $\mathsf{Y}^i$  (الف  $(-i)^{-i}$  (  $(\log i)$ ۲ (پ  $(1+i)^{\frac{1}{(1+i)}}$  (ت

۳ \_ تمام مقادیر عبارتهای زیر را بدست آورید.

- $\sin^{-1}$ ۲ (الف  $\cos^{-1}(\lambda^{\frac{1}{3}}i)$  (  $\sin^{-1}(i)$  (پ  $\tan^{-1}(1+i)$  (ت
	- $sec^{-1}(\frac{1}{5})$  (ث

## ۰.۲ توابع وارون مثلثاتی

:يديم مقادير  $\sin z$  و همچنين  $z$   $\cos z$  به فاصله  $[-\lambda,\lambda]$  محدود نمىشوند. براى ييدا كردن مقادير ده)، یعنی پیدا کردن برد تابع کسینوس، باید معادلهٔ  $x \propto w = w$  را برای هر  $w > w$  حل کنیم. ابتدا $\cos z$ ک حالت خاص، مثلاً ۳  $w = v$  را بررسی میکنیم (مقدار انتخابشده برای تأکید بر این است که تابع کسینوس میتواند مقادیر حقیقی بیش از ۱ را بگیرد). باید معادلهٔ

$$
\frac{e^{iz}+e^{-iz}}{\gamma}=\gamma
$$

 $e^{\gamma iz} - 9e^{iz} + 1 = 0$ 

ا حل کنیم. مانند یک معادلهٔ درجهٔ دوم برحسب  $e^{iz}$  عمل میکنیم و بدست میآوریم ِ  $e^{iz} = \mathbf{r} \pm \sqrt{\Lambda}$ 

$$
z = -i\log(\mathsf{r} \mp \sqrt{\mathsf{A}})
$$
میات
$$
\mathsf{r} - \sqrt{\mathsf{A}} = \frac{1}{\sqrt{2\pi}} \sum_{i=1}^{n} \frac{1}{\sqrt{2\pi}} \sum_{j=1}^{n} \frac{1}{j!} \sum_{j=1}^{n} \frac{1}{j!} \sum_{j=1}^{n
$$

ئه در آن باید تمام مقادیر لگاری<mark>ت</mark> پتوانيم جواب را  $(\tau + \sqrt{\Lambda})$  بېټوں سادەتر بنويسىيم:

$$
z = \pm i \log(\mathbf{r} + \sqrt{\lambda}) = \mp i[\ln(\mathbf{r} + \sqrt{\lambda}) + \mathbf{r}k\pi i], \quad k \in \mathbb{Z}
$$

$$
= \mathbf{r}k\pi \mp i\ln(\mathbf{r} + \sqrt{\lambda})
$$

تموین ۱۰.۱۰ عملیات اخیر را به جای ۳ با هر عدد مختلط دلخواه w انجام دهید و نشان دهید  $\cos^{-1} w$  مقادیر  $w$   $\cos^{-1} w$  با فرمول

$$
\cos^{-1} w = \pm i \log(w + \sqrt{w^{\dagger} - 1})
$$

به ازای تمام مقادیر لگاریتم، داده می شود. توجه کنید که cos z (و همچنین sin z) تمام مقادیر مختلط را میگیرد.

۱۰۶ آنالیز مختلط

 $\sin^{-1} w$  داریم

$$
\sin^{-1} w = (7k + \frac{1}{7})\pi - \cos^{-1} w
$$
\n
$$
= 7k\pi + \frac{1}{7}\pi \pm \log(w + \sqrt{w^7 - 1})
$$
\n
$$
\sin^{-1} w = -i\log(iw \mp \sqrt{1 - w^7})
$$
\n
$$
\sin^{-1} w = -i\log(iw \mp \sqrt{1 - w^7})
$$
\n
$$
\sin^{-1} w = -i\log(iw \mp \sqrt{1 - w^7})
$$
\n
$$
\sinh(\cos i \pi) = \frac{i\pi}{7} \pm \cos(\cos \pi) = \frac{i\pi}{7} \pm \cos(\cos \pi)
$$
\n
$$
\sinh(\cos \pi) = \frac{i\pi}{7} \pm \cos(\cos \pi)
$$
\n
$$
\sinh(\cos \pi) = \frac{i\pi}{7} \pm \cos(\cos \pi)
$$
\n
$$
\sinh(\cos \pi) = \frac{i\pi}{7} \pm \cos(\cos \pi)
$$
\n
$$
\sinh(\cos \pi) = \frac{i\pi}{7} \pm \cos(\cos \pi)
$$
\n
$$
\sinh(\cos \pi) = \frac{i\pi}{7} \pm \cos(\cos \pi)
$$
\n
$$
\sinh(\pi) = \frac{i\pi}{7} \pm \cos(\pi)
$$
\n
$$
\sinh(\pi) = \frac{i\pi}{7} \pm \cos(\pi)
$$
\n
$$
\sinh(\pi) = \frac{i\pi}{7} \pm \cos(\pi)
$$
\n
$$
\sinh(\pi) = \frac{i\pi}{7} \pm \cos(\pi)
$$
\n
$$
\sinh(\pi) = \frac{i\pi}{7} \pm \cos(\pi)
$$
\n
$$
\sinh(\pi) = \frac{i\pi}{7} \pm \cos(\pi)
$$
\n
$$
\sinh(\pi) = \frac{i\pi}{7} \pm \cos(\pi)
$$
\n
$$
\sinh(\pi) = \frac{i\pi}{7} \pm \cos(\pi)
$$
\n
$$
\sinh(\pi) = \frac{i\pi}{7} \pm \cos(\pi)
$$
\n
$$
\sinh(\pi) = \frac{i\pi}{7} \pm \cos(\pi)
$$
\n
$$
\sinh(\pi) = \frac{i\pi}{7} \pm \cos(\pi)
$$
\n
$$
\sinh(\pi) = \frac{i\pi}{7} \pm \cos(\pi)
$$
\n
$$
\
$$

### يادداشتها:

- ۱ \_ تعریف ما از یک عدد مختلط به صورت یک زوج مرتب از اعداد حقیقی به هامیلتون (Hamilton) در اواسط قرن نوزدهم برمیگردد. اگرچه (از دیدگاه جدید) تعریف عدد مختلط بعنوان یک نقطه در صفحه همهارز با تعریف آن به عنوان زوج مرتب برحسب مؤلفههایش است.
	- ۲ \_ بعضي از مؤلفان معاني نمادهاي log و ln را جابهجا ميكنند.

# ۱۱.۱ لگاریتمها و توانها

حالاً میتوانیم برخی از انتگرالهای معین را که شامل لگاریتمها یا توابع نمایی' هستند، محاسبه کنیم. خصوصاً اولین مثال ما از این نوع است زیرا انتگرال نامعین تابع انتگرالده یک تابع مقدماتی نیست. فرض كنيد

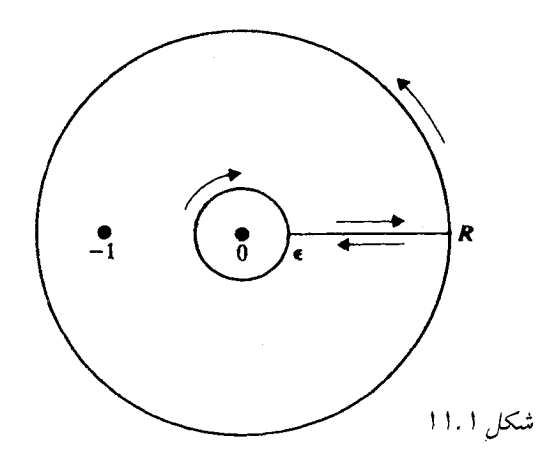

انتگرال

$$
\int_C \frac{z^{\alpha - 1}}{1 + z} \, dz
$$

را بکار میبریم. که در آن  $C$  مسیر شکل ۱۱.۱ است، شعاع از  $\varepsilon$  تا  $R$  دو بار، در هر جهت یکبار، پیموده میشود. توجه کنید که مقدار اصلی لگاریتم را به کار نمی بریم، اما قرار میدهیم ، و 7 $\pi$  مَا  $e^{(\alpha-1)\log z} = e^{(\alpha-1)(\ln r + i\theta)}$ ، و  $z^{\alpha-1} = e^{(\alpha-1)(\ln r + i\theta)}$ ، نمى $\mathfrak{u}$ انبه مستقيماً قضيهٔ مانده را به کار بریم زیرا مسیر در ناحیهٔ همبند سادهای که تابع انتگرالده در آن تحلیلی باشد قرار ندارد. البته، میتوانیم دو مسیر  $C$  و  $C$  را همان $d$ ور که در شکل ۱۱.۲ مشخص شده است، در نظر بگیریم. -۱ تابع  $-\delta < \theta < \pi + \delta$  در ناحیهٔ  $z^{\alpha-1} = \exp[(\alpha - 1)(\log|z| + i\theta)]$  تابع تحلیلی است: شکل ۱۱.۳ را ببینید. در این صورت  $C_1$  در داخل  $D_1$  است و $\int_{C_1} = \int_{C_2}$  زیرا  $\pi-\delta<\theta<\mathtt{Y}\pi+\delta$  هیچ قطبی در داخل ۲ $C$  نیست. همچنین برای ۲ $C$ ، جائی که  $z^{\alpha-1}$  با تعریف شده است. بنابراین ۰ $\int_{C_{\bf x}} = \int_{C_{\bf x}}$ ، وقتیکه $\infty \, \prec R \to R$  و ۰  $\div \infty$ . در زیر نشان داده می شود که انتگرالها روی هر دو نیمدایره (به مرکز صفر) به سمت صفر میل مرکند. انتگرالهای حول نیمدایرههای  $z^{\alpha-1}$  کوچک به مرکز ۱- با هم، ۲ $\pi i$  برابر مانده در ۱- را می $\kappa$ هند. در امتداد ( $-R,\circ$ ) مقادیر یکسانند و انتگرالهای در جهتهای مخالف حذف میشوند؛ در امتداد (۰٫ $R$ )، مقادیر  $z^{\alpha-1}$  مختلفاند. نتیجهٔ نهایی این که با گرفتن  $(\theta=0)$  ،  $x^{\alpha-1}=z^{\alpha-1}$  در امتداد بالای محور حقیقی مثبت و در طرف پایین آن، درست مثل وقتی که تابع در ناحیهٔ همبند ساده، تحلیلی  $z^{\alpha-1}=x^{\alpha-1}e^{\texttt{\textrm{Y}}\pi i (\alpha-1)}$ است، می توانیم در امتداد مسیر اصلی انتگرالگیری کنیم.

در نتیجه، مجموع انتگرالها در دو جهت مخالف روی محور حقیقی مثبت، ۲ $\pi\,i$  برابر مانده در ۱– است.

برای اینکه ببینیم انتگرالها روی دوایر بزرگ و کوچک در شکل اولیه واقعاً به صفر نزدیک می شوند،

۰۸ آنالیز مختلط

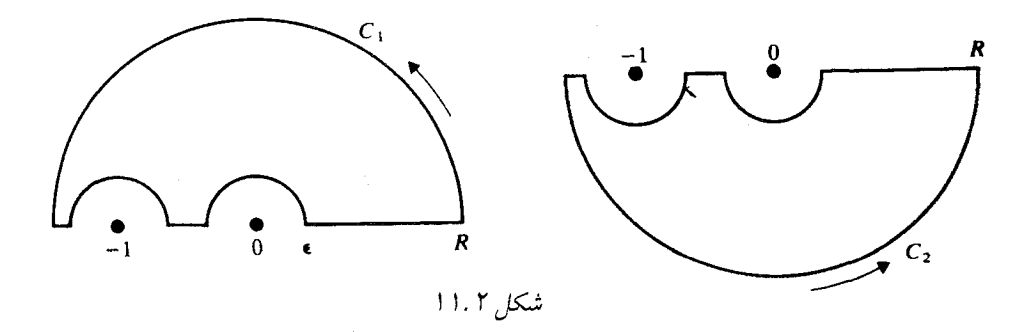

انتگرال را در امتداد دایره بزرگ بوسیله  $\int_{-\pi}^{\pi} \frac{R^{\alpha - \gamma} R d\theta}{R - \gamma} \leq \gamma \pi R^{\alpha - \gamma} \times \frac{R}{R - \gamma} \to \infty \qquad (R \to \infty)$ و انتگرال دو دایره کوچک را با

$$
\int_{-\pi}^{\pi} \frac{\varepsilon^{\alpha - 1} \varepsilon}{1 - \varepsilon} \, d\theta \to \circ \quad (\varepsilon \to \circ)
$$

محاسبه کنیم.  
مانده در 1 – = 2، با توجه به انتخاب ما از 1–2°، برابر با 
$$
e^{i\pi(\alpha-1)}
$$
 است. بنابراین داریم  

$$
\int_{\alpha}^{\infty} \frac{x^{\alpha-1}dx}{1+x} + \int_{\infty}^{x} \frac{x^{\alpha-1}e^{i\pi(\alpha-1)i}}{1+x} dx = \int_{\alpha}^{\infty} \frac{x^{\alpha-1}}{1+x} [1-e^{i\pi(\alpha-1)}] dx = 1
$$

$$
\int_{0}^{\infty} \frac{x^{\alpha-1}}{1+x} dx \left[e^{-i\pi(\alpha-1)} - e^{i\pi(\alpha-1)}\right] = \mathbf{Y}\pi i
$$

يعنى

یا

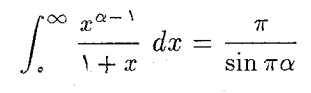

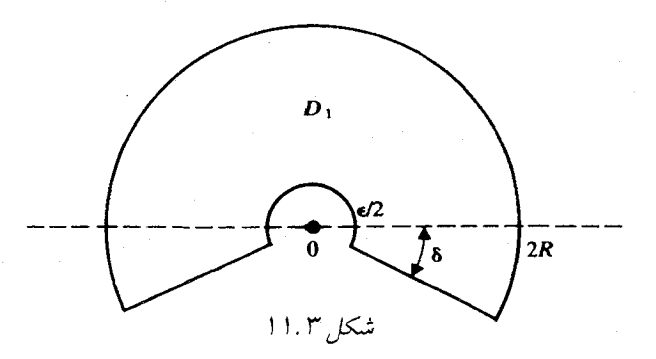

تموین ۱۱.۱ با روشهای این بخش انتگرالهای زیر را محاسبه کنید.

الف) 
$$
-1 < \lambda < 1 , \ a > \circ \iota \int_{c}^{\infty} \frac{x^{\lambda}}{a^{\tau} + x^{\tau}} \quad \text{(d)
$$
و
$$
\circ < \lambda < 1 \ \iota \int_{c}^{\infty} \frac{\ln x}{x^{\lambda} (1+x)} \quad \text{(4)}
$$

 $x^* = x^*$  تعرین ۱۱.۲ با جایگزین کردن  $x^* = x^* = x^*$  و بکار بردن روش این بخش  $dx$ بدست آورید. توجه کنید بر خلاف تمرین ۹.۳ فقط باید یکی از دو مانده را محاسبه کنید.

تموین ۱۱.۳ از ایده تمرین ۱۱.۲ استفاده کنید و انتگرالهای زیر را بدست آورید.

$$
\int_{\circ}^{\infty} \frac{dx}{x^{\tau} + x^{\tau} + \tau} \quad (\omega)
$$

$$
\int_{\circ}^{\infty} \frac{x^{\tau}}{1 + x^{\tau}} dx \quad (\omega)
$$

$$
a > \circ \quad \int_{\circ}^{\infty} \frac{dx}{(x^{\tau} + a^{\tau})^{\tau}} \quad (\omega)
$$

$$
\int_{\circ}^{\infty} \frac{\log x}{1 + x^{\tau}} dx \quad (\omega^*
$$

تمرینهای تکمیلی

پیدا کنید. (راهنمائی: از یک نیمدایره در نیمصفحه بالایی استفاده

$$
\int_{0}^{\infty} \frac{x^{\frac{1}{\gamma}}}{(1+x)^{\gamma}} dx = 1
$$

$$
\int_{0}^{\infty} \frac{dx}{x^{\frac{1}{\gamma}}(1+x^{\gamma})} = 1
$$

$$
\int_{0}^{\infty} \frac{dx}{1+x^{\gamma}} = 1
$$

$$
\int_{0}^{\infty} \frac{dx}{x^{\gamma}+1^{\gamma}} = 1
$$

$$
\int_{0}^{\infty} \frac{dx}{x^{\gamma}+1^{\gamma}+1} dx = 1
$$

$$
\int_{0}^{\infty} \frac{\ln x}{1-x^{\gamma}} dx = 1
$$

$$
\int_{0}^{\infty} \frac{\ln x}{1-x^{\gamma}} dx = 1
$$

$$
\int_{0}^{\infty} \frac{\ln x}{1-x^{\gamma}} dx = 1
$$

١١٥ آنال: مختلط

# ۱۱.۲ انتگرالهای نامعین

گاهی گفته می شود که روش انتگرالگیری مسیری ، این اشکال را دارد که تنها در انتگرالهای معین به کار می رود. این ایراد کاملاً موجه نیست، زیرا انتگرالگیری مسیری حداقل انتگرالهای نامعین توابع گویا<sup>۳</sup> را محاسبه میکند. برای نشان دادن این مطلب انتگرال

$$
\int_a^b \frac{dx}{x^{\gamma} + \gamma x + \gamma}
$$

را با این روش (البته با روشهای ابتدایی بدیهی است) بدست میآوریم. این معادل یافتن انتگرال نامعین است. کافی است

$$
\int_{a}^{\infty} \frac{dx}{x^{\tau} + \tau x + \tau}
$$

را محاسبه کنید.

انتگرال

بنابراين

$$
I = \int_C \frac{\log(z - a)}{z^{\mathsf{T}} + \mathsf{T}z + \mathsf{T}} \ dz
$$

 $\delta \leq \text{Im}~\log(z-a) \leq$ ۲ $\pi$  را حول مسیری شبیه به بخش ۱۱.۱ (شکل ۱۱.۴ را ببینید)، با گرفتن ۲ $\pi$ در نظر میگیریم. با استدلالی شبیه بخش ۱۱.۱ داریم

$$
\lim_{R \to \infty, \varepsilon \to \bullet} I = \int_{a}^{\infty} \frac{\ln(x-a) \, dx}{x^{\tau} + \tau x + \tau} - \int_{a}^{\infty} \frac{\ln(x-a) + \tau \pi i}{x^{\tau} + \tau x + \tau} dx
$$
\n
$$
= \tau \pi i \cdot (-\tau + i \tau) \text{ if } \int_{a}^{b} \frac{\ln(x-a) + \tau \pi i}{x^{\tau} + \tau x + \tau} dx
$$

$$
\int_{a}^{\infty} \frac{dx}{x^{\gamma} + \gamma x + \gamma} = -\sum (\text{has this})
$$

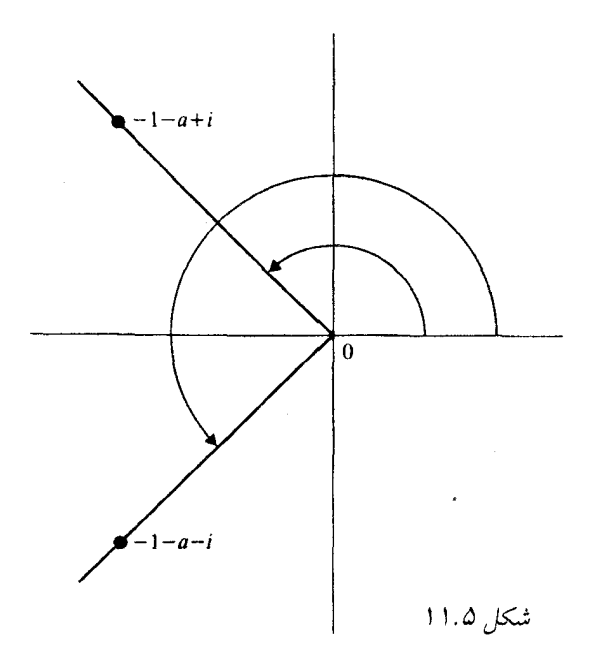

ماندەھا عبارتند از  $\frac{\ln|1-i-a+i|+i\arg(-1-a+i)}{\gamma_i}$   $\frac{\ln|1-i-a-i|+i\arg(-1-a-i)}{\gamma_i}$  $\pi+T$  به قسمتهای موهومی لگاریتمها، زوایای نشاندادهشده در شکل ۱۱.۵ هستند یعنی  $\pi-T$  و  $\pi$ که در آن  $T$  مقدار اصلی  $\cot^{-1}(\Delta+a)$  است. بنابراین عبارتهای لگاریتمی در جمع ماندهها حذف می شوند. (آنها لگاریتم قدرمطلق اعداد مختلط مزدوج هستند) و جمع ماندهها برابر با  $T$ – است. بنابراین  $\frac{1}{Y}$ نتگرال اولی برابر با  $T = \cot^{-1}(T) + a$  یا  $T = \tan^{-1}(T) + \pi$  است.

تمرین ۱۱۰۴ انتگرال  
\n
$$
\int_{a}^{\infty} \frac{dx}{1+x^{\gamma}}
$$
,  $a > 0$   
\nرا با این روش بدست آورید و بربسی کنید که نتیجه را درست بدست آوردهاید.  
آهیانگه ایکه امیه

\*١ \_ با روش اين بخش

$$
\int_{\bullet}^{\infty} \frac{dx}{1+x^{\mathsf{T}}}
$$

را بدست آورید. [روش مشابه برای محاسبهٔ انتگرال روی  $(a,\infty)$  را میتوان به کار برد، اما محاسبات نسبتاً خستهكننده است].

# ۱۱.۳ تغییر متغیر در انتگرالهای ناسره

اصولاً هدف این بخش جلوگیری از اشتباهی است که ممکن است شما با این تصور ساده دچار آن شوید که انتگرالهای معین ناسره واقعاً به روشی که عملیات صوری عرضه میکنند رفتار می مایند.

مثال ١: انتگرال

$$
I_1 = \int_{\bullet}^{\infty} e^{-t} dt
$$

را در نظر بگیرید. چون انتگرال خیلمی ساده است، بعید است که تغییر متغیر  $i\bar{s}$  تا را انجام دهید؛ اما اگر این کار را بکنید، خواهید داشت

$$
I_{\mathsf{Y}}=i\int_{\bullet}^{\infty}e^{-is}ds
$$

که به وضوح واگراست. بهر حال در شرایط پیچیدهتر، اشتباهاتی که با محاسبات ساده بوجود میآیند ممکن است خیلی واضح نباشند و در واقع ممکن است شما دچار اشتباه شوید.

برای اطمینان از آنچه در حالتهای مشابه اتفاق می|فتد باید هر دو انتگرال را به صورت انتگرالهای مسیری در نظر بگیریم. در حالت اخیر،

$$
I_1 = \int_{C_1} e^{-z} dz
$$
\n
$$
I_2 = \int_{C_1} e^{-z} dz
$$
\n
$$
I_3 = \int_{C_2} e^{-z} dz
$$
\n
$$
I_4 = \int_{C_3} e^{-z} dz
$$
\n
$$
I_5 = \int_{C_4} e^{-z} dz
$$

ممکن است با این استدلال که  $C_{1}-C_{1}$  یک خم سادهٔ بسته روی کرهٔ ریمان و تابع زیر انتگرال درون این منحنی تحلیلی است، اشتباهاً نتیجه بگیرید ه $I_\mathsf{Y}=I-\ldots$ . اما تابع زیر انتگرال حتی روی بستار ناحیهٔ محدودشده بوسیلهٔ خم، پیوسته نیست، بنابراین انتظار نداریم که قضیهٔ کوشی برای آن بکار رود. تنها رهیافت واقعی، در نظر گرفتن هر دو انتگرال به صورت حد و نزدیک شدن به مسیر در صفحهٔ متناهی و به کار بردن قضیهٔ کوشی و بررسی این مسئله است که آیا انتگرال اضافی به صفر میل میکند. در مثال اخیر انجام این مراحل ضروری نیست زیرا به وضوح  $I$  واگراست.

مثال ٢: با انتگرال

$$
J_1 = \int_{-\infty}^{\infty} e^{-x^{\mathsf{T}}} dx
$$

که از بخش ۷.۸ میدانیم برابر با  $\pi^{\frac{1}{\tau}}$  است، شروع کنید، جایگزینی  $i\neq i+ x=$  را انجام دهید. آیا

$$
J_{\Upsilon} = \int_{-\infty}^{\infty} e^{-(u+it)^{\Upsilon}} du
$$

۲. کاربردهای قضیهٔ کوشی ۱۱۳

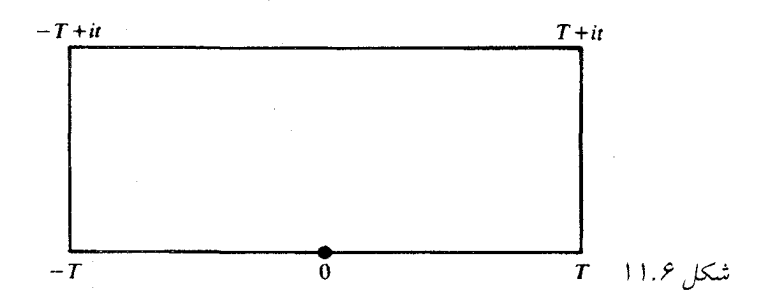

همگراست، در این صورت به چه مقداری؟ ورون  $e^{-z^{\mathsf{Y}}}$  برابر با حد  $\int e^{-z^{\mathsf{Y}}} dz$  در امتداد پارهخط  $\int e^{-z^{\mathsf{Y}}} dz$  است. چون  $J$ ۲ مستطیل شکل ۱۱.۶ نقطهٔ تکین ندارد،  $dz = e^{-z^{\mathsf{\scriptscriptstyle T}}}\,$  در روی مستطیل، و بنابراین

$$
\int_{-T}^{T} e^{-u^{*}} du - \int_{-T}^{T} e^{-(u+it)^{*}} du + i \int_{*}^{t} e^{-(T+iy)^{*}} dy - i \int_{*}^{t} e^{-(-T+iy)^{*}} dy = \circ
$$
  
\n
$$
\downarrow \qquad \text{for all } u \in (T+iy)^{T} \text{ and } \text{where } u \in (T+iy)^{T} \text{ and } \text{where } u \in (T+iy
$$

$$
I = \int_{-\infty}^{\infty} e^{x - \exp(\tau x)} dx
$$

این انتگرال همگرا است زیرا به ازای  $x$  های مثبت  $e^x$ و $e^x$  بر  $e^x$  و به ازای  $x$  های منفی  $e^x$  بر علبه می کند.  $x$  را با  $i\pi + u + v$  جایگزین کنید، بدست میآوریم  $e^{-\exp(\mathop{\rm tr}\nolimits)}$ 

$$
\int_{-\infty}^{\infty} e^{u+i\pi - \exp(\Upsilon u + \Upsilon i\pi)} du = -\int_{-\infty}^{\infty} e^{u-\exp(\Upsilon x)} du = -I
$$
در نتیجه  $\circ$  یا یه مغیرممکن است زیرا تابع زیر انگرال مثبت است.  
مثال ۴: در بخش ۷.۸ تعریف کردیم

$$
\Gamma(z) = \int_{0}^{\infty} t^{z-1} e^{-t} dt, \quad \text{Re } z > 0
$$

اگر ی۲ را جقیقی بگیریم و از روی ناشبگری ۲ را با ۱۵ عوشی داریم  
\n
$$
\Gamma(x) = e^{\frac{i\pi x}{\Upsilon}} e^{-\frac{i\pi}{\Upsilon}} \int_{s}^{\infty} s^{x-1} e^{-is} i ds
$$
\n
$$
(\cos \frac{1}{\Upsilon} \pi x - i \sin \frac{1}{\Upsilon} \pi x) \Gamma(x) = \int_{s}^{\infty} s^{x-1} \cos s ds - i \int_{s}^{\infty} s^{x-1} \sin s ds
$$
\n
$$
\Gamma(x) \cos(\frac{\pi x}{\Upsilon}) = \int_{s}^{\infty} s^{x-1} \cos s ds
$$
\n
$$
\Gamma(x) \sin(\frac{\pi x}{\Upsilon}) = \int_{s}^{\infty} s^{x-1} \sin s ds
$$
\n
$$
\Gamma(x) \sin(\frac{\pi x}{\Upsilon}) = \int_{s}^{\infty} s^{x-1} \sin s ds
$$
\n
$$
\int_{C} t^{x-1} e^{-t} dt, \quad s < x < 1
$$

را روی مستطیل با رئوس  $R + iR$  و  $R$  و  $t = t$  در نظر بگیرید. وقتی  $\infty \to R$  شبیه تمرین ه انتگرال در امتداد محورهای حقیقی و موهومی به ترتیب به  $\Gamma(x)$  و  $s^{x-1}e^{-is}$ ه  $s^{x-1}$  و دو دو  $\overline{\Gamma}(x)$  انتگرال دیگر به صفر میل میکنند. بنابراین فرمولها درست هستند (و بعنوان تعاریف دیگری از میتوانند به کار روند). این فرمولها را میتوانیم با استفاده از اصل انطباق، به همه z هایی که انتگرال سمت راست همگراست تعمیم دهیم (بخش ۷.۷ را ببینید).

تمرین ۱۱.۵ تغییر متغیر متغیر متغیر میفیر 
$$
x = iy
$$
  
\n
$$
\int_{0}^{\infty} \frac{dx}{x^5 - i - 1}
$$
\n  
\n
$$
\int_{0}^{\infty} \frac{-idy}{y^7 + i + 1}
$$
\n  
\n $\int_{0}^{\infty} \frac{-idy}{y^5 + i - 1}$ 

با توجه به مثالهای اخیر، ممکن است از هر تغییر متغیری در انتگرالهای مسیری حذر کنید. در واقع، تا وقتی که با خمههای کراندار بطور پیوسته مشتق،پذیر سر و کار دارید، مشکلی موجود نیست. فرض کنید با  $z=c(t)$  و  $t\leq t\leq a\leq t$  تعریف شده باشد. در این صورت

$$
I = \int_C f(z) dz = \int_a^b f[C(s)] C'(s) ds
$$

است  $\int_{\gamma} f[g(w)]~g'(w)~dw$  با  $\int_{C} f(z)~dz$  با  $\int_{C} f(z)$  با ست  $\int_{\gamma} f[g(w)]~g'(w)$ که در آن  $g$  یک تابع تحلیلی تک $\gamma(s)=g^{-1}(z)=g^{-1}(z)=g^{-1}(s)$  و  $\gamma(s)=g^{-1}(s)$  یک خم در صفحه متناظر با  $C$  میباشد. در اینصورت  $w$  ۲. کاربردهای قضبهٔ کوشی ۱۱۵

$$
\int_{\gamma} f[g(w)] g'(w) dw = \int_{a}^{b} f\{g[\gamma(s)]\} g'[\gamma(s)] \gamma'(s) ds = \int_{C} f(z) dz
$$
  

$$
z = g(w) \cup \int_{a}^{b} f[g(\gamma(s))] g'[\gamma(s)] ds = \int_{C} f(z) dz
$$

این درست آنچیزی است که در بخش ۸.۷، وقتی که مانده در ∞ را محاسبه میکردیم، انجام دادیم.

تمرینهای تکمیلی

،  $R$  ا $z \rightarrow \infty$  (  $z^* + y^*$  را در نظر بگیرید که در آن  $C$  شامل محور حقیقی از صفر تا  $\int_{\mathcal{A}} (z^* + y^*)^{-1} dz = 0$ یکچهارم دایره  $Z \stackrel{\smile}{=} |z| = \lceil z \rceil$  از  $R$  تا  $R$ ، و محور  $y$  ها از  $R$ ، تا صفر می $\smash{\text{dist}}$ شد. انتگرال روی به صفر میل میکند. انتگرال در امتداد  $L$  (  $\circ$  ,  $R$  ) به  $L$  میل میکند، انتگرال از  $Q$ تا صفر به صورت  $iR$ 

$$
\int_{R}^{*} \frac{i \, dy}{y^{*} + 1\beta} = -i \int_{*}^{R} \frac{dy}{y^{*} + 1\beta} \to -iL
$$
\n
$$
L = -iL \text{ and } \mathfrak{g} \text{ with } \mathfrak{g} \text{ with
$$

د فرض کنیـد  $dx$ )  $\exp(-x^{\tau})$   $dx = y$  قرار دهیـد  $x = x$  و نتیجـه بگیرید  $Y = x$ . مطلب را توضیح دهید  $\int^\infty \exp(-y^{\mathsf{r}}) \ dy = i I$ 

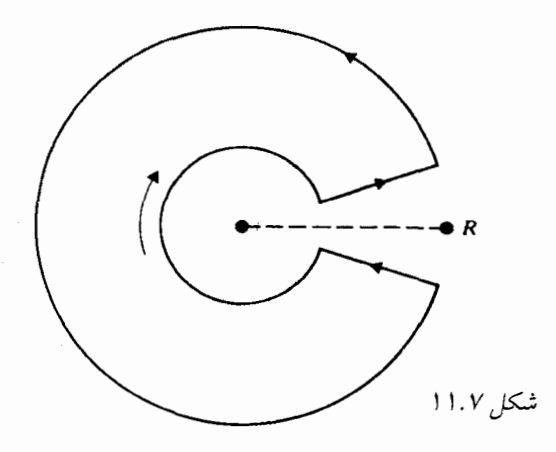

### يادداشتها:

۱) برای بسیاری از انتگرالهایی که میتوان آنها را با انتگرال مسیری محاسبه کرد به Mitrinovic و Keckic مراجعه کنید. خصوصاً  $e^{x^{\mathbf{\nu}}}dx$  را می $\mathbf{\tilde{y}}_{\bullet}$  را نا روش انتگرال مسیری (به چندین روش) محاسبه کرد. به Mitrinovic و Keckic صفحهٔ ۱۵۸ و همچنین به Remmert صفحة ٢٩٧ مراجعه كنيد.

- ۲) شاید راه شهودیتر دیگر در نظر گرفتن مسیر شکل ۱۱.۱، این باشد که آن را به صورت حد مسیرهایی شبیه شکل ۱۱.۷ در نظر بگیریم. اما جزئیات انجام روند حدگیری به نظر من، خستهکنندهتر از اثبات موجود در متن است.
- ۳) برای تعمیمهای بیشتر این ایده (بسیار قدیمی) به R.P. Boas and L. Schoenfeld, "Indenfinite Integration by Residues" SIAM Rev. 8 (1966): 173-183 مراجعه كنيد.

۱۲. ریشههای توابع تحلیلی

# ۱۲.۱ آرگومان اصلی

در بخش ٧.٧ نشان دادیم ریشههای توابع تحلیلی منفردند (بجز تابع صفر). اکنون میخواهیم اطلاعات خاص بیشتری دربارهٔ ریشهها بوسیلهٔ یافتن فرمولی که تعداد ریشههای توابع را در داخل یک خم بسته میدهد بدست آوریم. اطلاعاتی نظیر این در مسایل نظری و همچنین در برخی از مسایل کاملاً عملی مفيد است. ١

این به همان سادگی مطالعه توابع مرومورفیک و یافتن فرمولی برای تعداد ریشههای آن منهای تعداد قطبهایش است. در این صورت فرض میکنیم  $C$  یک خم بستهٔ ساده و  $f$  مرومورفیک در ناحیهٔ کراندار  $C$  باشد که این ناحیه شامل  $C$  و درون  $C$  است و  $f$  روی  $C$  ریشه و قطب ندارد. بستار درون  $D$ مجموعه فشرده  $\Delta$  است. فقط تعداد با پایانی از ریشهها درون  $C$  هستند، زیرا اگر تعداد ریشهها بی،پایان باشد، باید یک نقطهٔ حدی در  $\Delta$  و بنابراین در  $D$  داشته باشند، و بنا به بخش ۰۷.۷  $f$  تابع صفر میشود. به همین نحو اگر تعداد قطبها بی پایان باشد، ب<mark>ه تابع صفر می</mark>شود.

حالا ببینیم تابع f در همسایگی ریشهٔ 5 چگونه رفتار میکند. اگر  $|z-z_*|$  به اندازهٔ کافی کوچک باشد، داریم  $\varphi(z) = f(z) = f(z) = f(z)$  که در آن  $\varphi$  در  $z$  تحلیلی است و  $\varphi(z, \varphi(z))$  (بخش در نتیجه،  $\gamma$  و اور  $z$   $\log f(z) = n \log(z-z_*) + \log \varphi(z)$  . اگر  $z$  دایرهٔ کوچک  $\gamma$  حول  $z$  را  $\gamma$  $\log f(z) = n \log |z - z_*| + n i \arg (z - z_*) + \log \varphi(z)$  در جهت مثبت بییماید، آنگاه و  $\arg(z-z_s)$  با اندازهٔ ۲ $\pi$  افزایش مییابد. جملات دیگر در  $\log f(z)$  به مقادیر اولیهٔ خود برمریگردند. لذا وقتیکه  $z$  دایرهٔ  $\gamma$  را مرییماید،  $\log f(z)$  به اندازهٔ ۲ $\pi$ in افزایش مریابد؛ یا به عبارت  $m$  دیگر  $\arg f(z)$  با اندازهٔ ۲ $\pi n$  افزایش می،یابد. به همین نحو اگر  $f$  در نقطهٔ  $z$  قطب از مرتبهٔ باشد میبینیم که  $\arg\, f(z)$  به اندازهٔ ۲ $\pi\,m$  کاهش می $\psi$ بد. لذا قابل قبول است که اگر $z$  ،  $C$  را در  $f$  جهت مثبت بییماید،  $\log f(z)$  با اندازهٔ  $\pi(N-M)$ ۲ تغییر میکند که در آن  $N$  تعداد ریشههای در درون  $C$  و  $M$  تعداد قطبْهاست؛ یا  $\arg\,f(z)$  به اندازهٔ  $\pi(N-M)$  افزایش مییابد. این

۲. کاربردهای قضیهٔ کوشی ۱۱۷

بیانی غیرصوری از اصل آرگومان است، که بخاطر پیچیدگی ذاتی در ارائه دادن تعریفی دقیق از تغییر در آن را تقریباً غیرمستقیم ثابت میکنیم.  $\arg\, f(z)$ 

هر شاخهای از  $\log f(z)$  را که اختیار کنیم مشتق آن برابر با  $\frac{f'(z)}{f(z)}$  است. لذا طبیعی است که انتگرال

$$
\int_C \frac{f'(z)}{f(z)}\ dz
$$

را در نظر بگیریم. آن را میتوانیم با استفاده از قضیهٔ مانده محاسبه کنیم، زیرا تابع زیر انتگرال فقط تعداد با یایانی قطب در داخل  $C$  دارد. ماندههای آن چه هستند؟

$$
\int_C \frac{f'(z)}{f(z)} dz = \operatorname{Var}(N-M) = \operatorname{Var}(C \operatorname{cyc} \operatorname{Id}
$$
 تعداد قطبهای درون
$$
C
$$

حال نقطهٔ 2 را روی 
$$
C
$$
 اختیار کرده و فرض کنید

$$
F(z) = \int_{z}^{z} \frac{f'(w)}{f(w)} dw
$$

که انتگرالگیری در امتداد  $C$  و در جهت مثبت است. تابع  $F$  را مانند یک تابع روی مسیر  $C$  فرض میکنیم. لذا میتوانیم  $\arg\, f(z)$  را به صورت قسمت موهومی  $F(z)$  تعریف کنیم. این تابع تا وقتیکه – مجدداً به 21 برسد، تابعی پیوسته روی  $C$  خواهد بود و در این صورت به اندازهٔ  $z$  برسد، تابعی پیوسته روی  $z$ يرش خواهد داشت.

بنابراین اگر بخواهیم تعداد ریشههای تابع تحلیلی  $f$  را درون  $C$  بیابیم، با دانستن این که تعداد ریشهها با پایان است و هیچ یک از آنها روی  $C$  نیست، میتوانیم

$$
\frac{1}{\tau \pi i} \int_C \frac{f'(z)}{f(z)} dz
$$

یا افزایش  $\arg\, f(z)$  را قتی  $c\,$  را در جهت مثبت می $\lim\, c\,$  ،  $C$  وقتی  $c\,$  ، ی وقتی  $c$  ، ی است را میتوان به صورت عددی انجام داد. در واقع حتی نیازی به محاسبهٔ خیلی دقیق ندارد، زیرا یک عدد صحیح را محاسبه میکنیم و اگر بتوانیم آن را تا حد ﴿ خطا تقریبَ بزنیم، اندازهٔ دقیق آن را خواهیم دانست. در عمل، وقتی ریشهٔ یک تابع پیچیده را باید به طور کاملاً دقیق بدست آوریم انجام میشود. یافتن تعداد ریشههای یک چندجملهای در یک ناحیه 13.3

وقتیکه  $f$  یک تابع نسبتاً ساده است، احتمالاً توصیف یک شاخه از  $\arg f(z)$  ساده است و مقدار  $C$  افزایش آن با دنبال کردن آن روی  $C$  بدست می[ید. وضعیتی که در کاربردها پیش می]ید این است که خط x مساوی ثابت باشد و ما میخواهیم بدانیم چندجملهای دادهشده چند ریشه در یکی از نیمصفحههای محدود به  $C$  دارد. میتوانیم  $C$  را با یک نیمدایره بزرگ در نیمصفحهٔ مورد نظر جایگزین کنیم که به اندازهٔ کافی بزرگ است و تمام ریشهها درون آن باشند. اگر وقتی z مرز ناحیهٔ نیمدایره را طی میکند، خمی را که توسط  $f(z)$  توصیف میشود رسم کنیم. تعداد دفعاتی که این خم حول صفر میگردد برابر با تغییر در حول  $C$  است. نمودار این خم «نمودار نیکوئیت» $Y$  نامیده میشود. معمولاً لزومی (۲ $T$ )  $\arg f(z)$ ندارد که نمودار را بطور دقیق رسم کنیم؛ شکل تقریبی کفایت خواهد کرد.

در بسیاری از کاربردها تابع مورد بحث یک چندجملهای است، اما درجهٔ آن به اندازهٔ کافی بزرگ، بطوریکه یافتن مکان ریشههایش چندان بدیهی نیست. ۳ برای اینکه روش را توضیح دهیم مثال نسبتاً سادهٔ Re  $z > 0$ را در نظر میگیریم و سؤال میکنیم P در نیم صفحهٔ  $P(z) = z^{\mathsf{r}} + \mathsf{r} z^{\mathsf{r}} + \mathsf{r} z + \mathsf{r}$ چند ریشه دارد. چون  $P$  روی محور حقیقی، حقیقی است و بوضوح روی محور حقیقی مثبت، ریشه ندارد، باید یک ریشهٔ حقیقی منفی و دو ریشهٔ مختلط مزدوج یا سه ریشهٔ حقیَقی منفی داشته باشد. ابتدا امکان دوم را رد میکنیم. اگر  $P$  سه ریشهٔ حقیقی منفی داشته باشد، مشتق آن دو ریشه خواهد داشت، اما ۴ + ۶ $z$ ۳ = ۳ $z^\intercal$  دارای ریشهٔ حقیقی نیست. بنابراین فقط باید تشخیص دهیم که ریشههای غیرحقیقی  $P$  در سمت راست نیم $\sim$ فحه و یا در سمت چپ آن قرار دارند. چون  $P$  در نقاط مزدوج مقادیر مزدوج را میگیرد، میتوانیم فقط ناحیهٔ واقع در ربع اول که یکچهارم دایره (به مرکز صفر) است را در نظر بگیریم. از نقطهٔ صفر با ه $P(z)=\arg\,P(z)$  شروع میکنیم و شاخهٔ پیوسته  $\arg\,P(z)$  را ابتدا در امتداد محور حقیقی از صفر تا یک عدد بزرگ مثبت  $R$  ادامه میدهیم. چون  $\log P(z)$  روی بوسته است، باید داشته باشیم ه $P(R)=\arg\,P(R)$  ، زیرا تنها مقادیر مثبت  $P(R)$  برابر  $(o,R)$ با مضرب صحیحی از ۲ $\pi$ ۲ هستند. حالا فرض کنید  $z$  ربع دایره  $\beta \leq \theta \leq \delta \leq |z|$  را از  $R$  به طی میکند. داریم  $iR$ 

$$
P(z) = z^{\mathsf{T}} \left( 1 + \frac{\mathsf{T}}{z} + \frac{\mathsf{T}}{z^{\mathsf{T}}} + \frac{\mathsf{T}}{z^{\mathsf{T}}} \right)
$$

اگر |۶| بزرگ باشد، عبارت داخل پرانتز در گویی به مرکز ۱ و با شعاع کمتر از ۱ باقی میماند؛ بنابراین  $\,R\,$  آرگومان این عبارت از نزدیک صفر شروع میشود و در نزدیک صفر می $\,$ ماند. از طرف دیگر، وقتیکه بزرگ و  $z$  از  $R$  به  $iR$  می $\zeta$ ود،  $\arg\ (z^{\intercal})$  به اندازهٔ  $\frac{\tau\pi}{Y}$  افزایش می $\varphi$ بد. بنابراین، وقتیکه  $R$  بزرگ و نزدیک به  $\frac{\nabla \pi}{\nabla}$  به  $\frac{\nabla \pi}{\nabla}$  نزدیک می شود.  $z$ ۰ نزدیک می شود  $z$ ۰  $z = iR$ 

بعد وقتيكه  $z = iy$  روي محور موهومي از  $i\infty$  به صفر مىرود، تغييرات  $\arg P(z)$  را دنبال مىكنيم. داريم

 $P(iy) = -iy^{\dagger} - \mathbf{y}y^{\dagger} + \mathbf{y}iy + \mathbf{y}$ 

و arg  $P(iy)$  مقداری از  $T \to \tan^{-1} T$  است، که در آن

$$
T = \frac{y(y^{\mathsf{T}} - \mathsf{T})}{\mathsf{T} y^{\mathsf{T}} - \mathsf{T}}
$$

 $[Re P(iy) \triangleleft Im P(iy)]$ نست

تغییرات Θ وقتیکه z از ِمحور مثبت موهومی پایین میرود در جدول زیر نشان داده شده است.

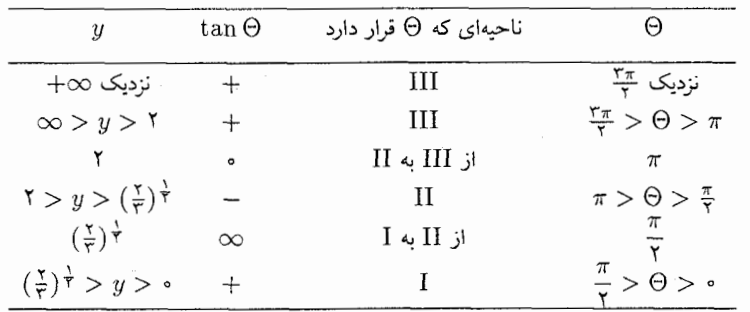

 $\Theta$  با جزئیات بیشتر، برای عدد بزرگ و مثبت  $T$  ،  $T$  بزرگ و مثبت و  $\Theta$  به  $\frac{\nabla\pi}{\nabla}$  نزدیک است، لذا باید یک زاویه در ربع سوم و نزدیک به  $\frac{\mathtt{v}_{\pi}}{\mathtt{r}}$  باشد. وقتی  $y$  کاهش یابد،  $\Theta$  باید در ربع سوم باقی بماند نا  $T$  از صفر یا از  $\infty$  عبور کند، جائیکه  $T$  تغییر علامت می $\iota$ هد. این در ابتدا وقتی ۲ $T$  است، اتفاق می!فتد؛ در اینجا  $T$  از صفر عبور میکند. چون  $\Theta$  در ربع سوم بوده است، باید به ربع دوم برود. 0 در آنجا می ماند تا  $y$  به  $(\frac{y}{r})$  برسد، جائیکه  $T$  بی نهایت می شود و تغییر علامت می دهد. سپس ربع دوم را ترک میکند و باید به ربع اول برود. بالاخره وقتی ۰ →  $y\rightarrow T$  نیز به صفر میل میکند و  $\Theta \to \Theta$ . مسیر  $P(z)$  (در صفحهٔ  $P$ ) به طور کلی در شکل ۱۲.۱ نشان داده شده است. می $\omega$ ینیم که حول مبدأ نمىگردد. بنابراين تغيير در  $\arg\,P(z)\,$  صفر است. لذا  $P(z)$  در ربع اول ريشه ندارد. بنا به تقارن، ریشهای در ربع چهارم نداشته و بنابراین ریشههای مزدوج مختلط در ربعهای دوم و سوم واقع اند.

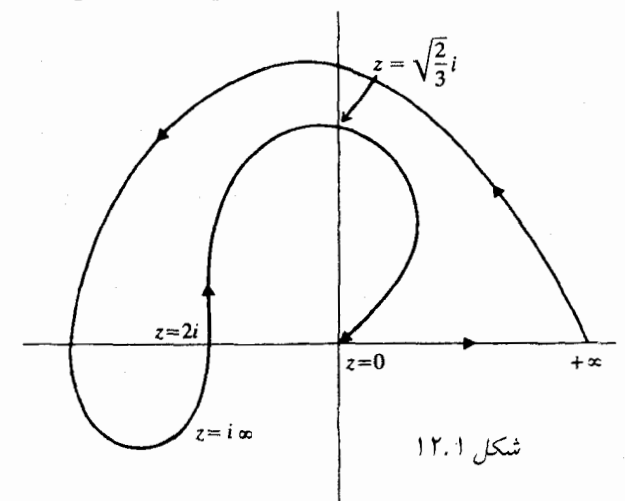

تمرین ۱۲۰۳ ریشەهای چندجملهایهای زیر در کدام ربع صفجه واقعاند  
الف)   
$$
z^* - 7z^r + 11z^r + 17z + 1 \circ z
$$
  
 $z^r + 7z^r + 7z^r + 7$  (ب

تمرينهاي تكميلي

ریشههای چندجملهایهای زیر در کدام ربع صفحه است:

(1.5) 
$$
z^T - 7z^T + 7z - 1
$$
 (تنها یک ریشهٔ حقیقی وجود دارد.)

- $z^{\mathsf{r}}+z^{\mathsf{r}}+z^{\mathsf{r}}+z+\Delta$ ۲\_
	- $z^{r} 7z^{r} + 7z^{r} + 1$  $-\tau$ 
		- $z^{\dagger} \mathbf{r} z + \Delta$  $-\mathfrak{r}$
- $z^{5} z^{7} 9z + 95$ (ريشةُ حقيقى ندارد.)  $\Delta$

#### قضيهٔ روشه  $15.7$

اگر  $f$  درون و روی خم ساده و بستهٔ  $C$  تحلیلی باشد و  $f$  را به اندازهٔ کافی کوچک روی  $C$  تغییر دهیم، خوشبختانه، تعداد ریشههای  $f$  درون  $C$  تغییر نمیکند (چون یک عدد صحیح با تغییر کوچک، تغيير نميكند) البته محل ريشهها تغيير ميكند. قضية زير اين مطلب را دقيقاً بيان ميكند.

قضیهٔ روشه: توابع f و g را درون و روی خم بسته و سادهٔ C در نظر میگیریم و فرض میکنیم  $|f(z)+g(z)|$  برای هر  $z$  روی  $|f(z)| < |g(z)| < |f(z)|$  . در اینصورت تعداد ریشههای  $|f(z)|$  و در درون  $C$  برابر است.

توجه کنید که نامساوی اکید در مفروضات نتیجه میدهد که  $f$  روی  $C$  دارای ریشه نیست. همچنین توجه کنید مطلبی در رابطه با اندازهٔ  $g$  درون  $C$  مطرح نشده است. دو اثبات ارائه میدهیم، یکی هندسی و دیگری محاسبهای.

الف) آرگومان اصلی میگوید تعداد ریشههای  $g+f$  در داخل  $C$ ، وقتیکه  $z$  یکبار در جهت $($ مثبت  $C$  را می $\mathop{\hbox{L}}$ یا است. میتوانیم بنویسیم arg  $[f(z)+g(z)]$  مثبت  $C$  مثبت  $C$ 

$$
\arg [f(z) + g(z)] = \arg \left\{ f(z) \left[ 1 + \frac{g(z)}{f(z)} \right] \right\} = \arg f(z) + \arg \left[ 1 + \frac{g(z)}{f(z)} \right]
$$

۲. کاربردهای قضیهٔ کوشی ۱۲۱

وقتی که  $z$  خم  $C$  را می $_2$ یماید، بنا به فرض ۱ $\left|\frac{g(z)}{f(z)}\right|<\frac{g(z)}{f(z)}$  در گوی باز به مرکز صفر و شعاع ۱ باقی می $\kappa$ اند. در نتیجه  $\frac{g(z)}{f(z)}+1$  در گوی باز به مرکز یک و شعاع یک باقی می $\kappa$ اند و وقتی  $z$  خم  $C$  را می $\frac{1}{2}$ ید، نمی $\mathrm{tr}(\omega)$ ن حول صفر باشد. سپس  $\left[1+\frac{g(z)}{f(z)}\right]$  به مقدار اصلی خود برمیگردد. بنابراین تغییر در  $\arg\ [f(z)+g(z)]$  برابر با تغییر در  $\arg f(z)$  است، که ۲ $\pi$  برابر تعداد ریشههای  $f$  در داخل  $C$  است.

ب) برای یک اثبات دیگر، از صورت انتگرالی آرگومان اصلی استفاده میکنیم. اگر  $N$  تعداد $\left( \mathcal{V} \right)$ ریشههای  $f+g$  در داخل  $C$  باشد داریم

$$
\mathbf{Y}\pi i N = \int_C \frac{f'(z) + g'(z)}{f(z) + g(z)} dz
$$

جون میخواهیم به  $\displaystyle \frac{f'(z)}{f(z)}$  برسیم، پس این مقدار را از تابع زیر انتگرال کم میکنیم:

$$
\frac{f'(z) + g'(z)}{f(z) + g(z)} - \frac{f'(z)}{f(z)} = \frac{f(z)g'(z) - f'(z)g(z)}{f(z)[f(z) + g(z)]}
$$

حال توجه کنید که

$$
\frac{f(z)g'(z) - f'(z)g(z)}{[f(z)]^{\mathsf{T}}}
$$

 $\varphi(z) = \frac{g(z)}{f(z)}$ مشتق نابع  $\varphi(z) = \frac{g(z)}{f(z)}$ 

$$
\frac{f'(z) + g'(z)}{f(z) + g(z)} = \frac{f'(z)}{f(z)} + \frac{\varphi'(z)f(z)}{f(z) + g(z)}
$$

$$
= \frac{f'(z)}{f(z)} + \frac{\varphi'(z)}{\psi(z)}
$$

در نتيجه

$$
\mathbf{Y}\pi i N = \int_C \frac{f'(z)}{f(z)} \ dz + \int_C \frac{\varphi'(z)}{\mathbf{1} + \varphi(z)} \ dz
$$

اولین انتگرال ۲ $\pi i$  برابر تعداد ریشههای  $f$  است. حالا فقط لازم است که نشان دهیم دومین انتگرال برابر با صفر است.

این یک کاربرد از قضیهٔ کوشی نیست زیرا نمیدانیم  $\varphi$  درون  $C$  تحلیلی است (به خاطر ریشههای اما  $(f)$ 

$$
\frac{1}{1+\varphi(z)}=\sum_{n=0}^{\infty}(-1)^n[\varphi(z)]^n
$$

روی  $C$  همگرای یکنواخت است. بنابراین میتوانیم آن را در  $\varphi'(z)$  ضرب کنیم و آنگاه جمله به جمله انتگرال بگیریم.

جون

$$
\int \varphi'(z)[\varphi(z)]^n dz = \frac{1}{n+1}[\varphi(z)]^{n+1}
$$

و  $\varphi$  روی  $C$  تحلیلی است لذا همهٔ انتگرالها برابر با صفر هستند. در اینجا، این اصل (بخش ۵.۴) را که انتگرال مشتق حول یک خم بسته برابر با صفر است، بکار گرفتهایم.

اینجا کاربردی از قضیهٔ روشه برای توابع خاص ارائه میشود. میخواهیم نشان دهیم برای ۷ / ۰  $|z|<\epsilon$ تابع  $e^z + z^{\nabla}$  دارای ریشه نیست اما برای ۲  $|z| < \mathfrak{c}$  ، ۳ ریشه دارد.

اگر ۰٫۷ > |z| ، در قضیهٔ روشه  $e^z = f(z) = z^{\mathsf{T}}$  و  $f(z) = g(z)$  را در نظر میگیریم، برای ۷ /۰۰ =  $|z|=|\mathbf{c}|$  داریم ۲۵ /۰۰  $|z^*|$  زیرا  $|e^z|$  در ۷ /۰۰ = =  $z$  کوچکترین تعداد را دارد و د  $e^{-\bullet/\vee}>0$ . از طرف دیگر اگر ۲ $|z|=|z|$  ، توابع  $f(z)=e^z$  و  $g(z)=e^z$  را در نظر  $e^{-\bullet/\vee}>0$  (  $|f(z)| = \Lambda > e^{\Upsilon} = \max_{|z|= \Upsilon} |e^z|$  میگیریم، آنگاه

$$
|y| \leq |x| \leq \frac{\pi}{7} \text{ and } |x| \leq \frac{\pi}{7} \text{ for all } z \leq 17.7
$$

تمرین ۱۲.۴ نشان دهید وقتیکه  $f$  و g مرومورفیک هستند، از قضیهٔ روشه نتیجه می شود که تعداد  $f$  ریشههای  $f+g$  منهای تعداد قطبهای  $f+f$  برابر با تعداد ریشههای  $f$  منهای تعداد قطبهای است. مثالی بیابید که نشان دهد تعداد ریشههای  $g$  +  $f$  ممکن است از تعداد ریشههای  $f$  بیشتر باشد حتى وقتى  $f$  قطب ندارد.

$$
f(z) = z^n
$$
 نامینهٔ اساسی جبر را با بکارگیری قضیهٔ روشه در یک دایرهٔ بزرگ با "z = (z)

در اینجا نتیجهٔ مفید دیگری از قضیهٔ روشه را مطرح میکنیم.

قضیهٔ هارویتز: اگر توابع  $f_n$  در ناحیهٔ  $D$  تحلیلی باشند و در  $D$  دارای ریشه نبوده و روی هر زیرمجموعهٔ فشرده از D همگرای یکنواخت به f باشند، آنگاه ه $f(z)\equiv f(z)$  یا f در D دارای ريشه نيست.

دنبالهٔ  $\left\{\frac{e^z}{n}\right\}$  نشان میدهد که ممکن است  $f(z)\equiv f(z)$  حتی اگر هیچ یک از  $f_n$  ها دارای ریشه نباشند. همچنین نتیجه مردهد که ریشههای  $f$  در  $D$  حد دنبالهٔ ریشههای  $\{f_n\}$  است.

تمرین ۱۲.۶ قضیهٔ هارویتز را ثابت کنید.

۲. کاربردهای قضیهٔ کوشی ۱۲۳

تموین ۱۲.۷ با یک مثال نشان دهید که نقطهٔ حدی ریشههای  $f_n(z)$  ، روی مرز  $D$  ، لزومی ندارد ریشه *f* باشد.

ان قضیهٔ هارویتر نتیجه میگیریم که مثلا، ۳ حد ریشههای مجموع جزئی سری توانی 
$$
z
$$
 sins است.

تمرین ۴۱۲.۸ ٌ فرض کنیم f در همسایگی صفر بجز وقتی که صفر یک نقطهٔ تکین اساسی منفرد است تحلیلی باشد. همچنین فرض کنیم دنبالهٔ  $\{z_n\}$  از ریشههای  $f$  به صفر نزدیک شود. در ، اینصورت زیردنبالهٔ  $T_{m_n}$  از مجموع جزیی متقارن  $x_k z^k$  از سری لوران  $T_{m_n}$  از سری لوران  $T$  $T_{m_n}(w_n) = \infty$  و دنبالهٔ  $\{w_n\}$  که  $w_n \to w_n$  وجود دارند، بطوریکه ه $f(w_n) \to f(w_n)$  و

## تمرینهای تکمیلی

- ا۔ ریشههای  $z-z \sim 7e^{z} |z|$  را بیابید.
- ریشههای  $e z^\intercal e^\frac{z}{\tau} e^\frac{z}{\tau}$  را بیابید.
- { $\{s_n\}$  { دنبالهای از توابع تحلیلی که در ناحیهٔ  $D$  شامل صفر، همگرایی یکنواختاند را در نظر  $f(z)$  میگیریم. اگر  $f(z) \to \exp[s_n(z)] \to \exp[s_n(z)]$  ، دربارهٔ  $f$  چه می $i$ وان گفت
	- ۴\_ تذکری را که بلافاصله بعد از تمرین ۱۲.۷ میآید، توجیه کنید.
	- دارای ریشه است، چرا حد آن  $e^z$  ریشه ندارد؟  $\Big\lceil 1 + \Big(\frac{z}{n}\Big)\Big\rceil^n$  \_۵

### قضيهٔ نگاشت باز  $15.5$

وقتی توابع حقیقی را روی مجموعه اعداد حقیقی مطالعه میکنیم میتوانیم رابطهٔ بین  $x$  و  $f(x)$  را با کشیدن یک نمودار مشاهده کنیم. برای توابع از صفحهٔ مختلط به صفحهٔ مختلط، حتی نمیتوانیم تصور یک نمودار را داشته باشیم، زیرا باید در فضای ۴بعدی رسم شوند. در نتیجه باید روشهای دیگری را برای به تصویر کشیدن رفتار توابع بکار بریم. بهترین روش آن است که مجموعههای متفاوتی در صفحهٔ و تصاویرشان را در صفحهٔ  $w=f(z)$  در نظر بگیریم، و نظیر این سؤالات را مطرح کنیم: تصاویر  $z$ خمهای خاصی از صفحهٔ z در صفحهٔ w چیست؟ چه ویژگیهایی از یک مجموعه برای تصویرش باقی می.اند؟ سؤالاتی نظیر این در بخش آینده بررسی خواهند شد. البته ویژگی مهمی از تصویر یک مجموعه بوسیلهٔ یک تابع تحلیلی وجود دارد که میتوانیم آن را با استفاده از قضیهٔ روشه به آسانی ثابت کنیم.

قضیهٔ نگاشت باز: اگر  $f$  روی مجموعهٔ باز  $S$  تحلیلی بوده و ثابت نباشد آنگاه تصویر  $S$  تحت یک مجموعهٔ باز است.  $w=f(z)$  برای اثبات قضیهٔ نگاشت باز تابع  $f$  را که روی ناحیهٔ  $D$  تحلیلی است و ثابت نیست، در نظر میگیریم. فرض کنیم  $z$  ،  $D$  و  $f(z_\bullet)=w_\bullet$  . میخواهیم نشان دهیم که تصویر  $D$  تحت تابع شامل مجموعهٔ بازی است که  $w$  را دربر مرگیرد. این تضمین مرکند که  $f$  هر زیرمجموعهٔ  $w=f(z)$  $z$ باز از  $D$  را به یک مجموعهٔ باز تصویر مرکند. زیرا اگر  $\Sigma$  تصویر یک زیرمجموعهٔ باز  $S$  از  $D$  باشد،  $z$ را تصویر وارون  $w_{\ast}\in\Sigma$  میگیریم. تصویر  $S$  شامل مجموعهٔ بازی که دربرگیرندهٔ  $w_{\ast}$  است میباشد: یعنی  $\Sigma$  شامل یک مجموعهٔ باز شامل  $w$  است، که به معنای باز بودن  $\Sigma$  است.

اکنون تابع  $g$  را که با رابطهٔ  $f(z)=f(z)-g$  تعریف شده است در نظر میگیریم.  $g$  یک تابع تحلیلی غیرثابت است که 2٪ یک ریشهٔ آن است. (در اینجا 2٪ یک ریشهٔ ساده نیست) چون ریشههای  $g$  منفرد هستند باید شامل گوی  $z$   $|z-z_*| \leq |z-z_*|$  که روی محیط آن،  $\gamma$  ،  $\phi \neq g(z)$  ، باشد. چون بیوسته است $\delta > |\alpha| = \inf_{z \in \gamma} |g(z)| = \inf_{z \in \gamma} |z - z|$  . در تصویر  $D$  است، یعنی هر  $w$  در  $\Delta$  برای عضوی مانند  $z$  در  $D$  برابر  $f(z)$  است. برای نشان دادن این مطلب،  $w$  دلخواهی را در  $\Delta$  در نظر میگیریم و تابع $f(z)=f(z)=h(z)$  را تعریف میکنیم. چون ، میتوانیم قضیهٔ روشه را برای  $h$  و  $g$  در  $\Delta$  در نظر بگیریم زیرا برای  $h$  (  $g(z)-(w-w_{\ast})$ هر  $z$  روی  $\gamma$  داریم  $|g(z)| < \delta < |z| < \left| w - w \right|$  (با توجه به تعریف  $\delta$ ). بنا به قضیهٔ روشه،  $h$  در به همان تعداد ریشههای تابع  $g$  ریشه دارد، یعنی حداقل یکی. لذا حداقل یکبار برای  $z\in D$  داریم  $D$ ، که میگوید تحت تابع  $v$  ،  $f$  تصویر عضوی مانند  $z$  است. چون  $w$  یک نقطهٔ دلخواه  $f(z)=w$ از  $\Delta$  بود، مجموعهٔ باز  $\Delta$  تصویر زیرمجموعهٔ بازی از  $D$  است.

يادداشتها:

- ۱\_ بعنوان مثال پایداری یک سیستم کنترل به این تصمیم برمیگردد که آیا تمام ریشههای چندجملهای مربوط به معادلهٔ دیفرانسیل سیستم در نیم٬صفحهٔ بخصوصی قرار دارند یا خیر.
	- ۲\_ من مطمئنم که امروزه هر دانشجوی مهندسی، نمودار نیکوئیت را یاد میگیرد.

A. Jaffe "Ordering the Unievrs: The Role of Mathematics" SIAM Rev. 26 (1984).

تعریف دقیق نمودار نیکوئیت از یک کتاب درسی به دیگری تغییر میکند.

۳\_ الگوریتمهای کامپیوتری برای یافتن ریشههای چندجملهایها این روزها آنقدر سریع هستند که گمان میکنم دیاگرامهای نیکوئیت کمکم کهنه و مهجور شوند.

A. Abian, "On a Property of Finite Truncations of the Laurent Series \_\* of Analytic Functions," Publ. Math. Debrecen 30 (1983): 129-131.

۵\_ تصور کنید که شما اجازهٔ کشیدن نمودار توابع در حساب دیفرانسیل و انتگرال را ندارید، اما فقط میتوانید زیرمجموعههای مخور حقیقی را مشاهده کنید و ببینید تصاویرشان روی یک نسخه از خط حقیقی به چه چیز شبیه هستند. این شبیه وضعیتی است که ما در مطالعهٔ توابع مختلط از صفحهٔ مختلط به صفحهٔ مختلط با آن مواجه هستیم، بنابراین عجیب نیست که درک آنالیز مختلط مشكلتر از آناليز حقيقى است.

# ۱۳. تک مقداری و وارونها

## ۱۳.۱ توابع تکمقدار

چون نقطهٔ  $f(z) = f(z)$  یک ریشهٔ  $y - f(z) - f(z)$  است، بحث دربارهٔ ریشههای یک تابع با این سؤال که یک تابع تحلیلی هریک از مقادیرش را چند بار میگیرد، ارتباط نزدیکی دارد. میگوییم تابع f (که لزوماً تحلیلی نیست) روی مجموعهٔ  $S$  (معمولاً یک ناحیه) تک $\mathbf a$ قداری $'$  است. اگر  $f$  روی  $S$ ، هریک از  $z_1$  مقادیرش را دقیقاً یکبار بگیرد؛ به عبارت دیگر،  $f$  تک $\epsilon$ مقداری است اگر از  $f(z_1)=f(z_1)$  برای و ۶۲ در  $S$ ، نتیجه شود که ۶۲ $z_1 = 2$ . توجه کنید که در تعریف تک $\lambda$ قداری، تکرر را در نظر نمیگیریم، به عنوان مثال  $x^{\mathsf{T}}$  در بازهٔ  $[-1,1]$  تک $\mathsf{L}$ مقداری است هرچند که صفر، یک ریشه با تکرر ۳ است.

یک فرق اساسی بین تکمقداری توابع حقیقی روی بازههای حقیقی و توابع تحلیلی در یک ناحیه موجود است. در حالت حقیقی یک تابع مشتق یذیر تک مقدار، یکنواست و مشتق آن نامنفی یا نامثبت است و میتواند مقدار صفر را بگیرد. از طرف دیگر اگر  $f$  یک تابع تحلیلی تک $\epsilon$ قدار در ناحیهٔ  $D$  باشد،  $f$  آنگاه  $f'$  هیچ ریشه/ی در  $D$  ندارد. اگر نقطهٔ  $z$  را که به ازای آن ه $f'(z)=f'(z)$  بعنوان نقطهای که چندمقداری است در نظر بگیریم این حکم بدیهی خواهد بود، اما با تعریف ما این احتیاج به اثبات دارد. اکنون نشان میدهیم که اگر ۰ = ۰٫ $f'(z_\ast) = f$ ، آنگاه  $f$  در هیچ همسایگی  $z_\ast$  تک $\iota$ مقداری نیست.

 $z$ چون  $f$  در یک همسایگی از  $z$  بوسیلهٔ سری تیلور قابل نمایش است می $\mathrm{\textbf{u}}$ وی به مرکز  $\mathrm{\textbf{v}}$ بیابیم که

$$
f(z) - f(z_{\bullet}) = (z - z_{\bullet})^k \varphi(z)
$$

که ۲ $k \geq k \geq 0$  و  $\varphi$  در  $z$  تحلیلی است و  $\neq (z_\circ) \neq (\varphi(z_\circ) \neq 0)$  (مگر اینکه  $f$  ثابت باشد که در این حالت قطعاً تک مقداری نیست). میتوانیم گوی  $\Delta$  به مرکز  $z$  را به قدری کوچک انتخاب کنیم که  $\Delta$ ، ۰  $\neq$  بجز  $h(z) = f(z) - f(z_*)$  در  $z$  (زیرا صفرهای  $f'$  منفرد هستند) و همچنین  $\Delta$  شامل هیچ ریشهای از بجز در . $z$  نباشد؛ بنابراین  $\delta$  مثبتی موجود است که روی مرز  $\Delta$  داریم ہ $\delta > 1$   $|h(z)| \geq h(z)$ . حالا قضیهٔ روشه (بخش ۱۲.۳) را برای  $h$  به جای  $f$  و  $\delta$ – به جای  $g$  به کار میبریم. در نتیجه  $h(z)$  و درون  $\Delta$  تعداد ریشههای یکسانی، مثلاً & دارند. بنابراین  $f$ ، مقدار  $f(z_\ast)+f(z_\ast)-b$  را در درون  $h(z)-\delta$  مجموعاً& بار میگیرد. اما f این مقدار را در  $z$  نمیتواند بگیرد، زیرا مقدار دیگری در  $z$  را از قبل  $\Delta$ گرفته است؛ در نقاط دیگر  $\Delta \to f'(z) = f'(z)$  ، بنابراین  $h$  فقط ریشههای ساده دارد. این  $\Delta$  بدان معناست که  $f$  مقدار  $\delta + f(z_\ast) + f(z_\ast)$  را در  $\Delta > k$  نقطه متفاوت مرگرد، بنابراین  $f$  در تکمقداری نیست.

لذا نشان دادهایم که اگر  $f$  در ناحیهٔ  $D$  تک $D$ مقداری باشد، مشتق آن،  $f$ ، در  $D$  هرگز صفر نمی شود. اثبات دیگری از این مطلب که هندسی تر است، در بخش ۲۲.۱ ارایه می شود. اما نباید یکباره به این نتیجه برسید که اگر  $f$  در  $D$  تحلیلی باشد و  $\neq f'(z)$ ، آنگاه  $f$  در  $D$  تک $\mu$ مقداری است.

تموین ۱۳.۱ ناحیهٔ  $D$  و تابع تحلیلی  $f$  در ناحیهٔ  $D$  را چنان بیابید که ۰  $f'(z)\neq f'(z)$ ، اما  $f$  در تكىمقدارى نىاشد.  $D$ 

با وجود این، اگر  $f$  در 2 باشد و ۰  $\neq$  (5٪) انگاه  $f$  در یک گوی حول 25 تکمقداری است. به عبارت دیگر اگر در ناحیهٔ  $D$  ،  $\neq f'(z)$  آنگاه  $f$  به طور موضعی در  $D$  تکء $i$ لداری است.  $|z-z_*| \leq s < r$  شاید آسانتر باشد که این مطلب را با استفاده از سری توانی ثابت کنیم. در گوی داریم ( $r > 0$ 

$$
f(z) = f(z_\bullet) + a_1(z-z_\bullet) + a_1(z-z_\bullet)^\mathsf{T} + \cdots , \quad a_1 = f'(z_\bullet) \neq \bullet
$$

فرض کنید 21 و 2۲ دو نقطهٔ متفاوت در گوی  $r \leq z - z$  :  $z \geq \Delta + \Delta$  باشند. در این صورت

$$
f(z_1) - f(z_1) = a_1(z_1 - z_1) + \sum_{k=1}^{\infty} a_k[(z_1 - z_*)^k - (z_1 - z_*)^k]
$$
  

$$
= (z_1 - z_1)\Big\{a_1 + \sum_{k=1}^{\infty} a_k[(z_1 - z_*)^{k-1} + (z_1 - z_*)^{k-1}]\Big\}
$$
  

$$
|f(z_1) - f(z_1)| \ge |z_1 - z_1|\Big\{|a_1| - \sum_{k=1}^{\infty} k|a_k|s^{k-1}\Big\}
$$

سری اخیر همگراست زیرا جملات آن، قدرمطلق جملات مشتق سری تیلور  $f$  حول  $z$  هستند؛ در واقع اگر s از هر دوی  $|z_1 - z_\bullet|$  و  $|z_1 - z_\bullet|$  کمتر باشد، سری همگراست. لذا وقتی ه $s \to s$  ، سری، تابعی از  $s$  را تعریف میکند که از نوع  $O(s)$  است و داریم

$$
|f(z_1)-f(z_1)|\geq |z_1-z_1|\left[|a_1|-O(s)\right],\qquad s\to\infty
$$

بنابراین برای  $|z_1|$  و  $|z_1|$  به اندازهٔ کافی کوچک و مثبت داریم ۰  $|f(z_1)-f(z_7)|$  . این به این معناست که  $f$  در یک همسایگی  $z = z$  تک $\epsilon$ مقداری است.

۲. کاربردهای قضیهٔ کوشی ۱۲۷

تمرین ۱۳.۲ ثابت کنیـد شـرط کافی برای اینـکه تابـع تحلیـلی f در گــوی واحـد ا ج  $|z-z_{\circ}| < |z-z_{\circ}| < 1$  تک مقداری باشد این است که برای ا $|z-z_{\circ}| < |z-z_{\circ}| < 1$ .  $|f'(z) - f'(z_*)| < |f'(z_*)|$ باشیم

## ۱۳.۲ توابع وارون

یک تابع تحلیلی تک،قداری (یعنی، یک به یک) بدون در نظر گرفتن خواص دیگری که ممکن است داشته باشد، به طور طبیعی دارای تابع وارون است که به طور مرسوم به <sup>۱ —</sup>f نمایش داده می شود.<sup>۲</sup>

 $f$  قضیه نگاشت باز (بخش ۱۲.۴) نشان میدهد که این تابع وارون حداقل پیوسته است، زیرا مجموعهٔ باز را به مجموعهٔ باز مینگارد، بنابراین تصویر وارون مجموعههای باز تحت  $f^{-\,\prime}$ ، باز هستند. البته آنچه میخواهیم ثابت کنیم این است که  $f^{-1}$  (وَقتی  $f$  تک۵قداری است) تح*لیلی* است و مشتق را با استفاده از فرمول حساب دیفرانسیل و انتگرال مقدماتی میتوانیم محاسبه کنیم که میگوید مشتق  $f^{-\, \prime}$ .  $w = f(z)$  در  $w$  برابر با  $\frac{1}{f'(z)}$  است که در آن  $f^{-1}$ 

به سادگی با محاسبهٔ مشتق نشان میدهیم که  $f^{-+}$  نحلیلی است. اگر  $y = f(z)$  و داریم ( $z = f^{-1}(w + \varepsilon)$  ، داریم ( $z = f^{-1}(w)$  ، داریم ( $w + \varepsilon = f(z + \delta)$ 

$$
\delta = f^{-1}(w + \varepsilon) - f^{-1}(w) \to \circ
$$

 $\phi(f'(z)\neq 0\Rightarrow f(z+\delta)-f(z)\neq 0$ وقتی ہ $\varepsilon\Rightarrow f(z)$  و ہ  $\varepsilon \to \varepsilon$  جون  $f$  تکمقداری است. در نتیجه وقتی  $\varepsilon$ 

$$
\frac{f^{-1}(w+\varepsilon)-f^{-1}(w)}{\varepsilon}=\frac{\delta}{f(z+\delta)-f(z)}\to\frac{1}{f'(z)}
$$

یعنی چنان که انتظار داشتیم

$$
\frac{d}{dw} f^{-1}(w) = \frac{1}{f'(z)}
$$

حتی اگر این فرمول را فراموش کنید میتوانید آن را با استفاده از محاسبات صوری، با این فرض که مشتق،پذیر است، مجدداً بدست آورید.  $f^{-\, \backslash}$ 

$$
\frac{d}{dw}f^{-1}(w) = \frac{d}{dz}f^{-1}[f(z)]\frac{dz}{dw} = \left(\frac{dw}{dz}\right)^{-1} = \frac{1}{f(z)}
$$
\n10.8

\n10.9

\n11.9

\n22.1

تمرین ۱۳.۳ بیاد آورید که تابع تام، تابعی تحلیلی در تمام صفحه با یایان است. ثابت کنید که تنها توابع تام تکَّمقداری، توابع مستوی  $a z + b = f(z) = f(z)$  هستند. تمرین ۱۳.۴ نشان دهید حد یکنواخت یک دنباله از توابع تکءقداری، تابعی ثابت یا تکءقداری است.

تمرينهاي تكميلي

در این تمرینها «تکمقداری» به معنای «تحلیلی و تکمقداری است».

ا \_ نشان دهید  $z(1-z)^{\mathsf{Y}}$  در ۱ $|z| < |z|$  تکءقداری است. م اگر  $f$  و  $g$  تک $\sigma$ هداری باشند آیا  $\frac{f+g}{\mathsf{y}}$  لزوماً تک $\sigma$ هتداری است $\mathsf{f}$ م اگر  $f$  تکمقداری و $f(z)\neq f(z)$ ، آیا  $f$  لزوماً تک $z$ مقداری است؟ م – اگر  $f$  در یک همسایگی صفر تک $\int_{0}^{z}f(w)\ dw$  آبا $f(x)$  تک $f$  تک $f$  اگر  $f$ ے۔ ثابت کنید آ $z(\mathcal{N}-z)$  برای  $|z|<|z|<|z|$  تکءقداری است اما در هر گوی بزرگتر چنین نیست.

تکمقداری بودن روی خم، تکمقداری بودن درون آن را نتیجه میدهد 13.7 اغلب سادهتر است ثابت کنیم که تابع روی یک خم تک0هقداری است تا اینکه در یک ناحیه تک0قداری مي باشد. خوشبختانه قضيهٔ زير را داريم

 $C$  اگر  $f$  درون و روی خم سادهٔ بستهٔ  $C$  تحلیلی و روی  $C$  تک $\omega$ مقداری باشد، آنگاه  $f$  درون نیز تکمقداری است.

این حالت خاص و سادهٔ قضیهٔ داربو است که در بخش ۲۲.۴ شکل کلی تر آن را خواهیم دید. برای اثبات، فرض کنید  $f(z)$   $w = x$ ، چون  $f$  روی  $C$  تک $\epsilon$ مقداری است تصویر  $C$  خم سادهٔ بستهای مانند  $\Gamma$  در صفحهٔ  $w$ ، با جهت مثبت میباشد (بخش ۱۲.۱). فرض کنید  $w$  یک نقطه درونی باشد، در اینصورت  $\tau$  (  $w-w_\bullet = w_\bullet = (w-w_\bullet) = w$  ) ؛ وقتی  $C\, \mathfrak{c}$  را طی مرکند،  $\tau$ ۲ افزایش  $\Gamma$  $w$ . میمین نحو، اگر  $\zeta$  است. به همین نحو، اگر  $f(z)-w$ . دارای یک ریشه درون  $C$  است. به همین نحو، اگر بیرون  $\Gamma$  باشد،  $w$  –  $f(z)$  دارای هیچ ریشهای درون  $C$  نیست. یعنی،  $f$  هر مقدار درونی  $\Gamma$  را یکبار درون  $C$  میگیرد و وقتی  $z$  درون  $C$  است،  $f$  هیچ مقداری بیرون  $\Gamma$  را نمیگیرد.

این امکان باقی می.اند که  $f$  ، در برخی نقاط درونی  $C$ ، مقدار  $w$  را که روی  $\Gamma$  است بگیرد. اما میدانیم که نگاشت  $y = f(z)$ ، مجموعهٔ باز را به مجموعهٔ باز می $i$ گارد، لذا در این حالت، تصویر ۲. کاربردهای قضیهٔ کوشی ۱۲۹

گوی، مرکز  $z$ ، شامل گویی به مرکز  $w$  خواهد بود و در نتیجه هم شامل نقاط درون هم شامل نقاط بيرون T خواهد شد؛ كه الساعه ديديم امكان يذير نيست.

بنابراین ثابت کردیم نه تنها  $f$  در ناحیهٔ کرانهدار  $C$  تک $\epsilon$ مقداری است بلکه نگاشتی یوشا بر ناحیهٔ کراندارشده به وسیلهٔ ∑ است.

تموین ۱۳.۵ نشان دهید که عکس قضیهٔ داربو درست نیست: خم  $C$  و تابع  $f$  را چنان ارائه دهید که  $f$  درون  $C$  تک $\epsilon$ قداری اما روی  $C$  تک $\epsilon$ مقداری نباشد.

يادداشتها:

۱) اصطلاحات زیر مترادف تکمقداری میباشد.

"one-to-one", "simple", "injective", "biuniform", "schlicht" "Schilcht" در زبان آلمانی یعنی هموار "smooth". در اواخر دههٔ ۱۹۳۰ شنیدم که کولیج (J.L. Coolidge) بعد از یک سخنرانی دربارهٔ "Schlicht Functions" باشکوه یرسید آیا معادل انگلیسی برای این اصطلاح وجود دارد. اسگود (Osgood) جواب داد که شما میتوانید آنها را "Univalent Functions" بنامید و همه میدانند که منظور شما "Schlicht" است.

۲) نمادهای دیگری برای توابع وارون مطرح شدند، اما هیچ یک از آنها مورد پذیرش عام قرار نگرفت.  $\sin^{\gamma} x = (\sin x)^{\gamma}$  نماد ما با این قرارداد که (مثلاً)  $\log^{\gamma} x$  به معنی  $\log(\log x)$ ، در مقابل آ  $y=f(x)$  مطابقت دارد. همیشه تلقی من از  $f^{-\, \setminus \,}$ این بوده است که برای بدست آوردن  $x$  طرفین را بر  $f$  «تقسیم میکنیم».

#### نمایش توابع تحلیلی در یک طوقه  $\Lambda$   $\uparrow$  .  $\uparrow$

سری توانی را برای نمایش توابعی که در گوی  $|z-z_*| < z-$  تحلیلی هستند بکار بردیم، اما این سریها طبیعتاً برای توابعی که بجز در نقطهٔ تکین منفرد 2. تحلیلی هستند در دسترس نمیباشند، چون ارائه سری تیلور برای توابع تحلیلی با فرمول انتگرال کوشی بسط هسته در یک سری آغاز شد، معقول است که بتوانیم کار مشابهی برای تابعی با یک نقطه تکین منفرد انجام دهیم. در واقع میتوانیم کار بیشتری انجام دهیم: میتوانیم یک بسط سری برای تابع تحلیلی  $f$  را در هر طوقهٔ بسته بین دو دایرهٔ همهرکز ارائه دهیم. برای سادگی فرمولها از حالت ہ $z_{\mathfrak{a}}=z$  شروع میکنیم.

فرض کنید  $f$  در  $|z|\leq k$   $|z|\leq r\leq r$  تحلیلی است. هرچند این طوقهٔ همبند ساده نیست، اما منوز می $f(z)$  را برای  $z$  هایی که در طوقهٔ بین دوایر  $r = |z| = |c_1| + |c_2|$  و  $C_{\mathsf{Y}}: |z| = |c_3|$  قرار  $C_1$  دارند با استفاده از فرمول کوشی با انتگرالگیری در جهت مثبت حول  $C_7$  و در جهت منفی حول نمايش دهيم:

$$
f(z) = \frac{1}{\tau \pi i} \int_{C_{\tau}} \frac{f(w) \ dw}{w - z} - \frac{1}{\tau \pi i} \int_{C_{\tau}} \frac{f(w) \ dw}{w - z}
$$

منطقی است که با ایجاد برشی در طوقه و تبدیل آن به یک ناحیهٔ همبند ساده مطابق شکل ۱۴.۱ انتگرالگیری کنیم. بهر حال اگر همان ابزار بخشهای ۷.۱ و ۱۱.۱ را به کار بریم اثبات سادهتر می شود. طوقه را به دو قسمت تقسیم میکنیم. در این صورت اگر  $z$  بین  $C_1$  و  $C_7$  باشد حول نیمه بالایی یا یائینی شکل ۱۴.۲ داریم

$$
\frac{1}{\tau_{\pi i}} \int \frac{f(w)}{w - z} dw = 0
$$
\n
$$
\text{(i.e., } \text{if } w = 0 \text{ and } \text{if } w = 1 \text{ and } \text{if } w = 0 \text{ and } \text{if } w = 0 \text{ and } \text{if } w = 1 \text{ and } \text{if } w = 0 \text{ and } \text{if } w = 0 \text{ and } \text{if } w = 1 \text{ and } \text{if } w = 0 \text{ and } \text{if } w = 0 \text{ and }
$$

$$
\frac{1}{\tau \pi i} \int \frac{f(w)}{w - z} dw = f(z)
$$

انتگرالها در امتداد یارهخطهای افقی یکدیگر را حذف میکنند. بنابراین

$$
f(z) = \frac{1}{\tau \pi i} \int_{|w|=R} \frac{f(w) \, dw}{w-z} - \frac{1}{\tau \pi i} \int_{|w|=r} \frac{f(w) \, dw}{w-z} = f_{\tau}(z) + f_{\tau}(z)
$$

انتگرال اول نمایانگر تابع  $f$  است که درون  $C$  تحلیلی میباشد (با بخش ۷.۳ مقایسه کنید) و انتگرال : دوم نمایانگر تابع  $f_1$  است که بیرون  $C_1$  میباشد. در این صورت

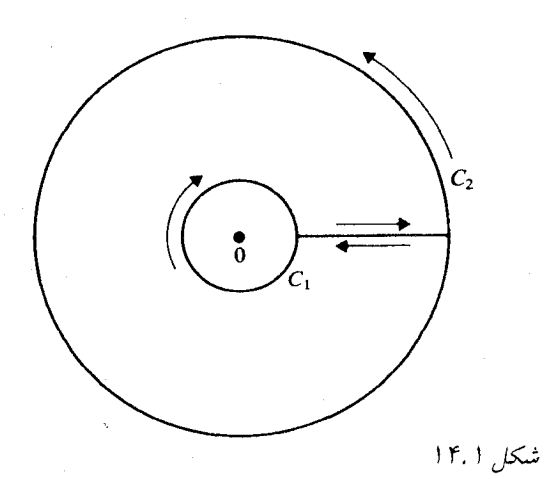

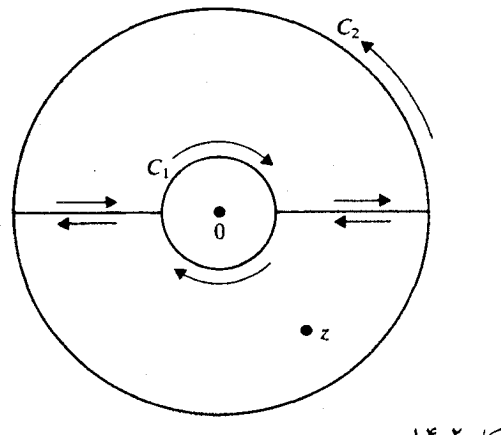

شکل ۱۴.۲

تموین ۱۴.۱ نشان دهید

$$
f_{\mathsf{T}}(z) = \sum_{n=-\infty}^{\infty} c_n z^n
$$

$$
c_n = \frac{1}{\tau \pi i} \int_C \frac{f(w)}{w^{n+1}} dw
$$

که در آن  $C$  هر خم سادهٔ بسته درون  $C$  و ا حاطهکنندهٔ  $C$  است، و به همین نحو

$$
f_1(z) = \sum_{n=1}^{\infty} c_{-n} z^{-n} = \sum_{n=-\infty}^{-1} c_n z^n
$$

$$
c_{-n} = \frac{1}{\tau \pi i} \int_C w^{n-1} f(w) \, dw \,, \qquad (n \ge 1)
$$
  
(اننگرالگیری در هر دو حالت در جهت مثبت است.)

اكنون داريم

$$
f(z) = \sum_{n=-\infty}^{\infty} c_n z^n
$$

برای هر  $z$  بین  $C$  و  $C$ ، این سری، سری لوران  $f$  در طوقهٔ بین  $C$  و ب $C$  است. نمی $i$ وانیم فقط از «سری لوران برای f، صحبت کنیم. چون ممکن است در طوقههای دیگر f سری لوران دیگری داشته باشد. این که یک تابع فقط یک سری لوران در طوقهٔ دادهشده دارد، در بخش ۱۴.۲ نشان داده خواهد شد.

توجه کنید که وقتی ہ $n\geq n$ ، لزوماً  $\frac{f^{(n)}(\circ)}{n}=c_n$  را نداریم، در واقع در حالت کلی این رابطه را نداریم، چون لزومی ندارد  $f$  در ہ $z = z = 1$  تحلیلی باشد. همچنین برای ۱ $n = n \in \{n, 1, \ldots, n\}$ داشته باشیم  $c_{-1}=c_{-1}$  زیرا  $f$  در حالت کلی درون  $C_1$  تحلیلی نیست. اگر برحسب اتفاق  $f$  درون بجز در قطب صفر تحلیلی باشد، آنگاه ۵\_c ماندهٔ  $f$  در صفر است. این یک روش ساده برای پیدا  $C_{\Lambda}$ کردن مانده است به شرط آنکه سری لوران به طریق دیگری به دست آمده باشد.

اگر طوقهای به مرکز 2. به جای صفر مورد نظر باشد، سری لوران به صورت زیر است.

$$
\sum_{n=-\infty}^{\infty} c_n(z-z_*)^n
$$
  

$$
c_n = \frac{1}{\tau \pi i} \int_C f(w)(w-z_*)^{-n-\lambda} dw \qquad -\infty < n < \infty
$$
  

$$
C_1 \lim_{z \to \infty} C_2 \lim_{z \to \infty} c_1 \int_C f(w)(w-z_*)^{-n-\lambda} dw
$$

همچنین در حالت حدی وقتی $\infty \times R \to R$  میتوانیم  $C$  را به عنوان یک دایرهٔ به دلخواه بزرگ در نظر بگیریم و سری لوران در بیرون  $C_1$  به  $f(z)$  همگرا است.

تمرین ۱۴.۲ نشان دهید که اگر  $f$  دارای یک قطب از مرتبهٔ  $n$  در  $z$  باشد و در ے ہ تحلیلی باشد آنگاہ سری لوران  $f$  در گوی محذوف، جملات با اندیس  $|z-z_{\circ}| < R$  $c_{-n} \neq 0$  کمتر از  $-n$  ندارد و

تموین ۱۴.۳ فرض کنید سری لوران  $f$  بیرون گویی که شامل همه نقاط تکین با پایان  $f$  است به صورت  $c_nz^n$  باشد، نشان دهید ۱–c ماندهٔ  $f$  در  $\infty$  است (بخش ۸.۳ را ببينيد).

#### روشهای یافتن سری لوران 14.2

استفاده از فرمولهای انتگرالگیری برای تعیین ضرایب همیشه (شاید معمولاً) بهترین راه پیدا کردن ضرایب برای تابعی که با فرمول صریحی تعریف شده است، نیست. قبل از پرداختن به روشها، باید بدانیم که هر تابع دادهشده فقط یک سری لوران در طوّقهٔ تعیینشده دارد (چنان که در بالا اشاره کردیم ممکن است سریهای لوران دیگری در طوقههای دیگر داشته باشد). اجمالاً سریهای لوران در این مفهوم یکتا هستند. یکتایی سُری لوران به این دلیل است که بر سری لوران جمع دو سری توانی برحسب (z – z) و 

۲. کاربردهای قضبهٔ کوشی ۱۳۳

. هریک از این سریها را میتوانیم در توانی از  
$$
(-z, z) (m  oux وسیح) ضرب کنیم و حول  
دایرهای واقع در ناحیهٔ همگرایی سری، انتگرالگیری کنیم (بخش ۷.۴ و ۳.۴ را ببیند).
$$

تمرین ۱۴.۴ یکتایی سری لوران را ثابت کنید: یعنی ثابت کنید که یک تابع فقط یک سری لوران در یک طوقهٔ مشخص دارد.

اکنون نتیجه میشود که اگر بتوانیم یک سری لوران همگرا برای تابع f در یک طوقه، با هر روشی، بدست آوریم، مثلاً به طور جبری، این سری باید سری لوران f در آن طوقه باشد. به عنوان مثال سه سری لوران برای

$$
f(z) = \frac{1}{z(z-1)(z-1)}
$$

را به دو طریق مختلف ارائه میدهیم. سه سری وجود دارند زیرا  $f(z)$  را میتوانیم در گوی محذوف در طوقهٔ ۲ > |z| < ۱ یا در بیرون گوی ۲  $|z|\leq |z|$  بسط دهیم.

> روش ۱: در این روش f را با استفاده از تبدیلهای جبری و قضیهٔ دوجملهای بسط میدهیم. ابتدا  $f$  را به صورت مجموع کسرهای جزئی مینویسیم

$$
f(z) = \frac{\frac{1}{x}}{z} - \frac{1}{z-1} + \frac{\frac{1}{x}}{z-1} = \frac{1}{x} + \frac{1}{1-z} - \frac{\frac{1}{x}}{1-\left(\frac{z}{x}\right)}
$$

در گوی محذوف ۱ > |½| > ٥ ، کسرهای دوم و سوم را با استفاده از قضیهٔ دوجملهای بسط میدهیم. در اینصورت بدست میآوریم

$$
f(z) = \frac{1}{\gamma_z} + \sum_{n=-\infty}^{\infty} z^n - \frac{1}{\gamma} \sum_{n=-\infty}^{\infty} \zeta^{n-n} z^n = \frac{1}{\gamma_z} + \sum_{n=-\infty}^{\infty} (1-\zeta)^{-n-1} z^n
$$

که سری لوران  $f$  در ۱ $|z|<\infty$  ه میباشد. وقتی ۲ > |z| < ۱ میفویسیم

$$
f(z) = \frac{1}{\gamma_z} - \frac{\frac{1}{z}}{1 - \frac{1}{z}} - \frac{\frac{1}{\gamma}}{1 - \frac{1}{\gamma}z}
$$

و بدست میآوریم

$$
f(z) = \frac{1}{\tau z} - \frac{1}{z} \sum_{n=-\infty}^{\infty} z^{-n} - \frac{1}{\tau} \sum_{n=-\infty}^{\infty} \tau^{-n} z^n
$$

$$
= -\sum_{n=-\infty}^{-\tau} z^n + \frac{1}{\tau} z^{-1} - \frac{1}{\tau} \sum_{n=-\infty}^{\infty} \tau^{-n} z^n
$$

$$
= -\frac{1}{\tau} z^{-1} - \sum_{n=\tau}^{\infty} z^{-n} - \frac{1}{\tau} \sum_{n=-\infty}^{\infty} \tau^{-n} z^n
$$
١٣۴ آناليز مختلط

خصوصاً توجه کنید که ضریب <sup>لـ</sup> در این سری ماندهٔ f در صفر نیست. به همین نحو برای ۲ < |z| مینویسیم  $f(z) = \frac{1}{1} - \frac{\frac{1}{z}}{1 - (\frac{1}{z})} + \frac{1}{1} - \frac{\frac{1}{z}}{1 - \frac{1}{z}}$ و کسرها را برحسب توانهای <sup>۱</sup>ٍ بسط می<mark>دهیم.</mark> تموین ۱۴.۵ سری لوران را در این حالت بدست آورید. روش ۲: در این روش ضرایب  $c_n$  از سری لوران را با انتگرال  $c_n = \frac{1}{\tau \pi i} \int_{C} \frac{f(w)}{w^{n+1}} dw$ تعریف مرکنیم و آنها را با محاسبهٔ ماندهها بدست میآوریم. از طرفی  $f$  برای ۱ $|z|<|\epsilon|$  بجز در قطب صفر، تحلیلی است، بنابراین میتوانیم  $C$  را هر خم درون دایره ۱ $|z|=|z|$  و حول مبدأ بگیریم؛ در اینصورت  $c_n$  ضرایب سری لوران  $f$  است که همگرا در د که اخواهد بود.  $|z| < 1$ 

ا ہی۔  
اکنون میبینیم که 
$$
c_n
$$
 ماندهٔ ن
$$
\frac{f(w)}{w^{n+1}}
$$
 در مبداً است یعئی مانده

$$
\frac{1}{w^{n+1}}\cdot\frac{1}{w-1}\cdot\frac{1}{w-1}
$$

است. توجه کنید وقتی ۱ $n < n < n < n + 1$  داریم ۱ $n < n - n - n$  بنابراین ۲ $n - n - n$  مثبت یا صفر است. در نتيجه

$$
\frac{w^{-n-1}}{(w-1)(w-1)}, \qquad n < -1
$$

در صفر تحلیلی است، ماندهاش برابر با صفر است و بنابراین سری لوران در ۱ > |z| > ۰ فقط یک جمله با اندیس منفی دارد. این مشخصهای برای قطب از مرتبهٔ ۱ است.

مجموع جملات با اندیس منفی در سری لوران f در یک همسایگی نقطهٔ تکین منفرد ً z را قسمت : اصلی  $f$  در  $z$  می $i$ امیم. بنا به تمرین ۱۴.۲ :

یک قطب بوسیلهٔ وقوع تنها تعدادی با پایان (نه این که هیچ یک) جملات غیرصفر در قسمت اصلی  $f$  مشخص میشود. در یک نقطهٔ تکین اساسی، تعدادی بی $\mathfrak{z}$ یان جملهٔ غیرصفر در قسمت اصلی وجود دارد. بالاخره در نقطهٔ تکین برداشتنی تابع قسمت اصلی ندارد.

۲. کاربردهای قضیهٔ کوشی ۱۳۵

به مثال خودمان برگردیم، جملهای با ۱ $n=-n$  را در نظر میگیریم که ضریب ۱ \_c برابر با ماندهٔ

$$
\frac{1}{w(w-1)(w-1)}
$$

در صفر مر باشد. از روش محاسبهٔ مانده در قطب ساده (بخش ۸.۶) مقدار  $\zeta = \frac{1}{\zeta} = c$  حاصل می شود. وقتى ە $n > n$  ماندۇ

$$
\frac{1}{w^{n+\tau}} \frac{1}{(w-1)(w-\tau)}
$$

برابر با

$$
\lim_{w \to \infty} \frac{1}{(n+1)!} \left(\frac{d}{dw}\right)^{n+1} \frac{1}{(w-1)(w-1)}
$$
  
h... lvi. lvi. lvi. lvi.

$$
\lim_{w \to \infty} \frac{1}{(n+1)!} \left(\frac{d}{dw}\right)^{n+1} \left(\frac{1}{w-1} - \frac{1}{w-1}\right)
$$
\n
$$
= \lim_{w \to \infty} \frac{1}{(n+1)!} \left[\frac{(n+1)!(-1)^{n+1}}{(w-1)^{n+1}} - \frac{(n+1)!(-1)^{n+1}}{(w-1)^{n+1}}\right]
$$
\n
$$
= -1 + 1
$$

با آنچه از روش ۱ یافتهایم مطابقت دارد، در واقع روش ۱ نسبتاً سریعتر بنظر می رسد. اما روش ۲، برای سری لوران دوم در ۲ $|z|<1$  بهتر به نظر میرسد. اینجا داریم

$$
c_n = \frac{1}{\tau \pi i} \int_{C_{\tau}} \frac{f(w)}{w^{n+1}} dw
$$

: که در آن  $C$  دایرهٔ  $r$ ۳  $|z|=r$  ،  $|z|=r$  است. داریم

$$
\int_{C_{\tau}} \frac{f(w)}{w^{n+1}} dw = \int_{C_{\tau}} \frac{f(w)}{w^{n+1}} dw + (w = \lambda) f(w) w^{-n-1}
$$

که در آن مانده برابر با ماندهٔ

$$
\frac{1}{(w-1)(w-1)w^{n+1}}
$$

در  $w = w$  است. مانده به سادگی برابر با

$$
\lim_{w \to 1} \frac{1}{(w-1)w^{n+1}} = -1
$$

میباشد و بنابراین سری لوران با اضافه شدن  $z^n$  .  $z^n \propto -\infty < \infty$  به جملهٔ با اندیس  $n$  در سری لوران برای ۱  $|z|<|z|$  ، بدست میآید، که مانند قبل تأثیری مشابه روی همان سری حاصل میکند.

١٣۶ آناليز مختلط

تمرین ۱۴.۶ ضرایب سری لوران برای ۲ 
$$
|z| < |z|
$$
 را از ضرایب برای ۲  $|z| < 1$  با اضافه

 $\label{eq:2.1} \frac{1}{\sqrt{2}}\left(\frac{1}{\sqrt{2}}\right)^{2} \left(\frac{1}{\sqrt{2}}\right)^{2} \left(\frac{1}{\sqrt{2}}\right)^{2} \left(\frac{1}{\sqrt{2}}\right)^{2} \left(\frac{1}{\sqrt{2}}\right)^{2} \left(\frac{1}{\sqrt{2}}\right)^{2} \left(\frac{1}{\sqrt{2}}\right)^{2} \left(\frac{1}{\sqrt{2}}\right)^{2} \left(\frac{1}{\sqrt{2}}\right)^{2} \left(\frac{1}{\sqrt{2}}\right)^{2} \left(\frac{1}{\sqrt{2}}\right)^{2} \left(\$ 

هر دو روش برای هر تابع مرومورفیک در صفحهٔ گسترشیافته، کار میکند. (در تمرین ۸.۱۸ دیدیم که این یعنی تابع گویا است) اما برای بسیاری از توابع مقدماتی، مانند  $\log($  \  $\log($  \  $\sin^z$  یا  $e^{\sin z}$  ،  $\log$ tanh z ، معمولاً آسانتر است با استفاده از ترکیب سریهای ساده کار کنیم: بخش ۱۵ را ببینید.

تمرین ۱۴.۷ چند جمله سری لوران هریک از توابع زیر را پیدا کنید.

$$
\frac{z+1}{z^{\mathsf{F}}(z-1)} \quad (\text{d})
$$
\n
$$
\frac{z^{\mathsf{F}}}{(\mathsf{T}z+\mathsf{1})(\mathsf{T}z-\mathsf{T})} \quad (\text{e})
$$

در انتهای بخش ۸.۶ ثابت کردیم که یک تابع مرومورفیک که دارای مقادیر حقیقی روی محور حقیقی است در قطبهای مزدوج، ماندههای مزدوج دارد. اکنون میتوانیم اثباتی سادهتر از این واقعیت مفید ارائه دهيم.

 $z$ . میدانیم که در یک همسایگی

$$
f(z) = \sum_{n=-\infty}^{\infty} c_n (z - z_*)^n \quad , \quad c_{-1} \text{ and}
$$

 $\bar{z}$ در یک همسایگی  $\bar{z}$ 

$$
f(z) = \sum_{n=-\infty}^{\infty} \gamma_n (z - \bar{z}_{\bullet})^n , \quad \gamma_{-}, \quad \gamma_{-}
$$

است. در این صورت داریم

$$
f(\bar{z}) = \sum_{n=-\infty}^{\infty} \gamma_n (\bar{z} - \bar{z})^n
$$

همچنین داریم

$$
f(z) = \overline{f(\bar{z})} = \sum_{n=-\infty}^{\infty} \overline{\gamma_n} (z - z_*)^n
$$

و بنابراین ماندهٔ  $f$  در  $z$  برابر با  $\bar{\gamma}_{-1}$  است.

تمرین ۱۴۰۸ اگر ۱۹۰۵ ت
$$
z = \ln r + i\theta
$$
ی اکر ۱۴۰۵ تمرین ۱۴۰۸ کر کا $z = \ln r + i\theta$ یا اکر کا ۱۴۰۸ تمرین ۱۹۰۵ اکر

 $\frac{1}{z} + \frac{1}{z^2} + \frac{1}{z^2} + \cdots = \frac{1}{z} + \sum_{n=0}^{\infty} \frac{1}{z^n} = \frac{1}{z} + \frac{1}{z-1}$ دارای قطبی در صفر است. آیا مانده در صفر برابر ۲، ۱، یا مقدار دیگری است؟ توضیح دهید.  $f(z) = a$  تعرین ١۴.١٥ فرض کنید  $a$  و  $b$  اعداد حقیقی باشند و  $a < b$  و فرض کنید که که در آن  $z$  در بازهٔ  $[a,b]$  نیست و ریشههای دوم برای  $z$  های بزرگ  $(z-a)^{\frac{1}{\gamma}}(z-b)^{\frac{1}{\gamma}}$ مثبت حقیقی، مثبت هستند. ماندهٔ  $f$  در  $\infty$  را بیدا کنید و از آنجا  $\int_{a}^{b} \sqrt{(x-a)(b-x)} dx$ 

را محاسبه کنید. ا

تموين ١۴.٩ تابع تعريفشده بوسيلة

# تمرینهای تکمیلی

سري لوران توابع زیر را (برحسب توانهای 2) پیدا کنید  
\n
$$
(z + 1)(r - z) -1
$$
\n
$$
(z + 1)(r - z) -1
$$
\n
$$
r) - \frac{1}{z^{r}(rz - 1)} -r
$$
\n
$$
r) - \frac{z^{r} + 1}{z(rz + r)} -r
$$
\n
$$
r) - \frac{z^{r} + 1}{z(z - r)(z + \Delta)} -r
$$

يادداشت:

۱) یک جدول جامع منبع خوبی برای یافتن انتگرالها است. روش محاسبهٔ انتگرال با روشهای «حقیقی» معمولاً در درسهای حساب دیفرانسیل و انتگرال بررسی میشوند. انتگرالهای مشابهی در فیزیک مطرح میشود، که در آنجا استفادهٔ انتگرال مسیری از انجام عملیات جبری لازم بوضوح آسانتر است. با

Goldstein, p.302, 1st ed: p.474. 2nd ed.

مقايسه كنيد.

١٣٨ آنال: مختلط

## ۱۵.۱ ترکیبات خطی

اگر سری مکالورن r sin  $z-\mathfrak{r}\cos z$  را بخواهیم، مشتق $\mathfrak{L}_{\mathbf{x}\mathbf{C}}$  مکرر از توابع برای بدست آوردن ضرایب، نامعقول خواهد بود. چون با سریهای

$$
\sin z = \mathbf{Y} - \frac{z^{\mathsf{T}}}{\mathsf{T}!} + \frac{z^{\mathsf{a}}}{\mathsf{a}!} - \cdots
$$

و

$$
\cos z = 1 - \frac{z^{\mathsf{T}}}{\mathsf{T}!} + \frac{z^{\mathsf{T}}}{\mathsf{T}!} - \cdots
$$

آشنا هستیم، میتوانیم یکباره بنویسیم

$$
\mathbf{Y}\sin z - \mathbf{Y}\cos z = -\mathbf{Y} + \mathbf{Y}z + \frac{\mathbf{Y}}{\mathbf{Y}}z^{\mathbf{Y}} - \frac{1}{\mathbf{Y}}z^{\mathbf{Y}} + \cdots
$$

اعمال جبری روی سریها میگوید که میتوانیم سریهای همگرا را به این طریق ترکیب کنیم تا یک سری همگرا بدست آوریم و منحصر به فرد بودن سری توان برای تابع دادهشده در ناحیهٔ مشخصشده (بخش ۴.۵) تضمینی برای درستی تساوی است.

بطور کلی، اگر سریهای توان یا سریهای لوران دو تابع  $f$  و  $g$  دارای ناحیهٔ همگرایی مشترک باشنـد، آنگاه حداقـل در آن ناحيـه ترکيب خطي  $af + bg$  با ضـرايب ثابت  $a$  و  $b$  با سـري توان یا لورانی مشخص میشوند که ضرایب آن همان ترکیب خطی ضرایب  $f$  و  $g$  است. یعنی  $a \sum f_n z^n + b \sum q_n z^n = \sum (af_n + bq_n) z^n$ 

همچنین اگر  $f$  و  $g$  سریهای از توانهای  $(z-z, z)$  ، با  $z$  مشترک برای هر دو سری باشند، دقیقاً مر توان همان روش را در پیش گرفت.

توجه داشته باشید که لزومی ندارد  $f$  و  $g$  دارای یک ناحیهٔ یکسان همگرایی باشند. تنها کافی است گوی یا طوقی به مرکز 2. وجود داشته باشد که هر دو سری روی آن همگرا باشند.

از طرف دیگر امکان دارد که ناحیهٔ همگرایی ترکیب خطی بزرگتر از ناحیهٔ همگرایی هریک از سریها اشد؛ بعنوان مثال به  $f(z) - f(z)$  توجه کنید.

#### ضرب سریهای توان  $10.7$

سری  $f_nz^n=\bigl|z|<\tau$  و در  $f(z)=\sum_{n=0}^\infty g_nz^n$  و سری  $|z|<\tau$  و سری  $f(z)=\sum_{n=0}^\infty f_nz^n$  را در نظر میگیریم.  $f$  و  $g$  هر دو در گوی  $|\,z|<\min(r_1,r_7)$  تحلیلی $\,$ اند و در نتیجه حاصلضرب آنها ۲. کاربردهای قضیهٔ کوشی ۱۳۹

 $|z| < \min(r_1, r_1)$  نیز تحلیلی است. لذا این حاصلضرب دارای سری توانی است که حداقل در همگراست؛ حالا چگونه میتوانیم ضرایب  $c_n$  آن را بیابیم؟ در بخش ۴.۲ برای فرمول  $c_n = \sum_{n=1}^{n} f_k g_{n-k}$ محاسبه دقیقی ارائه دادیم. می<mark>توانیم با مراجعه به فرمول، نتیجه را ت</mark>وجیه کنیم  $c_n = \frac{1}{n!} \left( \frac{d}{dz} \right)^n f(z) g(z) \Big|_{z=}$ و با بكار گرفتن قاعدهٔ لایینیتز برای مشتق حاصلضرب:  $\frac{d}{dz}(fg) = \sum_{k=0}^{n} {n \choose k} f(z)^{(k)} g^{(n-k)}(z)$ 

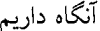

$$
f(z) g(z) = \sum_{n=-\infty}^{\infty} \frac{1}{n!} [f(z) g(z)]^{(n)}|_{z=-\infty} z^n
$$
  

$$
= \sum_{n=-\infty}^{\infty} \frac{1}{n!} \sum_{k=-\infty}^{\infty} \frac{n!}{k!(n-k)!} f^{(k)}(\cdot) g^{(n-k)}(\cdot) z^n
$$
  

$$
= \sum_{n=-\infty}^{\infty} z^n \sum_{k=-\infty}^{\infty} f_k g_{n-k}
$$

که حداقل در گوی  $|z|<\min(r_1,r_1)$  و احتمالاً در گوی بزرگتر برقرار است. توجه کنید که این فرمول،  $c_n$  را بصورت یک جمع با بایان ارائه میدهد لذا می $\vec{v}$ وانیم هر تعداد جملهٔ مورد نظر از حاصلضرب سری را صریحاً بدست آوریم.

در حالتهای خاص، اغلب مناسبتر و سادهتر است که دو سری را نوشته و آنها را مانند چندجملهایها در هم ضرب کنید، فقط جملاتی با توانهای مناسب (همدرجه) را نگه دارید (و باید دقت کرد که هیچ جملهای نادیده گرفته نشود). این روش در بخش ۴.۲ ارائه شده است.

میتوانیم سری لوران را با این روش ضرب کنیم، به شرطی که آنها دارای طوقهٔ همگرانی مشترک باشند و هر دو سری تنها تعداد با پایانی جمله با زیرنویس منفی داشته باشند. در حالت کلی این مشکل را داریم که ضرایب حاصلضرب، سری بیپایان هستند، بنابراین حاصلضرب صوری خیلی مفید نخواهد

## تمرینهای تکمیلی

چند جمله اول سری مک $d$ ورن یا سری لوران توابع زیر را در همسایگ*ی صف*ر بیابید.

 $\frac{\sin z}{z(1-z)}$  $\rightarrow$  $z^{-1}(e^{z^{\dagger}}-1)$  $\mathbf{r}$  $e^{-z}$  sin z  $-\tau$  $[\log(1-z)]^{\gamma}$  $\mathcal{F}$  $\sin z$  $\Delta$ م ـــ سری لوران محمد و عمل علی علی استباعی کر بین ۴.۸ مقایسه کنید). $\frac{e^z}{\lambda-\lambda}$  مقایسه کنید). ۔ اگر  $a_nz^n$  را بیابید.  $f(z)=\sum\limits_{n=-l}^{\infty}a_nz^n$  برای هر  $z$  در یک همسایگی باشد، ضرایب مک $\bigcup_{n=-l}^{\infty}a_nz^n$  را بیابید.  $\tan z$  کاربرد سری مک $t$ ورن  $10.7$ این یک کاربرد غیربدیهی اما خاص از اعمال جبری سریهای توانی است که با یافتن سری مکالورن

$$
A(t) = \frac{t}{e^t - 1} = \sum_{n = -\infty}^{\infty} Q_n t^n
$$

شروع میکنیم. فرد نیزبین توجه دارد که

$$
A(t) + \frac{1}{\gamma}t = \frac{t}{e^t - 1} + \frac{t}{\gamma} = \frac{1}{\gamma}t\frac{e^t + 1}{e^t - 1} = \frac{1}{\gamma}t\frac{e^{\frac{t}{\gamma}} + e^{-\frac{t}{\gamma}}}{e^{\frac{t}{\gamma}} - e^{-\frac{t}{\gamma}}} = \frac{1}{\gamma}t\coth\left(\frac{t}{\gamma}\right)
$$

 $A(t)$  در این صورت روشن است که  $\frac{1}{\tau} + A(t) + A(t)$  یک تابع زوج است، لذا نمام ضرایب توانهای فرد در بجز اولی، برابر با صفر هستند. حالا

$$
e^t A(t) = A(t) + t
$$

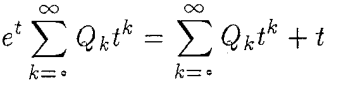

يعنى

۲. کاربردهای قضبهٔ کوشی ۱۴۱

 $t$  اگر بنویسیم  $\frac{t^n}{\lambda}$  ,  $e^t=\sum_{n=-\infty}^{\infty}\frac{t^n}{\lambda}$  و آن را در معادلهٔ بالا قرار دهیم و دو سری را ضرب کنیم و توانهای را در دو طرف مقایسه کنیم، بدست میآوریم

$$
Q_k = \sum_{j = s}^k \frac{Q_j}{(k - j)!}, \qquad k > 1
$$

$$
k!Q_k = \sum_{j=1}^k {k \choose j} j! Q_j, \qquad k > 1
$$

اگر تعریف کنیم  $k!Q_k = k!Q_k$  ، در این صورت داریم

$$
B_k = \sum_{j=1}^k {k \choose j} B_j
$$

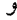

ا بيا<br>المراجع المراجع المراجع المراجع المراجع المراجع المراجع المراجع المراجع المراجع المراجع المراجع المراجع

$$
A(t) = \sum_{n = -\infty}^{\infty} \frac{B_n}{n!} t^n
$$

.  $B_{\Upsilon} = \frac{1}{5}$ ،  $B_{\Upsilon} = -\frac{1}{\Upsilon}$ ،  $B_{\varepsilon} = 1$ ، اعداد بونولی هستند، چند تای اول آن عبارتند از ۱ برای  $k > 0$  . توجه کنید چون برخی از  $B_{\lambda} = -\frac{1}{\gamma_{\alpha}}$  .  $B_{\gamma} = -\frac{1}{\gamma_{\gamma}}$  . توجه کنید چون برخی از کتابها نمادهای مختلف بکار میبرند، بهتر است همیشه چند عدد اول از اعداد برنولی را قبل از بکارگیری فرمولهای کتاب بدست آورید. اعداد برنولی را میتوانیم بطور بازگشتی از فرمول بالا محاسبه کنیم، اکنون چند صدتای آن هم بطور واضح در دسترس ٰ است. صورت سادهشدهٔ چند عدد اولیهٔ برنولی شگفت!نگیز است، مثلاً

$$
B_{\Upsilon} = -\frac{1}{\Upsilon\Upsilon_{0}} \qquad \qquad
$$
\n
$$
B_{\Upsilon} = -\frac{1}{\Upsilon\Upsilon_{0}} \qquad \qquad
$$
\n
$$
B_{\zeta} = \frac{1}{\sqrt{2\pi}} \int_{0}^{\sqrt{2\pi}} \int_{0}^{\sqrt{2\pi}} \
$$

بنابراين

$$
\frac{t}{e^t + 1} = \sum_{k=-\infty}^{\infty} \frac{B_k}{k!} (1 - \zeta^k) t^k
$$

$$
\frac{\tau t}{e^{\tau t}+1}=\sum_{k=-\infty}^{\infty}\frac{B_k}{k!}(1-\tau^k)\tau^k t^k
$$

و در نتيجه

بنابراين

$$
t \frac{e^{-t} - e^{t}}{e^{t} + e^{-t}} = \sum_{k=0}^{\infty} \frac{B_k}{k!} (\lambda - \lambda)^k \lambda^k t^k - t
$$

$$
\vdots \ B_{\lambda} = -\frac{\lambda}{\lambda} \text{ s.t. } \lambda^k = i \text{ s.t. } \lambda^k = i \text{ s.t. } \lambda
$$

$$
iz \frac{e^{-iz} - e^{iz}}{e^{iz} + e^{-iz}} = \sum_{k=1}^{\infty} \frac{B_k}{k!} (1 - \zeta^k) \zeta^k i^k z^k
$$

جملههای با اندیس فرد همه صفراند، بنابراین داریم

$$
\tan z = \sum_{k=1}^{\infty} \frac{B_{\gamma k}}{(\gamma k)!} (1 - \gamma^{\gamma k}) \gamma^{\gamma k} (-1)^k z^{\gamma k - 1} , \qquad |z| < \frac{\pi}{\gamma}
$$

همچنین میتوانیم ضرایب لوران cot z و csc z (اما نه sec z) را بوسیلهٔ اعداد برنولی ارائه دهیم. بطور دقيق

$$
\tan z = z + \frac{z^{\mathsf{T}}}{\mathsf{T}} + \frac{\tau z^{\mathsf{a}}}{1\mathsf{a}} + \frac{1\mathsf{Y}}{\mathsf{T}} z^{\mathsf{Y}} + \frac{\mathsf{P}\mathsf{T}}{\mathsf{T}} z^{\mathsf{q}} + O(z^{\mathsf{Y}}) , \qquad \left( |z| < \frac{\pi}{\mathsf{T}} \right)
$$

## تمرینهای تکمیلی

چند جمله از سری لوران توابع زیر را در همسایگی ۰ = z بیابید.

 $\frac{1}{e^z-1}$  -1  $rac{e^z}{\sin z}$  - Y  $r<sub>z</sub>$ 

$$
\frac{1}{e^{\tau_z}-1-\tau_z} \qquad -\qquad{\tau}
$$

$$
\frac{1}{\log(1-z)} - f
$$

با بکارگیری سری لوران ماندهٔ توابع زیر را در نقطهٔ مورد نظر بیابید.

$$
z = \cdot \frac{z^{r}(\cos z)}{\log(1+z)} \quad -\Delta
$$

$$
z = \cdot \frac{z^{r}(\tan z)e^{z^{r}}}{z^{r}(\tan z)e^{z^{r}}}
$$

#### تقسيم ۱۵.۴

اگر  $f$  و  $g$  بوسیلهٔ سری توانی ِتعریف شوند و بخواهیم سری توانی  $\frac{f}{g}$  را محاسبه کنیم، نه تنها به گوی مشترک همگرایی سریها نیاز داریم بلکه باید ۰  $\neq ( \, \circ \, )$ . البته اگر ۰  $\stackrel{\bullet}{=} ( \circ \, )$  و  $\neq ( \, \circ \, )$  میتوانیم بنویسیم  $g(z)=z^mh(z)$  با ہ $h\in f\mathrel{\mathop:} f\circ h$  را بر  $f\mathrel{\mathop:} f\circ h$  تقسیم کنید تا یک کسر  $q$  را بدست آورید و بعد بنويسيد

 $\frac{f(z)}{g(z)} = z^{-m} \frac{f(z)}{h(z)}$ سری لوران  $\frac{1}{\epsilon}$  را بدست میآوریم که در گوی محذوف  $|z|<|\epsilon|> \circ$  همگراست. اصولاً اگر  $\frac{f}{\gamma}=\frac{1}{\gamma}$ ، آنگاه  $f=g$  ، و ضرایب سری مک $\iota$ ورنِ  $q$  با مقایسه ضرایب حاصلضرب بدست میآید. بنابراین وقتی که فقط تعداد کمی از جملات سری تقسیم را نیاز داریم معمولاً مناسب است مانند چندجملهایها یکی از سریها را بر دیگری تقسیم کنیم.

تمرین 1۵.1 چند جمله از سری توانی  $\tan z$  را این بار با تقسیم  $\sin z$  بر  $\cos z$  بیابید. این روند تقسیم گاهی روش راحتی برای پیدا کردن ماندهٔ  $\frac{f}{q}$  در ریشهٔ  $g$  است. مثلاً فرض کنید،  $\frac{z^{\intercal}e^{z^{\intercal}}}{\sin(z^{\intercal})}$  میخواهیم ماندهٔ  $\frac{e^{z^{\intercal}}}{\sin(z^{\intercal})}$  را در صفر بدست آوریم. با روش بخش ۸.۶ باید دو بار از مشتق بگیریم. اما، اگر سری  $e^{z^\intercal}\sin(z^\intercal)$  را بر سری  $z^{-\intercal}\sin(z^\intercal)$  تقسیم کنیم و حاصل عبارت یعنی کسر ا را بر <sup>۳</sup>ته تقسیم کنیم، جملهٔ  $\frac{1}{\pi}$  بدست میآید و بنابراین مانده برابر آ است.  $z^\intercal$  است. تمرين ١٥.٢ تقسيم بالا را انجام دهيد.

۱۵.۵ ترکیب

یافتن بیش از چند جمله از سری توانی تابع ترکیب بوسیلهٔ مشتق میتواند بسیار مشکل باشد زیرا مشتق تابع ترکیب سریعاً<sup>۲</sup> پیچیده میشود. فرض کنید  $g_m(z) = \sum_{m=-}^\infty g_m(z-a)^m$  و را برحسب نوانهای  $F(z) = f[g(z)]$  . میخواهیم سری نوانی  $f(w) = \sum_{n=0}^{\infty} f_n (w - b)^n$ بابیم. میتوانیم  $f[g(z)]$  را فقط برای نقاط  $z$  که  $g(z)$  در دامنهٔ  $f$  میباشد در نظر بگیریم.  $(z-a)$ ممکن است یافتن بُرد مقادیر g بطور صریح ساده نباشد، اما اگر فرض کنیم  $g(a)$  درون گوی همگرائی است آنگاه گویی به مرکز  $g(a)$  شامل نقاط  $g(z)$  وجود دارد که  $z$  به اندازهٔ کافی به  $a$  نزدیک است.  $f$ یعنی  $f[g(z)]$  حداقل در یک همسایگی نقطهٔ  $z\,=\,a$  تعریف می $\mathring{\mathit{t}}$ دو. یک روش طبیعی این است که بنويسيم

$$
F(z) = \sum_{n=1}^{\infty} f_n[g(z) - b]^n = \sum_{n=1}^{\infty} f_n\left[\sum_{m=1}^{\infty} g_m(z - a)^m - b\right]
$$

و سعی کنیم مجدداً آن را به صورت یک سری از توانهای  $(z-a)$  مرتب کنیم. اگر  $n$ امین توان را به صورت سری توانی از  $(z-a)$  بسط دهیم و جمع کنیم،  $F(z)$  را به صورت سری

$$
F(z) = \sum_{n=0}^{\infty} c_n (z - a)^n
$$

 $F(z)$  بدست میآوریم. در زیر نشان خواهیم داد که در واقع این سری، در گوئی به مرکز  $z=a$ ، به همگراست (اگر نقطهٔ صفر در این گوی باشد میتوانیم بعداً سری  $F$  را دوباره برحسب توانهای  $z$  مرتب کنیم اما این لزوماً آنچیزی نیست که در یک مسئلهٔ خاص نیاز داریم).

سادهترین حالت وقتی است که g، = b ، چـون در این صـورت هریک از ضـرایب سـری یک مجموع با یایان است، بنابراین اگر حوصله داشته باشیم میتوانیم  $F(z) \, = \, \sum c_n (z-a)^n$ ضرایب  $c_n$  را یکی پس از دیگری بیابیم. این روند ممکن است کسل کننده باشد، اگرچه از محاسبهٔ راحت $\frac{F^{(n)}(a)}{n!}$  واحت $\frac{F^{(n)}(a)}{n!}$  است. اکنون سری دوگانهٔ

$$
\sum_{n=0}^{\infty} f_n \left\{ \sum_{m=0}^{\infty} g_m (z-a)^m - b \right\}^n
$$

را به صورت یک سری از توانهای  $(z-a)$  مرتب مرکنیم. اگرچه سریهای داخلی (یک سری برای هر همگرای مطلقاند، اما روشن نیست که سری دوگانه نیز خود همگرای مطلق باشدد. مطلب را بطور  $(n\,$ غيرمستقيم دنبال ميكنيم.

برای هر  $n$  تابع  $[g(z)-b]^n$  مثلاً روی  $r < |z - a| < |z - a|$  تحلیلی است. بنابراین  $[n]$  یک سری تبلور مانند

$$
[g(z) - b]^n = \sum_{k=0}^{\infty} c_{kn} (z - a)^k \quad , \quad |z - a| < r
$$

دارد. این سری را می توان با ضرب کردن

$$
\left\{\sum_{m=1}^{\infty}g_m(z-a)^m-b\right\}^n
$$

بدست آورد، زیرا همانطور که میدانیم، یک حاصلضرب با پایان از سریهای توانی همگرا میتوان به صورت یک سری توانی دوباره مرتب کرد. فرض کنید  $z < |z - a| < s \le |z - a|$  یک گوی باشد که در آن مقادیر  $\vert g(z) \vert$  در گوی همگرائی  $f$  است. در این صورت در  $a < |z - z - z|$  داریم

$$
F(z) = \sum_{n=-\infty}^{\infty} f_n \left\{ \sum_{n=-\infty}^{\infty} c_{kn} (z-a)^k \right\}
$$

از طرف دیگر ،  $F$  دارای سری تیلور

$$
F(z) = \sum_{k=0}^{\infty} \lambda_k (z - a)^k
$$

است. آنچه می خواهیم نشان دهیم این است که

$$
\lambda_k = \sum_{k=1}^{\infty} f_n c_{kn}
$$

اگر قرار دهیم  $z = a$  ، داریم

$$
\lambda_{\bullet} = F(a) = \sum_{n=0}^{\infty} f_n c_{\bullet n}
$$

این همان است که برای ه $k = k - k$  می خواستیم.

حالا اگر  $f_n(w-b)^n$  برای  $|w| < R$  برای  $f(w) = \sum f_n (w-b)^n$  برای همگرای یکنواخت است. از این رو چون فرض کردیم  $|g(z)-b| ، داریم  $|w|< R, < R$$ 

$$
\sum f_n\{g(z)-b\}^n=\sum_n f_n\left\{\sum_{k=0}^\infty c_{kn}(z-a)^k\right\}
$$

که در  $s > |z - a|$  همگرای یکنواخت است. این یک سری توانی نیست، اما بنا به قضیهٔ همگرائی یکنواخت (بخش ۷.۴)، می توان از آن جمله به جمله مشتقگیری کرد. اگر از آن مشتق بگیریم داریم

$$
F'(z) = \sum_{n=-\infty}^x f_n \left[ \sum_{k=-\infty}^\infty c_{kn} k(z-a)^{k-1} \right]
$$

برای  $z = a$  ، می بینیم که

$$
\lambda_1 = F'(a) = \sum_{n=0}^{\infty} f_n c_{1n}
$$

با ادامهٔ این روش داریم

$$
\lambda_i = \sum_{n=1}^{\infty} f_n c_{nk}
$$

جنان كه انتظار داشتيم.

۰ ۳۱ پگزینی یک سری لوران در یک سری دیگر همیشه امکان ندیر نیست. اگر برای ۲۲  $|w| < r$ ۰ و برای ۶۲  $|z| < s$  ، ۶  $\sum_{n=-\infty}^{\infty} \gamma_n z^n$  ، د ا $|z| < s$  و برای  $f(w) = \sum_{n=-\infty}^{\infty} c_n w^n$ مقادیر  $w$  از  $g(z)$  در زیر طوقهای از  $s_1 < |z| < s$  را که در  $r_1 < |w| < r_1 < r$  قرار دارند بشناسیم. به نظر می رسد مانند حالت سریهای توانی روش سادهای برای تضمین این مطلب موجود نباشد.

نھرین ۱۵.۳ چند جمله از سریهای توانی توابع زیر را در نقطهٔ ہ = 2 بیابید.  
الفب) 
$$
e^{\sin z}
$$
 (پ

سری توانی توابع وارون  $10.9$ 

فرض مړکنیم در یک همسایگی ه = z ،

$$
w = f(z) = \sum_{k=0}^{\infty} a_k z^k
$$

۱۳. تعریف می شود (بخش ۱۳.۲ رو دیک همسایگی  $f^{-1}(w)$  تعریف می شود (بخش ۱۳.۲ را ببینید) و دارای سری توانی

$$
f^{-1}(w) = \sum_{n=s}^{\infty} b_n (w - a_*)^n
$$
  
\n
$$
b_* = f^{-1}(a_*) = f^{-1}[f(\cdot)] = \cdot
$$
  
\n
$$
z = f^{-1}[f(z)]
$$
  
\n
$$
= \sum_{n=1}^{\infty} b_n \left\{ \sum_{k=1}^{\infty} a_k z^k \right\}^n
$$

در اصل میتوانیم توانها را بسط داده و ضرایب توانهای z را در دو طرف تساوی مقایسه نماییم، تا ضرایب  $b_n$  را تا آنجایی که میخواهیم بدست آوریم. چون جملهٔ ثابت سریها برابر با صفر است، برای هر تنها تعدادی با پایان جمله را باید در نظر بگیریم، پس میٍتوانیم  $b_n$  ها را به صورت بازگشتی محاسبه كنيم. بنابراين

$$
a_1b_1 = 1, \quad b_1 = \frac{1}{a_1}
$$
\n
$$
\circ = b_1a_1 + b_1a_1^1 = \frac{a_1}{a_1} + b_1a_1^1
$$
\n
$$
b_1 = -\frac{a_1}{a_1^1} \quad \text{or} \quad b_1 = -\frac{a_1}{a_1^1} + 1\frac{a_1^1}{a_1^0}
$$
\n
$$
b_n \text{ along the length of } a_1.
$$
\n
$$
b_n \text{ along the length of } a_1.
$$

در

چند جمله از سری مک $d$ لورن توابع زیر را بیابید.

 $\sin(e^z - 1) = -1$ 

- $\log(1 + \sin z)$  $-\tau$ 
	- $\exp \frac{z}{(1-z)}$   $\mathbf{r}$

 $\sin(\sin z)$   $\qquad \tau$ 

## يادداشتها:

D.E. Knuth and T.J. Buckholtz "Computation of Tangent, Euler and () Bernoulli Numbers", Math. of Comp. (1967): 653-688.

۲) فرمول فرانسیسکو فا دی برانو برای مشتق n\_ام از یک تابع ترکیب را میتوان در کتابهای ترکیبات ييدا كرد، مثلاً Comtet, pp. 138 ff. اخيراً بحث سادهاي بوسيلة رومن در مقالة "The Formula of Faa di Bruno", Amer. Math. Monthy 87 (1980): 805-809

ارائه شده است.

 $n\,\leq\,$ ۸ فرمولها در بسیاری از کتابها ارائه شدهاند. کامتت ضرایب را به طور صریح برای  $\rangle$ (pp. 148 ff) داده است. مراحل معمولاً به «وارونهسازی سری» معروف است. برای دیدن بحثهای نسبتاً تازهای برحسب سریهای توانی محض به

P. Henrici, "An Algebraic Proof of the Lagrange-Bürmann Formula", J. Math. Analysis Appl. 8 (1964) : 218 - 224 ; "Die Lagrange-Bürmannsche Formel, bei formalen potenzreihen," Jahresber, Deutsch, Math. Verein. 86 (1984): 115-134.

مراجعه كنيد.

۱۶. اصل ماکزیمم

#### $18.1$ سادەترين صورتھا

یک بیان غیرصوری از اصل ماکزیمم (یا قضیهٔ ماکزیمم قدرمطلق) این است که یک تابع تحلیلی ماکزیمم خود را روی مرز میگیرد. این ممکن است که در حافظه باقی بماند، اما از طرف دیگر کارایی ندارد، هم به دلیل این که توابع با مقادیر مختلط نمیتوانند یک ماکزیمم داشته باشند و هم به دلیل این که نمیگوید مجموعهٔ مرزی به چه محدود میشود. راههایی برای دقیق نمودن این حکم مبهم موجود است.

- ا . فرض کنید  $f$  یک تابع تحلیلی در ناحیهٔ کراندار  $D$  و پیوسته در  $\bar{D}$  (بستار  $L$ ) باشد و  $\bar{D}$ برای هر  $z\in \partial D$  برای هر  $z\in \partial D$ ). در این صورت  $|f(z)|\leq |f(z)|\leq M$ اگر به ازای  $z\in D$  داشته باشیم  $M = |f(z)| = 1$  آنگاه  $f$  در  $U$  ثابت است.
- $f$  . ماکزیمم  $|f(z)|$  روی مرز هر ناحیهای که مورد نظر است، گرفته می شود و این تنها در حالت  $f$ ثابت، استثنا است.
- . فرض کنبد  $f$  در ناحیهٔ  $D$  (نه لزوماً کراندار) تحلیلی باشد. در این صورت  $|f(z)|$  نمی تواند  $\mathfrak{m}$ ماکزیمم موضعی سِرهای در  $D$  داشته باشد و تنها وقتی که  $f$  در  $D$  ثابت است می $\mathrm{u}$ باند ماکزیمم موضعی (از هر نوع) در D داشته باشد.

 $z$  به یاد آورید که  $z$  یک ماکزیمم موضعی سره برای  $|f|$  است اگر  $|f(z)| > |f(z)|$  برای هر در یک همسایگی محذوف 2.

بدیهی است که (۱) از (۲) نتیجه می شود زیرا |f ، به عنوان یک تابع پیوسته روی یک دامنهٔ فشرده، دارای ماکزیمم در  $\bar{D}$  است و (۲) میگوید این ماکزیمم نمیتواند در درون  $D$  ظاهر شود مگر ثابت باشد و با داشتن اطلاعاتی از مقادیر  $f$  روی مرز به مطالبی دربارهٔ  $f$  در  $D$  برسیم، همچنانکه  $f$ از فرمول انتگرال کوشی انتظار داشتیم.

همچنین (۳)، (۲) را نتیجه میدهد (و قویتر است زیرا ماکزیمم موضعی و همچنین ماکزیمم سراسری را استثنا میکند). در واقع، فرضهای (۲) نتیجه میدهد که  $|f|$  ماکزیمم دارد و (۳) میگوید که ماکزیمم نمیتواند در یک نقطه از  $D$  واقع شود. حکم (۳) کاربرد مفیدی برای نواحی غیرکراندار دارد. در حالیکه (۱) و (۲) به این صورت، چنین نیستند (به مطالب زیر نگاه کنید).

احکام (٢) و (٣) را می توانیم به طور همزمان، با ایجاد تناقض ثابت کنیم، (از فرمول کوشی شروع کنید؛ (۲) قدری آسانتر است و روشی را در سادهترین شکل خود ارائه میکند. فرض کنید |(f(z) مقدار . ماکزیمم  $M$  را در  $Z$  ، 3 دارد و  $M = |f(z)| \leq |f(z_*)| = 1$  در گوی  $|z - z_*| < 1$  فرض : کنید  $r < R$  ،  $f(z)$  را با استفاده از فرمول کوشی نمایش دهید

$$
f(z_{\bullet}) = \frac{1}{\tau \pi i} \int_{|w-z_{\bullet}|=r} \frac{f(w)}{w-z_{\bullet}} dw = \frac{1}{\tau \pi} \int_{\bullet}^{\tau \pi} f(z + re^{i\theta}) d\theta
$$

$$
M = |f(z_{\bullet})| \le \frac{1}{\tau \pi} \int_{\tau}^{\tau \pi} |f(z_{\bullet} + re^{i\theta})| d\theta
$$

 $\mu$ جون  $M = (\Upsilon \pi)^{-1} \int_{0}^{\Upsilon \pi} M \ d\theta$  دارىم

$$
\frac{1}{\tau_{\pi}}\int_{0}^{\tau_{\pi}}[|f(z_{*}+re^{i\theta})|-M] d\theta \geq \circ
$$

جون  $M \leq |f(z_* + r e^{i\theta})| = |f(z_* + r e^{i\theta})| = |f(z_* + r e^{i\theta})|$  برای تقريباً همة  $\theta$  ها و بنابراين (چون  $|f|$  ييوسته است) براي همة  $\theta$  ها.

این بدان معناست که اولاً  $|f|$  نمیتواند ماکزیمم سرهای در  $z$  داشته باشد، آنچنان که از حکم (۲) نتیجه میشود؛ و ثانیاً اگر  $|f|$  دارای یک ماکزیمم سره باشد، آنگاه  $|f(z)|$  بر روی هر دایره به اندازهٔ کافی کوچک  $r = z$  =  $|z - z_\circ|$  و در نتیجه روی گوی  $|z - z_\circ| < |z - z_\circ|$  ثابت و برابر با  $M$  است. اما با استفاده از تمرین ۲.۸ این بدان معناست که  $f(z)$  در یک همسایگی  $z$  و در نتیجه طبق بخش ، در  $D$  ثابت است.

نمرین ۱۶۰۱ یک صورت ضعیف از اصل ماکزیمم را با استفاده از فرمول کوشی برای  

$$
[f(z)]^m
$$
یت کنید، ریشدهای  $m$ یام قدرمطلق را در نظر بگیرید و  $m$ را به بینهایت میل دهید (

تمرین ۲.۲ نشان دهید Re  $f$  و Im  $f$  هر دو از اصل ماکزیمم تبعیت میکنند.

، اصل مینیمم در حالت کلی وجود ندارد زیرا کمترین مقدار  $|f(z)|$  وقتی است که م $f(z)=\int$  ، اگرچه :

تمرین ۱۶.۳ نشان دهید که اگر تابع تحلیلی و غیرثابت  $f$  هیچ ریشهای در ناحیهٔ  $D$  نداشته باشد، آنگاه  $|f|$  نمیتواند درون  $D$  می $\mu$ مهم موضعی داشته باشد.

 $\cdot D$  تعرین ۱۶.۴ نشان دهید که قسمت حقیقی (یا موهومی) یک تابع غیرثابت تحلیلی در ناحیهٔ  $D$ ، نمیتواند درون D مینیمم داشته باشد.

کاربرد زیر از اصل ماکزیمم بسیار مفید است.

 $f(z_*)=0$ لم شوارتس: اگر  $f$  در گوی بستهٔ  $\Delta$  به شعاع ا و به مرکز  $z$  تحلیلی باشد و اگر ه $f(z_*)=0$ و  $|f(z)| \le |f(z)| \le |z-z_*|$  روی مرز  $\Delta$  ، در این صورت  $|M| \ge |f(z)| \le |f(z)|$  برای هر  $z$  درون ، و تساوی در یک نقطهٔ درونی برقرار است فقط اگر  $e^{i\lambda}(z-z_*)f(z)=f(z)$  (۸ حقیقی).

تمرین ۱۶.۵ لم شوارتس را ثابت کنید. (  $\frac{f(z)}{z-z}$  را در نظر بگیرید).

تمرین ۱۶.۶ تحت فرضهای لم شوارتس، دربارهٔ  $f'(z_\ast)$  چه میتوان گفت؟ (تمرین ۲۵.۶ را نيز ببينيد).

تموین ۲۱۶.۷ فرض کنید که  $f$  در ۱ $|z|\leq |z|$  تحلیلی و  $|f(z)|$  برای ۱ $|z|\leq |z|$  در  $z$  با ا =  $|z_{\circ}| = |z_{\circ}|$  ماکزیمم شده باشد. ثابت کنید ہ $f'(z_{\circ}) \neq f'(z_{\circ})$  مگر  $f$  ثابت باشد.

تمرینهای تکمیله

- ۱\_ مثالي ارائه دهيد كه نشان دهد صورت (۱) اصل ماكزيمم (در شروع بخش ۱۶.۱) براي نواحي غیرکراندار برقرار نیست.
- ا\_ بزرگترین مقدار  $x \sin x$  روی  $\pi \leq x \leq x \leq x \leq x$  است. چرا این مطلب با $\sin x$ اصل ماكزيمم تناقض ندارد.
	- بازنویسی کنید.  $R$  بازنویسی کنید.  $R$
	- ۴\_ تمرین تکمیلی ۳ را برای اثبات قضیهٔ لیوویل (بخش ۷.۳) بکار برید.
- ۵\_ تمرین تکمیلی ۳ را در اثبات قضیهٔ «وایراشتراوس\_ کاسوراتی» (بخش ۸.۵) برای توابع تام متعالی (یعنی آنهایی که چندجملهای نیستند) بکار برید.
- $|z|=1$ ، فرض کنید  $f$  در گوی واحد بسته تحلیلی باشد،  $f(\circ)=f(s) \leq |f(z)|$  برای ا $|z|=|z|$ جقدر میتواند بزرگ باشد.  $|f(\log \Upsilon)|$

#### بهبود شرایط و مثالهای نقیض 18.7

 $\lim \sum |f(z)| \le M$  حکم (۱) بالا را می;توانیم با تعویض فرض  $\big|f(z)\big| \le M$  روی  $\partial D$  با فرض  $\big|f(z)\big| \le M$ وقتی z به هر نقطه از مرز نزدیک می شود (حتی اگر f روی مرز تعریف نشده باشد)، تعمیم دهیم. به عبارت دیگر نشان میدهیم که اگر برای هر  $\partial D$  ،  $z$  و هر ه $\varepsilon > 0$  ، همسایگی  $U$  از  $z$  موجود باشد  $|f(z)| = M$  بطوریکه $|f(z)| \leq M + |f(z)| \leq |f(z)|$  در  $U \cap D$  ، آنگاه  $|f(z)| \leq M + \varepsilon$  برای عضوی مانند  $z$  ، تنها اگر  $f$  در  $D$  ثابت باشد.

این فرضها به طریقی واضح، نتیجه نمیدهند که  $|f|$  در  $D$  کراندار است. لذا اکنون مطلب را دستکم با نشان دادن کراندار بودن  $|f|$  در  $D$  شروع میکنیم. فرض کنیم این طور نباشد، در این صورت  $\{z_n\}$  نقاط  $z_n$  از  $D$  موجودند که  $n > |f(z_n)| > n$  ، نقاط نظر  $z_n$  از  $z_n$  ، نقاط نظر  $z_n$  از که کراندار است، دارای زیردنبالهٔ  $\{z_{n_k}\}$  همگرا به  $z_\infty$  است. نقطهٔ  $z_\infty$  نمی تواند در  $D$  باشد، جون  $|f(z_{n_k})| \leq M + \varepsilon$  ناجاراً باید بی نهایت باشد. در نتیجه  $z_{\infty} \in \partial D$  و برای  $\varepsilon$  مثبت داریم  $f(z_{\infty})$ اگر  $k$  به اندازهٔ کافی بزرگ باشد. اما این با $\infty \mapsto |f(z_{n_k})| \to 0$  متناقض است. بنابراین  $|f|$  در  $D$  واقعاً كراندار است.

 $z_n$  حالا فرض کنید  $N$  کوچکترین کران بالای  $|f(z)|$  برای  $z$  متعلق به  $D$  باشد بطوریکه نقاط نه لزوماً همان نقاط قبلی) در D موجودند که  $N \, \, \leftrightarrow \, |f(z_n)| \, \, .$  مجدداً زیردنبالهٔ همگرایی انتخاب کنید و حد آن را  $z_\infty$  بنامید. اگر  $N:z_\infty\in N\setminus [f(z)|\;\mathfrak{g}\mid f)$  ا در  $z_\infty$  ماکزیمم می شود، و این تنها وقتی اتفاق می!فتد که  $f(z)$  ثابت  $c$  باشد، ولی در این صورت  $|c|\leq M$  . از طرف دیگر  $\alpha: N\leq M$  اگر  $z_\infty\in \partial D$  ، داریم  $M+\varepsilon\geq |f(z_{n_k})|\leq M+\varepsilon$  برای  $k$  به اندازهٔ کافی بزرگ و بنابراین

 $\partial D$  اکنون به این سؤال می $\mathfrak{p}$ داریم که آیا میتوانیم فرض  $|f(z)|\leq \limsup|f(z)|$  را در هر نقطه از قدری ملایمتر کنیم. ممکن است تصور کنیم که یک نقطهٔ تک نمیتواند اختلاف زیادی ایجاد کند، ا ما در واقع حتی یک نقطهٔ استثنایی میتواند قضیه را خراب کند. در این باره مثال  $f(z)=\exp\left[\frac{(1+z)}{(1-z)}\right]$  در گوی ۱ $|z| < |z| \leftrightarrow |z|$  ارائه شده است. اگر  $r < 1$  ، ت $r < r < r$  وقتی ہ $\theta = \theta$  داریم  $|z| < 1$  وقتی  $|f(z)| \to \bot$ لذا ۱ $\theta \neq 0$  ، داریم  $f(z) \to \exp[-i \cot(\frac{\theta}{\tau})]$  وقتی ۱ $r \to \bot$  . لذا ۱ وقتی ۱  $r\rightarrow r$  برای همه مقادیر  $\theta$  بجز صفر، در حالیکه  $|f|$  کراندار نیست.

عدم مقبولیت یک نقطهٔ استثنایی در اصل ماکزیمم حتی واضحتر میشود وقتی که نقطهٔ استثنایی در باشد. یعنی، وقتی توابع در ناحیهٔ غیرکراندار در نظر گرفته میشود. این هنوز صحیح است که تابع  $D$  تحلیلی غیرثابت در ناحیهٔ غیرکراندار  $D$  نمیتواند ماکزیمم موضعی در  $D$  داشته باشد مگر آنکه تابع در ثابت باشد. اما عدم برقراری حکم (۱) از اصل ماکزیمم بوسیلهٔ مثال  $e^z$   $f(z)=f(z)$  در نیمصفحهٔ سمت  $|f(z)| = e^x$  راست، ہ $z \geq 0$  ثابت می شود: روی مرز (محور موہومی) ۱ $|f(z)| = |f(z)|$  در حالیکه بيكران است.

در بخش ۳۳ خواهیم دید که وقتی نقطهٔ استثنایی موجود باشد اصل ماکزیمم همچنان باقی میماند، اگر یک شرط اضافی روی تابع در همسایگی نقطهٔ استثنایی بگذاریم.

#### نامساوي كاراتئودوري 18.4

یک تعمیم کاملاً متفاوت از اصل ماکزیمم موجود است که مبتنی بر این ایده میباشد که بدانیم یک کران بالا برای قسمت حقیقی یک تابع تحلیلی حتماً مطلبی دربارهٔ اندازهٔ قدرمطلق مقدار تابع بیان میکند. هرآنچه بگوید فارغ از دغدغه نیست: اگر  $f$  ثابت موهومی محض باشد ما اطلاعاتی بدست نمیآوریم. همچنین در گوی واحد تابع  $f(z)=i\log(z+1)$  بیکران است اما قسمت حقیقی آن کراندار میباشد. این ثابت میکند که کرانداری  $f(z)$  در گوی باز نمیتواند کرانداری  $|f(z)|$  را در تمام گوی نتیجه دهد. هرچند اگر سعی کنیم اطالهٔ کلام نکنیم، میتوانیم حرف مفیدی بزنیم.

 $\mathrm{Re}\; f(z)$  نامساوی کاراتئودوری: فرض کنیم  $f$  بر $|z|\leq k$  تحلیلی و  $A(r)$  ماکزیمم دایره  $|z|=r < R$ | (بنابراین طبق بخش ۱۴.۱، در  $|z|\leq |z|$ ) باشد. در این صورت :  $|f(re^{i\theta})| \leq |f(\cdot)| + \frac{\tau_r}{R-r}[A(R) - \text{Re }f(\cdot)], \quad \circ < r < R$ 

اگر  $f$  ثابت باشد، چیزی برای اثبات وجود ندارد. اگر  $f$  ثابت نباشد با حالت ۰  $f(\circ ) = f(\circ )$  شروع میکنیم. تابع g با ضابطهٔ

$$
g(z) = \frac{f(z)}{\mathsf{r}\,A(R) - f(z)}
$$

را در نظر بگیرید. چون قسمت حقیقی مخرج نمیتواند صفر باشد، مخرج خودش صفر نمیشود. در نتیجه  $g$  در  $z|\leq R$  تحلیلی است و  $g(\circ)=g(\circ)=g$  ، بعلاوه در حالت اخیر  $g\in A(R)$  ، جون ه  $f(\circ) = f(\circ)$  و  $f$  ثابت نیست. در نتیجه داریم

$$
g(z)|^{\mathsf{T}} = \frac{|f(z)|^{\mathsf{T}}}{\left[\mathsf{T}A(R) - \text{Re } f(z)\right]^{\mathsf{T}} + \left[\text{Im } f(z)\right]^{\mathsf{T}}}
$$

$$
= \frac{|f(z)|^{\mathsf{T}}}{\left\{A(R) + \left[A(R) - \text{Re } f(z)\right]\right\}^{\mathsf{T}} + \left[\text{Im } f(z)\right]^{\mathsf{T}}} \leq \mathsf{T}
$$

زیرا ہ $A(R)>0$  و طبق اصل ماکزیمم ہ $f(z)>0-A(R)$  . اکنون می $\zeta$ وانیم لہ شوارتس را : برای  $g(z)$  بکار بریم

$$
|g(z)| \le \frac{|z|}{R} (< 1), \quad |z| < R
$$
  
10. 
$$
\text{A}(R)g(z) - f(z) \ g(z) = f(z) \cdot g
$$
  
11. 
$$
f(z)[1 + g(z)] = \text{A}(R) \ g(z)
$$

به یاد آورید که  $(A(R) > 0$  ، داریم

$$
|f(z)| = \frac{\tau_A(R)|g(z)|}{|\tau + g(z)|} \le \tau_A(R)\frac{|z|}{R} \cdot \frac{\tau}{|\tau - |g(z)|}
$$

$$
\le \tau_A(R)\frac{|z|}{R} \frac{\tau}{|\tau - (|z|/R)}
$$

$$
= \tau_A(R)\frac{|z|}{R - |z|}
$$

این مطلب نامساوی را در حـالت ٥ = (٥) f ثابت میکنـد، اگــر ٥  $f(\circ)$  تابــع را در نظر بگیرید و آنچه را که انجام دادهایم برای  $f_1$  بکار ببرید.  $f_1(z) = f(z) - f(z)$ 

بعنوان یک کاربرد از قضیهٔ کارانئودوری، مشابه قضیهٔ لیوریل را برای قسمت حقیقی یک تابع نام ۳ ثابت میکنیم. فرض کنید  $f$  تام و Re  $f$  از بالا کراندار باشد در این صورت  $f$  ثابت است.

برای اثبات این مطلبٌ، هر مقدار (بزرگ)  $R$  را انتخاب کنید و قرار دهید  $r=\frac{R}{Y}$  ، در این صورت : بنا به قضیهٔ کاراتئودوری، برای  $|z|\leq |z|$  داریم

$$
|f(z)| \le |f(\cdot)| + \gamma \left[ \max_{|z|=R} \text{Re } f(Re^{i\theta}) - \text{Re } f(\cdot) \right]
$$

٢. كاربردهاى قضية كوشى ١٥٣.

چون طرف راست از بالا کراندار و مستقل از  $R$  است، این نامساوی نتیجه میدهد که  $|f|$  کراندار است و بنابراين f طبق قضية ليوريل ثابت است.

تمعرین ۱۶.۸ قضیهٔ اخیر را با استفاده از قضیهٔ لیوریل برای تابع تام  $e^f$  ثابت کنید.  $f$  تعرین ۹.۱۶ نشان دهید اگر  $f$  تام و  $\text{Re } f(re^{i\theta})=0$  (یکنواخت برحسب  $\theta$ ) آنگاه یک چندجملهای از درجهٔ کمتر از ۸ است.

يادداشتها:

۱) این اثبات از E. Landau نشأت گرفته است.

٢) به نظر میرسد اولین بار بوسیلهٔ K. Löwner; cf. polya and szegö, problems III 290, 291, pp. 162, 373 مورد بررسی قرار گرفته شده باشد.

۳) اولین بار بوسیلهٔ J. Hadamard ثابت شد.

فصل ۳

# ادامهٔ تحلیلی

# ١٧. نظرية ادامة تحليله,

تعريفها  $\sqrt{2}$ 

سرى

$$
\frac{1+i}{\gamma}\sum_{n=0}^{\infty}\frac{(-1)^n}{(1-i)^n}(z+i)^n
$$

روی هر زیرمجموعهٔ فشرده از گوی  $\sqrt{7} < |z + i| < |z + i|$  همگرای یکنواخت است، و بنابراین یک تابع تحلیلی در این گوی ارائه میکند. انتگرال

$$
\int_{0}^{\infty} e^{-(z+1)t} dt
$$

در زیرمجموعههای فشرده نیمصفحه ۱ — $z > 0$ ، همگرای یکنواخت است و یک تابع تحلیلی آنجا ارائه میکند. در واقع هر دو تابع دارای مقدار هم به در دامنهٔ مربوط به خود میباشند، و طبیعی است که تصور کنیم آنها تابع یکسانی هستند، اگرچه به صورتی متفاوت و روی نواحی مختلف تعریف میشوند.

این برداشت ما را به تعریف زیر میرساند: اگر  $f_1$  در ناحیهٔ  $D_1$  و  $f_7$  در ناحیهٔ  $D_7$  تحلیلی باشند، و اگر اگر بازی هر D در یک مجموعهٔ ناتهی مشترک باشند (لزوماً باز)، و اگر  $f_{\rm V}(z) = f_{\rm V}(z)$  برای هر در P در D ا گوییم که  $f$  ادامهٔ تحلیلی مستقیم (یا توسیع) ا $f_1$  از ا $D_1 \cup D_1$  به  $z$  در  $D_2 \cup D_2$  ، یا به  $z$ طور هم|رز ۴٫ ادامهٔ تحلیلی مستقیم ۴٫ است. آنچه که این تعریف را توسعهپذیر میکند این است که اگر ما توسعهای را به دو طریق انجام دهیم، نتیجه یکی خواهد شد، بدین معنی که اگر  $f_1$  در  $D_1$  تحلیلی .  $f_{\Upsilon}(z)=f_{\Upsilon}(z)$  ،  $D_{\Upsilon}$  و  $f_{\Upsilon}$  ادامهٔ تحلیلی مستقیم  $f_{\Upsilon}$  به  $f_{\Upsilon}$  باشند، آنگاه برای تمام نقاط  $f_{\Upsilon}$  ،  $f_{\Upsilon}$  . این مطلب نتیجهٔ اصل انطباق (بخش ۷.۷) است، چون در سراسر مجموعهٔ باز D، N  $D$ ، ۲ است.  $f_{\Upsilon}(z) = f_{\Upsilon}(z)$ 

اگر ۴٫ را به طور تحلیلی از ۱ $D$  به ۲ $D$  ادامه دهیم، تابعی تحلیلی در ۲ $D$  / با بدست میآوریم.  $f$ این تابع ممکن است ادامهٔ تحلیلی مستقیم به ناحیهٔ  $D$  داشته باشد و غیره. یک ادامهٔ تحلیلی از ۱ (بدون قید و شرط) به معنای تعداد با پایانی از ادامههای تحلیلی مستقیم است. بسیار اتفاق می|فتد که ادامههای تحلیلی یک تابع سرانجام به مقادیر متفاوتی در ناحیهای منجر شود، خصوصاً می توانیم به ناحیهٔ اولی با مقادیر مختلفی برگردیم. نتیجهٔ اجرای همهٔ ادامههای تحلیلی ممکن یک تابع به تابع تحلیلی کامل معروف است، چون ممکن است مقادیر مختلفی در یک نقطه داشته باشد، که به معنای دقیق، یک تابع نیست. به این مطلب در رابطه با توابعی مانند  $\sqrt{z}$  و  $\log z$  در بخش ۲۹ برخواهیم گشت.

#### ادامه به وسیلهٔ سریهای توان 1V.T

 $\Delta$  در بخش ۷.۶ نشان دادیم اگر  $f$  در گوی  $|z-z_*| < |z-z_*|$  تحلیلی و حول نقطهٔ ۶٫ در  $z$ دارای سری تیلور  $c_n(z-z_1)^n$ . دارای سری جدید در بزرگترین گوی باز به مرکز که زیرمجموعهٔ ∆ است، همگرا میباشد. هنوز مطلبی در مورد همگرایی سری جدید در گوی بزرگتر نمیتوانیم بگوئیم، اگر چیزی بتوانیم بگوئیم، ادامهٔ تحلیلی  $f$  به خارج  $\Delta$  میسر خواهد شد. به عنوان مثال، فرض کنید

$$
f(z) = (1 - z)^{-1} = \sum_{n = -\infty}^{\infty} z^n, \qquad |z| < 1
$$

اگر  $f$  را حول نقطهٔ  $\frac{1}{7} = z = z$  بسط دهیم، داریم

$$
\sum_{k=1}^{\infty} \left(z + \frac{1}{\gamma}\right)^k \left(\frac{\gamma}{\gamma}\right)^{k+1}
$$

 $\mathcal{L}^{\text{max}}_{\text{max}}$  , where  $\mathcal{L}^{\text{max}}_{\text{max}}$ 

با شروع همگرایی ۲٫ از این رو  $f$  را در دامنهای که در واقع شامل دامنهٔ اولیه است بسط دادهایم. چون واقعاً f در تمام صفحه بجز نقطة ا $z=z$  تحليلي است، تمام ادامههای بدستآمده از بسطهای تکرارشده در سری توان، همان تابع را نمایش خواهند داد. از طرف دیگر اگر قرار بود در ۱ > |z| ، از

$$
(1-z)^{\frac{1}{\gamma}} = \sum_{n=1}^{\infty} \binom{\frac{1}{\gamma}}{n} (-z)^n
$$

شروع کنیم و در زنجیری از گویها ادامه دهیم تا به نقاطی در گوی اولیه برگردیم، میتوانستیم به شاخهٔ دیگری از ریشهٔ دوم برسیم، چنان که در شکل ۱۷.۱ نشان داده شده است.

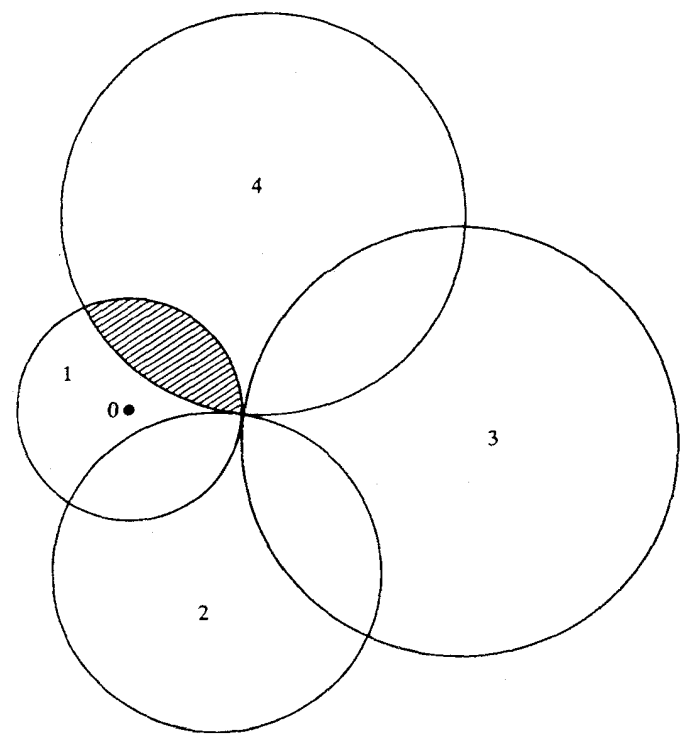

شكل ا ١٧.١

ادامه در طول زنجبری از گویها یک روش یایهای ادامهٔ تحلیلی است، وقتی که اساساً ادامه ممکن باشد؛ در بخش ۱۷.۶ مثالهایی از سریهای توان خواهیم دید که هیچ ادامهای از آن به بیرون گوی اولیه امكانيذير نيست.

#### ادامه با انعکاس  $IV.7$

قضیهٔ زیر اصل انعکاس شوآرتس است که با شرایط خاص اما مفید سروکار دارد، و این مزیت را دارد که صریحاً یک ادامهٔ تحلیلی را ارائه میدهد.

فرض كنيد  $f$  روى ناحية  $D$  در نيمصفحهٔ بالايي تحليلي، و مرز  $D$  يعنى  $\partial D$  ، محور حفيقى را در پارهخط  $L$  قطع کند و  $f$  روی  $L$   $U$  پیوسته و فقط مقادیر حقیقی روی  $L$  را بگیرد. اگر انعکاس D نسبت به محور حقیقی باشد (شکل ۱۷.۲ را ببنید)، آنگاه f را میتوانیم از  $D^*$ طریق  $L$  به  $^*$  با قرار دادن  $f(\bar z) = f(\bar z) \, \cdot \, f(z) = (z \in D^*)$  به طور تحلیلی ادامه دهیم.

قضیه را میتوانیم به حالتی که  $D$  نسبت به خط دیگری یا نسبت به کمانی در یک دایره انعکاس می،یابد تعمیم دهیم و شرط پیوستگی را می;وانیم ضعیفتر کنیم. ا

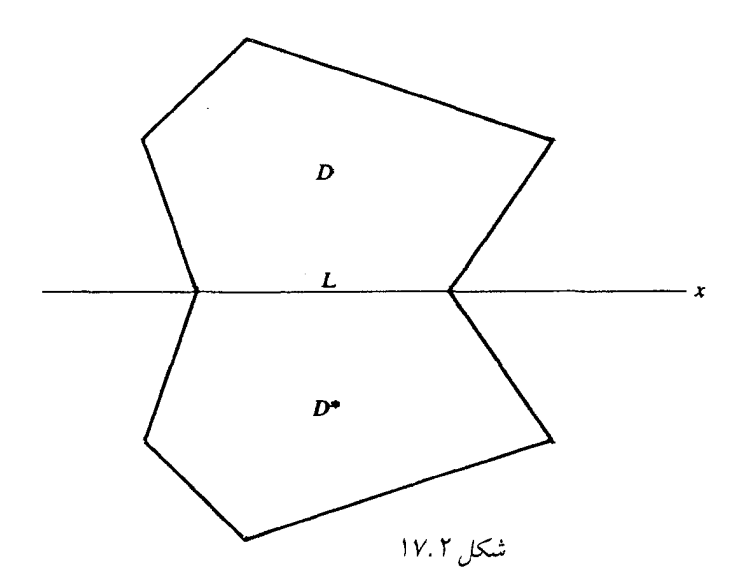

اصل شوآرتس فوراً از یک نتیجهٔ کلی تر بدست می[ید (که خود مجدداً یک حالت خاص از موردی كلي تو است):

با همان  $D$  و  $L$  حکم اصل شوآرتس فرض کنید که  $f_1$  در  $D$  تحلیلی و در  $L$   $D\cup L$  بیوسته است، همچنین فرض کنید  $f$  در \* $D$  تحلیلی و در  $L$   $U$  پیوسته باشد و بالاخره فرض کنید برای تمام . در این صورت f یک ادامهٔ تحلیلی از f از طریق L است.  $f_1(z) = f_2(z)$  ،  $z \in L$ اصل شورآتس در حالت  $f_{\mathsf{N}}(\bar{z}) = f_{\mathsf{N}}(\bar{z})$  است.

اثبات گزارهٔ اخیر آسان خواهد بود، اگر صورت قویتر قضیهٔ کوشی را داشته باشیم که مستلزم تحلیلی  $C$  بودن  $f$  روی  $C$  نیست، و تنها تحلیلی بودن  $f$  درون  $C$  و ییوستگی آن را در ناحیهٔ بسته محدود به لازم دارد. اثبات این مطلب در حالت کلی<sup>۲</sup> ساده نیست، اما حالت خاصی که اینجا نیاز داریم کمی سادهتر است. زیرا تنها لازم است بدانیم که f را میتوان از طریق محور حقیقی ادامه داد، کافی است گوی  $\Delta$  را که مرکز آن روی  $L$  و نیمه بالایی آن در  $D$  است در نظر بگیریم و نشان دهیم که  $f$  را میتوانیم از طریق قطر ۳٫ از  $\Delta$  ادامه دهیم. در این صورت موقعیتی شبیه به شکل ۱۷.۳ داریم، که در  $\int_{L}$  آنجا  $A$  بارهخطی موازی  $L$  و آن قدر نزدیک به  $L$  که  $L$   $\int_{A} f(z) dz \neq \int_{L} f(z) dz$  به یکدیگر نزدیک باشند. این کار عملی است زیرا  $f$  در  $L$  U  $L$  پیوسته یکنواخت است. اگر $C$  نیمهٔ بالای  $\partial \Delta$  (مرز و ۵ $C$  قسمتی از  $\partial \Delta$  بالای  $A$  باشد بنا بر قضیهٔ کوشی داریم ہ $dz = f_{A\cup C},$  و میتوانیم ( $\Delta$ 

$$
\left| \int_A f(z) \, dz - \int_{f_1} f(z) \, dz \right|
$$

 $\int_{L\cup\partial\Delta}f(z)\;dz=\,\circ\,$ را به اندازهٔ کافی کوچک کنیم. لذا ہ

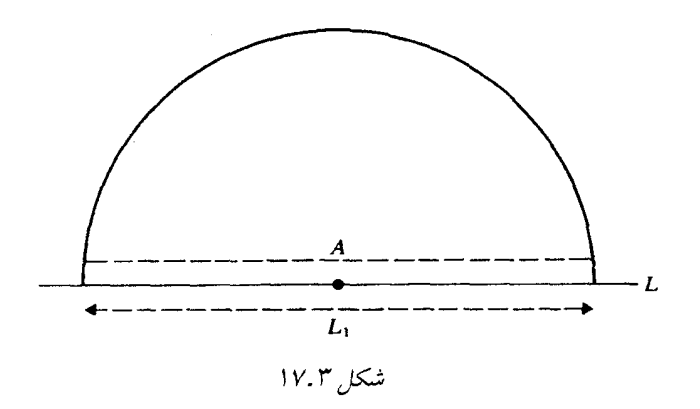

حال فرض كنيم \*ىن يىن 2/ مىلەن د قرار مىدەي<sub>n</sub>  
\n
$$
F(z) = \frac{1}{\tau \pi i} \int_{C \cup C^*} \frac{f(w)}{w - z} dw
$$
\n
$$
x \in \Delta \cap D \quad \text{with} \quad \text{and} \quad F(z) = \frac{1}{\tau \pi i} \int_{C \cup C^*} \frac{f(w)}{w - z} dw
$$
\n
$$
F(z) = \frac{1}{\tau \pi i} \left[ \int_C \frac{f(w) dw}{w - z} + \int_{L_1} \frac{f(w) dw}{w - z} \right]
$$
\n
$$
+ \left[ \int_{C^*} \frac{f(w) dw}{w - z} - \int_{L_1} \frac{f(w) dw}{w - z} \right]
$$
\n
$$
= f_1(z) + f_1(z)
$$

 $f(z) = f(z) - f(x) = f(z)$ داریم  $f(z) = f(z)$  و  $f(z) = f(z)$  (زیرا  $f_1(z) = \cdots f_1(z) = A \cap D$  ممچنین، برای \*  $z \in \Delta \cap D$  ، که  $\Delta \cap D$  انعکاس  $A \cap D$  نسبت به  $L$  است بنابراین  $F$  ادامهٔ تحلیلی  $f$  از  $\Delta\cap D$  به  $\Delta\cap D^*$  است. استدلال مشابهی را به هر گوی دیگری ساختهشده شبیه  $\Delta$  بکار میبریم و بنابراین  $f$  دارای یک ادامهٔ تحلیلی \*D است. یک صورت قویتر از اصل شوآرتس در بخش ۲۰.۶ ارائه خواهد شد.

⊀ ۱۷.۴ فراهمگرایی

وقتی که یک تابع با یک سری توانی با شعاع همگرایی با پایان تعریف می شود، گاهی ممکن است تابع را با دسته دسته کردن جملههای سری یعنی با در نظر گرفتن فقط یک زیردنباله از مجموعهای جزیی به بیرون گوی همگرایی توسعه داد. یک سری توانی با این خاصیت فراهمگرا نامیده می شود. میخواهیم مثالی از یک سری توانی فراهمگرا بسازیم. در واقع سادهتر است که ابتدا سری دستهبنلکشده را بسازیم و بعد پرانتزها را برداریم تا سری توانی بدست آید. لم سادهیی کلید ساختن است که بعداً (در بخش ۱۷.۶) دوباره به آن احتیاج خواهیم داشت، آن را به عنوان یک تمرین ارائه میکنیم.

 ${n_{k+1} \over n_k} \geq \lambda > 1$  تمرین ۱۷.۱ فرض کنید دنبالهٔ  $\{n_k\}$  از اعداد صحیح مثبت چنان باشد که ۱ و فرض کنید  $p$  عدد صحیح مثبتی بـا  $(\lambda - 1)/(\lambda - p)$  باشـد. آنگاه چنـدجملـهْآی وقتی که برحسب توانهای  $z$  بسط داده شود، شامل هیچ توانی از  $P_k(z) = [z^p(\Delta + z)]^{n_k}$ : نیست که در هر  $p_j$  دیگری  $j \neq k$ ) ظاهر می شود  $z$ 

تابع  $f$  را به صورت  $R_k P_k(z) = \sum_{k=1}^\infty a_k P_k(z)$  تعریف میکنیم، که در آن  $f$  ضریبی با ، بزرگترین قدرمطلق در بسط دوجملهای  $^n$ ( $z\rightarrow (z-1)$  است. با توجه به تمرین ۱۷.۱ (با  $z-$  بجای  $z$ ) ، شامل هیچ توانی که در هر  $P_i(z)$  دیگری ظاهر می شود نیست. در نتیجه، اگر هر  $P_k(z)$  را با  $P_k(z)$ بسط آن از توان  $z$  جایگزین کنیم، سری توانی  $c_k z^k$   $S = \sum c_k z^k$  را به دست میآوریم که مجموع جزئی مرتبهٔ  $(n+1)n_k$  آن همان مجموع جزئی سری  $P_k(z)$  است. به علاوه  $S$  دارای تعداد بی $p_k$ انی جمله از «سمت با ضریب ۱ است که قدرمطلق ضریب هیچ یک بزرگتر از ۱ نیست. بنابراین شعاع همگرایی  $|z|=1$  برابر با ۱ است. اکنون نشان میدهیم که  $\sum P_k(z)$  در مجموعهای که به خارج دایره ۱  $|z|=|z|$ توسعه می پابد همگرا است. این بدین معناست که دنباله مجموع جزئی  $S$  (یعنی، آنهایی که با  $n_k$  اندیس شدهاند) در مجموعهای که شامل نقاطی با ۱ $|z| > 1$  همگراست؛ به عبارت دیگر،  $S$  فراهمگرا است. این مطلب وجود نقاطی مانند  $w$  خارج گوی واحد با ۱ $\sigma < |w - w| < |w^p (1 - w)|$  را نتیجه می $\sigma$ ده چون در این صورت $a_k p_k(w) \geq a_k |\sigma^{nk}| \leq |a_k|$  با ا $|a_k| \leq |a_k|$  میشود. وجود یک $\varphi$ نین نقاطی روشن است زیرا اگر  $|w|^p$  <  $|w|^p$  / ( ا $|w|^p$  ) داریم  $|w|^p \in (|w|^p)$  | اگر ، که اگر $\sigma > 0$  امکان  $|w| = 1 + \sigma$  با ہ $\sigma > \sigma < \sigma$  را مجاز مرکند.  $|w| < \sigma > \sigma$ 

بنابراین نتیجه میگیریم *سری S در همسایگی ۱ ، وقتی که ۱*  $\lambda > 1 \leq \frac{n_{k+1}}{n_k} > \frac{n_{k+1}}{n_k}$  *و*  $\frac{1}{n_k} < p$  *فراهمگرا* است. سری  $S$  حفرههای طولانی (وجود ضرایب صفر) دارد: نسبت کوچکترین توان قبل از یک حفره به $\delta$ بزرگترین توان بعد از حفره به صورت ۱ $p/(p+1) > (n_{k+1}/n_k)$  است.

توجه کنید دنباله مجموع جزئی که در خارج گوی واحد همگرا است متشکل از مجموعهای جزئی است که به یک حفره منتهی می شود.

میتوانیم نشان دهیم که وجود تعداد بی2پایانی حفره از نوعی که در نظر گرفته شده است برای فراهمگرایی در همسایگی هر نقطهٔ دایره همگرائی که مجموع سری تحلیلی است، کافی است. (در تمرین ۱۷.۴ خواهیم دید که داشتن مجموع سری تحلیلی در هر نقطه از دایره همگرائی امکان،پذیر نیست). وجود حفرههای طولانی نیز برای فراهمگرایی ضروری است، یعنی یک سری فراهمگرا با شعاع همگرایی ۱ همیشه برابر با مجموع یک سری همگرا در گوی بزرگتر و یک سری با حفرههای طولانی فراهمگرایی می باشد. ۳

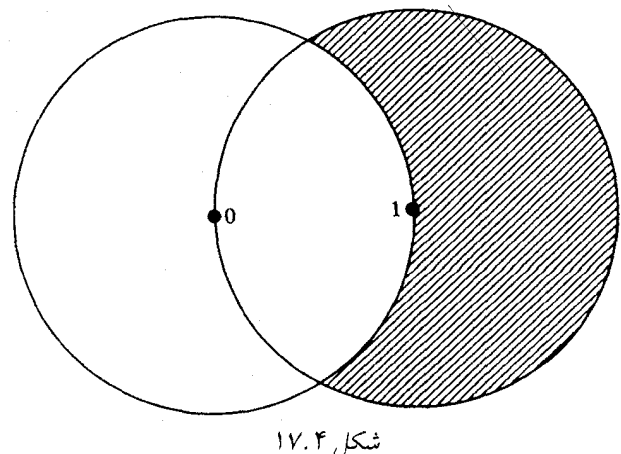

تمرین ۱۷.۲ نشان دهید وقتی ۱ $p\,=\,s$  و ۲ $\lambda > 0$ ، سری فراهگرایی که هماکنون ساخته شد زیردنبالهای از مجموعهای جزیی دارد که حداقل در اجتماع گوی شعاع ۱ و گوی ۱ > |ا – z| همگرا است (شکا, ۱۷.۴ را ببینید).

> مانعی برای ادامهٔ تحلیلم  $1V.0$

روشن است که —ـــــــ را در نقطهٔ ۱ نمیتوانیم ادامه دهیم، زیرا نقطهٔ ۱ قطب است. آنچه چندان واضح نیست این است که یک سری توانی با ضرایب مثبت نمیتواند مستقیماً از طرف نقطه حقیقی مثبت روی دایره همگرائی خود ادامه یابد. به عبارت دقیقتر، اگر  $\sum_{k=-}^\infty a_k z^k$  و  $a_k \geq a_k$  و شع*اع دایره* همگرائی  $R$  ، آنگاه نمیتوانیم یک ادامهٔ تحلیلی مستقیم  $f$  از یک نقطه روی  $(\,\circ\,,R\,)$  به هر نقطهای با قدرمطلق بیشتر از  $R$  بسازیم.

اين قضيهٔ ويوانتي يوينگشيم است.

لذا وقتى ٥  $a_k \geq a_k$  ، نقطهٔ  $R$  لزوماً يک نقطهٔ تکين  $f$  است، حتى اگر  $a_k R^k$  همگرا باشد. (این نقطه لزوماً یک نقطهٔ تکین از نوعی که تا به حال بحث کردهایم نیست). البته برای سری . نقطهٔ تکین در  $x$  +  $z$  خواهد بود  $\sum_{k=0}^\infty a_k(z-z_s)^k$ 

همچنین نوابعی وجود دارند که در  $|z|< R$  نحلیلی هستند اما در خارچ این گوی نمی $\tilde{\omega}$ وانند بطور تحلیلی ادامه یابند. میگوییم این گونه توابع روی دایره  $|z|=R$  دارای مرز طبیعی¦ند. بعد از اثبات قضیهٔ ویونتی یرینگشیم یک مثال خواهیم دید.

تموین ۱۷.۳ نشان دهید اگر  $\sum_{k=-}^{\infty}a_kz^k$  ،  $f(z)$  در  $|z|<|z|$  و همچنین در نقطهٔ تحلیلی باشد، آنگاه همیشه ساختن یک توسیع تحلیلی مستقیم از  $f$  به نقطهای در خارج  $z=R$ امکانیذیر است.  $|z|\leq R$ 

تعوین ۱۷.۴ در ادامهٔ تمرین ۱۷.۳، نشان دهید اگر  $f$  در  $R$   $\geq |z|$  تحلیلی باشد آنگاه گوی همگرائی  $f$  نمی تواند باشد.  $|z| \leq R$ حکم این تمرین اغلب به این صورت بیان میشود که *f باید حداقل یک نقطهٔ تکین روی دایرهٔ* همگرائی داشته باشد.

تعرین ۱۷.۵ نشان دهید اگر  $a_nz^n \gtrsim a_nz^n$  دارای شعاع همگرائی ۱ ، ۰  $a_n \geq a_n$  و  $\stackrel{\circ}{\Sigma} a_n$  راگرا باشد . آنگاه $f(x) \to f(x)$  وقتی ۱ $x \to x$  در امتداد شعاع (۰٫۱).

اثبات قضیهٔ ویوانتی پرینگشبم خصوصاً وقتی  $a_n$  کے واگراست سادہ است، چنان که تمرین ۱۷.۵ نشان میدهد. البته مثال سادهٔ  $\frac{z}{n(n_1)}=\sum_{n=1}^{\infty}\frac{z}{n(n_1)}$  نشان میدهد که نقطهٔ ۱ $z=z$  میتواند یک نقطهٔ تکیه باشد. حتی وقتی که  $|z_n| \leq$  همگراست.

برای اثبات صورت کلی قضیهٔ ویوانتی پرینگشیم ابتدا فرض میکنیم نادرست است و به تناقض میرسیم. فرض کنید که شعاع همگرایی  $a_nz^n$   $\sum_{n=1}^\infty a_nz^n$  ،  $a_nz^n$  ، برابر با ۱ است و یک ادامهٔ تحلیلی مستقیم بعد از نقطهٔ ۱ دارد. آنگاه تابع توسعهیافته در گویی مانند D به مرکز ۱ تحلیلی خواهد بود و یک گوی به مرکز  $\frac{1}{7}$  با شعاع  $r$  بزرگتر از  $\frac{1}{7}$  در اجتماع  $\{ |z|<|\}$  و  $D$  قرار خواهد گرفت (شکل ۱۷.۵ را ببینید). در این صورت خواهیم داشت:

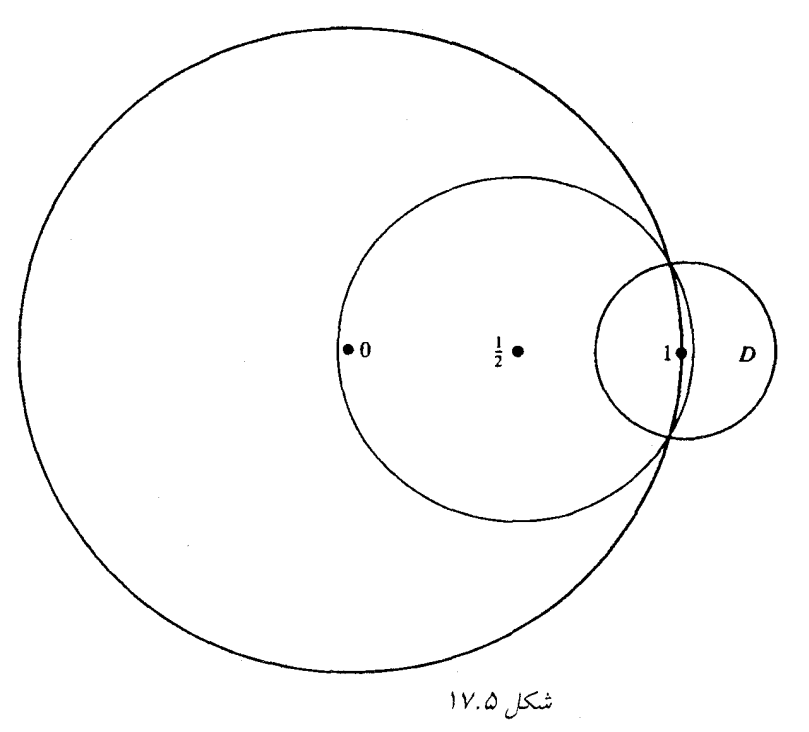

$$
f^{(n)}\left(\frac{1}{\tau}\right) = \sum_{k=n}^{\infty} \frac{k!}{(k-n)!} a_k \left(\frac{1}{\tau}\right)^{k-n}
$$
  
g.e.  $x > 1$  and  $x \neq 0$  and  $x \neq 0$  and  $x \neq 0$  and  $x \neq 0$ 

$$
f(x) = \sum_{n=s}^{\infty} \frac{f^{(n)}(\frac{1}{\tau})}{n!} \left(x - \frac{1}{\tau}\right)^n
$$
  
= 
$$
\sum_{n=s}^{\infty} \frac{1}{n!} \left(x - \frac{1}{\tau}\right)^n \sum_{k=n}^{\infty} \frac{k!}{(k-n)!} a_k \left(\frac{1}{\tau}\right)^{k-n}
$$

مىباشد.

$$
f(x) = \sum_{k=0}^{\infty} a_k \sum_{n=0}^{k} \frac{1}{n!} \left( x - \frac{1}{\tau} \right)^n \frac{k!}{(k-n)!} \left( \frac{1}{\tau} \right)^{k-n}
$$

سری داخلی یک سری دوجملهای است برای

$$
\left[\left(x-\frac{1}{\gamma}\right)+\frac{1}{\gamma}\right]^k=x^k
$$

است، لذا خواهیم داشت

$$
f(x) = \sum_{k=0}^{\infty} a_k x^k, \qquad x > 1
$$

اما این سری توانی اولیه برای f به ازای ۱ $x > 0$  است، هرچند در شروع فرض کردیم که f در گویی با شعاع بزرگتر از ۱ به مرکز صفر تحلیلی نیست (توجه داشته باشید که همگرایی برای ۱  $x > 0$  همگرایی را برای همهٔ z هایی که  $x < |z| < |z|$  نتیجه میدهد). این تناقض نشان میدهد که  $f$  نمیتواند مستقیماً از ۔<br>طریق ۱ $x = x$  ادامه یابد. [با وجود این مثال  $f(z) = f(z)$  نشان می<code>ca</code>ه ممکن است بتوانیم  $f$  را به طور غیرمستقیم در نقاطی روی نیمخط ۱ $x > 1$  ادامه دهیم.]

اگر فرض کنیم که تمام ضرایب بجز تعدادی با پایان مثبت باشند، این استدلال مفید نخواهد بود.

تموین ۱۷.۶ نشان دهید اگر  $a_nz^n$  و  $\sum(\text{Re }a_n)z^n$  شعاع همگرایی یکسان  $R$  داشته باشند آنگاه قضیهٔ ویوانتی پرینگشیم تنها وقتی که فرض کنیم مسلح Re  $a_n\geq 0$  ، برقرار است. (به مگر Re  $a_n\,\geq\,$  مگر Pe  $a_n\geq\,$  ، کافی است فرض کنیم ہ $a_n\geq\,$  مگر شعاع همگرایی بزرگتری از شعاع همگرایی  $\sum a_nz^n$  داشته باشد.)  $\sum (\text{Re}\;a_n)\;z^n$ 

۱۶۴ آنالیز مختلط

\* ۱۷.۶ سریهای توانی غیرقابل ادامه

همین حالا دیدیم که یک سری توانی با ضرایب مثبت را مستقیماً نمیتوان به خارج از نقاط مثبت حقیقی روی دایرهٔ همگرایی ادامه داد. اکنون میخواهیم به شرایطی بپردازیم که ادامهٔ یک سری توانی را به بیرون گوی همگرایی اصلاً در هیچ جهتی امکانیذیر نمیسازد، بنابراین دایره همگرایی یک مرز طبیعی است. ابتدا نشان مىدهيم چنين توابعي وجود دارند.

تمرین ۱۷.۷ نشان دهید  $z^{n!}$   $\sum_{n=1}^{\infty}$  را نمیتوان بیرون گوی واحد ادامه داد. (قضیهٔ ویوانتی پرینگشیم نشان میدهد که  $f$  به آن طرف نقطهٔ ۱ ادامهای ندارد. اکنون (  $f(ze^{i\pi \frac{\nu}{q}})$  که در آن  $q$  و  $q$  اعداد صحیح هستند را در نظر بگیرید.)

یک نتیجهٔ کلیتر، قضیهٔ هادامارد است که میگوید  $a_nz^n$  و  $f(z) = f(z)$  با شعاع همگرایی با یایان را نمیتوان به بیرون دایرهٔ همگرایی ادامه داد اگر ه $a_n = a_n = n_k$  به جز برای  $n = n$  که در آن د کی دی۔<br>۱ جسم میں دھیم کے انہات ارائه می $\frac{n_{k+1}}{n_k} > \lambda > 1$ 

در ابتدا توجه کنید اگر ثابت کنیم که برای فراهمگرایی در یک همسایگی از هر نقطه روی دایره همگرایی که سری توانی در آن تحلیلی است، وجود حفرههای طولانی کفایت میکند. آنگاه بی درنگ قضیهٔ هادامارد نتيجه خواهد شد.

تمرین ۱۷.۸ این مطلب را ثابت کنید.

اما قضية هادامارد آخرين كلام دربارة ادامهناپذيرى سريهاى توانى نيست. يک نتيجة عميقتر قضية  $\sum a_k z^{n_k}$  حفرهٔ فابری است که میگوید شرط حفرهای ضعیفتر  $\infty \to \frac{n_k}{k}$  برای ادامهناپذیری سری کفایت م<sub>و</sub>کند. <sup>۴</sup>

برای اثبات قضیهٔ هادامارد، فرض میکنیم شعاع همگرایی برابر با ۱ باشد. کافی است ثابت کنیم در ۱ $z = z$  نمیتواند تحلیلی باشد، چون سری توانی  $f(ze^{i\alpha})$  و  $f$  دارای حفرههای یکسان  $f$ هستند. لذا فرض کنیم  $f$  در ۱ $z = 1$  تحلیلی باشد. سعی میکنیم یک تناقض بدست آوریم. تابع ں ہے ج $p>\dfrac{\lambda}{\lambda-1}$  یا  $g(z)=f\{[\frac{1}{7}z^p(\Delta+z)]^{n_k}\}$  یا  $p>0$  یا در نظر بگیرید. تمرین ۱۷.۱ نشان می $g(z)=f$ به مجموع توانهایی از  $z$  بسط مییابد که در بسطهای مجموع متناظر برای مقادیر دیگر $[z^p(\tt)+z)^n$ با به مجموع توانهایی از  $[z]$ ظاهر نمیشوند. بنابراین سریی که بوسیلهٔ  $g$  تعریف کردیم دقیقاً سری مک $\log g$  برحسب جملات  $n_k$  $g$  دستهبندیشده آن میباشد، یعنی، مجموع جزئی آن زیرمجموعهای از مجموع جزئی سری مک $\downarrow$ ورن است. در نتیجه g هر جا که سری مک $l$ لورن g همگرا است، تحلیلی میباشد.

حال چون شعاع همگرایی  $a_k z^{n_k}$  برابر با ۱ است، مجموعهٔ  $S$  جایی که  $g$  تحلیلی باشد حداقل شامل مجموعهای است که ۱ $|z|^2(1+z) < \frac{1}{\tau}$  . این مجموعه لااقل شامل اشتراک مجموعههایی است

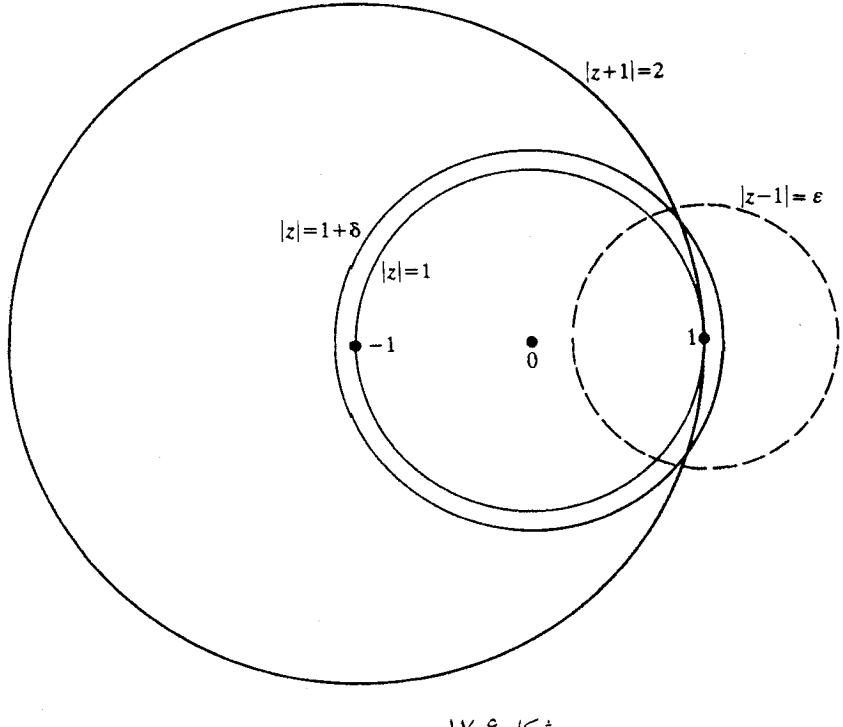

شکل ۱۷.۶

که ۱ > |z| و ۲ > |ا + z| . مجموعهٔ دوم گوی به شعاع ۲ به مرکز ۱- است و شامل همهٔ نقاط گوی ا ج تا به جز ا $z=z$  می باشد. اما چون فرض کردیم که  $f$  در ا $z=z$  تحلیلی است، نقطهٔ ا نیز به  $|z|\leq 1$ متعلق است، زیرا به ازای ۱ $z = 1 \cdot z = \frac{1}{2} z^p$  . چون  $S$  شامل ۱ میباشد شامل یک گوی  $S$ به شعاع مثبت  $\varepsilon$  و مرکز ۱ است و بنابراین شامل یک گوی به مرکز صفر و شعاع ۱  $\delta > 1 + 1$  (شکل ۱۷.۶ را ببینید) است. یعنی سری مک $\iota$ لورن g دارای شعاع همگرایی بزرگتر از ۱ میباشد و بنابراین برای ۱ $a_k[\frac{1}{5}r^p(r+1)]^{n_k}$  همگرا است. اما ۱ $(r+1) > \frac{1}{7}r^p(r+1)^{n_k}$  وقتی ۱ $r > 0$  و بنابراین به ازای ۱ ح $w>0$  میگرا است، و این مطلب با فرض اینکه سری دارای شعاع همگرایی ۱  $\sum a_k w^{n_k}$ است تناقض دارد. در نتيجه قضيه هادامارد اثبات مي شود.

تمرينهاي تكميلي

- . استفاده از بسط سری تیلور آن حول استفاده از بسط سری تبلور آن حول  $z=-h$  ،  $z=-k$ دامه داد.  $h < h < 1$ 
	- م الماسط علم السلم عن العرب المسلم عن المعنى من العامة تحليلي على الله عن العرب " [1] من العام من ال
- فرض کنید  $S_n$  مجموع جزی  $a_k$  , $\sum_{k=1}^\infty a_k z^k$  و سری  $\sum_{k=1}^\infty a_k z^k$  دارای شعاع همگرایی ۱ باشد  $\Gamma$ و ہ $S_n = S_n$  به جز وقتی  $n$  توانی از ۲ است. ثابت کنید این حالت  $z^k$ ی  $\sum_{k = s}^\infty a_k z^k$  را به بیرون گوی واحد نمی توان ادامه داد.
- ا۔ فوض کنید  $a_n z^n$  ،  $|z| < 1$  ،  $f(z) = (e^{z-1} 1)^{-\frac{1}{2}} = \sum_{n=-s}^{\infty} a_n z^n$  ہمگرا  $\mathfrak{p}$ است.
	- ۵\_ اشتباه استدلال زیر را بیدا کنید.

فرض کنید  $f$  در گوی بسته محدود شده به وسیلهٔ دایرهٔ  $C$  ، تحلیلی باشد. بنا به قضیهٔ کوشی

$$
f(z) = \frac{1}{\tau \pi i} \int \frac{f(w)}{w - z} dw
$$

مىتوانيم بنويسيم

$$
f(z) = \frac{1}{\tau \pi i} \int_{C_1} \frac{f(w)}{w - z} dw + \frac{1}{\tau \pi i} \int_{C_{\tau}} \frac{f(w)}{w - z} dw
$$

که در آن  $C_1$  و  $C_2$  نیمدایرهٔ بالایی و پایینی هستند. بنا به استدلالهای بخش ۱۰.۵، ۴٫ در تمام صفحه به جز روی  $C_1$  تحلیلی است و  $f$  به جز روی  $C$  همه جا تحلیلی است. اما بنا به مطالب . بخش ۷.۲، برون  $\iota$  ،  $\iota = f(x) + f_{\mathsf{Y}}(z) + f_{\mathsf{Y}}(z) + f_{\mathsf{Y}}(z) = f(z) + f_{\mathsf{Y}}(z)$  ، بخش ۷.۲، برون  $\cdot f(z) \equiv \circ$ بنابراین ہ

### يادداشتها:

۱) برای دیدن صورتهای قویتر اصل انعکاس به Hille، جلد ۱، صفحات ۱۸۴ تا ۱۸۷ مراجعه كنىد.

 $\,D$  توجه کنید که ادامه به وسیلهٔ اصل شوآرتس، لزوماً به توابع تحلیلی در تمام ناحیهٔ متشکل از و \*D و بازهٔ حقیقی مبین آنها منتهی نمی شود. به عنوان مثال اگر  $D$  مطابق شکل ۱۷.۱ و شاخه اصلی ریشهٔ دوم باشد آنگاه  $f$  در  $D$  تحلیلی و روی  $L_+$  حقیقی است،  $f(z)=z^{\frac{1}{Y}}$ اما ادامهٔ آن به اطراف  $L_+$  ، تابعی را که در اجتماع  $D$  ،  $D$  ،  $L_+$  و  $L_-$  تحلیلی باشد فراهم نمیآورد. حتی اگر  $f$  را بتوان در اطراف  $L_-$  ادامهٔ تحلیلی داد.

- ۲) به بخش ۶.۳ و یادداشت ۳، بخش ۶ مراجعه کنید.
- ۳) فراهمگرایی به وسیلهٔ یورتر در سال ۱۹۰۶ کشف شد. قضیهٔ عکس به وسیلهٔ آستروسکی بعداً ثابت شد. برای دیدن جزئیات به کتاب دنیس صفحهٔ ۳۷۰ مراجعه کنید.

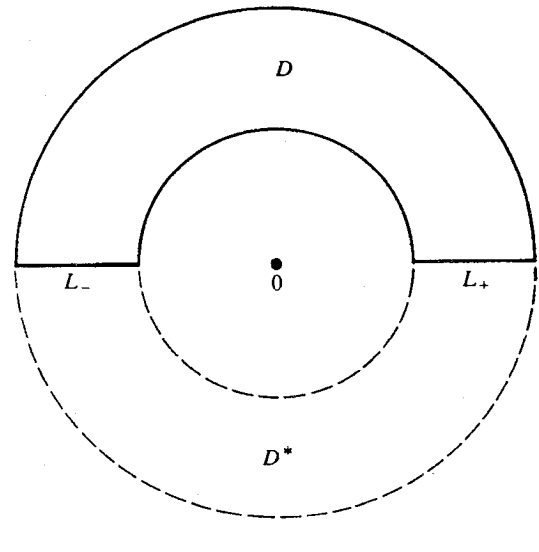

شکل ۱۷.N، برای یادداشت ۱

۴) برای جزئیات بیشتر روی قضایای حفره، کتابهای

Dienes, chaps. 10, 11, 14; Polya; and Levinson

را ببينيد.

۱۸. سری توانی روی دایره همگرایی

۱۸.۱ قضیهٔ آبل

طبیعی است فرض کنیم چون  $\sum_{n=1}^{\infty}\frac{(-1)^{n-1}}{n}$  همگرا است، حاصل جمع سری باید مقدار و در ۱ $z = z$  برابر با ۱۲ باشد. اما تاکنون به هیچ وجه گفته  $\sum_{n=1}^{\infty} \frac{(-1)^{n-1}z^n}{z} = \log(1+z)$ نشده است که میتوانیم از سری تبلور روی دایره همگرایی، حتی وقتی که در یک نقطه از این دایره همگرا باشد، استفاده نمائیم. با وجود این شهود در این حالت صحیح است. به طور کلی قضیهٔ زیر را داریم:

 $A \nleftrightarrow \sum_{n=1}^{\infty} a_n R^n$  قضيهٔ آبل: اگر  $a_n z^n \geq \sum_{n=1}^{\infty} a_n z^n$  به ازای  $|z| < R$  ممگرا به  $|z| < R$ ممگرا باشد، آنگاه $A=f(x)=\lim_{x\to R^-}f(x)=x$  یعنی حد در امتداد شعاع از  $|z| < R$  درون گوی  $R \leq |z|$ گرفته شده است از این قضیه نتیجه میشود که اگر  $A = a_n R^n e^{i n \theta} = \sum a_n R^n$  آنگاه در امتداد شعاع  $z = r e^{i \theta}$  وقتی داریم  $A\,\rightarrow\,f(z)\,\rightarrow\,A$  . البته اگر در سری به جای صفر، از مرکز  $z$  استفاده کنیم، نتیجهٔ  $r\,\rightarrow\,R^-$ متناظري وجود دارد.

ترجه كنيد كه عكس قضية آبل درست نيست، به عنوان مثال اگر به ازاى ١ > |z| ،  $\sum (-1)^n$  وجود دارد اما سری  $\lim_{x\to -1} f(x)$  آنگاه  $\lim_{x\to -1} f(x) = \lim_{x\to -1} f(z) = (1+z)^{-1} = \sum_{n=0}^{\infty} (-1)^n z^n$ واگرا است.

قضیهٔ آبل برای مسیرهای تا حدودی کلیتر از شعاعها، درست است. اما نه برای هر مسیر دلخواهی با انتهای  $z=R$ . نشان دادن این مطلب نسبتاً سخت است و اینجا توضیح داده نخواهد شد.  $z=R$ 

برای اثبات قضیهٔ آبل، میتوانیم فرض کنیم ۱ $R\,=\,S$  (در غیر این صورت  $f(Rz)$  را در نظر میگیریم). همچنین میتوانیم فرض کنیم ۰ $a_n = \sum_{n = -}^\infty a_n = 1$  این کار منطقی است زیرا میتوانیم به جای را در نظر بگیریم. حالا می $i$ ویسیم  $a_n + \cdots + a_n$  +  $f(z) - \sum_{n = s}^{\infty} a_n$  د  $f(z)$ را برابر با صفر تعریف میکنیم، بنابراین داریم  $a_n = s_{n-1} - s_n$  . برای ۱ $|x| < |x| < |x|$ 

$$
f(x) = s_* + (s_1 - s_*) x + (s_1 - s_1) x^* + \cdots
$$
  
= 
$$
\lim_{N \to +\infty} [s_* + (s_1 - s_*) x + \cdots + (s_N - s_{N-1}) x^N]
$$

مجموع داخل کروشه را میتوان به صورت

$$
s_{\circ}(1-x) + s_{1}(x-x^{\dagger}) + \cdots + s_{N-1}(x^{N-1}-x^{N}) + s_{N}x^{N}
$$

مرتب کنيم، چون ه $x^N \rightarrow s_N$  ، داريم

$$
f(x) = (1 - x) \sum_{k = \bullet}^{\infty} s_k x^k
$$

اکنون ممکن است قابل قبول به نظر بیایند که وقتی  $\rightarrow$  ۱ → ۰ ، ۵ → ۲ از از ایدیهی به نظر ا میرسد که مجموع سری در عامل  $(x)$  آثیری نداشته باشد. در چنین شرایطی میتوانیم از اصل «تقسیم\_ و\_ قانون» استفاده کنیم. سعی میکنیم مجموع را به دو قسمت تقسیم کنیم و نشان دهیم که هر قسمت بعد از ضرب در  $(\, -\, x\,)$  به دلایل متفاوت به صفر میل میکنند. برای انجام این کار، عدد مثبت دلخواه (کوچک) ع را انتخاب میکنیم و مینویسیم.

$$
f(x) = (1-x)\sum_{k=1}^{M} s_k x^k + (1-x)\sum_{k=M+1}^{\infty} s_k x^k = s_1 + s_2
$$

جنان انتخاب میشود که $\varepsilon \in |s_k| < \kappa > 0$  برای  $k > k$  (این امکان $\iota$ یذیر است چون ہ $s_k \to s_k$ ). بنابراین  $M$ 

$$
|s_{\tau}| \le (1-x)\varepsilon \sum_{M+1}^{\infty} x^k \le (1-x)\varepsilon \sum_{k=-\infty}^{\infty} x^k = \varepsilon
$$

٢. ادامة تحليلى ١۶٩

اکنون برای  $M$  ثابت، ہ $s_1 \mapsto s_2$  وقتی ا $x \mapsto x$ ، زیرا ۶۱ مجموع تعداد با یایانی از عبارتھای کراندار است که همگی در  $(x - t)$  ضرب شدهاند. در نتیجه $|s_1| < \varepsilon$  وقتی  $x$  به اندازهٔ کافی به ۱ نزدیک شود، بنابراین داریم ٢٤  $|f(x)|\leq x$  بوای ته به اندازهٔ کافی نزدیک به ١، که یعنی ٥  $f(x)\to f(x)$  . روشی که در مورد سری برای  $f(x)$  استفاده کردیم به مجموعیابی جزئی موسوم است. این مشابه گسستهٔ انتگرالگیری جزء به جزء می باشد و می توان در بسیاری از مسایل از آن استفاده کرد.

تموین ۱۸.۱. قضیهٔ همگرایی آبل<sup>۲</sup> را ثابت کنید: اگر  $a_n$  نزولی به سمت صفر باشد و دارای مجموع جزئی کراندار  $B_n$  ، داشته باشد. آنگاه  $a_n b_n \sum a_n b_n$  همگرا است. [اگر  $b_n$ ارمون همگرایی سری آشنای متناوب بدست میآید.)  $b_n = (-1)^n$ 

وقتی  $b_n$  ، لزوماً حقیقی نباشد، تا وقتی که مجموع جزئی  $B_n$  ، کراندار باشد بحث مشابهی بکار میرود. برای مثال سری  $\sum_1^\infty n^{-1}$  با $a_n = i^n \,$  .  $a_n = i^n \,$  را در نظر بگیرید. در این صورت ، ۱ ، ۱ ،  $i+1$  ، و یا صفر است بنابراین  $B_n = O(1)$  و در نتیجه سری مذکور همگرا است.  $B_n$ 

تموین ۱۸.۲ قضیهٔ معرفی شده در بخش ۴.۳ را ثابت کنید : اینکه اگر سریهای A و B همگرا،  $A$  و  $C$  برابر با حاصل ضرب صوری آنها و همگرا باشد، آنگاه مجموع  $C$  حاصل ضرب مجموع و  $B$  است.

تموین ۱۸.۳ با استفاده از تمرین ۴.۱۷ نشان دهید که وقتی  $b_n$  و  $a_n$  نزولی به سمت صفر باشند،  $\delta \alpha \leq x \leq \pi$  سری،های  $a_n \cos nx \geq b_n \sin nx$  و  $\sum b_n \sin nx \geq \sum a_n \cos nx$  به نرتیب به ازای همگرا هستند.

تموين ١٨.۴ اگر فرضهاى قضية آبل را ضعيف كنيم، نتايج ضعيفترى بدست مىآوريم. نشان دهید اگر  $a_nz^n$  , برای  $|z| < R$  همگرا و  $\sum a_nR^n$  مجموع جزئی کراندار  $f(z) = \sum_{n = \infty}^{\infty} a_nz^n$ داشته باشد، آنگاه  $f(x)$  روی  $(s,R)$  کراندار است.

تموین ۱۸.۵ اگر  $a_nz^n$  . ه $f(z)=\sum_{n=-}^\infty a_nz^n$  برای  $|z|< R$  و  $a_nz^n$  آنگاه وقتی  $R^ \rightarrow$  (این از تمرین ۱۷.۵ قویتر است.)  $f(x) \rightarrow \infty$ 

١\_ با استفاده از قضيهٔ آبل ثابت كنيد

$$
\sum_{n=1}^{\infty} \frac{(-1)^n}{n} = -\log 1
$$

7- فرض کنید 
$$
\binom{n}{k}
$$
 ضریب  $x^k$  در بسط درجملهای  $n^k$  باشند. با استفاده از قضیهٔ آبل  
\n(بادن هیچ آزمون همگرایی) نشان دهید  $\left(-\frac{1}{k}\right)^k \left(-\frac{1}{k}\right)^k$   
\n $\frac{1}{\sqrt{1}} + \frac{1}{\sqrt{7}} - \frac{1}{\sqrt{7}} - \frac{1}{\sqrt{7}} + \frac{1}{\sqrt{9}} + \cdots$   
\n $\frac{1}{\sqrt{1}} + \frac{1}{\sqrt{7}} - \frac{1}{\sqrt{7}} - \frac{1}{\sqrt{7}} + \frac{1}{\sqrt{9}} + \cdots$   
\n $\frac{1}{\sqrt{1}} + \frac{1}{\sqrt{1}} - \frac{1}{\sqrt{7}} - \frac{1}{\sqrt{7}} + \frac{1}{\sqrt{9}} + \cdots$   
\n $\frac{1}{\sqrt{1}} + \frac{1}{\sqrt{1}} - \frac{1}{\sqrt{1}} -$ 

# \* ۱۸.۲ مجموعیایی سریهای واگرا

قضیهٔ آبل را میتوان اینچنین تعبیر کرد که اگر یک سری همگرا باشد، مجموع آن را میتوان به جای حد گرفتن از مجموع جزئی با درج عوامل  $x^{\,n}$  و سپس فرض ۱ $x-\bar{x}$  بدست آورد. گذشته از کاربرد موردی این قضیه برای مجموعیابی سریهای همگرایی مانند  $\sum\limits_{n=0}^{n}(-1)^n$  ، قضیهٔ آبل به دلیل ارائهٔ روشی برای نسبت دادن مجموعهایی به سریهای واگرا مانند  $a_n$   $\sum a_n$  نُنز جالب است. برای مثال،  $\mathbb{C}(-\mathord{\uparrow})$  واگرا است اما  $\frac{1}{\gamma}\to -\frac{1}{\gamma}$  =  $x^2$  (۱) $x^2$  =  $\sum_{n=0}^{\infty}\sum_{n=0}^{\infty}x^n$  در امتداد شعاع \ $x > 0$  > ^ در گوی واحد. میگوییم  $\sum_{n=0}^{+\infty}(-1)^n$  به  $\frac{1}{7}$  با روش آبل جمعپذیر یا جمعپذیر آبل است. این روش مجموع بسیاری از سریهای واگرای دیگر را به دست میدهد.

> تمرین ۱۸.۶ مجموع  $n(-1)^n \geq \sum_{n=1}^{\infty} n(-1)^n$  به روش آبل بیابید. اما روش آبل مجموع یک سری توانی در بیرون گوی همگرایی به دست نمی،دهد. تمرین ۱۸.۷ حکم اخیر را ثابت کنید.

هر روش اصولی برای نسبت دادن یک مجموع به یک سری واگرا، روش مجموعیابی<sup>۳</sup> نامیده میشود (معمولاً یک روش مجموعیابی میخواهیم که مجموع معمولی را نیز به یک سری همگرا به دست دهد.) شاید سادهترین روش که بعضی از سریهای واگرا را جمع میکند روش ۲ <sup>۲</sup> باشد که حد متوسط<br>مجموعهای جزئی متوالی را بدست میآورد، یعنی <u>^++ sh</u> …<br>مجموعهای جزئی متوالی را بدست میآورد، یعنی <sup>^+</sup>+ sh ~

تمرین ۱۸.۸ با روش  $Y$  ،  $\sum_{n=-\infty}^{\infty}(-1)^n$  را بیابید.

یک روش غالباً کاربردیتر، روش  $(C,\, \mathfrak{t})$  است  $C$  نشانهٔ Cesaro است) که در آن میانگین مجموع جزئی اول را بدست میآوریم؛ یعنی  $s_n \, (s_1 + s_2 + s_3 + s_4 + s_5)$  را تشکیل میدهیم و  $n$ امیدواریم که وقتی  $\infty \to n \to \infty$  ، به حدی میل کند. اگر  $a_n \nearrow a_n$  (کممگرا باشد این عبارت به یک حد نزدیک میشود. این گزاره بی درنگ از تمرین زیر نتیجه میگردد، که گاهی آن را لم کرونکر می نامند.
تصرین ۱۸.۹ اگر  $s_n$  یک دنبالـه از اعـداد و  $L \rightarrow s_n \rightarrow s_n$  وقتـی  $\infty$   $n \rightarrow \infty$  ، آنگـاه  $n^{-1}(s_1 + \cdots + s_n) \rightarrow L$ 

از نظر هندسی تمرین ۱۸.۹ بیان میکند که مرکز ثقل  $n$  جملهٔ اول یک دنبالهٔ همگرا دارای همان حد دنىالە است.

به موازات اثبات قضیهٔ آبل میتوان نشان داد که هر سری  $(C,\th)$  جمع،پذیر، جمع،پذیر آبل به همان مجموع، نیز می باشد. در نتیجه روش آبل قویتر از روش  $(C,1)$  است، اما برای استفاده ممکن است سختتتر باشد. به یک معنا روش  $(C,\,1)$  نسبت به روش آبل به همگرایی شبیهتر است، بنابراین ممکن است برای تعمیم همگرایی مساعدتر بنظر بیاید. اگر علامت  $(C,1)$  این گمان را در شما بوجود آورد که روشهای  $(C,k)$  نیز وجود دارد، حق با شماست اما در اینجا دربارهٔ آنها بحث نمیکنیم.

مرین ۱۸.۱۵ نشان دهید روش (C, 1) سری ۱<sup>n+1</sup>(-|<sub>n=1</sub>|<sup>∞</sup> (t-) یبند اما مجموع  

$$
\sum_{n=1}^{\infty} (-1)^{n+1} n
$$

هرچند روش آبل سری توانی در بیرون گوی همگرایی (بسته) را (و نه همیشه روی دایره همگرایی) مجموعیابی نمرکند، روشهای پیچیدهتری موجودند که سری توانی را، اگر مجموع آن بصورت تحلیلی بیرون گوی ادامه داشته باشد مجموعیابی میکند. یکی از روشهایی که این منظور را برمیآورد، بوسیلهٔ بورل ییشنهاد شد. برای جمع زدن  $a_n$  کے با این روش، انتگرال

$$
\int_{0}^{\infty} e^{-u} \sum_{n=0}^{\infty} \frac{a_n u^n}{n!} du
$$

را تشکیل دهید. اگر سری زیر انتگرال برای همهٔ  $u$  های مثبت همگرا و انتگرال با پایان باشد، آنگاه مقدار انتگرال مجموع بورل سری است. انگیزهٔ این تعریف مشاهدهٔ این مطلب است که اگر به طور صوری ترتیب جمع و انتگرال را تغییر دهیم، دقیقاً  $a_n$  , $\sum_{n=1}^\infty a_n$  را بدست میآوریم. اکنون روش بورل را برای بکار می بریم. اولاً باید سری  $\sum_{n=0}^\infty (-1)^n z^n$ 

$$
\sum_{n=0}^{\infty} \frac{(-1)^n z^n u^n}{n!}
$$

را تشکیل دهیم که خوشبختانه بطور صریح حاصل جمع آن  $w^{-uz}$  میباشد. در این صورت انتگرال بورل برابر با

$$
\int_{a}^{\infty} e^{-u(1+z)} du
$$

است وقتی  $\ge$  Re  $z$   $>$  . Re  $z$  خصع  $\frac{1}{1+z}$ است که همگرا و برابر <u>با</u> برابر با ہے است وقتی ا $z > -\Omega$  ، یعنی در نیم، مفحهای که دربرگیرندهٔ  $\sum_{n=-\infty}^{\infty}(-1)^n z^n$ گوی باز همگرایی است. یک تعمیـم مستقیـمتـر روش آبل، بـه دست آوردن مجمـوع  $a_n$  ( در صـورت وجـود  $\varphi(n)~=~n$  میباشد که در آن  $\delta$  مقادیر مثبت را میگیرد. وقتی  $\lim_{\delta\to\epsilon}\sum_{n=1}^\infty a_n e^{-\delta\varphi(n)}$ این روش آبل است. وقتی  $n\ln n$   $\varphi(n)=\varphi(n)$  این روش لیندلف است که بسیار مفیدتر میباشد. ثابت میشود (البته نه به آسانی) که این روش هر سری توانی را در ستاره میتاج ـ لفلر (Miottage-Leffler) جمع میزند، که با رسم شعاعهایی از مرکز نقاط تکین مجموع سری و ادامهٔ تحلیلی آن و حذف از صفحهٔ آن بخشهایی از شعاعها را که آنسوی نقاط تکین قرار دارند بدست میآید. ستارهٔ میتاج\_ لفلر برای —\_\_\_ تمام صفحه به استثنای شعاع از ۱ $\infty$  به  $\infty-$  است.

کسی انتظار ندارد که سری واگرا به ∞+ را جمع بزند. با وجود این، اخیراً ثابت شده است<sup>۵</sup> روشی وجود دارد که سری  $z^n$ (۱–). $\sum_{n=0}^\infty$  را در تمام صفحه بجز در ۱ $z=-z$  جمع میزند، و حتی  $+\infty$  مجموع سری در ۱ $z = z$  برابر با  $+\infty$ 

روشهای مجموعیابی دیگری وجود دارند که برای اهداف خاصی مفید هستند. وجود آنها ممکن است ما را متحیر کند که چرا اینقدر روی همگرایی معمولی سریها تأکید میکنیم. یک توضیح ممکن است این باشد که جبر سریهای همگرا (مانند اضافه یا حذف کردن جملهها، تجدید آرایش و غیره) را نمیتوان در سریهای مجموعیذیر بکار برد.

تغرین ۱۸.۱۱ افزودن جملهٔ صفر در یک سری همگرا، مجموع آن را تغییر نمیدهد. نشان دهید اگرچه سری

 $1 - 1 + 0 + 1 - 1 + 0 + 1 - 1 + 0 + \cdots$ 

مجموع،پذیر است ولی مجموع آن برابر با  $\frac{1}{\tau}$  نیست.  $(C,\mathfrak{t})$ 

دلیل دیگر برای رجحان همگرایی معمولی این است که وقتی یک روش مجموعبابی برای سری همگرا به کار میرود ممکن است، اساساً تقریب ضعیفتری نسبت به مجموع جزئی سری، برای جمع سری ارائه دهد.

#### قضایای تاوبری  $\Lambda$ .۳

 $\alpha: x\to 0$  دیدیم که عکس قضیهٔ آبل درست نیست $\mathbb{R}^n$  اگر  $f(z)=\sum_{n=0}^\infty a_nz^n$  و  $f(x)\to 0$  وقتی در این صورت لزوماً نتیجه نمیشود که  $L$  = ,  $a_n = \sum_{n = -}^\infty a_n$  ، اگرچه عکسهای شرطی معتبری وجود دارند که اگر فرضهای اضافی را روی  $\{a_n\}$  بگذاریم همراه با  $f(x)=f(x)-\lim_{x\to 1^-}f(x)$  ، نتیجه خواهد شد به افتن مجموع عددی سری نسبت به  $\sum_{n=-}^\infty a_n=L$  وقتی مفیدند که ما به یافتن مجموع عددی سری نسبت به  $\sum_{n=-}^\infty a_n=L$ نشان دادن اینکه تابع به حدی میل میکند، علاقهمندتر باشیم.

به عنوان اولین مثال از جنین عکس شرطی، ثابت میکنیم که اگر  $a_nx^n$  .  $f(x)=\sum_{n=-}^\infty a_nx^n$  برای و اگر  $f(x) = \lim_{x \to -\infty} |x| < \sum_{n=-\infty}^{\infty} a_n = L$  آنگاه  $a_n \geq 0$  . این صورت جالب دیگری از قضیهٔ ویوانتی۔ برینگشیم است. چون ہ $a_n \geq a$  داریم

$$
\sum_{k=0}^{n} a_k x^k \le \sum_{k=0}^{\infty} a_k x^k \le L , \qquad \circ \le x \le 1
$$

بنابراین  $s_n = \sum_{k=-\infty}^n a_k \leq L$  و لـذا  $s_n \leq L$  ، ان طرف دیگـر .  $s_n = s_n$ را طوری انتخاب  $x$  ،  $s_n \geq \sum_{k=-}^n a_k x^k = f(x) - \sum_{k=n+1}^\infty a_k x^k = f(x) - R_n(x)$ کنید که $L-\varepsilon>0$  بعد  $n$  را بقدری بزرگ بگیرید که  $\varepsilon< R_n(x) (این امکان $f(x)>L-\varepsilon$$ زیرا  $x \gtrsim \sum_{k=0}^\infty a_k x^k$  به ازای این  $x$  همگرا است). در نتیجه ۲۶  $L-1 \leq s_n \geq s_n$  و جون  $\varepsilon$  دلخواه است .  $s_n \to L$  بنابراین  $\lim_{n \to \infty} \inf s_n \geq L$ 

> اگر بگیریم  $L=\infty$  ، این قضیه، تمرین ۱۷.۵ می شود. یک قضیهٔ مشکلتر این است که شرط  $a_n=o(\frac{1}{n})$  به جای ه $a_n\geq a_n$  قرار گیرد.

فضیهٔ تاوبر: اگر ی
$$
f(x) = \sum_{n = \infty}^{\infty} a_n x^n
$$
تی یا  $f(x) = \sum_{n = \infty}^{\infty} a_n x^n$ تی یا
$$
\sum_{n = \infty}^{\infty} a_n = L
$$
نگاه  $a_n \to 0$ 

قضایایی از این نوع، یعنی عکسهای شرطی برای قضایای حدی، به تاوبری معروف هستند. قضایای بدون فرضهای اضافی، به آبلی موسوماند. قضیهٔ آبل نوعی قضیهٔ آبلی است. قضیهٔ تاوبر اولین مثال از قضية تاوبري يا حداقل اولين مورد جالب است، فرض اضافي در قضية تاوير بيش از حد لازم محدودكننده است. در حقیقت کافی بود که  $na_n$  کراندار باشد. این قضیهٔ لتیلوود<sup>۶</sup> است. چون این نتیجه بسیار سختتر است، آن را ثابت نمیکنیم.

.  $s_n \,\rightarrow\, \circ$  برای اثبات قضیهٔ تاوبر، دوباره میتوانیم فرض کنیم ه $L \,=\, L \,=\, 1$  . لذا باید نشان دهیم ه جون ہ $a_n \rightarrow na$  بنا به تمرین ۱۸.۹ با (اینجا)  $n |a_n|$  (آنجا) ج $s_n$  ، نشان می $a_n \rightarrow a$  عدد مثبت (کوچک) دلخواه باشد، میتوانیم  $N$  را به قدری بزرگ اختیار کنیم که وقتی  $n>N$  داشته باشیم و همچنین $|a_k| < \sum_{k=0}^N |a_k| < \sum_{k=0}^N |a_{n_k}| < \varepsilon$  . حالا می $|na_n| < \varepsilon$ 

$$
\left| f(x) - \sum_{n=0}^{N} a_n \right| = \left| \sum_{n=0}^{\infty} a_n x^n - \sum_{n=0}^{N} a_n \right| = \left| \sum_{n=N+1}^{\infty} a_n x^n - \sum_{n=0}^{N} a_n (1 - x^n) \right|
$$

$$
\leq \left| \sum_{n=N+1}^{\infty} a_n x^n \right| + \left| \sum_{n=0}^{N} a_n (1 - x^n) \right| = S_1 + S_1
$$

# ۱۷۴ آنالیز مختلط

لذا

و 
$$
x
$$
 (نزدیک 1) چنان انتخاب کنیم که  $(N + 1)^{-1} < 1 - x \le N^{-1}$  کیم که  $(N + 1)^{-1} < 1 - x \le N^{-1}$   

$$
S_1 = \left| \sum_{n=N+1}^{\infty} na_n \frac{x^n}{n} \right| \le \frac{\varepsilon}{N+1} \sum_{n=N+1}^{\infty} x^n \le \frac{\varepsilon}{N+1} \cdot \frac{1}{1-x} < \frac{\varepsilon}{N+1} (N+1) = \varepsilon
$$

$$
S_{\Upsilon} \leq (1-x) \sum_{n=s}^{N} |a_n| (1+x+\dots+x^{n-1})
$$
  

$$
\leq (1-x) \sum_{n=1}^{N} n|a_n| \leq N(1-x) \frac{1}{N} \sum_{n=1}^{N} n|a_n| \leq \varepsilon N(1-x) \leq \varepsilon
$$

$$
\left|f(x) - \sum_{n=0}^{N} a_n\right| \leq \tau_{\varepsilon}
$$

 $\alpha: N \to \infty$  و طبق فرض وقتی $\lambda^{-1} \to \infty$  ،  $f(x) \to f(x)$  ؛ بنابراین ہ $a_n \to \sum_{n=0}^N a_n$  وقتی

نمرین ۱۸.۱۳ نشان دهید اگر 
$$
(\frac{1}{n})
$$
 و $a_n = O(\frac{1}{n})$  وقتی ۱۸.۱۳ وتی ۲۰ ۰– ۵۰  
.  $\sum_{n=0}^{\infty} a_n = +\infty$ 

قضیهٔ تاوبری جالب دیگری که اینجا ثابت نمیشود، قضیهٔ فاتو<sup>۷</sup> است که اگر قصبه ش را بتوان به طور تحلیلی بعد از ۱ $z=1$  ادامه داد، آنگاه  $\sum_{n=-\infty}^{\infty}a_nz^n$  همگرا است.  $f(z)=\sum_{n=-\infty}^{\infty}a_nz^n$ 

## يادداشتها:

- ۱) برای اطلاعات بیشتر دربارهٔ مطالب این بخش، کتابهای Pitt ،Hardy و Postnikov را ببينيد.
- ۲) این یکی از مفیدترین آزمونهای همگرایی است که متأسفانه در کتابهای حساب دیفرانسیل و انتگرال ذکر نشده است.
	- ۳) خصوصاً کتاب Hardy را ببینید.

۴. ادامة تحليلي ١٧٥

روش  $Y$  در کتاب  $Sz$ asz اینچنین نامیده شده است.  $Y$ 

L. Tomm, "A Regular Summability Method Which Sums the Geomet- ( $\Delta$ ric Series to its Proper Value in the Whole Complex Plane" Canadian Math. Bull. 26 (1983): 171-189.

۶) اثبات قضایای تاوبری در کتابها آمده است، برای اثباتی از طریق آنالیز مختلط، به

W.B. Jurkat, "Uber die Umkehrung des Abelschen Stetigkeitssatzes mit funktionentheoretischen Methoden" Math. Z. 67(1957): 211-222

مراجعه كنيد.

۷) برای دو اثبات مختلف به Tichmarsh، صفحهٔ ۲۱۸ و Dienes، صفحهٔ ۴۶۷ مراجعه کنید.

فصل ۴

توابع همساز؛ نگاشت همدیس

۱۹. توابع همساز

#### $19.1$ تعريفها

اینکه میگوییم  $u=u(x,y)$  در ناحیهٔ  $D$  همساز است بدین معناست که در معادلهٔ لاپلاس صدق می کند،

$$
\frac{\partial^{\mathbf{v}} u}{\partial x^{\mathbf{v}}} + \frac{\partial u}{\partial y^{\mathbf{v}}} = \circ
$$

که بهتر است با اندیس به صورت $v_1 + u_1$  –  $u_2 + u_3$  بنویسیم، مرسوم است که فقط توابع همساز حقیقی را در نظر بگیریم.

سرانجام قادر خواهیم بود که نشان دهیم (بخش ۲۰ را ببینید) اگر  $u$  در ناحیهای پیوسته و به اندازهٔ کافی مشتق،پذیر باشد و در رابطهٔ لاپلاس صدق کند، آنگاه دارای مشتق جزئی پیوسته از تمام مراتب است. البته عجالتاً می,پذیریم که توابع همساز دارای مشتقهای جزئی اول و دوم پیوسته بوده و در معادلهٔ لاپلاس در يک ناحيه صدق ميکنند.

رابطهٔ بین توابع همساز و توابع تحلیلی آن است که، چون توابع تحلیلی دارای مشتق دوم پیوستهاند (همانطور که در بخش ۷.۳ دیدیم)، قسمتهای حقیقی و موهومی  $u$  و  $v$  یک تابع تحلیلی مانند  $f$  در معالهٔ لاپلاس صدق میکند. این از مشتقگیری معادلات کوشی\_ ریمان بدست میآید:

$$
\frac{\partial u}{\partial x} = \frac{\partial v}{\partial y}, \qquad \frac{\partial^{\mathsf{v}} u}{\partial x^{\mathsf{v}}} = \frac{\partial^{\mathsf{v}} v}{\partial x \partial y}
$$

$$
\frac{\partial u}{\partial y} = -\frac{\partial v}{\partial x}, \qquad \frac{\partial^{\mathsf{v}} u}{\partial y^{\mathsf{v}}} = -\frac{\partial^{\mathsf{v}} v}{\partial y \partial x}
$$

١٧٨ آناليز مختلط

چون مشتقهای دوم آمیخته با هم برابرند،  $u$  همساز است. به همین نحو (یا برای اینکه  $v$  قسمت حقیقی ست)، v ، (ست).  $v \cdot t$ 

چون همیشه به دنبال این هستیم که شرط کافی به شرط لازم تبدیل شود، امیدواریم، به عکس، هر تابع همساز قسمت حقیقی یک تابع تحلیلی شود.

البته این مطلب کاملاً درست نیست. به عنوان مثال  $\overrightarrow{r}$  البته این مطلب کاملاً درست نیست. به عنوان مثال  $u(x,y)=\ln(x^{\intercal}+y^{\intercal})$ مثبت) در طوقهٔ ۲ > |z| < ۱ همساز است، اما هیچ تابع (تک0قداری) در این طوقه که قسمت حقیقی ان  $u$  باشد وجود ندارد. در حقیقت  $u$  قسمت حقیقی $z$   $\log z$  است که در طوقه تحلیلی نیست.

 $f$  اما تابعی که در ناحیهٔ همبند ساده  $D$  ، همساز است در حقیقت قسمت حقیقی تابعی مانند میباشد که در  $D$  تحلیلی است.

 $f$  ما می $\epsilon$ وانیم (و میخواهیم) در واقع با ساختن تابعی مانند  $f$  مطلب را ثابت کنیم. (به طور طبیعی فقط در حد جمع با یک عدد ثابت موهومی تعیین میشود.) قسمت موهومی  $f$  مزدوج همساز  $u$  خوانده میشود (این مزدوج منحصر بفرد نیست زیرا برای هر عدد حقیقی c ، e + (z) + ic نیز همان قسمت حقیقی  $($ . را دارد  $f$ 

کلمهٔ «مزدوج» در اینجا معنی «وابستگی» را میرساند همچنانکه در اصطلاح «مزدوجهای مختلط»، هرچند نوع وابستگی در دو عبارت کاملاً متفاوت است.

چون توابع همساز با توابع تحلیلی به طریقی که همین حالا ذکر شد مرتبطاند، قضایائی را که دربارهٔ قسمت حقیقی توابع تحلیلی اثبات کردهایم (بعنوان مثال تمرین ۱۶.۲ و ۱۶.۴ یا قضیهٔ لئوویل در بخش ۱۶.۳) در واقع قضایائی دربارهٔ توابع همساز میباشند.

اصطلاح «همساز» به دوبعدی محدود نمیشود اما به دنبال توابع همساز در فضا نیستیم: یک جواب معادلهٔ لاپلاس در هر بعدی همساز نامیده میشود. متأسفانه هیچ نظریهای از توابع تحلیلی در بعد بیشتر از ۲ که به توابع همساز به همان روش دوبعدی مربوط شود، موجود نیست. در نتیجه، مطالعهٔ معادلهٔ لاپلاس، و مسایل فیزیکنی مربوط به آن، در بعد بالاتر مشکلتر است. از طرف دیگر، در حالت یک بعدی، توابع همساز درست همان توابع مستوی  $a x + b$  هستند، که مطلب چندانی برای گفتن ندارد.

## $19.7$ يافتن مزدوج همساز

فرض کنید حالا تابع همساز  $u$  را در ناحیهٔ همبند سادهٔ  $D$  داریم. در جستجوی یک مزدوج همساز مانند  $u_{\mathsf{Y}} = -v_{\mathsf{Y}}$  هستیم که  $u + iv = u + u$  در  $D$  تحلیلی و در معادلهٔ کوشی\_ ریمان  $v_{\mathsf{Y}} = u_{\mathsf{Y}} = u + u$  صدق کند. اولین معادله میرساند که ما باید قادر باشیم  $v$  را با انتگرالگیری از ، $u$  برحسب  $y$  بیابیم، چون از مشتق $\ell$ یری  $v$  برحسب  $y$  حاصل شده است. این رهیافت به طور موضعی کار میکند و  $v_{\mathsf{Y}}(=u_{\perp})$ 

لزوماً روی همهٔ  $D$  نیست، برای اینکه وقتی از نقطهٔ دادهشدهٔ  $(x\centerdot,y\centerdot)$  از  $D$  شروع میکنیم، نمی $\emph{u}$ وانیم فقط با دنبال کردن جهت  $y$  به تمام نقاط  $D$  دست یابیم. بدین ترتیب می $\mathit{u}$ وانیم  $v$  را در همسایگی بسازیم، و سیس  $f$  را موضعی ساخته و به امید ادامهٔ تحلیلی جلو رویم، اما چنان که خواهیم  $(x\, , y\, )$ - دید این روش برای بعضی توابع خاص کار مرکند. همچنین میتوانیم v را با انتگرالگیری از  $u$ برحسب  $x$  بدست آوریم. همین $d$ ور که جلو میرویم، بنظر میآید که این دو روش را ترکیب کنیم و از ینی در  $D$  از  $(x, y, y)$  تا  $(x, y)$  انتگرال بگیریم، یعنی  $u_1 - u_2$ 

$$
v(x,y) = \int_{(x_*,y_*)}^{(x,y)} [u_1(s,t) dt - u_1(s,t) ds]
$$

را در نظر بگیریم.اگر این فرمول تابعی مانند v را تعریف کند، باید انتگرال مستقل از مسیر انتگرالگیری باشد. اکنون بنا به قضبهٔ گرین این انتگرال به مسیر وابسته نسبت (در ناحیهٔ سادهٔ همیند)، به شرطی که در معادلهٔ لایلاس صدق کند.  $u$ 

تمرین ۱۹.۱ مشتق جزئی  $v$  را محاسبه کنید و سپس نشان دهید  $u$  و  $v$  قسمتهای حقیقی و موهومی یک تابع تحلیلی در D میباشند.

#### فرمولها  $19.7$

گاهی تابع همساز، داده میشود، و میخواهیم مزدوج همساز یا تابع تحلیلی وابسته را به طور صریح بیابیم. اگر  $u$  را داشته و  $v$  را بخواهیم، اغلب سادهتر است که انتگرال $\zeta$ یری را به طور موضعی و در جند مرحله انجام دهیم. اگر از  $u_1$  نسبت به  $y$  انتگرال «جزئی» بگیریم تابع  $f(x,y)$  را بعد از اضافه کو با ایجی مانند (  $\varphi(u)$  که با  $v(x,y)$  برابر خواهد شد بدست میآوریم. اکنون نسبت به  $x$  مشتق گرفته کرفته تا  $\varphi(x) = -u$ تا  $\varphi(x) + \varphi'(x)$  بدست آید. و حالا می $\varphi(x)$  را با اضافه کردن یک مقدار ثابت بدست آوریم و بنابراین یک فرمول برای  $v$  بدست میآید. یک مثال روش را روشن میکند.  $\Delta f u_1 dy = \Delta x y + \varphi(x) = v(x, y)$ ، دَرْض کنید  $u(x, y) = x^{\dagger} - y^{\dagger}$ ، دَرْض کنید  $u(x, y) = x^{\dagger} - y^{\dagger}$ ، بنابراین ۵ =  $\varphi'(x) = \varphi'(x) = \varphi'(x)$  بنابراین  $v_1(x,y) = \mathsf{y} + \varphi'(x) = -u_\mathsf{f}(x,y) = \mathsf{y}$  $v(x, y) = \lambda x y + c$  آنجا

تمرین ۱۹.۲ مزدوج همساز توابع زیر را بیابید.  
الف) ۲۹.۳ سی ی
$$
e^{-y} \cos x \quad (\downarrow \qquad x^{\top} - \textsf{T}xy^{\gamma} \quad \text{(ن) }
$$

اغلب علاقهمندتریم که  $f$  را صریحاً برحسب  $z$  بدست آوریم تا اینکه  $v$  را بیابیم. ً در مثال به شکل  $f(z)$  همیشه ساده نیست حتی وقتی که فرمولهای  $u$  و  $v$  را بطور صریح داشته باشیم.  $u+iv$ چند روش میان¢ر برای انجام این کار وجود دارد، که برای مراجعه در زیر ارائه کردهام. توجه کنید: اگر از یک  $u$  که همساز نیست شروع کنید و روش کلمی را بکار گیرید، خود به خود در جایی متوقف خواهید شد. اما اگر از یک u همساز شروع نکنید روشهای میان ُبر ممکن است نتایج نادرست ارائه دهند.

سه روش خاص برای یافتن  $f(z)$  وجود دارد. آنها در نظر اول، بنظر مشکوک میآیند، اما واقعاً همگی درست هستند، چنان که بعد از شرح و توضیح آنها نشان خواهیم داد. ممکن است ترجیح دهید، جلو بروید و ابتدا اثبات را بخوانید قبل از اینکه روشها را امتحان کنید. ا

قانون A: اگر u را بشناسیم و بدانیم که در گوئی شامل یک بازهٔ I از اعداد حقیقی همساز است، رابطهٔ

$$
f'(z) = u_1(z, \circ) - i u_1(z, \circ)
$$

را تشکیل دهید و با انتگرالگیری از 'f ، f را در یک همسایگی از I بدست آورید، آنگاه با ادامهٔ تحلیلی f را گسترش دهید.

توجه کنید که مشتقهای مشخص شده باید قبل از جایگزینی  $(x,y)$  با  $(z,\circ)$  محاسبه شوند.

قانون B: اگر u در همسایگی  $z$  همساز باشد آنگاه در این همسایگی صرف نظر از یک مقدار ثابت موهومى اضافهشونده داريم

$$
f(z) = \Upsilon u\left(\frac{z + \bar{z}_{\bullet}}{\Upsilon}, \frac{z - \bar{z}_{\bullet}}{\Upsilon i}\right) - u(x_{\bullet}, y_{\bullet})
$$

.  $z_* = \circ$  در همسایگی صفر همساز باشد میتوانیم بگیریم ه $u \not\in$ 

قانون 
$$
C: \mathbb{R}_{\omega}
$$
 و  $u$  را بشناسیم و بدانیم آنها در همسایگی صفر مزورج همساز هستند آنگاه  
\n
$$
f(z) = u(z, \circ) + iv(z, \circ)
$$

در نگاه اول این قوانین نسنجنیده بنظر میآیند، زیرا هنوز نمیدانیم که جایگزین کردن  $x$  و  $y$  با یک عدد مختلط دارای معنا است. بنابراین مطلب را با مثالهائی شروع میکنیم که نشان میدهند این قوانین ارزش آن را دارند تا کوششی را که برای اثبات کارایی آنها می شود توجیه کنند.

م
$$
u \cdot \mathbf{y} = u \cdot \mathbf{y} = u \cdot \mathbf{y} = u \cdot \mathbf{y} = u \cdot \mathbf{y} = u \cdot \mathbf{y} = u \cdot \mathbf{y}
$$
و از قانون A داریم

 $f'(z) = \lambda z$ ,  $f(z) = z^{\mathsf{Y}} + 1$ ئابت

 $\mathcal{L}^{\mathcal{L}}$ 

$$
z_{\bullet} = \circ \psi \text{ B}
$$
  
 
$$
f(z) = \Upsilon u \left(\frac{z}{\tau}, \frac{z}{\tau i}\right) = \Upsilon \left(\frac{z^{\tau}}{\tau} + \frac{z^{\tau}}{\tau}\right) = z^{\tau}
$$
  
 
$$
f(z) = z^{\tau}
$$
  
if 
$$
f(z) = z^{\tau}
$$

.  $u(x, y) = e^{-y} \sin x$  . ۲. مثال ۲ بنا به قانون A،

$$
f'(z) = \cos z + i \sin z = e^{iz}
$$
  

$$
f(z) = -ie^{iz} + ic , \qquad (\text{im } c)
$$

$$
z \, . \, z \, . \, = \, \circ \, \text{with} \, B
$$

$$
f(z) = \mathbf{Y} \exp\left(\frac{-z}{\mathbf{Y}i}\right) \sin\left(\frac{z}{\mathbf{Y}}\right)
$$

$$
= \frac{1}{i} \exp\left(\frac{iz}{\mathbf{Y}}\right) \left(e^{\frac{iz}{\mathbf{Y}}} - e^{-\frac{iz}{\mathbf{Y}}}\right)
$$

$$
= -ie^{iz} + i
$$

.  $v = -e^{-y} \cos x$  با قانون  $i(v) = \sin z + i(-\cos z) = -ie^{iz}$  . C مثال ۳.

$$
u = \frac{x}{x^{\tau} + y^{\tau}} \quad , \quad u_{\tau} = \frac{y^{\tau} - x^{\tau}}{(x^{\tau} + y^{\tau})^{\tau}} \quad , \quad u_{\tau} = \frac{-\tau xy}{(x^{\tau} + y^{\tau})^{\tau}}
$$
  
\n
$$
f'(z) = -\frac{z^{\tau}}{z^{\tau}} = -\frac{1}{z^{\tau}}
$$
  
\n
$$
f(z) = \frac{1}{z}
$$

بنا قانون B ،

$$
f(z) = \nabla \frac{\frac{(z+\overline{z})}{\overline{Y}}}{\left[\frac{z+\overline{z}}{\overline{Y}}\right]^{\overline{Y}} + \left[\frac{z-\overline{z}}{\overline{Y}}\right]^{\overline{Y}}} - \frac{x}{x^{\overline{Y}} + y^{\overline{Y}}}
$$
\n
$$
= \frac{z+\overline{z}}{\overline{Yz}} - \frac{x}{x^{\overline{Y}} + y^{\overline{Y}}}} = \frac{1}{z} + i \frac{y}{x^{\overline{Y}} + y^{\overline{Y}}}
$$
\n
$$
F(z)
$$
\n
$$
y = \frac{z}{z}
$$
\n
$$
y = \frac{z + \overline{z}}{z^{\overline{Z}} + y^{\overline{Z}}}
$$
\n
$$
y = \frac{y}{x^{\overline{Z}} + y^{\overline{Z}}}
$$
\n
$$
y = \frac{y}{x^{\overline{Z}} + y^{\overline{Z}}}
$$

نمرین ۱۹.۳ قانون O را برای حالتی که 
$$
u
$$
 و v در همسایگی ۵ ۴. چ مزدوج همساز هستند،  
تعلیل کنید.

تمرین ۱۹.۴ توابع تحلیلی را که قسمتهای حقیقی آن توابع تمرین ۱۹.۲ و همچنین تابع است بیابید.  $(x^{\gamma} + y^{\gamma})^{\frac{1}{\gamma}} \cos[\frac{1}{\gamma} \tan^{-1}(\frac{y}{x})]$ 

تمرینهای تکمیلی

توابع تحلیلی بیابید که قسمتهای حقیقی آن توابع زیر باشد:

- $\tan^{-1}\left(\frac{y}{x}\right)$  $\bar{ }$
- $x^{\mathbf{v}}y xy^{\mathbf{v}}$  $-\tau$
- $x^{\mathsf{T}} y^{\mathsf{T}}$  $-\tau$  $\frac{1}{(x^{\gamma}+y^{\gamma})^{\gamma}}$
- $[\exp(x^{\dagger} y^{\dagger})] \cos(\dagger x y)$  $\mathcal{A}$ 
	- $\frac{y-x^{\mathsf{x}}-y^{\mathsf{x}}}{(y-x)^{\mathsf{x}}+y^{\mathsf{x}}}$  $\overline{\Delta}$

$$
\tan^{-1}\frac{y}{1-x^{\gamma}-y^{\gamma}} \quad -\beta
$$

نمایش توابع همساز بوسیله سریهای تیلور 19.4

میتوانیم قوانین A و B و C را با ترکیب جالبی از ایدههای آنالیز حقیقی و مختلط بررسی کنیم. همزمان نتیجهٔ مهمی بدست میآوریم که *توابع همساز بوسیلهٔ سریهای تیلور دوگانه ارائه خواهند شد*، یعنی، اگر در گوی به مرکز  $(x\centerdot, y\centerdot)$  همساز باشد، آنگاه در این گوی داریم (منظور از اندیس۱ه مشتقهای جزئی  $u$ هستند)

$$
u(x, y) = u(x_*, y_*) + (x - x_*) u_1 + (y - y_*) u_1 + \frac{1}{\tau} [(x - x_*)^{\tau} u_{11} + \tau (x - x_*) (y - y_*) u_{11} + (y - y_*)^{\tau} u_{11} + ...]
$$

که همهٔ مشتقها در  $(x_\bullet,y_\bullet)$  محاسبه شدهاند. برای شروع، اگر u در همسایگی  $(x\centerdot, y\centerdot) = z\centerdot z = z\centerdot z\centerdot z$  همساز باشد، در این همسایگی یک مزدوج همساز  $v$  وجود دارد که  $f = u + iv$  در  $z$  تحلیلی است، و لذا در  $z$  با سری تیلور نمایش داده می شود.

 $\int g(z) = f(z+z_*)$ برای آسان کردن فرمول، ہ $z_* = z_* = z_*$  میگیریم [در غیر این صورت فرض میکنیم آنگاه

$$
u(x, y) + iv(x, y) = f(z) = \sum_{n = -\infty}^{\infty} c_n z^n
$$

که سری در گوی ۲ $R>|z|<\tau$  همگرای مطلق است. (ضریب ۲ برای آسان کردن فرمولهای بعدی است). يعنى

$$
\sum |c_n| |x + iy|^n = \sum |c_n|(x^{\mathsf{T}} + y^{\mathsf{T}})^{\frac{n}{\mathsf{T}}}
$$

 $\kappa^+ |t| < \mathtt{Y} R$  که سری وقتی کا  $\kappa^+ + y^\intercal < ( \mathtt{Y} R)^{\mathtt{Y}}$  همگراست، بنابراین  $|t|^n$  کا وقتی که . همگراست، و بنابراین  $c_n |(|x|+|y|) \subset \sum |c_n| (|x|+|y|)$  ، همگراست

در نتیجه، توانها را با استفاده از قضیهٔ دوجملهای بسط داده و سری حاصل را چون تمام جملهها نامنفی هستند مجدداً مرتب میکنیم، بنابراین سری  $c_n(x+iy)^n$  امکان مرتب شدن مجدد به هر شکل را بعد از بسط توانها با استفاده از قضیهٔ دوجملهای دارد، حتی اگر  $x$  و  $y$  را با اعداد مختلط با قدرمطلق کمتر از  $R$  جایگزین کنیم. همین مطلب در مورد  $\tilde{c}_n(x - iy)^n$  ، درست است زیرا قدرمطلق جملهها در هر دو سری یکسان است.

بنابراین میتوانیم بنویسیم

$$
f(x+iy) = u + iv = \sum \text{Re}[c_n(x+iy)^n] + i \sum \text{Im}[c_n(x+iy)^n]
$$

توانها را بسط داده و جابجا کنید تا بسط زیر به دست آید

$$
u(x,y) = \sum_{n=-\infty}^{\infty} \sum_{m=-\infty}^{\infty} a_{mn} x^m y^n + i \sum_{n=-\infty}^{\infty} \sum_{m=-\infty}^{\infty} b_{mn} x^m y^n
$$

که در آن  $a_{mn}$  و  $b_{mn}$  حقیقی هستند، حتی  $x$  و  $y$  میتوانند، تا زمانی که  $|x|$  و  $|y|$  از  $R$  کمترند، . مختلط باشند. میتوانیم همین کار را برای " $\bar{c}_n(x-iy)$  آن انجام دهیم

در این صورت می $u$ ینیم که  $u$  و  $v$  بوسیلهٔ سری توان دوگانه وقتی که  $|x| < R$  و  $|y| < |y|$  ارائه میشوند، و بنابراین دارای مشتقهای جزئی از تمام مراتب هستند. بعلاوه، سریهای دوگانه، سریهای تیلور و  $v$  هستند زیرا در دوبعدی، شبیه حالت یک $\sim$ بعدی، یک تابع فقط یک بسط سری توانی حول نقطهٔ  $u$ مفروض دارد. در واقع ضرایب در

$$
f(x,y) = \sum_{m,n=1}^{\infty} c_{mn}(x-x_{\star})^m (y-y_{\star})^n
$$

بوسيلة فرمول

$$
f(x,y) = \sum_{n=-\infty}^{\infty} \frac{1}{n!} \left[ (x-x_{\ast}) \frac{\partial}{\partial x} + (y-y_{\ast}) \frac{\partial}{\partial y} \right]^n f(x,y)_{x_{\ast},y_{\ast}}
$$

١٨۴ آناليز مختلط

تعیین میشوند. می،پذیریم که، اثبات نیازمند به دانستن این است که سریهای توانی دوگانه جمله به جمله مشتق بذير ند.

اکنون نشان دادهایم که هر تابع  $u(x,y)$  که در  $|x| < R$  و  $|x| < |y|$  همساز باشد با یک سری تو*ان همگرای مطلق نمایش داده می شود.* بنابراین قضیه را در حالت «حقیقی» با بکارگیری توابع مختلط تحليلي ثابت كرديم.

آنچه که بعداً انجام میدهیم شبیه به دست آوردن گوی همگرائی (بخش ۳.۲) برای سری توانی است که در ابتدا فقط یک بازهٔ همگرایی حقیقی دارند، سپس  $x$  را با  $z$  جایگزین میکنیم، یا به طور دقیق،تر ، سری را به جای محور حقیقی روی ناحیهٔ مختلط در نظر میگیریم. حالا از یک سری توانی حقیقی دوگانه با توانهای  $x$  و  $y$  ، همگرای مطلق در  $|x| < R$  و  $|x| < |y|$  ، (که اینها قدرمطلقهای حقیقی معمولی هستند) شروع مرکنیم. اکنون اگر  $x$  و  $y$  را با اعداد مختلط  $z$  و  $w$  با قدرمطلق کمتر از  $R$  جایگزین کنیم، سری هنوز یک سری همگرای مطلق است زیرا همگرایی مطلق (البته) فقط به قدرمطلق جملهها وابسته است. حالا u و v به توابعی گسترش داده شدهاند که در همسایگی مختلط  $z$  با سری توانی دوگانه مختلط نمایش داده شدهاند. بنابراین کاملاً بامعناست که  $u$  و  $v$  توابع مختلط باشند.

### $v$  توجيه فرمول  $f$  برحسب  $u$  و  $19.0$

 $u$  اکنون می $_{\rm J}$ وی  $_{\rm B}$  و  $_{\rm C}$  بخش ۱۹.۳ را توجیه کنیم.  $_{\rm I}$ ا با قانون  $_{\rm C}$  که در آن و v مزدوج همساز هستند شروع کنیم، که  $f(z) = iv(x,y) + iv(x,y) + iv(x,y)$  . تابع  $y$  ، که با  $u(z,w) + iv(z,w)$  تعریف میشود، دارای سری توانی است که از  $g(z) = u(z,\circ) + iv(z,\circ)$ با جایگزینی ه $w=w$  ، بدست میآید، بنابراین در همسایگی ه $z=z$  تحلیلی است. برای  $x$  حقیقی نزدیک صفر، داریم  $g(x)=f(x)$ . لذا  $g(z)-f(z)$  یک تابع تحلیلی با ریشههای غیرمنفرد است و بنابراین برابر با صفر است (بخش ۷.۷)؛ به عبارت دیگر  $f$  و g ادامهٔ تحلیلی یکدیگرند. این چیزی است که قانون C میگوید.

به همان روش میتوان قانون A را توجیه کرد. اگر  $iv(x,y) + iv(x,y) = f(z)$  ، آنگاه بنا به . معادلهٔ کوشی\_ ریمان داریم  $iu_{\mathsf{Y}}(x,y)=u_{\mathsf{Y}}(x,y)=u_{\mathsf{Y}}(x,y)-iu_{\mathsf{Y}}(x,y)$  وقتی روی محور حقیقی باشد،  $z = z$  ، و  $z$ 

$$
f'(x) = u(x, \cdot) - i u_{\tau}(x, \cdot)
$$

چون دو طرف تساوی توابع تحلیلیاند، نتیجه میشود

$$
f'(z)=u_1(z,\circ)-iu_1(z,\circ)
$$

 $z \cdot z = \cdot \text{B}$ قانون  $\text{B}$  مشکلتر است. ابتدا فرض میکنیم  $u$  در صفر همساز است، بنابراین می $\text{t}$ ونیم بگیریم ه  $g(z)=\sum \bar{c}_n z^n$  ، فرض کنیم  $f(z)=\sum c_n z^n$  ، با  $u(x,y)=\mathop{\rm Re}\nolimits f(z)$  . تعریف میکنیم  $(y, y, x)$ در اینصورت داریم (با $x$  و  $y$  حقیقی

$$
f(x+iy) + g(x-iy) = \sum (c_n z^n + \overline{c}_n \overline{z}^n) = \text{YRe } f(x+iy) = \text{Yu}(x,y)
$$

از بحش ۱۹.۳ میدانیم که دو طرف تساوی

$$
\mathbf{Y}u(x,y) = f(x+iy) + g(x-iy)
$$

وقتی  $y$  ثابت است توابع تحلیلی از  $x$  و وقتی  $x$  ثابت است توابع تحلیلی از  $y$  هستند. لذا این تساوی برای  $x$  و  $y$  مختلط برقرار است. با گرفتن چّ $x=\frac{z}{\varsigma}$  و  $g=\frac{z}{\varsigma}$  داریم

$$
\begin{array}{rcl} \nabla u \left( \frac{z}{\gamma} \, , \, \frac{z}{\gamma i} \right) & = f \left( \frac{z}{\gamma} + \frac{z}{\gamma} \right) + g \left( \frac{z}{\gamma} - \frac{z}{\gamma} \right) \\ & = f(z) + g(\circ) \end{array}
$$

به خصوص با گرفتن ٥ = 2 ، داريم

$$
u(\circ,\circ)=\frac{1}{\gamma}f(\circ)+\frac{1}{\gamma}g(\circ)
$$

در نتيجه

$$
\begin{aligned} \mathbf{Y}u\left(\frac{z}{\mathbf{Y}},\ \frac{z}{\mathbf{Y}i}\right)-u(\circ,\circ) &= f(z)+g(\circ)-\frac{1}{\mathbf{Y}}f(\circ)-\frac{1}{\mathbf{Y}}g(\circ) \\ &= f(z)+\frac{1}{\mathbf{Y}}[g(\circ)-f(\circ)] \end{aligned}
$$

اما ,  $g(\circ) = f(\circ) = g(\circ) - f(\circ) = g(\circ) - g(\circ)$  ، بنابراین ( $g(\circ) = g(\circ) = g(\circ)$  یک عدد موهومی محض است. این مطلبی است که قانون B میگوید.

دوباره تأکید میکنم قبل از بکار بردن قوانین  $\rm{A}$ ،  $\rm{B}$  یا  $\rm{C}$  باید بررسی کنید که تابع  $u$  (یا توابع  $u$  و ) واقعاً همساز است زیرا قوانین، هیچ بررسی ساختاری در این رابطه ندارند. تمرین زیر را ببینید.

 $u$  نمرین ۱۹.۶ قانون  $\mathrm{B}$  را برای  $u(x,y)=x$  ۳ بکار برید و بررسی کنید که «جواب»،  $u$  را به عنوان قسمت حقیقی خود ندارد.

١٨۶ آناليز مختلط

## ىادداشت:

۱) برای توضیح بیشتر این قوانین مثلاً به

E.V. Laitone, "Relation of the Conjugate Harmonic Functions to  $f(z)$ ," Amer. Math. Monthly 84 (1977): 281-283

. [و به مروري از اين مقاله در 10646 # Math. Rev. 55 مراجعه كنيد.) اثبات قانون B ، در شکل فشردهتر، با استفاده از توابع تحلیلی با دو متغیر مختلط، به طور صریح در کتاب کارتان در صفحههای ۱۲۷-۱۲۶ ارائه شده است.

۲۰. توابع تحلیلی در یک گوی

### مسايل ديويكله  $\mathbf{Y} \circ . \mathbf{Y}$

اگر اساساً با معادلات دیفرانسیل عادی آشنا هستید، به یاد دارید که یکی از مسایل پایهای آن نه تنها پیدا کردن یک جواب از معادلهٔ دیفرانسیل، بلکه یافتن جوابی است که در شرایط مرزی یا اولیه معینی، صدق م کند. غالباً برای این کار صورت کلی جوابهای معادلهٔ دیفرانسیل را پیدا میکنیم و بعد جواب خاص را چنان مشخص میکنیم که در شرایط اضافی صدق کند. برای معادلات دیفرانسیل جزئی این روش به آن خوبی کار نمیکند، زیرا مجموعه جوابهای کلی معمولاً خیلی بزرگ است. برای مثال فرض کنید به دنبال یک جواب معادلهٔ لایلاس در گوی با مقادیر مرزی معین روی محیط گوی باشیم. این مسئله دیریکله برای گوی است. چون جوابهای معادله لاپلاس فقط توابع همساز هستند. روشن نیست که چطور یکی از آنهایی را که دارای مقادیر مرزی تعیین نشده هست، انتخاب کنیم. در واقع چند بخش بعد به روشهای حل چنین مسایلی اختصاص دارد.

چنان که مفصلاً در بخش ۲۳ خواهیم دید مسائل دیریکله در بسیاری از مباحث فیزیکی مطرح می شوند. در اینجا یک مثال خاص را بررسی میکنیم، تصور کنید یک بطری نوشابه در یک روز آفتابی به طور افقی در مخزن برفی قرار بگیرد. نیمهٔ یائینی شیشه سرد و نیمهٔ بالایی گرم خواهد بود، ما میخواهیم حرارت توزیع شده در نوشابه را پیدا کنیم. برای بدست آوردن یک مدل ریاضی مناسب، بطری را بعنوان یک استوانهٔ مدور صلب بی پایان در نظر میگیریم، با همه مقاطع عرضی مشابه، بطوری که هریک از مقاطع عرضی را بتوان انتخاب کرد. شکل ۲۰.۱ را ببینید. با این ایدآل سازی، مسئله به یک حالت دوبعدی تقلیل مییابد، بطوری که مدل ما (چنان که در فیزیک نشان داده شده است) به یافتن تابع همساز  $T$  درون گوی  $\Delta$  نباز دارد، که ممکن است گوی واحد در نظر گرفته شود. وقتی مرز نیمهٔ بالایی به دمای  $T$  و . و (درجهٔ فارنهایت) همستند؛  $T_{\rm Y}$  رسیده باشد؛ مقادیر معقول ۱۰۰ =  $T_{\rm Y}$  و ۳۲  $T_{\rm Y}$  (درجهٔ فارنهایت) هستند؛

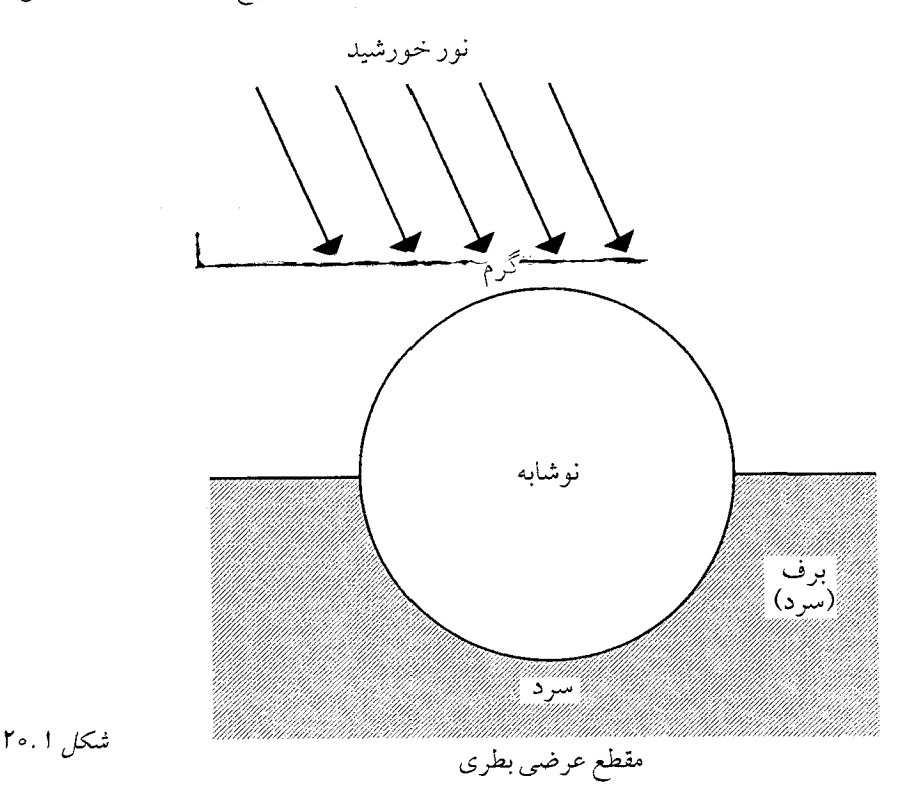

لزوماً روی محیط  $\Delta$  همساز نیست. شرایط مرزی بعنوان حد  $T$  وقتی  $z$  به مرز  $\Delta$  از درون گوی  $T$ نزدیک میشود در نظر گرفته میشود. آنچه میتوانیم انجام دهیم این است که فرمولی برای  $T$  در نقاط درون گوی بدست آوریم و نشان دهیم که مقادیر  $T$  در نقاط درون  $\Delta$  واقعاً به مقادیر مرزی دادهشده نزدیک می شوند، هرگاه z به مرز نزدیک می شود. خوشبختانه میتوانیم نشان دهیم که این مطلب همواره برای مسائل دیریکله با مرزهای «معقول» و انواعی از نواحی «معقول» حداقل برای بیشتر نقاط مرزی، اتفاق می|فتد. خصوصاً درمی،یابیم (تمرین ۲۱.۱) که این مسئله دیریکله خاص بوسیله

$$
T = T(r,\theta) = \frac{\theta \Lambda}{\pi} \tan^{-1} \frac{\tau r \sin \theta}{1 - r^{\tau}} + \theta \theta, \qquad \phi \le \theta \le \tau \pi
$$

حل می شود. بوای  $\theta < \pi > 0$  > ۰ داریم ۱۰۰ $T \to T \to \pi \circ \pi$  وقتی  $T \to \pi \circ \pi < \pi < \pi$  وقتی در ہ $\theta = \pi$  یا  $\pi = \theta$  (در این حالت) ۶۶ $T = \pi$  مستقل از  $r$  است بطوری که می بینیم حد  $r \to \tau^-$ ، میانگین مقادیر مرزی آن روی دو طرف نقاط ۱ $z=\pm$  میباشد. توجه کنید که مقادیر مرزی را صرفاً ،  $T$ با جایگزینی ۱ $r=r \in \{T : T$  نمی $\mathfrak{r}$ ورسی کرد. مطلب مهم این است که فقط یک جواب از یک مسئله دیریکله برای یک ناحیهٔ محدودشده بوسیلهٔ

خم سادهٔ بسته وجود دارد. جواب یکتا است زیرا اختلاف دو جواب تابعی همساز با مقادیر مرزی صفر است و لذا بنا به اصل ماکزیمم و می نیمم برای توابع همساز، متحد با صفر میشود (تمرین ۱۶.۲ و ۱۶.۴ را سند).

در نواحی غیرکراندار این مطلب لزوماً صحیح نیست.

تموین ۲۰.۱ قسمت موهومی  $v(x,y)\, \cdot\, \exp(\frac{\lambda}{z})$  ، را در نیم $\sim$ مفحهٔ بالا بدست آورید (آن را در صفر برابر با صفر تعریف کنید). در این صورت  $v(x,y)$  برای  $y > 0$  همساز است و ه  $v(x,\circ)=v$  . لذا  $v$  در حل مسئله دیریکله در نیم $\phi$ مفحهٔ بالایی با مقادیر مرزی صفر، روی محور x ها ظاهر میشود. اما صفر در نیمصفحهٔ بالایی با مقادیر مرزی صفر نیز همساز است. . نشان دهید  $y \neq v(\circ, y)$  . im

در این تمرین، دو «جواب» منطبق نیستند زیرا یک نقطهٔ مرزی استثنایی میتواند اصل ماکزیمم را خدشهدار كند (با بخش ١۶.٢ مقايسه كنيد).

یکتایی به طریق دیگری نیز میتواند از بین برود. مثلاً در نوار ۱  $y \leq y \leq \cdots D$  در صفحهٔ با مقادیر مرزی صفر، روی  $y = y = 0$  با مقادیر مرزی صفر، روی و  $y = y$  و  $(x, y)$ ، میبنطور است. در کاربردهای فیزیکی  $y + e^{\pi x} \sin \pi y = \text{Im} (z + e^{\pi z})$  نیز همینطور است. در کاربردهای فیزیکی جواب دوم قابل قبول نیست زیرا برای  $x$  های بزرگ، خیلی بزرگ می شود. برای دیدن علت، به تعبیر فیزیکی آن توجه کنید. که جواب این مسئله توزیع حرارت حالت مانا در یک صفحه فلزی نازک پوشاننده ا با وجوه عایقشده و یالهای ۰  $y=y\in\mathbb{C}$  و ۱  $y=y\in\mathbb{C}$  که به ترتیب دارای حرارتهای ۰ و ۱ می $D$ این مطلب حتی برای ریاضیدانان محض نیز خوشایند نیست که تحت این شرایط، حرارت در صفحه به ازای  $y = \frac{1}{Y}$  وقتی  $\infty \to x \to y$  بسیار بزرگ شود. این مثال نشان میدهد که مسئلهٔ دیریکله بر*ای نواحی* غیرکراندار دارای جواب یکتا است تنها اگر محدودیتی روی میزان رشدی که جواب می تواند داشته باشد وقتبی ۞ → ج گذاشته شود. در بخش ٣٣ نشان خواهیم داد که در مسئله خاص ما کافی خواهد بود که جواب در  $D$  کراندار باشد.

اساساً دو حالت خاص مسئلهٔ دیریکله را بررسی خواهیم کرد: مسئلهای با مقادیر مرزی کلی برای یک گوی و مسئلهای وقتی که مقادیر مرزی قطعه قطعه ثابت هستند. (بخش ۲۳.۱ را ببینید).

## نمایش انتگرالی برای توابع همساز در یک گوی  $Y \circ . Y$

میخواهیم یک نمایش، مشابه فرمول انتگرال کوشی برای تابعی که درون یک گوی همساز است را برحسب مق*ادیرش روی پیرامون آن پیدا ک*نیم. این مطلب را نباید با مسئلهٔ دیریکله که هدف آن پیدا کردن تابعی با مقادیر مرزی داده شده است، وقتی که نمیدانیم چنین تابعی وجود دارد، اشتباه کنیم. هرچند یافتن فرمول نمایش، اولین گام به سمت حل مسئلهٔ دیریکله است.

ابتدا گوی واحد ۱  $|z|\leq |z|$  را در نظر میگیریم و فرمول انتگرال کوشی را برای تابع  $f$  که در گوی بسته تحليلى است مى نويسيم:

$$
f(z) = \frac{1}{\tau \pi i} \int \frac{f(w) dw}{w - z} , \qquad C: |w| = 1
$$

برحسب Re  $f(w)$  منتهی نمی شود زیرا Re  $f(z)$  برحسب Re  $f(w)$  بر سور کردا به منتهی نمی شود زیرا هسته در فرمول کوشی حقیقی نیست. اما ' چون نقطهٔ لیٍ قرینهٔ z نسبت به دایرهٔ واحد (بعد از تمرین ۲.۶ تعریف شده) بیرون گوی است، همچنین داریم:

$$
\circ = \frac{1}{\tau \pi i} \int \frac{\bar{z} f(w)}{1 - w \bar{z}} dw
$$
  
\n
$$
f(z) = \frac{1}{\tau \pi i} \int_C \left( \frac{1}{w - z} + \frac{\bar{z}}{1 - w \bar{z}} \right) f(w) dw
$$
  
\n
$$
f(w) = e^{i\theta} \cdot \bar{w} = \frac{1}{w} \cdot |w| = 1
$$
  
\n
$$
f(z) = \frac{1}{\tau \pi} \int_{-\pi}^{\pi} \frac{1 - |z|^{\tau}}{(w - z)(\bar{w} - \bar{z})} f(w) d\varphi
$$
  
\n
$$
= \frac{1}{\tau \pi} \int_{-\pi}^{\pi} \text{Re} \left( \frac{w + z}{w - z} \right) f(w) d\varphi
$$
  
\n
$$
= \frac{1}{\tau \pi} \int_{-\pi}^{\pi} \text{Re} \left( \frac{w + z}{w - z} \right) f(w) d\varphi
$$

با قرار دادن  $re^{i\theta}$  = 2 در انتگرال اخیر داریم

$$
f(z) = \frac{1}{\tau_{\pi}} \int_{-\pi}^{\pi} f(e^{i\theta}) \frac{1 - r^{\tau}}{1 + r^{\tau} - \tau_{r} \cos(\theta - \varphi)} d\varphi
$$

این فرمول انتگرال پواسون برای  $f(z)$  است که تاکنون تنها وقتی  $f$  در درون گوی بسته تحلیلی باشد در نظر گرفته شده است. بعداً خواهیم دید که این فرمول برای وقتی که f در گوی باز تحلیلی و در گوی بسته پیوسته باشد برقرار است.

جون «هسته»  $P(r,\theta-\varphi)$  داده شده با

$$
\frac{1-r^{\mathsf{Y}}}{1+r^{\mathsf{Y}}-\mathsf{Y}r\cos(\theta-\varphi)}=\mathsf{Y}_{\pi}P(r,\theta-\varphi)
$$

حقیقی است، اکنون میتوانیم قسمتهای حقیقی دو طرف را در فرمول پواسون گرفته و آن را برای نمایش قسمت حقیقی  $f$  برحسب مقادیر مرزیاش  $u(\Lambda,\theta)$  بکار بریم.

چون هر تابع همساز در گوی واحد قسمت حقیقی یک تابع تحلیلی است، بنابراین فرمولی را بدست آوردهایم که مقادیر تابع همساز در گوی واحد را که مقادیرش داده شده در روی مرز نشان میدهد.

١٩٥ آنالنا مختلط

$$
|z| نومول پواسون را برای گوی  $|z|<|$  بنویسید.
$$

## مسئلهٔ دیریکله برای گوی واحد  $\mathbf{y} \circ \mathbf{y}$

اکنون فرض میکنیم مجموعهای از مقادیر مرزی  $\psi(\theta)$  را داریم. آیا فرمول پواسون تابعی مانند  $V$  را که در گوی باز همساز است و وقتی z به مرز نزدیک می شود به مقادیر مرزی مفروض نزدیک شود، ارائه می،دهد؟ (به خاطر داشته باشید که فرمول انتگرال کوشی همانطور که در بخش ۷.۳ دیدیم، چنین خاصیتی ندارد). در وهلهٔ اول باید فرض کنیم  $\psi$  دارای تناوب ۲ $\pi$  است و انتگرال در فرمول یواسون وجود دارد.

به چند واقعیت بدیهی دیگر نیز نیاز داریم.

- ١\_ توابع ثابت همساز هستند و بنابراين بوسيلة فرمول يواسون نمايش داده مي شوند.  $P(r, \theta) > \theta$  - Y
	- ۱  $\theta = \int_{-\pi}^{\pi} P(r, \theta) d\theta = 1$  تتیجه می شود.
- عملگر  $L$ که  $\psi$  را به  $U$  میبرد خطی و «مثبت» است؛ یعنی، توابع غیرمنفی را به توابع غیرمنفی $f$ .  $L[\psi_1] \geq L[\psi_\Upsilon]$  میبرد و بنابراین حافظ نامساویها است : اگر  $\psi_1 \geq \psi_\Upsilon$  آنگاه  $L[\psi_1]$

اكنون فرض كنيد

$$
U(z) = U(r,\theta) = \int_{-\pi}^{\pi} \psi(\varphi) P(r,\theta - \varphi) d\varphi
$$

اولاً  $U$  در گوی ۱ $|z|<|z|$  همساز است. این را میتوانیم به آسانی با نوشتن روابط زیر ببینیم.

$$
U(z) = \frac{1}{\tau \pi} \int_{-\pi}^{\pi} \psi(\varphi) \text{Re} \frac{w+z}{w-z} d\varphi
$$

$$
= \text{Re} \frac{1}{\tau \pi} \int_{-\pi}^{\pi} \frac{w+z}{w-z} \psi(\varphi) d\varphi
$$

 $\,U$  با توجه به دلایل بخش ۷.۷، انتگرال، یک تابع تحلیلی را نمایش میدهد و بنابراین قسمت حقیقی آن همساز است. در حالت کلی تر

$$
\int_a^b P(r, \theta - \varphi) \psi(\varphi) d\varphi
$$

که در آن  $(a,b)$  کاملاً در داخل  $(-\pi,\pi)$  است، هر جایی بیرون کمان  $a < b < b$  از محیط دایره واحد، یک تابع همساز را نمایش میدهد. اکنون میخواهیم نشان دهیم که  $\psi(\theta)\to U(z)\to e^{i\theta}$  وقتی  $e^{i\theta}\to z\to z$  از درون گوی واحد، به شرطی که  $\psi$  در  $\theta$  پیوسته باشد. اگر این کار را انجام دهیم یک جواب مسئله دیریکله برای تابع قطعه قطعه پیوسته مرزی  $\psi$  داریم. نمیتوانیم انتظار داشته باشیم که  $U(z)$  در نقاط ناییوستگی  $\psi$  به  $\psi(\theta)$  میل کند، هرچند، اگر  $\psi$  کراندار باشد، آنگاه  $U$  کراندار است و می $\mathrm{\textbf{v}}$ واندار کند، هرواب دیگری برای اين مسئلة ديريكله وجود ندارد. اين واقعيت كه

$$
\lim_{r \to 1^-} U(re^{i\theta}) = \frac{1}{\mathsf{Y}}[\psi(\theta_+) + \psi(\theta_-)]
$$

وقتی حد سمت راست موجود باشد در ارتباط با سریهای فوریه مورد توجه است، اما ربط چندانی به مسائل دیریکله ندارد و ما نمیخواهیم به آن بیردازیم.

برای بررسی همگرایی 
$$
U(z)
$$
 در . $\theta$  نقطهٔ پیوستگی ۱۰ با نوشتن روابط زیر شروع میکنیم.  
\n
$$
U(z) - \psi(\theta_*) = \int_{-\pi}^{\pi} P(r, \theta - \varphi)[\psi(\varphi) - \psi(\theta_*)] d\varphi
$$
\n
$$
= \int_{\theta_* - \varepsilon}^{\theta_* + \varepsilon} P(r, \theta - \varphi)[\psi(\varphi) - \psi(\theta_*)] d\varphi + \int_{\theta_* + \varepsilon}^{\pi} + \int_{-\pi}^{\theta_* - \varepsilon}
$$
\n
$$
= I_1 + I_r + I_r
$$

جنانکه در بالا دیدیم انتگرالهای  $I$  و  $I$  و وابع همساز روی کمان  $|\varepsilon|=\varepsilon$  ,  $\theta$  ,  $\varepsilon>0$  ) از  $|z|=|z|$  را نشان می،دهند و حد آنَها وقتی ۱ → |z| روی آن کمان برابر با صفر هستند، زیرا، همانطور که از فرمول صریح  $P(r, \theta - \varphi)$  می بینیم، هسته یواسون وقتی ۱ $r \to r$  روی هر کمانی که  $\cos(\theta - \varphi)$  کراندار و دور از ۱ است، به طور یکنواخت به صفر میل میکند.

 $\varepsilon$  باقی میماند نشان دهیم که $\lambda \to I_1 \to e^{i \theta}$  وقتی  $e^{i \theta} \to z \to z$  . برای هر  $\delta$  مثبت دادهشده، می $i$ وانستیم را چنان انتخاب کنیم که  $\phi > |\varphi - \psi(\theta_*) - \psi(\varphi_*)|$  وقتی  $\varepsilon > |\varphi - \varphi|$  . آنگاه واقعیتهای بدیهی ۲ و ۳ بالا را داریم.

$$
\left| \int_{\theta_{\epsilon}-\varepsilon}^{\theta_{\epsilon}+\varepsilon} P(r, \theta-\varphi)[\psi(\varphi)-\psi(\theta_{\epsilon})] d\varphi \right|
$$
  

$$
\leq \delta \int_{\theta_{\epsilon}-\varepsilon}^{\theta_{\epsilon}+\varepsilon} P(r, \theta-\varphi) d\varphi \leq \delta \int_{-\pi}^{\pi} P(r, \theta-\varphi) d\varphi = \delta
$$

جون ∂ دلخواه است، نتيجه

بنابراین جواب یک مسئله دیریکله برای مقادیر مرزی قطعه قطعه پیوسته را بدست آوردهایم. در واقع این تنها جواب کراندار است. چون در بخش ۳۳.۱ نشان میدهیم که تنها یک تابع همساز کراندار با مقادیر مرزی معین شده بجز در تعداد با پایان نقطه وجود دارد. (جواب غیرکراندار از نظر فیزیکی مطلوب نست). اکنون میتوانیم به انتهای بخش ۲۰.۲ بازگردیم و ببینیم که نمایش پواسون برای توابعی که در ا جنين تابعي است، تابع  $|z|\leq |z|$  پيوسته هستند نتيجه مي شود. فرض کنيم  $u$  چنين تابعي است، تابع  $|z|<\Lambda$ را با فرمول پواسون و مقادیر مرزی  $u$  می $\omega$ ازیم. در این صورت  $u-U$  در گوی باز همساز، در  $U$ گوی بسته پیوسته با مقادیر مرزی صفر است؛ بنابراین طبق اصل ماکزیمم و مینیمم برای توابع همساز .  $u-U \equiv \circ$ 

اکنون مسئلهٔ دیریکله برای گوی در وضعیت رضایتبخشتری است، زیرا انتگرال بواسون به آسانی در هر گوی، در هر اندازهای (تمرین ۲۰.۲) و در هر موقعیتی قابل تطبیق است. برای نواحی دیگر ، هنوز مسیری شبیه فرمول یواسون نداریم هرچند ممکن است که گمان کنید که فرمولی باید وجود داشته باشد. این حدس که مشابهی وجود دارد، در واقع نتیجهٔ نسبتاً عمیقی است که باید آن را تا وقتی که دربارهٔ توابع همدیس به تفصیل بحث میکنیم به تعویق بیندازیم. بهر حال، استفاده از انتگرال پواسون همیشه بهترین روش برای حل مسئلهٔ دیریکله خاص نیست. چنان که در بخش ۲۴ خواهیم دید، بسیاری از کاربردهای توابع همساز، مستلزم مسائل دیریکله با مقادیر مرزی قطعه قطعه ثابت هستند که گاهی می توان آنها را بطور كاملاً صريح حل كرد.

### نقاط تکین برداشتنی برای توابع همساز ۲۰.۴

اگر یک تابع تحلیلی در همسایگی یک نقطهٔ تکین منفرد کراندار باشد، این نقطهٔ تکین برداشتنی است (بخش ۸.۳). قضیهٔ مشابهی برای توابع همساز میگوید که:

 $z$ . اگر  $u$  تابعی همساز و در همسایگی محذوف نقطهٔ  $z$  کراندار باشد، آنگاه  $u$  را میتوان در بصورت تابعی همساز تعریف کرد (یعنی، در همسایگی  $(z)$ .

اگر فرض کنیم ٥ = 2. ، کلیت مسئله از بین نمی رود.

انتگرال پواسون برای  $r < |z| < r$  با مقادیر  $u$  روی  $r = |z| = |h|$  تابع  $h$  را که روی  $r < |z| < r$  همساز است،  $u-h \leq o$  ،  $|z| \leq r$  ، و روی  $z \mid z| = h$  فراهم میآورد. اگر بتوانیم نشان دهیم برای  $z \mid z \mid v \leq o$  $u = h$ 

اگر  $\psi$  را یکی از  $u-h$  یا  $u-h$  بگیریم و تعریف کنیم

$$
\psi_{\varepsilon}(z) = \psi(z) + \varepsilon \log\left(\frac{|z|}{r}\right) , \qquad \circ < |z| \leq r , \varepsilon > \circ
$$

در اینصورت  $\psi_\varepsilon$  برای  $|z| < |z| < |z|$  ، همساز است و  $\psi_\varepsilon(z) = \psi_\varepsilon(z)$  ، و  $\psi_\varepsilon$ ی مجذوف ا $\psi_\varepsilon(z) < \psi_\varepsilon(z) < \psi_\varepsilon$  کراندار است. در اینصورت ہ $\psi_\varepsilon(z) < \psi_\varepsilon(z) < \psi_\varepsilon(z)$ 

در طوقهٔ  $r \leq |z| \leq s$  همساز و روی مرز طوقه غیرمثبت است لذا در  $\psi_\varepsilon$  ،  $\circ < |z| \leq \delta$ طوقه داریم ہ $\psi_\varepsilon(z)\leq 0$  . چون  $\delta$  دلخواه است، برای  $|z|\leq r$  ، داریم ہ $\psi_\varepsilon(z)\leq 0$  . با فرض  $h-u\leq s$  برای  $r\leq |z|\leq r$  داریم ہ $\psi(z)\leq t$  . بنابراین برای  $|z|\leq |z|$  ، داریم ہ $\varepsilon\to s$  و ہ یا ہو  $h$  با ہم مساویند. اگر  $h(s) = u(s) = u \cdot v - u$  تاگاہ برای  $u \leq t$  د  $u - h \leq u$ .  $u \equiv h$  داریم  $|z| \leq r$ 

## مشخصهٔ ذاتی توابع همساز  $\mathbf{Y} \circ \Delta$

اگر  $u(z)$  در  $z$  همساز باشد، آنگاه  $u$  قسمت حقیقی تابع تحلیلی  $f$  در همسایگی  $z$  است. در بخش ۱۶.۱ با استفاده از فرمول کوشی دیدیم به ازای  $r$  کوچک داریم

$$
f(z_{\ast}) = \frac{1}{\gamma_{\pi}} \int_{\ast}^{\gamma_{\pi}} f(z_{\ast} + re^{i\theta}) d\theta
$$

بنابراين

$$
u(z_{\ast}) = \frac{1}{\tau_{\pi}} \int_{\ast}^{\tau_{\pi}} u(z_{\ast} + re^{i\theta}) d\theta
$$

که این یعنی :

این خاصیت متوسط برای توابع همساز است. مانند بخش ۱۶.۱ نتیجه می شود که یک تابع با خاصیت متوسط نه می;تواند ماکزیمم یا مینیمم مطلق و نه هر ماکزیمم یا مینیمم دیگری داشته باشد، مگر تابع ثابت باشد.

اکنون میتوانیم نشان دهیم که هر تابع پیوسته *مانند f که دارای خاصیت متوسط است ه*مس*از* می باشد، بدون این که هیچ فرضی در رابطه با مشتقهای جزئی f داشته باشیم. برای نشان دادن این مطلب، با استفاده از ا نتگرال پوآسون، تابع همساز  $g$  را که در دایرهٔ  $z_\bullet| = z_\bullet| = |z - z_\bullet|$  همان مقادیر  $f$  را میگیرد بسازید. تفاوت  $g-\overline{f}$  نیز برای همان  $r$  دارای خاصیت متوسط است، و چون روی دایره برابر  $f$  با صفر است در درون صفر میشود (بنا به اصل ماکزیمم و مینیمم برای این گونه توابع). در نتیجه در یک همسایگی  $z$  و لذا در همه جا همساز است، چون  $z$  دلخواه است. بنابراین در واقع  $f$  دارای مشتق از تمام مراتب بوده و در معادلهٔ لاپلاس صدق میکند.

این بدین معناست که میتوان تابعی همساز تعریف کرد فقط اگر پیوسته و دارای خاصیت متوسط باشد. هرچند ترجیح میدهیم که بتوانیم بگوئیم f همساز است تنها اگر پیوسته و د*ارای خاص*یت مشتق یذیری به اندازهٔ کافی باشد بطوری که ۴۲ + ۱۱ fر تعریف و برابر با صفر شود. برای اثبات، تابع همساز  $g$  را که دارای مقادیر برابر با  $f$  روی دایرهٔ  $C$  به مرکز  $z$  است می $\omega$ ازیم، و فرض میکنیم م که  $p$  عدد مثبت کوچکی است. اگر  $h$  یک ماکزیمم داشته باشد، مشتق  $p \preccurlyeq h = g - f + p(x - x_\ast)^\intercal$  $h_{11}+h_{11}\leq \circ$  جزئی مرتبهٔ دوم آن در نقطهٔ ماکزیمم منفی یا صفر خواهند بود، بنابراین در آن نقطه ه است. اما ۰ < 7p = 7p + 7p + 7p + 7p + 7p + 7p . در اینصورت h ، در اینصورت h است. ماکزیمم (در ناحیهٔ مورد نظر) نیست. نتیجه میگیریم که روی محیط گوئی به مرکز 2. با شعاع r ، و داریم ۲ $g\colon y\to g\circ g(x)-f(z)+g(x-x)$  اکنون اگر ہ $g\to g\to g$  ، بدست میآوریم  $g-f=s$ ہ کے  $f\equiv f$  و  $f\equiv f$  ممساز  $f\equiv g$  . به همین طریق، می $i$ وانیم نشان دهیم که ہ $f\equiv g-1$  و  $f\equiv f$  همساز است.

این گزاره که یک تابع با خاصیت متوسط، همساز است، میتواند به روشهای مختلف ضعیف شود. مثلاً، اگر  $D$  ناحیهای باشد که مسئله دیریکله در آن را بتوان حل کرد، یک تابع حقیقی که در  $\bar{D}$  بیوسته  $\bar{D}$  باشد همساز است اگر صرفاً دارای خاصیت متوسط ضعیفتر باشد که هر نقطهٔ  $D$  مرکز دایرهای در بوده و f در آن نقطه دارای خاصیت متوسط است.

## اصل انعکاس شوآرتس برای توابع همساز ۶. ه ۲

نظیر بخش ۱۷.۳، فرض کنیم  $D$  ناحیهٔ همبند ساده در نیمهٔ بالایی صفحه است، و  $\partial D$  محور حقیقی را در پارهخط  $L$  قطع کند. همچنین فرض کنیم  $\beta$  یک تابع همساز در  $D$  است و  $\rightarrow$   $\rightarrow$   $\beta(z)$  وقتی  $v(z) = \beta(z)$  العکاس  $D$  نسبت به محور حقیقی باشد و اگر تعریف کنیم  $D^*$  انعکاس  $z \to L$  $v : z \in L$  برای  $v(z) = -\beta(\bar{z})$  برای  $v(z) = 0$  برای  $v(z) = 0$  برای  $z \in D$  برای همساز است.  $S = D \cup D^* \cup L$ 

چون  $v$  در  $D$  و  $D^*$  همساز است، فقط باید نشان دهیم  $v$  روی  $L$  یعنی روی همسایگی هر نقطه از  $L$  ، همساز است. گوی کوچک  $\Delta$  به مرکز نقطهٔ  $P$  روی  $L$  را در نظر بگیرید. آنگاه  $\int_{\partial \Delta} v$  برابر با مجموع انتگرالها حول نیمهٔ بالایی و یائینی  $\Delta$  است. انتگرالهای رفت و برگشتی در امتداد قطر  $\Delta$  حذف .  $\int_{\partial \Delta'} v = \circ = v(P)$  میشوند. مقادیر  $v$  روی کمان بالایی و پائینی  $\Delta$  ، قرینهٔ یکدیگرند. لذا بنابراین  $v$  روی گویهایی که مرکزشان روی  $L$  است، دارای خاصیت متوسط بوده و همچنین این خاصیت روی گویهای کوچکی به مراکز دیگر نقاط روی  $D$  وجود دارد، بنابراین، با آنچه که اکنون ثابت کردیم، در  $S$  همساز است.  $v$ 

IV. منانکه در بخش ۱۷.۳ گفته شد، در اصل انعکاس شوآرتس ممکن است به جای  $f$  فقط را روی  $L$  ل  $L$  پیوسته بگیریم، بنابراین صورت قویتری از اصل شوآرتس داریم. (این مطلب در بخش

ه .8٪ مورد نیاز خواهد بود). در واقع، فرض کنیم  $\beta = \mathrm{Im}\; f$  و  $\beta$  را مثل بالا به  $S$  تعمیم میدهیم. در اینصورت v در ناحیهٔ قرینه دارای تابع مزدوج همساز  $u\to u$  صرف $i$ نظر از یک ثابت جمعی، میباشد. ، نقطهٔ چ را در  $D$  و مقدار ثابت را طوری انتخاب کنید که  $u = \mathrm{Re}\ [f(z_*)\ ]$  . آنگاه در سراسر  $z_*$  $u = \text{Re } f(z)$ 

يادداشتها:

۲) برای بحث و بیان دقیقتر به

R.B. Burckel "A Strong Converse to Gauss's Mean-Value Theorem". Amer. Math. Monthly 87 (1980): 814-820.

مراجعه كنيد.

## بسط سری هسته یوآسون **T 1 . 1**

این بخش گریزی (از بحث اصلی) است. اگر شما از قبل مطالبی دربارهٔ سریهای فوریه میدانید، این بخش به شما نشان خواهد داد چگونه سریهای فوریه به توابع همساز مربوطند، اگر مطلب چندانی دربارهٔ سریهای فوریه نمیدانید اکنون میآموزید که آنها چه هستند و چگونه مورد استفاده قرار میگیرند تا توابع همساز محاسبه شوند. انتگرال یوآسون یک فرمول جذاب است، اما معمولاً جمع کردن سری،های عددی آسانتر از محاسبهٔ انتگرالها است، و ضمناً میتوانیم روش دیگری (علاوه بر روشهای بخش ۱۹) برای يافتن مزدوج همساز يک تابع همساز بياموزيم.

با بسط هستهٔ یوآسون به توانهای r شروع میکنیم. این کار از راههائی که من میدانم ساده نیست. آسانترین روش اینست که از نتیجه شروع کنیم و به عقب برگردیم. اما با روش زیر بدون بکارگیری مهارت زیاد فرمول بدست می آید.

، اکنون با صورت اصلی هسته پوآسون در بخش ۲۰.۲ شروع میکنیم، که  $w=e^{i\varphi}$  و  $\varphi=\varphi$ 

$$
\operatorname{Tr} P(r,\theta) = \frac{1-|z|^{\tau}}{(1-z)(1-\bar{z})} = \frac{1-z\bar{z}}{(1-z)(1-\bar{z})}
$$

آنگاه

بنابراین با

$$
\begin{aligned}\n\mathbf{Y} \pi P(r, \theta) - 1 &= \frac{1 - z\overline{z} - (1 - z - \overline{z} + z\overline{z})}{(1 - z)(1 - \overline{z})} \\
&= \frac{z(1 - \overline{z}) + \overline{z}(1 - z)}{(1 - z)(1 - \overline{z})} \\
&= \frac{z}{1 - z} + \frac{\overline{z}}{1 - \overline{z}} \\
&= \sum_{n=1}^{\infty} z^n + \sum_{n=1}^{\infty} \overline{z}^n \\
&= \sum_{n=1}^{\infty} z^n + \sum_{n=1}^{\infty} \overline{z}^n\n\end{aligned}
$$

$$
\begin{aligned}\n\mathbf{Y} \pi P(r, \theta) &= 1 + \sum_{n=1}^{\infty} r^n e^{in\theta} + \sum_{n=1}^{\infty} r^n e^{-in\theta} \\
&= \sum_{n=-\infty}^{\infty} r^{|n|} e^{in\theta} \\
\text{if } \theta & \text{if } \theta & \text{if } \theta \text{ is the } r \text{ and } \theta \text{ is the } r \text{ and } \theta \text{ is
$$

$$
\frac{1}{\gamma \pi} \int_{-\pi}^{\pi} \sum_{n=-\infty}^{\infty} r^{|n|} e^{in(\theta - \varphi)}
$$

 $\sum r^{|n|}e^{in(\theta-\varphi)}$  نوشت. هرگاه ۱ $r<\epsilon<\varphi$  ه می توانیم از سری جمله به جمله انتگرال بگیریم زیرا سری به واسطهٔ عوامل  $r^{|n|}$  ، روی  $(\pi,\pi)$  همگرای یکنواخت است. در نتیجه انتگرال پوآسون  $\psi$  را می $\psi$ نیم به صورت

$$
\sum_{n=-\infty}^{\infty} r^{|n|} e^{in\theta} \cdot \frac{1}{\mathbf{Y}\pi} \int_{-\pi}^{\pi} \psi(\varphi) e^{in\varphi} d\varphi
$$

ارائه دهیم. در اینجا انتگرالهای

$$
c_n = \frac{1}{\tau_{\pi}} \int_{-\pi}^{\pi} \psi(\varphi) e^{-in\varphi} d\varphi
$$

مستقل از  $r$  و  $\theta$  هستند، بنابراین تابع همساز با مقادیر مرزی  $\psi(\,\circ\,)\,\psi(\,\circ\,)$  (در هر نقطه پیوستگی  $\psi$ ) به صورت

$$
\sum_{n=-\infty}^{\infty} c_n r^{|n|} e^{in\theta}
$$

نوشته می شود که در آن ضرایب  $c_n$  (ضرایب فوریه) بوسیلهٔ فرمول انتگرال بالا بدست میآیند. اگر (بطور صوری) قرار دهیم ۱ $r = r$  ، سری

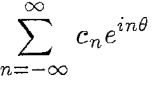

را بدست میآوریم.  $\psi(\theta)$  این سری ممکن است همگرا نباشد، اما حتماً حداقل در نقاط پیوستگی  $\psi$  جمع،پذیر آبل به است (بخش ۱۸.۲). این سری فوریه  $\psi$  است. معمولاً مینویسیم

$$
\psi(\theta) \sim \sum_{n=-\infty}^{\infty} c_n e^{in\theta}
$$

که در آن نماد «~» (بخوانید «متناظر با»، اغلب «twiddle» تلفظ می شود) نشان میدهد که سری خواه همگرا باشد یا نباشد، دارای ضرایبی است که با فرمول انتگرال زیر تعریف می شود

$$
c_n = \frac{1}{\tau \pi} \int_{-\pi}^{\pi} \psi(\theta) e^{-in\theta} d\theta
$$

به باد داشته باشید که سری  $c_n e^{in\theta}$  یک سری فوریه است تنها اگر ضرایب آن به طریق خاصی تعریف شوند. در غیر این صورت تنها یک سری مثلثاتی است.

$$
\psi(\theta) \sim \frac{1}{\tau} a_{\circ} + \sum_{m=1}^{\infty} (a_n \cos n\theta + b_n \sin n\theta)
$$

برای این که سری فوریهٔ مورد نظر را به این صورت بنویسیم، تعریف میکنیم

$$
\varphi_c(\theta) = \frac{1}{\tau} [\psi(\theta) + \psi(-\theta)], \qquad \varphi_s(\theta) = \frac{1}{\tau} [\psi(\theta) - \psi(-\theta)]
$$
  
iy \n $\psi = \psi_c + \psi_s$   $\psi_s$   $\psi_s$   $\psi_c$   $\Leftrightarrow$   $\omega_s$ 

$$
\psi_c(\theta) \sim \frac{1}{\gamma} \sum_{n=-\infty}^{\infty} c_n (e^{in\theta} + e^{-in\theta}) = c_* + \sum_{n=1}^{\infty} (c_n + c_{-n}) \cos n\theta
$$

$$
= \frac{1}{\gamma} a_* + \sum_{n=1}^{\infty} a_n \cos n\theta
$$

$$
\mathcal{I}^{\mathcal{I}}
$$

که در آن

$$
\psi_s(\theta) \sim \frac{1}{\tau} \sum_{n=-\infty}^{\infty} c_n (e^{in\theta} - e^{-in\theta}) = \sum_{n=1}^{\infty} i(c_n - c_{-n}) \sin n\theta
$$

$$
= \sum_{n=1}^{\infty} b_n \sin n\theta
$$

$$
a_n = c_n + c_{-n} = \frac{1}{\tau_{\pi}} \int_{-\pi}^{\pi} \psi(\varphi)(e^{-in\theta} + e^{in\varphi}) d\varphi
$$
  
= 
$$
\frac{1}{\pi} \int_{-\pi}^{\pi} \psi(\varphi) \cos n\varphi d\varphi, \quad n \ge 1
$$

$$
b_n = i(c_n - c_{-n}) = \frac{i}{\tau \pi} \int_{-\pi}^{\pi} \psi(\varphi)(e^{-in\varphi} - e^{in\varphi}) d\varphi
$$

$$
= \frac{1}{\pi} \int_{-\pi}^{\pi} \psi(\varphi) \sin n\varphi d\varphi, \quad n \ge 1
$$

$$
\lim_{n \to \infty} a_n \sin n\varphi d\varphi, \quad n \ge 1
$$

توجیه این محاسبات صوری بدیهی نیست، اما ما قصد نداریم هیچ استفادهای از صورت سینوس و كسىنوس داشته باشىم.

 $c_n$  اکنون به جای نوشتن انتگرال پوآسون تابع  $\psi$ ، میتوانیم همان تابع همساز را با محاسبه ضرایب ا ه و  $a_n$ ) به دست آوریم و با نوشتن سری فوریه  $\psi$  جواب مسئلهٔ دیریکله با مقادیر مرزی  $\psi(\theta)$  را  $a_n$  ( بدست آوريم.

$$
\pi < \theta < \mathsf{Y}\pi
$$
 بولی یا
$$
\psi(\theta) = \mathsf{Y} \circ \phi(\theta) = \mathsf{Y} \circ \phi(\theta) = \mathsf{Y} \circ \phi(\theta)
$$
تابع یا پنی مقادیر مرزی $f \circ \theta < \pi$ یسید که در گوی واحد با این مقادیر مرزی $f$  همساز باشد. با دین سری مقدار عددی (پ $\frac{\pi}{2}$ ) دا محاسبه کنید.

تموین ۲۱.۲ یک فرمول انتگرال برای مجموع جزئی سری فوریه بدست آورید (با تمرین ۴.۱۷ مقاسىه كنىد).

تموین ۲۱.۳ اگر یک تابع همساز بوسیلهٔ سری

$$
u(r,\theta) = \sum_{-\infty}^{\infty} c_n r^{|n|} e^{i n \theta}
$$

برای ۱ > |z| نمایش داده شود، ثابت کنید تابع مزدوج همساز با سری  $-i\sum(\text{sgn } n)c_n r^{|n|}e^{in\theta}$ 

داده میشود (معادلات کوشی\_ ریمان را در مختصات قطبی بکار برید \_ تمرین ٢.٣).

این سؤال که آیا سری فوریه واقعاً به تابعی که ما بدست آوردهایم همگرا است مطلبی است که ما را از بحثمان خیلی دور مرکند. اما در اینحا حقایقی قابل طرح!ند. ۲ سری فوریه  $\psi$  تقریباً برای همهٔ  $x$  ها به همگرا است اگر  $|\psi|^{\texttt{Y}}$  انتگرالنیر باشد و بخصوص، اگر  $\psi$  پیوسته باشد؛ اما لزوماً آن همهجا  $\psi(x)$ همگرا نیست. اگر  $|\psi|$  تنها انتگراللیذیر باشد، سری فوریه ممکن است در هیچ جا همگرا نباشد. سری فوریه یک نابع انتگرال،پذیر، نهتنها در نقاط پیوستگی جمع،پذیر آبل است بلکه حتی  $(c,1)$  جمع،پذیر، به مقادیر تابع است. اگر  $\psi$  دارای تغییرات کراندار باشد، مثلاً اگر نمودار  $\psi$  از تعداد با پایان قطعه یکنوای

کراندار تشکیل شده باشد («شرایط دیریکله»)، سری همه جا با مجموع  $\psi(\theta_{+})+\psi(\theta_{+})+\frac{1}{7}$  همگرا است.

تمرینهای تکمیلی

تمرینهای زیر مقادیر مرزی  $\psi(\theta)$  را برای مسائل دیریکله در گوی واحد میدهد. برای این مسائل سری جوابها را بنویسید.

1) 
$$
\psi(\theta) = \circ
$$
,  $-\pi < \theta < \circ$   
\t $= 1$ ,  $\circ < \theta < \frac{\pi}{5}$   
\t $= \circ$ ,  $\frac{\pi}{5} < \theta < \pi$   
  
\t $\psi(\theta) = \circ$ ,  $-\pi < \theta < \circ$   
\t $= \theta$ ,  $\circ < \theta < \pi$   
  
\t $\psi(\theta) = \sin \theta$ ,  $\circ < \theta < \pi$   
  
\t $\psi(\theta) = \sin \theta$ ,  $\circ < \theta < \pi$   
  
\t $= \sin \theta$ ,  $\circ < \theta < \pi$   
  
\t $\psi(\theta) = \circ$ ,  $-\pi < \theta < \circ$   
\t $= \sin \theta$ ,  $\circ < \theta < \pi$   
  
\t $\psi(\theta) = e^{i w \theta}$ ,  $-\pi < \theta < \pi$  (imply be  $w$ )  
  
\t $\psi(\theta) = e^{i w \theta}$ ,  $-\pi < \theta < \pi$  (imply be  $w$ )  
  
\t $\psi(\theta) = |\theta|$ ,  $-\pi < \theta < \pi$   
  
\t $\psi(\theta) = |\theta|$ ,  $-\pi < \theta < \pi$   
  
\t $\psi(\theta) = \frac{\pi - \theta}{\pi}$ ,  $\circ < \theta < \pi$  (l $\sinh(\theta) < -\pi, \pi$ )  
  
\t $\psi(\theta) = \frac{\pi - \theta}{\pi}$ ,  $\circ < \theta < \pi$  (l $\sinh(\theta) < -\pi, \pi$ )  
  
\t $\psi(\theta) = \frac{\pi - \theta}{\pi}$ ,  $\circ < \theta < \pi$  (l $\sinh(\theta) < -\pi, \pi$ )  
  
\t $\psi(\theta) = \frac{\pi - \theta}{\pi}$ ,  $\phi < \theta < \pi$  (m $\theta < \pi$ )  
  
\t $\psi(\theta) = \frac{\pi - \theta}{\pi}$ ,  $\phi < \theta < \pi$  (n $\sinh(\theta) < -\pi$ )  
  
\t $\psi(\theta) = \frac{\pi - \theta}{\$ 

# ۲۱.۲ - سری فوریه از معادلهٔ لایلاس

جالب است که ببینیم چگونه سری فوریه برای جواب یک مسئلهٔ دیریکله برای یک گوی را میتوان مستقیماً از معادلهٔ لایلاس بدون انتگرال یواسون بدست آورد. میخواهیم ۰ = ۲۲۲ + ۱۱۱ را حل کنیم، در مختصات قطبی، این معادله به صورت

$$
\frac{1}{r}\frac{\partial}{\partial r}\left(r\frac{\partial u}{\partial r}\right) + \frac{1}{r^{\mathsf{T}}}\frac{\partial^{\mathsf{T}} u}{\partial \theta^{\mathsf{T}}} = \mathbf{0}
$$

میباشد. جوابی را میخواهیم که در شرط مرزی  $\psi(\theta)=u(1,\theta)=u(1,\theta)$  صدق کند. از یک ایده غیربدیهی شروع میکنیم و سعی میکنیم جوابهایی از نوع  $R(r)\Theta(\theta)$  را که در معادلهٔ لاپلاس صدق میکنند اما لزوماً در شرایط مرزی صادق نیستند کنار هم قرار دهیم. یک جواب از این نوع باید در

$$
\frac{d}{r}\frac{d}{dr}\left(r\frac{dR}{dr}\right)\Theta + \frac{d}{r'}R^{\dagger}\frac{d^{\dagger}\Theta}{d\theta^{\dagger}} = \Phi
$$

صدق كند. بنابراين

$$
\frac{r}{R} \frac{d}{dr} \left( r \frac{dR}{dr} \right) = -\frac{1}{\Theta} \frac{d^{\mathsf{T}} \Theta}{d\theta^{\mathsf{T}}}
$$

چون سمت چپ فقط به r و سمت راست فقط به  $\theta$  وابسته است هر دو طرف باید ثابت باشند یعنی  $\frac{r}{R}\frac{d}{dr}\left(r\frac{dR}{dr}\right) = k^{\gamma} = \frac{1}{\Theta}\frac{d^{\gamma}\Theta}{d\theta^{\gamma}}$ 

ہ $\Theta = \Theta'' + k^\intercal \Theta = e^{\pm i k \theta}$  معادله  $\theta$  است که جوابهایش  $e^{\pm i k \theta}$  هستند. چون برای تک $\Theta = e^\intercal$ مزبور، جواب باید تابعی (از  $\theta$ ) با تناوب ۲ $\pi$  باشد،  $k$  باید عدد صحیح شود (اگر ثابتی که با  $k$  نمایش میدهیم، منفی باشد 6 تناوبی نخواهد بود).

اکنون  $R$  در

$$
r\frac{d}{dr}\left(r\frac{dR}{dr}\right) = k^{\mathsf{T}}R
$$

صدق میکند و با کمی تأمل  $R=r^k$  به عنوان یک جواب است. چون جواب باید در صفر با پایان باشد بگیرید ۰  $k\geq k$  . بنابراین درمی،یابیم که  $r^ke^{\pm ik\theta}$  ، ۱٫۲٫۰۰۰ ، ۲ جوابهای قابل قبول از معادلهٔ لايلاس هستند. چون معادله خطي است، هر تركيب خطي از اين جوابها، جواب است و اين معقول بنظر می رسد که یک ترکیب خطی بی پایان

$$
u(r,\theta) = c_* + \sum_{\substack{k=-\infty\\k\neq s}}^{\infty} c_k r^{|k|} e^{ik\theta}
$$

یک جواب باشد. اگر مقادیر مرزی  $\psi(\theta)$  را وقتی ۱  $r\rightarrow r$  باید داشته باشیم، آنگاه (حداقل به صورت صوری) لازم است

$$
\psi(\theta) = c_* + \sum_{\substack{k=-\infty\\k\neq s}}^{\infty} c_k e^{ik\theta}
$$

اکنون چگونه ضرایب  $c_n$  را پیدا مرکنیم؟ توجه کنید که توابع  $e^{ik\theta}$  بر یکدیگر عمودند یعنی

$$
\int_{-\pi}^{\pi} e^{ik\theta} e^{-il\theta} d\theta = \begin{cases} \circ & k \neq l \\ \mathbf{Y}\pi & k=l \end{cases}
$$

بنابراین (مجدداً به طور صوری) اگر سری برای  $\psi(\theta)$  در  $e^{-in\theta}$  ضرب و انتگرال $\mathcal{E}_{\mathbf{x}}$  بناست ميأوريم

$$
\frac{1}{\tau\pi}\int_{-\pi}^{\pi}\psi(\theta)\ e^{-in\theta}d\theta=c_n
$$

و بنابراین

$$
u(r,\theta) = \sum_{-\infty}^{\infty} c_n r^{|n|} e^{in\theta}
$$

 $c_n$  با این ضرایب

با این روش، اکنون یک جواب پیشنهادی برای مسئلهٔ دیریکله به صورت یک سری بر بایان داریم؛ تنها باید بررسی کنیم آیا این واقعاً یک جواب است. در مورد همگرایی در درون گوی واحد به دلیل عوامل مشکلی نداریم. قسمت مشکل این است که نشان دهیم جمع سری در مقادیر مرزی نیز همگرا است.  $r^{\mid n \mid}$ این روش مثال<sub>ی</sub> از روش جدایی متغیرها است، که کاربردهای زیادی در دیگر مسائل مقدار مرزی در حالت دوبعدی یا بیشتر دارد، که در آنجا روشهای آنالیز مختلط همیشه در دسترس نیستند.

$$
r\frac{d}{dr}\left(r\frac{dR}{dr}\right) = k^{\dagger}R
$$

متناظر با ۰  $k\leq k$  را اضافه کنید که در بالا به دلیل این که در صفر بیکران بودند، در نظر گرفته نشدهاند. این جوابها نهتنها توابع \*r ، به ازای ۰ ٪ ، بلکه  $r$  in نیز میباشند.

# تمرینهای تکمیلی

سری،هایی برای جوابهای مسائل دیریکله زیر در طوقهٔ ۲  $|z|\leq |z|$  بنویسید. (تمرین ۲۱.۴ را ببينيد).

. 
$$
\psi(\theta) = \sin \theta
$$
  $\cdot$   $r = \sqrt{1 - \psi(\theta)} = \cos \theta$   $r = \sqrt{1 - \psi(\theta)}$ 

- $r = 1$ ر ای ۲ $r = 0$  و ۱ $\psi(\theta) = 0 \Leftrightarrow \pi < \theta < 1$  ، برای ۱  $r = 1$  $\psi(\theta) = \Phi$
- $\psi(\theta) = r 1$ ی ای ۲ $r = r$ و ( $\theta(\theta)$  مانند تمرین تکمیلی ۲؛ برای ۱ $r=r$ و  $\psi(\theta)$  به ازای  $r = \theta < \theta > 0$  $\pi < \theta < 7\pi$  و ۱ $\varphi(\theta) = 1$  به ازای

 $\psi(\theta) = \psi(\theta) = \psi(\theta) = \psi(\theta) = -\pi < \theta < \pi < \psi(\theta) = |\theta|$  ،  $r = \gamma$  برای ۳ – ۴

## يادداشتها:

- ۱) سری را می;توان به صورت دقیق جمع زد، برای روشی دیگر از حل همان مسئله که مستقیماً به صورت دقیق منتهی میشود، تمرین ۲۴.۲ را ببینید.
- ۲) اشاره به مدت زمانی که این پیشرفت طول کشیده است جالب است. آزمون دیریکله برای همگرائی سریهای فوریه به سال ۱۸۲۹ برمرگردد. قضیهٔ فیجرز روی جمع،پذیری (c, ۱) تا ۱۹۰۴ ظاهر نشد، قضیهٔ کارلسون دربارهٔ همگرایی سری فوریهٔ توابعی که مجذور انتگرال،پذیر دارند در سال

۱۹۶۶ ارائه شد. کولر موگرود اولین بار ساختمان سری فوریهای را که همه جا واگرا بود در سال ۱۹۲۶ ارائه داد. آزمون «تغییرات کراندار» البته میبایستی تا معرفی مفهوم تغییرات کراندار که ظاهراً بوسیلهٔ جوردن در ۱۸۹۳ ارائه شده است، به تعویق بیفتد.

۲۲. نگاشتهای همدیس

۲۲.۱ توابع تحلیلی بعنوان نگاشتهای همدیس

 $w=f(z)$  برای دستیابی به مفاهیم پیشرفتهتر در مسائل دیریکله (و به دلایل دیگر)، باید توابع تحلیلی را به صورت نگاشتهائی از ناحیهٔ  $D$  در صفحهٔ  $z$  به ناحیهٔ  $\Delta$  در صفحهٔ  $w$  مورد بحث قرار دهیم.

یک نگاشت یک به یک که اندازه و جهت زوایای بین خمها ٰ را حفظ کند همدیس نامیده می شود. به عبارت دقیقتر، یک نگاشت در نقطهٔ 25 همدیس است اگر زوایای بین خمها را در نقطهٔ 25 حفظ کند؛ و در ناحیهٔ  $D$  همدیس است، اگر در هر نقطه  $D$  همدیس و در  $D$  یک به یک باشد. نکات اصلی عىارتند از

اگر (x) = w و 1 در 3 تحلیلی و ۵ ≠ (x) † 1 اَنگاه نگاشت در 3 همدیس است. اگر
$$
w = f(z) = \varphi(x, y)
$$
ه تکس، 1گاه نگاشت در 3 همدیس نیست، به عکس، اگر (x) =  $\varphi(x, y)$ ه 1 تاگاه نگاشت در 34 همدیس نیست، به عکس، اگر (x) ≠ 0 تحلیلی و ۵ خارای)

بهتر است دقیقاً بگوئیم جملهٔ «زوایا را حفظ میکند» چه معنایی دارد؟ فرض کنید خم پیوستهٔ  $C$  از نقطهٔ 25 میگذرد و  $\Gamma$  تصویر  $C$  در صفحهٔ  $w$  باشد. اگر 21 یک نقطهٔ نزدیک (به 25) روی  $C$  باشد، آنگاه  $\arg\ (z-z)$  زاویهای است که ونر گذرنده از  $z$  و  $z$  با جهت مثبت محور حقیقی می $\arg\ (z-z)$ زاویهٔ متناظر در صفحهٔ  $w$  است. آنگاه  $\arg[f(z_1)-f(z_*)]$ 

$$
\theta = \arg \frac{f(z_1) - f(z_2)}{z_1 - z_2}
$$

زاویهای است که وتر توسط نگاشت دوران کرده است. (به صورت دقیقتر، این زاویهای بین جهتهای وتر قبلی و وتر جدید است و تصویر وتر اولیه لزوماً یک پارهخط نیست هرچند وقتی 21 به 25 نزدیک باشد تقریباً چنین است). اگر ہ $f'(z_\ast)\neq f'(z_\ast)$  حد  $\theta$  وقتی  $z\to z$  برابر با  $\arg\,f'(z_\ast)$  است، که به خم  $C$  وابسته نیست. بنابراین دو خم که با زاویهٔ  $\gamma$  در نقطهٔ  $z$  تلاقی میکنند به دو خم متقاطع با همان اندازهٔ زاویه تصویر میشوند (هرچند که ممکن است هر دو خم از جهت اولیهٔ خود منحرف شوند). از طرف دیگر، اگر ہ $f'(z_\ast)=f'(z_\ast)$  ، فرض میکنیم که ہ $f'(z_\ast)=f'(z_\ast)$  جون در غیر این صورت  $f$  ثابت است، و مطلب زیادی دربارهٔ تبدیلی که یک ناحیه را به یک نقطه تصویر میکند نداریم. آنگاه در همسایگی داریم ( $x$ )  $f(z) = f(z) - f(z)$  ، که در آن ۲ $n \geq n \geq n$  مرتبهٔ ریشهٔ ( $f(z) - f(z)$  است. اگر  $z$  $arg [f(z_1) - f(z_*)] = n arg (z_1 - z_*) + arg g(z_1)$  یک نقطه در نزدیکی  $z_1$  باشد، داریم بنابراین خمههایی که با زاویهٔ  $\gamma$  در نقطهٔ  $z$  متقاطع $\gamma$ اند به خمههایی که با زاویهٔ  $n\gamma$  در نقطهٔ  $f(z_\bullet)$  متقاطع $i$  $\pi$  تبدیل میشوند. این بدان معناست که بگوئیم زوایا در ۶٫ در  $n$  ضرب شدهاند. یک زاویهٔ بزرگتر از به بیشتر از ۲π تبدیل می شود، بنابراین اگر به تصویر زوایای بزرگتر و بزرگتر فکر کنیم، سرانجام تصویر یک همسایگی 25 که با خودش متداخل است را داریم، و f دارای وارون نیست. این مطلب دوباره  $f' = \circ$  نشان می $\mathfrak{c}$ هد که چنان که در بخش ۱۳.۱ دیدیم) یک تابع  $f$  در همسایگی یک نقطه که در آن ه نمیتواند تک مقداری باشد. اگر f را تنها در یک زاویهٔ با رأس 2. و کمتر از  $\frac{Y\pi}{n}$  فرض کنیم، میتوانیم یک شاخه از وارون f را در تقاطع این زاویه با همسایگی 2. تعریف کنیم که تابع وارون خمههایی را که  $w=z^{\intercal}$  با زاویهٔ  $\gamma$  متقاطع اند به خمههایی که در زاویهٔ  $\frac{\gamma}{n}$  متقاطع انند تبدیل می کند. به عنوان مثال، اگر را فقط در ربع اول در نظر بگیریم، محور حقیقی مثبت و محور موهومی به دو خم تبدیل می شوند (در واقع دو نیمخط) که یکدیگر را با زاویهٔ  $\pi$  قطع میکنند، به عکس تابع وارون  $\sqrt{w}$   $z=\sqrt{w}$ را به ضعفهای ربع اول تبدیل میکند توجه کنید به خصوص جهتهای زوایا حفظ میشوند حتی اگر اندازهٔ آنها تغییر یابد. یعنی اگر  $w$  در امتداد محور حقیقی ضمن عبور از صفر از طرف چپ به راست برود، در این صورت  $\sqrt{w}$  روی مرز ربع اول روی محور موهومی سمت پائین به سمت راست روی قسمت مثبت محور حقيقي در صفحه z مي رود.

چون نگاشتهای همدیس یک بیکاند، ترتیب نسبی نقاط با تبدیل همدیس حفظ می شود. یعنی اگر و  $B$  و  $C$  نقاطی از یک کمان به ترتیب باشند، تصاویر آنها  $A'$  و  $B'$  و  $C'$  باید روی تصویر کمان  $\tilde{A}$ به همان ترتیب ظاهر گردند. این اصل ارزش تذکر را دارد زیرا میتواند از یرداختن به نگاشت غیرممکن جلوگیری کند.

# ۲۲.۲ نگاشتهای همدیس بعنوان توابع تحلیلی

این مطلب درستی است، اما اثبات آن چندان آسان نیست، اگر  $y = f(z)$  یک همریختی (یک به یک،  $D$  پیوسته، با وارون پیوسته) از  $D$  به  $\Delta$  باشد، و اگر برای هر نقطهٔ  $z$  از

$$
\arg \frac{f(z_1) - f(z_2)}{z_1 - z_2}
$$

وقتی  $z\rightarrow z$  دارای حد با پایان باشد، آنگاه $f^{-\top}$  روی  $D$  تحلیلی است. این مطلب را فقط وقتی که مشتقهای اول و دوم پیوسته دارد ثابت میکنیم.  $f$ 

فرض کنید (x, y) + iv(x, y) یک نگاشت همدیس ایجاد میکند. قرار  
دهید 
$$
f(x, y)
$$
 دریم ۱۰۰۰ و میکند. قرار  
دهید  $f(z) - f(z_*) = r(f_1 \cos \theta + f_1 \sin \theta) + o(r)$  (و  
در نتیجه به جز وقتی که در ی ی و الی آخر) ای 2 ۱۰۰ و ۱۲ و) و ای گی (ی۲۵۲۲) و ی۱۰۰ و ی ی در یم  
که در نتیجه به جز وقتی که در ی ی ۱۰۰ = ۲۲ و ۱۰ و ۱۰ و ۱۰ و ۱۰ و ۱۹ و ۱۹ و ۱۹ و ۱۹ و ۱۹ و ۱۹ و ۱۹ و ۱۹ و ۱۹ و ۱۹ و ۱۹ و ۱۹ و ۱۹ و ۱۹ و ۱۹ و ۱۹ و ۱۹ و ۱۹ و ۱۹ و ۱۹ و ۱۹

$$
T(\theta) = f_1(x_*, y_*) \cos \theta + f_7(x_*, y_*) \sin \theta
$$

 $z_7-z_* = re^{i\theta}$  از این رو، اگر دو نقطهٔ 21 و 2۲ را در نظر بگیریم، زاویهٔ بین  $z_8 = re^{i\theta}$  و  $z_9 = z_7-z_*$ برابر با  $\theta_1 - \theta_1 - \theta_2$  است، در صورتیکه زاویهٔ بین  $f(z_1) - f(z_2) - \theta_1 - \theta_2$  برابر با است. جون نگاشت همدیس است، نتیجه می شود که  $\arg T(\theta_1) - \arg T(\theta_1) + o(1)$ 

$$
\arg T(\theta_1) - \arg T(\theta_1) = \theta_1 - \theta_1 \qquad (\text{for } \theta_1)
$$

این به نوبهٔ خود، نتیجه میدهد که  $T(\theta)$  مضرب ثابتی از  $e^{i\theta}$  است. چون اگر بگیریم  $\theta_{\lambda}=\theta_{\lambda}$  و د داریم،  $\arg T(\theta) = \arg T(\theta) - \arg T(\phi) = \arg e^{i\theta}$ ، یا ثابت  $\theta$ r  $= \sin \theta$ ، یا ،  $\theta$ r ، یا ،  $\theta$ r ، یا ،  $\theta$ r ، یا .  $T(\theta) = ke^{i\theta}$ 

بنابراین، بجز وقتی که در  $z$ ،  $f_{\gamma} = f_{\gamma} = f_{\gamma}$ ، داریم

 $f_1 \cos \theta + f_1 \sin \theta = ke^{i\theta}$ 

 $f_1 = -if_1$  به ازای  $z_0 = f_1 = k$  و به ازای  $\theta = k$  ،  $i \in \theta = k$  . بنابراین در  $z_0$  داریم که شکل مختلط معادلات کوشی\_ ریمان است. در نتیجه معادلات کوشی\_ ریمان در هر نقطه که تبدیل همدیس است برقرار میباشد، مگر وقتی که ۰ = f، = f، ، اما در حالت اخیر معادلات کوشی۔ ریمان خود بخود برقرار است. از این رو  $f(z)$  تحلیلی است، و نمیتواند ۰ =  $f_{\mathsf{Y}} = f_{\mathsf{Y}} = f$  برقرار باشد.  $z$ یدیم، تابع نمی $\mathfrak{p}$ نیرا اگر در نقطهٔ  $z$ ،  $f_\mathsf{Y} = f_\mathsf{Y} = f_\mathsf{Y} = f_\mathsf{Y}$  آنگاه چنان که در بالا دیدیم، تابع نمی $\mathfrak{p}$ ند در نزدیکی یکبهیک بماند.

# ۲۲.۳ نگاشتهای همدیس و توابع همساز

خاصیتی از توابع همدیس که در مسائل دیریکله مفید است، از این قرار است که، آنها جواب یک معادلهٔ لاپلاس را به جواب یک معادلهٔ لاپلاس تبدیل میکنند، یعنی، توابع همساز را به توابع همساز تبدیل

میکنند. وقتی که یک نگاشت همدیس در بستار یک ناحیه پیوسته باشد، خود بخود نقاط مرزی را به نقاط مرزی تصویر میکند.

 $w\ =\ f(z)$  برای نشان دادن اینکه نگاشت همدیس توابع همساز را حفظ میکند فرض کنید . ناحيهٔ  $D$  در صفحهٔ  $z$  را به ناحيهٔ  $\Delta$  در صفحهٔ  $w$  تبديل كند، به طورى كه  $v$  نه  $D$ و فرض کنید  $\varphi(u,v)$  در  $\Delta$  همساز باشد. میخواهیم نشان دهیم  $v=v(x,y)$  و فرض کنید  $u=u(x,y)$ در معادلهٔ لایلاس برحسب  $x$  و  $y$  صادق است.  $\varphi[u(x,y)\, , v(x,y)]$ 

تموین ۲۲.۱ مشتقهای  $\frac{\partial \varphi}{\partial x}$  و  $\frac{\partial^3 \varphi}{\partial y^1}$  را با بکارگیری قانون زنجیری محاسبه کنید  $\frac{\partial \varphi}{\partial x}$  ،  $\frac{\partial \varphi}{\partial x}$  ،  $\frac{\partial \varphi}{\partial x}$  مشتقهای  $\frac{\partial \varphi}{\partial x}$  $v$  و بررسی کنید وقتی که  $\varphi(u,v)$  ،  $u(x,y)$  و  $v(x,y)$  در معادلهٔ لایلاس و مشتقهای  $u$  و  $v$ در معادلة كوشي\_ ريمان صدق كنند چه اتفاقى مى افتد.

#### **TT.F** ارتباط ناحيهها

در استفاده از نگاشتهای همدیس، باید بتوانیم نشان دهیم واقعاً ناحیههای خاصی تحت نگاشی به هم متناظر می شوند. در حالات ساده بطور مستقیم و براحتی می توان ثابت کرد که نواحی مورد بحث به طور یک به یک بهم متناظر میشوند. در حالات مشکلتر ممکن است نشان دادن اینکه مرزها به طور یک به یک متناظرند آسانتر است و بعد با استفاده از قضیهٔ داربو (بخش ۱۳.۳) ثابت میکنیم که ناحیهها خودشان متناظر هستند.

در عمل اغلب میخواهیم قضیهٔ داربو را در حالتی که  $D$  یا  $S$  هر دو یا یکی کراندار نباشند، بکار  $D$  گیریم. فقط حالتی را که  $D$  و  $S$  نقاط بیرونی دارند در نظر میگیریم. فرض کنید  $a$  یک نقطهٔ بیرونی باشد در اینصورت تبدیل $\frac{1}{\gamma-\gamma} = w$  به وضوح  $D$  را به طور یک به یک و همدیس به ناحیهٔ کراندار میبرد. به طریق مشابه، اگر  $b$  یک نقطه در بیرون  $S$  باشد، نگاشت  $\zeta = \frac{2}{(w-b)} = \zeta$  ناحیهٔ  $S$  را به  $D'$ ناحیهٔ کراندار  $S'$  میبرد. حالا قضیهٔ داربو را برای  $D'$  و  $S'$  بکار میبریم و بنابراین تحت ترکیب نگاشتها برای  $D$  و  $S$  بکار گرفته میشود.

تبدیل زیر را که میتوان مستقیماً و به آسانی بررسی کرد، بکارگیری قضیهٔ داربو را روشن خواهد کرد. دوباره این تبدیلات را در بخش ۲۶ خواهیم دید. تبدیل ۲۰ $x$ ۲۰ + ۲ $x$  = ۲  $x$  =  $x$  را در نظر  $w$  بگیرید، و فرض کنید که علاقهمندیم بدانیم تصویر ناحیه ۱ $v \leq s < 2$  ازوار عمودی) در صفحهٔ چیست. چون ۲ $xy$  ۲ جیست. چون سالت تصویر ۲ $y = x$  در ۲ جیست. چون  $v = \sqrt{x}$  به  $v = \sqrt{x}$  تصویر میشوند (شکل ۲۲.۱). یک حدس خوب این است که ناحیهٔ  $D$  محدود به مرز شاخهای از هذلولی ا ج $xy = \setminus x$  و دو نیمه محور، تصویر همدیس نقاط درونی نوار  $S$  ؛ متشکل از نقاط ا $v < x$  ه در  $x$ صفحهٔ  $w$  باشد. مطابق قضیهٔ داربو کافی است که بدانیم تصویر بین مرزها یک به یک است. روش بعدی که برای این مثال ساده واقعاً ضروری است، اما برای موارد پیچیدهتر روش کار را ارائه می نماید.

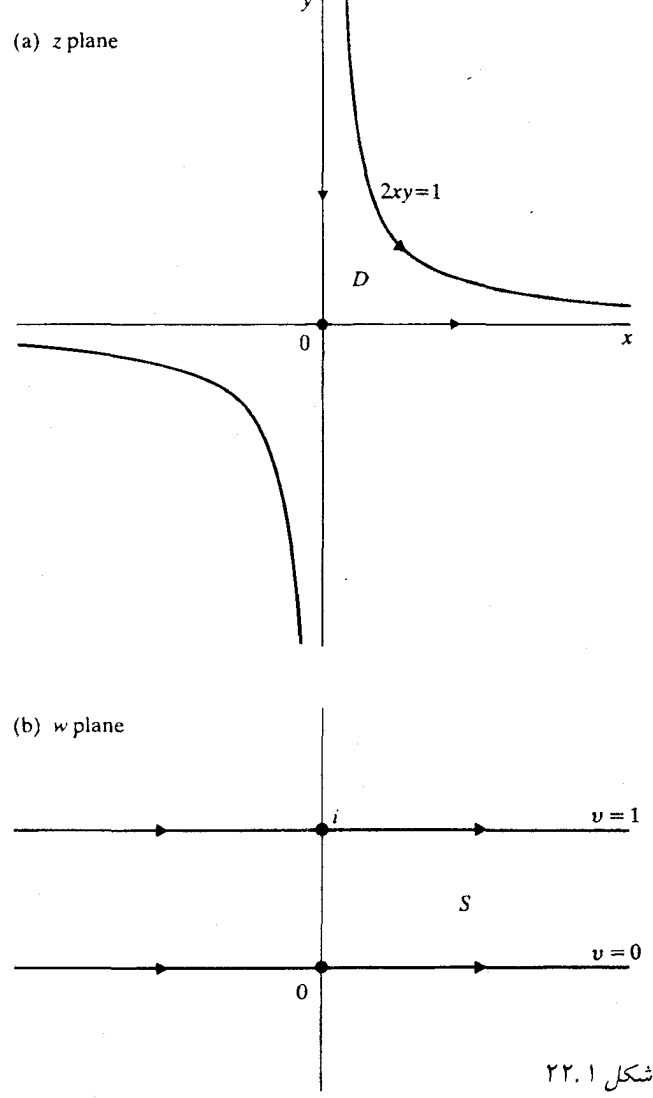

شعاع ه $x > 0$  و ه $y = 0$  را در نظر بگیرید. آنگاه  $u = x^\mathsf{Y}$  ، ه $v = v$  وقتی  $x > 0$  از صفر به سمت میرود،  $u$  (بطور اکید) از صفر به  $\infty$  افزایش مییابد، بطوریکه  $w$  فقط یکبار محور  $u$  را از صفر  $\infty$ تا  $\infty$  طی میکند. روی شعاع ۰  $x = x \cdot y \cdot y = -y^\intercal$  ،  $y > 0$  ، تا  $y \in \infty$  به صفر می رود،  $u$  از  $\infty$  به صفر افزایش می،یابد. بنابراین سمت چپ و مرز یائین  $D$  ، که از بالا به راست از طریق صفر طی میشود، بطور یک به یک متناظر با محور  $u$  از  $\infty$ – تا  $\infty$ + است.

.  $v = \Delta$  ،  $u = x^{\gamma} - \frac{\Delta}{\epsilon_{xx}^{\gamma}}$  اکنون به شاخهٔ بالایی هذلولی ۱ $y = \Delta x$  توجه کنید. در این صورت وقتی  $x$  از صفر به  $\infty$ + میرود  $u$  از  $\infty$ − به  $\infty$ + میرود. بعلاوه  $u$  همیشه صعودی است زیرا ہ $\frac{du}{dx} = 5x + \frac{du}{x - x} > 0$  تناظر بین مرزهای  $D$  و  $S$  را داریم که در شکل ۲۲.۱ نشان داده شده

است. از این نتیجه میشود که نگاشت بین  $D$  و  $S$  یک به یک است. استدلال مشابهی برای هر هذلولی ، یا برای تمام ربع اول (که به نیم $\omega$ مفحهٔ بالایی در صفحهٔ  $w$  تصور میشود) بکار می $xy=c$ 

## يادداشتها:

- ۱) گاه<sub>ی</sub> یک نگاشت را مستقیماً همدیس میiامیم اگر به مفهوم تعریفشده در بخش **۲۲**.۱ همدیس باشد و آن را همدیس میگوئیم اگر فقط اندازهٔ زاویه را حفظ کند.
- t) بوسيلة 103-641-631 (Mechoff]. *Math. Ann. 95* (1926): 541-670 ثابت شده است. جزئیات این بحث و نتایج کلی تر در Markushevich, *Selected Chapters* آمده است.

# ۲۳ . برخی از کاربردهای نگاشت همدیس در فیزیک

در بخش ۲۰۱۱ دیدیم که مسائلی در فیزیک موجودند که برای حل آنها به مسئلهٔ دیریکله با مقادیر مرزی قطعه قطعه ثابت نیازمندیم. به دلیل خصوصیات هندسی، گاهی این نوع مسائل دیریکله را میتوان با بررسی دقیق یا استفاده از سری فوریه حل کرد. در وضعیتهای کلی تر نگاشت همدیس مفید است زیرا یک نگاشت همدیس توابع همساز را به توابع همساز می,برد. در نتیجه ممکن است یک مسئله ظاهراً پیچیده را با حل یک مسئله سادهتر حل کنیم و بعد جواب را بوسیلهٔ نگاشت همدیس منتقل کنیم. به عنوان مثال این روش برای حل مسائلی دربارهٔ جریان سیال، الکترواستاتیک و گرما بکار می روند. برای توضیح چگونگی استفاده از آن به برخی از اصطلاحات فیزیکی نیازمندیم که من اول از جریان سیال شروع میکنم، شاید به این دلیل که بیشترین کاربرد شهودی را دارد. باید بدانیم که مدلهای ریاضی از چنین پدیدههایی فقط تقریبهای اولیهٔ کاملاً سادهشدهٔ مسائل حقیقی هستند. با وجود این آنها از نظر فیزیکی مفیدند و مسائل جالب ریاضی را مطرح میکنند.

## اصطلاح علمی جریان سیال 73.1

یک سیال که در یک نهر یا دریاچه در عمق یکنواخت و در یک لایهٔ افقی جریان دارد، را در نظر بگیرید. بطوریکه برش عرضی در هر سطحی، نمایشگر تمام جریان باشد. سپس ممکن است به صورت ایدهآل، جریان را به صورت دوبعدی تصور کنیم، و به آن به صورت یک سیال مسطح هموار دوبعدی در یک ناحیه بنگریم. یک بردار سرعت  ${\bf v}=p{\bf i}+q$  که سرعت در هر نقطه را معین میکند وجود دارد. فرض کنیم این سیال تراکمهاپذیر (به همان معنایی که اصطلاح القا می کند) و بدون چسبندگی باشد. عبارت اخیر
بدان معنی است که اصطکاک داخلی وجود ندارد و سیال به مرز ناحیهای که در آن جریان دارد نمیچسبد. همچنین فرض کنیم جریان غیردورانی باشد که در زبان ریاضی یعنی ۰ = curl v و در زبان فیزیک یعنی گرداب موضعی در سیال موجود نیست: یک چرخ پرهدار کوچک در سیال تمایلی برای چرخیدن ندارد. تحت این فرضها در فیزیک ثابت میشود که بردار سرعت برابر با گرادیان ۱ پتانسیل  $\varphi$  است، که و  $\varphi$  همساز است. بنابراین  $\varphi$  پتانسیل سرعت نامیده میشود و منحنیهای تراز،  $q=\frac{\partial\varphi}{\partial x}$ ثابت  $\varphi = \varphi$  همپتانسیل هستند. تابع مزدوج همساز  $\psi$  (که اگر جریان در ناحیهٔ همبند ساده باشد، معمولاً چنین فرضی را میکنیم، موجود است) یک <mark>تابع جریان</mark> است و خمههای تراز ب $\psi = 2$  ثابت عمود بر سطوح همپتانسیل هستند. چون مشتق  $\varphi$  در امتداد یک سطح همپتانسیل، به وضوح صفر است، جریان باید در امتداد خمههای تراز  $\psi$  = ثابت ً باشد که خطوط جریان هستند. انتگرال  $ds$   $\int_A(\frac{d\varphi}{d n})\ ds$  در امتداد یک کمان A از یک سطح همپتانسیل متناسب با مقدار سیال گذرنده از کمان A در هر واحد زمان میباشد. تابع تحلیلی  $i\psi$  به تاسیل مختلط است و  $f'$  سرعت مختلط و  $f'(z)$  تندی در  $z$  نامیده

مي شود.

$$
p = \text{Re } f'
$$
 نشان دهید که بردار سرعت  $v = pi + qi$ ی دارای مؤلفههای  $p = \text{Im } f'$  و ست.

جون تابع  $if(z)$  نیز تحلیلی است،  $\psi$  و  $\varphi$  پتانسیل سرعت و تابع جریان برای جریان دیگری هستند که خطوط جریان آن سطوح همپتانسیل جریان اصلی میباشند. معمولاً خطوط جریان نسبت به سطوح همپتانسیل بیشتر مورد توجه هستند، زیرا اگر خطوط جریان را رسم کنیم به سادگی میتوانیم ببینیم جریان چه شکلی دارد. توجه کنید اگر ۰ =  $f'(z_*) = z_*$  ، تندی در  $z_*$  صفر است. بنابراین  $z_*$  یک نقطه توقف نامیده میشود. از طرف دیگر، اگر ∞ $\langle z\rangle\to f'(z)$  وقتی  $z\to z\to z$  ، مدل ریاضی جریان در نزدیکی .z متلاشی میشود، بهر حال میتوانیم نتیجه بگیریم که تندی باید در نزدیکی 2<sub>۰</sub> بسیار بزرگ باشد.

اگر جریان در ناحیهای که مرز آن شامل خم  $C$ ، جائی که سیال نمیتواند جریان پیدا کند، اتفاق بیفتد \_ یعنی یک مرز نفوذناپذیر صلب \_ بردار سرعت در نقاط  $C$  باید بر  $C$  مماس باشند. بنابراین یک مرز صلب همیشه یک خط جریان است لذا یک تابع تحلیلی که قسمت موهومی آن روی هرکدام از یک یا چند مرز صلب، ثابت است (معمولاً روی مرزهای ثابت، مقادیر ثابت متفاوت) پتانسیل مختلط جریانی میباشد که این مرزها بعنوان خطوط جریان دارد. از طرف دیگر اگر یک جریان داشته باشیم و یک مرز صلب در امتداد همه یا بخشی از خطوط جریان را قرار دهیم منظر جریان نمیکند.

تموین ۲۳.۲ نشان دهید اگر  $C$  یک خم سادهٔ بسته باشد و جریان درون  $C$  اتفاق بیفتد  $C$  بعنوان تنها خط جریان باشد، آنگاه یتانسیل مختلط در درون  $C$  ثابت است (یعنی چیزی در حال جریان نست.)

از این مطلب نتیجه می شود که می توانیم جریان جالبی درون یک خم سادهٔ بسته داشته باشیم، تنها اگر نقاط تکین روی  $C$  موجود باشد. نقاطی که در آن سیال یا ذخیره میشود و یا هدر می $\zeta$ ود.

برای یک ناحیهٔ کراندار مثلاً نوار بین دو خط موازی، قسمتهای مختلف مرز میتوانند خطوط جریان مختلف با یک نقطهٔ تکین در ∞ باشند.

در عمل انتظار میرود که بخواهیم مسئلهٔ عکس را حل کنیم : یک جریان با خطوط جریان تعیین شده در امتداد مرز را شرح دهیم (به عبارت دیگر، تابع همساز با مقادیر مرزی قطعه قطعه ثابت پیدا کنیم). یعنی میخواهیم مسئلهٔ دیریکله با مقادیر مرزی قطعه قطعه ثابت را حل کنیم. چنین مسئلهای تا وقتی که فرضهای مناسبی در مورد رفتار جواب در نقاط تکین نداشته باشیم یکتا نیست. (بخشهای ۲۰۰۱ و ١, ٢٣.٢. استبد).

# ۲۳.۲ تعبیرات فیزیکی دیگر

هر مسئله جریان را میتوان به عنوان یک مسئله دربارهٔ جریان گرما یا بتانسیا ٖهای الکترواستاتیک تعبیر کرد. البته اصطلاح فیزیکی متفاوت است. مسئلهٔ گرما یک مسئلهٔ دمای حالت مانا در یک لایهٔ دوبعدی، با صفحات عایقشده، یا در شکل دیگر، یک استوانهٔ همگن صلب با مقاطع عرضی موازی با صفحهٔ دادهشده و همهشکل (نه لزوماً دایره)، با شرایط مرزی معین روی یالهای لایه یا سطح استوانه می باشد. در یخچال یک مثال ساده و آشنا از این مدل با توزیع دمای دادهشده در درون و بیرون سطوح میباشد. دمای  $T$  در معادلهٔ لاپلاس صدق میکند، خمههای  $T$  = ثابت هم۵ها هستند. اگر  $U$  تابع مزدوج همساز باشد آنگاه خمههای  $U$   $=$  ثابت خطوطی هستند در امتدادی که گرما جریان دارد. مقدار گرمای عرضی یک خم A در واحد ز مان با  $\frac{\partial T}{\partial n}$  متناسب است. هرگاه روی A ، ه $\frac{\partial T}{\partial n} = \frac{\partial T}{\partial n}$  ، هیچ گرمایی در جریان نمی،یابد و میگوئیم که  $A$  عایق شده است.

تموین ۲۳.۳ نشان دهید که یک نگاشت همدیس مرز عایق را به مرز عایق میفرستد.

میتوانیم خطوط جریان گرما را با خطوط هم۵ما عوض کنیم تا مسئلهٔ حرارت دیگری بدست آوریم و ميتوانيم مسئلة گرما را بعنوان مسئلة جريان سيال (به دو طريق) تعبير كنيم.

مسائل الکترواستاتیک دوبعدی، مقاطع عرضی مسائل سەبعدی هستند که همهٔ مقاطع عرضی موازی با صفحهٔ خاصی، قابل انطباق هستند. یک هادی، مقطع عرضی یک هادی واقعی است و یک بار نقطهای، مقطع عرضی یک خط بار یکنواخت عمود به صفحهای است که در نظر گرفتهایم (نه یک بار نقطهای منفرد در فضای سهبعدی). بنابراین پتانسیل  $\varphi$  در ناحیهای که شامل هیچ باری نیست همساز است؛ اگر  $\varphi + i\psi$  تابع تحلیلی  $f(z)$  باشد، در این صورت نیرو روی واحد بار با  $|f'(z)|$  متناسب است. خمههای  $\psi$  = ثابت، خطوط نیرو هستند و هادیها،  $\varphi$  = ثابت، همپتانسیل میباشند.  $b$  برای نشان دادن مطلب، تابع همساز در گوی واحد یا مقادیر مرزی  $a$  روی مرز نیمدایره بالایی و روی یائینی را میتوان به چند راه تعبیر کرد: به صورت توصیف یک جریان از یک منبع در ١– به یک چاهک در ۱+، به طوری که دماهایی را در گوی وقتی مرز بالایی در دمای a و مرز یائینی در دمای نگه داشته شدهاند به دست میدهد؛ به صورت توصیف میدان الکتریکی در گوی وقتی مرز بالایی در  $\,b\,$ یتانسیل  $a$  و مرز یائینی در یتانسیل  $b$  و ذراتی از عایق در ۱ $\pm$  موجود باشند مطرح میشود. در حالت اخیر یک ذخیرهکننده<sup>۲</sup> داریم. همچنین میتوانیم خطوط همپتانسیل و خطوط جریان یا میدان را با هم عوض کنیم و سیال یا جریان گرمایی از یک منبع توسعهیافته در امتداد نیمدایره بالایی به نیمدایرهٔ پائین داشته باشیم، یا نقاط باردار در ۱ ± با جریانی که بین آنها موجود است، داشته باشیم. یکی از نظرگاهها ممکن است برای مسائل فیریکی مفروضی مناسبتر از دیگری باشند.

### بادداشتها:

- ١) برخی مؤلفین سرعت را منفی گرادیان پتانسیل در نظر میگیرند. با در نظر گرفتن این مطلب کاربردهای بیشتری را در کتابهای دیگر جستجو کنید.
- ۲) واژهٔ قدیمی "Condenser" هنوز در بعضی از نوشتههای ریاضی به جای گنجایش استفاده می شود.

# ۲۴. برخی از جریانهای خاص

با ساختن جریانهائی که بوسیلهٔ برخی از توابع ساده تحلیلی بوجود میآیند شروع میکنیم. آنگاه میتوانیم با استفاده از نگاشتهای همدیس جریانهای پیچیدهتری بسازیم، از این اصل که استفاده میکنیم .<br>نگاشت همدیس جواب مسئلهٔ دیریکله را به جواب مسئلهٔ دیریکلهٔ دیگری منتقل م<sub>و</sub>کند.

## ۲۴.۱ جریانهای یکنواخت

سادهترین جریان، دارای پتانسیل مختلط  $z$  است. (بطور کلی  $c\,z$  با ۰  $c>4$  اما می $\,$ توانیمِ فرض کنیم واحدها چنان انتخاب شدهاند که ا $c=0$  بنابراین ا $\frac{dw}{dz}=\frac{dw}{dz}$  و لذا سرعت ثابت، موازی محور  $x$  ها و از سمت چپ به راست است. اگر محورهای حقیقی را بعنوان یک مرز صلب بگیریم. یک جریان یکنواخت در نیمهٔ بالای صفحه داریم، همچنین اگر خط  $y = k$  را به عنوان یک مرز صلب بگیریم، یک جریان در کانال بین دو خط موازی داریم. در هریک از این حالات جریان را یک جریان یکنواخت مینامند. خطوط جریان خطوط، ثابت $y = 0$  ، است.

ممکن است از این جریان یکنواخت تعجب کنید؛ سیال از کجا میآید و به کجا میرود؟ باید به منبعی از سیال در ∞ و یک چاهک فکر کنیم، جائی که سیال حرکت داده میشود، همچنین در ∞ ، به نوعی تنظیم شده که سیال منبع را ترک کند، به سمت راست روان شود و بعداً در ∞ نایدید شود. باید از منابع و چاهکها یک توجیه ریاضی داشته باشیم و سادهترین کار آنست که قبل از این که آنها را با هم در نظر بگیریم، منبع و چاهک را بطور جداگانه در دو نقطهٔ با پایان بررسی کنیم.

# ۲۴.۲ منابع و چاهکها

یتانسیل مختلط  $w=m\log z$  را در نظر میگیریم. چون یک تابع تک $v$ قداری نیست باید آن را فقط در صفحهای در نظر بگیریم که نقاط صفر تا ∞ از آن برداشته شده است. به عنوان مثال در طول محور  $\frac{m}{\tau}=\frac{m}{r}(\cos\theta-i\sin\theta)$  حقیقی مثبت با $z\equiv\mathrm{Im}\;\log z$  بین صفر و  $\pi$ ۲. سرعت مختلط عبارتست از بنابراین تندی برابر با  $\frac{m}{r}$  است (سیال خیلی سریع صفر را ترک میکند و تندی آن بتدریج هرچه پیّش می رود کاهش می یابد.) جریان در امتداد شعاع از صفر ( $\theta$  ثابت) به سمت بیرون است زیرا بردار سرعت عبارتست از  $j\sin\theta+j\sin\theta$  . بنابراین قسمت برداشتهشده در طول محور حقیقی مثبت در امتداد خط جریان است، و میتوان حضورش را نادیده گرفت. اکنون فرض کنیم سیال دارای چگالی واحد باشد و میخواهیم ببینیم چقدر سیال از دایره ۰  $r > |z| = |z|$  در واحد زمان میگذرد، یعنی

$$
\int_{|z|=r} \frac{\partial \varphi}{\partial n} ds = \int_{\bullet}^{\tau_{\pi}} \frac{\partial (m \log r)}{\partial r} r d\theta = \int_{\bullet}^{\tau_{\pi}} m d\theta = \tau_{\pi} n
$$

به نحوی که همان مقدار سیال (در واحد زمان) از هر دایره به مرکز صفر میگذرد. این چیزی است که به وضوح از یک منبع نقطهای انتظار خواهیم داشت که به میزان ۲ $\pi m$  در واحد زمان منتشر شود. بنابراین میگوئیم چ $\log z$  پتانسیل مختلط یک منبع با قوت  $m$  در صفر است. به زبان فیزیکی، میتوانیم یک جریان پیوسته و منظم داشته باشیم فقط اگر منبع با یک چاهک (یا توزیع چاهکها) متوازن شده باشد. به نحوی که سیال جائی برای رفتن داشته باشد. یک **چاهک** به صورت منفی یک منبع تعریف میشود و بتانسیل مختلط آن، اگر در نقطهٔ با پایان  $z$  مستقر شده باشد برابر با  $\log(z-z_\ast)-m\log(z-\ast$ است.

 $z$ . اگر یک جریان دارای پتانسیل مختلط  $\log(z-z,)+\log(z+1)$  باشد که در آن  $g$  در همسایگی کراندار است، هنوز میگوئیم یک منبع در  $z$  وجود دارد چون نزدیک  $z$  لگاریتم،  $g$  را بی $^{\dagger}$ ر میکند. در این حالت گوئیم جریان، جریانی وابسته به g است. اما با حضور یک منبع تنظیم یا تعدیل شده است. یک مثال ساده تولید جریان است، اگر یک منبع در یک جریان یکنواخت قرار گرفته باشد. بنظر منطقی است که انتظار داشته باشیم خطوط جریان شبیه به آنهائی باشد که برای منبع نزدیک ۵۰ است، اما به راست کشیده شده، در صورتی که دور از 2. بیشتر شبیه آن جریانهای یکنواخت خواهد بود. این توقع در تمرين زير توجيه شده است. تموین ۲۴.۱ برای جریانی با پتانسیل مختلط  $\log z+\log z+\omega$  ، بعضی از خطوط جریان را بکشید، خصوصاً وقتی که v مقادیر ۰، ۱، #، ۲/۵، w، ۳/۵، و ۴ را مرگیرد. یک یا دو مسئلهٔ فيزيكي با اين مدلهاي جريان ارائه دهيد.

همچنین میتوانیم یک چاهک را در جریانی از منبع داخل کنیم (یا به عکس)، چون یتانسیل مختلط هر جریان، در نقطهٔ نکین دیگری تحلیلی است، میگوئیم جریان با ترکیبی از یک منبع منفرد و یک چاهک منفرد تولید شده است. فرض کنید منبع در  $a = z = a$  و چاهک در  $z = z = z$  قرار دارند، آنگاه یتانسیل مختلط برابر با $\frac{z-a}{\sqrt{m}}$  است، و خطوط جریان، خمههای  $\text{Im}\; f(z) = \text{Im}\; f(z)$ ثابت هستند. تابع جریان است،  $\pi\left[\arg\left(z-a\right)-\arg\left(z+a\right)\right]$ است،  $\pi\left[\arg\left(z-a\right)-\arg\left(z+a\right)\right]$  است، بدین معناست که زاویهٔ  $\gamma$  در  $z$  در شكل ٢٤.١ ثابت است.

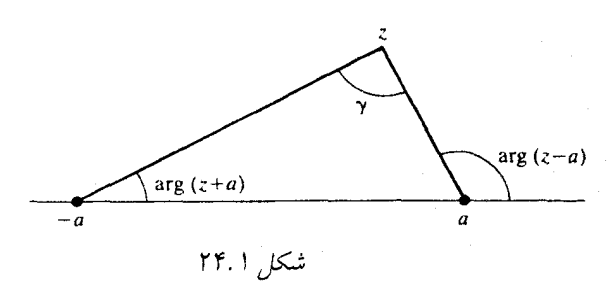

در نتیجه خطوط جریان بخشهائی از دوایر همهمحور گذرنده از دو نقطهٔ  $a+\epsilon$  و  $a$ – هستند؛ با نمایش میدهند.  $C_0 \circ \cdots \circ C_\Lambda$  را نمایش میدهند.  $C_0 \circ \cdots \circ C_\Lambda$ شکل ۲۴.۳ خطهای جریان و همپتانسیلها را نشان میدهد.

تمرین ۲۴.۲ نشان دهید تابع همساز که با انتگرال پواسون (در بخش ۲۰.۲) برای ۱ $|z|<|z|$  با در ہ $\psi = -\pi < \theta < \pi > \psi$  در ہ $\psi = -\pi < \theta < \pi$ ۔ دادہ شدہ، برابر با مضرب ثابتی  $\psi = +1$ i از تابع جریان برای پتانسیل مختلط  $\log\left[\frac{(1+z)}{(1-x^\intercal-y^\intercal)}\right]$  ، یعنی  $\log\left[\frac{(1+z)}{(1-z^\intercal-z)}\right]$  است.

اکنون فرض میکنیم که $\alpha \rightarrow m$  ،  $m \in \mathbb{R}$  را با  $am$  جایگزین میکنیم، لذا وقتی منبع و چاهک از یکدیگر دور میگردند قویتر میشوند (اگر این عمل را انجام ندهیم، نباید انتظار داشته باشیم اثر بیشتری  $a\rightarrow \infty$  را روی قسمتهای با پایان صفحه داشته باشیم). آنگاه اگر  $z$  ثابت شد،  $\mathring{\text{--}}$  کوچک است و وقتی

$$
ma \log \frac{a+z}{a-z} = ma \left[ \frac{\mathbf{x}z}{a} + O(a^{-\mathbf{x}}) \right]
$$

در حد ٢ $mz$  را بدست میآوریم که پتانسیل مختلط یک جریان یکنواخت است. این مطلب روشن میکند که چرا یک جریان یکنواخت را مثل یک جریان از جفت منبع و چاهک در ∞ میٍتوان تلقی کرد. این جفت را جفتی می نامند.

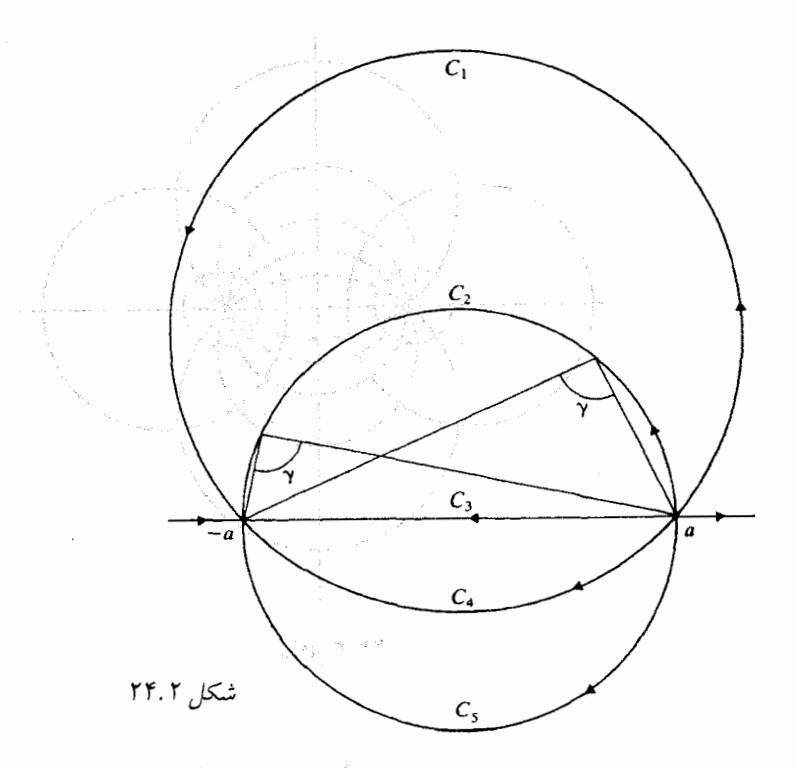

 $\sim \infty$  تابع ۲ $mz$  قطب سادهای در  $\infty$  دارد. اگر یتانسیا های مختلط با قطبهای از مرتبهٔ بالاتر در يا حتى با تكينهاي اساسي در ∞ را در نظر بگيريم تدريجاً نمونههاي پيچيدهتر جريان را بدست خواهيم آورڊ. (تمرين ٢٤.۴ را ببينيد).

همچنین می توانیم یک جفتی در یک نقطهٔ با پایان مثلاً مرکز داشته باشیم. چون یک نگاشت همدیس معادلة لايلاس را حفظ مىكند، خطوط جريان را به خطوط جريان انتقال مى،دهد. جون يتانسيل مختلط جفتی در صدر است . در است و علیجه عظم چنانسیل مختلط جفتی در صفر است (جهت چنان است . است : جنان است . که منبع در سمت چپ قرار <u>میگیرد و میتوانیم جه</u>ت را با ضرب کردن در عامل e<sup>ia</sup> تغییر دهیم.). به همین نحو،  $\frac{\kappa}{1-\kappa}$  پتانسیل مختلط یک جفتی در نقطهٔ و $z$  است.

تمرین ٢.٣٪ نشان دهید خطوط جریان یک جفتی در 2٪ دوایر مماس به خطوط افقی گذرنده از .<br>2 هستند. شکلی بکشید که جهت جریان را نشان دهد.

َّ بِرَايَ تُوصَّيْفَ يَکَ جَرْيَانَ يَکنواحَت دَرَّ نَيْمَ صَفَحَه، يَافَتْنَ يَکَ تَابَعَ تَجْلَيْلي در نيمصفحه (مثلاً در ه  $y > 0$ ) با قسمت موهومی صفر روی مرز کافی نخواهد بود. مثلاً  $\text{Im}\,\, z^{\,\mathsf{Y}}$  در نیمهٔ بالائی صفحهٔ همساز و روی محور حقیقی صفر است اعا یتانسیل مختلط کی به جریان بسیار متفاوتی (بخش ۴.۲۴) تعلق . دارد. مثال  $e^z = e^z \sin y$  جریان بسیار پیچیدهتری را ایجاد میکند.

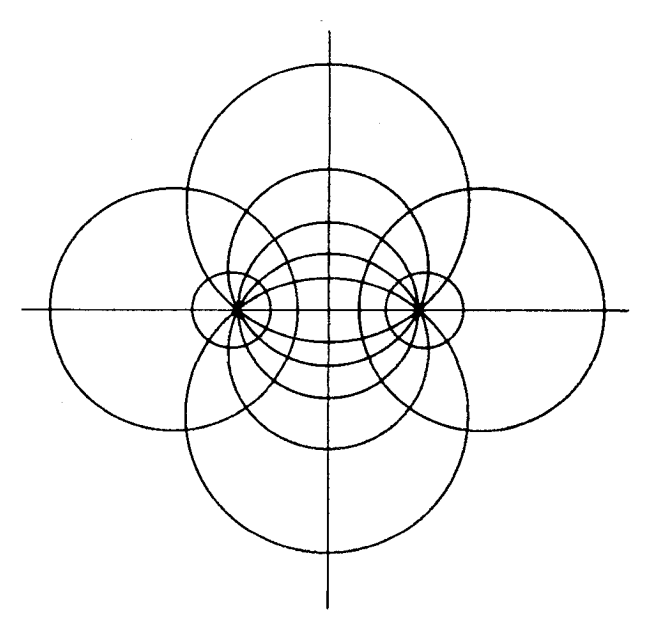

شکار ۲۴.۳

تمرین ۲۴.۴ برخی از خطوط جریان  $\text{Im}\,\,e^z$  را بکشید.

مفهومی وجود دارد که در آن می توان گفت Im ۶ کوچکترین تابع (غیرصفر) است که در نیمهٔ بالائی صفحه همساز و روی محور حقیقی برابر با صفر است. به عبارت دقیقتر اگر  $v$  در  $y > 0$  همساز و روی ہ $y \geq y$  پیوسته و روی قسمت حقیقی  $z$  برابر با صفر باشد و اگر  $|v(x,y)| \leq |v(x,y)|$  ، آنگاه  $A - A \leq c \leq A \cup v(x, y) = cy$ 

برای دیدن این مطلب، با استفاده از اصل شوارتس (بخش ۲۰.۶) v را به نیمصفحهٔ پائینی ادامه داده و بعد تابع تحلیلی  $f$  را که  $v$  قسمت موهومی آن است تشکیل می(هیم. بنا به نامساوی کاراتئودوری بخش ۱۶.۳)، داریم ( $O(|z|) = f(z) = f(z)$ . بنابراین بر اساس صورت کلی قضیهٔ لیوویل برای توابع همساز (تمرین ۱۶.۹)،  $f(z)=az+b$  . چون به ازای ه $y=y$  داریم ه $f=\mathrm{Im}\; f=\mathrm{Im}\; f$  ، لذا  $b$  حقیقی ست. با گرفتن  $a = c + i\beta$  داریم  $\beta = \lceil \ln (c + i\beta)(x + iy) \rceil = \beta$  . چون روی .  $v = cy$  محور حقيقي ه $v = v$  لذا ه $\beta = \beta$  و بنابراين

خصوصاً اگر v به آرامی بزرگ شود که ہ $\frac{v(y)}{w}\to \frac{v(y)}{w}$  وقتی  $y\to y$  ، آنگاه v باید برابر با ثابت صفر باشد.

معمولاً جریان در یک ناحیه به معنای جریان بدستآمده بوسیلهٔ نگاشت همدیس از یک جریان يكنواخت فرض مي شود.

تموین ۲۴.۵ تابع  $z+\frac{1}{z}=\varphi(z)=z$  پتانسیل برای جریان یکنواخت توزیعشده بوسیله یکجفتی در صفر است. خطوط جریان در نیمصفحهٔ بالایی را مورد بحث قرار دهید و مشاهده کنید که یک خط جریان، نیمهٔ بالای دایرهٔ ۱  $|z|=|z|$  را دربر میگیرد: بنابراین جریان بیرون دایره، جریان حول یک نیمدایرهٔ مانع است. تندی در بالاترین نقطهٔ دایره را پیدا کنید، و توجه کنید این بزرگترین تندی روی خط جریان متناظر است. یعنی بنا به اصل برنولی فشار با عکس تندی متناسب است) سیال یک نیرو به سمت بالا روی مانع اعمال میکند. این میگوید که یک رودخانه تمایل دارد تا مرحلهای که در بسترش قرار دارد بالا بیاید.

### تم پنهای تکمیلی

- ۱ \_ یتانسیل مختلط برای جریان حاصل از قرار گرفتن یک چاهک در یک جریان یکنواخت را بنویسید.
- ۲\_ پتانسیل مختلط را برای جریانی از یک جفت منبع در ۱+ و ۱− بنویسید و برخی از خطوط جريان آن را رسم كنيد.
- ـ اگر دو جفتی را که عکس هم جهتدار شدهاند با قوتهای مساوی در  $\pm a$  در نظر بگیریم و فرض $\pm$ کنیم ۰  $a \rightarrow a$  و تمرینهای جفتیها بی پایان شوند، چیزی را به دست میآوریم که یک چهارقطبی در صفر نامیده میشود. یتانسیل مختلط آن را بیابید. (یتانسیل یک جفتی به این طریق بدست می آید، روش بکاررفته در متن در اینجا نیز برای جفتی کار میکند، اما نه به همان سادگی)

## ۲۴.۳ - اصول انعکاس

توزیع نقطهای تکینها (منبعها، چاهکها، جفتیها و غیره) در نقاط با پایان در نیمصفحه باز بالایی را در نظر بگیرید. فرض کنید بتانسیل مختلط آن  $f(z)$  باشد. انتظار نداریم که محور حقیقی، خط جریانی از جریان متناظر باشد، اما یافتن یک جریان با همان تکینها در نیمصفحه بالایی که محور حقیقی یک خط جریان آن باشد، آسان است. جریان جدید را میتوان بعنوان جریان اصلی ایجادشده به وسیلهٔ گذاشتن یک دیوار در امتداد محور حقیقی تصور کرد. در واقع پتانسیل مختلط جدید به سادگی  $f(z)+f(z)$  است که در آن  $\overline{f(\bar z)}$   $g(z) = 0$  . برای دیدن این مطلب به یاد آورید که (تمرین ۲.۵)  $g$  در نیم $g$ صفحهٔ پائینی تحلیلی خواهد بود بجز برای تکینهایی در نقاط با پایان که مزدوج نقاط تکین  $f$  هستند، و بنابراین همگی در نیمصفحهٔ یائینی هستند (با اصل شوارتس مقایسه کنید، بخش ۱۷.۳) روی محور حقیقی Z = Z و ؛ بنابراین  $f(z)+g(z) + f(z)$  روی محور حقیقی، حقیقی است، یعنی قسمت موهومی آن  $\overline{f(\bar{z})} = \overline{f(z)}$  $f+g$  روی محور حقیقی صفر است در نتیجه محور حقیقی بعنوان خط جریان برای  $f+g$  است و در نیم صفحهٔ بالایی همان منابع، چاهکها و…، f را دارد.

٢١۶ آثالین مختلط السا است است است

یں بعنوان مثال  $\langle z-i\rangle$  ) پتانسیل مختلط یک جفتی در  $i$  است. بنابراین  $(z+i)^{-1}$  و و  $g(z)=\langle z+i\rangle$ لذا جَمَعَتِي حَقَّتِي عَامَدٍ (z – i) = ' + (z + i) ) . يتأنسيل مختلط يكِ جريانٍ بَا يَكَ جفتِي درَ ? و يك مانع در امتداد مَجور حقیقی هستند. اثر همان است که اگر یک جفتی یا همان قوت را در تصویر آینهای جفتی اوليه قرار مي داديم (همچنين در جالت کلي) ؛ در الکترواستاتيک اين فرايند را روش تصويرها مي نامند. نس روش مشابهی برای انعکاس در یک دایره به جای یک خط راست وجود دارد، در هیدرودینامیک آن به قضیهٔ دایوه<sup>۱</sup> ِ میلن۔ نامسون معروف است. میتوان آن را با یک تبدیل همدیس که محور حقیقی را به دایره میفرستد، بدست آورد، اما حدس زدن جواب سادّهتر است. اگر جریان اصلی (که اکنون ممکن است یک تکین در ∞ داشته باشد) فقط دارای نقاط تکین منفرد در هر جایی از صفحه باشد که هیچ یک از آنها در گوی  $a\leq |z|$  نباشند. آنگاه قرار دَادَنْ دَآيَرَهْ  $|z|=|z|+|C:$  بعنوان يک مانع يتانسيل مختلط را از  $f(z) + f^*(z) + f(z)$  به  $f(z) + f(z)$  تغییر میدهد که در آن  $f(z)$  با مزدوج کردن ضرایب مکیلورن بدست مِیآید. اِثْبات ساده است: روی  $C$  ،  $\frac{a^\intercal}{z} = \frac{a^\intercal}{z}$  و بنابراین  $y = f(z) + f^*(\bar{z})$  روی  $C$  حقیقی است؛ • = Im  $w = 0$  روی  $C$  ، بنابراین  $C$  یک خط جریان است. هرگاه  $z$  بیرون  $C$  باشد  $\frac{a^+}{z}$  درون آن است، بنابراین 8 دارای همان نقاط تکین  $f$  در بیرون  $C$  می باشد و مشمول نقطهٔ  $\infty$  است. به عنوان یک مثال، قرار دادن دايره ١ = |z| به عنوان يک مانع بن سر راه جويان يکبواخت  $x = w$  . بنابراين يتانسيل مَخْتَلَطَ بِرَابِرٍ ۚ بِا ﴾  $x+z=w$  اسْتَ که يتأنسيل جَزيان يکبواخت ايجادشده بوسيلهٔ يک جفتي نيز مي تواند والمعترف والمكافئ والمتعلق ومكاني والمستحيرة والمتحر باشد (تمرين ٢۴.۵). Maria Care and Alan Albanya and Albanya and Albanya and Albanya and Albanya and

يادداشت:

۱) برای اطلاعات بیشتر در مورد قضیهٔ دایره به

O. Popa, "Four New Expression of the Circle Theorem". Rev., Roumaine Math., Pures Appl. 27, no. 4. (1982). 489-494 (Math.  $Rev$ : 83k: 30041) strategies that is a final strategies of the strategies of the strategies of المواطن والمتعارض والمستورث والمتعارف والمستعمل والمستعمل والمتعارف والمستعمل والمستعمر والمستعمر والمتعارض ا أن <mark>مراجعه كنيد.</mark><br>- المنابع أوليد المستخدمات المنابع المنابع المنابع المستخدمات التي يستخدم المنابع المنابع المنابع المنابع المنابع

the common to be a south with the common

n<br>19 Mei - Fryslundiau

ىسە ئۇتتاپ يىلىدا ئىگىسىدا ك**الا ئىلىكلات ئىرىپوس**ى ئىسمىگىرىگىيە ئىللىكلىكلىك المورث المحاد معادي والأنافي والرابط

. ﴿ سَدِينِهِمْ كَهُ تَعْدَادِي مُسَائِلٌ فَيَزِيكُنِي خَاصِنٍ رَا مَئِ تَوَانَ بِهِ اسْتَفَادَهُ إِلَ توابعَ تجليلي بخصوصي حل كِردِ. اما هنوز استقادهٔ بیشتری از نگاشت همدیس نکردةایم. در بیخش ۲۶ خواهیم دید که چگونه میتوانیم از نگاشت همدیس برای ساختن جوابهای برخی مسائل غیرشفاف استفاده کنیم. ابتدا لازم آست که با دستهٔ بخاضئ از نگاشتها که در بسیاری از زمینههای محض و کاربردی، مفید هستند آشنا شویم، آنها تبدیلات المؤالف والأراقات والمختلفة يعاربها فللمرتكب وياكلها فالأرباط أوريا والمحارب موبيوس هستند.

5.0%) ، تغويفها؛ وَيُؤْكِيهاي ساده: بعض بياء عامل معنى العاملة العاملية العاملية عاملية بالعقودة April 2010 Page 2021, Against Marian In یک تبدیل موبیوس ب تابعی به صورت والمستنقل والمتواري والمتألف والمستواة والمتناول والمتناول والمتناول والمتناول s<br>Reported to the political and company of  $w \triangleq \frac{az+b}{cz+d}$  and the superior of the state of the state of<br>a state care of the political necessary contributions of the state of the state of the state of the state of t .<br>사용 : 2016년 2월 12일 12월 12일 12월 12일

است که در آن c ، b ، a و d اعداد مختلط هستند و $c \neq ad-bc+ad-b$  . (اگر $cd = ad+bc$  ، آنگاه  $w$  یک ثابت است و تبدیل را به دلیل چالب نبودن کنار میگذاریم.) تبدیل های مویبوس را در صفحهٔ گسترش یافته در نظر میگیریم. فرمولهای مستلزم ∞ بعنوان حدهای متناظر تعبیر شدهاند.

چند مطلب بدیهی است. تبدیل موبیوس نگاشتی یک به یک از صفحهٔ گسترش یافتهٔ z به صفحهٔ گسترش یافتهٔ  $w$  است که ه $w = w \in \mathbb{C} + b = a$  و تعی $w = x + b = w$  وقتی $w = b + c$  . هرگاه  $d = \circ \beta$  ،  $d = \circ \beta$  به شرطی که  $d \neq 0$  و  $w = w$  اگر  $z = 0$ 

ار پک تبدیل مولیوس ترکیبی از بزرگ (کِوچِکِ) سازیها، دورانها، انتقالها و تبدیل  $\frac{1}{n} = w = w$  می پاشد.  $c=c\in [x]$ اگر $c=c\in [x]$ اين مطلب پردرنگ ديده مي شود. اگر  $c\neq c$  مگيريد. $c=w_1=c_2+w_2$  [يزرگ (كوچكي سازی و دوران به دنبال انتقال آمدهاند]؛  $w_{\mathsf{y}} = [w_{\mathsf{y}} \pmod{w_{\mathsf{y}}} = [b - \frac{(ad)}{2}]$  ووران به دنبال انتقال آمدهاند]؛  $w_{\mathsf{y}} = [b - \frac{(ad)}{2}]$ (کوچک) سازی دیگر)،  $w_{\tilde{\chi}} = w_{\tilde{\chi}} + w_{\tilde{\chi}} = w_{\tilde{\chi}} + w_{\tilde{\chi}}$  . او است کا است که است که است که است که است که است که است که است که است که است که است که است که است که است که است که است که است که است که است که است که اس تبدیلات موبیوس یک گروه تشکیل میدهند: اگر تبدیل موبیوس را با ماتریس معصور میدهد.

) is a construction of the construction of the field  $\left(\begin{array}{cc} a & b \ c & c^{\infty} d \end{array}\right)$  . الهجي بكاء الطلوب الأنساء ساداته وأرامعك والرامي والمرابط والمرتبة وكلائكم فرواز الاتحال .<br>Allan Alabam taletti lankaan kuul نظیر کنیم، به آسانی می بینید که ترکیب دو تبدیل با ضرب ماتریسهای آنها متناظر می شود و تبدیل وارون با ماتریس وارون متناظر است. for the primary of the

.<br>تَعَرِّيْنَ ٢٥:٢ يَكَ تَبْدَيْلُ مَوْيَيُوسَ كَهُ مُحَوْرٌ حَقَيْقَى رَا بِهُ مَحورٌ حَقِيقَى تَصُويرٌ كَندُ رآ مُىتَوَان با 그릇은 누르는 누리를 하는 사람들 مسرایب حقیق*ی a، d، c، b و d نوشت.* بالمساعة أسيقسا ممات والمتعاشية بدیهی است که تبدیل موبیوسی وجود دارد که هر سه نقطهٔ متمایز را به سه نقطهٔ متمایز دلخواه تصویُنُ كند. 

> نسىت ناھمساز <sup>7</sup> 25.2

Anderson and the Angles of the Control نسبت ناهمساز ۴ نقطهٔ متمایز با

$$
[z_1, z_{\mathsf{T}}, z_{\mathsf{T}}, z_{\mathsf{T}}] = \frac{(z_1 - z_{\mathsf{T}})(z_{\mathsf{T}} - z_{\mathsf{T}})}{(z_1 - z_{\mathsf{T}})(z_{\mathsf{T}} - z_{\mathsf{T}})}
$$

تعریف می شود. اگر یکی از ۴ نقطه ∞ باشد بطور بدیهی نسبت ناهمساز با گرفتن حد بیان می شود. میخواهیم این واقعیت تا اندازهٔ غیرشهودی را ثابت کنیم که نسبت ناهمساز تحت تبدیل موبیوس یایا است. با ارائه تبدیل  $T$  شروع میکنیم که روی نقاط  $z$  به صورت  $z$ م,  $z$ م,  $z$ ۲, عبل  $T$  عمل میکنند. به وضوح  $T$  یک تبدیل موبیوس است که  $z_{\mathsf{Y}}$  ، ج $z$  و ۶۴ را به ترتیب به ۰ و ۱ و  $\infty$  تصویر میکند. بعلاوه  $T$  تنها تبدیل موبیوسی است که 7٪ و 7٪ و 2٪ را به ۰ و ۱ و ∞ می،نگارد، در واقع فرض کنید  $S$  نیز همین ویژگی را داشته باشد. در این صورت  $T^{-1}$  یک تبدیل موبیوس است {به دلیل  $(ST)(z) = S(T(z))$  ویژگی گروه که ۱ و ۱ و  $\infty$  را ثابت نگه می $\iota$ رار (علامت  $ST$  را به معنی بكار مىبريم}.

تمرین ۲۵.۲ نشان دهید تبدیل موبیوسی که ۱ و ۱ و ∞ را به ترتیب به ۱ و ۱ و ∞ می برد، همانی است.

حالا فرض كنيد  $S$  هر تبديل موبيوسي باشد، نسبت ناهمساز  $[Sz_{1},\ Sz_{7},\ Sz_{7},\ Sz_{7},\ Sz_{8}]$  را تشكيل  $Sz$ ه فرض کنید  $T$  تبدیل تعریف شده در بالا باشد. در این صورت  $TS^{-1}$  نقاط  $Sz$  و  $Sz$  و ع  $[Sz_1, Sz_1, Sz_1, Sz_r, Sz_r]$ ا به ۱۰ و ۱ و ∞ می $\mu$ د. بنابراین بنا به ویژگی یکتایی که همین حالا بیان شد است که بیان میکند  $T S^{-1} z_1 = T z_1 = [z_1, z_1, z_1, z_1]$  است که بیان میکند این همان چیزی است که میخواستیم ثابت  $[Sz_1, Sz_7, Sz_7, Sz_7] = [z_1, z_7, z_7, z_7]$ کنیم

پایایی نسبت ناهمساز روشی برای ارائه تبدیل موبیوس به دست می دهد که هر سه نقطهٔ متمایز مفروض  $[w, w_{\Upsilon}, w_{\Upsilon}, w_{\Upsilon}] = [z, z_{\Upsilon}, z_{\Upsilon}, z_{\Upsilon}]$  را به سه نقطهٔ معین می برد. در واقع تبدیل موبیوسی که با رابطهٔ  $w$ تعریف می شود تبدیل موبیوسی است که نقاط 2۲ و 2۳ و 2۴ را (به ترتیب) به نقاط  $w$  و  $w$  و و (به ترتیب) می بود.

این یک فرمول کلی جذاب است، اما همیشه مناسبترین راه بدست آوردن یک تبدیل موبیوس خاص نمیباشد زیرا عملیات جبری، مستلزم حل  $w$  برحسب  $z$  است. در واقع وقتی نقاط مورد نظر اعداد سادهای هستند، اغلب آسانتر است که مستقیماً با تعریف اولیه تبدیل موبیوس کار کنیم. در اینجا با یک مثال روش را ارائه میدهیم.

مثال: تبدیل موبیوسی را پیدا کنید که نقاط ۰ و ۱ و i را به i و ۱ و ∞ (به ترتیب) ببرد. از

$$
w = \frac{az+b}{cz+d}
$$
  
ting  $\frac{b}{d} = 1$   $\frac{1}{\sqrt{2\pi}} \int \sqrt{2\pi} \cdot \frac{b}{z}$   

$$
w = \frac{az+b}{cz+b}
$$

بعد i به ∞ میرود،  $z=i$  باید مخرج را صفر کند. لذا ہ $b=-ic$  و  $ci+b=-ic$  و صفر نتیجه

$$
w = \frac{az - ic}{cz - ic}
$$

سرانجام، ۱ به *i* میرود

$$
a = c(1 + \Upsilon i) \quad \text{as} \quad i = \frac{a - ic}{c - ic}
$$

ضریب c به انتخاب ماست (c = ۰ را انتخاب نکنید)، با گرفتن c = ۱ ، آنگاه

$$
w = \frac{(1 + \tau i)z - i}{z - i}
$$

این روند را میتوان همیشه بکار گرفت؛ در بدترین حالت، به دستگاهی از سه معادلهٔ خطی از اعداد و b و c میرسیم که نهایتاً یکی از آنها بطور دلخواه انتخاب می شود. البته نباید سعی کنید ضرایب را  $a$  $i$  خیلی زود مشخص کنید. مثلاً، اگر از شما یک تبدیل موبیوس که ۱۰ و ۱ + ۱ را به ۱،  $\infty$  و  $i$ میبرد خواسته شود، از قبل نباید ۱ $a=1$  بگیرید، زیرا نگاشت باید  $\frac{1}{1-z} = w$  باشد.

همچنین بخش ۲۵.۵ را برای روش۵ای دیگر پیدا کردن نگاشتهآی خاص موبیوس ببینید.

اگر نقاط 21، 2۲ و 2π همه حقیقی باشند (یکی از آنها ممکن است ∞ باشد) آنگاه تعریف نگاشت نشان مىدهد  $Tz$  حقيقى است، وقتى  $z$  حقيقى است، و البته نظير اين مطلب براى  $T^{-}$  صحيح  $T$ است. در نتیجه تصویر محور حقیقی توسعهیافته (با یک نقطهٔ ۞) محور حقیقی توسعهیافته است هرگاه برای  $z$  حقیقی، حقیقی باشد.  $T$ 

#### تبديل دايرهها ۲۵.۳

نشان میدهیم که هر تبدیل موبیوس محور حقیقی را به یک دایره یا یک خط راست می برد و به عکس، هر دایره یا خط راست تصویر محور حقیقی تبدیل موبیوسی است.

وقتی  $T$  با یک بزرگ $\sim$ ازی با دوران یا ترکیبی از چند تبدیل از اینگونه است روشن است که تصویر محور حقیقی یک خط راست و تصویر یک دایره، یک دایره است. چون هر تبدیل موبیوس ترکیبی از این تبدیلها با تبدیل معکوس  $\frac{1}{z} \, = \, w \, = \, w$  است. فقط باید نشان دهیم که ترکیب تبدیل اخیر با انتقالها و دورانها محور حقیقی را به دایره یا خط راستی می برد. برای این منظور، کافی است تبدیل ،  $z = w^{-1} + \lambda$  را در نظر بگیریم. اگر  $z$  حقیقی باشد  $w = \frac{1}{(z - \lambda)}$  میگوید که  $T_z = \frac{1}{(z - \lambda)}$ و ۰ =  $(w^{-1} + \lambda) = 0$ . جون  $\frac{v}{|w|^\gamma} = \frac{v}{|w|^\gamma}$  ، بنابراین  $\lambda$  حقیقی است،  $v = v$  (قسمت حقیقی محور  $(w)$ ، یا  $\frac{v}{|w|} = \textrm{Im }\lambda - v = 1$ یعنی ہ $v = \sqrt{u^2 + v^2}$  اسما $(u^v + v^2)$  ، که معادله یک دایره است. بنابراین تصویر محور حقیقی همیشه یک دایره یا یک خط راست است.

180 آلماليز مختلط للفاء سنسب المناسبات

به عكس، بايد نشان دهيم هر دايره يا خط راست تصوير محور حقيقي تحت تبديل موبيوس مي باشد. واضح است كه هر خط راست تصوير محور حقيقي تحت يك انتقال (اگر خط موازى محور حقيقى باشد) یا یک دوران به مرکز محل تقاطع خطّ با محوّر حقیقی است. برای دایره آن را چنان انتقال دهید که از مبدأ بگذرد و مرکزش در قسمت حقیقی مثبت در نقطهٔ  $p$  قرار گیرد. بنابراین یک معادله بصورت داریم. تحت  $\frac{1}{m} = z = \frac{1}{m}$  این معادله به  $|x - p| = |v| - 1$  یا  $|z - p| = p$ 

$$
((1 - pw)(1 - p\bar{w}) = p^{\mathsf{T}} w\bar{w}
$$

تبدیل میشود که سرانجام به صورت  $\frac{1}{\Gamma(n)} = \frac{1}{\Gamma(n)}$  ساده میشود. در واقع این معادلهٔ یک خط راست است. دايرهٔ اوليه تصوير محور حقيقي تُحت ترکيب وارون اين تبديلهاست.

اکنون سادہ است که ببینیم ہر تبدیل موبیوس یک خطّ راست یا دایرہ مجدداً یک خط راست یا یک دَايِرَهِ مِيْ نَگَارَدَ (هُرَجِنْدَ دَايِرْهُمَا مُمْكِنْ اسْتُ بَهْ يَک خط راست تبديل شُونِد). فَرض کنيم 'C يک دايره يا يَّكَ خَط رَاسِت وَ T شَكَلَ مَشَابِهِ دَيْگَرَى بَاشْدَ. چُون O تصوير محور خَفيقَى تَحَتْ يَک تبديل موبيوس است، و  $\overline{\Gamma}$  تصویر محور حقیقی تحت یک تبدیل موبیوس  $S$  ، لذا $C$  تحت $T$  به محور حقیقی و  $T$ تحت  $T^{-1}$  به آنگاشته میشود. 화장 나무 화를 사고 다른 사람들은 사람들이 있다.

 $\partial_t \mathcal{R}(t)$  and so the set  $\mathcal{R}(t)$  and  $\mathcal{R}(t)$  ,  $\mathcal{R}(t)$  ,  $\mathcal{R}(t)$  and  $\mathcal{R}(t)$ ٢٥.٢ حفظ تقارن وأرامها فأرمي والقدار فراقا الأمطيني العدهاء الرقعي المراجعتين والمتعادي الكرفة العليل ميار

اكتون نشان خواهيم داد كه نه تنها تبديل موبيوس يك دايوه يا يك خط راست را به يک دايوه يا يک خط راست تبدیل میکند، بلکه یک زوج از نقاط متقارن نسبت به شکل اولیه را به یک زوج متقارن نسبت به دومین شکل تبدیل میکند. به عبارت دیگر، ویژگی تقارن یک زوج فقط تحت تبدیلهای موبیوس حفظ مي شود. اين مطلب را مي توان مستقيماً ثابت كرد . اما بحث زير زيباتر است. » به ايس البستند السلام التالي التالي ا چون تبدیلِهای موبیوس نسبتهای ناهمساز را حفظ میکنند، اگر ۶۲، ۳٪ و ۶۴ سه نقطه روی دایرهٔ

11. april 2006 May are pres مفروض باشند و  $T$  تبدیل موبیوس دلخواهی باشد، داریم بسكا بالدياء والمحافظ أراد وإدارا بما

, by the set of  $[z_2,z_1,z_2,z_3] = [Tz, \; Tz_1, \; Tz_1, \; Tz_1]$  is the set of the  $z_1$ .<br>اكْنُونْ أَيْنِ أَصْلَ رَا مِكْرِراً بِكَارَ مَى يُرِيمُ يَا نَسَبَتْ نَاهُمَسَّارْ [x, zr, zr, zr, أَتَّذَا انتقالي<br>مُستَحَمَّد بِهِ السَّارِينَ الْمُسَبِّدِينَ بِهِ الْمُسَبِّدِينَ الْمُسَبَّدِينَ بِهِ الْمُسْتَحِمِّي بكار بريد تا attal a split way stay of a light side of a spoke of the light of  $\begin{bmatrix} [z^*,(z_1,z_2,z_3,z_4)]=[z^*-a,[z_1-a,[z_1-a,z_2-a],z_4-a]\ \end{bmatrix}$  :  $\epsilon \approx \pi/(L \approx 1000~{\rm mJ~cm^{-2}})$ رًا بَدَسَتْ آورید که در آن a مَرکز دایره است. بنا بر تعریف  $\frac{1}{\sqrt{2}}\left[\frac{1}{2}\sum_{i=1}^{N}\frac{1}{\sqrt{2}}\right] = \frac{R^{\frac{1}{2}}}{\sqrt{2}}\frac{1}{\sqrt{2}}\left[\frac{1}{2}\sum_{i=1}^{N}\frac{1}{\sqrt{2}}\right]$ an a Republika Kanada  $\label{eq:2} \mathcal{L}_{\text{M}}^{(1)}\left[\mathcal{L}_{\text{M}}\right] \rightarrow \mathcal{L}_{\text{M}}^{(1)}\left[\mathcal{L}_{\text{M}}^{(2)}\right] \times \mathcal{L}_{\text{M}}^{(3)}\left[\mathcal{L}_{\text{M}}^{(3)}\right]$ be the subject of the exposure of the state of

Report of the Committee of the Committee of the Committee of the Committee of the Committee of the Committee of

فللمعادي والمتعارف والمتكار والمكار والمتعارف والمتحار  $[z^*, z_*, z_*, z_*, z_*,] = \left[\frac{R^*}{z-a}, z_*, -a, z_*, -a\right]$ The complete that provide the complete اکنون تبدیل  $\displaystyle{Tz=\frac{R^{\mathsf{Y}}}{z}}$  را بکار برید تا بدست آورید

$$
\left[\bar{z}-\bar{a},\frac{R^{\mathsf{Y}}}{z_{\mathsf{Y}}-a},\frac{R^{\mathsf{Y}}}{z_{\mathsf{Y}}-a},\frac{R^{\mathsf{Y}}}{z_{\mathsf{Y}}-a},\frac{R^{\mathsf{Y}}}{z_{\mathsf{Y}}-a}\right]
$$

و چون 74 و 24 و 24 روي دايره قرار دارند، و بنابراين تحت تقارن ثابت مىمانند، من استفاده باشد.<br>و چون 74 و 24 و 26 روي دايره قرار دارند، و بنابراين تحت تقارن ثابت مىمانند، مىستفادى باشد.  $\left[\tilde{x}^{\dagger}\otimes\mathbb{I}^{\dagger}\otimes\mathbb{I}^{\dagger}\otimes\mathbb{I}^{\dagger}\otimes\mathbb{I}^{\dagger}\otimes\mathbb{I}^{\dagger}\right]\left[\bar{z}+\bar{a},\ \bar{z}_{\mathrm{Y}}+\bar{a},\ \bar{z}_{\mathrm{Y}}+\bar{a},\ \bar{z}_{\mathrm{Y}}+\bar{a}\right]\otimes\mathbb{I}\otimes\mathbb{I}^{\dagger}\otimes\mathbb{I}^{\dagger}\otimes\mathbb{I}^{\dagger}\otimes\mathbb{I}\otimes\mathbb{I}^{\dagger}\otimes\mathbb{I}^{\dagger$ روشن است که مزدوج یک نسبت ناهمساز، نسبت ناهمساز مزدوجهای آنها است، پنابراین داریم:  $\begin{bmatrix} z-a, z_1-a, z_1-a, z_1-a \end{bmatrix} = \begin{bmatrix} z_1, z_1, z_1, z_1 \end{bmatrix}$ a ta sekaran لذا می بینیم که یک زوج از نقاط  $z$  و  $z^*$  متقارن نسبت به دایرهای که از نقاط  $z$  و  $z$  و  $z$  هیگذرد <mark>در رابط</mark>هٔ برای از این این از این است به است به این این این این این این این این این است به این این این این این

$$
[z^*, z_{\mathsf{Y}}, z_{\mathsf{Y}}, z_{\mathsf{Y}}] = [\overline{z}, \overline{z_{\mathsf{Y}}, z_{\mathsf{Y}}, z_{\mathsf{Y}}}]
$$

صدق مَیکنند. این معادله را میتوان به عنوان تعریف دیگری از تقارن z و \*z نسبت به دایرهای که از z و ج ج و ع ج منگذرد تلقی کرد، چون استدلال اخیر را میتوان قدم به قدم در جهت عکس ارائه کرد. اکنون فرض کنیم  $T$  یک تبدیل موبیوس دلخواه باشد، آنگاه، چون  $T$  نسبتهای ناهمساز را حفظ

مے کند.

بنابراين داريم

$$
[z, z_{\mathsf{Y}}, z_{\mathsf{Y}}, z_{\mathsf{Y}}] = [Tz, Tz_{\mathsf{Y}}, Tz_{\mathsf{Y}}]
$$

و

$$
[z, z_{\mathsf{T}}, z_{\mathsf{T}}, z_{\mathsf{T}}] = [\overline{z^*, z_{\mathsf{T}}, z_{\mathsf{T}}, z_{\mathsf{T}}}] = [Tz^*, Tz_{\mathsf{T}}, Tz_{\mathsf{T}}, Tz_{\mathsf{T}}]
$$

در نتیجه، اگر  $z$  و  $z^*$  نسبت به  $C$  متقارن باشند، آنگاه  $Tz$  و  $Tz^*$  نسبت به دایرهای که از  $\tau z$  و #Tz و ـ Tz میگیرد متقارناند. این این استفاده استفاده استفاده استفاده استفاده استفاده استفاده استفاده استفاده

همچنین، اما سادهتر، میتوان نشان داد که همان معادله، تقارن  $z$ و \* $z$  را نسبت به خط راستی که شامل 2۲ و 2۳ و 24 است مشخص مىكند. كافى است اين مطلب را وقتى خط محور حِقيقى است نشان دهیم، زیرا هر خط دیگری را میٍتوان با یک حرف صلب به محور حقیقی تبدیل کرد و آن نیز تقارن نقاط نسبت به یک خط را حفظ میکند. به وضوح برای خط حقیقی داریم

 $[\bar{z}, z_{\mathsf{Y}}, z_{\mathsf{Y}}, z_{\mathsf{Y}}] = [\overline{z, z_{\mathsf{Y}}, z_{\mathsf{Y}}, z_{\mathsf{Y}}}]$ 

اگر 2۲ و 2<sub>۴</sub> و 2<sub>۴</sub> همگی حقیقی باشند.

اکنون فرض میکنیم  $T$  هر تبدیل دلخواه موبیوس و  $z$  و  $z$  نسبت به یک دایرهٔ  $C$  (یا خط مستقیم راست) متقارن باشند. جون  $T$  نسبتهای ناهمساز را حفظ م کند،  $Tz$  و  $Tz_k$ ( ۲٫۳٫۴  $(k=1, r, r)$  مانند و إ $z$  در معادلهٔ يكساني صدق م كنند، بنابراين  $\mathcal{I}z$  و  $\mathcal{I}z^*$  دو نقطهٔ متقارناند.  $z$ 

#### ساختن تبديلهای موبيوس خاص 70.0

این گزاره که تبدیل موبیوس نقاط متقارن را به یکدیگر تبدیل میکند، برای یافتن تبدیلهای موبیوسی که دارای اثر مطلوبی هستند مفید می باشد. اگر بخواهیم با یک تبدیل موبیوس گوی دلخواهی را به یک گوی دیگری (یا نیمصفحه) تبدیل کنیم، نزدیکترین راه در نظر گرفتن سه نقطهٔ مرزی متناظر با سه نقطهٔ مرزی است، [مراقب باشید: باید مطمئن شویم که درون مجموعهٔ اولیه با درون مجموعهٔ نهایی متناظر است، این کار را با شمارهگذاری نقاط انجام میدهیم به طوری که وقتی روی نقاط جلو میرویم داخل هر دو ناحیه یا در سمت راست (یا هر دو در سمت چپ) قرار گیرند]. این روش ممکن است به عملیات جبری خستهکنندهای منجر شود. غالباً سادهتر است که یک نقطهٔ مرزی را به یک نقطهٔ مرزی، و یک نقطهٔ درونی و متقارن آن را به یک نقطهٔ درونی و متقارن آن متناظر کنید.

مثلاً فرض کنیم یک تبدیل موبیوس از نیمهٔ بالای صفحه به گوی واحد میخواهیم. می<mark>توانیم ۰ را به</mark>  $w=\frac{(az+b)}{(cz+d)}$  و نقاط متقارن  $i$  و  $i$  به نقاط متقارن  $\infty$  و  $\infty$  نسبت دهیم. در این صورت، اگر  $z=-i$ و ه $z=-i$  را متناظر با ۱ $w=0$  قرار دهیم نتیجه میگیریم  $b=d$ . بعد  $z=i$  را به ه $w=i$  و  $z=a$ را به  $w = ib$  متناظر کنید، آنگاه  $i = b$  و  $a + b = -ci + d = -ci + d$  ، بنابراین  $w = \infty$  و  $a + b$  $c = -ib$ 

$$
w = \frac{ibz + b}{-ibz + b} = \frac{i - z}{i + z}
$$

تموین ۲۵.۳ نشان دهید کلی ترین تبدیل مومیوس از نیمهٔ بالای صفحه به گوی واحد به صورت

$$
w = e^{i\theta} \frac{z - \mu}{z - \bar{\mu}}
$$

است، که در آن  $\theta$  حقیقی و  $\mu$  هر نقطهٔ دلخواه در نیمهٔ بالای صفحه میباشد.

حالا کلی ترین صورت تبدیل موبیوس از گوی واحد به گوی واحد را بدست میآوریم. اینجا نقاط  $\frac{1}{\tilde{\alpha}}$  ،  $z=\infty$  و  $z=\infty$  به نقاط متقارن  $w$  و  $\frac{1}{w}$  ، و نقاط ه $w=w$  و  $w=u$  به نقاط متقارن  $z=z$ متناظر می شوند.

تموین ۲۵.۴ با استفاده از روش بالا نشان دهید

$$
w = e^{i\lambda} \frac{z - \alpha}{\bar{\alpha}z - 1}, \quad |\alpha| < 1, \qquad \text{and} \qquad \lambda
$$

اکنون میتوانیم رمز ظهور نقطهٔ متقارن را در به دست آوردن فرمول یوآسون در بخش ۲۰.۲ درک کنیم. برای یک تابع همساز u در گوی واحد (بطور ضمنی در بخش ۱۶.۱ و بطور صریح در بخش ۰۵٪) نمایش زیر را برای مقدار  $u$  در مرکز داشتیم

$$
u(\circ) = \frac{1}{\tau \pi} \int_{-\pi}^{\pi} u(re^{i\theta}) d\theta, \qquad re^{i\theta} = \zeta
$$

تبديل

$$
w = T(\zeta) = \frac{\zeta + z}{\bar{z}\zeta + 1}
$$

گوی بستهٔ ۱ $|\zeta| \leq |\zeta|$  را به روی ۱ $|w| < |w| < \zeta = |w|$  تصویر میکند. آنگاه $\zeta = 0$ در ا $| \zeta | < | \zeta |$  همساز است. با بکارگیری نمایش بالا برای  $U(\zeta) = u[T(\zeta)]$ ، داریم  $U(\zeta) = u[T(\zeta)]$ 

$$
U(\bullet) = u(z) = \frac{1}{\tau \pi} \int_{-\pi}^{\pi} u[T(\zeta)] \, d \text{ arg } \zeta
$$

اما کر با تبدیل وارون

$$
\zeta = \frac{w - z}{1 - \bar{z}w}
$$

داده می شود و

$$
d \arg \zeta = -i \frac{d\zeta}{\zeta}
$$
  
= 
$$
-i \left( \frac{\zeta}{w - z} + \frac{\bar{z}}{\zeta - \bar{z}w} \right) dw
$$

این جایی است که در شروع به دست آوردن فرمول در صفحهٔ ۱۸۹ بودیم. اما الگویی که در دو مثال اخیر از تبدیل موبیوس خاص بکار بردیم همیشه مناسب نیستند.

تعرین ٢٥.٥ کلیترین صورت تبدیل موبیوس از نیمصفحهٔ بالایی به نیمصفحهٔ بالایی را پیدا کنید (توجه: خیلی آسان است) بعد کلیترین صورت تبدیل موبیوس از نیمصفحهٔ سمت راست به نيم صفحة سمت راست را ييدا كنيد.

میتوانیم از توانایی تبدیل موبیوس در حرکت دادن نقاط صفحه استفاده کنیم و قضایایی را که اصولاً . به نقاط خاص وابسته هستند تعمیم دهیم. بعنوان مثال، وقتی ۱ $|f(z)| \leq |z| \leq |z|$  در ۱ $|z| \leq |z|$  ، (با استفاده از لم شوارتس) در تمرین ۱۶.۶ نشان دادیم که ۱  $|f'(\circ)|$  .

 $f(\,\circ\,)\,$ تمرین ۲۵.۶ نشان دهید اگر ۱ $|f(z)|\leq |z|\leq 1$  ، آنگاه ۱ $|f'(\circ)|\leq |f'(\circ)|$  خواه برابر یا صفر باشد یا نباشد.

تمرین ۲۵.۷ نشان دهید اگر  $F$  تحلیلی و ۲۰٫۵ هزار در ۲۰٫۱ انگاه Re  $F \prec \vert z \vert$  آنگاه In a space of the set of the set of the set of the set of the set of  $|F'(\bullet)| \leq -\mathfrak{X} \mathrm{Re}_\gamma F'(\bullet)_\gamma$  ,  $\|z\|_2 \leq |z| \leq 1$ تمرین ۲۵.۸ فرض کنید  $f$  تحلیلی و ۱ $|f(z)| < |z| \leq 1$  کے ا $|z| > 1$  $|f'(\circ)| \leq -$ 

یک کاربرد از تبدیل های موبیوس در هندسهٔ غیراقلیدسی در بخش ۳۰ ارائه شده است. اکنون میتوانید آن را بخوانید زیرا هیچیک از موضوعهای میانی در آن بکار نمی رود. Serial C

## تمرینهای تکمیلی

William Control Construction ه و i و ۱ – را به ترتیب به ۱ – و ه و i .  $\overline{\phantom{0}}$ 

- ه و ۱ و ∞ را به ترتیب به ۲ و ه و ۲i .  $-7$
- ه و ۱ و ۱ را به ترتیب به ۲ و ۱ و ∞ .  $-\tau$ 
	- ۴\_ گوی واحد را به گوی واحد و ¿﴿ را به ٥ .

story pers

to the fact surf

- ۵\_ صورت کلی تبدیل موبیوس از گوی واحد به خارج گوی واحد را بیابید.
- ۶\_ کدامیک از زوج شکلها در شکل ۲۵.۱٪ت، تحت نگاشتهای همدیس همارز هستند.
- ۔ فرض کنید  $f$  در ۱ $|z|\leq |z|\leq |f(z)|$  و ہ $f(a)\equiv f(a)\in f$  که در آن ۱ $|a|<|a|<|a|$ ا تا چه اندازه می تواند بزرگ باشد؟ `(اگر بدشت آوردید ۲` کے  $|f'(\frac{1}{\tau})|$  ، به قدر کافی  $|f'(a)|$ 松膝形成 经经济现金服务 化四极 تلاش تكردهايد.)
- ا بار من الله عنه عنه عنه عنه الله عنه عنه الله عنه عنه عنه الله عنه عنه عنه عنه عنه عنه عنه عنه عنه الله عنه ا

المقتلة فللموافي مشاعلى بالتقال فكعاليهم للمعا

### بادداشتها:

- ۱) تبدیا های موبیوس، تبدیل های خطی کسری یا تبدیل های کسری خطی یا تبدیل های دوخطی یا تبدیل های خطی یا تبدیل های هموگرافیک نیز نامیده میشوند. این این این این استان استان این استان کرد.
- ۲) بیشتر این بخش از سخنرانیهای آلفرس تهیه شده، آن را با بخش ۳، فصل ۳ کتاب او مقایسه t défasjonea fa كنيد.  $\label{eq:12} \left[\begin{matrix} \mathbf{1}_{\mathbf{M}} & \mathbf{1}_{\mathbf{M}} & \mathbf{1}_{\mathbf{M}} \end{matrix}\right] \left[\begin{matrix} \mathbf{1}_{\mathbf{M}} & \mathbf{1}_{\mathbf{M}} & \mathbf{1}_{\mathbf{M}} & \mathbf{1}_{\mathbf{M}} & \mathbf{1}_{\mathbf{M}} \end{matrix}\right] \left[\begin{matrix} \mathbf{1}_{\mathbf{M}} & \mathbf{1}_{\mathbf{M}} & \mathbf{1}_{\mathbf{M}} & \mathbf{1}_{\mathbf{M}} \end{matrix}\right]$

144 No. 3 April 2010 April 2010 April 2010 April 2010 April 2010 les tilgas plaget i den segar peparten i selatur tilgas seg mutus som blev eller and the property of the second states of the second states of the second states of the second states of the second states of the second states of the second states of the second states of the second states of the second st ti<br>Selasai

a differential policy of the same of the space of the contract of the second terms. والأوالية فيتلبط والمحامل والمعاون والعطا المتحر أنهوية فيروس والمراوي والمتعارف المتعارف  $(a)$ المناهي المستنقص للأبال Programme W. الأكتب أنسوط والمنا  $\sum_{i=1}^n\alpha_i\leq \cdots\leq\sum_{i=1}^n\alpha_i\leq \cdots$ 28.6. 网络亚 a sa Cinema 经完全 and **Lo** Par Marger and the control of the second to  $(b)$ يمكن المستمر الأراهي هراهي a Tagairtí an Comhair an s plane and the collect a kacamatan Sumawa Sumawa and  $\mathcal{L}(\mathcal{L}_\text{eff})$  .  $(c)$ a C  $\mathcal{O}(\mathcal{O}_{\mathcal{A}})$  and n si C and  $(d)$ والهماني Conservation of the Conservation a Tibura والروابطة والمحرب يتعاقدون and  $\label{eq:3} \mathcal{A}_1 = \mathcal{A}_1 + \mathcal{B}_1 + \mathcal{B}_2 + \mathcal{B}_2 + \mathcal{B}_3 + \cdots + \mathcal{B}_n.$ أوراب a lingua gen ar martin Calvin Ant شکل ۲۵.۱ ت  $(e)$ はいが ちゃ ۲۶ . مثالهای دیگری از تبدیلها  $\mathcal{M}_{\text{NN}}\left[\mathcal{A}_{\text{NN}}\right] = \mathcal{M}_{\text{NN}}\left[\mathcal{A}_{\text{NN}}\right] = \mathcal{M}_{\text{NN}}\left[\mathcal{A}_{\text{NN}}\right] = \mathcal{M}_{\text{NN}}\left[\mathcal{A}_{\text{NN}}\right] = \mathcal{M}_{\text{NN}}\left[\mathcal{A}_{\text{NN}}\right] = \mathcal{M}_{\text{NN}}\left[\mathcal{A}_{\text{NN}}\right] = \mathcal{M}_{\text{NN}}\left[\mathcal{A}_{\text{NN}}\right] = \mathcal{M}_{\text{NN}}\left[\mathcal{A}_{\text{NN}}$ نگاشتهای وارون 26.1 فالمأر وتشكيف أوالوح والمتعاطي وأعشاء كيرا أصرتك فترجو فيتشاو أساء در بخش ٢٢.۴ نشان دادیم که نگاشت آ $x = x$  ، نگاشت همدسی از ناحیهٔ  $D$  واقع بین محورهای مختصات و شاخهٔ بالایی هدلولوی ۱  $xy = x$  در صفحهٔ  $z$  به نوار ۱  $y \geq y \leq$  و در صفحهٔ  $w$  می باشد. همچنین خطهای  $c=c$  تصاویر شاخهٔ بالایی خمهای ۲ $xy=c$  هستند. چون نگاشت یک به یک

است وارون آن نگاشتی از نوار مزبور به ناحیهٔ  $D$  است. در عمل احتمالاً روی نگاشت وارون به این دلیل تأکید میکنیم که یک جریان یکنواخت در صفحهٔ  $w$  را به جریانی در صفحهٔ  $z$  که به آن سادگی نیست، تصویر میکند و تصویر وارون خطهای  $v = 0$ تابت، خطهای جریان در صفحهٔ  $z$  هستند.

هرگاه نگاشت  $w = f(z)$  را داشته باشیم می $\mathfrak{e}_j$ انیم نگاشت وارون را نیز مطالعه کنیم به شرطی که شاخه تک $\text{rank}$ اری تابع وارون را انتخاب کنیم، یک شاخه از وارون  $x^{\texttt{Y}} = w = w$  شاخه  $z = z$  است.  $w\,=\,\sqrt{z}$  اما برای داشتن یک نمادگذاری توافق $\omega$ شده در مسائل مختلف نگاشت وارون را به صورت می،نویسیم و به دنبال تصویر وارون (در صفحهٔ z) خطوط افقی در صفحهٔ  $w$  یا ناحیههای کراندار بوسیلهٔ اين نوع خطها ميگرديم.

برای داشتن یک تابع  $\sqrt{z}$  تا  $w~=~r^{\frac{1}{2}}e^{\frac{i\theta}{2}}$  ، فرض میکنیم  $z~=~re^{i\theta}$  که در آن بابراین  $z$  را در صفحهای که قسمت منفی محور حقیقی از آن حذف شده در نظر  $z$  .  $-\pi < \theta < \pi$  $v$  میگیریم. اکنون نگاشت وارون مرز نیمهٔ راست صفحهٔ  $w$  را در نظر میگیریم. اگر  $w$  از  $u=v$  و بزرگ و مثبت (مثلاً  $i\infty = (w = 1)$  شروع شود و (با کاهش  $v$ ) به عقب حرکت کند، آنگاه  $z$  حقیقی، منفی و در قدرمطلق بزرگ است. چون ۲ $v^{\gamma} = v^{\gamma} + \gamma i u$ ۲ + ۲  $z = u^{\gamma} - v^{\gamma} = z$  و ۲ $u^{\frac{dz}{d\alpha}} = -\gamma u$  منفی است و با کاهش v به سمت صفر افزایش مییابد. بنابراین وقتی w به عقب رفتن ادامه میدهد،  $z$  منفی  $z = x$ است، v منفی است و v به سمت  $\infty$ – کاهش می،یابد. لذا خط ه $u = u =$  دو بار به محور حقیقی منفی در جهتهای عکس متناظر می شود. این وضعیتی نیست که قضیهٔ داربو مستقیماً بکار می رود اما می توانیم قضبه را برای  $z$ – تصویر یک خط  $c \, = \, u \, = \, c$  با  $c \,$  کوچک و مثبت، برای نشان دادن این که نگاشت بین صفحهٔ بریدهشده  $z$  و نیم $\omega$ مفحهٔ  $w$  واقعاً یک به یک است بکار ببریم.

حالا میخواهیم خمههایی در صفحهٔ  $z$  را بیابیم که به خطهای ۰  $c > u = u + u$  نظیر میشوند. اگر . په $x = x^{\gamma} - y^{\gamma} = x^{\gamma} - y^{\gamma} = x$ و  $x = c^{\gamma} - y^{\gamma} + x^{\gamma} = c$  ، بنابراين  $x = c^{\gamma} - y^{\gamma} + x^{\gamma} = c$  ، بنابراين  $u = c$ این معادلهٔ یک سهمی باز به سمت چپ با رأس  $(c^{\gamma}, \, \circ)$  است. وقتی ه $c \to c \to s$  سهمی به محور حقیقی منفی که دو بار طی میشود نزدیک میگردد. شکل ۲۶.۱ را ببینید. هر سهمی تصویر یک به یک خط تحت نگاشت وارون است.  $u=c$ 

با گرفتن محور حقیقی منفی و یک سهمی تنها بعنوان مرز، نگاشتی همدیس بین درون سهمی با مانعی در امتداد بخشی از محور آن و نواری قائم در صفحهٔ  $w$  بدست میآوریم. (از این طریق نمیتوانیم نگاشتی از نوار به تمام درون سهمی بدست آوریم. ' ). میتوانیم جریان متناظر را بعنوان جریان حول یک موج شکن خطی در یک خلیج سهموی تعبیر کنیم. لذا تندی  $\big|\frac{dw}{|z|}\big|$  در ہ $z=z$  بی نهایت است. این نوع رفتار مشخصهٔ جریانها در ناحیههایی است که مرزشان گوشههای تیز دارد؛ وقتی آن اتفاق میافتد، چنین تلقی میشود که ریاضیات، فیزیک را خیلی خوب به صورت مدل درنمیآورد. (هرچند در زبان فیزیک هیچ مانع اکیداً ۱\_بعدی وجود ندارد.) این منطقی است که در یک وضعیت فیزیکی واقعی، فرض کنیم تندی نزدیک انتهای مانع باید بیفهایت بزرگ باشد.

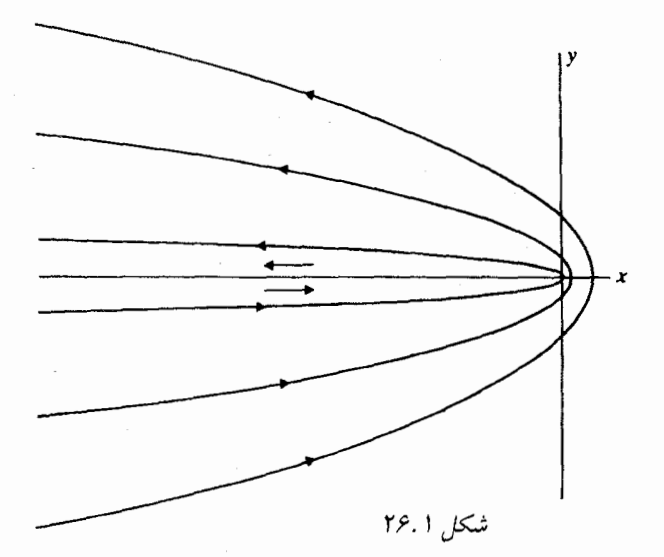

### جریانهای تولیدشده بوسیلهٔ تابع سینوس و وارون آن 26.2

یک مثال جالب، جریان درون یک نوار نیمه نامتناهی، با تمامی مرز بعنوان یک خط جریان تنها می باشد، آن را بعنوان نگاشت همدیس از یک جریان یکنواخت در نیمصفحه در نظر بگیرید. میتوانیم به طور صوری آن را به صورت نیم،صفحهای که مرز آن به روی اضلاع و قاعده نوار نیمه نامتناهی تا شده در نظر بگیریم .این که پتانسیل مختلط چه باید باشد واضع نیست، اما میخواهیم نشان دهیم نگاشت نگاشت همدیسی از نیمنوار  $y > y$  و  $|x| < \frac{\pi}{7}$  به روی نیم $\infty$ مفحهٔ بالایی ه $v > v$  را به  $x$ دست میدهد. در واقع داریم

 $w = \sin z = \sin x \cosh y + i \cos x \sinh y$ 

به طوری که ۰ $v=\pm\frac{\pi}{\gamma}$  هرگاه $x=\pm\frac{\pi}{\gamma}$  و هرگاه ۰ $y=s.$  دستکم این قویاً پیشنهاد میکند که مرز نیم;نوار با محور حقیقی در صفحهٔ  $w$  متناظر است، اما واقعاً باید آن را ثابت کنیم. پس فرض کنید  $z$  از  $D$ روی نیمخط  $\frac{\pi}{\tau}=\frac{\pi}{\tau}$  شروع و  $y$  نزول کند. آنگاه  $w=w=\cosh y$  و  $w$  نزول میکند تا به ازای  $y=\infty$  $z$ ه  $y = 0$  داشته باشیم ۱  $w = 0$  . در این نقطه ه $\frac{dw}{dz} = z$  و  $z$  باید ۹۰ درجه به سمت راست از دیدگاه  $y = 0$ به سمت چپ بچرخد، چنان که در شکل ۲۶.۲ میبینیم.

اکنون ۰ $y=y = \sin x$  و  $w=\sin x$  ، بنابراین وقتی  $x$  نزول میکند،  $w$  تا  $\frac{\pi}{7}=-\frac{\pi}{8}$  نزول میکند، وقتی مجدداً ہ $\frac{dw}{1-z} = 0$  . حالاً  $z$  دوبارہ به اندازۂ ۹۰ درجه به سمت راست میچرخد و $y \to \infty$  ؛ وقتی زیاد میشود،  $v$  نزول میکند. بنابراین در واقع یک رابطهٔ یک به یک بین مرز  $D$  و محور حقیقی در  $y$ صفحهٔ w موجود است، همانطور که در شکل مشخص شده است. بنابراین رابطهٔ یک به یکی نیز بین

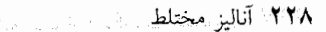

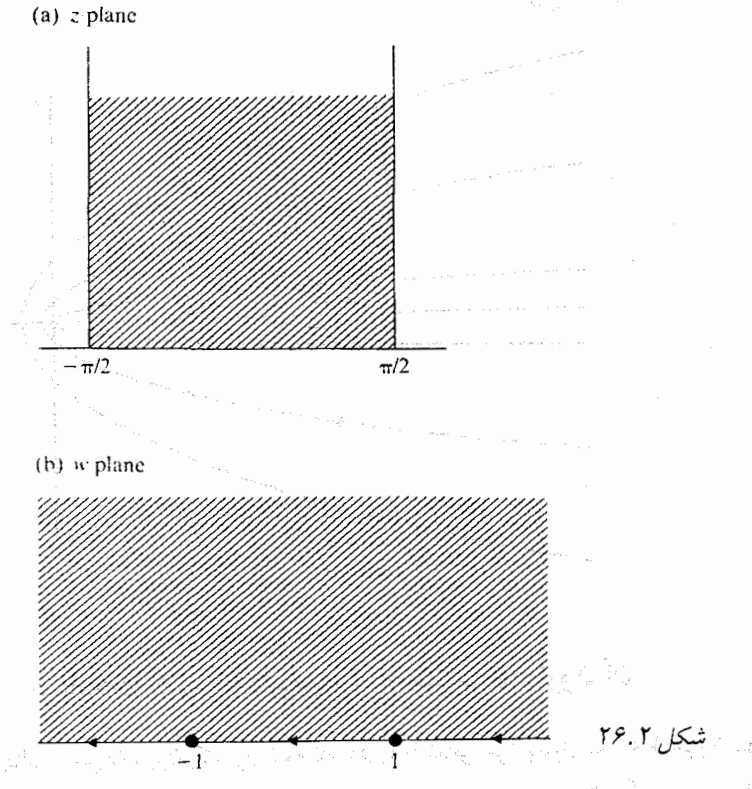

نيمنوار و نيمة بالايي صفحه (نه نيمة پائيني، زيرا در هر صفحه ناحية مورد نظر وقتي كه ´ti يَا ´z مَرْز را طی میکند در سمت راست قرار میگیرد) موجود است.

6. 一貫 円

جون جريان يكنواخت در صفحهٔ  $w$  يتانسيل مختلط  $\hat{w}$  با خطوط جريان، ثابت  $v = 0$  ، دارد جريان در D دارای خطوط جریان، ثابت $y=\cos x \sinh y = \sin x = 1$  است، نمونههائی از آن در شکل ۲۶.۳ کشیده شده است.

جریان در صفحهٔ  $w$  یک جفتی در  $\infty$  دارد، اما جریان در صفحهٔ  $z$  به آن آسانی نیست، چون خطهای  $\frac{\pi}{7} = \pm \frac{\pi}{8}$  خطوط جریان یک جفتی در  $\infty$  نیست. این اختلاف متناظر با وضعیتی است که يتانسيل مختلط جَريان يكنواخت در ∞ داراي قطب ساده باشد، در صورتي كه sin \$ نقطهٔ تكين اساسي ذر `∞ دارد و تمام جملات سری توان ≈ sin در آن شرکت م کنند. می در م

همچنین نگاشت وارون (ناحیهای متفاوت) جریان جالبی را ایجاد میکند، تصاویر خطهای c = c ، 

 $u + iv = \sin x \cosh y + i \cos x \sinh y$ 

ي المستقرئين المستقرئين المستقرئين المستقرئين المستقرئين المستقرئين المستقرئين المستقرئين المستقرئين المستقرئين<br>**التكامه الكُنْ c = a ،** 

 $u = \sin c \cosh y$ ,  $v = \cos c \sinh y$ where the property of the contribution of  $u^\star$  and  $\tilde{v}^\star$  are the contribution of the property

where the replace in the result of  $\sin^T c$  ,  $\cos^T c \stackrel{=}{}{\cdots}$  and the replacement

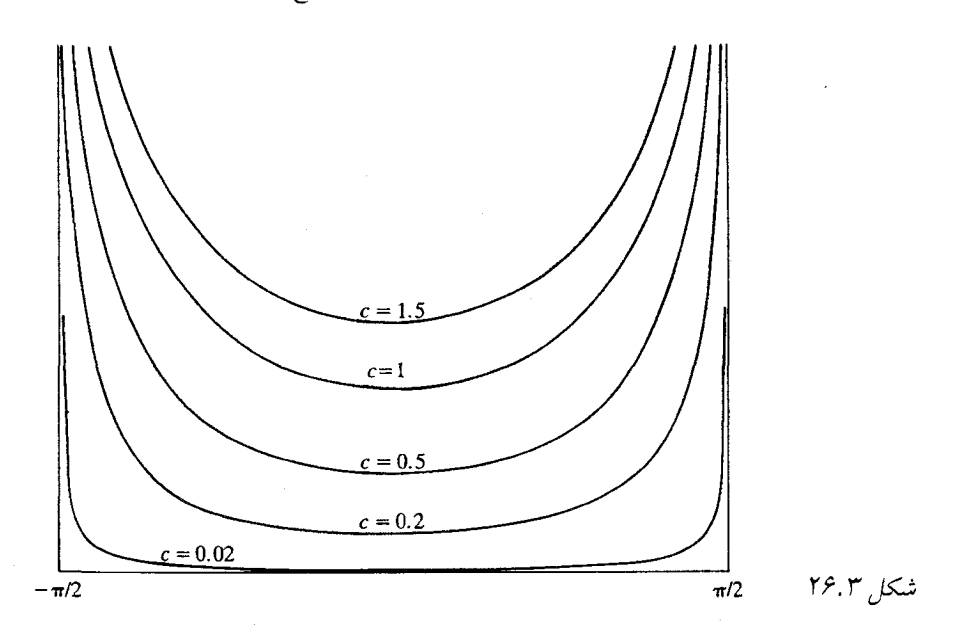

 $\sin c$  معادلهٔ اخیر معادلهٔ یک هذلولی با کانونها در  $(\pm\lambda,\circ)$  است. اگر  $c<\frac{\pi}{5}$  ، آنگاه ه  $(\sin c, \circ)$  و نقطهٔ (sin c,  $\sin c$ ) روی شاخهٔ سمت راست هذلولی است. اگر  $c < c < \frac{\pi}{7}$  ، نقطهٔ (sin c,  $\circ$ ) روی شاخهٔ سمت چپ است. بنابراین تصویر خط  $c\,=\,c$  شاخهای از هذلولی است که شامل رأس  $u > 0$  می باشد. وقتی که چ $\pm \frac{\pi}{7} \leftrightarrow c \rightarrow \pm \frac{\pi}{7}$  ، هذلولی به یک جفت نیمخط (sin  $c, \circ$ ) ه  $v = v$  تبدیل میشود که هریک دو بار توصیف میشود. با گرفتن این خطوط بعنوان مرز، جریانی از نیمهٔ بالای صفحهٔ  $w$  به نیمهٔ پائینی صفحهٔ  $w$  در طول یک حفره در محور  $u$  ها داریم، همان $d$ ور که در شکا , ۲۶.۴ نشان داده شده است.

سرعت مختلط کار با $\csc z$   $\csc z$  است، که وقتی  $\pm \frac{\pi}{\gamma}$   $\Rightarrow$   $\pm \frac{\pi}{\gamma}$  ،  $\infty$  ،  $(u \to \pm 1)$  ،  $\sin z$  می بنابراین سرعت در لبهٔ حفره ∞ می شود. شاید این غیرمنطقی نباشد که جریان را بصورت ازدحامی از مردم تصور کنید که با شتاب از راهرو باریک یک تئاتر بزرگ به سمت در خروجی می روند. اگر بتوانید به چنین موقعیتی از بالا نگاه کنید، خطوط جریان، با در نظر گرفتن چگونگی نامطلوب شدن جریان در این حالت، به طرز عجیبی شبیه شکل هستند.

### تركيب نگاشتها 78.7

با یک مسئلهٔ ساده شروع میکنیم. فرض کنید به دنبال خطهای جریان برای یک جریان در نیمصفحهٔ بالایی یا محورهای حقیقی منفی و مثبت به عنوان خطوط جریان مختلف  $\psi=\pi$  و  $\psi=\psi$  هستیم. در صفر یک نقطهٔ تکین خواهیم داشت. اما اینکه به چه چیزی شبیه است، جای نگرانی نیست. اگر بتوان نگاشت

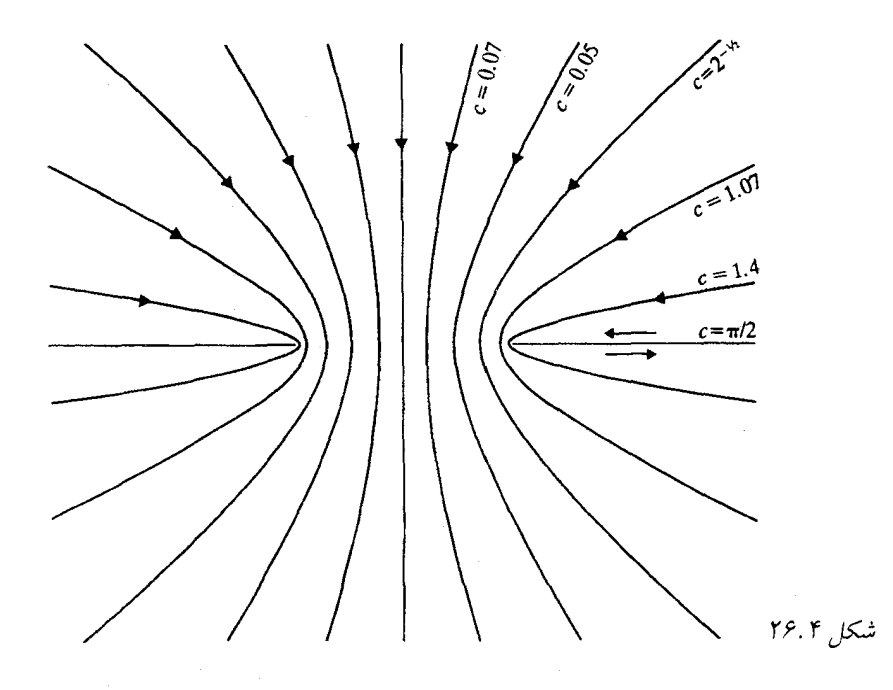

را از نیمهٔ بالای صفحهٔ z به نوار $v < v < v < v < v$  به لیدا کنیم، بطوریکه  $v = f(z)$  که با محور  $w = f(z)$ حقیقی منفی و ۰ $v=v$  با محور حقیقی مثبت متناظر شود آنگاه  $\psi = \text{Im}\; f(z)$  مسئله را حل خواهد کرد.

تعرین ۲۶.۱ نشان دهید $\log z \log z = f(z) = f(z)$  دارای شرایط مورد نیاز است.

بنابراین  $\psi(x,y)=\theta=\tan^{-1}(\frac{y}{x})$  مسئله  $^{\vee}$  را حل میکند. خطهای جریان نیمخطهایی هستند که از مبدأ خارج میشوند. در بخش ۲۴.۲ دیدیم که پتانسیل مختلط  $w=\log\left[\frac{(z-1)}{(z+1)}\right]$  در نیمصفحهٔ بالایی محور حقیقی را بعنوان اجتماعی از خطها جریان دارد که در شُکل ۲۶.۵ مشخص شده است، دارد.

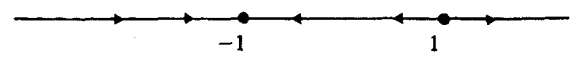

شكل ۲۶.۵

همچنین میتوانیم این پتانسیل را به صورت ترکیب  $w = \log \zeta$  با  $\zeta = \frac{z-1}{z+1}$  بدست آوریم. اکنون تبدیلی را که در بخش ۲۶.۲ داشتیم در نظر بگیرید، s =  $\sigma+it$  ، z  $\sigma+it$  ، که نیمصفحهٔ بالايي صفحهٔ  $z$  را به نيمنوار ٥  $\frac{\pi}{\mathsf{Y}}<\sigma<\frac{\pi}{\mathsf{Y}}<\sigma<\frac{\pi}{\mathsf{Y}}$  در صفحهٔ 8 تصوير مى $z$ ند. حالا جريان متفاوتی را در نیم.نوار در نظر مرگیریم. خطهای جریان تصاویر وارون خطهای جریان صفحهٔ z تحت

 $tan^{-1}$ 

نگاشت  $z = sin(\sigma + it) = sin \sigma cosh t + i cos \sigma sinh t$  نگاشت  $z = sin(\sigma + it) = sin \sigma cosh t + i cos \sigma sinh t$ عبارتند از خمهای  $z$ 

$$
\text{Im } \log \frac{z - 1}{z + 1} = \text{Im} \frac{z - 1}{z + 1} = \frac{z - 1}{(x + 1)^7 + y^7} + i \frac{1}{(x + 1)^7 + y^7}
$$
\n
$$
\frac{z - 1}{z + 1} = \frac{x^7 + y^7 - 1}{(x + 1)^7 + y^7} + i \frac{1}{(x + 1)^7 + y^7}
$$
\n
$$
\text{Im } \log \frac{1}{x^7 + y^7 - 1} = \tan^{-1} \frac{1}{\sin^7 \sigma \cosh^7 t + \cos^7 \sigma \sinh^7 t - 1}
$$

$$
= \tan^{-1} \frac{\cos \sigma \sinh t}{\sinh^{\tau} t - \cos^{\tau} \sigma}
$$
  
1.  $\tan \theta = \frac{(\cos \sigma)}{\sinh t}$ 

$$
\tan \Upsilon \theta = \frac{\Upsilon \cos \sigma \sinh t}{\sinh^{\Upsilon} t - \cos \sigma} = \frac{\Upsilon \tan \theta}{1 - \tan^{\Upsilon} \theta}
$$

و خطهای جریان عبارتند از

$$
c = \tan^{-1} \frac{\tau \cos \sigma \sinh t}{\sinh^{\tau} t - \cos^{\tau} \sigma} = \tan^{-1} (\tau \tan \tau \theta) = \tau \theta
$$

$$
= \tau \tan^{-1} \frac{\cos \sigma}{\sinh t}
$$

یا  $t=\sinh^{-1}(\tau\cos\sigma)$  که در آن  $\tau=\cos(\frac{c}{\tau})$  . برخی از آنها در شکل ۲۶.۶ نشان داده شدهاند.

تبدیلات موبیوس اغلب برای یافتن تبدیلی همدیس بین یک شکل ساده و شکلی سچیده، مفید است. به عنوان مثال نيمة بالايي صفحة z را به نيمة گوي l <| s|| ، o < / Im (نيمة بالايي گوي واحد)  $w$  تصویر مرکنیم. در بخش ۲۲.۴ دیدیم که  $\sqrt{z}$   $w = \sqrt{z}$  نیمهٔ بالایی صفحهٔ  $z$  را به زبع اول صفحهٔ  $w$ تصویر مرکند. بنابراین مسئلهٔ ما تصویر کردن ربع صفحه به نیمهٔ گوی کاهش میپابد. اکنون ربع صفحه و نیمهٔ گوی هریک توسط دو کمان عمود بر هم از «دایرهها» به مفهوم توسعهیافته «دایره یا خط راست» کراندارند و بنابراین می توان آنها را توسط یک تبدیل موبیوس به یکدیگر تصویر کرد.

فرض كنيد ربع اول صفحهٔ  $w$  به نيمهٔ گوی ۱  $|\zeta| < |\zeta|$  ، مثل آسموير شود. برای يافتن تبديل مزبور توجه میکنیم تبدیل موبیوسی که ۱ را به ∞ ، نیمدایره را به نیمخط و تبدیل موبیوسی که ۱ – را به صفر و صفر را به ۱ مینگارد، قطر دایره را به قسمت مثبت محور حقیقی تصویر میکند. در بخش ۲۵.۲ دیدیم که این تبدیل را می توان بصورت یک نسبت ناهمساز نوشت، در این صورت

$$
\zeta = \frac{w - 1}{1 + w} \quad \underline{u} \quad w = \frac{\zeta + 1}{1 - \zeta}
$$

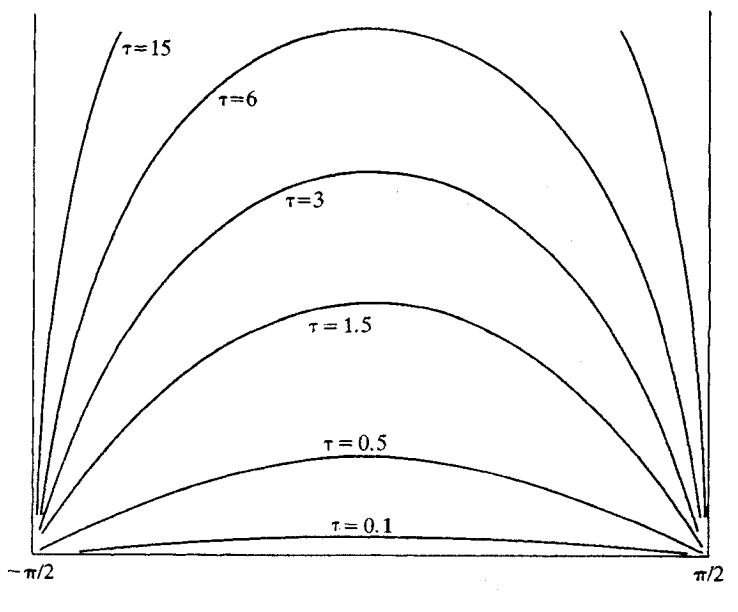

شكل ۲۶.۶

که بسادگی تحقیق می شود. بنابراین  $\zeta = \frac{\sqrt{-z} - 1}{1 + \sqrt{z}}$ نیمصفحهٔ z را به نیمگوی ) تصویر میکند. تمرین ۲۶.۲ تبدیل همدیسی از یک نیمگوی به گوی بنویسید. تموین ۲۶.۳ تبدیل همدیسی از یک گوی واحد بریدهشده در طول شعاع از صفر تا ۱ به تمام گوي بنويسيد. تمرین ۲۶.۴ مکمل یارهخط [۰۱٫۱] را به گوی واحد تصویر کنید.

میتوان مثالهای بسیاری از جریانها را به وسیلهٔ ساختن تبدیلات همدیس مثالهایی که قبلاً شناختهایم به وجود آورد، و اگر نتایج مفید بنظر آمدند در کتاب<sub>ی</sub><sup>۴</sup> مرجع جمع[وری کرد. مسایل ناحیههایی که پتانسیل آنها مثبت هستند، به آسانی حل میشوند. شروع کردن با خطهای جریان مورد نظر و یافتن دنبالهای از نگاشتها که آن را از یک جریان یکنواخت حاصل کند، بسیار مشکلتر است. اگر مرز ناحیه یک چندضلعی باشد، تبدیل شوآرتس\_ کریستوفل (که در این کتاب مورد بحث واقع نشده است) احتمالاً مفید است. سرانجام، روشهای محاسبهای جدیدی برای تبدیل همدیس عددی که احتمالاً برای بسیاری از مقاصد کاربردی رضایتبخشتر از حل پیچیده نظری است وجود دارند.

يادداشتها:

- ۱) نگاشت  $w=\tan ^\tau\left(\frac{\pi z^{\frac{1}{\tau}}}{\tau}\right)$  در جدولها بعنوان نگاشتی از داخل سهمی به گوی واحد در صفحهٔ w آمده است. گوی واحد به سادگی به نیمصفحه تصویر میشود (بخش ۲۵.۵) و اگر نیم صفحه، نیم صفحهٔ بالائی صفحهٔ s باشد، آنگاه  $\zeta = \log s$  این نیم صفحه را به نوار ه تصوير ميكند.  $<\text{Im }\zeta<\pi$
- $\log z$  ) می توان آن را بطور مستقیمتری پیدا کرد، توجه کنید که  $\theta=\arctan\frac{y}{x}$  قسمت موهومی در نیمصفحهٔ بالائی است، بنابراین همساز است و روی محور حقیقی منفی و مثبت،  $\pi$  یا صفر
	- ۳) برای یک مجموعهٔ وسیع از نگاشتهای همدیس، Kober را ببینید.
		- ۴) فصل ۱۶ کتاب Henrici را ببینید.

# ۲۷ . مسایل دیریکله بطور عام

### نگاشتهای بین گویها و سایر ناحیهها  $\mathbf{Y}$

دیدهایم که مسایل دیریکله برای گوی و همچنین برای ناحیههائی که بستار آنها تصاویر همدیس گویهاست <sup>۱</sup> حل میشود. در بخش ۲۸، قضیهٔ نگاشت ریمان را ثابت خواهیم کرد، که میگوید هر ناحیهٔ همبند ساده با حداقل دو نقطهٔ مرزی بطور همدیس به گوی واحد تصویر میشود.

تموین ۲۷.۱ کدام ناحیههای همبند ساده کمتر از دو نقطهٔ مرزی دارند و چرا نمیتوانیم آنها را بطور همدیس به یک گوی تصویر کنیم.

در نتیجه می توان گفت که هر ناحیهٔ همبند ساده با حداقل دو نقطهٔ مرزی بطور همدیس به هر ناحیهٔ دیگری مثلاً نیمصفحه تصویر میشود.

اگر بخواهیم تابعی همساز با مقادیر مرزی یعنی روی یک ناحیهٔ همبند سادهٔ  $D$  ارائه دهیم، می $\,$ توانیم (در اصل)  $D$  را به گوی واحد  $\Delta$  تصویر کرده، مسئلهٔ دیریکله متناظر را در  $\Delta$  حل کنیم و برگردیم) برای مسایل دیریکله ساده مانند مثالهائی که کار کردیم این روش مؤثر است. برای مقادیر مرزی ییوسته، در بخشهای ۲۷.۲ و ۲۷.۳ خاطرنشان خواهیم کرد که چگونه میتوان ثابت کرد که مسایل دیریکله برای ناحیههای همبند ساده حل میشود. همچنین آن را میتوان برای توابع مرزی ناپیوستهٔ نهچندان نامأنوس که

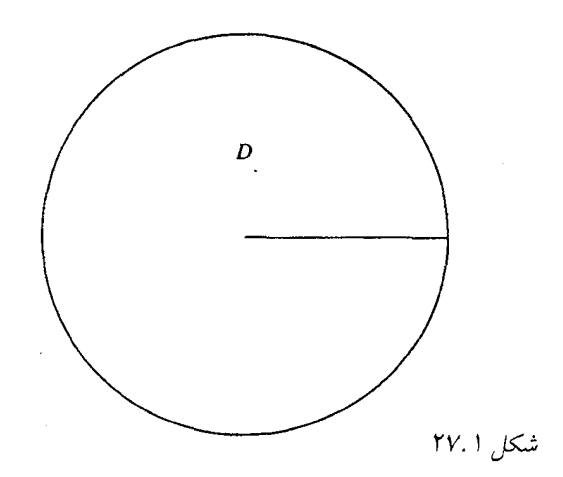

در مسایل سادهٔ فیزیکی واقع می شوند نیز حل کرد، مشروط بر اینکه همگرائی نقاط ناییوستگی تابع مرزی را انتظار نداشته باشیم. یک مسئله دیریکله برای ناحیهای مانند  $D$  در شکل ۲۷.۱ اگر بریدگی را به عنوان حد تیغهای تیز تصور کنیم معنی قابل قبولی است، در اینجا دو طرف بریدگی باید دارای مقادیر مختلف مرزی باشند، و لذا باید (به نوعی) مجموعههای متفاوتی تصور می شوند. وضعیتهایی مانند این می تواند در نظریهٔ<sup>۲</sup> «پایانههای اولیه» بحث شود، که در این حالت یک توپولوژی معین میشود که در آن نقاط دو طرف بریدگی متفاوت می شوند و تناظر یک به یکی بین بستار گوی واحد و بستار D وجود دارد. همچنین این نظریه از عهدهٔ بیشتر انواع مرزی پیچیدهتر برمی آید، مثلاً یک نمونه در شکل ۲۷.۲ مشخص شده که در آن خط سینوسی بر یک بازه متراکم میشود.

نواحي و مقادير مرزيي وجود دارند كه در آنجا مسئله ديريكله جواب ندارد. بطور مثال گوي محذوف ا ح ا با ہ $u(z) = |z| < 0$  برای ۱ $|z| = |z|$  و ۱ $u(\circ) = 0$  . اگر جوابی مانند  $u$  وجود داشته باشد، بنا بر قضيهٔ نقاط تکين برداشتني (بخش ۴.۴) بايد کراندار باشد و بنا بر قضيهٔ ميانگين براي توابع همساز در صفر برابر با صفر است. این نقطهٔ مرزی منفردی است که باعث مشکل می شود.

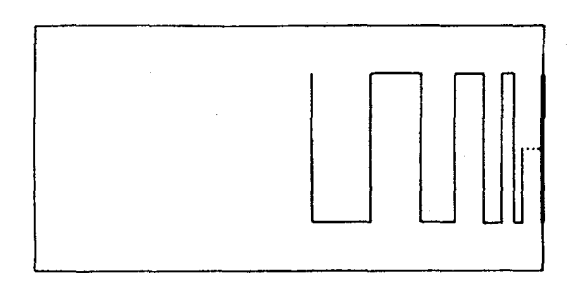

شکا ۲۷.۲

#### تابع گرين  $YV.7$

فرمول پواسون جواب کم و بیش صریحی از مسئلهٔ دیریکله برای گوی ارائه میدهد. چنان که در بخش ۲۰.۳ اشاره کردم میتوان به چیزی مانند آن برای سایر ناحیهها غیر از گویها امیدوار بود، که در اینجا خواهیم دید. بحث ما بسیار صوری خواهد بود، صرفاً میخواهم ایدهای به شما بدهم که چطور انتگرال يواسون ميتواند تعميم بيابد.

تابع گوین آ برای D با «قطب» , $z$  (به کاربرد جدید اصطلاح «قطب» توجه کنید) تابعی به صورت است که در آن  $z \cdot z - z = g_1 \cdot r = |z - z_0|$  تابعی همساز روی  $D$  با مقادیر  $g(z, z_*) = -\log r + g_1(z)$ مرزی  $\partial D$  روی  $D$  است، مرز  $\partial D$  به اندازهٔ کافی هموار، و مشتق قائم  $g$  روی  $\partial D$  وجود دارد. بنابراین g با مقادیر مرزی صفر یک جواب مسئله دیریکله میباشد و چون در  $z$  همساز نیست همارز با صفر نمیشود. اگر  $D$  کراندار باشد، تابع گرین در صورت وجود منحصر بفرد است، زیرا تفاضل دو تابع گرین با همان قطب در D همساز با مقادیر مرزی صفر خواهد بود.

قبل از سعی در ساختن g ببینیم اگر آن را می ساختیم به چه کاری میآمد. در اینجا باید قضیهٔ استوکس در صفحه را بدانید، در غیر این صورت قضیهٔ گرین را که در بخش ۲.۳ دیدیم به یاد آورید. بنا به آن قضیه، برای هر ناحیهٔ همبند سادهٔ  $D$  با مرز به اندازهٔ کافی هموار  $C$  داریم

$$
\int_{D} \left( \frac{\partial p}{\partial x} + \frac{\partial q}{\partial y} \right) ds = \int_{C} (p \ dy - q \ dx)
$$

فرض کنید توابع  $u$  و  $v$  داده شده باشند، قرار میدهیم  $p=u\Big(\frac{\partial v}{\partial x}\Big)$  و  $q=u\Big(\frac{\partial v}{\partial y}\Big)$  . در این صورت داريم

$$
\int_{D} \int (u \nabla^{\mathsf{T}} v + \nabla u \cdot \nabla v) ds = \int_{C} u \left( \frac{\partial v}{\partial x} dy - \frac{\partial v}{\partial y} dx \right) = \int_{C} u \frac{\partial v}{\partial \mathbf{n}} ds
$$

که در آن n قائم بر  $C$  و به سمت خارج است، اگر  $u$  و  $v$  را جابجا و کم کنیم، داریم :

$$
\int_{D} \int (u \nabla^{\Upsilon} v - v \nabla^{\Upsilon} u) ds = \int \left( u \frac{\partial v}{\partial \mathbf{n}} - v \frac{\partial u}{\partial \mathbf{n}} \right) ds
$$

اکنون فرض کنید  $u$  همساز باشد،  $g(z,z_\ast) = v = g(z,z_\ast)$  ، و معادلهٔ اخیر را در  $D$  برای یک گوی کوچک به شعاع  $\varepsilon$ و مرز  $C_\varepsilon$  حول  $z$  محذوف و یک برش برای ساختن یک ناحیهٔ همبند ساده جدید بکار بگیرید : شکل ۲۷.۳ را ببینید. طرف چپ حذف میشود، لذا انتگرال در طول رفت و برگشت روی برش محاسبه می شود و داریم

$$
\int_C u \frac{\partial g}{\partial \mathbf{n}} ds = \int_{C_{\varepsilon}} \left( u \frac{\partial g}{\partial \mathbf{n}} - g \frac{\partial u}{\partial \mathbf{n}} \right) d,
$$

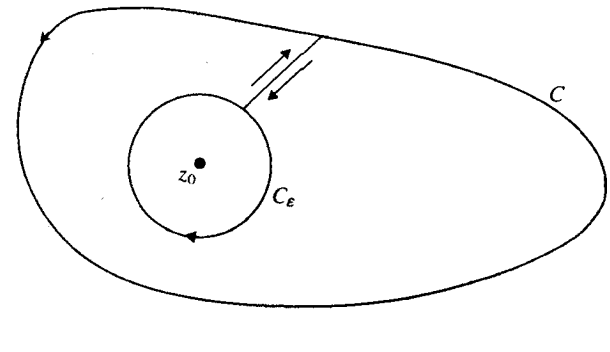

شکا ۲۷.۳

، انتگرال در طول ، $C_{\varepsilon}$  ، در جهت مثبت). چون  $g(z, z_\ast) = -\log r + g_1(z)$  ، که در آن ، داریم  $r = |z - z_{\circ}|$ 

$$
\frac{\partial g}{\partial \mathbf{n}} = -\frac{1}{\varepsilon} + \frac{\partial g}{\partial r} , \quad g = -\log \varepsilon + g,
$$
\n
$$
\int_C u \frac{\partial g}{\partial \mathbf{n}} ds = \int_{\varepsilon}^{\Upsilon \pi} \varepsilon \left\{ u \left( -\frac{1}{\varepsilon} + \frac{\partial g_1}{\partial r} \right) + (\log \varepsilon - g_1) \frac{\partial u}{\partial r} \right\} d\theta
$$
\n
$$
\int_C u \frac{\partial g}{\partial \mathbf{n}} ds = \log \varepsilon \to 0 \quad \text{and so } \frac{\partial u}{\partial r} \to g_1 \to \frac{\partial g_1}{\partial r}
$$
\n
$$
\int_C u \frac{\partial g}{\partial \mathbf{n}} ds = -\Upsilon \pi u(z_0)
$$
\n
$$
\frac{\partial u}{\partial \mathbf{n}} ds = -\Upsilon \pi u(z_0)
$$

$$
u(z_{\bullet}) = -\frac{1}{\tau_{\pi}} \int_C u \frac{\partial g}{\partial \mathbf{n}} ds
$$

یک نمایش برای تابع همساز  $u$  در درون  $C$  ارائه میدهد که در آن  $s$  طول کمان روی  $C$  است. یعنی تابع گرین، یک نمایش برای تابع همساز در  $D$  برحسب مقادیرش روی مرز  $D$  ارائه میدهد (فرض میکنیم  $\mathcal P$ تابع گرین برای  $D$  کار میکند که یقیناً این حالت محقق میشود اگر  $C$  از نوع خمههایی باشد که در جای دیگری در نظر میگیریم) مشابه بخش ۲۰.۳ اگر با تابع مرزی شروع کنیم باید بتوانیم تابع همسازی با آن مقادیر مرزی بسازیم.

حالا که دیدیم از تابع گرین چگونه میتوان استفاده کرد، اکنون میخواهیم ببینیم چگونه میتوان آن را بدست آورد. فرض کنید بدانیم تابع  $f$  ، ناحیهٔ  $D$  را به دایرهٔ واحد می $\mathcal G$ رد که  $z$  را به صفر تصویر میکند. (بر اساس قضیهٔ ریمان اگر  $D$  همبند ساده باشد ولی تمام صفحه نباشد چنین تابعی موجود است، بخش ۲۸ را ببینید). ادعا میکنیم که  $\log|f(z)|-\log|z|$  تابع گرین در  $D$  با قطب  $z$  است، به شرطی که  $\frac{\partial g}{\partial \mathbf{n}}$  روی  $\partial D$  موجود باشد.

ىراي اثبات فرض كنيد در يک همسايگى 50

$$
f(z) = a_1(z-z_*) + a_1(z-z_*)^{\dagger} + \cdots
$$

میدانیم ہ $\phi \neq a \setminus a$  ، زیرا نگاشت همدیس است. چون ہ $f(z) \neq f(z)$  ، برای  $z \neq z$  (نگاشت یک به یک است) داریم

$$
-\log|f(z)| = -\log r + (\text{yiv})
$$

وقتی 100  $z \to z \to f(z)$  و  $\log |f(z)| \to \log |f(z)| \to 0$  بنابراین  $\log |f(z)| \to -\log |f(z)|$  خواص تابع گرین را دارد و لذا تابع گرين است.

اثبات عکس آن مشکل تر است، یعنی، اگر بدانیم تابع گرین g موجود است میتوانیم نگاشت را بسازیم؛ بعد میتوانیم مزدوج همساز  $h$  را برای  $g$  بسازیم؛ و  $w = \exp(-g - i h)$  نگاشت مورد نظر است. وجود تابع گرین و در نتیجه وجود تابع نگاشت ابتدا در مسائل فیزیکی واضح تلقی می شد: تابع گرین، پتانسیل الکترواستاتیک یک بار ذرهای در  $z$  با وجود یک هادی متصل در طول  $C$  است.

### هستهٔ یواسون از یک تابع گرین  $\mathbf{Y} \vee \mathbf{Y}$

تاکنون باید حدس زده باشید که هستهٔ پواسون درست ` (٢π) برابر منفی مشتق قائم تابع گرین برای گوی واحد است. از تمرین ۱.۲۲ یا ۲۵.۴ نتیجه می شود که

$$
w=\frac{z-z}{z\bar{z}}-1
$$

گوی واحد را به گوی واحد و 2 را به صفر تصویر میکند و لذا

$$
g(z, z_{\bullet}) = \text{Re} \, \log \frac{\bar{z}_{\bullet} z - 1}{z - z_{\bullet}}
$$

 $\mathcal{L}^1(z,z) = r e^{i\theta}$  لگاریتم را به صورت  $\log(z-z-1)-\log(z-z)$  بنویسید و قرار دهید  $z = \mathrm{Re}^{-i\varphi}$  و  $\colon R \to \overline{R}$ از  $g$  نسبت به  $R$  مشتق بگیرید و فرض کنید ۱

$$
\lim_{R \to \infty} \left\{ \frac{\left(\frac{\partial}{\partial R}\right)(\bar{z}, Re^{i\varphi} - 1)}{\bar{z}, z - 1} - \frac{\left(\frac{\partial}{\partial R}\right)(Re^{i\varphi} - z_{\ast})}{z - z_{\ast}} \right\} = \lim_{R \to \infty} \frac{z_{\ast}e^{i\varphi}}{\bar{z}, z - 1} - \frac{e^{i\varphi}}{z - z_{\ast}}
$$
\n
$$
= \frac{re^{i(\varphi - \theta)}}{re^{i(\varphi - \theta)} - 1} - \frac{e^{i\varphi}}{e^{i\varphi} - re^{i\theta}}
$$
\n
$$
= \frac{r}{r - e^{i(\theta - \varphi)}} - \frac{r}{1 - re^{i(\theta - \varphi)}}
$$

$$
\frac{1}{r}r\left\{\frac{1}{r-e^{i(\theta-\varphi)}}+\frac{1}{r-e^{-i(\theta-\varphi)}}\right\}-\frac{1}{r}\left\{\frac{1}{1-re^{i(\theta-\varphi)}}+\frac{1}{1-re^{-i(\theta-\varphi)}}\right\}
$$
\n
$$
=\frac{r^{\tau}-1}{1+r^{\tau}-\tau r\cos(\theta-\varphi)}
$$

 $D_z$  حالا از آنچه دربارهٔ نگاشتهای همدیس میدانیم نتیجه می شود که تابع گرین  $D_z$  با نگاشت تابع گرین  $D_w$  را به روی  $D_w$  می $^2$ ارد که قطبها را متناظر میکند. بنابراین اگر تابع نگاشت از گوی به D را بشناسیم و آن به اندازهٔ کافی روی ۱ $|z|=|z|$  هموار باشد، می $\mathrm{i}$ وانیم تابع گرین  $D$  را پیدا کنیم و مسئلهٔ دیریکله را برای  $D$  حل کنیم چون مسئلهٔ دیریکله برای گوی را می;توانیم حل کنیم. این ممکن است مدت زمانی را که ما برای مسائل دیریکله روی گوی صرف کردهایم، توجیه کند.

تمرین ۲۷.۲ هستهٔ یواسون برای نیمصفحهٔ بالایی را پیدا کنید.<sup>۴</sup>

### بادداشتها:

- ۱) به طور دقیقتر در بین ناحیههای بسته، به آنهایی نیاز داریم که تصاویر همدیس گویها تحت نگاشتهای پیوسته و یک به یک هستند.
	- ۲) برای مثال به Collingwood و Lohwater مراجعه کنید.
- ۳) اغلب کتابها هنوز مرگویند «تابع گرین»، اما دیگر نمرگویند «سریهای فوریه». با Jackson، صفحة ٨ مقايسه كنيد.
	- ۴) ابرای بخثی از جنبههای مختلف به

R. Lange, and R.A Walsh, "A Heuristic for the Poisson Integral for the Half Plane and Some Caveats," Amer. Mat. Monthly 92 (1985): 356-358

مراجعه کنید. برای بحث بیشتر در مورد مسائل دیریکله، فصل ۱۵ کتاب Henrici را ببینید.

# ٢٨. قضيةً نگاشت ريمان

#### صورتبندی و طرح اثبات  $\mathsf{Y}\wedge\mathsf{Y}$

قضیهٔ نگاشت بیان مرکند که اگر D یک ناحیهٔ همبند ساده در صفحهٔ توسعه $\mu$ فته باشد که مرزش بیش از یک نقطه دارد، آنگاه تابع تحلیلی و یک به یک  $f$  در  $D$  وجود دارد که  $D$  را بر روی گوی واحد  $\Delta: |w| < \Lambda$ می نگارد.

این قضیهٔ سادهای نیست. ایدهٔ راهنما این است که چون به تابعی که خصوصا تحلیلی، یک به یک و کراندار در  $D$  باشد نیاز داریم، با خانوادهٔ همهٔ اینگونه توابع شروع میکنیم و سعی میکنیم آنقدر از آن حذف کنیم که دقیقاً شامل تابع مورد نظر باشد. در ابتدا توابع را با شرط ٥  $f(c)=f$  که در آن c نقطهای در  $D$  است به صورت نرمال درمی $\bar{J}$ وریم، چون باید نقطهای از  $D$  به صفر تصویر شود. هر تابع،  $D$  را  $\epsilon \cdot f'(c) = 1$  به مجموعهای که در یک گوی به مرکز صفر واقع میشود تصویر میکند. بعلاوه با فرض ۱ توابع را نرمال $تر میکنیم و سیس به دنبال تابعی میگردیم (اگر موجود باشد) که  $D$  را به کوچکترین گوی$ ممکن تصویر کند. بنظر منطقی میآید که کوچکترین گوی موجود باشد، چون در غیر این صورت باید یک تابع حدی داشته باشیم که  $D$  را به نقطهٔ صفر تصویر مرکند. همچنان که خواهیم دید، این غیرممکن  $f(d)$  است زیرا ہ $f'(c) \neq f'(c)$  . بعد از میزان قابل ملاحظه $\epsilon$ ی کار، روشن خواهد شد که تصویر یعنی باید تمام کوچکترین گوی باشد. زمانی که  $D$  بر روی گویی نگاشته شود (بطور بدیهی) میتواند بر روی گوی واحد نیز نگاشته شود.

در اینجا به تعدادی از قضایا و تعریفهای اولیه نیاز داریم که در جاهای دیگر نیز مفید هستند.

### خانوادەھای نرمال و یکسان پیوستگی **TA.T**

خانوادهٔ F (نه لزوماً شمارش $\downarrow$ یدیر) از توابع f را نرمال در ناحیهٔ  $D$  میگوئیم اگر از هر دنباله از توابع  $(\mathcal{F}% _{n})$ در  $\mathcal{F}_{n}$  ، بتوان زیردنبالهٔ همگرای یکنواختی روی هر زیرمجموعهٔ فشردهٔ  $D$  (نه لزوماً به عضوی از  $\mathcal{F}_{n}$ تشكيل داد. (۱)

در متون دیگر، خانواده نرمال، دنبالهای فشرده نامیده میشود، اما در آنالیز مختلط اصطلاح «نرمال» مرسوم است. ما فقط به خانوادهٔ نرمال از توابع تحلیلی علاقمندیم، (گاهی بهتر است فرض کنیم «نرمال»، امکان این را که تابع حدی تابع ثابت ∞ باشد نیز دربر میگیرد).

همچنین باید ویژگی را که یکسان پیوستگی نامیده میشود تعریف کنیم. یک بیان اجمالی این است که خانوادهٔ  ${\cal F}$  از توابع پیوسته روی  $D$  یکسان پیوسته نامیده می شود اگر تعریف پیوستگی روی  $D$  و روی خانوادهٔ F بطور یکنواخت برقرار شود. به عبارت دقیقتر، بر*ای هر ۵ < ۶ دادهشده ۵ < 6\_ای موجود*  $z$ در F ، که در آن  $\delta$  مستقل از  $f$  و  $z$  و  $z$  است. اولین قضیهای که لازم داریم عبارت است از

قضیهٔ آرتسلا\_ آسکولی: یکسان پیوستگی و کرانداری یکنواخت خانوادهای از توابع پیوسته شرط كافى براى نرمال بودن خانواده است.

قبل از ارائهٔ اثبات قضیهٔ آرتسلا\_ آسکولی میخواهیم ببینیم چرا این قضیه با اثبات قضیهٔ نگاشت ريمان مرتبط است. براي اثبات قضية زير را لازم داريم:

اگر ثابت کنیم هر چنین خانوادهای روی زیرمجموعههای فشرده  $D'$  از  $D$  یکسان بیوسته است، با توجه به قضيهٔ آرتسلا۔ آسکولی این قضیه نتیجه می شود.

هرگاه  $D'$  مجموعهٔ سادهای باشد مثلاً یک گوی بسته، این قضیهٔ یکسان یبوستگی از فرمول انتگرال  $f$  کوشی به راحتی نتیجه میشود. هرگاه  $D'$  یک گوی بسته است فرض کنید  $|f(z)|\leq |f(z)|$  برای هر در F و  $z\in D'$  . فاصلهٔ  $D$  از  $\partial D$  دارای کران یائین مثبت  $\delta$  است، ز یرا  $D$  بسته و  $D'$  فشرده  $\partial D$  است. اگر ج $z$  و ج $z$  در  $D'$  و  $L$  بارهخط وإصل آنها باشد، آنگاه همهٔ نقاط  $L$  حداقل فاصله  $\delta$  از دارند. با انتگرالگیری در امتداد  $L$  خواهیم داشت.

$$
|f(z_1)-f(z_1)|=\left|\int_{z_1}^{z_1}f'(w)\,dw\right|\leq |z_1-z_1|\sup_{w\in L}|f'(w)|
$$

بنا به فرمول کوشی

$$
f'(w) = \frac{1}{\tau \pi i} \int_{\gamma} \frac{f(t)}{(t - w)^{\tau}} dt
$$

که در آن  $\gamma$  مرز  $D''$  که  $D''\subset D''$  و دارای طول  $\lambda$  است. چون فاصلهٔ بین مرز  $D$  و  $\gamma$  حداقل برابر یا  $\delta$  است

$$
|f'(w)| \le \frac{M\lambda}{\tau\pi\delta^{\tau}}
$$

.  $f$ در نتیجه  $|f(z_+) - f(z_+) - f(z_+) = |f(z_+) - f(z_+) - f(z_+)|$  بطور یکنواخت برای ۶۱ و ۲ $z$  در  $D''$  و  $f$  در  $f$  $\partial D$  اکنون مجموعهٔ فشرده کلی  $D'$  را در نظر بگیرید. فرض کنید  $\sigma$  کوتاهترین فاصلهٔ نقاط  $D'$  از باشد (مجدداً،  $\sigma$  موجود است زیرا  $D'$  فشرده و  $\partial D$  بسته است) می $توانیم هر نقطهٔ  $z \in D'$  را با گوی$ به قطر گ $\frac{1}{\tau}$  (مرکز  $z$ ) با  $\Delta\subset D$  ، بیوشانیم. بنا به ویژگی کلی مجموعههای فشرده،  $z>0$ ای وجود دارد که برای هر 21 در  $D'$  ، گوی  $\Delta$  چنان موجود است که هر نقطه از گوی  $d$  حول 21 و شعاع در  $\Delta$  واقع است. اگر حٓ در d باشد، هر نقطه از یارهخط  $L$  واصل بین نقاط 21 و 21 در d است.  $\delta$ استدلال اخیر را تکرار کنید.

در اینجا، اگر بخواهید میتوانید به بخش ۲۸.۳ مراجعه کنید و اثبات قضیهٔ نگاشت ریمان را بخوانید. اکنون قضيهٔ آرتسلا۔ آسکولی را ثابت مرکنیم. در مرحلهٔ اول نشان می،دهیم که اگر گر یک خانوادهٔ  $D$  بی یابان از توابع باشد که بطور یکنواخت روی  $D$  کراندارند و  $\{z_n\}$  یک دنبالهٔ شمارش یذیر از نقاط باشد، آنگاه دنبالهٔ  $\{f_k\}$  از توابع در F وجود دارد که  $\{f_k\}$  در هر نقطه از  $\{z_n\}$  همگرا است.

چون  $\{f(z_1)\}$  به آزای  $f \in \mathcal{F}$  یک مجموعهٔ کراندار از اعداد مختلط است، لذا شامل یک دنبالهٔ همگرا  $\{f_{n''}(z_1)\}$  است. یک زیردنبالهٔ دیگر  $\{f_{n''}(z_\mathsf{Y})\}$  همگرا است (و البته  $\{f_{n''}(z_1)\}$  نیز همگرا

است). با ادامهٔ این روند، دنبالهٔ همگرای  $\{f^{}_{n^{(m)}}(z_k)\}$  برای  $k=1,$ ۲٬۰۰۰٬ و هر  $m$  را خواهیم داشت. اکنون بنا به روش قطری کانتور، دنبالهٔ  $\{f_k(z)\} = \{f_k(z)\}$  را تشکیل میدهیم که شامل امین عبارت در  $n$ \_امین دنباله است. این دنباله در  $z = z_m$  برای هر  $m$  همگرا است. $n$ 

حالا فرض کنید  $D'$  یک زیرمجموعهٔ فشرده از  $D$  باشد.  $D'$  را با شبکهای از مربعهای با اندازههای بهدلخواه کوچک، مثلاً با رسم خطهای موازی محورهای مختصات می یوشانیم. گوشههای این مربعها که در  $D'$  هستند، تشکیل یک مجموعه شمارش یذیر مانند  $\{z_n\}$  را میدهد. چنان که اکنون نشان دادییم، دنبالهٔ  $\{f_k\}$  از اعضای  ${\cal F}$  وجود دارد که در همهٔ نقاط  $z_n$  همگرا است. میخواهیم با استفاده از ویژگی یکسان پیوستگی ثابت کنیم که  $\{f_k\}$  در هر نقطهٔ دیگری از  $D'$  نیز همگرا است.

فرض کنید ۰  $\varepsilon > 5$  مفروض باشد بنا به تعریف یکسان پیوستگی ۰  $\delta > 6$  وجود دارد که اگر و ان  $|z'-z''| < \delta$  و استعلق به  $D'$  باشند آنگاه $|f(z') - f(z'')| > |z'-z''| < \delta$ 

چون  $D'$  کراندار است، مجموعهٔ با پایان از مربعها با قطری کمتر از  $\frac{\delta}{\sqrt{\tau}}$  در شبکه وجود دارند  $S$  که  $D'$  را می $\mu$ شاند؛ فرض کنید  $S$  مجموعهٔ گوشههای این مربعها باشد. دنبالهٔ  $\{f_m(z)\}$  روی  $\varepsilon > \circ$  همگرای یکنواخت است، زیرا  $S$  یک زیرمجموعهٔ با پایان از  $\{z_k\}$  است. یعنی به ازای هر د ادهشده،  $N$ \_ای وجود دارد که به ازای هر  $z_k$  در  $S$  ،

$$
|f_m(z_k) - f_{m'}(z_k)| < \varepsilon
$$

اگر  $m,m'>N$  . اما اگر  $z \leq x$  هر نقطه در  $D'$  باشد،  $z \in S$  با  $|z-z_k| < |z-z_k|$  وجود دارد و لذا بنا (بوای همهٔ  $m$  ها) ،  $\delta$  (بوای همهٔ  $m$  ها

$$
|f_m(z) - f_m(z_k)| < \varepsilon
$$

با ترکیب دو نامعادلهٔ اخیر، داریم

$$
|f_m(z) - f_{m'}(z)| \le |f_m(z) - f_m(z_k)| + |f_m(z_k) - f_{m'}(z_k)| + |f_{m'}(z_k) - f_{m'}(z)| < \mathbb{T}\varepsilon
$$

تموین ۲۸.۱ بعلاوه نشان دهید که دنبالهٔ تنهای  $\{f_n\}$  که همگرا در هر  $z$  در  $D$  ، و همگرای یکنواخت در  $D'$  باشد وجود دارد.

#### اثنات 28.3

حالا مطالبی را که برای اثبات قضیهٔ نگاشت ریمان لازم داریم در اختیار ماست. دسته  $H$  را که متشکل از توابعی تحلیلی، کراندار و یک به یک در  $D$  است تعریف میکنیم.  $H$  غیرتهی است. این مطلب را

 $p$  میتوانیم به صورت زیر بررسی کنیم. اولاً، اگر مکمل  $D$  دربرگیرندهٔ یک گوی باشد، مرکز آن را نقطهٔ  $D$  بگیرید، آنگاه  $\frac{1}{z-z}$  کراندار و یک به یک و بنابراین در  $H$  است. در غیر این صورت بنا به فرض شامل حداقل دو نقطهٔ مرزی است. یکی از نقاط مرزی باید با پایان باشد. اگر دیگری در ∞ بود (و نقطهٔ دیگری وجود نداشت)  $D$  باید صفحهٔ محذوف باشد که همبند ساده نیست. لذا فرض م کنیم که دو نقطهٔ مرزی  $a$  و  $b$  وجود دارند. اکنون میتوانیم یک شاخهٔ تحلیلی  $B(z)$  از  $\sqrt{(z-a)/(z-b)}$  را انتخاب کنیم (این جایی است که از همبندی ساده  $D$  استفاده میکنیم). برای تعریف B ، ابتدا یک شاخه از  $\log(z-a)$ را انتخاب کنید که این امکان $بذیر است زیرا  $D$  همبند ساده است و  $a$  در  $D$  نیست. به$ .  $B(z) = \exp\{\frac{1}{7}[\log(z-a) - \log(z-b)]\}$  ممین نحو شاخهای از  $\log(z-b)$  را بیابید. آنگاه

 $\infty$  ،  $w_1 \neq \circ$  یک به یک است. اگر  $w = \frac{z-a}{z}$  یک به یک است. اگر  $y \neq \infty$ نقطهای در تصویر  $D$  از  $D$  تحت  $B$  است، یک همسایگی از  $w_1$  در  $D_1$  قرار میگیرد و بنابراین یک همسایگی  $w$  – در  $D$  واقع نمیگردد. لذا مکمل  $D$  شامل یک گوی به مرکز نقطهای مانند  $d$  می $\nu$ شد و بنابراین بنا به حالت بررسیشده در بالا رسط به  $H$  تعلق دارد.

حالا فرض کنید c نقطهای در  $D$  باشد.  $M$  را دسته توابع  $f$  که در  $D$  تحلیلی، کراندار و یک به یک هستند و $f(c)=f(c)=f'(c)$  و  $f'(c)=f'(c)=f'(c)$  در نظر بگیرید. دستهٔ  $M$  غیرتھی است زیرا می $\epsilon$ انیم که توابع : تحلیلی، کراندار و یک به یک  $g$  در  $D$  وجود دارند؛ چون آنها یک به یک هستند،  $\neq g'(z) \neq g'(z)$  در لذا  $\frac{g(z)-g(\overline{c})}{g'(\overline{c})}$ به  $M$  تعلق دارد.

 $m_{_f} = \sum_{z \in D} |f(z)|$  هر  $f$  در  $c$  را به صفر و  $D$  را به ناحیهای مانند  $D'$  تصویر میکند و با یایان است. فرض کنید  $\inf m_f$  = s برای  $f$  در  $M$  . بنا به تعریف بزرگترین کران یائین، توابع در  $M$  وجود دارند که  $\frac{1}{n}+1\leq s\leq |f_n(z)|\leq s+1$  در  $f_n$  بطور یکنواخت کراندار  $f_n$  $\{f_n\}$  (بوسیلهٔ ۱ $\{f_n\}$ ) هستند و بنابراین یک خانوادهٔ نرمال تشکیل میدهند. لذا زیردنبالهٔ  $\{f_{n_k}\}$  از دارای تابع حدی  $f$  با  $c\in f$  میباشد. چون همگرایی روی زیرمجموعههای فشرده  $D$  ، یکنواخت است، داریم ۱ $f_{n_k}(c)=\lim_{k\to\infty}f_{n_k}(c)=\lim_{k\to\infty}f_{n_k}(c)=\lim_{k\to\infty}f_{n_k}(c)$ است، داریم ۱ یکنواخت، در بخش ۷.۴). چون  $|f_n(z)| \leq s+1$  ، داریم  $|f(z)| \leq s+1$  . اما ه $f(z) \not\equiv s+1$  ، چون ه  $f'(c) \neq 0$  . بنابراین ه $s > 0$  . سرانجام  $f$  بنا به قضیهٔ هرویتس (تمرین ۱۳.۴) یک به یک است. در نتیجه  $f$  به  $M$  تعلق دارد و  $D$  را به زیرمجموعهای از گوی  $s<|z| تصویر میکند.$ 

اکنون نشان میدهیم که  $f$  در واقع  $D$  را به تمام گوی  $S$  تصویر میکند. برای انجام این کار فرض میکنیم که تصویر  $D$  یک زیرمجموعهٔ سره از  $S$  باشد و تابع جدیدی می $\mu$ ازیم که  $D$  را به گویی که هنوز کوچکتر از  $D$  است تصویر کند، که با تعریف  $S$  متناقض میشود.

 $S$  لذا فرض کنید  $f$  ،  $D$  را به زیرمجموعهای سره از  $S$  بنگارد. تصویر  $D$  دارای نقطهٔ مرزی  $b$  در است، باید ۰  $\not=$  ، چون  $c$  که یک نقطهٔ داخلی  $D$  است، به صفر تصویر میشود؛ لذا بنا به قضیهٔ نگاشت باز (بخش ۱۲.۴) تصویرش یک نقطهٔ داخلی در تصویر  $D$  است.

عالا فرضی کنید 
$$
w = f(z)
$$
و بگیرید
$$
w_1 = s \left( \frac{s(w - b)}{s^{\tau} - \bar{b}w} \right)^{\frac{1}{\tau}}
$$

چون  $w\neq b$  هرگاه  $z\in D$  ، و نقطهٔ متقارن  $\frac{s^1}{\tilde{k}}$  بیرون  $S$  است، داریم  $v>|w_{\perp}| < s$  و چنان که در بالا برای  $B(z)$  داشتیم، می,بینیم که یک شاخهٔ تحلیلی از ریشهٔ دوم وجود دارد (می $\vec{b}$ ولیم شاخهٔ دیگر را انتخاب کنیم) چون تبدیل موبیوس یک تابع یک به یک است،  $w_1$  یک به یک میشود، و ریشهٔ دوم تصویر  $S$  را کوچکتر میکند. اما وقتی  $z=c$  و ه $w\in U$  ،  $w\neq w$  صفر نیست بنابراین ، $w$  در  $M$  نیست  $c$  (وقتی به عنوان تابعی از  $z$  تلقی میشود). میتوانیم با در نظر گرفتن  $w_1$  به عنوان یک تبدیل موبیوس) را به صفر ببریم بطوریکه بدست آوریم

$$
w_{\Upsilon} = \frac{s^{\Upsilon}[w_{\Upsilon} - w_{\Upsilon}(\cdot)]}{s^{\Upsilon} - w_{\Upsilon}(\cdot) w_{\Upsilon}}
$$

$$
z = c
$$
 برابر با یک نباشد با تقسیم کردن بر آن بلست میآوریم  

$$
w_{\Upsilon} = \frac{w_{\Upsilon}}{(\frac{dw_{\Upsilon}}{dz})_{z=c}}
$$

لذا ۱۷۳ متمتعلق به M میشود.  
حالا 
$$
\left| \frac{dw_{\Upsilon}}{dz} \right| > 1 \quad z = c
$$
 مخاسبه میخواهیم ثابت کنیم در  $z = c$  ۱۱۰ تیه 
$$
\left| \frac{dw_{\Upsilon}}{dz} \right| \leq \left| \frac{dw_{\Upsilon}}{dz} \right|
$$
ختیجه میگیریم که 
$$
f
$$
ه پیز با تمریف 8 متناقص است. نتیجه میگیریم که 
$$
D
$$
 ناحیه بی ایر وی ک تصویر میکند و از قبل میدانیم که چگونه  $S$  را بر روی ک تصویر کنیم.
$$
C
$$
در اینجا محاسبات را میآوریم.

$$
w_1(\,\cdot\,)=s^{\frac{1}{\gamma}}(-b)^{\frac{1}{\gamma}}\quad \ \, \mathfrak{s}\quad z=c\,\lrcorner\,\omega\,\frac{dw}{dz}=1
$$

بنابراين

$$
\frac{dw_1}{dz}\Big|_{z=c} = \frac{dw_1}{dw}\Big|_{w=s} = \frac{1}{\tau}s^{-\frac{\tau}{\tau}}(-b)^{-\frac{1}{\tau}}(s^{\tau} - |b|^{\tau}),
$$
\n
$$
\frac{dw_1}{dw}\Big|_{w=s} = s^{\tau}\frac{s^{\tau} - |w_1(s)|^{\tau}}{(s^{\tau} - |w_1(s)|)^{\tau}} = \frac{s^{\tau}}{s^{\tau} - |b|^{s}}
$$
\n
$$
\frac{dw_1}{dz}\Big|_{w=s} = \left(\frac{dw_1}{dw}, \frac{dw_1}{dw}\right)_{w=s}
$$
\n
$$
= \frac{1}{\tau}s^{-\frac{\tau}{\tau}}(-b)^{-\frac{1}{\tau}}(s^{\tau} - |b|^{\tau}) \cdot \frac{s^{\tau}}{s(s - |b|)}
$$
\n
$$
= \frac{1}{\tau\sqrt{-b}}\frac{s + |b|}{s^{\frac{1}{\tau}}}
$$
\n
$$
\Big|\frac{dw_1}{dz}\Big|_{w=s} = \frac{s + |b|}{\tau(s|b|)^{\frac{1}{\tau}}} > 1
$$
زیر ا

$$
s+|b|-\Upsilon(s|b|)^{\frac{1}{\Upsilon}}=(s^{\frac{1}{\Upsilon}}-|b|^{\frac{1}{\Upsilon}})^{\Upsilon} > \circ
$$

#### کاربردهایی از خانوادههای نرمال **TA.Y**

از قضیهٔ مُنتل میتوانیم برای اثبات بسیاری از نتایج مفیـد استفاده کنیـم. دو تـا از آنها را اینجا مي آوريم.

اولین کاربرد صورتبندی دقیق این اصل است که همگرایی روی یک زیرمجموعهٔ به اندازهٔ کافی بزرگ .<br>در ناحیهٔ D ، همگرایی روی همهٔ زیرمجموعههای فشرده D را موجب می شود. ثابت میکنیم که :

قضيهٔ ويتالي: فرض كنيد توابع  $f_n$  در ناحيهٔ  $D$  تحليلي و كراندار يكنوإخت و  $\{f_n\}$  روى زیرمجموعهٔ  $S$  از  $D$  که دارای نقطهٔ حدی  $p$  در  $D$  است (درون نه روی مرز) همگرا باشند. در این صورت  $\{f_n\}$  روی هر زیرمجموعهٔ فشرده ۱ از D همگرای یکنواخت است.

توجه کنید که  $S$  نباید خیلی بزرگ باشد فقط لازم است که یک زیرمجموعهٔ بی یایان از یک زیرمجموعهٔ فشردهای از  $D$  باشد.

دنبالهٔ  $\{f_n\}$  ، بنا به قضیهٔ مُنتل، نرمال است و لذا دارای یک زیردنباله به طور یکنواخت همگرا روی هر زیرمجموعهٔ فشردهای از  $D$  ، به تابع تحلیلی  $f$  (تمرین ۲۸.۱) میباشد. ادعا میکنیم که در واقع بطور یکنواخت روی هر زیرمجموعهٔ فشردهای از  $D$  ، در غیر این صورت باید یک زیرمجموعهٔ  $f_n\to f$ فشردهٔ بریایان  $E$  از  $D$  که  $\{f_n\}$  روی آن همگرای یکنواخت نیست موجود باشد. این بدان معنا خواهد بود که برای  $\delta > 0$  زیردنبالهٔ  $\{g_n\}$  از  $\{f_n\}$  وجود دارد که  $\delta \geq 0$  به ازای هر  $n > 0$  . (با صورتبندی دوم همگرایی یکنواخت در بخش ۷.۴ مقایسه کنید.). اما  $\{g_n\}$  یک خانوادهٔ نرمال نیز است، بنابراین یک زیردنباله از  $\{g_n\}$  روی  $D$  به تابع تحلیلی  $g$  همگرا است، و لذا  $f = f$  روی  $S$  . چون دارای یک نقطهٔ حدی در  $D$  است همه جا در  $D$  داریم  $g\,=\,f\,=\,g$  (ریشههای تفاضل، منفردند مگر  $S$ تفاضل برابر با صفر باشد). (این همان جایی است که همبندی D اساسی است). این تناقض انتخاب نشان میدهد که در واقع  $f_n$  به  $f$  همگرا $\{g_n\}$ 

بعنوان کاربردی دیگر، این اصل کلی را نشان میدهیم که (به طور غیرصوری) اگر  $f$  در  $D$  تحلیلی و کراندار و  $f(z)$  در امتداد کمان  $A$  که به نقطهٔ مرزی  $p$  از  $D$  میل میکند به حد  $L$  نزدیک شود، آنگاه وقتی که  $p\,\,\rightarrow\,z\,\,\rightarrow\,p$  در طول همه کمانهای دیگری که به اندازهٔ کافی به  $A$  نزدیکند. خصوصاً  $f\,\rightarrow\,L$ اگر  $D$  نیمنوار مثلاً ہ $y < b \, \, \,$  ،  $x > a < b \, \,$  ، شامل محور حقیقی مثبت باشد و  $f$  تحلیلی و کراندار  $a + c < y < b - c$  در  $L$  با یایان)  $L \rightarrow f(x) \rightarrow f(x)$  وقتی که  $\infty \rightsquigarrow x \rightarrow \infty$  که . بطور يكنواخت  $f(x) \to L$ ، بطور يكنواخت  $c < b - a$ 

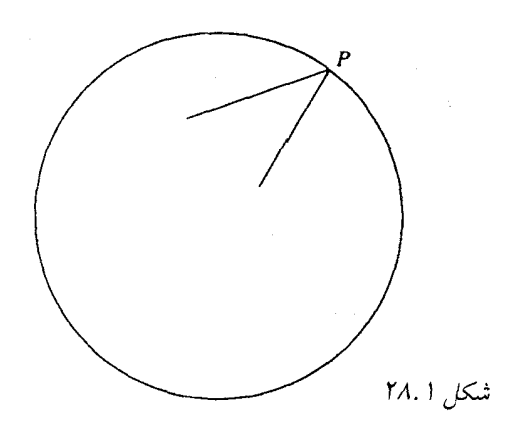

اثبات به این ایده برمیگردد که اگر  $n$  عددی صحیح مثبت باشد آنگاه  $f(z+n)$  در بسیاری از  $\sigma < x <$  ویژگیها با  $f(z)$  یکسان است. فرض کنید توابع  $f_n$  با  $f_n$  با  $f(x) = f_n$  در ناحیهٔ ۲ و قتی که $n \to n \to n \to \infty$  به ازای هر  $d \colon a < x$  جقیقی  $f_n(z) \to f_n(z)$  وقتی که  $z > n$  به ازای هر  $z$  حقیقی  $f_n(z)\to L$  در  $f_n(z)\to L$  بغاور  $a+c< y < b-c$  در تضيهٔ ویتالی برای  $b-c$ یکنواخت. اگر  $\{x_k+iy_k\}=\{z_k\}$  هر دنبالهای از نقاط واقع در  $b-c\leq y\leq b-c$  باشد آنگاه  $f(x_k) \to L$  که  $m$  یک عدد صحیح و  $\frac{1}{7} \leq x \leq \frac{1}{7}$  بنابراین  $x_k = m + x$ 

این نتیجه را (که بنام «قضیهٔ مُنتل» مشهور است) میتوان بوسیلهٔ مفهوم تبدیل همدیس به هر موقعیت . مشابهی که هندسهٔ به قدر کافی ساده دارد انتقال داد. بعنوان مثال، D میتواند زاویهٔ a  $|<\beta$  هندسهٔ به قدر کافی ساده دارد انتقال داد. بعنوان مثال،  $D$ با  $L$  وقتی که $z \rightarrow z \leftrightarrow z$  در طول شعاعی در این زاویه باشد یا  $D$  میتواند یک گوی و وقتی که  $p\in \partial D$  مت $p\in \partial D$  در یک زاویه درون  $D$  باشد که رأس آن روی  $L$  است (شکل  $f(z)\to L$ ۲۸.۱ را ببینید). برای نتایج دیگر در این راستا بخش ۳۳.۲ را ببینید.

این قضیه که خانوادهٔ کراندار یکنواخت نرمال است قطعاً بهترین امکان است. این قضیه میگوید که اگر  $f_n$  ها تحلیلی و همگی، هیچ مقدار خارج گویی را نگیرند آنگاه  $\{f_n\}$  نرمال است. خارج گوی را میتوان به نقاط داخلی یک گوی کوچک انتقال داد، به نحوی که خانوادهٔ  $\{f_n\}$  که اعضایش مقادیر داخل گوی مذکور را نمیگیرند نرمال است. نهایت تعمیم این ایده این است که خانوادهای از توابع تحلیلی که اعضایشان دو نقطه از صفحهٔ با یایان (مثلاً ۰ و ۱) را نگیرند، نرمال است؛ خانوادهای از توابع مرومورفیک که اعضایشان ۳ نقطه در صفحهٔ توسعهیافته (همان سه نقطه برای همه اعضای خانواه) را نگیرند در معنای کلیتری که خانواده نرمال ممکن است ∞ را بعنوان حد داشته باشد، نرمال است. البته در اینجا اثبات این قضیه بسیار مشکل است.

این قضیه را میتوان در اثبات قضیهٔ عملی پیکارد بکار برد، که میگوید یک تابع تام (غیرثابت) حداکثر میتواند یک مقدار با پایان (مانند آنچه <sup>ج</sup> میکند) را نگیرد، یک تابع مرومورفیک (غیرثابت)

٢۴۶ آناليز مختلط

حداکثر دو مقدار را (مانند  $i$  ،  $i$  و  $i$ –) می تواند بگیرد، در حالت کلی تر، یک تابع تحلیلی نمی تواند بیش از دو نقطه در هر همسایگی از نقطهٔ تکین اساسی را نگیرد که این تعمیم نهایی قضیهٔ کاسوراتی۔ وایراشتراس است. (۳)

## ۲۸.۵ توسعهٔ نگاشت همدیس به مرز

اثباتی از قضیهٔ نگاشت ریمان را ارائه دادهایم، اما این قضیه برای حل مسایل دیریکله کافی نیست. در بخش ۲۷.۲ خط سیری از تابع نگاشت به تابع گرین و در نتیجه تعمیمی از فرمول پوآسون را بطور خلاصه توضیح دادیم. اما این کاربرد فرمول گرین را در شرایطی کلیتر از آنچه شما احتمالاً میدانید و کلی تر از آنچه من میخواهم در اینجا عرضه کنم، طلب میکند. یک روش مستقیمتر نیاز به شناختن  $D$  نگاشتی بین گوی  $\Delta$  و ناحیهٔ  $D$  دارد که می $\tilde{v}$ واند به نقاط مرزی هر دو ناحیه توسعه یابد. اگر مرز به اندازهٔ کافی پیچیده باشد، گاهی این کار همیشه امکان،پذیر نیست. در واقع اگر D یک ناحیهٔ ژورد*ان* (یعنی، اگر مرز آن خم ژوردان باشد) میتوان نشان داد که تابع نگاشت را میتوان به یک همریختی بین بستار دو ناحیه توسعه یابد، اما اینهم قضیهٔ مشکلی است و فقط برخی از حالتهای خاص را در نظر خواهيم گرفت.<sup>۴</sup>

ابتدا ببینیم چرا توسعه، مسایل دیریکله را حل میکند. فرض کنید  $\varphi_\ast(w)$  یک تابع مرزی پیوسته روی  $\partial D$  باشد. تابع  $\psi$  با ضابطهٔ  $[\int f^{-1}(z)]-\psi_{\ast}(z)-\psi_{\ast}$  روی مرز  $\Delta$  پیوسته است زیرا هر تابع یپوسته یک به یک دارای تابع وارون پیوسته است. بنابراین میتوان انتگرال پواسون را برای یافتن تابع  $\psi$  که  $\varphi_\ast(w)$  در  $\Delta$  همساز با تابع مرزی  $\psi$  است بکار برد. لذا تابع  $\varphi$  با ضابطهٔ  $\varphi(y) = \psi(f(w))$  به نزدیک میشود وقتی  $w \rightarrow w \rightarrow w$  ، و  $\varphi$  روی  $D$  همساز است.

در بسیاری از کاربردها، یک نگاشت همدیس داریم که میتواند به مرز توسعه یابد. بعنوان مثال در جریان حول یک گوشه (بخش سیاه ۲۲.۴ را ببینید)، ناحیه بین دو شاخهٔ هذلولی به نوار عمودی با تناظر پیوسته از بسنتارهای دو ناحیه تصویر میشود. اگر بتوانیم مسئلهٔ دیریکله را برای نوار حل کنیم، میتوانیم مسئلة ديريكله را براي ناحية بين دو خم هذلولي حل كنيم.

همچنین میتوانیم یک نگاشت همدیس را به نقاط مرزی (و در و اقع ورای آن) توسعه دهیم به شرطی که هندسهٔ مرز به قدر کافی ساده باشد. بعنوان مثال، نگاشت  $f$  از  $D$  به  $\Delta$  را در نظر بگیرید و فرض کنید بخشی از مرز  $D$  فاصلهٔ باز  $L$  است که روی خط مستقیم قرار دارد (که می $\mathrm{J}$ وان محور حقیقی گرفت، با یک انتقال یا دوران روی  $D$  اگر لازم باشد). فرض کنید (مانند شکل ۲۸.۲) بتوانیم حول هر نقطهٔ  $L$  دایرەای رسم کنیم که مرز  $D$  را فقط در نقاط  $L$  قطع کند. بدین وسیله میتوان از اینکه بقیه نقاط مرزی به  $L$  بسیار نزدیک شوند جلوگیری کرد: میخواهیم از وضعیتی که در شکل ۲۸.۳ بوجود آمده جلوگیری کنیم، که در آن قسمتهائی از مرز به سمت  $L$  متراکم میشوند، در این حالت اثبات کار نمیکند. اگر وضعیت مشابه شکل ۲۸.۲ باشد، یک نیمگوی به مرکز  $w$  روی  $L$  و به اندازهٔ کافی ۴. توابع همساز؛ نگاشت همدیس ۲۴۷

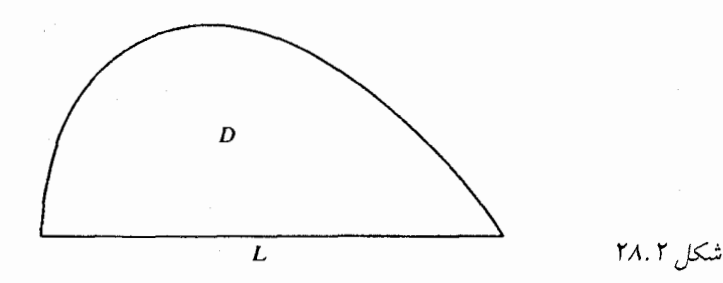

کوچک و واقع در  $D$  شامل تصویر وارون صفر تحت تابع نگاشتی  $z = f(w)$  نخواهد بود. بنابراین شاخهای از  $\log f(w)$  که قسمت حقیقی آن به صفر میل میکند وقتی که  $w \rightarrow w \rightarrow w$  در آن نیمگوی .  $w \to w$ . وجود خواهد داشت، زیرا با توجه به تمرین زیر ۱ $|f(w)| \to |f(w)|$  وقتی که .

تمرین ۲۸.۲ اگر  $f(w)$  ،  $z = f(w)$  را بطور همدیس روی  $\Delta$  تصویر کند آنگاه اگر  $w$  به یک . نقطهٔ مرزی  $D$  نزدیک شود. مقادیر  $f(w)$  «به مرز  $\Delta$  نزدیک میشود» یعنی اگر  $v$   $\omega$  ،  $D$  $\partial \Delta$  که در آن  $w$  روی مرز  $D$  باشد، آنگاه هر زیردنبالهٔ همگرا از  $\{f(w_n)\}$  به نقطهای از  $\Delta$ نزدیک می شود (با درک این حقیقت که زیردنبالههای مختلف ممکن است به نقاط مختلف نزدیک شوند) .

بنابراین  $\log f$  روی قطر نیمگوی حقیقی است و میتوان آن را بطور تحلیلی در امتداد  $L$  توسط اصل انعکاس قوی شوآرتس (بخش ۲۰.۴) ادامه داد؛ در نتیجه،  $f$  را می توان در امتداد  $L$  ادامه داد به خصوص  $f$  باید روی  $L$  پیوسته باشد.

اگر  $L$  کمانی از یک دایره یا خمی از همان نوع کلی<sup>۵</sup> باشد می $\mathfrak{z}$ وان استدلالی مشابه ارائه داد. این اصل برای انواع تبدیلیهائی که در بخش ۲۶ مطرح شدند، قابل اجراست.

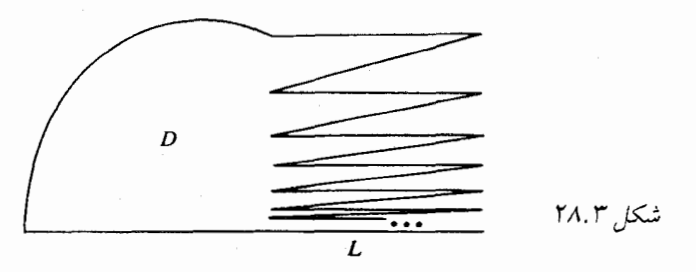

### يادداشتها :

۱) همگرائی یکنواخت روی هر زیرمجموعهٔ فشرده معمولاً همگرائی «فشرده» یا «نرمال» نامیده می شود. قضبهٔ ویتالی مستقلاً بوسیلهٔ م.ب. یورتر اثبات شده بود (وی اولین فردی بود که فوقهمگرائی را مطرح کرد) و بعضی اوقات قضیهٔ ویتالی۔ یورتر نامیده می شود.

- ۲) این ترتیب اثبات بوسیلهٔ گ.ب. فولند ارائه شده بود.
- ۳) در واقع، ماجرا همین جا خاتمه نمیbبابد: قضایای پیکارد در توزیع مقادیر توابع تحلیلی به نحو گسترده و چشمگیری مطرح شده است، و رشد آن تا به امروز ادامه دارد.
- ۴) برای هر چیزی که به قضیهٔ نگاشت ریمان مربوط می شود، به Henrici, chap 16 و Burked, chap. IX مراجعه كنيد. عكس اين قضيه نيز برقرار است: اگر تبديلي بطور ييوسته به مرز گسترش یابد، آنگاه مرز یک خم ژوردان است.
- $z=z(t)$  کلی ترین شکل وقتی است که  $L$  یک خم تحلیلی باشد، یعنی یک خم سادهای که با تعریف میشود که در آن  $z(t)$  تحدید یک تابع تحلیلی به محور حقیقی با  $\neq z'(t)$  است.

# ٢٩. رويههاى ريمان از جنبهٔ شهودى

این بخش مقدمهای غیرصوری برای رویهٔ ریمان به کمک آرائه مثالهاست. هدف روشن کردن هندسهٔ تبدیلات همدیسی است که بوسیلهٔ توابعی که در تمام صفحه یک به یک نیستند (که اکثر آنها اینگونهاند: تمرین ۱۳.۳ را ببینید)، بوجود میآیند.

با تبدیل  $z^\mathsf{Y} = w = 0$  شروع میکنیم. این تبدیل در بخش ۲۲.۴ بررسی شده بود. در آنجا نشان دادیم ربع اول صفحهٔ z به نیمهٔ بالای صفحهٔ  $w$  تصویر میشود. میتوانیم به همین روش نشان دهیم که ربع دوم صفحهٔ z به نیمهٔ پائین صفحهٔ  $w$  تصویر میشود. بنابراین چه چیزی به دو ربع دیگر صفحهٔ z تصویر می شود؟

میتوانیم به همان مسئله به روش دیگری نگاه کنیم.  $\sqrt{w}$  بگیریم  $z=\sqrt{w}$  و توجه کنیم که در هر همسایگی هر نقطهٔ  $w \neq v$  ه یا  $\infty$  میتوانیم دو شاخهٔ تحلیلی از  $\sqrt{w}$  تعریف کنیم، و اینکه مسیرهائی وجود دارند که روی آن ادامهٔ تحلیلی از یک شاخه به شاخةً دیگر منتهی میشود. البته تابع تکمقداری فرض شده؛ یک طریق اجتناب از مشکل معرفی یک برش در صفحهٔ  $w$  و گرفتن یک شاخهٔ تک.مقداری از  $\sqrt{w}$  میباشد. این روش محتمل است تا اندازهای بنظر مصنوعی بیاید، زیرا دلیل چندانی نداریم که برش را در هر جای خاصی قرار دهیم.

آنچه انجام میدهیم (به تبعیت از ریمان) ارائه دادن دو صفحه (ورقه) w است. یکی در بالای دیگری.  $\sqrt{w}$  را مانند یک تابع (تکءفداری) روی صفحهٔ دوگانه تعریف میکنیم. این مثالی از رویهٔ ریمان است. بنابراین در زمینهٔ سؤال اصلی ما، تصویر نیمهٔ یائینی صفحهٔ z دومین ورقهٔ رویهٔ ریمان خواهد بود. ورقهها در صفر متصلند و در امتداد (مثلاً) محور حقیقی مثبت مرتبطند به طریقی که مسیر گذرنده از این نیم خط، از یک ورقه به دیگری می رود. بنابراین اگر  $e^{i\theta}$  ، داریم  $e^{i\frac{\omega}{7}}$  ، در ورقهٔ اول از ه  $t\pi$  به  $t\pi = \theta$  ، در ورقه دوم از ۲ $\pi$  به  $\pi$ ۴ ؛ و در ورقهٔ اول از  $\pi$ ۴ به  $\pi$ ۶ برمیگردیم، و به همین

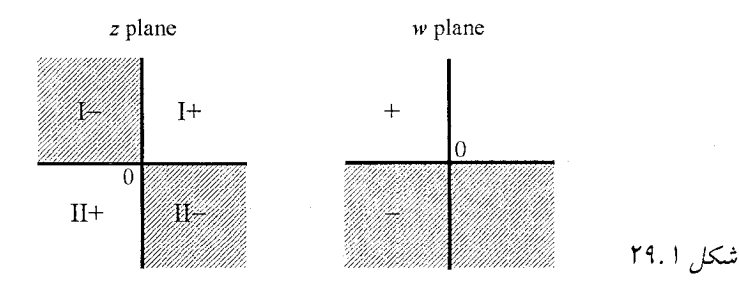

نحو ادامه میدهیم. روی این رویه نگاشت بین صفحهٔ دوگانهٔ  $w$  و صفحهٔ تنهای  $z$  یک به یک است. و به راحتی میتوان دید که وقتی  $\sqrt{w}$  بطور تحلیلی در امتداد مسیر دادهشده ادامه ییدا کند چه اتفاقی می افتد. روشن است که نمونهای مشابه این رویه در فضای سهبعدی نمی توان ساخت، ولی می توان آن را به صورت مجرد به عنوان یک خمینه<sup>۲</sup> دوبعدی تلقی کرد. برای توضیح این که چگونه این کار را انجام میدهیم شما را به کتابهایی در زمینهٔ رویههای ریمان ارجاع میدهیم، برای منظور ما، تعریفهای دقیق لازم نيست

در بخش ۲۲.۴ دیدیم که ربع اول صفحهٔ z متناظر با نیمصفحهٔ بالایی در صفحهٔ w است. اگر ربعهای دیگر را به همین روش در نظر بگیریم آنچه را که در شکل ۲۹.۱ نشان داده شده است، بدست خواهیم آورد که در آن + و  $\epsilon-\mu$  نیم $\omega$ مفحهٔ بالایی و یائینی صفحهٔ  $w$  ، و  $I$  و  $I$  به ورقهها ارجاع داده میشود و نیم صفحهٔ یائینی در صفحهٔ  $w$  و تصاویر آن در صفحهٔ  $z$  در شکل سایهدار هستند.

در شکل ۲۹.۲ سعی کردهایم ارتباط بین ورقهها را نشان دهیم. در اینجا به منظور نشان دادن این که چگونه صفحات در امتداد محور حقیقی بهم متصل میشوند، تصور کنید یارهخطهای شمارههای ۱ و ۲ در ورقههای ۱ و ۲ به اندازهٔ ۹۰ درجه در فضای سهبعدی دوران داده شده است. در امتداد محور حقیقی منفی، یک نقطهٔ متحرک در همان ورقه میماند، در امتداد محور حقیقی مثبت، آن نقطه ورقهها را تغییر میدهد. این اتصال را میتوان در امتداد هر خط دیگری، یا حتی در امتداد یک خم، به همان نحو انجام داد. در این صورت رویهٔ حاصل از نظر تجریدی همان رویه است.

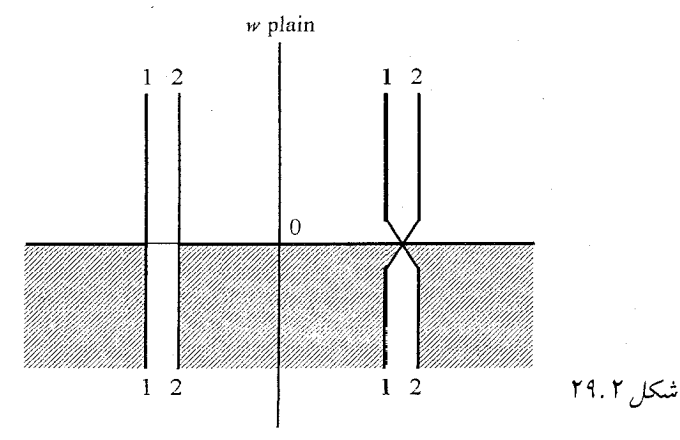

هر جفت از چهار ربع صفحهٔ z که ناحیههای متناظر با تمام صفحه w هستند، دامنههای اصلی نامیدہ مے شوند.

اکنون میتوانیم  $z=\sqrt{w}$  را به عنوان تابعی روی رویهٔ ریمان تصور کنیم. اگر  $w$  ، مثلاً، ا ز ربع اول در جهت یادساعتگرد حول صفر مسیر بستهای را طی کند، به نقطهٔ شروع خود در ورقهٔ ۲ برمیگردد؛ دومین دور آن را به نقطهٔ شروع در ورقهٔ ۱ برمیگرداند. اگر ۱+ را ریشهٔ دوم ۱ در ورقهٔ اول بدانیم، میتوانیم از شکل ببینیم علامت هر ریشهٔ دوم نتیجهٔ تعقیب یک مسیر خاص است.

تعرین ۲۹.۱ یک رویهٔ ریمان برای  $z=\log w$  (یا  $e^z = w = w$ ) بسازید. دامنههای اصلی چه هستند؟ توجه کنید تناوبی بودن <sup>ج</sup>e در این واقعیت انعکاس مییابد که دامنههای اصلی بطور ساده با انتقال به یکدیگر تبدیل شوند.

تموین ۲۹.۲ رویهٔ ریمان  $w=\sin z$  را بسازید (برای شروع بخش ۲۶.۲ را ببینید) خصوصاً اگر دامنههای اصلی را که در امتداد ( ۳٫۰٪ ۳٫٪) بهم متصل میشوند با همان اعداد رومی برچسب زنند، رویهای منظم خواهید داشت.

س مثالی با شفافیت کمتر است. هیچ راه سادهای برای نوشتن سه مقدار  $z$  برحسب  $w = z^{\intercal} - \mathtt{T} z$ وجود ندارد، اما اگر رویهٔ ریمان را روی صفحهٔ  $w$  بسازیم، می $\vec{v}$ انیم ببینیم که وقتی  $w$  تغییر  $w$ میکند، z چگونه رفتار میکند (شکل ۲۹.۳).

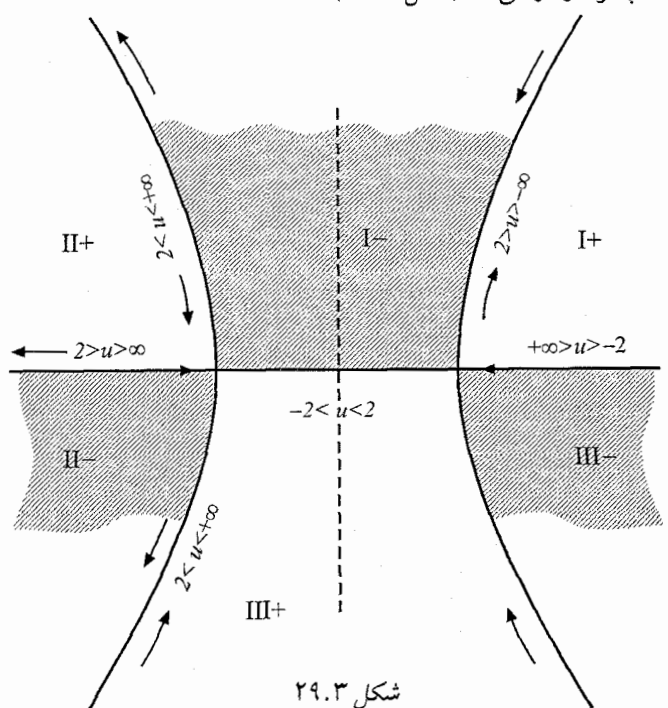

داريم

$$
w = (x + iy)^{\mathsf{T}} - \mathsf{T}(x + iy) = u + iv
$$
  
\n
$$
u = x^{\mathsf{T}} - \mathsf{T}xy^{\mathsf{T}} - \mathsf{T}x
$$
  
\n
$$
v = \mathsf{T}x^{\mathsf{T}}y - y^{\mathsf{T}} - \mathsf{T}y = \mathsf{T}y\left(x^{\mathsf{T}} - \frac{1}{\mathsf{T}}y^{\mathsf{T}} - 1\right)
$$

نقاطی را روی محور  $z$  در نظر بگیرید؛ فرض کنید  $w$  از  $\infty$  روی محور حقیقی شروع شود و به  $\frac{du}{dx}$  - سمت چپ حرکت کند. در این صورت (۱ $\frac{du}{dx} = \mathsf{r}(x^{\intercal}-1)$  و  $x^{\intercal}-x$  . بنابراین  $x > 0$  بر تا ۱ = – ۲ نه با ۲ $x=1$  متناظر است. بنابرآین یک تناظر یک به یک بین این قسمت $x=+\infty$ محورهای حقیقی داریم. حال فرض کنید  $w$  به سمت چپ ادامه حرکت دهد. چون در ۱ $x = 0,$  ، داریم .  $x^7 - \frac{1}{5}y^7 - 1 = \frac{1}{5}$ ، همدیسی در این نقطه از بین می $\zeta$ ود و  $z$  به راست برمیگردد، لذا $\frac{dw}{dz} = \frac{dw}{dz}$ زیرا این ّدر حالتی اتفاق می!فتد که ۰ = v و ۰  $y\neq 0$  . بنابراین  $z$  روی یکی از شاخههای هذلولی .  $\frac{\partial x}{\partial y} = -\hat{x}xy$  با ه $y > 0$  ، قرار دارد. چون  $\pi x^\intercal - xxy^\intercal - xxy^\intercal - xxy^\intercal$  ، داریم  $\pi x^\intercal - y^\intercal = 0$ وقتی  $x$  و  $y$  مثبت هستند،  $y$  با کاهش  $u$  ، افزایش می $\mathfrak{u}$ بابد، لذا  $z$  شاخهٔ سمت راست هذلولی را در نيمصفحهٔ بالايي مي ييمايد. در اين صورت ناحيهٔ +I بين محور z حقيقي و اين شاخه، بايد به نيمصفحهٔ بالای<sub>بی</sub> w متناظر شود.

حالاً با  $w$  روی محور حقیقی در  $\infty = u = u$  شروع میکنیم و فرض میکنیم  $z$  در امتداد همان بخش از هذلولی برگردد. وقتی  $u$  افزایش می $y$ بابد،  $y$  کاهش مییابد و وقتی  $w$  به ۲ $-$  می $\omega$ بد،  $z$  به ۱ + برگشته است. مجدداً در اینجا چون ہ $\frac{dw}{dz} = i$  ، لذا  $z$  باید به سمت راست برگردد و روی محور ۱ حقیقی ادامه حرکت دهد تا زمانی که z به ۱ – در ۲  $w=w$  برسد و بعد بخش بالایی شاخهٔ سمت چپ هذلولی را طی مرکند، وقتی u از ۲+ به co + میرود. حالا ناحیه برچسبزده شده —I در شکل ۲۹.۳ باید به نیم،صفحهٔ پائینی متناظر شود، زیرا وقتی  $w$  در امتداد محور حقیقی از  $\infty$  به  $\infty$ + میرود، آن در سمت راست قرار دارد. بنابراین نیم،صفحهٔ بالایی  $w$  باید در امتداد مرز مشترک  $I\!+\,$  و  $I\!-\!1$  یعنی بینی  $-\infty$ و ۲–، متصل شود.

اکنون  $w$  را از  $\alpha=1$  با  $z$  در بخش بالایی شاخهٔ سمت چپ هذلولی شروع میکنیم، و فرض میکنیم  $u$  کاهش یابد. هرگاه  $u$  به ۲+ برسد، ۱ – $z = 3$  ، و وقتی  $w$  از ۲+ به ∞+ میرود  $z$  باید برگردد و روی محور حقیقی از ۲+ به ∞− برود. حالا ناحیهٔ +II در صفحهٔ  $z$  باید به نیمصفحهٔ بالایی متفاوتی در صفحهٔ  $w$  متناظر شود که فرض میکنیم ورقه ۲ باشد. بنابراین —I ناحیهٔ  $II+$  را از تا  $w = +\infty$  وصل میکند.  $w = +5$ 

با ادامهٔ این روش تناظری که در شکل ۲۹.۳ نشان داده شده است بدست میآید و ورقهها مطابق شکل ۲۹.۴ بهم متصل میشوند.

اکنون میتوانیم از شکل ۲۹.۴ تشخیص دهیم که تابع وارون  $z^{\intercal} - z^{\intercal} - w = z^{\intercal}$  چگونه بعنوان تابعی

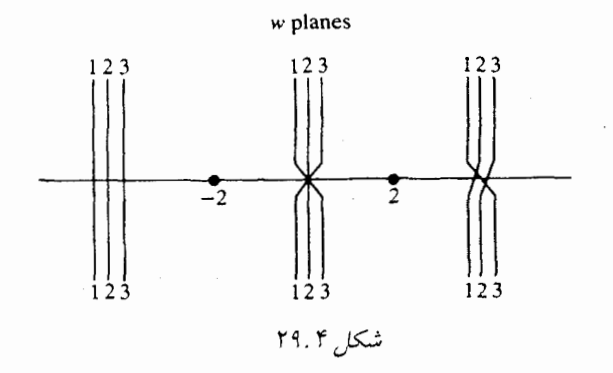

روی رویهٔ ریمان رفتار میکند. بعنوان مثال اگر  $w$  در ورقهٔ ۱ از نقطهٔای مانند  $i+7$  شروع شود و در جهت پادساعتگرد حول ۲ بچرخد اما حول ۲ – نچرخد،  $w$  به i + ۳ برمرگردد در حالی که به ورقهٔ ۳ رفته است و سپس به ورقهٔ ۱ برگشته است، و z به مقدار اولیهٔ خودش برمیگردد. اما اگر w هم حول ۲ و هم حول ۲ – بچرخد و برگردد، در این صورت تا وقتی نیمخط (۲٫+۵) قطع میکند در ورقهٔ ۱ باقی میماند، بنابراین با مقدار متفاوتی برای  $z$  به ورقهٔ ۳ برمیگردد.

تمرینهای تکمیلی

در هر مورد رويهٔ ريمان را بسازيد.  $w = z^{\mathsf{T}}$  $\overline{a}$  $w = \sqrt{(z-1)(z+1)}$  $-7$  $w = z^{\dagger} - \mathbf{r}z^{\dagger}$  $-\tau$  $w = z + \frac{1}{z}$  $-\mathfrak{r}$ 

### بادداشتها:

ا) معمولتر است که  $w$  و  $z$  با هم عوض شوند به نحوی که  $\sqrt{z}$   $w=w$  را در نظر میگیریم اما به نحو سازگاری تبدیلها را به طریق دیگر هم نوشته بودیم، یک تغییر در نماد ممکن است باعث اشتباه شود. ایدهآل این است که با تغییر نماد، اشتباه رخ ندهد، اما احتیاجی نیست خود را به زحمت بياندازيم.

توجه کنید که همیشه نمیتوان یک شاخه تابع به دیگری، ادامه داد. برای مثال ۲<sup>z</sup> تا تعداد بى پايان تابع متفاوت تعريف مىكند. ۴. توابع همساز؛ نگاشت همدیس ۲۵۳

۲) چون رویههای ریمان نمیتوانند در فضای معمولی بدون اینکه خودشان را قطع کنند رسم شوند، آنها بنظر مرموز میآیند، هرچند درجهٔ تجرد مورد نیاز بیشتر از آنچه که برای اعداد مختلط لازم است، نیست. می;توان روی یک مدل از یک رویهٔ ریمان به همان سادگی چنبزه یا بطری کلاین بازی شطرنج کرد. اما نمیتوانیم تصور کنیم که منظور آلدوس هاکسلی چه بود وقتی شخصیتهای وی در رمان «شکوه دنیای جدید»، «تنیس رویه ریمان» بازی میکردند.

۳) مطالعه مفصل تری از این رویه در کتاب Osgood صفحهٔ ۳۸۸ff موجود است.

فصل ۵

# مباحث گوناگون

٣٥. يك هندسةَ نااقليدسي

#### ھندسۂ نااقلیدسے  $40.1$

یکی از کاربردهای تبدیلات موبیوس، ساختن یک هندسهٔ نااقلیدسی است. شما می دانید که یکی از اصول هندسهٔ اقلیدسی آنست که از یک نقطهٔ خارج یک خط مستقیم، تنها یک خط مستقیم موازی آن میتوان رسم کرد. (این بیان اصلی اقلیدس نیست، اما معادل آنست.). در هندسهٔ نااقلیدسی برخی از اصول هندسهٔ اقلیدسی نقض میشود؛ معمولاً این اصل خاص با چیز دیگری جایگزین میگردد. یکی از بزرگترین کشفهای قرن نوزدهم این بود که هندسههای نااقلیدسی بدین معنا که دستگاههای هندسی که در آن نقاط و «خطوط مستقیم» که در تمامی اصول اقلیدس بجز اصل توازی صادقند، وجود دارند، اما در آن یا موازی خطی که از نقطهٔ غیرواقع بر آن میگذرد وجود ندارد و یا بیشتر از یکی وجود دارد. میتوان این هندسه را به روش اصل موضوعی درست مانند هندسهٔ اقلیدسی ساخت. اما برای اینکه واقعاً متقاعد شوید نیاز است مثالهائی واقعی ببینید. برای وقتی که از یک نقطه هیچ موازی رسم نمیشود، میتوان سطح یک کره را در نظر گرفت. در آنجا «خطوط مستقیم» دوایر عظیمه هستند. اما ساختن نمونهای که از یک نقطه بیش از یک موازی رسم شود مشکلتر است. میخواهیم یک مدل از این هندسه (که ابتدا توسط پوآنکاره ارائه شده است) بسازیم. اگر میخواهید در این هندسه شکلهائی رسم کنید باید بتوانید متقارن هر نقطهٔ دادهشده را نسبت به یک دایره بدست آورید؛ و دایرهٔ گذرنده از دو نقطهٔ درون یک دایره و عمود بر آن را رسم کنید. برای توضیحات بیشتر بخش ۲۰۰۲ را ببینید.

«صفحهٔ» ما یک گوی واحد و «خطهای مستقیم» کمانهای عمود بر دایره خواهند بود. دایره خودش قسمتی از صفحه نیست، کمانهائی که روی دایره متقاطعند «موازی» هستند. شکل ۳۰.۱ را بسند. «خط

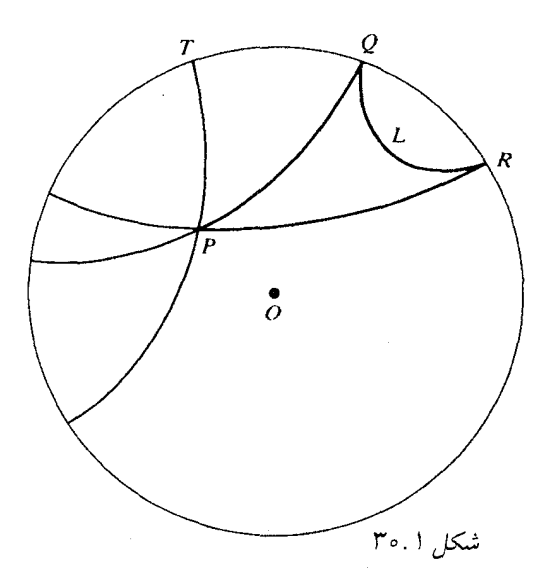

مستقیم» دادهشدهٔ  $L$  و نقطهٔ  $P$  غیرواقع بر خط $L$  را در نظر میگیریم. دو کمان  $PQ$  و  $PR$  که  $L$  را روی دایره قطع میکنند با  $L$  موازی و کمان  $TP$  ،  $L$  را در هیچ نقطهای قطع نمیکند.

می توان ثابت کرد که «خطهای مستقیم» در تمام اصول موضوعه هندسهٔ اقلیدسی بجز اصل موضوع توازی صادقند. اگر «حرکات صلب» را به عنوان تبدیلات موبیوس از دایرهٔ واحد به خودش در نظر بگیریم می توان دو شکل را قابل انطباق نامید اگر تحت چنین حرکت صلبی همارز باشند. «فاصلهٔ» بین نقاط، که تحت حرکات صلب پایا است، وجود دارد اگر فرضهای معقولی در رابطه با خواصی که باید داشته باشيم، بسازيم مي توان براي اين فاصله فرمولي برجسب نقاط بدست آورد. بايد فاصلة غيرمنفي؛ متقارن؛ پایا تحت حرکات صلب؛ جمع پذیر برای نقاط واقع بر یک خط مستقیم نااقلیدسی بوده و برای فواصل . كوتاه تقريباً اقليدسى باشد يعنى، ١  $\displaystyle\lim_{|z|=s}=\lim_{|z|=s}$ .

مطلب را با یافتن فرمولی برای  $d\left(\,\circ\,,r\,\right) = d\left(\,\circ\,,r\,\right)$  شروع میکنیم. تبدیل  $z$  به  $ze^{i\theta}$  یک حرکت صلب نااقلیدسی است، بنابراین  $d\left(\,\circ,z\right)=d\left(\,\circ,|z|\right)$  . شعاع گوی واحد قسمتی از خط مستقیم  $\epsilon \, \, \circ \, < r < r + h < 1$ نااقلیدسی است، بنابراین اگر ۱

$$
d\left(\bullet\;,\;r+h\right)=d\left(\bullet,r\right)+d\left(r\;,\;r+h\right)
$$

تبدیل  $w=\frac{(z-r)}{1-rz}$  یک حرکت صلب نااقلیدسی است که  $r=s$  را به  $w=w$  و  $x=r+k$  را به س عن سلب فاصلهها را حفظ میکنند، داریم  $w=\frac{n}{(1-hr-r^{\intercal})}$ 

$$
d(r, r+h) = d\left(\cdot, \frac{h}{1 - hr - r^{\gamma}}\right)
$$

پس داریم

$$
d\left(\bullet\;,\;r+h\right)-d\left(r\right)=d\left(\frac{h}{1-hr-r^{\gamma}}\right)
$$

بر h نقسیم کنید و خواص حدی فرضشده را بکار برید. بدست میآوریم  $\frac{1}{r-1}=\frac{d'(r)}{1-r}$  ، و بنابراین  $w = \frac{z_7-z_1}{1-\bar{z}_1z_7}$ و 7٪ را به  $w = v$  و 7٪ را به  $z_7 = \frac{z_7-z_1}{1-\bar{z}_1z_7}$  و  $d(r) = \frac{1}{r} \log \frac{1+r}{1-r}$ .<br>مُیiگارد. چون چنین حرکتی فاصله را حفظ میکند،

$$
d(z_1, z_1) = d\left(\circ, \left|\frac{z_1 - z_1}{1 - \bar{z}_1 z_1}\right|\right)
$$

و وقتی فرمول را برای  $d\left(\,\circ\,,r\,\right)$  بکار بریم، بدست میآوریم

$$
d(z_1, z_1) = \frac{1}{1} \log \frac{|1 - \overline{z_1}z_1| + |z_1 - z_1|}{|1 - \overline{z_1}z_1| - |z_1 - z_1|}
$$

اکنون میتوانیم «صورت پایای» لم شوارتس را که بوسیلهٔ ج - پیک بدست آمده بیان کنیم:

## $\mathcal{F} \circ \mathcal{F}$  ساختارها

به منظور رسم نمودارهای مناسب در هندسهٔ نااقلیدسی، لازم است بتوانیم دو ساختار هندسی انجام دهیم: ساختن نقطهٔ متقارن یک نقطهٔ دادهشده نسبت به دایره و ساختن دایرهای که از دو نقطهٔ دادهشده بگذرد و بر دایرهٔ اول عمود باشد.

مسئلهٔ اول: دایرهٔ  $C$  به مرکز  $O$  و شعاع  $r$  و نقطهٔ  $P$  داده شدهاند. نقطهٔ  $P'$  را چنان بیابید که . شکل ۲۰۰۲ را ببینید.  $OP \cdot OP' = r^{\gamma}$ 

 $OS=r$  در اینجا  $OS$  بر  $S$  عمود است،  $PO=OP$  ،  $T$  ،  $T$  عمود است،  $OS$  و  $\Delta P \cdot OP' = r^{\gamma}$  . زیرا مثلث،  $TOS$  و  $O P'S$  متشابه هستند. بنابراین  $\frac{OP'}{r} = \frac{r}{OT} (= \frac{r}{OP})$ 

مسئلهٔ دوم: نقاط  $P'$  و  $Q'$  را که متقارنهای  $P$  و  $Q$  نسبت به دایرهٔ  $C$  هستند بیابید. دایرهای رسم کنید که از سه نقطه از نقاط  $P$  و  $P$  و  $Q$  و  $Q'$  بگذرد. شکل ۳۰.۳ را ببینید (برای انجام این کار مرکزد ایره را محل تلاقی عمود منصفهای (مثلاً)  $PP'$  و  $PQ'$  در نظر بگیرید.)

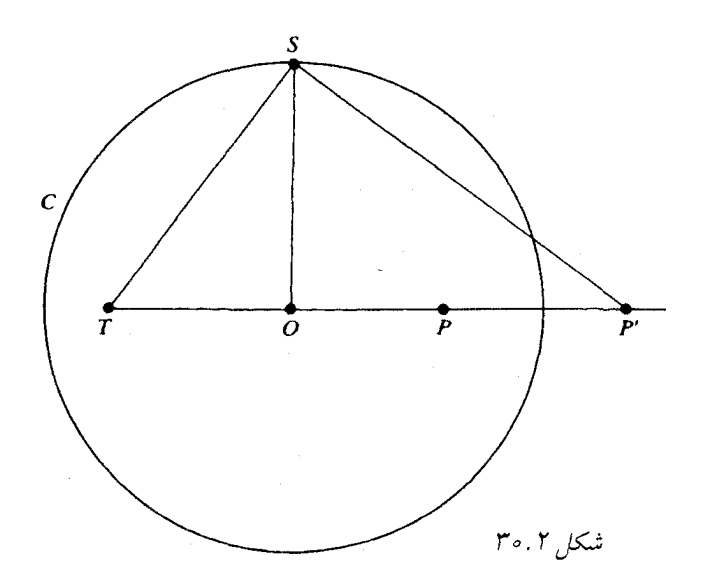

ادعا میکنم که این دایرهٔ  $G$  بر دایرهٔ  $C$  عمود است و از هر ۴ نقطه میگذرد. این مطلب را می $\mathfrak{p}$ وانیم با عملیات جبری نشان دهیم اما سادهتر است که از تبدیل موبیوس استفاده کنیم. فرض کنید  $T$  تبدیلی باشد که  $C$  را به خط  $L$  میبرد (شکل ۳۰.۴ را ببینید). تصاویر  $p$  و  $p'$  از  $P$  و  $P'$  و همچنین تصاویر و  $q'$  از  $Q$  و  $Q'$  نسبت به خط  $L$  متقارن هستند. دایرهٔ  $\Gamma$  که از  $q$  ،  $q'$  و  $q'$  می $\mathcal{E}$ درد به آسانی  $q$ ساخته میشود (مرکز آن روی  $L$  است و بوضوح بر  $L$  عمود است). تحت تبدیل وارون  $T^{-1}$  ،  $\Gamma$  به دایوهای گذرنده از  $P$  ،  $Q$  ،  $P'$  و  $Q'$  نگاشته می شود و عمود بر  $C$  است، زیرا یک تبدیل موبیوس نهتنها دوایر و خطوط مستقیم را به دوایر و خطوط مستقیم می برد بلکه چون همدیس است زاویهٔ بین آنها را حفظ مرکند. به عکس، می بینیم که اگر دایرهٔ  $G$  بر  $C$  عمود باشد و نقاط  $P'$  و  $Q'$  روی  $G$  باشند نقاط متقارن آ نها نسبت به دایرهٔ  $C$  روی  $G$  خواهند بود.

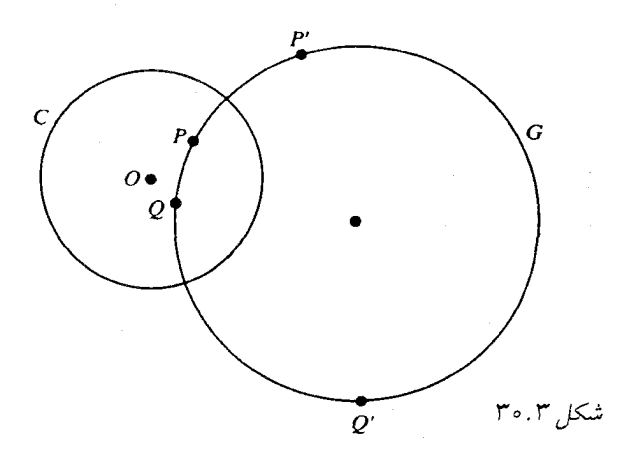

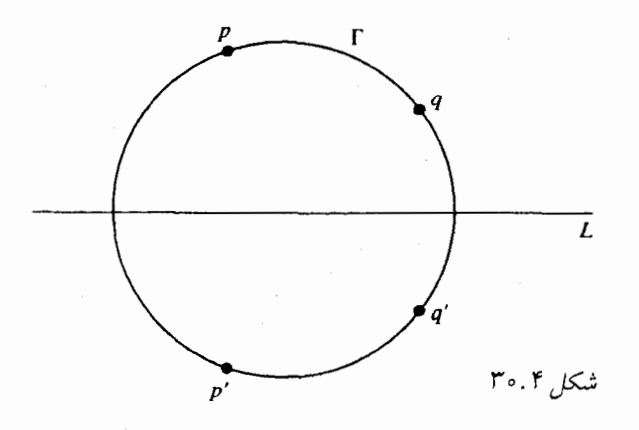

تموین ۲۰۰۱ چگونگی ساختن یک دایرهٔ عمود بر  $C$  و گذرنده از دو نقطه روی  $C$  را نشان دهید. تموین ۲۰.۲ یک مثلث نااقلیدسی با رئوس دادهشده بسازید. مجموع زوایا در ارتباط با ۱۸۰<sup>۰</sup> جگونه است؟

۳۱. حاصل ضربهای بی پایان

حاصل ضربهای برپایان بطور طبیعی وقتی مطرح میشوند که سعی کنیم فرایند تجزیه به عوامل در چندجملهایها را به تجزیهٔ عوامل مشابهی از توابع تام متعالی (یعنی، غیرچندجملهایها) تعمیم دهیم. اگر سعی کنیم این کار را انجام دهیم یکباره با مشکلات زیادی روبرو میشویم. در قدم اول، یک تابع تام ممکن است اصلاً ریشهای نداشته باشد ( e ؒ) . ثانیاً یک تابع تام متعالی معمولاً دارای تعداد بی پایان ریشهٔ با نقطهٔ حدی ۞) است، و یک حاصلفرب بی یایان جملات  $(z-z_n)$  بنظر محتمل نمیآید،  $z_n$ حتی اگر عوامل (ﷺ) – ١ را بکار گیریم، لزوماً یک حاصلِضرب همگرا بدست نمیآوریم (همانطور که در زیر خواهیم دید). برای نیل به مقصود ابتدا نیاز به مطالعهٔ همگرائی حاصل ضربهای بی پایان داریم. شاید انتظار داشته باشید که نظریهٔ جداگانهای دربارهٔ حاصل(ضربهای بی،پایان غیرضروری است زیرا،

همیشه میتوانیم حاصل ضربها را با گرفتن لگاریتم به مجموع برگردانیم. اما خواهیم دید که قضایای همگرائی در حاصا ضربها کاملاً شبیه قضایای همگرائی در سریها نیست.

# ۳۱.۱ همگرائی حاصل ضربهای بی پایان

 $\prod_{n=1}^N z_n$  قابل قبول بنظر می $_0$ رسد که حاصل $z_n \in \prod_{n=1}^\infty z_n$  را بمعنای حد حاصل $_0$ ضربهای جزئی تعریف کنیم. (یک حاصل(ضرب تھی را به معنای ۱ میگیریم، زیرا لگاریتم آن یک مجموع تھی خواہد شد، که معمولاً صفر در نظر گرفته میشود.) اندکی تأمل نشان میدهد که اگر حاصل(ضربهای جزئی

امکانی برای نزدیک شدن به حدی غیر از صفر داشته باشد بهتر است ۱ $z_n \rightarrow z_n$  را داشته باشیم. بنابراین صورت متعارف یک حاصل ضرب بی پایان عبارت است از

$$
\prod_{n=1}^{\infty} (1 + a_n)
$$

که در آن  $a_n$  ها اعداد مختلطاند. میگوئیم حاصلفمرب همگراست اگر، اولاً حاصل $a_n$ بوئی به سمت حد با پایان  $L$  نزدیک شوند؛ ثانیاً ۱ $n\neq a+n+1$  برای  $n$  به اندازهٔ کافی بزرگ (مثلاً برای ، ژالثاً  $(n>N_s)$ 

$$
\lim_{N\to\infty}\prod_{N_{*}+1}^{N}(\lambda+a_{n})\neq\infty
$$

سومین شرط سبب میشود که ۱ $a_n \rightarrow 1 + a_n \rightarrow 1 + a_n$  و بنابراین برای یک حاصل ضرب همگرا، مسجد . در نتیجه، ممکن است همیشه برای n به اندازهٔ کافی بزرگ فرض کنیم چ $|a_n|<|a_n|$  ، چون در غیر اینصورت حاصلضررب مطمئناً واگراست. توجه کنید که یک حاصل(ضرب همگرا ممکن است حد صفر داشته باشد، البته تنها وقتي كه حداقل يكي از فاكتورها صفر است. هرگاه

$$
\lim_{N\to\infty}\prod_{N_{\bullet}}^{N}(\mathbf{1}+a_{n})=\mathbf{0}
$$

برای همهٔ ب $N$  ها ، (به دلایلی که در زیر میآید) میگوئیم حاصل $\phi$ ضرب به صفر واگراست. اکنون ارتباط بین همگرائی یک حاصل(ضرب را با همگرائی سری لگاریتم وابسته به آن بررسی میکنیم.

 $\prod_{N_\ast}^N|\setminus+a_n|\to |L|$  اگر  $\tau\neq b\to\prod_{N_\ast}^N(\setminus+a_n)\to L$  در این صورت از تمرین ۱.۲۰ می $\tau$ ا  $\Delta \in \sum_{n=N_s}^N \arg{(1+a_n)} \to \arg{L}$  و بنابراین میتوانیم جملات و زاویهٔ  $L$  را چنان انتخاب کنیم که  $\arg{L}$ در نتیجه  $\log(1+a_n) \geq \sum_{n=N_s}^\infty \log(1+a_n)$  با تعیین شاخهٔ هر لگاریتم، همگراست. به عکس، اگر به  $\lim_{N_\star} \log(1+a_n)$  با تعیین شاخهٔ هر لگاریتم به  $S$  هِمگرا باشد، آنگاه  $\lim_{N_\star} \log(1+a_n)$  به  $\lim_{N_\star} \log(1+a_n)$ ہ نج <sup>و</sup> $e^s$  همگراست. این نشان میدهد چرا  $\prod(1+a_n)$  واگراست. اگر برای همهٔ  $N$  ها، ه جسم ا $\lim_{n \to \infty} \log(1+a_n)$  ، زیرا ا $\lim_{n \to \infty} \log(1+a_n)$  به  $\pi$  واگرا خواهد بود.

بسادگی می توان آزمونهایی برای همگرائی حاضل(ضربهای بی پایان ارائه داد، آزمونهائی که مستقیماً با جملات  $a_n$  بيان مي شوند.

تمرین ۲۱.۴ نشان دهید هرگاه 
$$
\frac{1}{7} < |z| < 1
$$
 نشان دهید هرگاه

 $|\log(1+z)-z| \leq |z|^{\mathsf{T}}$ 

۵. ماحث گوناگون ۲۶۱

$$
\left| \log(1+z) - z + \frac{1}{\tau} z^{\tau} \right| \le |z|^{\tau}
$$

$$
\left| \log(1+z) - z + \frac{1}{\tau} z^{\tau} - \frac{1}{\tau} z^{\tau} \right| \le |z|^{\tau}
$$

اکنون می توانیم برخی از شرایط کافی ساده برای همگرائی  $\prod(1+a_n)$  را بنویسیم. ابتدا، اگر ہ $a_k > 0$  ، آنگاہ  $\Box (1 + a_k)$  ہمگراست اگر و تنھا اگر  $a_k \nearrow a_k$  ہمگرا باشد (اگر ها حقيقي باشد ولي تغيير علامت دهند لزوماً برقرار نسبت؛ تمرين ٣١.٢ را بيشد.).

برای اثبات، فرض مرکنیم  $a_k \gtrsim a_k$  همگرا و  $a_k \geq a_k$  است، آنگاه  $\sum a_k^*$  همگراست، زیرا نهایتاً  $\sum a_k^{\intercal} a_k$ ه - آنگاه  $a_k^{\intercal} \leq a_k$  . بنا به تمرین ۳۱.۲. (۳۱.۲ مغلوب  $a_k^{\intercal} \leq a_k$  مغلوب (۲ می شود و بنابراین همگراست. لذا سری  $\log(1+a_k) \leq \log(1+a_k)$  همگراست. بعکس، فرض کنیم  $\Pi(\setminus + a_k)$  همگرا و ۰  $a_k \geq a_k$  . آنگاه  $\log(\setminus + a_k)$  همگراست (تمرین ا ۳۱.۱) و میتوانیم فرض کنیم  $a_k < a_k < a_k$  . حالا داریم

$$
\log(1 + a_k) = a_k - \frac{1}{\gamma} a_k^{\gamma} + \frac{1}{\gamma} a_k^{\gamma} - \cdots
$$

$$
= a_k \left( 1 - \frac{1}{\gamma} a_k + \frac{1}{\gamma} a_k^{\gamma} - \cdots \right)
$$

$$
\ge a_k \left( 1 - \frac{1}{\gamma} a_k \right) \ge \frac{\gamma}{\gamma} a_k
$$

جون  $\frac{1}{\tau} \geq a_k \geq 0$  . بنابراین  $a_k \leq \frac{1}{\tau}$  همگراست.

تموین ۲۱.۳ نشان دهید  $\prod(1+a_k)$  همگراست اگر هر دو سری  $a_k \nearrow a_k$  و  $\lceil \binom{N+1}{2} \rceil$  همگرا ىاشند.

تمرین ۳۱.۴ همگرائی  $\Pi(1+a_k)$  را در حالتهای زیر بررسی کنید:

(انی)  
\n
$$
a_k = (-1)^k k^{-\frac{1}{\tau}}
$$
,  $a_{\tau n + 1} = (\tau n + 1)^{-\frac{1}{\tau}}$ ,  $a_{\tau n + 1} = -(\tau n)^{-\frac{1}{\tau}}$ ,  $n = 1, 7, 7, \cdots$   
\n $a_k = \frac{z}{k}, \quad 1, 7, 7, \cdots$   
\n $a_n = -\frac{z^{\tau}}{n^{\tau}}$   
\n $\Rightarrow$ )  $a_{\tau n} = \frac{z^{\tau}}{n}$ ,  $a_{\tau n - 1} = -\frac{z}{n}$ ,  $n = 1, 7, 7, \cdots$   
\n $\Rightarrow$   $a_{\tau n} = \frac{z}{n}$ ,  $a_{\tau n - 1} = -\frac{z}{n}$ ,  $n = 1, 7, 7, \cdots$   
\n $\Rightarrow$   $\frac{1}{2} = \frac{1}{2} \begin{cases} \frac{1}{2} & \text{if } n = 1, 7, 7, \cdots \\ \frac{1}{2} & \text{if } n = 1, 7, 7, \cdots \end{cases}$ 

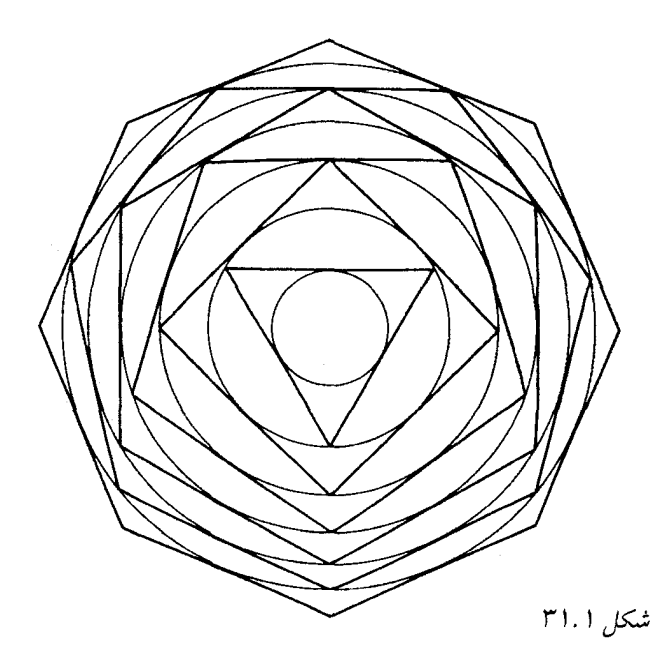

میگوئیم حاصل(ضرب  $\Pi[\mathcal{N}+(a_n)]$  همگر*ای* یکنو*اخت* است، اگر سری لگاریتم وابسته به آن همگراي يكنواخت باشد.

تمرین ۲۱.۵ نشان دهید  $\Gamma_{n=1}^{\infty}\left(1-\frac{z^{\intercal}}{n^{\intercal}}\right)$  روی هر مجموعهٔ فشرده منهای نقاط  $\pm n$  همگرای يكنواخت است.

اکنون ملاحظه مرکنیم که چرا معمولاً نمیتوانیم یک تابع تام با تعداد برپایان ریشهٔ  $z_n$  را به صورت

$$
\prod_{n=1}^{\infty} (z - z_n)
$$

نمایش داد، یا حتی به صورت

$$
z^m e^{g(z)} \prod_{n=1}^{\infty} \left(1 - \frac{z}{z_n}\right)
$$

که در آن g تام است. مثلاً، اگر همهٔ  $z_n$  ها مثبت باشند آنگاه وقتی که  $z$  حقیقی و منفی است، حاصل(ضرب همگراست تنها اگر  $\frac{1}{z_n} < \frac{1}{z_n} < \frac{1}{z_n}$  (بنا به آزمونی که بلافاصله بعد از تمرین ۳۱.۲ داده شد.) این شرط میگوید که  $|z_n|$  باید کمی سریعتر افزایش یابد. مثلاً، در  $z_n=z_n$  برقرار نیست و لذا را نمیتوان با حاصل $ضربی از این نوع نمایش داد. تابع $\pi z$  sin  $\pi z$  دارای ریشههای صحیح است.  $\frac{1}{\Gamma(-z)}$$  $\prod_{n=-\infty} \left(1-\frac{z^{\intercal}}{n^{\intercal}}\right)$  نمی $\text{tr}(\frac{z}{n^{\intercal}})$  نه  $\text{tr}(\frac{z}{n}) = 1$  با داشته باشیم. اما

همگراست، و در واقع در بخش ۳۱.۲ نشان خواهیم داد که  $\sin \pi z = \pi z \prod_{n=1}^{\infty} \left(1 - \frac{z^{\mathsf{T}}}{n^{\mathsf{T}}}\right)$ این حاصل ضرب اویلر برای تابع سینوس است. تمرینهای تکمیلی همگرائی حاصل ضربهای بی پایان را در تمرینهای تکمیلی ۱ تا ۴ بررسی کنید:  $\prod_{n=1}^{\infty} \left[1 + (-1)^n n^{-\frac{1}{2}}\right]$  $\prod_{n=1}^{\infty} \left[1 + (-1)^n n^{-\frac{1}{r}}\right]$  $\overline{Y}$  $\prod_{n=1}^{\infty} \left(1 - \frac{z}{n}\right) e^{\frac{z}{n}}$  T  $\prod_{n=1}^{\infty} \left(1 - \frac{z}{n^{\frac{1}{\gamma}}}\right) \exp\left[n^{-\frac{1}{\gamma}}z + (\tau n)^{-1}z^{\gamma}\right]$  $-1$ ے ۔ به ازای ۱ $x < x < \gamma$  ، تابع ( ۱ $\prod_{n=1}^\infty(\gamma + x^\gamma)^n$  را در نظر میگیریم. روشن است $\Gamma$ كه اين حاصل ضرب همگراست. به كدام تابع همگراست؟ - ( ۱ جسم کی میتواند در نقطهٔ  $|z|<\infty$  به یک تابع  $f(z)$  همگراست. آیا تابع  $f$  می $\lim_{n=1}(\Lambda+z^{n^\chi})$  –۶  $z = 2$  نظور تحلیلی ادامه باید.  $\sin \pi z$  نمایش حاصل $\sin \pi z$  $T$  ,  $T$ 

به جای اثبات مستقیم این که حاصل(ضرب اویلر ، sin  $\pi z$  را نمایش میدهد، میخواهیم به طور غیرمستقیم از طریق محاسبه ماندهها روشی را برای نمایش  $\sin \pi z$  بیابیم، که حاصل آن فرمول اویلر باشد. قدری سادهتر است که حالت کلی را در نظر بگیریم و بعد برای بدست آوردن آنچه که میخواهیم حالت خاص را در نظر میگیریم.

$$
I_n = \frac{1}{\tau \pi i} \int_{C_n} \frac{f(w) \ dw}{w \ (w - z)}
$$

فرض مىكنيم

که در آن  $f$  یک تابع، مرومورفیک در صفحه با پایان، با قطبهای ساده  $a_n$  و با مانده ۱ است و تحلیلی در صفر می باشد. بعلاوه فرض میکنیم که  $C_n$  ها خمههای بسته ساده با طول  $O(n)$  باشند که به سمت

میروند. وقتی 
$$
\infty \to n \to \infty
$$
 و ا(ی) ازوی آن کراندار است. البته این بحث بیاستفاده خواهد بود درنند. وهی آنها وجود دارند.  
مگر اینکه بدانیم توابع f و خمهای  $C_n$  با همه این ویژگیها اوتعاً وجود دارند. در واقع آنها وجود دارند.  
تمرین ۲۱.۶ نشان دهید  $f(w) = \cot w - w^{-1}$  نشان دهید ه جین نشان دهید ه ۲.۰.

اکنون ببینیم قضیهٔ مانده دربارهٔ  $I_n$  چه میگوید. این انتگرال برابر با مجموع ماندههای تابع زیر انتگرال در همهٔ قطبهای داخل  $C_n$  است، که در (۱) صفر ، (۲)  $z$  ، و (۳) قطبهای  $a_n$  از  $f$  است. ماندههای مربوطه عبارتند از

- $(1)$   $-f(\circ)$ (**r**)  $\frac{f(z)}{z}$
- 
- (**r**)  $\frac{1}{a_n(a_n-z)} = \left(-\frac{1}{a_n} + \frac{1}{a_n-z}\right)\frac{1}{z}$

. ابیاد بیاورید که ماندههای  $f$  در  $a_n$  همگی برابر با ۱ هستند.) بنابراین، چون م $I_n \to I_n$  وقتی  $\setminus$  ، داريم

$$
f(z) = f(\circ) + \sum_{m} \left( \frac{1}{a_m} - \frac{1}{a_m - z} \right)
$$

.  $n\rightarrow\infty$  که در آن مجموع روی  $a_m$  های داخل  $C_n$  است و بعد فرض کنید  $\infty$ 

خصوصاً، این برای cot  $\pi z$  یک سری نمایشی معرفی می،نماید، اما آن چیزی نیست که فعلاً مورد توجه ما باشد.

$$
f(w) = \frac{g'(w)}{g(w)} = \left(\frac{d}{dw}\right) \log g(w) = \cot w - w^{-1}
$$

$$
f(w) = \frac{g'(w)}{g(w)} = \left(\frac{d}{dw}\right) \log g(w) = \cot w - w^{-1}
$$

$$
\therefore \left(n \neq \circ\right) \ a_n = n\pi
$$

$$
f(\,\circ\,) = \circ\,\text{and}\,\, \text{with}\,\, \mathbf{Y} \cdot \mathbf{V}
$$

اكنون داريم

$$
\frac{d}{dz}\log\frac{\sin z}{z} = \sum_{n=-\infty}^{\infty} \left(\frac{1}{n\pi} - \frac{1}{n\pi - z}\right)
$$

که در آن مجموع، حد مجموعها روی  $N \, < \, N \, < \, N \, \rightarrow \, 0$  (  $n \neq n$  ) است. وقتی  $N \, \rightarrow \, N$  ، و همگرایی روی مجموعههای فشردهای که فاقد نقاط  $\pi$  هستند یکنواخت است. پس از آن روی مسیری از صفر تا z انتگرال میگیریم: با یک انتخاب برای هریک از لگاریتمها داریم

$$
\log \frac{\sin z}{z} = \sum_{\substack{n=-\infty\\n \neq s}}^{\infty} \left[ \frac{z}{n\pi} + \log(n\pi - z) - \log n\pi \right]
$$

۵. مباحث گوناگون ۲۶۵

چه میزان ابهام با لگاریتمها معرفی میشود؟ برای پاسخ به این سئوال، مقدار حقیقی  $x$  از  $z$  را در نظر میگیریم. آنگاه جملههای لگاریتمی عبارتند از

$$
\log(n\pi - x) - \log n\pi = \log \frac{n\pi - x}{n\pi} = \log \left(1 - \frac{x}{n\pi}\right)
$$

یا، اگر جملات را با n های مثبت و منفی ترکیب کنیم،

$$
\log\left(1-\frac{x}{n\pi}\right) + \log\left(1+\frac{x}{n\pi}\right) = \log\left(1-\frac{x^{\tau}}{n^{\tau}\pi^{\tau}}\right)
$$

که در آن چون ( ۲٫۰<del>۰ م</del> ۱ ) یک عدد حقیقی مثبت و یا یک عدد حقیقی منفی است، لگاریتم صرف<sup>ا</sup>نظر از اضافه کردن k) k $\pi\,i$  طبیعی است) معین می شود. بنابراین داریم

$$
\frac{\sin x}{x} = \prod_{n=1}^{\infty} \left(1 - \frac{x^{\mathsf{T}}}{n^{\mathsf{T}} \pi^{\mathsf{T}}}\right)
$$

.  $e^{ikn} = \pm 1$  صرف نظر از اینکه  $e^{ikn} = 1$ 

اما وقتی ہ $x = 0$  حاصل ضرب باید برابر با ۱ باشد، و بنابراین  $k$  یک عدد زوج است. پس داریم

$$
\sin x = x \prod_{n=1}^{\infty} \left( 1 - \frac{x^{\tau}}{n^{\tau} \pi^{\tau}} \right)
$$

برای هر عدد حقیقی  $x$  . چون حاصل(ضرب روی هر مجموعه فشرده فاقد نقاط  $n\pi$  همگرای یکنواخت  $z \neq n\pi$  است (تمرین ۳۱.۵) حاصل(ضرب یک تابع تحلیلی معرفی میکند، که برای هر  $x$  که با هر جایگزین شود برقرار است. لذا ما حاصل(ضرب اویلر را برای تابع سینوس بدست آوردیم. توجه کنید که هیچ یک از حاصل ضربهای

$$
\prod_{n>\bullet}\left(\lambda-\frac{z}{n\pi}\right) \quad \text{J} \quad \prod_{n<\bullet}\left(\lambda-\frac{z}{n\pi}\right)
$$

بطور جداگانه همگرا نیستند.

## ۳۱.۳ فرمول واليس

در اینجا با قرار دادن چ $z=z$  در حاصل(ضرب اویلر فرمول معروفی را بدست میآوریم

$$
V = \frac{\pi}{\tau} \prod_{n=1}^{\infty} \left( 1 - \frac{1}{\tau n^{\tau}} \right)
$$
  

$$
\frac{\tau}{\pi} = \lim_{N \to \infty} \left[ \left( 1 - \frac{1}{\tau} \right) \left( 1 + \frac{1}{\tau} \right) \right] \left[ \left( 1 - \frac{1}{\tau} \right) \left( 1 + \frac{1}{\tau} \right) \right] \cdots \left[ \left( 1 - \frac{1}{\tau N} \right) \left( 1 + \frac{1}{\tau N} \right) \right]
$$

$$
\frac{Y}{\pi} = \frac{1}{Y} \cdot \frac{Y}{Y} \cdot \frac{Y}{Y} \cdot \frac{\Delta}{Y} \cdot \frac{\Delta}{Y} \cdot \frac{\Delta}{Y} \cdot \frac{Y}{Y} \cdot \frac{Y
$$

$$
z^{m}e^{g(z)}\prod\left(\left(1-\frac{z}{z_{n}}\right)\exp\left(\frac{z}{z_{n}}+\frac{1}{\gamma}\frac{z^{\gamma}}{z_{n}^{\gamma}}+\cdots+\frac{1}{k_{n}}\frac{z^{k_{n}}}{z_{n}^{k_{n}}}\right)\right)
$$

نمایش داد، که در آن  $\alpha \rightarrow k_n$  به اندازهٔ کافی سریع و  $g$  یک تابع تام است [ $e^{g(z)}$  دارای ریشه نیست) و  $z_n$  ها به ترتیب افزایش قدرمطلق اختیار شدهاند. این نمایش بسیار کلی است لذا خیلی مفید نخواهد بود. نمایش حاصلضربی مفیدتر برای توابع تام از مرتبهٔ با پایان به معنای زیر وجود دارد. قرار دهید ا آنگاه  $f$  را از مرتبهٔ  $\rho$  گویند اگر  $\rho$  بزرگترین کرانهٔ پائین اعدادی مانند  $M(r)=\max_{|z|< r}|f(z)|$  $\exp(r^{\rho})$  باشد که $\log M(r) < \lim_{r \to \infty} \sup r^{-s} \log r$  . [به طور کلی  $M(r) < \infty$  خیلی بزرگتر از نیست، و گاهی به همان اندازه است.] در اینصورت نمایش حاصل ضرب هادامارد مرگوید:

اگر ۴ از مرتبهٔ م با ریشمهای (احتمالا) در صفر و 
$$
nz_n
$$
 آنگاه  
\n
$$
f(z) = z^m e^{P(z)} \prod_{n=1}^{\infty} \left(1 - \frac{z}{z_n}\right) \exp\left[\frac{z}{z_n} + \frac{1}{\tau} \left(\frac{z}{z_n}\right)^{\tau} + \cdots + \frac{1}{p} \left(\frac{z}{z_n}\right)^p\right]
$$
\n
$$
\text{But } \rho \text{ yields } |z_n| \leq P(z) \text{ if } |z_n| \geq 0 \text{ if } |z_n| \geq 0 \text{ otherwise,}
$$

بعنوان مثال، sin π از مرتبهٔ ۱ است؛ حاصا ضرب اویلر صورت درهم ریختهٔ حاصا ضرب هادامارد با ۱  $p=0$  است. معکوس تابع گاما نیز از مرتبهٔ ۱ است، حاصل(ضرب هادامارد آن عبارتست از

$$
\frac{1}{\Gamma(z)} z e^{\gamma z} \prod_{n=1}^{\infty} \left(1 - \frac{z}{n}\right) e^{-\frac{z}{n}}
$$

که در آن  $\gamma$  ثابت اویلر و برابر است با

$$
\gamma = \lim_{n \to \infty} \left( 1 + \frac{1}{r} + \frac{1}{r} + \dots + \frac{1}{n} - \log n \right)
$$

(هرچند  $\gamma$  تا هزارم اعشاری محاسبه شده است، هنوز مشخص نیست که  $\gamma$  گویا یا اصم است.) ما در صدد محاسبها فرمول حاصل ضرب برای معکوس تابع گاما نیستیم، اما توجه میکنیم که، ترکیب شدن با حاصا ضرب اویلر برای سینوس، دوباره نشان می دهد که

$$
\Gamma(z)\Gamma(1-z) = \frac{\pi}{\sin \pi z}
$$

بادداشتها:

۱) این شکل پوسیلهٔ دیوید ب. سینگیمستر کشیده شده است و در

London Math. Soc. Newsletter, no. 122 (October 1985)

موجود است. در اینجا دوباره با اجازهٔ دکتر سینگمستر ارائه گردید. دکتر جان رنچ چندین مرجع با شکلهای مشابه، با چندضلعیهای متفاوت جهتدارشده برای من، تهیه کرده است، قدیمیترین آنها عبارتست از :

Mathematics and The Imagination, by E. Kasner and J. Newman (Simon & Schuster, New York, 1940) p. 312.

شکل گاهی به کیلر نسبت داده می شود که وی ظاهراً شکل دوگان را (وقتی که چندضلعی ها متوالیاً به جای محیط شدن محاط میشوند) مورد توجه قرار داده است. اما فقط در چند مرحله اول آن. ۲) اثباتهای مقدماتی مختلف و مناسبی برای فرمول اویلر وجود دارد. برای مثال

W.F. Eberlein, "On Euler's Infinite Product for the Sine," J. Math. Anal. Appl. 58 (1977): 147-151.

و همچنین Math. Rev. 83e:01032 را ببینید.

۳۲. نرخ رشد در مقابل تعداد ریشهها

۳۲.۱ یک اصل عمومی

یک نابع نام از مرنبهٔ بالا، یعنی نابعی که ماکزیمم قدرمطق  $M(r)$  ، وقتی  $\tau\to r$  به سرعت افزایش یابد، ممکن است چندین ریشه یا حتی هیچ ریشهای نداشته باشد [ $\exp(z^n)$  یا  $\exp(e^z)$  را در نظر بگیرید.] از طرف دیگر، اگر تابع دارای ریشههای بسیار زیاد  $z_n$  در گوی با شعاع r باشد، حاصل ضرب همگرا نخواهد بود  $z_n = n$  را در مقابل  $z_n = n^{\gamma}$  در نظر بگیرید). قضیهٔ هادامارد  $\prod(1 - \frac{z}{z_n})$ که در بخش ۳۱.۴ ذکر شد، اظهار میکند که وجود تعداد ریشههای بیشتر، بزرگتر بودن مرتبهٔ  $M(r)$  را ایجاب میکند. این شاید بنظر تناقض بیاید، زیرا ممکن است یک تابع با ریشههای بسیار، دارای قدرمطلق کوچک باشد. وضعیت واقعی کاملاً متفاوت است: اصلی وجود دارد که میگوید وقتی یک تابع دارای ریشههای بیشماری است، قدرمطلق آن باید معمولاً بزرگ باشد تا موازنه برقرار شود، اگر قدرمطلق بزرگ نباشد، یک تابع تحلیلی با ریشههای بسیار در خطر همارز شدن با صفر است. ما از قبل حالتی سرحدی  $\alpha \cdot r \to \infty$  را می $\zeta$ انیم که اصل را میتوان به طور کمی تعیین کرد. اگر  $\theta(r^n) = M(r)$  وقتی که آنگاه بنا به تمرین ۷.۸ میدانیم که تابع یک چندجملهای حداکثر از درجهٔ  $n$  است و لذا حداکثر  $n$  ریشه دارد. اکنون به دنبال نتایج کلی بیشتری هستیم که بر مبنای همان اصل میباشد.

#### فرمول يتسن **٣٢.٢**

تابع  $f$  را که در گوی  $|z|\leq R$  تحلیلی و غیرصفر است، در نظر میگیریم، همچنین فرض میکنیم (برای سادگی فرمول) که ۰  $f(\circ) \neq f$  . فرض کنیم  $f$  در  $z < R$  ) از دارای ریشههای و روی  $k = 1, 1, \cdots$  باشد. آنگاه قضیهٔ ینسن میگوید که  $|z| = R$  باشد. آنگاه قضیهٔ ینسن میگوید که  $k = 1, 1, \cdots$  (  $\frac{1}{\tau_{\pi}}\int_{a}^{\tau_{\pi}}\log|f(R\ e^{i\theta})| d\theta - \log|f(\cdot)| = \sum_{i=1}^{n}\log\frac{R}{|z_{i}|}$ 

توجه کنید اگر  $f$  ریشهای نداشته باشد آنگاه  $\log |f|$  همساز است و قضیهٔ پنسن به قضیهٔ مقادیر میانگین برای توابع همساز تقلیل می،یابد (بخشهای ۱۶.۱ و ۲۰.۵). در حالت کلی فرمول نشان میدهد که اگر  $\lceil f(Re^{i\theta}) \rceil$  بزرگ نباشد بنا به اصل کلی در  $|z| < R$  نمی توان بیش از اندازه ریشه داشت. طرف راست فرمول ینسن را می توان با ظرافت بیشتری برحسب  $n(t)$  ، تابع شمارندهٔ ریشهها نوشت (یعنی تعداد ریشههای با قدرمطلق کمتر از t) : آن  $f^R$   $f^{-1}n(t) \, dt$  است. زیرا  $n(t)$  یک تابع پلهای است که به اندازهٔ & پرش دارد، وقتی که t از مقداری که به ازای محیط دایره  $|z|=|z|$  شامل  $k$  صفر است عبور میکند (یک ریشه مکرر بر طبق تکررش محاسبه شود). آسانترین محاسبه ضروری برای انجام، وقتی است که هیچ دایره  $|z|=|z|$  بیش از یک ریشه (ساده) ندارد؛ حالت کلی نیز به همین نحو انجام می شود.  $|z_1|$  داریم ۰  $n(e) = n(t)$  ، زیرا ۰  $\neq$  (۰) ، و ۰  $n(t) = n(t)$  برای  $n(t) = s$  . لذا ۱ به |z۲ ، |z۲ ، |z۲ از |z۲ به |z۳ و ... الی آخر. بنابراین داریم.

$$
\int_{\infty}^{R} \frac{n(t)}{t} dt = \int_{|z|}^{|z|\tau|} \frac{dt}{t} + \tau \int_{|z|\tau|}^{|z|\tau|} \frac{dt}{t} + \tau \int_{|z|\tau|}^{|z|\tau|} \frac{dt}{t} + \dots + N \int_{|z|}^{R} \frac{dt}{t}
$$
  
=  $\log |z|\tau| - \log |z|\tau| + \tau (\log |z|\tau| - \log |z|\tau|) + \dots + N(\log R - |z|\tau|)$   
=  $\log |z|\tau| - \log |z|\tau| - \dots - \log |z|\tau| + N \log R$   
=  $\log \frac{R}{|z|\tau|} + \log \frac{R}{|z|\tau|} + \dots + \log \frac{R}{|z|\tau|}$ 

 $\frac{J}{\tau}$  اکنون قضیهٔ نیسن را ثابت مرکنیم. در تمرین ۱۲.۱ دیدیم که، وقتی  $z$  یک ریشهٔ  $f$  است، تابع یک قطب ساده در  $z$  با ماندهٔ ۱ است. در نتیجه، وقتی  $g$  در  $|z|\leq |z|$  تحلیلی است، داریم

$$
\frac{1}{\pi i} \int_{|z|=R} g(z) \frac{f'(z)}{f(z)} dz = \sum g(z_n)
$$

که  $z_n$  ها ریشههای  $f$  درون  $|z|=R$ | می $|z|=|z|$  فرض کنید روی  $|z|=|z|$  ،  $\neq |z|$  ]. بنظر می آید که طرف راست فرمول نیسن باید به

$$
J = \frac{1}{\tau \pi i} \int_C (\log z) \frac{f'(z)}{f(z)} dz
$$

وابسته باشد اما  $\log z = g(z) = g(z)$  تحلیلی نیست (چون تکءقداری نیست). در هر صورت، میتوان همان انتگرال را وقتی  $C$  دایره  $|z|=|z|$  با برشی در طول محور حقیقی مثبت از صفر تا  $R$  ا ست در نظر گرفت، اگر  $f$  روی برش ریشه داشته باشد،  $f(z)$  را با  $f(z \ e^{i \lambda})$  جابجا میکنیم در حالیکه  $\lambda$  طوری اختیار میشود که  $f(z \; e^{i \lambda})$  روی برش ریشه نداشته باشد. این چنین  $\lambda$  وجود دارد، زیرا فقط تعداد با پایان ریشه قابل اجتناب دارد و این جابجائی روی قدرمطلق ریشهها اثر نمیگذارد. تابع log z در گوی

برش دادەشده با در نظر گرفتن 
$$
i\pi
$$
  $log(-1) = i\pi$  سریش دادەشده با در  $J$  وری قطبهای ساده در ریشههای  $f$  درون گههای میاده در ریشههای  $f$  درون گهههای

$$
J = \sum_{j=1}^{N} \log z_j
$$

از طرف دیگر، میتوانیم J را به صورت مجموع سه انتگرال بنویسیم، یکی در امتداد طرف بالایی برش، یکی در امتداد طرف پائینی و یکی در امتداد دایره. مانند بخش ۱۱، انتگرال در امتداد طرف بالائی برابر است ىا

$$
\frac{1}{\tau_{\pi i}} \int_{0}^{R} (\log x) \frac{f'(x)}{f(x)} dx
$$
نتگرال در امتداد طرف پائینی برش برابر است با

$$
-\frac{1}{\tau\pi i}\int_{a}^{R}(\log x+\tau\pi i)\,\frac{f'(x)}{f(x)}\,dx
$$

و مجموع آنها عبارتست از

$$
-\int_{\bullet}^{R} \frac{f'(x)}{f(x)} dx = \log f(\bullet) - \log f(R)
$$

انتگرال حول دایره را میتوان به صورت زیر نوشت

$$
\frac{1}{\tau \pi i} \int_{|z|=R} (\log z) [\log f(z)]' dz
$$

بعد از انتگرالگیری جزء به جزء داریم

$$
\frac{1}{\tau_{\pi i}} (\log z) \log f(z) \Big|_{|z|=R} - \frac{1}{\tau_{\pi i}} \int_{|z|=R} \log f(z) \frac{dz}{z}
$$
ا ور نظر گرفتن سه انتگرال و جدا کردن قسمت حقیقی، داریم

نظر درفتن سه انتحراں و جدا مردں حسین سعیدی استعمال درمجن استعمال درمجن استعمال درمجن استعمال درمجن استعمال در<br> $\sum_{j=1}^{N} \log |z_j| = \text{Re } J = \log |f(\cdot)| - \log |f(R)| + \text{Re } \left\{ \frac{1}{\tau \pi i} (\log z) \log f(z) \Big|_{|z| = R} \right\}$  $-\frac{1}{5\pi}\int_{0}^{5\pi}\log f(R\ e^{i\theta}) d\theta$ 

منوز بايد تغيير  $\log f(z) \log f(z)$  را حول  $|z|=R$  محاسبه كنيم.

وقتی  $z$  به دور دایره  $|z|=|z|$  میگردد،  $\log z$  از  $\log R$  شروع میکند و در  $z$ ۲ +  $\log R$  پایان  $N$  مییابد. همچنین  $\log f(z)$ از  $\log f(R)$  شروع کرده و در  $\log f(R) + \log \log f(z)$  پایان می $\log$ ريشه داشته باشيم (بنا به اصل آرگومان). لذا تغيير در  $\log f(z)$ [ $\log f(z)$ ] حول  $|z|=|z|$  عبارتست از

### ۵. ماحتْ گوناگون ۲۷۱

 $(\log R + \tau \pi i) [\log f(R) + \tau \pi i N] - (\log R) [\log f(R)]$  $= \text{Var}[\log |f(R)| + N(\log R + \text{Var})]$ اگر عبارت را بر ۲ $\pi i$  تقسیم کنیم و قسمت حقیقی را بگیریم، داریم Re  $\frac{1}{\tau_{\pi i}}(\log z) \log f(z)\Big|_{|z|=R} = \log |f(R)| + N \log R$ بنابراین نتیجهٔ دقیق محاسبهٔ J از دو طریق برابر است با  $\sum_{i=1}^{N} \log |z_i| = \log |f(\cdot)| + N \log R - \frac{1}{\gamma \pi} \int_{0}^{\gamma \pi} \log |f(Re^{i\theta})| d\theta$ بجئے ر  $\frac{1}{\gamma_{\pi}}\int_{a}^{\gamma_{\pi}}\log|f(Re^{i\theta})| d\theta - \log|f(\cdot)| = \sum_{i=1}^{N}\log\frac{R}{|z_{i}|}$ كه نتبجه قضية بنسن است. وقتی که  $f$  مرومورفیک با ریشههای  $z_n$  و قطبهای  $p_n$  است اثبات به آسانی تعدیل میشود. بنابراین  $\frac{1}{\tau_{\pi}}\int_{\epsilon}^{\tau_{\pi}}\log|f(Re^{i\theta})|d\theta - \log|f(\theta)| = \sum_{i=1}^{N}\log\frac{R}{|z_i|} - \sum_{i=1}^{M}\log\frac{R}{|p_k|}$ ٣٢.٣ - برخي نتايج قضيةً ينسن ابتدا توجه کنید که اگر ۱ $|f(\circ)| \in [f(z)] \leq K$ ا برای  $|z| \leq k$  ، آنگاه  $\int^R \frac{n(t)}{t} dt \leq \max_{|z|=R} \log |f(z)|$ 

 $|z| < r < R$  این نامساوی محدودیتی روی تعداد ریشههائی میگذارد که چنین توابعی میتوانند در گوی داشته ىاشند، يعنوان مثال،

$$
n\left(\frac{R}{\tau}\right)\log\tau = n\left(\frac{R}{\tau}\right)\int_{\frac{R}{\tau}}^R \frac{dt}{t} \le \int_{\frac{R}{\tau}}^R \frac{n(t)}{t} \ dt \le \log M
$$

و هنوز احکام دقیقتری میتوان بیان کرد.

. تعرین ۳۲.۱ فرض کنیم  $f$  یک تابع تام و  $A \in \mathbb{R}^{|z|} \leq A$   $\in B$   $\mid f(z) \mid s$  و  $B$  ثابت و  $f > 0$ ).  $\lambda_{1},f(z)\equiv\frac{1}{z}$ فرض کنیم  $z_{n}$  ها ریشههای  $f$  با  $z_{n}|=n\mid z_{n}$  باشند. نشان دهید  $z_{n}$  ها تموین ۳۲.۲ فرض کنیم  $f$  یک تابع تام و  $Ae^{\left(B\left|z\right|^{\gamma}\right)}\leq Ae^{\left(B\left|z\right|^{\gamma}\right)}$  . اگر  $f$  حداقل  $n$  ریشه روی هر دایره  $z| = n, \mathsf{y}, \mathsf{y}, \mathsf{y}, \ldots$  داشته باشد، آنگاه $f(z) \equiv f(z)$  به شرطی که  $\cdot B < \frac{1}{2}$ 

حالا فرض کنید  $f$  در گوی ۱ $|z|<|z|<\lfloor z\rfloor$  تحلیلی و کراندار و ۰  $\neq$  (۰ ) . در واقع کاملاً امکان دارد که  $f$  تعداد بی یایان ریشه در گوی واحد داشته باشد. فرض کنیم  $|f(z)|\leq |f(z)|$  و تعداد ریشهها به ترتيب افزايش قدرمطلقها باشد. آنگاه قضية ينسن ميگويد كه، وقتى ا $R < 1$  ، داريم

$$
\sum_{|z_j| < R} \log \frac{R}{|z_j|} \le \left| \log |f(\circ)| \right| + \frac{1}{\tau \pi} \int_{\circ}^{\tau \pi} \log |f(Re^{i\partial})| \, d\theta
$$
\n
$$
\le \left| \log |f(\circ)| \right| + \log M
$$
\n
$$
\text{and so } R \to 1 \text{ and } \text{and so } R \to 0
$$

$$
\sum_{j=1}^{\infty} \log \frac{1}{|z_j|} \le \left| \log |f(\cdot)| \right| + \log M
$$

#### را بدست آورد.

چون ۱ $|z_j|\to |z_j|$  وقتی که $\infty\prec j$  (در غیر اینصورت نقطهٔ حدی ریشهها می $i$ وانست در داخل دایره واحد باشد)، این نامساوی نشان میدهد که قدرمطلق ریشهها نمیتواند آنچنان آهسته به ۱ نزدیک شود که سری واگرا شود. یک راه روشن $نر برای بیان آن اینست که بگوئیم  $(\, \cdot \, |z_j| \, - \, \cdot \, )$  ا $\sum_{i=1}^\infty \zeta$  باید همگرا$ باشد. زیرا

$$
\log \frac{1}{|z_j|} = -\log[1 - (1 - |z_j|)] = (1 - |z_j|) + \frac{1}{7}(1 - |z_j|)^{7} + \cdots \ge 1 - |z_j|
$$

از تمام توان این شرط که 
$$
|f(z)|
$$
 کراندار است استفاده نکردیم؛ کافی بود فرض کنیم  
\n
$$
\int_*^{Y\pi} \log |f(re^{i\theta})| \ d\theta
$$

از بالا كراندار است.

توجه کنید که قضیهٔ ینسن به ما این امکان را میدهد که  $f \colon \int_s^R t^{-\backslash} n(t) \, dt$  را بر اساس سمکن است  $f$  هیچ max $|z|=R\log|f(z)|$  کراندار کنیم نه بر اساس چیز دیگری. بعنوان مثال ممکن است  $f$  هیچ ریشهای نداشته باشد یا  $|f(z)|$  بسیار کوچک بوده بطوریکه  $\log|f(z)|$  منفی و در قدرمطلق بزرگ ىاشد. تمرینهای تکمیلی

- ا۔ فرض کنید  $f$  یک تابع تام از مرتبهٔ کمتر از ۲ باشد یعنی  $A \exp(B|z|^{7-\varepsilon}) \leq |f(z)| \geq |f(z)|$  که در آن ہ $\epsilon > A$  و  $A$  و  $B$  مقادیر ثابتی هستند و فرض کنید ہ $(m + i n) = f(m + m)$  برای همهٔ اعداد .  $f(z) \equiv \circ$  محيح  $m \neq m$  و  $n \neq n$
- ۲\_ فرض کنید f در گوی واحد تحلیلی و کراندار باشد و ه $\exp(-\frac{1}{n}) = f[\exp(-\frac{1}{n})]$  به ازای  $f(z) \equiv \circ$  . نشان دهید  $n = 1, 1, \cdots$
- $f(n)=\,f(in)\,=\,$  ۳۔ فرض کنید  $f$  تابعی تام و  $|f(z)|\leq Ae^{C|z|}\leq Ae^{C|z|}$  که در آن ۴  $f(z) \equiv \circ$ برای  $\pm \wedge, \pm \wedge, \pm \wedge, \cdots$  . نشان دهید  $n = 0, \pm \vee, \cdots$

# ۳۳. تقسیمهای اصل ماکزیمم

#### قضية فراگمن\_ ليندلف  $\mathbf{r}$

فراگمن و لیندلف ثابت کردند که اصل ماکزیمم تا نزدیک<sub>ی</sub> یک نقطه استثنای<sub>ی</sub> برقرار است، اگر تابع دارای یک شرط اضافی باشد که بنظر نمی رسد خودش برای تضمین نتایج به اندازهٔ کافی قوی باشد. به عبارت  $|f(z)| \leq M$  دیگر اگر  $M \leq |f(z)| \leq L$  روی مرز  $D$  به جز یک نقطه (غالباً  $\infty$ )، در این صورت یا در  $D$  یا این که  $|f|$  باید فوقالعاده بزرگ شود وقی که  $z$  به نقطهٔ استثنایی نزدیک می شود. اكنون ايدة اصلى قضية فراگمن\_ ليندلف را با اثبات سادهترين قضيه از اين نوع، نشان مىدهيم:

اگر  $\lfloor f(z) \rfloor \leq \lfloor f(z) \rfloor$  وقتی که  $z$  به هر نقطه در مرز ناحیه همبند سادهٔ  $D$  به جز یک .  $D$  نقطهٔ  $z$  نزدیک شود، و اگر  $N \leq |f(z)| \leq L$  در راقع آنگاه  $M \leq |f(z)| \leq L$  در  $(N > M > 2$ (طبیعتاً فرض بر این است که).

 $D$  ایدهٔ اثبات این است که ابتدا به ازای هر  $\varepsilon$  خانوادهای از توابع  $g_{\varepsilon}(z)$  می $g_{\varepsilon}(z)$  کر  $z,z\neq z$ . تحلیلی،  $|g_\varepsilon(z)|\to|z\to|$  ، ہ $|g_\varepsilon(z)|\to|z\to|z\to|$  وقتی ہ $|g_\varepsilon(z)|\leq M$ اگر چنین خانوادهای داشته باشیم آنگاه  $|f(z)g_{\varepsilon}(z)|\leq 1$  im sup وقتی  $z$  به هر نقطه در مرز نزدیک شود زیرا وقتی  $z \rightarrow z$  آنگاه  $|f(z)g_{\varepsilon}(z)| \rightarrow |f(z)g_{\varepsilon}(z)|$  . بنابراین بنا به بخش ۱۶.۲ داریم برای  $z\in D$  جون طرف راست مستقل از  $\varepsilon$  است، میتوانیم فرض کنیم  $|f(z)g_{\varepsilon}(z)|\leq M$  $\alpha:z\neq z$ . که در نتیجه  $|f(z)|\leq |f(z)|\leq |f(z)|$  برای هر  $\varepsilon\to\varepsilon$  .  $\varepsilon\to\varepsilon$ 

آنچه لازم داریم این است که خانوادهٔ مناسب  $g_{\varepsilon}$  را بیابیم. وقتی  $D$  کراندار باشد این مطلب آسان است. فرض کنید  $K$  ماکزیمم  $|z-z|$  برای $z$  متعلق به بستار  $D$  باشد. در این صورت

### ٢٧۴ آنال: مختلط

دارای ویژگیهای مطلوب است؛ میتوانیم هر شاخهای نا برای توان ( برای توان ( برای توان  $g_{\varepsilon}(z)=(\frac{z-z_{\ast}}{K})^{\varepsilon}$ انتخاب كنيم.

 $z$ تموین ۲۳.۱ همین قضیه را وقتی که $z_\ast = z_\ast = D$  فیرکراندار و دارای یک نقطهٔ بیرونی  $z$ است، ثابت کنید.

قضیهٔ متناظری را برای توابع همساز به همین روش می توان ثابت کرد، اما اگر u در ناحیهٔ همبند ساده همساز باشد استدلال ثابت میگردد. در این صورت  $u=\mathrm{Re}\,\,\dot{f}$  تحلیلی (بخش ۱۹.۱)، و  $D$ کراندار است اگر و تنها اگر  $u$  از بالا کراندار باشد.  $\vert e^{f}\vert=e^{u}$ 

به جای یک نقطه مرزی استثنائی میتوانیم تعداد با پایانی نقطهٔ مرزی استثنائی داشته باشیم.

اکنون صورت کلیتر اصل ماکزیمم را نسبت به قبل داریم. اما اگر شکل  $D$  را نیز در نظر بگیریم این فرض که f کراندار است قویتر از آن چیزی است که لازم داریم. دو قضیهٔ بعدی ممکن است قدری خاص بنظر آیند اما کاربردهای جالبی دارند.

برای مشاهدهٔ این که  $e^z$  روی محور موهومی، کراندار است اما در طرف راست نیمصفحه چنین نیست، باید بیرسیم چه نوع شرطی باید روی تابع f که در نیم صفحه سمت راست تحلیلی و روی موهومی کراندار است بگذاریم تا حتماً در نیم@فحهٔ راست کراندار شود. قدرمطلق  $e^z$  در نیم@فحهٔ راست مانند بزرگ میشود، تابع ( $\exp(z^\delta) \to \infty$ ۰۰ ، کندتر بزرگ میشود، اما روی محور موهومی کراندار  $e^x$ نیست، بنابراین شاید این رشد آهسته با کرانداری روی محور موهومی سازگار نباشد. در اینجا معلوم می شود که این درست است.

.  $\alpha < \pi$  ،  $|\text{arg } z| \leq \alpha$  بسیار مفید و واضیع است که توابعی را در نظر بگیریم که در یک زاویه  $\alpha$  کا تحلیلی هستند. فرض خواهیم کرد که  $f$  در درون زاویه وقتی  $\infty \to z \to z \to z$  تحلیلی سریع» رشد نکند و امیدواریم که نتیجهگیری کنیم که اگر  $f$  روی یالهای زاویه کراندار باشد، آنگاه، در واقع باید،  $f$  درون زاویه در تمام امتدادها کراندار باشد.

قضایا برای زوایایی که نسبت به محور حقیقی مثبت متقارن نیستند را می توان با یک تغییر متغیر (واقعاً با دورانی در صفحه) به حالت متقارن تبدیل کرد.

اكنون قضية اصلى فراگمن\_ ليندلف را ثابت مىكنيم.

 $|f(z)| \leq M$  اگر  $f$  در  $|\arg z| < \pi$  ،  $|\arg z| < \alpha$  ، تحلیلی و در زاویه بسته پیوسته باشد و اگر ا روی یالهای زاویه و  $\vert f(z)\vert\leq A\exp(B\vert z\vert^\mu)$  که در آن  $\mu<\frac{\pi}{Y}>\mu<\mu<\frac{\pi}{Y}$ ه و  $A$  نابتهای مثبت هستند، آنگاه  $\vert f(z)\vert \leq 1$ ا در درون زاویه.

در اینجا شرط  $\mu$  اکیداً کمتر از چ $\frac{\pi}{\mathsf{Y}_\alpha}$  اساسی است، اعداد  $A$  و  $B$  صرفاً برای اجتناب از پیچیدگی در نزدیکی ہ $z=z$  هستند. شرط  $\alpha<\pi$  از اینکه زاویه روی خودش بیفتد جلوگیری مرکند. برای اثبات، به نتایجی مانند  $g_{\varepsilon}$  از قضیهٔ قبل نیاز داریم. لازم است  $g_{\varepsilon}$  در درون زاویه تحلیلی، روی یالھای زاویه، ہ $g_\varepsilon(z)\to z\to z$  وقتی  $z\to z\to z$  و ۱ $|g_\varepsilon(z)|\to z$  وقتی ہ $|g_\varepsilon(z)|\leq1$ هر z در درون زاویه. احتمالاً بدیهی نیست که چگونه چنین تابعی را ییدا کنیم، اما قبلاً دربارهٔ آن فکر  $g_{\varepsilon}(z) = \exp(-\varepsilon z^{\sigma})$  کردهایم، به راحتی میتوانیم ببینیم که آن در اینجا نیز کار میکند. تعریف می کنیم ،  $\arg\,z=\theta$  که در آن چ $\pi<\sigma<\mu<\pi<\pi_c$  مقدار اصلی خود را دارد. در واقع اگر

$$
z^{\sigma} = \exp[\sigma(\ln |z| + i \arg z)] = |z|^{\sigma} e^{i\sigma \theta}
$$

$$
g_{\varepsilon}(z) = \exp[-\varepsilon |z|^{\sigma} (\cos \sigma \theta + i \sin \sigma \theta)]
$$

$$
g_{\varepsilon}(z)| = \exp(-\varepsilon |z|^{\sigma} \cos \sigma \theta)
$$

روی نیمخطهای  $\alpha\neq\beta$  داریم  $\frac{1}{\tau}\sqrt{\tau}\sim|\sigma\theta|<\frac{1}{\tau}$  و  $\sigma\sigma\sigma$  مثبت است. بنابراین ۱ $|g_\varepsilon(z)|\leq|g_\varepsilon(z)|$  روی . بالهای زاویه و در اینجا  $M \leq |f(z)g_\varepsilon(z)| \leq |f(z)|$  . از طرف دیگر روی کمان  $|z| = R$  ،

$$
|f(z)g_{\varepsilon}(z)| \leq A \exp[B R^{\mu} - \varepsilon R^{\sigma} \cos(\sigma \theta)]
$$
  

$$
\leq A \exp[B R^{\mu} - \varepsilon R^{\sigma} \cos(\sigma \alpha)]
$$

زيرا cos  $\sigma \alpha$  از cos  $\sigma \alpha$  نمىتواند كمتر باشد. حالا چون  $\mu > \mu$  ، لذا براى  $R$  بزرگ، نما منفى است و ہ $g_\varepsilon(z)=f(z)$  وقتی  $\infty\to R$  بطور یکنواخت نسبت به  $\theta$  . در نتیجه  $f(z)g_\varepsilon(z)\to f(z)$  در نقاط داخلی زاویه کراندار است و از این نتیجه میشود که  $M\leq |f(z)g_{\varepsilon}(z)|\leq f(z)$  در تمام زاویه. حالا با فرض  $\epsilon \rightarrow \epsilon$ ، نتيجة قضيه بدست مي آيد.

توجه کنید که اگر  $\frac{\pi}{\sqrt{2}}= \mu$  ، اثبات کار نمیکند، به این که  $\sigma$  بطور اکید بین  $\mu$  و  $\frac{\pi}{\sqrt{2}}$  باشد وابسته است. اما، اگر فرضهای دیگر را قوی کنیم میتوانیم یک قضیه با  $\frac{\pi}{\gamma_{\alpha}} = \mu = 0$  بدست آوریم. برای  $|f(z)|\leq M$  سادگی، قضبهٔ متناظر را تنها برای نیم $\alpha=\frac{\pi}{\mathsf{Y}}$  ارائه میدهیم. اینجا فرض میکنیم روی محور موهومی و  $A\exp(\delta|z|)\leq A\exp(\delta|z|)$  برای هر  $\delta$  مثبت (تنها مقادیر کوچک $\delta$  کافی هستند) که در آن عدد  $A$  ممکن است به  $\delta$  وابسته باشد. با این فرضها، مجدداً بدست میآید که  $|f(z)|$  در نيم صفحهٔ ٥  $z > \mathbb{R}$  توسط  $M$  كراندار مى شود.

اکنون تابع  $e^{-\delta z}$   $f(z) = f(z)$  را در ربع اول و چهارم در نظر میگیریم. چون  $|g|$  روی محور موهومی با  $M$  و روی محور حقیقی مثبت با  $A$  کراندار شده است، می $\mathrm{u}$ وانیم قضیهٔ اخیر را در هر ربع بکار بریم و نتیجه بگیریم که در هر ربع  $\max(M,A) \leq |f(z)| \leq |f(z)|$  . حالا فرض کنید که برای هر مثبت،  $f(z)=O(e^{\delta |z|})$  . همچنین برای هر  $\delta$  مثبت،  $f(z)=O(e^{\delta |z|})$  . بنابراین، خصوصاً،  $\delta$ وقتی  $x \to +\infty$  وقتی  $\langle x \rangle = f(x) \ e^{-\delta x}$  و بنابراین ہ $x \to -f(x) \circ f(x) = 0$  وقتی  $f(x) = O(e^{\frac{\delta x}{\delta}})$ ، چون در غیر این صورت  $|f(z)| \ e^{-\delta z}$  در نیم $\omega$ مفحهٔ سمت راست در تعداد با پایان نقطهٔ  $A \leq M$  $\delta$  داخلی ماکزیمم خواهد شد. در نتیجه  $\delta Z \leq \delta z \mid f(z) \mid e^{-\delta z} \mid \leq M$  مستقل از است. با فرض ہ $\delta \to \delta \to |f(z)| \leq M \geq |f(z)|$  در نیم صفحهٔ بالایی.

در این قضیه و قضایای مشابه، همیشه کافی است که کران بالایی روی  $|f|$  در درون زاویه، فقط روی یک دنباله از کمانهایی که به ∞ میل میکنند را داشته باشیم چون میتوانیم اصل ماکزیمم را برای ناحیههای کراندار شده به وسیلهٔ جفتهای متوالی کمانها و بخشهایی از اضلاع زاویه بکار بریم.

# ۳۳.۲٪ برخی کاربردهای قضایای فراگمن\_ لیندلف

اولین کاربرد به قضیهٔ دوم بخش ۲۸.۴ مربوط میشود. فرض کنی*د f تحلیلی و درون زاویه بسته بین* و قتى arg  $z=\beta$  كە تا $|\alpha-\beta|<\pi$  ، كراندار باشد و فرض كنيد  $|a-\beta|<\pi$  وقتى  $\arg z=\alpha$ در امتداد هر دو شعاع. در این صورت  $L$   $\rightarrow$   $L$  بطور یکنواخت در درون زاویه وقتی که  $r\rightarrow\infty$  $|z| \to \infty$ 

میتوانیم مسئله را با فرض  $L=1$  ساده کنیم (در غیر این صورت $L=f(z)-f(z)$  را در نظر میگیریم.)؛ و ابتدا فرض مرکنیم که  $\beta|<\pi<|\alpha-\beta|$  (این فرض بعداً حذف مرشود). سپس مسئله را با دوران صفحه  $\forall$ بطوریکه  $-\alpha < \frac{\pi}{\gamma}$  ،  $\beta = -\alpha$  ، سادهتر میکنیم. حالا

$$
g(z) = \frac{z}{z+k} f(z) \quad , \quad k > \infty
$$

را در نظر بگیرید، برای  $|z|$  بزرگ داریم

$$
|g(z)| \le \frac{|z|}{|z+k|} |f(z)| \le \frac{r}{(r^{\tau} + k^{\tau})^{\frac{\gamma}{\tau}}} |f(z)|
$$

همچنین بنا به فرض در زاویه به ازای  $M$ ـای داریم:  $\mid f(z) \mid \cdot \mid f(z) \mid$  اگر  $|g(z)| \leq |f(z)| < \varepsilon$  روی اضلاع زاویه. در این صورت وقنی  $r \mid z| > |z|$  داریم  $r > r_1 = r_1(\varepsilon)$ برای  $|z| < r$  که مستقل از  $k$  است. اکنون بگیرید  $\frac{M}{\varepsilon}$   $k = 1$ . هرگاه  $|z| < r$  داریم

$$
|g(z)| \le \frac{rM}{(r^{\tau} + r\sqrt{\frac{M}{\varepsilon}}\tau)^{\frac{1}{\tau}}} = \frac{r\varepsilon M}{(r\varepsilon^{\tau} + r\sqrt{\frac{M}{\varepsilon}}\tau)^{\frac{1}{\tau}}} \le \frac{r\varepsilon M}{r\sqrt{M}} < \varepsilon
$$

بنابراین $\varepsilon > |g(z)| < \varepsilon$  در سراسر زاویه،

$$
|f(z)| = |g(z)| \left| \frac{z+k}{z} \right| < \varepsilon \frac{|z|+k}{|z|}
$$

و این نامساوی بیان میکند که اگر  $|z|>|z|>k$  ، آنگاه ۲۶ $|z|<|f(z)|$  . به عبارت دیگر ۰  $\rightarrow$   $f(z)$  بطور یکنواخت در درون زاویه.

،  $p$  اگر  $\alpha > \pi > 0$  ، می $\zeta$ وانیم  $h(w) = f(w^p)$  را برای عدد صحیح و به اندازهٔ کافی بزرگ  $\rho$ در نظر بگیریم، آنگاه  $h$  به ازای  $w$  در درون زاویه باز  $\pi > \frac{1}{\bar{p}} - \alpha$ | تحلیلی است، اگر  $p$  به اندازهٔ کافی بزرگ باشد.

می توانیم گزارهٔ اخیر را برای اثبات این که اگر  $f$  در زاویهٔ  $\alpha \leq \arg z \leq \alpha$  تحلیلی و کراندار و در امتداد یک ضلع زاویه و  $M\,\to\,f(z)\to f(z)$  در امتداد ضلع دیگر، وقتی  $z\to z\to f(z)\to L$ بریم، در این صورت  $L = M$  (و در زاویه  $L \rightarrow f(z)$  بطور یکنواخت $'$ ).

برای انجام این کار تابع  $g(z)=[f(z)-L][f(z)-M]$  نیز که درون زاویه تحلیلی و کراندار است را در نظر بگیرید که وقتی  $\infty \to z \to z$  روی هر دو ضلع زاویه، به صفر نزدیک میشود. بنا به گزارهٔ اخیر ہ $g(z) \to g(z)$  بطور یکنواخت در درون زاویه که بیان میکند

$$
[f(z)-L][f(z)-M] \to \infty
$$

بطور يكنواخت در درون زاويه.

 $\stackrel{.}{\varepsilon}^{\mathsf{Y}}$  از این مطلب نتیجه میگیریم  $L \,=\, M$  و این که  $L \,=\, L \,\to\, f(z) - L$  . فرض کنید  $\stackrel{.}{\varepsilon}$ داده شده باشد، آنگاه برای  $|z|$  به اندازهٔ کافی بزرگ بطور همزمان داریم $|z| < |f(z) - f| < |f(z)|$  روی برای  $|f(z) - L| |f(z) - M| < \varepsilon^{\mathsf{Y}}$  و  $|f(z) - M| < \varepsilon^{\mathsf{Y}}$  و  $|f(z) - M| < \varepsilon^{\mathsf{Y}}$  و  $|f(z) - M| < \varepsilon^{\mathsf{Y}}$ ا با ع $|f(z)-M|<\varepsilon$  ) . برای هر  $|z|<\varepsilon$  خاص یا  $|f(z)-L|<\varepsilon$  یا  $|f(z)-M|<\varepsilon$  ) . اگر ع کوچک، وقتی  $|f(z)-L|<\varepsilon$  تناقض arg  $z=\beta$  برای ع کوچک، وقتی  $|f(z)-L|<\varepsilon$  $\alpha \leq \theta \leq \beta$  خواهیم داشت (اگر  $L \neq L$  ). اگر  $|f(z) - I|$  گاهی بزرگتر از  $\varepsilon$  باشد، باید  $\theta$ \_ای وجود داشته باشد که هر دو نامساوی برقرار شوند. (به کوچکترین کران بالایی  $\theta$  هایی که برای آنها . توجه کنید)  $|f(z) - L| < \varepsilon$ 

اگو در نزدیکی  $\alpha$  داشته باشیم $\left|f(z)-M\right|<\varepsilon$  استدلال مشابهی را به کار برید. در این صورت از نامساوی مثلث برای  $|z|$  به اندازهٔ کافی بزرگ داریم

$$
|f(z) - M| + |f(z) - L| \le \tau \varepsilon \qquad (\text{arg } z = \theta)
$$

چون  $\varepsilon$  دلخواه است،  $M=L$  و نتیجه حاصل می شود.

دیدهایم که اگر قدرمطلق تابع f در نیم،ضفحه «خیلی بزرگ» نباشد و روی مرز نیم،صفحه کراندار باشد اَنگاه تابع واقعاً در نیمصفحه کراندار است. ممکن است انتظار داشته باشیم که بتوانیم در مقابل کم شدن سریع |f| روی مرز، |f| را در درون نیم،صفحه بزرگتر فرض کنیم. آنچه که واقعاً اتفاق می\فتد این است که  $|f|$  نمیتواند خیلی سریع روی مُرز کاهش یابد مگر ۰  $f \equiv f$  . بطور دقیقتر، یک تابع تحلیلی (غیرمتحد با صفر) نمیتواند در نیم صفحه آهستهتر از شکل نمایی بزرگ شود، و در عین حال به سرعت به صورت نمایی روی مرز به صفر نزدیک شود. قضیهٔ زیر از ف\_ کارلسون این اصل را به طور کمّی بیان میکند: فرض کنید f برای ۰ < Re z تحلیلی و در ۰ ≤ Re پیوسته باشد و در شرایط به ازای $|f(z)| \leq 1$  به ازای  $|f(iy)| \leq B e^{-\varepsilon |y|}$  و  $| \arg |z| < \varepsilon$  که در آن  $A$  و  $B$  و  $s$  و  $k$  اعداد  $|f(z)| \leq A e^{k|z|}$ شبت هستند (ع معمولا کوچک و  $k$  بزرگ) صدق کند. در این صورت  $\varepsilon\equiv f(z)\equiv 0$  . ایدهٔ یشت قضیه این است که کاهش نمایی روی مرز، به نیمخطهایی که به اندازهٔ کافی نزدیک محورهای موهومی منحنی و مثبت هستند، سرایت مرکنند. بعد بنا به قضیهٔ اصلی فراگمن\_ لیندلف کرانداری |f| را در یک زاویهٔ باز کمتر از π خواهیم داشت وبنابراین کرانداری در نیمصفحه بدست می آید، و به آسانی دیده می شود  $\cdot$   $f(z) \equiv \circ$ 

جزئيات اثبات فوقالعاده دقت نظر مىخواهد. توجه كنيد كه همه جا قضية اصلى فراگمن\_ ليندلف را مستقیماً نمیتوانیم برای  $f$  یا حتی  $e^{-kz}$  برایر برایم زیرا، زاویهٔ  $|z|<|\frac{\pi}{7}|$  به اندازهٔ کافی کوچک نیست. آنچه انجام می،دهیم تقسیم صفحه به دو زاویهٔ کوچکتر، و در نظر گرفتن توابع کمکی  $\varepsilon\,>\,$  مناسب برای هریک میباشد. برای شروع به  $e^{-i\varepsilon z}\,e^{-i\varepsilon}$   $g(z)\,=\,f(z)\,$  در ربع اول با ه توجه کنید. داریم  $|g(x)| \leq B$  و  $|g(iy)| \leq g(iy)$  و از قضیهٔ اصلی فراگمن۔ لیندلف برای زاویهٔ باز گچ ، در ربع اول نامساوی  $|g(z)|\leq C=\max\{A,B\}$  حاصل میشود [فقط لازم است که در این صورت روی نیمخط  $\theta < \frac{\pi}{7}$  ،  $\arg z = \theta$  ) . در این صورت روی نیمخط  $|f(z) < P \exp(q|z|^\gamma)$ 

 $|f(z)| \leq C \exp(kr \cos \theta - \varepsilon r \sin \theta)$ 

با .  $\tan\theta=\frac{k}{\varepsilon}$  طرف راست نامساوی بوسیلهٔ  $C$  کراندار میشود، اگر  $\varepsilon\sin\theta=\varepsilon\sin\theta$  یعنی .  $\tan\theta = \frac{-k}{\varepsilon}$  استدلالی مشابه در نیمصفحهٔ یائینی داریم.  $|f(x)| \leq C$  برای  $z = re^{i\theta}$  . اکنون  $|f|$  بوسیلهٔ  $C$  روی دو نیمخطی که زاویهٔای به اندازهٔ  $\pi > \frac{k}{\epsilon} < \frac{1}{\epsilon}$  ۲ می سازند کراندار است و بنابراین در درون زاویه کراندار است. همچنین  $|f(z)|\leq |f(z)|$  روی محور موهومی و روی نیمخطها و در نتیجه (بنا به قضیهٔ فراگمن\_ لیندلف، مجدداً این بار برای زوایای  $\arg z>\theta$  و  $\frac{\pi}{\gamma}>\arg z$  و روی بقیه نیم صفحه کراندار است. (  $-\frac{\pi}{5} < \arg z < -\theta$ 

اکنون داریم  $|f(z)| \leq |f(iy)| < 1$  در نیم $\sigma$ فحهٔ سمت راست و  $|f(iy)| < |f(iy)| < 1$ را که در آن  $p$  عدد مثبت بزرگی است در نظر بگیرید. در این صورت  $g(z) \, = \, f(z) \, \, e^{pz}$ ا بنابراین  $g$  در فرضهای مشابه برای  $f$  به جز اندازهٔ توان  $|g(iy)| = |f(iy)| \leq B e^{-\varepsilon |y|}$ در رابطهٔ  $C=\max(A,B)$  ظاهر نمی شود، صدق میکند. بنابراین آنچه تا اینجا انجام دادهایم نتیجه میدهد که در نیمهصفحهٔ  $|g(z)| \leq C e^{-px}$  یعنی  $|g(z)| \leq C$  که  $C$  مستقل از  $p$  است. با فرض  $f(z) \equiv \circ$  می بینیم که  $p \to \infty$ 

سرانجام قضیهای را که اکنون ثابت شد برای اثبات یک نتیجهٔ حتی جالبتر موسوم به قضیهٔ کارلسون استفاده میکنیم. این قضیه تلویحاً میگوید که  $\pi z$  sin کوچکترین تابعی است که در نیمصفحهٔ سمت راست نحلیلی، در نقاط صحیح مثبت صفر میشود و همارز با صفر نیست. بطور دقیقتر اگر  $f(z)$  برای ه ج  $x$  تحلیلی و  $|f(z)| \leq 1$  با  $\tau < \pi$  و اگر  $f(n) = f(n)$  برای  $n > n$  ، در  $x \geq 0$ این صورت ۰  $f(z) \equiv 0$  . مثال  $\sin \pi z = f(z) = \sin \pi z$  نشان می $\cos \pi z = \pi$  اساسی است. طبیعی است که از تابع  $\frac{f(z)}{\sin \pi z} = g(z) = g(z)$  شروع کنیم، چون  $g$  در نیمصفحهٔ راست (بعد از حذف نقاط تکین برداشتنی) تحلیلی خواهد شد. چون  $|\sin \pi iy|=|\sin \pi xy|$  ، داریم وقتی  $g(iy) \rightarrow g(iy)$  وقتی  $|y| \rightarrow |y| \rightarrow |y|$  . برای استفاده از قضیهٔ اخیر به نامعادلهای برای  $|g|$  به صورت  $|g(z)| \leq 1$  در نیمصفحهٔ سمت راست نیاز داریم. برای بدست آوردن این نامعادله به  $1.1$ ۴. کرانهای یائین  $|sin\pi z|$  نیازمندیم. بنا به تمرین

$$
|\sin \pi z| = (\sinh^{\gamma} \pi y + \sin^{\gamma} \pi x)^{\frac{1}{\gamma}} \ge \begin{cases} \sinh \pi |y| \\ |\sin \pi x| \end{cases}
$$

 $|g(z)| \leq A_1 e^{\tau |z|}$  ، ا $|y| \geq 1$  ، از اولین نامعادله نتیجه می شود  $\sinh z \geq \sinh z$  ، و بنابراین ا  $|\operatorname{Im}\, z|\geq$  با $A_{\lambda}=\frac{A}{\sinh\pi}$  هرگاه ا

 $\|y\|_2 < 1$  اگر  $|y| < 1$  یک کران بالا برای  $|g(z)|$  با توجه به ناحیههای  $S_n$  تعریف شدهٔ با ا $|y| < 1$ بدست میآید. از قبل میدانیم  $|f(z)| \leq A e^{\tau |z|}$  و بنابراین  $n=1, \mathtt{Y}, \dots$  و بنابراین  $n \leq |z - n| \leq \frac{1}{\mathtt{Y}}$ روی اضلاع قائم داریم که  $|f(z)| \leq A \exp[\tau(x^\intercal + y^\intercal)^\frac{1}{\tau}] \leq A \exp[\tau(n+1)]$  جون داریم ۱ $|x| \geq 2$  هرگاه  $| \sin \pi z | \geq 2$  ،  $z = n + \frac{1}{7}$  و بنابراین روی ( $|\sin \pi z| \geq 2$  in  $\pi x$ مرز  $S_n$  و در نتیجه بنا به اصل ماکزیمم در درون  $S_n$  داریم

$$
|g(z)| \le A \exp[\tau(n+1)]
$$

اما ۱ $|z|+|z| > n$  برای  $z$  متعلق به  $S_n$  ، و در نتیجه

$$
|g(z)| \le A \exp[\tau(|z| + \tau)] = Ae^{\tau \tau} e^{\tau |z|}
$$

 $B$  مستطیلم پروسی شود. در اینجا  $g$  تحلیلمی است و دارای کران بالای  $x\leq t$  مستطیل است؛ در نامعادلهٔ اخیر به جای  $Ae^{\mathsf{Y} \tau}$  مقداری بزرگتر از  $Ae^{\mathsf{Y} \tau}$  و  $B$  قرار دهید. در این صورت  $g$  در  $\phi: f(z) \equiv \phi$ ، فرضهای قضیهٔ اخیر صدق میکند و از این نتیجه میشود که  $g(z) \equiv \phi$  ، بنابراین ه

## تمرین تکمیلی

ا \_ فرض کنید که تنابع تام  $f$  در شرط  $\epsilon^{\varepsilon|z|}\leq A(\varepsilon)\cdot|f(z)|$  برای هر $\varepsilon>0$  صدق میکند. نشان دهید که اگر  $f$  روی محور حقیقی کراندار باشد آنگاه  $f$  ثابت است.

### يادداشت:

١) اين نتيجه اغلب اصل ليندلف ناميده مي شود. فرضها را واقعاً مي توان ضعيفتر كرد: به مقالهاي از Sindalovskii که در یادداشت ۳ از بخش ۲ آمده است مراجعه کنید.

٢٨٥ آناليز مختلط

۳۴. سریهای مجانبی

## ۳۴.۱ یک مثال

تابع

$$
E(x) = \int_x^{\infty} t^{-1} e^{-t} dt , \quad x > \infty
$$

یکی از چندین تابع معروف برای انتگرال نمایی است. البته مقدار آن به ازای  $x$  های خیلی بزرگ، بسیار کوچک است، اما چون احتمالاً مضرب عوامل بزرگ قرار مرگیرد، ممکن است دانستن مقادیر نسبتاً دقیق آن مورد نظر باشد. با تکرار انتگرالگیری جزء به جزء داریم:

$$
E(x) = -\int_x^{\infty} \frac{1}{t} d(e^{-t}) = \frac{e^{-x}}{x} - \int_x^{\infty} \frac{e^{-t}}{t^{\tau}} dt
$$
  

$$
= \frac{e^{-x}}{x} - \frac{e^{-x}}{x^{\tau}} + \int_x^{\infty} \frac{e^{-t}}{t^{\tau}} dt = \cdots
$$
  

$$
= e^{-x} \left[ \sum_{k=1}^n \frac{(k-1)!(-1)^{k-1}}{x^k} \right] + (-1)^n n! \int_x^{\infty} \frac{e^{-t}}{t^{n+1}} dt
$$

بنابراين

هرچند

$$
e^{x} E(x) = \sum_{k=1}^{n} \frac{(-1)^{k-1}(k-1)!}{x^{k}} + R_{n} , \quad R_{n} = (-1)^{n} e^{x} n! \int_{x}^{\infty} \frac{e^{-t}}{t^{n+1}} dt
$$

$$
\sum_{k=1}^{\infty} \frac{(-1)^k (k-1)!}{x^k}
$$

به ازای هر  $x$  واگرا است، باقیمانده  $R_n$  بعد از  $b$  جمله در شرط  $n! \leq n! \leq |R_n| \leq n!$  صدق میکند. هرگاه $x \rightarrow x \rightarrow x$  ، مرتبهٔ  $R_n$  از  $n$ \_امین جملهٔ سری کمتر است، بعنوان مثال اگر ۴ جملهٔ سری را در نظر بگیریم و ۱۰  $x = 0$  ، مقدار  $e^+E$  با خطای کمتر از ۲ $\sim 10^{-4}$  با دست میآید. وقتی ه ه ۱  $x = 0$  با همان تعداد جملات،  $e^{\text{1}\circ\text{1}}E(\text{1}\circ\text{1})$  با خطای کمتر از ۹ $\text{1}\circ\text{2}$   $\text{1}\circ\text{3}$  حاصل میشود.

#### ویژگیهای سریهای مجانبی 37.7

سریای که نوع تقریبی را که هم|کنون بحث کردیم ایجاد میکند به سری مجانبی (دقیقتر، سری توانی مجانبی) معروف است. در یک سری توانی همگرا، با انتخاب تعداد جملات بیشتر به ازای هر  $x$  دادهشده تقریب بهتری برای تابع بدست میآید. از طرف دیگر در یک سری مجانبی با بزرگ و بزرگتر کردن  $x$  برای
تعداد مفروضی جمله (معمولاً کوچک) تقریب بھتری برای تابع حاصل میشود. بھر جال، اگر تعداد جملات بیشتری را در نظر بگیریم، معمولاً تقریب ضعیفتری داریم. تعریف صوری این است که  $a_nz^{-n}$  یک سری مجانبی برای تابع تحلیلی در زاویه ، است اگر برای هر  $n$  در هر زاویهٔ داخلی $\alpha < \arg z < \beta$ 

$$
\lim z^{n}\left\{f(z)-\sum_{k=1}^{n}a_{k}z^{-k}\right\}=\infty
$$

 $|z| \to |z| \to \infty$  بطور یکنواخت، یعنی وقتی که  $\infty \to |z|$  در درون زاویه

$$
f(z) \sim \sum a_k z^{-k}
$$

در حالت کلیتر 
$$
f(z) \sim \varphi(z) \sum a_k z^{-k}
$$
 است اگر
$$
\frac{f(z)}{\varphi(z)} \sim \sum a_k z^k
$$

باید مراقب باشید که اصطلاحات از یک کتاب به کتاب دیگر تغییر مرکند. در تعریف ما یکنواختی نمایش در ز*اویه و تحلیلی بودن f* لازم است.

هرچند ممکن است که تابعی دارای دو بسط مجانبی متفاوت در دو زاویهٔ مت*فاوت* باشد. این به یدیدهٔ استوكس معروف است.

محاسبه با سریهای مجانبی بسیار شبیه محاسبه با سریهای توانی همگرا است، اما سریهای مجانبی  $\arg\,z=\alpha$  جالب، معمولاً واگرا هستند و نمایش مجانبی از یک تابع را فقط در زاویهٔ بین دو نیمخط و  $\arg z = \beta$  تأمین مرکنند. همچنین برخلاف سری توانی همگرا، سریهای مجانبی یکسان مرتوانند بیش از یک تابع را نمایش دهند. برای مثال اگر  $E(z)$  تابع تعریفشده در بخش ۳۴.۱ باشد آنگاه  $\varepsilon > \varepsilon$  دارای بسط مجانبی  $e^z E(z)$  در زاویهٔ  $\frac{\pi}{7} + \varepsilon - \varepsilon + \frac{\pi}{7} < e^{-z}$  به ازای ہ $e^z E(z) - e^{-z}$ است زیرا ہ $e^{-z}\rightarrow e^ne^{-z}$  بطور یکنواخت در هر زاویه درونی و برای هر  $n$  . یعنی تابع، یک سری ارائه میدهد اما سری لزوماً یک تابع تعیین نمیکند.

اگر زاویهای که سری مجانبی یک تابع تحلیلی را نمایش میدهد تمامصفحه باشد و تقریب در صفحه یکنواخت باشد، با گرفتن ہ $n\,=\,n\,=\,$  تعریف فوراً نشان میدهد که  $f$  دارای یک نقطهٔ تکین برداشتنی در است و  $f$  بوسیلهٔ سری توانی همگرای  $\sum b_n z^{-n}$  در بیرون گوی نمایش داده میشود. بنابراین سری  $\infty$ مجانبی برای توابع تک مقداری فقط در زاویههای باز کمتر از ۲ $\pi$  جالب هستند. به روشنی جمع سریهای مجانبی جمله به جمله صورت میگیرد.

تمرین ۴۴.۲ تشان دهید که اگر (در زاریهٔ یکسان) 
$$
f(z) \sim \sum a_n z^{-n}
$$
 تمرین ۳۴.۲ تشان دهید که اگر (در زاریهٔ یکسان)  $f(z) g(z) \sim \sum c_n z^{-n}$  در آن  
\n۰.۲ و $g(z) \sim \sum b_n z^{-n}$  (شابه فرمول ضرب دو سری ترانی همگرا. بخشهای ۲.۲ و بیینی).  
\n۱۵.۲ را ببینیا).

همچنین میتوان از یک سری مجانبی جمله به جمله انتگرال گرفت، به این مفهوم که اگر  
۶–
$$
f(z) \sim \sum_{k = 0}^{\infty} a_k z^{-k}
$$
 ناریه، با انتگرالگیری در امتاد یک نیمخط:

$$
\int_{z}^{\infty} \left[ f(w) - a_{+} + a_{+} w^{-1} \right] dw \sim \sum_{k=1}^{\infty} a_{k} (\lambda - k)^{-1} z^{-k+1}
$$

داريم

$$
f(w) - \sum_{k=0}^{n} a_k w^{-k} = g(w) w^{-n}
$$

که ه $g(w) \to g(w)$  بطور یکنواخت هرگاه  $w \to w$  در هر زاویه درونی. در این صورت

$$
\int_{z}^{\infty} \left[ f(w) - a_{*} - a_{1} w^{-1} \right] dw = \int_{z}^{\infty} \sum_{k=1}^{n} a_{k} w^{-k} dw + \int_{z}^{\infty} g(w) w^{-n} dw
$$

$$
= - \sum_{k=1}^{n} \frac{a_{k}}{k-1} z^{-k+1} + \int_{z}^{\infty} g(w) w^{-n} dw
$$

اکنون لازم است که نشان دهیم انتگرال اخیر از نوع  $o(z^{-n+1})$  است. با فرض  $w\,=\,t e^{i\lambda}$  و انتگرال به صورت  $z=re^{i\lambda}$ 

$$
e^{-i(n-1)\lambda}\int_r^{\infty}g(te^{i\lambda})\ t^{-n}dt
$$

درمی]ید و قدرمطلق آن به ازای هر ۰ < ۶ ، در صورتی که r به اندازهٔ کافی بزرگ باشد، از مقدار زیر بيشتر نيست  $\int_r^{\infty} |g(te^{i\lambda})| t^{-n} dt < \varepsilon \int_r^{\infty} t^{-n} dt = \varepsilon \frac{r^{-n+1}}{n-1}$ وضعیت مشتق در مورد سری های مجانبی تا اندازهای متفاوت است.

 $g(x)=e^x E(x)+e^{-x}\sin(e^{\intercal x})$  تمرین ۲۴.۳ با همان  $E(z)$  بخش ۲۴.۱ نشان دهید که دارای یک سری مجانبی برای x های حقیقی مثبت است، اما مشتق آن اینطور نیست؛ همچنین نشان دهید که سری، یک سری مجانبی به مفهومی که ما در هر زاویهٔ باز مثبت بیان کردیم نیست.

این مطلب بیان میکند که چرا برخی از کتابها میگویند که از سری مجانبی نمی توان همواره جمله به جمله مشتق گرفت. اما اگر f در زاویهٔ A تحلیلی و دارای یک سری مجانبی (بر اساس تعریف ما) در A باشد، آنگاه 'f' دارای یک سری مجانبی است که از فرمول مشتق بدست می آید. یعنی اگر

$$
f(z) = \sum_{k=1}^{n} a_k z^{-k} + o(z^{-n})
$$

آنگاه

$$
f'(z) = \sum_{k=0}^{n} (-k) a_k z^{-k-1} + o(z^{-n-1})
$$

در هر زاویهٔ داخلی  $A_1$  داریم

$$
f(w) = \sum_{k=0}^{n} a_k w^{-k} + o(w^{-n})
$$

بطور یکنواخت. بنا به فرمول کوشی

$$
f'(z) = \frac{1}{\tau \pi i} \int_C \frac{f(w)}{(w-z)^{\tau}} dw
$$

 $A_1$  که در آن  $C$  یک دایره به مرکز  $z$  و شعاع  $|\lambda|z|$  است که  $\lambda$  بسیار کوچک می باشد و  $C$  در درون واقع گردد. در این صورت اگر ٥ < c داده شده باشد و |z| به اندازهٔ کافی بزرگ باشد،

$$
f'(z) = \frac{1}{\tau \pi i} \int_C (w - z)^{-\tau} \left( \sum_{k = -\infty}^n a_k w^{-k} + \varphi(w) \right) dw, \qquad |\varphi(w)| < \frac{\varepsilon}{|w|^n}
$$

$$
\begin{vmatrix} f'(z) - \sum_{k=1}^{n} ka_k z^{-k-1} \end{vmatrix} = \frac{1}{\tau_{\pi}} \left| \int_C \frac{\varphi(w)}{(w-z)^{\tau}} dw \right|
$$
  

$$
= \frac{1}{\tau_{\pi}} \left| \int_{\circ}^{\tau_{\pi}} \frac{\varphi(z + \lambda |z| e^{i\theta})}{\lambda |z| e^{i\theta}} d\theta \right|
$$
  

$$
\leq \frac{1}{\lambda |z|} \{ |z| (1 + \lambda) \}^{-n} \varepsilon = \varepsilon O(|z|^{n-1})
$$

به طور یکنواخت در A۱ . این مطلب نشان میدهد که  $f'$  دارای سری مجانبی بدستآمده از مشتق سری f است.

همچنین ترکیب سری توانی همگرا با یک سریّ مجانبی میتواند سری مجانبی ترکیب دو تابع را حاصل کند، بطور دقیقتر، اگر  $f$  در یک گوی تحلیلی و  $f$  دارای بسط مجانبی با  $f(\infty)$  در گوی همگرایی  $g$  باشد، آنگاه بسط مجانبی  $g[f(z)]$  از جایگزینی صوری بدست می آید. ا

## تمرینهای تکمیلی

( یہوی مجانیی ارائه دهید، که (۳۴.۴ مشابه بخش (۳۴.) یک سری مجانیی ارائه دهید، که (erfc) = 
$$
e\pi^{-\frac{1}{\tau}} \int_x^{\infty} e^{-t^{\tau}} dt
$$

 $\Gamma(n,x) = \int_{x}^{\infty} t^{n-1} e^{-t} dt$  کے سری مجانبی برای  $x^{n-n} e^{x} \Gamma(n,x)$  بیابید که در آن  $Y$ است. (تابع گامای ناقص)

$$
f(x) = \int_{\bullet}^{\infty} \frac{e^{-t}}{1+xt} dt
$$
  
یک سری توانی مجانبی برای (r<sup>-1</sup>) بلاست آورید.  
یک سری ترانی مجانبی برای (r<sup>-1</sup>) بلاست آورید.

#### سریهای مجانبی برای تبدیلات لایلاس **77.7**

یک روش بسیار مفید برای پیدا کردن سری مجانبی، یک سری مجانبی برای توابعی را بدست میدهد که با تبدیل لاپلاس نمایش داده می شوند؛ توابع بسیاری را میتوان به این طریق نمایش داد. این روش (معروف  $\ket{F}$  به لم واتسون) برای نمایش تابع جالبی مانند

$$
f(x) = \int_{\bullet}^{\infty} e^{-zw} f(w) \ dw
$$

.<br>بکار میرود که در آن ۰  $z > x$  ، انتگرال برای  $x$  ج $z > \mathrm{Re}\; z > 0$  به ازای برخی مقادیر  $x$  همگراست، در ه $w = w$  و روی تمام محور حقیقی مَثبت تحلیلی و ه $f(\circ) \neq f$  . در این صورت  $f$  را با سری  $f$ مک $\mathfrak{l}$ مک $\mathfrak{l}$ ورن بسط دهید و جمله به جمله انتگرال بگیرید. جنبهٔ بسیار مهمی از این روش وجود دارد که حتی وقتی سری مک $l$ ورن f فقط در یک گوی کراندار همگرا باشد، به کار میآید. از محاسبات بدست میآید

$$
F(z) \sim \sum_{k=0}^{\infty} \frac{k! \, a_k}{z^{k+1}}
$$

که در آن  $a_k$  ها ضرایب مک $\iota$ لورن  $f$  هستند. اثبات این که واقعاً یک سری مجانبی ایجاد میشود نسبتاً ییچیده است و من از آن صرفنظر میکنم. <sup>۲</sup>

$$
J_{\circ}(z) = \int_{\circ}^{\infty} e^{-zt} (t^{\gamma} + 1)^{-\frac{\lambda}{\gamma}} dt
$$
ارا پیدا کنید. (،0 نابع بسل از مرتبهٔ صفر است.)

#### فرمول استرلینگ **٣۴ F**

فرمول استرلینگ اولین جمله بسط مجانبی تابع گاما است. کار کردن با سطحی که شامل فاکتوریل است مفید می باشد، به عنوان مثال در نظریهٔ احتمال، مکانیک آماری و حتی در مباحث همگرایی انواع سریهای بے پایان که در حساب دیفرانسیل و انتگرال ظاهر می شود (اگر بخواهیم دانشجویان کارشناسی نیز درباره آن بدانند).

$$
(\varepsilon > \circ) \quad -\pi + \varepsilon < \arg z < \pi - \varepsilon
$$
\n6.10

\n
$$
\Gamma(z + 1) \sim z^{z + \frac{1}{\gamma}} e^{-z} (\Upsilon \pi)^{\frac{1}{\gamma}}
$$

که در آن ∽ یعنی اینکه نسبت دو طرف به ۱ میل میکند (بخوانید «مجانب است به»). فرمول را وقتی که عدد صحیح مثبت است ثابت میکنیم. توجه کنید که اختلاف بین دو طرف فرمول واقعاً با  $|z|$  افزایش  $z$ یبدا میکند، هرچند نسبت آنها به ۱ میل میکند.

 $\left(\mathsf{r}\right)$ فرمول را میتوان حتی برای  $n$  کوچک با یک تغییر کوچک بطور دقیقتر بیان کرد.

$$
\Gamma(n+1) \sim n^n e^{-n} \left( \mathbf{Y} \pi(n+\frac{1}{\mathbf{Y}}) \right)
$$

که به راحتی به خاطر می،ماند. تقریب حتی نزدیکتر می،شود اگر یک جمله بیشتر از سری مجانبی در نظر گرفته شود. سری با

$$
\Gamma(z+1) \sim z^{z+\frac{1}{\gamma}} e^{-z} (\Upsilon \pi)^{\frac{1}{\gamma}} \left( 1 + \frac{1}{1\Upsilon z} + \frac{1}{\Upsilon \Lambda \Delta z^{\gamma}} - \cdots \right)
$$

شروع میشود.<sup>۴</sup> ما از فرمول

$$
\sum_{k=1}^{n} f(k) = \int_{1}^{n} f(t) dt + \frac{1}{\tau} [f(1) - f(n)] - \int_{1}^{n} f'(t) P(t) dt
$$

شروع میکنیم. که در آنجا  $f'$  پیوسته و  $[t]+t-1$   $P(t)=P(t)$  تابعی متناوب با دورهٔ تناوب ۱ و با متوسط صفر روی یک دورهٔ تناوب است. ([t] به معنای، بزرگترین عدد صحیح کمتر یا برابر با ۱ است.) این سادهترین صورت فرمول اویلر\_ مکلورن مربوط به انتگرالها و مجموع است که به آسانی با نوشتن انتگرالها بصورت مجموع انتگرالها روی  $((n-1),n)\cdots((n-1),n)$  و با انتگرال $\zeta$ یری جزء به جزء ثابت مي شود.

تمرین ۳۴.۵ فرمول را ثابت کنید.

٢٨۶ آنالبز مختلط

$$
\text{log } n! = \int_1^n \log t \, dt + \frac{1}{\tau} \log n + \int_1^n t^{-1} P(t) \, dt
$$
\n
$$
= n \log n - n + 1 + \frac{1}{\tau} \log n + \int_1^n t^{-1} P(t) \, dt
$$

و بنابراین

 $n! \sim n^{n+(\frac{1}{\gamma})}e^{-n}C(n)$ 

که در آن  $C$  $\lim_{n\to\infty} C(n)=C$  وجود دارد، به دلیلی که اغلب برای همگرائی انتگرال  $\int_{a}^{\infty} \frac{\sin x}{x} dx$ 

این فرمول استرلینگ است ولی هنوز باید نشان دهیم  $\overrightarrow{\mathsf{r}}(\mathsf{f}\pi)$  . در بسیاری از کاربردها مقدار دقيق  $C$  خارج از موضوع است.

راههای گوناگونی برای محاسبهٔ  $C$  وجود دارد، هیچ یک از آنها آسان نیست. در راهی که ارائه میکنم ابتدا نشان مىدهيم

$$
\lim_{n\to\infty}\frac{n^{\frac{1}{\gamma}}\Gamma(n+\frac{1}{\gamma})}{n!}=1
$$

تا قدری آسانتر است که ثابت کنیم

$$
\frac{n^{\frac{1}{\gamma}}\Gamma(n+\frac{1}{\gamma})}{\Gamma(n+\gamma)}\to 1
$$

و معادله تابعی را برای تابع گاما بکار میبریم تا به آنچه که میخواهیم برسیم. از بخش ۷.۸ داریم<sup>۵</sup>

$$
\frac{\Gamma(n+\frac{1}{\tau})\Gamma(\frac{\tau}{\tau})}{\Gamma(n+\tau)} = B\left(n+\frac{1}{\tau},\frac{\tau}{\tau}\right)
$$
  

$$
= \int_{\tau}^{1} (1-x)^{\frac{1}{\tau}} x^{n-\frac{1}{\tau}} dx
$$
  

$$
= \int_{\tau}^{\infty} (1-e^{-t})^{\frac{1}{\tau}} e^{-(n+\frac{1}{\tau})t} d\theta
$$
  

$$
= \int_{\tau}^{\infty} t^{\frac{1}{\tau}} e^{-(n+\frac{1}{\tau})t} d\theta - \int_{\tau}^{\infty} [t^{\frac{1}{\tau}} - (1-e^{-t})^{\frac{1}{\tau}}] e^{-(n+\frac{1}{\tau})t} dt
$$

۵. مباحث گوناگون ۲۸۷

$$
= \Gamma\left(\frac{\tau}{\tau}\right) \left(n + \frac{1}{\tau}\right)^{-\frac{\tau}{\tau}} - \int_{\sigma}^{\tau} \left[t^{\frac{1}{\tau}} - (1 - e^{-t})^{\frac{1}{\tau}}\right] e^{-(n + \frac{1}{\tau})t} dt
$$

$$
- \int_{\tau}^{\infty} \left[t^{\frac{1}{\tau}} - (1 - e^{-t})^{\frac{1}{\tau}}\right] e^{-(n + \frac{1}{\tau})t} dt
$$

جملهٔ اول برابر با  $O(n^{-\frac{\nabla}{\nabla}}) \cdot \Gamma(\frac{\nabla}{\nabla})$  است پس باید نشان دهیم دو جمله دیگر (  $O(n^{-\frac{\nabla}{\nabla}})$  هستند. در واقع می توان نشان داد که آنها  $O(n^{\frac{\alpha}{7}})$  هستند. برای انجام آن به برخی نامساویهای مقدماتی نیاز داريم.

تمرین ۳۴.۷ نشان دهند که

(11)  
\n
$$
0 < t < t < 0
$$
\n
$$
0 < t < t < 0
$$
\n
$$
0 < t < t - \frac{1}{7}t^7, \quad 0 < t < 1
$$
\n
$$
0 < t < \frac{1}{7}t^7 > 1 - \frac{1}{7}t, \quad 0 < t < 1
$$

حالا می خواهیم برای هر انتگرال یک کران بدست آوریم. اولی برابر است با  $\int_0^1 \left[t^{\frac{1}{\gamma}} - (1 - e^{-t})^{\frac{1}{\gamma}}\right] e^{-(n+\frac{1}{\gamma})t} dt$ 

بسط داخل کروشهها با توجه به تمرین ۳۴.۷ (ب) کمتر است از

$$
\left[t^{\frac{1}{\gamma}} - \left(t - \frac{1}{\gamma}t^{\gamma}\right)^{\frac{1}{\gamma}}\right] = t^{\frac{1}{\gamma}}\left[1 - \left(1 - \frac{1}{\gamma}t\right)^{\frac{1}{\gamma}}\right]
$$

که این نیز با توجه به تمرین ۳۴.۷ (پ) از  $\bar{t}^{\mp}$  کمتر است. در نتیجه اولین انتگرال از

$$
\int_{\bullet}^{\infty} t^{\frac{\pi}{\gamma}} e^{-(n+\frac{\lambda}{\gamma})t} dt < \int_{\bullet}^{\infty} t^{\frac{\pi}{\gamma}} e^{-(n+\frac{\lambda}{\gamma})t} dt = \Gamma\left(\frac{\delta}{\gamma}\right) \left(n+\frac{\lambda}{\gamma}\right)^{-\frac{\delta}{\gamma}}
$$

بیشتر نمی شود.

در دومین انتگرال (با حدهای ۱ و ∞) ما تمرین ۳۴.۷ (الف) را برای بسط داخل کروشهها بکار  $(t > 1$  می بویم تا بدست آوریم (جون ۱

$$
\int_{1}^{\infty} \left[ t^{\frac{1}{\gamma}} - (1 - e^{-t})^{\frac{1}{\gamma}} \right] e^{-(n + \frac{1}{\gamma})t} dt < \int_{1}^{\infty} t^{\frac{1}{\gamma}} e^{-(n + \frac{1}{\gamma})t} dt < \int_{1}^{\infty} t^{\frac{1}{\gamma}} e^{-(n + \frac{1}{\gamma})t} dt
$$
  

$$
< \int_{1}^{\infty} t^{\frac{1}{\gamma}} e^{-(n + \frac{1}{\gamma})t} dt = \Gamma \left( \frac{a}{\gamma} \right) \left( n + \frac{1}{\gamma} \right)^{-\frac{a}{\gamma}}
$$
  

$$
\lim_{n \to \infty} O(n^{-\frac{a}{\gamma}}) \text{ if } \gamma \in \mathbb{R}.
$$

$$
\Gamma(n + \frac{1}{r}) = \Gamma(n + \frac{1}{r})
$$
\n
$$
\Gamma\left(n + \frac{1}{r}\right) = \left(n - \frac{1}{r}\right) \Gamma\left(n - \frac{1}{r}\right) = \left(n - \frac{1}{r}\right) \left(n - \frac{r}{r}\right) \Gamma\left(n - \frac{r}{r}\right)
$$
\n
$$
= \cdots = \left(n - \frac{1}{r}\right) \left(n - \frac{r}{r}\right) \cdots \frac{1}{r} \Gamma\left(\frac{1}{r}\right)
$$
\n
$$
= \frac{r_{n-1}}{r} \cdot \frac{r_{n-r}}{r} \cdots \frac{1}{r} \Gamma\left(\frac{1}{r}\right)
$$
\n
$$
= \frac{r_{n-1}}{r} \cdot \frac{r_{n-r}}{r} \cdots \frac{1}{r} \Gamma\left(\frac{1}{r}\right)
$$
\n
$$
= \frac{(r_{n})! \Gamma(\frac{1}{r})}{r^{1} \cdot r!}
$$
\n
$$
= \frac{(r_{n})! \Gamma(\frac{1}{r})}{r^{1} \cdot r!}
$$
\n
$$
= \frac{n^2 (r_{n})! \Gamma(\frac{1}{r})}{n^{1} \cdot r!} \rightarrow 1
$$
\n
$$
\frac{n^3 (r_{n})! \Gamma(\frac{1}{r})}{n^{1} \cdot r!} \rightarrow 1
$$
\n
$$
= \frac{n^2 (r_{n})! \Gamma(\frac{1}{r})}{n^{1} \cdot r!} \rightarrow 1
$$
\n
$$
= \frac{n^3 (r_{n})! \Gamma(\frac{1}{r})}{n^{1} \cdot r!} \rightarrow 1
$$
\n
$$
= C = (r_{n})^{\frac{1}{r}} \cdot \Gamma(\frac{1}{r}) = 1
$$
\n
$$
= C = (r_{n})^{\frac{1}{r}} \cdot \Gamma(\frac{1}{r}) = 1
$$
\n
$$
= C \cdot \Gamma(\frac{1}{r}) \rightarrow 1
$$
\n
$$
= C \cdot \Gamma(\frac{1}{r}) \rightarrow 1
$$
\n
$$
= C \cdot \Gamma(\frac{1}{r}) \rightarrow 1
$$
\n
$$
= C \cdot \Gamma(\frac{1}{r}) \rightarrow 1
$$
\n
$$
= C \cdot \Gamma(\frac{1}{r}) \
$$

۴\_ فرمول اویلر۔ مکالورن (تمرین ۳۴.۵) را بکار برید و تعیین کنید چند جمله از ۳<sub>۳ / 2</sub>m تباز<br>است تا مجموع سری با خطایی کمتر از °<sup>۱–</sup>۰۵ × ۵ بدست آید. (تقریباً با ۹ رقم اعشار). راهنمایی: فرمول اویلر۔ مک $l$ لورن را با حد پائین  $M$  و حد بالای $\infty$  بنویسید. تذکر: این راه $\sim$ خوبی برای محاسبهٔ مجموع سری که مقدار حقیقی آن برابر با همست از نمیباشد.

 $\lim_{n\to\infty}\left(1+\frac{1}{r}+\cdots+\frac{1}{n}-\log n\right)$ 

 $\gamma$  تعریف می شود. با ا ستفاده از فرمول اویلر ــ مکلورن، چند جمله از سری همساز نیاز است تا را با حداکثر خطای <sup>۱۰–</sup>۱۰ × ۵ تخمین بزنیم. فرض کنید لگاریتمهای لازم در دسترس هستند.

بادداشتها:

ے ثانت اویلر  $\gamma$  ، با $\Delta$ 

E.R. Love, "Functions of Asympotic Expansions", Bull. Austral. () Math. Soc. 6 (1972): 307-312.

۲) برای اثبات لم واتسون، برای مثال صفحهٔ Copson ۲۱۸ را سنید.

N.D. Mermin "Improving an Improved Approximation to n!," Amer. ( J. Phys. 51 (1983): 776.

۵) این محاسبات از روی Titchmarsh, p.58 (Sec. 1.87) آورده شده است.

# ۳۵. بحث بیشتری در باب توابع تکمقداری

توابعی مانند f را در نظر بگیرید که در گوی واحد تحلیلی و تک.مقداری باشند، به عبارت دیگر، توابعی که گوی واحد را بطور همدیس به ناحیهای مانند  $D$  تصویر میکنند. چون  $D$  میتواند هر ناحیه همبند ساده با حداقل دو نقطه مرزی باشد بنظر میآید مطلب زیادی برای گفتن نباشد، اما معلوم میشود که میتوان هم دربارهٔ سری توان  $f$  و هم دربارهٔ تصاویر گویهای ۱ $r < |z| \leq r < |z|$  صحبت کرد به شرطی که، با فرض ٥  $f(\circ)=f\circ f'$  و ۱  $f'(\circ)=f$  ،  $f'(\circ)=f$  را نرمال کنیم. می $\mathfrak{g}$ ان را با اضافه کردن یک مقدار ثابت به  $f$  انجام داد، که تقریباً  $D$  را انتقال می(هد و  $f$  در یک مقدار ثابت ضرب کنیم که حداکثر یک تغییر مقیاس و یک دوران است. بنابراین فرض مرکنیم

 $f(z) = z + a_{\tau}z^{\tau} + a_{\tau}z^{\tau} + \cdots, \quad |z| < \tau$ 

ردهٔ توابع تکمقداری که به این روش نرمال شده است، معمولاً  $S$  نامیده می شود (حرف اول اصطلاح ا. توابع: سانتر است با ردهٔ  $U$  توابع:  $S$  کشف شده بود که آسانتر است با ردهٔ  $U$  توابع: "Schicht"

$$
|z| > 1
$$
 زانی دا دیا دقیقاً توابی هستند که به ازای ۱  $|z| > 1$  و همچنین آنها یک به یکاند. داریم  
\nتحلیلیاند، به جز برای یک قلب ساده در ۵ با مانده ۱ و همچنین آنها یک به یکاند. داریم  
\n
$$
\frac{1}{\frac{1}{z} + \frac{a\tau}{z^2} + \frac{a\tau}{z^2} + \dots} = \frac{z}{1 + \frac{a\tau}{z} + \frac{a\tau}{z^2} + \dots} = z + \alpha + \alpha, z^{-1} + \alpha_{\Upsilon} z^{-\Upsilon} + \dots
$$
\n
$$
\frac{1}{\sqrt{2}} \cdot \frac{1}{\sqrt{2}} \cdot \frac{1}{\sqrt{2
$$

 $F(z) = w$  برای اثبات بگیرید ۱ $r > r$  و مساحت ناحیهٔ کرانداری را که مرزش تصویر  $|z| = r$  تحت است، محاسبه کنید. این مرز یک خم سادهٔ بسته است (زیرا  $F$  یک به یک است)، آن را به صورت معادله  $w = Re^{i\varphi}$  می $i$ ویسیم، در این صورت با محاسبات ابتدائی مساحت برابر با  $\int R^\gamma d\varphi$  خواهد بود. اگر معادلات کوشی\_ ریمان را در مختصات قطبی بکار بریم میتوانیم مساحت را به صورت زیر بنويسيم

$$
\frac{1}{\gamma} \int R^{\gamma} d\varphi = \frac{1}{\gamma} \int R^{\gamma} \frac{\partial \varphi}{\partial \theta} d\theta = \frac{1}{\gamma} \int R^{\gamma} \frac{r}{R} \frac{\partial R}{\partial r} d\theta
$$
\n
$$
= \frac{1}{\gamma} r \int_{0}^{\gamma} R \frac{\partial R}{\partial r} d\theta = \frac{1}{\gamma} \int_{0}^{\gamma} \frac{\partial (R^{\gamma})}{\partial r} d\theta
$$
\n
$$
= \frac{1}{\gamma} r \frac{\partial}{\partial r} \int_{0}^{\gamma} [F(re^{i\theta})]^{\gamma} d\theta
$$
\n
$$
= \frac{1}{\gamma} r \frac{\partial}{\partial r} \int_{0}^{\pi} [re^{i\theta} + \alpha_{\circ} + \alpha_{1} r^{-1} e^{-i\theta} + \cdots]^{\gamma} d\theta
$$
\n
$$
= \frac{\pi}{\gamma} r \frac{\partial}{\partial r} (r^{\gamma} + |\alpha_{\circ}|^{\gamma} + |\alpha_{1}|^{\gamma} r^{-\gamma} + \cdots)
$$
\n
$$
= \frac{\pi}{\gamma} r (r - r^{-1} |\alpha_{1}|^{\gamma} - r^{-2} |\alpha_{1}|^{\gamma} - \cdots)
$$
\n
$$
= \pi (r^{\gamma} - r^{-1} |\alpha_{1}|^{\gamma} - \cdots)
$$
\n
$$
= \pi (r^{\gamma} - r^{-1} |\alpha_{1}|^{\gamma} - \cdots)
$$
\n
$$
= \sum_{n=1}^{\infty} n |\alpha_{n}|^{\gamma} r^{-\gamma n}
$$
\n
$$
= \sum_{n=1}^{\infty} n |\alpha_{n}|^{\gamma} r^{-\gamma n}
$$
\n
$$
\sum_{n=1}^{\infty} n |\alpha_{n}|^{\gamma} \leq 1
$$

۵. مباحث گوناگون ۲۹۱

$$
|a_n| \leq \Upsilon
$$
نتیجه را میتوانیم برای اثبات قضیهٔ ضرایب بایرباخ بکار بریم: اگر  $S \in f$  آنگاه  $\Upsilon$ د قضیهٔ بایرباخ داریم وقتی که  $\frac{z}{(z-1)}$  .  
$$
f(z) = \frac{z}{(1-z)^{\Upsilon}}
$$
توبه میکنیم که

$$
f(z\dagger) = z\dagger + a7z\dagger + a7z\dagger + \cdots
$$
  
= z<sup>\dagger</sup>(1 + a<sub>7</sub>z<sup>\dagger</sup> + a<sub>7</sub>z<sup>\dagger</sup> + \cdots)

میتوانیم ( $g(z)$  را به صورت  $\frac{1}{\tau} = z(1+a_\tau z^\tau + \tau) = \frac{1}{\tau} [f(z^\tau)]^\frac{1}{\tau} = z(1+a_\tau z^\tau + \cdots)^\frac{1}{\tau}$  ، و انتخاب شاخهای از ریشهٔ دوم که در ه $z = 0$  برابر با ۱+ شود، تعریف کنیم.

 $\frac{1}{2}$ بدست میآید. اکنون با توجه به قضیهٔ مساحت، ۱ $\frac{1}{\mathsf{S}}\leq \frac{1}{\mathsf{S}}$  و ۲ $|\mathsf{S}| \leq \frac{1}{\mathsf{S}}$ بعنوان یک کاربرد از قضیهٔ بایبزباخ، میتوانیم یک ویژگی هندسی نگاشتی از گوی واحد تحت را بررسی کنیم. فرض کنید  $c$  یک نقطه بیرون تصویر گوی واحد باشد. در این صورت  $f \in S$ 

$$
\frac{cf(z)}{c-f(z)}=z+(a_{\Upsilon}+\overline{c}^{\prime})z^{\Upsilon}+\cdots
$$

نیز در  $S$  است. بنابراین

$$
\left| a_{\tau} + \frac{1}{c} \right| \leq \tau , \quad \left| \frac{1}{c} \right| \leq \tau , \quad |c| \geq \frac{1}{\tau}
$$

در نتیجه اگر  $S$   $S$  ، آنگاه  $f$  همهٔ مقادیر در گوی باز به مرکز صفر و شعاع  $\frac{1}{7}$  را مرگیرد. به عبارت دیگر تصویر گوی واحد تحت f باید این گوی را بپوشاند. این حداکثر مطلبی است که میتوان گفت، زیرا وقتی  $\frac{z}{\gamma(z)}=\frac{z}{(1+z)^\gamma}$  نقطهٔ  $\frac{1}{7}$  در تصویر ۱ $|z|=|z|$  قرار دارد. عدد  $\frac{1}{7}$  را ثابت کوئِب میگویند (زیرا وجود ُچنین عُددی را کوئب ثابت کرد).

٢٩٢ آناليز مختلط

در سال ۱۹۱۶ بایبرباخ حدس زد که اگر  $f\in S$  آنگاه  $a_n|\leq a_n$  . این حدس سرانجام در سال ١٩٨۴ بوسيلة ل. د. برانجز ثابت شد.

در حالت خاص وقتی که  $a_n$  ها همگی حقیقی هستند، اثبات این که  $n \leq |a_n|$  نسبتاً آسان است. در واقع این نامعادله برای توابعی که $a_*=a\circ a_+ = a_+$  و مقادیر حقیقی را فقط روی محور حقیقی مریگیرند نتیجه مرشود. اینگونه توابع را نوعاً حقیقی مرگویند. فرض کنید f  $f(z)=x+if$  و  $f$  فقط روی محور حقیقی مقادیر حقیقی را بگیرد. در این صورت چون  $f$  روی محور حقیقی، حقیقی است دارای سری مک $l$ لورن با ضرایب حقیقی است یعنی میتوانیم بنویسیم

$$
f(z) = \sum_{n=-\infty}^{\infty} a_n z^n \quad , \quad z = a_n
$$

بنابراين

$$
v(re^{i\theta}) = \text{Im}\left\{\sum_{n=-\infty}^{\infty} a_n r^n(\cos n\theta + i\sin \theta)\right\}
$$

$$
= \sum_{n=-\infty}^{\infty} a_n r^n \sin n\theta
$$

که یک تابع فرد از  $\theta$  است. برای  $\theta < \theta < \theta < \theta < \theta < \theta$  دارای علامت ثابت است. چون اگر  $v$  به ازای  $\theta$  و ای تغییر علامت دهد،  $f$  باید در  $e^{i\theta}$  حقیقی باشد که خلاف فرض است. در نتیجه $r$ 

$$
|a_n r^n| = \frac{1}{\pi} \left| \int_s^\pi v(re^{i\theta}) \sin n\theta \, d\theta \right| \leq \frac{1}{\pi} \left| \int_s^\pi v(re^{i\theta}) \, n \sin \theta \, d\theta \right|
$$
  
زیرا  $| \sin n\theta | \leq n | \sin \theta |$ 

$$
|\sin n\theta| = |\sin[(n-1)\theta + \theta]| = |\sin((n-1)\theta)\cos\theta + \cos((n-1)\theta)\sin\theta|
$$
  

$$
\leq (n-1)|\sin\theta| + |\sin\theta| = n|\sin\theta|
$$

بنابراین چون v تغییر علامت نمیدهد،

$$
|a_n r^n| \le \frac{\tau_n}{\pi} \left| \int_{\bullet}^{\pi} v(re^{i\theta}) \sin \theta \, d\theta \right| = n|a_1 r| \le nr
$$
  
 
$$
|a_n| \le n \le \omega
$$
 if  $r \to 1$ 

هرچند گفتیم که ثابت کوئب نمیتواند بهبود یابد اما در واقع، میتوان کمی بیشتر بحث نمود.<sup>(۴)</sup> فرض کنید که c۱ و c۲ مقادیر حذفشده توسط  $f$  باشند که روی یک پارهخط گذرنده از صفر و در دو طرف صفر قرار میگیرند. در این صورت یکی از دو مقدار c۱ و یا c۲ در قدرمطلق بیشتر از  $\frac{1}{\tau}$  است. برای اثبات این مطلب فرض کنید  $f$  مقدار  $c_1$  را نگیرد، تابع  $\frac{c_7f(z)}{c_7-f(z)}$  (چنانکه در بالا دیدیم)  $c_1$  در  $S$  قرار دارد، و بنابراین نمی $\,$ تواند هیچ عددی با قدرمطلق کمتر از  $\frac{1}{7}$  را نگیرد. اما اگر  $f$  ، مقدار ۰۵ ماحٹ گەناگەن ۲۹۳

$$
\frac{|c_1c_7|}{|c_7 - c_1|} \ge \frac{1}{\tau} \sum_{\tau = c_1}^{\infty} \frac{c_1c_7}{c_7 - c_1} \text{ all } \frac{c_1c_7}{c_7 - c_1} = \frac{1}{\tau - c_1} + \frac{1}{\tau - c_1} \le \tau
$$

(در اینجا از این فرض که c و cr در دو طرف صفر و روی خط گذرنده از صفر قرار دارند استفاده كرديم.)

- ا \_ نشان دهید که حد عناصر  $S$  (حد پکنواخت روی مجموعههای فشرده) در  $S$  قرار میگیرد.  $\cdot$
- س نشان دهید که عدد  $K$ \_ای وجود دارد که بستار تصویر گوی واحد تحت یک عضو از  $S$  باید  $\mathcal S$ شامل مثلثی با مساحت حداقل  $K$  باشد و نشان دهید که بزرگترین مقدار  $K$  به ازای عضوی از ، اتفاق مے افتد.  $S$ 
	- ۴ ـ با توجه به حدس بایبرباخ، آیا عضوی از  $S$  وجود دارد که ۱۳  $(f'(\frac{1}{\mathbf{v}})) = \mathbf{v}$ اگر  $f \in S$  آیا  $zf'(\frac{1}{5}z)$  لزوماً در  $S$  است؟ تمرينات تكميلي بخش ١٣.٢ نيز مربوط به اين قسمت است.

### يادداشتها:

- ا) ردهٔ  $U$  اغلب با $\Sigma$  نمایش داده میشود.
- ٢) اثبات اخیر میتواند مورد انتقاد واقع شود به دلیل اینکه در تعیین علامت مناسب برای مساحت دقت نکردهایم. در واقع برای دیدن درستی آن میتوانستیم از فرمول انتگرالی استفاده کنیم که از شكل دقيق قضية گرين (يا استوكس) حاصل مي شود. (براي مثال به Sagan, pp. 544ff ، یا Buck and Buck, pp. 478ff مراجعه کنید) و یا به شکل آشناتر فرمول انتگرال برای مساحت درون خم به طور مثبت جهتدارشده مراجعه كنيد،

$$
A = -\frac{1}{\mathsf{Y}} \int_{\partial D} x \, dy - y \, dx
$$

(برای مثال به تمرین ۶ از Buck and Buck, p. 496 مراجعه کنید). فرمول حاصل را به صورت مورد نظر ما برسانید (به Littlewood, p. 299 مراجعه کنید). بهر حال میتوانیم  $\bar{U}$  بطور اجمالی اما با ظرافت کمتری بگوئیم که یا مساحت را با علامت یکسانی برای همهٔ توابع بدست میآوریم و یا منفی آن را، زیرا هیچ یک از ویژگیهای توابع، فراتر از آنهایی که از تعریف نتیجه شدهاند به کار نرفتهاند. اگر مساحت را با علامت نادرست بدست آورده باشیم باید برای نمام اعضای  $F$  در  $U$  داشته باشیم  $\vert r^{-\mathsf{Y}_n} \geq \sum_{n=1}^\infty n \vert \alpha_n \vert^{\mathsf{Y}} r^{-\mathsf{Y}_n}$  در  $U$  داشته باشیم  $F$ قرار دارد و برای آن همهٔ ه $\alpha_n = \alpha_n = 1$  ، لذا نامعادلهٔ اخیر نشان می،دهد که ه $r^\star \leq r^\star$  . از این رو  $U$ چه تصادفاً و چه از روی دقت، حتماً مساحت را بدرستی محاسبه کردهایم.

L. de Branges "Proof of the Bieberbach Conjecture," Acta, Math. ( 154 (1985): 137-152.

۴) این مطلب بوسیلهٔ G. Szego تذکر داده شد

۵) اثباتهای زیادی از نامعادلهٔ همهمحیطی وجود دارد، این مورد در

M. Materljevic and M. Pavlovic "New Proof of the Isoperimetric Inequality and Some Generalizations," J. Math. Analysis and Appl. 98  $(1984): 25-30$ 

ارائه شده است.

جواب تمرينها

 $\hat{\boldsymbol{\epsilon}}$ 

 $\mathcal{L}^{\text{max}}_{\text{max}}$  .

بخش ۱

$$
(c, \circ)(x, y) = (cx + \circ y, \ \circ x + cy) \ : \ c(x, y) = (cx, cy) \ \cdot \cdot \cdot \cdot
$$

- ۰۱.۳. بخش اول بررسی مستقیم مطلب است. قبل از اینکه مزدوجگیری را امتحان کنید، برای تقسیم، صورت و مخرج را در مزدوج مخرج ضرب کنید.
	- ٠١.٢. جوابها عبارتند از:

$$
\frac{i + \tau}{i - \tau} = -\frac{\tau}{\omega} - \frac{\tau}{\omega}i
$$
\n
$$
(1 + i\sqrt{\tau})^{\tau} = -\tau + \tau\sqrt{\tau}i
$$
\n
$$
\frac{1}{1 - i} = \frac{1}{\tau} - \frac{1}{\tau}i
$$
\n
$$
\frac{\tau - \tau i}{\tau i + \tau} = -\frac{\omega}{1 - \tau} - \frac{1\tau}{1 - \tau}i
$$
\n
$$
|zw|^{\tau} = zw\overline{zw} = z\overline{z}w\overline{w} = |z|^{\tau}|w|^{\tau}
$$
\n
$$
\overline{z} = x - iy
$$
\n
$$
|\overline{z}| = \sqrt{x^{\tau} + y^{\tau}} = |z|
$$
\n
$$
\left|\frac{z}{w}\right|^{\tau} = \left(\frac{z}{w}\right)\left(\frac{\overline{z}}{w}\right) = \frac{|z|^{\tau}}{|w|^{\tau}}
$$
\n
$$
|\text{Re } z| = |x| < (x^{\tau} + y^{\tau})^{\frac{1}{\tau}}, \quad y = \infty \text{ s.t. } |z| \text{ s.t. } |z|^{\tau} = z\overline{z} \text{ s.t. } |z|^{\tau} = z\overline{z} \text{ s.t. } |z| = |z| \text{ s.t. } |z| = |z| \text{ s.t. } |z| = |z| \text{ s.t. } |z| = |z| \text{ s.t. } |z| = |z| \text{ s.t. } |z| = |z| \text{ s.t. } |z| = |z| \text{ s.t. } |z| = |z| \text{ s.t. } |z| = |z| \text{ s.t. } |z| = |\tau| \text{ s.t. } |z| = |\tau| \text{ s.t. } |z| = 1
$$
\n
$$
|\frac{1}{|\tau - i|} = \left|\frac{1}{\tau(\cos \frac{\pi}{\tau} + i\sin \frac{\pi}{\tau})}\right| = \tau^{-\frac{1}{\tau}}
$$
\n
$$
\left|\frac{1}{\tau - i}|\right| = \left|\frac{1}{\tau(\cos \frac{\pi}{\tau} + i\sin \frac{\pi}{\tau})}\right| = \tau^{-\frac{1}{\tau}}
$$
\n
$$
\frac{\tau - \tau i}{|\tau + \tau|} = \left(\frac{\omega}{
$$

$$
\mathbf{Y} - \mathbf{Y}i = \Delta(\cos\theta + i\sin\theta), \quad \theta = -\tan^{-1}(\frac{\mathbf{y}}{\mathbf{y}}) = -\frac{\delta}{\mathbf{y}} \mathbf{y} \mathbf{y} \mathbf{y} = -\Delta \mathbf{Y} \mathbf{y} \mathbf{y} \mathbf{y} \mathbf{y}
$$

۱.۱۰. اثبات سیستم جبری امکانپذیر است اما قدری پیچیده است. سادهتر است بحث را در صفحه هندسی ارائه دهیم که در آنجا هر ضلع یک مثلث از مجموع دو ضلع دیگر کمتر است مگر مثلث تشکیل نشود. اثبات میتواند به صورت تحلیلی با استفاده از قانون کسینوسها در مثلث ارائه شود (شکل ۱:۱۰ج را ببینید):

$$
|z+w|\gamma = |z|\gamma + |w|\gamma - \gamma|z||w| \cos \theta
$$
  
= (|z| + |w|)<sup>\gamma</sup> - \gamma|z||w|(\gamma + \cos \theta)

چون ہ $\cos\theta\geq 1$  لذا  $|z|+|w|^{\gamma}\leq (|z|+|w|)^{\gamma}$  و تساوی برقرار است اگر و تنھا اگر  $\theta \equiv \pi(\Upsilon \pi \text{ with})$ 

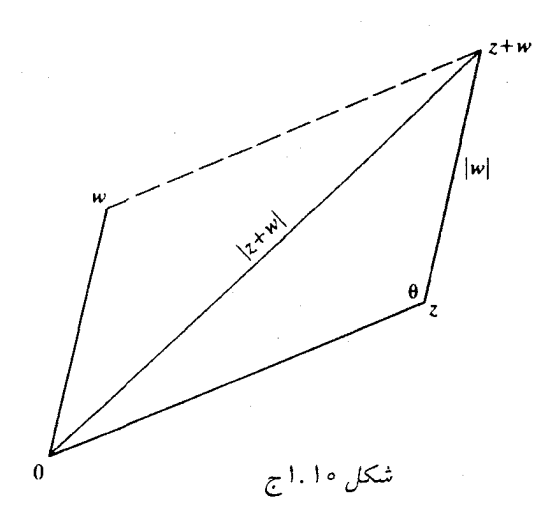

$$
zw = r(\cos\theta + i\sin\theta) s (\cos\varphi + i\sin\varphi)
$$
  
= 
$$
rs[(\cos\theta \cos\varphi - \sin\theta \sin\varphi) + i(\cos\theta \sin\varphi + \sin\theta \cos\varphi)]
$$
  
= 
$$
rs[\cos(\theta + \varphi) + i\sin(\theta + \varphi)]
$$

$$
1 + i\sqrt{r} = r \left[ \cos(\frac{\pi}{r}) + i \sin(\frac{\pi}{r}) \right]
$$
  
\n(14)  
\n(25)  
\n(36)  
\n(47)  
\n(50)  
\n(51)  
\n(64)  
\n(77)  
\n(88)  
\n(9)  
\n(1 + i\sqrt{r})(\sqrt{r} - 1) = r \left[ \cos(\frac{\pi}{r}) + i \sin(\frac{\pi}{r}) \right] r \left[ \cos(-\frac{\pi}{r}) + i \sin(-\frac{\pi}{r}) \right]  
\n
$$
= r \left[ \cos(\frac{\pi}{r}) + i \sin(\frac{\pi}{r}) \right]
$$
  
\n
$$
= r (\sqrt{r} + i)
$$
  
\n(1 + i\sqrt{r})(\sqrt{r} - 1) = r \left[ \cos(\frac{\pi}{r}) + i \sin(\frac{\pi}{r}) \right]  
\n
$$
= r (\sqrt{r} + i)
$$
  
\n(20)  
\n
$$
1 - i \sin(\frac{\pi}{r}) = r \left[ \cos(\pi) + i \sin(\pi) \right] = -r^{1/4}
$$
  
\n(31)  
\n(41)  
\n(51)  
\n
$$
1 - i \sqrt{r} + i \sin(\frac{\pi}{r})
$$
  
\n
$$
= r (\sqrt{r} + i)
$$
  
\n(42)  
\n
$$
1 - i \sqrt{r} + i \sin(\frac{\pi}{r})
$$
  
\n
$$
= r^{1/4} (\cos \pi + i \sin \pi) = -r^{1/4}
$$
  
\n(51)  
\n
$$
1 - i \sqrt{r} + i \sin(\frac{\pi}{r})
$$
  
\n
$$
= r^{1/4} (\cos \pi + i \sin \pi) = -r^{1/4}
$$
  
\n(52)  
\n
$$
1 - i \sqrt{r} + i \sin(\frac{\pi}{r})
$$
  
\n
$$
= r (\sqrt{r} + i)
$$
  
\n(64)  
\n
$$
1 - i \sqrt{r} + i \sin(\frac{\pi}{r})
$$
  
\n
$$
= r (\sqrt{r} + i)
$$
  
\n(74)  
\n
$$
1 - i \sqrt{r} + i \sin(\frac{\pi}{r})
$$
  
\n

$$
\rho = \frac{1}{r} \oint z^2 \quad \text{where } r \text{ is the } r \text{ and } \rho = 0 \text{ and } \rho = 0
$$

۰۱.۱۵ از رابطهٔ  $u^{\gamma} = x + iy = (u + iv)^{\gamma} = (u + iv)^{\gamma} = x + iy$  بنابراین  $u^{\gamma} - v^{\gamma} + \gamma iuv = x + iy$ و  $y = u^{\mathsf{Y}} - u^{\mathsf{Y}} = x$  و  $v = u$ ۲. معادلهٔ دوم را برحسب  $v$  حل کنید و در معادلهٔ اول جایگزین  $u^{\mathsf{Y}} - v^{\mathsf{Y}} = x$ نمایید و بدست آورید

$$
fu^{\dagger} - \dagger u^{\dagger}x - y^{\dagger} = \circ ,
$$

$$
u^{\dagger} = \frac{x \pm (x^{\dagger} + y^{\dagger})^{\dagger}}{\dagger}
$$

چون  $u^{\intercal}$  مثبت است علامت $t+1$  ا در نظر میگیریم و بنابراین دو مقدار حقیقی برای  $u$  بدست میآوریم و  $\frac{y}{\mathsf{y}_1} = v = \frac{y}{\mathsf{y}_2}$  بنابراین دو مقدار برای  $x + iy$  (با علامت $\mathsf{a}$ ای مخالف) بدست میآوریم. .  $u = \pm$ ۲/ ۱۸۱ .  $u^{\dagger} = \Delta + \sqrt{\Delta + 1}$  ، در این صورت ۱۲۹ . ۲۹ اس و علامت منفی بکار می ورد. از اس هر دو علامت مثبت و یا هر دو علامت منفی بکار می رود.  $v=\frac{1}{\sqrt{2}}=\pm 1$  / ۸۴۰

$$
\sqrt{i} = \left(\cos\frac{\pi}{\mathbf{y}} + i\sin\frac{\pi}{\mathbf{y}}\right)^{\frac{1}{\mathbf{y}}} = \pm \left(\cos\frac{\pi}{\mathbf{y}} + i\sin\frac{\pi}{\mathbf{y}}\right)
$$
  
\n
$$
= \pm \mathbf{Y}^{-\frac{1}{\mathbf{y}}} (\mathbf{y} + i)
$$
  
\n
$$
\sqrt{1 + i} = \left[\sqrt{\mathbf{Y}} \left(\cos\frac{\pi}{\mathbf{Y}} + i\sin\frac{\pi}{\mathbf{Y}}\right)\right]^{\frac{1}{\mathbf{y}}}
$$
  
\n
$$
= \pm \mathbf{Y}^{\frac{1}{\mathbf{y}}} \left(\cos\frac{\pi}{\mathbf{A}} + i\sin\frac{\pi}{\mathbf{A}}\right)
$$
  
\n
$$
= \mathbf{y} \cdot \mathbf{y} \cdot \mathbf{y} + \mathbf{y} \cdot \mathbf{y} \cdot \mathbf{y}
$$
  
\n
$$
\mathbf{y} + \mathbf{y} \cdot \mathbf{z} = \mathbf{y} \cdot \mathbf{y} \cdot \mathbf{y} \cdot \mathbf{y} \cdot \mathbf{y} \cdot \cos\frac{\pi}{\mathbf{y}} + i\sin\frac{\pi}{\mathbf{y}}
$$
  
\n
$$
\sqrt{\mathbf{y} + \mathbf{y} \cdot \mathbf{z}} = \pm \mathbf{y} \cdot \mathbf{y} \cdot \mathbf{y} \cdot \cos\frac{\pi}{\mathbf{y}} + i\sin\frac{\pi}{\mathbf{y}}
$$

یا (اگر به دنبال جوابهای صریح باشیم)

$$
\mathbf{f} + \mathbf{v}_i = \mathbf{v}_i \mathbf{v} \mathbf{v} (\cos \theta \mathbf{v}_i \mathbf{v}_i + i \sin \theta \mathbf{v}_i \mathbf{v}_i)
$$
  
\n
$$
\sqrt{\mathbf{f} + \mathbf{v}_i} = \pm \mathbf{r}_i \mathbf{v} (\cos \theta \mathbf{v}_i \mathbf{v}_i + i \sin \theta \mathbf{v}_i \mathbf{v}_i)
$$
  
\n
$$
\sqrt{\mathbf{f} + \mathbf{v}_i} = \mathbf{f} \mathbf{v} (\cos \theta \mathbf{v}_i \mathbf{v}_i + i \sin \theta \mathbf{v}_i \mathbf{v}_i)
$$
  
\n
$$
= \pm \mathbf{f} \mathbf{v} \left( \cos \frac{\pi}{r} + i \sin \frac{\pi}{r} \right)
$$
  
\n
$$
= \pm \mathbf{f} \mathbf{v} \left( \cos \frac{\pi}{r} + i \sin \frac{\pi}{r} \right)
$$
  
\n
$$
= \pm \mathbf{f} \mathbf{v} \left( \frac{1}{r} \sqrt{r} + \frac{1}{r} i = \pm (\sqrt{r} \mathbf{v}_i \mathbf{v}_i + \sqrt{r} \mathbf{v}_i \mathbf{v}_i) \right)
$$
  
\n
$$
(-1)^{\frac{1}{r}} = (\cos \pi + i \sin \pi)^{\frac{1}{r}}
$$
  
\n
$$
= \cos \left( \frac{\pi}{r} + k \frac{\pi}{r} \right) + i \sin \left( \frac{\pi}{r} + k \frac{\pi}{r} \right), \quad k = \infty, \text{ V, V, T}
$$

$$
= \cos\left(\frac{\pi}{\xi} + k\frac{\pi}{\zeta}\right) + i\sin\left(\frac{\pi}{\xi} + k\frac{\pi}{\zeta}\right), \quad k = \circ, \gamma, \gamma, \tau
$$

$$
= \gamma - \frac{1}{\zeta}(\pm \gamma \pm i)
$$

$$
(\lambda i)^{\frac{1}{\tau}} = \Upsilon \Big( \cos \frac{\pi}{\tau} + i \sin \frac{\pi}{\tau} \Big)^{\frac{1}{\tau}}
$$
  
=  $\Upsilon \Big[ \cos \Big( \frac{\pi}{\tau} + \frac{\Upsilon k \pi}{\tau} \Big) + i \sin \Big( \frac{\pi}{\tau} + \frac{\Upsilon k \pi}{\tau} \Big) \Big], \quad k = \circ, \ \lambda, \ \Upsilon$   
=  $(\pm \sqrt{\tau} + i), \quad -\Upsilon i$ 

$$
[8\mathbf{Y}(\cos \theta \cdot \mathbf{S} + i \sin \theta \cdot \mathbf{S})]^{\frac{1}{2}} = \mathbf{Y}[\cos(1\cdot \mathbf{S} + k \cdot \theta \cdot \mathbf{S}) + i \sin(1\cdot \mathbf{S} + k \cdot \theta \cdot \mathbf{S})]
$$
  
\n
$$
= \mathbf{Y}[\cos(1\cdot \mathbf{S}, \mathbf{V} \cdot \mathbf{S}), \mathbf{V} \cdot \mathbf{S}, \mathbf{V} \cdot \mathbf{S}, \mathbf{V} \cdot \mathbf{S}, \mathbf{V} \cdot \mathbf{S}, \mathbf{V} \cdot \mathbf{S}) + i \sin(1\cdot \mathbf{S}, \mathbf{V} \cdot \mathbf{S}, \mathbf{V} \cdot \mathbf{S}, \mathbf{V} \cdot \mathbf{S}, \mathbf{V} \cdot \mathbf{S})]
$$
  
\n
$$
= \mathbf{Y} \cdot \mathbf{A} \cdot \mathbf{V} \cdot \mathbf{S} + \mathbf{V} \cdot \mathbf{V} \cdot \mathbf{V} \cdot \mathbf{V} \cdot \mathbf{S}, \quad \mathbf{S} \cdot \mathbf{A} \cdot \mathbf{S} + \mathbf{V} \cdot \mathbf{A} \cdot \mathbf{V} \cdot \mathbf{S},
$$
  
\n
$$
= \mathbf{Y} \cdot \mathbf{A} \cdot \mathbf{S} + \mathbf{V} \cdot \mathbf{A} \cdot \mathbf{V} \cdot \mathbf{S}, \quad \mathbf{S} \cdot \mathbf{A} \cdot \mathbf{S} + \mathbf{V} \cdot \mathbf{A} \cdot \mathbf{V} \cdot \mathbf{S},
$$
  
\n
$$
= \mathbf{V} \cdot \mathbf{A} \cdot \mathbf{S} + \mathbf{V} \cdot \mathbf{A} \cdot \mathbf{V} \cdot \mathbf{S}, \quad \mathbf{S} \cdot \mathbf{A} \cdot \mathbf{S} + \mathbf{V} \cdot \mathbf{A} \cdot \mathbf{V} \cdot \mathbf{S},
$$
  
\n
$$
= \mathbf{V} \cdot \mathbf{A} \cdot \mathbf{S} + \mathbf{V} \cdot \mathbf{A} \cdot \mathbf{S} + \mathbf{V} \cdot \mathbf{A} \cdot \mathbf{V} \cdot \mathbf{S}, \quad \
$$

۱.۱۷. مجموع ریشههای معادله چندجملهای  $a$ ه $a_{n-1}$   $a_{n-2}$  ،  $a_{n-1}$  ،  $z^n+a_{n-1}$  است (اگر با این مطلب معروف آشنا نیستید، ریشهها را  $r_1$ ،  $r_2$ ،  $\cdots$  و  $r_n$  بنامید. در این صورت معادله همارز ه $r_n = (z - r_1)(z - r_2) \cdots (z - r_n)$  میباشد. ضریب  $z^{n-1}$  را از حاصل ضرب بالا بدست آورید). مجموع n ریشهٔ  $w$ ، مجموع ریشههای معادله ه $w = z^n - z^n$  میباشد که در نتیجه برابر با صفر است. همچنین ممکن است اما خستهکننده، که ریشههای n ام را به صورت مثلثاتی بنویسید و آنها را با هم جمع کنید. از تساویهای جبری و مثلثاتی استفاده کنید.

۱.۱۸. در اینجا دو اثبات، یکی جبری و دیگری هندسی ارائه میشود.

ا . اگر 21 و 21 و 2<sub>7</sub> رئوس یک مثلث متساویالاضلاع و  $\lambda$  مرکز ثقل مثلث باشد در این صورت سه عدد  $z_k-\lambda$  ، ۳ ، ۵ ، ۴ ، ۳ ، ۵ ، سه ریشه سوم عددی مانند  $w$  هستند، یعنی سه

ریشه معادله ه = 
$$
w = 2^x - 2^x
$$
. در این صورت جمع آنها (جمع ریشه) (با جواب تمرین ۱.۱۷  
مقایسه کنید) و همچنین مجموع حاصلضرب در به دو ریشدها صفر است. به عبارت دیگر  
( $z_1 - \lambda$ ) + ( $z_7 - \lambda$ ) = ه

$$
z_1 + z_1 + z_1 - \mathbf{Y} \lambda = \mathbf{0}
$$

,

$$
(z_1-\lambda)(z_1-\lambda)+(z_1-\lambda)(z_1-\lambda)+(z_1-\lambda)(z_1-\lambda)=0
$$

يعني با حل معادله

$$
z_1 z_7 + z_1 z_7 + z_1 z_7 = \mathbf{T} \lambda^1
$$
  
اگر معادله 
$$
z_1 + z_7 + z_7 + z_7 + z_7 = \mathbf{T} \lambda
$$
ه توان دو برسانیم، بدست میآوریم  

$$
z_1^{\mathsf{T}} + z_1^{\mathsf{T}} + z_1^{\mathsf{T}} + \mathbf{T}(z_1 z_7 + z_1 z_7 + z_1 z_7) = 9 \lambda^{\mathsf{T}}
$$

و با استفاده از معادله اخیر ،

$$
z_1^{\mathsf{T}} + z_1^{\mathsf{T}} + z_r^{\mathsf{T}} = \mathbf{r} \lambda^{\mathsf{T}} = z_1 z_1 + z_1 z_1 + z_1 z_1
$$

برای عکس مطلب،  $\lambda$  را از رابطه  $z_1 + z_1 + z_1 + z_1 + z_1 + z_1$  بدست آورید و در جهت عکس برگرديد.

. فرض کنید  $a_1$ ،  $a_3$  و  $a_7$  رئوس یک مثلث متساویالاضلاع ناتباهیده باشند. رئوس را در جهت عکس مثلثاتی شمارهگذاری کنید، همچنانکه در شکل ۱۸٪ج نشان داده شده است. در این صورت آرگومان سه زاویه برابر میتواند طوری انتخاب شود که

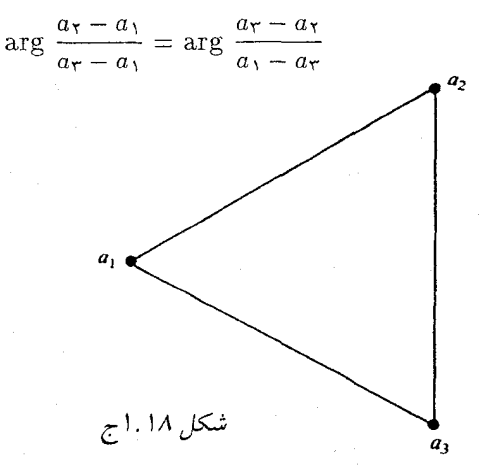

چون اضلاع با هم برابرند،  $\left|\frac{a_{\tau}-a_{\tau}}{a_{\tau}-a_{\tau}}\right|=\left|\frac{a_{\tau}-a_{\tau}}{a_{\tau}-a_{\tau}}\right|$ بنابراين  $\frac{a_{\tau}-a_{\tau}}{a_{\tau}-a_{\tau}}=\frac{a_{\tau}-a_{\tau}}{a_{\tau}-a_{\tau}}$ که پس از ساده کرده

$$
a_{\gamma}^{\gamma} + a_{\gamma}^{\gamma} + a_{\gamma}^{\gamma} = a_{\gamma}a_{\gamma} + a_{\gamma}a_{\gamma} + a_{\gamma}a_{\gamma}
$$

چون معادله برحسب اندیسهای ۱ و ۲ و ۳ متقارن است، مهم نیست که رئوس را نامگذاری کنيم. به عکس، میتوانیم از آخرین معادله شروع کنیم و در جهت عکس که شروع کرده بودیم به عقب برگرديم.

$$
|z_n - z_*| < \varepsilon \quad \text{and} \quad |x_n - z_*| < \varepsilon \quad \text{and} \quad |x_n - z_*| \quad \text{and} \quad |y_n - y_*| < \frac{1}{\tau} \varepsilon
$$
\n
$$
|y_n - y_*| < \frac{1}{\tau} \varepsilon
$$
\n
$$
|z_n - x_*| < \frac{1}{\tau} \varepsilon
$$
\n
$$
|z_n - z_*| < |z_n - z_*| \le |x_n - x_*| + |y_n - y_*|
$$
\n
$$
|z_n - z_*| < \varepsilon
$$
\n
$$
|x_n - z_*| \le |z_n - z_*| \quad \text{and} \quad |x_n - x_*| \le |z_n - z_*|
$$
\n
$$
|x_n - z_*| \le |z_n - z_*| \quad \text{and} \quad |x_n - z_*| \le |z_n - z_*|
$$

ا. اولاً ( $\theta_n - i \sin \theta_n$  به حدی میل  $z_n - z_\bullet = |z_n - z_\bullet| (\cos \theta_n - i \sin \theta_n)$  به حدی میل  $\cdot$ ۱.۲۰ میکند. چون ۱ $\theta_n = i \sin \theta_n = |\cos \theta_n + i \sin \theta_n| = 1$  میکند. چون ۱ طریق هندسی واضحتر از طریق جبری است. فرض کنید ه $z_* \neq z_* \rightarrow z_n$  در این صورت برای به اندازه کافی بزرگ،  $z_n$  در گوی شکل ۲۰٪ ج قرار دارد و به  $z$   $\arg z$  و  $\arg z_n$  میتوان  $n$ مقادیری را نسبت داد که اختلافشان کمتر از زاویهای به رأس O است که اضلاع آن بر گوی مماس!ند. بنابراین  $\arg z_n - \arg z_n - \log z_n = \arg z \leftrightarrow \arg z$  این حد وقتي ٥ → ٤ به صفر ميل ميكند.

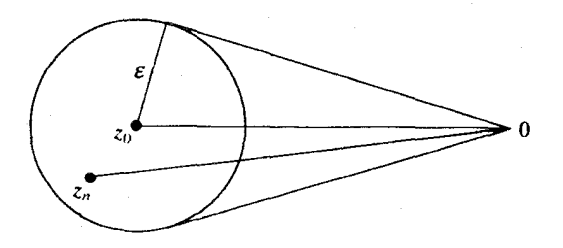

شکل ۱.۲۰ج

 $|z| = |z| = |x|$  نامعادله اخیر نشان میدهد که ۱ $|z| \leq |z| \leq |w| < |w|$  و رابطه اکید است مگر ۱.۲۳. از تمرین ۱.۱۰ میبینیم

$$
|P_n(z)| \ge | |a_n z^n| - (|a_{n-1} z^{n-1}| + \dots + |a_n|) |
$$
  

$$
\frac{|P_n(z)}{R^n} > |a_n| - (|a_{n-1}|R^{-1} + \dots + |a_n|R^{-n})
$$

عبارت داخل پرانتز میتواند با بزرگ کردن  $R$  به دلخواه کوچک شود و خصوصاً میتواند کمتر از  $\frac{|a_n|}{\gamma}$ شود.

$$
\begin{pmatrix} x & y \ -y & x \end{pmatrix} \begin{pmatrix} u & v \ -v & u \end{pmatrix} = \begin{pmatrix} xu - yv & xv + yu \ -xv - yu & xu - yv \end{pmatrix}
$$
..1.175  
..
$$
(xu - yv, xv + yu) \vdots
$$

جواب تمرينها ٢٥٥

۰۱.۲۵ (در صورت لزوم به هندسه تحلیلی مراجعه کنید). یک دوران حول صفر به اندازه زاویه  $\theta$  دارای  $\left(\begin{array}{cc} \cos\theta & \sin\theta \\[1mm] -\sin\theta & \cos\theta \end{array}\right)$ مریاشد. ماترس بزرگسازی تحت  $r$  به صورت  $\left(\begin{array}{cc} r & \circ \\ \circ & r \end{array}\right)$  $\left(\begin{array}{cc} r\cos\theta & r\sin\theta\\ -r\sin\theta & r\cos\theta \end{array}\right) = \left(\begin{array}{cc} x & y\\ -y & x \end{array}\right)$ است. حاصل ضرب به صورت زیر است  $\begin{pmatrix} r \cos \theta & r \sin \theta \\ -r \sin \theta & r \cos \theta \end{pmatrix} \begin{pmatrix} s \cos \varphi & s \sin \varphi \\ -s \sin \varphi & s \cos \varphi \end{pmatrix}$ =\frac{\pmath}\$\sigma\_{\pmath}\$\sigma\_{\pmath}\$\sigma\_{\pmath}\$\sigma\_{\pmath}\$\sigma\_{\pmath}\$\sigma\_{\pmath}\$\sigma\_{\pmath}\$\sigma\_{\pmath}\$\sigma\_{\pmath}\$\sigma\_{\pmath}\$\sigma\_{\pmath}\$\sigma\_{\pmath}\$\sigma\_{\pmath  $= rs \left( \begin{array}{cc} \cos(\theta + \varphi) & \sin(\theta + \varphi) \\ -\sin(\theta + \varphi) & \cos(\theta + \varphi) \end{array} \right)$ 

۰۱.۲۶ بجز احتمالاً برای  $z\times w$  واضح است. داریم

$$
z \times w = \begin{vmatrix} i & j & k \\ x & y & \circ \\ u & v & \circ \end{vmatrix} = k(xv - yu)
$$

$$
\lim_{z \to z_*} \frac{f(z) - f(z_*)}{z - z_*}
$$

موجود باشد، آنگاه خصوصاً برای  $z$   $\rightarrow$  با مقادیر حقیقی یا موهومی محض نیز حد وجود دارد. در حالت حقیقی

$$
\lim_{h\to\bullet}\frac{u(x_\bullet+h,\ y_\bullet)-u(x_\bullet,y_\bullet)+iv(x_\bullet+h,\ y_\bullet)-iv(x_\bullet,y_\bullet)}{h}
$$

وجود دارد. بنا به تمرین ۱.۱۹ هریک از  $h$  های زیر وجود دارند

$$
\lim \frac{u(x+h, y_*) - u(x_*, y_*)}{h} \quad , \quad \lim \frac{v(x_*+h, y_*) - v(x_*, y_*)}{h}
$$

که در نتیجه

$$
f'(z_{\circ}) = \left(\frac{\partial u}{\partial x} + i \frac{\partial v}{\partial x}\right)_{z=z_{\circ}}
$$

همچنین

$$
\lim_{h\to\infty}\frac{u(x_*,y_*+h)-u(x_*,y_*)+iv(x_*,y_*+h)-iv(x_*,y_*)}{ih}
$$

وجود دارد و بنابراین

$$
f'(z_{\ast}) = \left(-i\frac{\partial u}{\partial y} + \frac{\partial v}{\partial y}\right)_{z=z}
$$

قسمتهای حقیقی و موهومی دو عبارت مربوط به  $f'(z_\circ)$  را مساوی قرار دهید. معادلات کوشی\_ ریمان بدست میآید.

اگر معادلات کوشی۔ ریمان را برای دو عبارت  $f'(z)$  بکار بریم، در این صورت داریم

$$
\frac{\partial f}{\partial x} = \frac{\partial v}{\partial y} - i \frac{\partial u}{\partial y} = -i \left( \frac{\partial u}{\partial y} + i \frac{\partial v}{\partial y} \right) = -i \frac{\partial f}{\partial y}
$$

۰۲. ۲ . (الف) در مختصات قطبی (۰٫۲ $\theta + i \sin \mathfrak{r}$  ) واضح است که روی محورهای (۰٫۲ حقیقی و موهومی،  $r$   $r$   $f(z) = f(z)$  ، بنابراین  $\frac{\partial f}{\partial x} = \frac{\partial f}{\partial y} = \frac{\partial f}{\partial x}$  و بنابراین  $f(z)=-r$  معادلات کوشی\_ ریمان در نقطهٔ صفر برقرارند. اما، اگر $z=\frac{\pi}{z}=z$  ، داریم

$$
\frac{f(z) - f(\circ)}{z} = \frac{-r}{r(\cos\frac{\pi}{\overline{x}} + i\sin\frac{\pi}{\overline{x}})} = \frac{-\sqrt{\overline{x}}}{1 + i}
$$

بنابراین  $f$  در صفر مشتق ندارد. وقتی ہ $z \rightarrow z$  بنابراین ہ $f'(\circ) = f'(z) = i \cdot f(z)$  اگر  $f(z) = \frac{z\bar{z}}{z^2 + i\sqrt{r}}$  . آنگاہ ه $v\equiv v_{\rm c}$  و معادلات کوشی\_ ریمان میتوانند برقرار باشند تنها اگر  $u$  ثابت باشد.

قسمتهای حقیقی و موهومی دو عبارت برای  $f'(z)$  را با هم مساوی قرار میدهیم، معادلات مورد نیاز را بدست میآوریم. معادلات کوشی\_ ریمان در مختصات قطبی، همراه با پیوستگی مشتقهای جزئی برای مشتق،پذیری  $f$  (اگر  $\neq z$ ) کافی هستند. اثبات بسیار شبیه تمرین ۲.۳ است.

> در این صورت  $f(z) = u(x, y) + iv(x, y)$  . ۲.۵  $g(z) = u(x, -y) - iv(x, -y) = U(x, y) + iV(x, y)$

<mark>بنابراین</mark> در ایران

$$
\frac{\partial U}{\partial x} = u_1(x, -y), \quad \frac{\partial U}{\partial y} = -u_1(x, -y), \quad \frac{\partial V}{\partial x} = -v_1(x, -y),
$$
  

$$
\frac{\partial V}{\partial y} = v_1(x, -y)
$$
  

$$
u_1(x, -y) = v_1(x, -y), \quad u_2 = v_2(x, -y)
$$
  

$$
v_2 = v_2(x, -y)
$$
  

$$
v_1(x, -y) = -u_1(x, -y)
$$

$$
\frac{\partial U}{\partial x} = \frac{\partial V}{\partial y} \quad , \quad \frac{\partial U}{\partial y} = -\frac{\partial V}{\partial x}
$$

ر

۲.۶. این شبیه تمرین ۲.۵ است بجز این که مشتقهای جزئی آن نیازمند ابتکار بیشتر است. مانند تمرین ، arg  $\binom{1}{\overline{z}}=$  arg  $z$  فرض کنید  $f(z)=U(r,\theta)+iV(r,\theta)$  در این صورت چون کجون ۱.۴ فرض كنيد

$$
g(z) = U\left(\frac{R^{\mathsf{x}}}{r}, \theta\right) - iV\left(\frac{R^{\mathsf{x}}}{r}, \theta\right) = P(r, \theta) + iQ(r, \theta)
$$

$$
\frac{\partial P}{\partial r} = -\frac{R^{\mathsf{T}}}{r^{\mathsf{T}}}U_{\mathsf{T}}\left(\frac{R^{\mathsf{T}}}{r}, \theta\right), \quad \frac{\partial Q}{\partial r} = \frac{R^{\mathsf{T}}}{r^{\mathsf{T}}}V_{\mathsf{T}}\left(\frac{R^{\mathsf{T}}}{r}, \theta\right)
$$
\n
$$
\frac{\partial P}{\partial \theta} = U_{\mathsf{T}}\left(\frac{R^{\mathsf{T}}}{r}, \theta\right), \quad \frac{\partial Q}{\partial \theta} = -V_{\mathsf{T}}\left(\frac{R^{\mathsf{T}}}{r}, \theta\right)
$$
\n
$$
U_{\mathsf{T}}(r, \theta) = r^{-1}V_{\mathsf{T}}(r, \theta) \text{ with } \frac{\partial Q}{\partial \theta} = -V_{\mathsf{T}}\left(\frac{R^{\mathsf{T}}}{r}, \theta\right)
$$
\n
$$
\frac{P}{\partial r} = \frac{P}{r} \text{ with } \frac{P}{\partial r} = -\frac{R^{\mathsf{T}}}{r^{\mathsf{T}}}U_{\mathsf{T}}\left(\frac{R^{\mathsf{T}}}{r}, \theta\right) = -\frac{R^{\mathsf{T}}}{r^{\mathsf{T}}} \frac{r}{R^{\mathsf{T}}}V_{\mathsf{T}}\left(\frac{R^{\mathsf{T}}}{r}, \theta\right) = \frac{1}{r} \frac{\partial Q}{\partial \theta}
$$
\n
$$
\frac{\partial Q}{\partial r} = -\frac{R^{\mathsf{T}}}{r^{\mathsf{T}}}U_{\mathsf{T}}\left(\frac{R^{\mathsf{T}}}{r}, \theta\right) = -\frac{R^{\mathsf{T}}}{r^{\mathsf{T}}} \frac{r}{R^{\mathsf{T}}}V_{\mathsf{T}}\left(\frac{R^{\mathsf{T}}}{r}, \theta\right) = \frac{1}{r} \frac{\partial Q}{\partial \theta}
$$
\n
$$
\frac{\partial Q}{\partial r} = \frac{1}{r} \frac{\partial Q}{\partial \theta} \text{ with } \frac{\partial Q}{\partial r} = 0 \text{ with } \frac{1}{r} \frac{\partial Q}{\partial r} = 0 \text{ with } \frac{1}{r} \frac{\partial Q}{\partial r} = 0 \text{ with } \frac{1}{r} \frac{\partial Q}{\partial r} = 0 \text{ with } \frac{1}{r} \frac{\partial Q}{\partial r} = 0 \text{ with } \frac{1
$$

ه ۲.۸ و ۲.۹. چون  $v^{\mathsf{Y}} = v^{\mathsf{Y}} + v^{\mathsf{Y}} = u^{\mathsf{Y}} + v^{\mathsf{Y}} = 1$ ، داریم

نيست.

$$
u\frac{\partial u}{\partial x} + v\frac{\partial v}{\partial x} = \bullet \quad , \quad u\frac{\partial u}{\partial y} + v\frac{\partial v}{\partial y} = \circ
$$

اما با توجه به معادلات کوشی\_ ریمان، معادله دوم نتیجه می دهد که

$$
-u\frac{\partial v}{\partial x} + v\frac{\partial u}{\partial x} = 0
$$

حالا جفت معادلات زیر را داریم

بخش ۳

$$
-u\frac{\partial v}{\partial x} + v\frac{\partial u}{\partial x} = \circ
$$

$$
v\frac{\partial v}{\partial x} + u\frac{\partial u}{\partial x} = \bullet
$$

که دارای جواب غیرصفر برای دو مشتق هستند تنها اگر  $v^\intercal v = v^\intercal + v^\intercal$  . بنابراین (مجدداً بنا به معادلات کوشی۔ ریمان) همه مشتقهای اول  $u$  و  $v$  در  $D$  صفر هستند. یعنی  $\varepsilon \equiv f'(z)$  در  $D$  . حال ثابت میکنیم که یک تابع تحلیلی که مشتقش هم/رز صفر در ناحیه  $D$  باشد در .  $D$ ثابت است، گزارهای که بعداً مهم خواهد بود.

در مرحلهٔ اول، ٥  $f'(z) \equiv f$  نتیجه میدهد که  $f$  در یک همسایگی هر نقطهٔ شروع مناسب ابت است. برای دیدن این مطلب، (جنانکه در مورد توابع حقیقی عمل مرکنیم)  $z_* \in D$ نمیتوانیم از قضیه مقدار میانگین استفاده کنیم، زیرا در تمرین ۲.۷ دیدیم که این مطلب درست نیست. اما می;توانیم، قضیه مقدار میانگین معمولی را برای  $u$  و  $v$  ، به عنوان توابعی از  $x$  و بطور جداگانه بکار بریم، تا ببینیم که در یک همسایگی  $z$  ثابت، و بنابراین  $f$  ثابت است.  $y$ فرض کنید  $c\equiv c$  در یک همسایگی  $z$  . حال بزرگترین زیرمجموعهٔ همبند  $E$  از  $D$  را که شامل چ و در آن $c \in f(z) = f(z)$  ، در نظر بگیرید. (به سادگی می توان  $E$  را به عنوان اجتماع همه  $E$  زیرمجموعههای همبند در  $D$  که شامل  $z$  است و در آن  $c$   $\Rightarrow$   $f(z) = f(z)$  ، تعریف کرد). اگر همهٔ  $D$  نباشد، در این صورت  $E$  باید دارای یک نقطهٔ مرزی در  $D$  باشد. یعنی نقطهای مانند از  $E$  از  $E$  که هر همسایگی ۶۱ شامل نقاطی از  $E$  و نقاطی از  $D$  می $\mu$ شد که در  $E$  نیستند. اما  $z_1$ با استدلالی مشابه 2. برای 21 ، داریم $c$  =  $f(z) = f(z)$  در یک همسایگی 21 و در نتیجه در نقاطی از  $D$  که در  $E$  نیستند، و این با تعریف  $E$  متناقض است.

برای تمرین ۲.۹، توجه کنید که از فرضها نتیجه میشود ه $v \equiv 0$  ، لذا معادلات کوشی\_ ریمان  $f' \equiv \circ \circ \circ \circ \circ \circ \circ$ نشان مى

 $z=-1$ . سری  $\sum_{k=0}^{\infty} (z+\frac{1}{\mathsf{y}})^k$  دارای شعاع همگرایی برابر با ۱ است، لذا خصوصاً در  $z=-1$ همگرا است.

|گر توانهای (ی<sup>ل</sup> + <sup>1</sup> + ) را بنا به قضية دورجملهای بسط دهیم داریم  
\n
$$
\sum_{k=0}^{\infty} \sum_{j=s}^{k} {k \choose j} z^{j} {1 \choose \tau}^{k-j}
$$
\n
$$
\sum_{j=s}^{\infty} \sum_{j=s}^{\infty} {k \choose j} z^{j} {1 \choose \tau}^{k-j}
$$
\n
$$
\sum_{j=s}^{\infty} z^{j} \sum_{k=j}^{\infty} {k \choose j}^{k-j}
$$
\n
$$
\sum_{j=s}^{\infty} z^{j} \sum_{l=s}^{\infty} {j+1 \choose j} \frac{1}{\tau^{l}}
$$
\n
$$
\sum_{j=s}^{\infty} z^{j} \sum_{l=s}^{\infty} {j+1 \choose j} \frac{1}{\tau^{l}}
$$
\n
$$
\sum_{j=s}^{\infty} \sum_{j=s}^{\infty} {j+1 \choose j} z^{j-1-j-1}
$$
Imi: 
$$
\sum_{j=s}^{\infty} \sum_{j=s}^{\infty} \sum
$$

این سری به ازای 
$$
1 - z
$$
 واگرا است.

۰۳.۲. اگر ۱  $|z|\geq|z|$  عبارت به وضوح به صفر میل نمیکند. وقتی ۱  $|z|<|\zeta|$  ، نتیجه مشابهی داریم . مادامی که  $n$  بقدری بزرگ باشد که ۱ $|z| > n \, |z|$  . به طریقی دیگر ، آزمون نسبت نتیجه می دهد

$$
\left|\frac{n^{n+1}}{n^n}\cdot\left|\frac{z^{n+1}}{z^n}\right|\right|=n|z|\to\infty
$$

$$
\left|\sum_{k=m}^{n} z_k\right| \leq \sum_{k=m}^{n} |z_k| \leq \sum_{k=m}^{n} c_k \to \bullet \quad \text{...}
$$

- .  $n < N < |z|$  . بنا به تمرین ۳.۳ فقط نشان می $\frac{|z|^n}{n^n}$  که  $\frac{|z|^n}{n^n} \sum_{n=1}^\infty \frac{|z|^n}{n!}$  . ۳.۴ سری بوسیله سری هندسی  $\frac{|z|^n}{\lambda^m} \sum \frac{|z|^n}{\lambda^m}$  هقلوب میشود. یا این که، آزمون نسبت را بکار برید.
- $|Z|>|z|$ ۰۴.۵ فرض کنید  $a_nz^n$  به ازای  $z$  ای واگرا باشد. در این صورت باید برای هر  $Z$  با  $|z|>|z|$ واگرا شود، زیرا بر اساس آنچه که ثابت کردهایم اگر  $a_n Z^n$  همگرا باشد،  $a_n z^n$  نیز همگرا خواهد بود.
- $r$  . ۳. اورا مانند حکم تمرین تعریف کنید. اگر  $r$  صفر یا  $\infty$  نباشد، در این صورت بنا به تعریف  $r$ سری در هر گوی ۲۱ $|z| < r$  با  $r < r$  و در نتیجه هرگاه  $|z| < |z|$  همگرا است و بیرون گوی  $r = \lvert z \rvert$ واگرا است با  $r_1 > r$  و در نتیجه هرگاه  $|z| > r$  واگراست. حالت های  $|z| \leq r$ ۲ و  $r = \infty$  به طور مشابه صورت میگیرد.
	-

۴.۸. 
$$
n
$$
 یا اکیر برای هر عدد مشیت $x_n > N$  د  $N$  نامتناهی از

- ا برای م $R < \infty$  داده شده، داریم  $\frac{1}{n-\varepsilon} \leq |a_n|^{\frac{1}{n}} \leq \frac{1}{R-\varepsilon}$ . اولاً فرض کنید  $R < \infty$  برای  $|a_nz^n|\leq \left(\frac{|z|}{R-\varepsilon}\right)^n$  هر  $|a_n| \leq (R-\varepsilon)^{-n}$  به اندازه کافی بزرگ، بنابراین  $|a_n| \leq R$ ا اسمی توانیم ع را طوری انتخاب کنیم که $\varepsilon \in |z| < |z| < |z| < R$  در آین صورت سری توانی  $|z| < R$ بوسیله  $\sum \left(\frac{|z|}{R-\varepsilon}\right)^n$  مقلوب میشود.
- بطور مشابه، تعداد بی پایان مقدار از n موجود است بطوریکه  $|a_n|\geq (R+\varepsilon)^{-n}$  . اگر ا ، آنگاه می $i$ وانیم  $\varepsilon$  را چنان انتخاب کنیم که  $|z| < \varepsilon + R$  و در این صورت  $|z| > R$ در نتیجه  $a_nz^n$  واگرا است زیرا جملات آن به صفر  $|a_nz^n| > (R+\varepsilon)^{-n}|z|^n > 1$ ميل نميكنند.

اگر ہ $R=0$ ، دنباله بی $\mathfrak{gl}$ یلیانی از اعداد صحیح  $n$  وجود دارد که  $|a_n|>k^n$  ، این که چقدر عدد  $k$  بزرگ گرفته میشود مهم نیست. برای هر  $z$  ، میگیریم  $k > \frac{1}{|z|}$  ؛ در این صورت برای بینهایت جمله ۱ $|a_nz^n|>1$  ، بنابراین  $a_nz^n \sum a_nz^n$  به ازای این مقدار از  $z$  نمیتواند همگرا باشد اما برای  $|z|$  کوچک مادامی که مثبت است ممکن است همگرا باشد). لذا، اگر  $R=1$  سری $|z|$ توانی تنها به ازای ه $z = z$  همگرا است.

اگر  $R=\alpha\mid a_n\mid \frac{1}{n}\mid a_n\mid \frac{1}{n}\rightarrow \alpha$ اگر  $a_n\mid \frac{1}{n}\rightarrow a_n$  : برای ہ $\alpha>0$  دلخواہ، داریم برای n به اندازهٔ کافی بزرگ، بنابراین  $|z|^{n}\,$  /  $|zz|$  ، و سری توانی بوسیله  $|a_{n}|<\varepsilon^{n}$ یک سری هندسی، تا وقتی که $|z|<\frac{1}{\epsilon}$ ، مقلوب میشود. بنابراین سری توانی برای هر  $z$  با يايان همگرا است.

برای (الف) و  $R=1$ ۰ مقایسه مستقیم با سری هندسی نشان میدهد که ۱ $R=1$  برای (الف) و  $R=1-\frac{1}{2}$  برای ب). در (پ) فرمول برای  $\frac{1}{R}$  نتیجه میدهد که  $\frac{1}{r} - \tau = R$  (جملات با اندیس زوج هیچ اثری ندارند). برای (ت) اگر با سرّی  $|z|^n$  مقایسه شود داریم ( $R=1$  . برای (ث) آسانترین راه استفاده از آزمون نسبت است:

$$
\frac{\tau|z|(\tau p)!}{(\tau p+\tau)!}=\frac{\tau|z|}{(\tau p+\tau)(\tau p+\tau)}\to\infty
$$

$$
R = \infty
$$
 ∪  $i z \neq 0$  ρ,  $i z \neq 0$   
\n
$$
\frac{|z|^{\tau}(S + 1)^{\tau}}{(\tau S + \tau)} \rightarrow \frac{|z|^{\tau}}{\tau}
$$
\n
$$
R = \tau
$$
 ∴  $i$   
\n
$$
\frac{|z|^{\tau}(S + 1)^{\tau}}{(\tau S + \tau)(\tau S + \tau)} \rightarrow \frac{|z|^{\tau}}{\tau}
$$
\n
$$
R = \tau
$$
 ∴  $i$   
\n
$$
\frac{(k+1)|z + \tau|k^k}{(k+1)^{k+1}} = |z + \tau| \left(\frac{k}{k+1}\right)^k = |z + \tau| \left(1 + \frac{1}{k}\right)^{-k} \rightarrow \frac{|z + \tau|}{\tau}
$$
\n
$$
R = e
$$
 ∴  $i$   
\n
$$
\frac{1}{R} = \limsup k^{\frac{1}{k}} = 1
$$
\n
$$
R = \frac{1}{\tau} \rightarrow \frac{|z + \tau|}{\tau}
$$
\n
$$
R = \frac{1}{\tau} \rightarrow \frac{1}{\tau} \rightarrow \frac{|z + \tau|}{\tau}
$$
\n
$$
R = \frac{1}{\tau} \rightarrow \frac{1}{\tau} \rightarrow \frac
$$

 $\sum_{m} a_{k}k(k-1)\cdots(k-m+1) z^{k-m}$ 

 $\sum^{\infty} a_k k(k-1) \cdots (k-m+1) z^k$ است. در تمرین ۳.۱۱،  $m$  و ۱ $m-1$  را با هم عوض کنید. .  $\sum \frac{(-1)^n}{n}$  . هر سری همگرای مشروط از اعداد، بعنوان مثال "(۲۰۱۳.  $\sum$ ا . ۳. اگر  $|z| < 1 - \delta$  ، آنگاه  $\sum z^n$  بوسیلهٔ  $\sum z^n$  ، یک سری همگرا از اعداد، مقلوب . م شود. اگر تنها فرض کنیم که ۱ $|z|<|z|$  ، باقیمانده سری بعد از ۱ $z^{M-1}$  برابر با نظیم تنها فرض کنیم که ۱ د  $z=1-\frac{1}{\frac{2}{3}}$  این مقدار به اندازهٔ دلخواه به  $-\frac{1}{2}$  ، برای  $M$  های بزرگ، نزدیک میشود، بنابراین  $z=1-\frac{1}{3}$ بِٱقْيَمانده سرى نمىٍتواند بطور يكنواخت به صفرٌ ميلٍ كند.

> بخش ۴  $|\sin i| = |i(\frac{1}{\pi} + \frac{1}{\pi} + \frac{1}{\pi} + \cdots)| > 1$  $.5.1$

که دارای همان شعاع همگرایی

۴.۲. جمله  $n$  ام سری حاصل ضرب  $\sum_{k=0}^{n-1} \frac{(-1)^k}{\sqrt{k}} \cdot \frac{(-1)^{n-k}}{\sqrt{n-k}} = (-1)^n \sum_{k=0}^{n-1} \frac{1}{\sqrt{k}} \cdot \frac{1}{\sqrt{n-k}}$ هریک از ریشههای دوم، کمتر از  $\sqrt{n}$  است، بنابراین  $\sum_{k=1}^{n-1} \frac{1}{\sqrt{k}} \cdot \frac{1}{\sqrt{n-k}} > \frac{n-1}{n}$ بنابراین جمله n ام حاصل ضرب نمی تواند به صفر همگرا باشد.

$$
\cosh = \frac{1}{\gamma} \left[ \left( 1 + z + \frac{z^{\gamma}}{\gamma!} + \cdots \right) + \left( 1 - z + \frac{z^{\gamma}}{\gamma!} - \frac{z^{\gamma}}{\gamma!} + \cdots \right) \right]
$$

$$
e^{z+w} = \sum_{n=s}^{\infty} \frac{(z+w)^n}{n!} = \sum_{n=s}^{\infty} \frac{1}{n!} \sum_{k=s}^n \frac{z^k w^{n-k} n!}{k! (n-k)!}
$$
  

$$
= \sum_{k=s}^{\infty} \frac{z^k}{k!} \sum_{n=k}^{\infty} \frac{w^{n-k}}{(n-k)!}
$$
  

$$
= \sum_{k=s}^{\infty} \frac{z^k}{k!} \sum_{j=s}^{\infty} \frac{w^j}{j!}
$$

۴.۵. چون ۱ =  $e^z e^{-z} = e^z$  ، هیچ عاملی نمیتواند صفر شود (زیرا هیچ یک بی $\zeta$ بان نیست).

$$
\frac{d}{dz}\sin z = \frac{d}{dz}\frac{e^{iz} - e^{-iz}}{\tau_i} = \frac{e^{iz} + e^{-iz}}{\tau} = \cos z
$$
  

$$
\frac{d}{dz}e^z = \frac{d}{dz}\sum_{n=1}^{\infty}\frac{z^n}{n!} = \sum_{n=1}^{\infty}\frac{z^{n-1}}{(n-1)!} = \sum_{n=1}^{\infty}\frac{z^n}{n!}
$$

$$
1-z^{Y}+\frac{z^{Y}}{Y}-\frac{Yz^{Y}}{Y\Delta}-\cdots
$$

$$
\frac{e^{z}}{1-z} = (1 + z + \frac{z^{T}}{T!} + \cdots)(1 + z + z^{T} + \cdots)
$$
  
= 1 + Tz + z^{T}(1 + 1 + \frac{1}{T!}) + z^{T}(1 + 1 + \frac{1}{T!} + \frac{1}{T!}) + \cdots  

$$
f(z) = \frac{1}{T!} \sum_{i=1}^{T} f(z) \frac{1}{T!} + \sum_{i=1}^{T} f(z) \frac{1}{T!} + \cdots
$$

ضریب 
$$
n \in \mathbb{Z}^n
$$
 امین مجموع جزئی سری e است. همچنین ضریب  $x^n$  در سری توانی  $\frac{1}{1-z}$   
برابر با مجموع اولین 1 + n ضرایب سری توانی f است.

۴.۹. تابع 
$$
e^f
$$
 مشتقپذیر با مشتق پیوسته است. داریم    ثابت =  $e^{\text{Re } f} = |e^f|$ ، لذا بنا به تمرین  
۲.۸، <sup>ا</sup>خ تابت است، پس f ثابت است.

$$
e^{iz} = 1 + iz - \frac{z^{\mathsf{T}}}{\mathsf{T}!} - i\frac{z^{\mathsf{T}}}{\mathsf{T}!} + \frac{z^{\mathsf{T}}}{\mathsf{T}!} + \cdots
$$
  
\n
$$
= 1 - \frac{z^{\mathsf{T}}}{\mathsf{T}!} + \frac{z^{\mathsf{T}}}{\mathsf{T}!} + \cdots + i\left(z - \frac{z^{\mathsf{T}}}{\mathsf{T}!} + \cdots\right)
$$
  
\n
$$
= \cos z + i\sin z
$$
  
\n
$$
e^{-iz} = \cos(-z) + i\sin(-z) = \cos z - i\sin z
$$

$$
\frac{e^{iz}+e^{-iz}}{\gamma}=\cos z\ ,\quad \frac{e^{iz}-e^{-iz}}{\gamma!}=\sin z
$$

بنابراین داریم  $e^{\dagger i \theta} = e^{i \theta} \cdot e^{i \theta}$  . ۲.۱۱

 $\cos \Upsilon \theta + i \sin \Upsilon \theta = (\cos \theta + i \sin \theta)^{\Upsilon} = \cos^{\Upsilon} \theta - \sin^{\Upsilon} \theta + \Upsilon i \sin \theta \cos \theta$ 

قسمتهای حقیقی و موهومی را مساوی قرار دهید.

$$
cos \tau \theta + i \sin \tau \theta = (\cos \theta + i \sin \theta)^{\tau}
$$
  
\n
$$
= \cos^{\tau} \theta + \tau i \cos^{\tau} \theta \sin \theta - \tau \cos \theta \sin^{\tau} \theta - i \sin^{\tau} \theta
$$
  
\n
$$
\cos \tau \theta = \cos^{\tau} \theta - \tau \cos \theta \sin^{\tau} \theta = \tau \cos^{\tau} \theta - \tau \cos \theta
$$
  
\n
$$
\sin \tau \theta = \tau \cos^{\tau} \theta \sin \theta - \sin^{\tau} \theta = \tau \sin \theta - \tau \sin^{\tau} \theta
$$

 $x$  ۴. اگر ۱ $e^{x+iy} = e^{x+iy} = 1$ ا اما ۱ $e^{iy} = |e^{iy}| = 1$ ، اما ۱ $e^{iy} = 1$ ، بنابراین ۱ $e^x = 1$ ، زیرا برای هر حقيقي ٥ < e $e^x$  . جون  $e^x$  اكيداً صعودي است لذا ٥  $x = x \in e^{iy}$  . اين بدان معنا است ، sin  $y = 0$  که ۱ $y = 0$  که نتیجه می $\sin y = 0$  و ۱ $y = 0$  . اگر  $y = 0$  ، نتیجه می آنگاه  $y$  مضارب صحیح  $\pi$  است و مضارب صحیح باید زوج باشند چون تنها برای مضارب زوج . داریم ( $y = k$  ،  $z = 7k\pi i$  ) داریم ( $y = k$  ،  $x = k$ 

$$
\sin z = \sin(x + iy) = \sin x \cos iy + \cos x \sin iy
$$
  
\n
$$
= \sin x \cosh y + i \sinh y \cos x
$$
  
\n
$$
|\sin z|^{T} = \sin^{T} x \cosh^{T} y + \sinh^{T} y \cos^{T} x
$$
  
\n
$$
= \cosh^{T} y (1 - \cos^{T} x) + \sinh^{T} y \cos^{T} x
$$
  
\n
$$
= \cosh^{T} y + \cos^{T} x (\sinh^{T} y - \cosh^{T} y)
$$
  
\n
$$
= \cosh^{T} y - \cos^{T} x = \sinh^{T} y + \sin^{T} x
$$
  
\n
$$
|\cos z|^{T} = |\sin(\frac{\pi}{T} - z)|^{T} = \cosh^{T} y - \sin^{T} x
$$
  
\n
$$
= \cos^{T} x - \sinh^{T} y
$$
  
\n
$$
|\sin(x + iy)|^{T} = \frac{1}{T} (e^{T} y + e^{-T} y + T) - \cos^{T} x
$$
  
\n
$$
\lim_{x \to \infty} \frac{|\sin(x + iy)|^{T}}{e^{T} |y|} = \frac{1}{T}
$$

، اگر  $a_n(z-z, )^n$  ، چون میدانیم که  $f(z)=\sum_{k=0}^{\infty}a_n(z-z, )^n$  ، باید نشان دهیم  $a_n=\frac{f^{(n)}(z)}{n!}$ جمله به جمله مشتق گرفتن از سری درست است، فقط سری را باید برای  $f^{(n)}(z)$  بنویسیم و .  $z = z$ . سیس قرار دهیم  $z = z$ 

 $.7.1V$ 

$$
S_n = 1 + e^{i\theta} + \dots + e^{in\theta} = \frac{1 - e^{i(n+1)\theta}}{1 - e^{i\theta}}
$$
  
Re  $S_n = \frac{1}{\tau} \left[ \frac{1 - e^{i(n+1)\theta}}{1 - e^{i\theta}} + \frac{1 - e^{-i(n+1)\theta}}{1 - e^{-i\theta}} \right]$   

$$
= \frac{1}{\tau} \frac{1 - \cos\theta + \cos n\theta - \cos(n+1)\theta}{1 - \cos\theta}
$$
  
Re  $S_n - \frac{1}{\tau} = \frac{1}{\tau} \frac{\cos n\theta - \cos(n+1)\theta}{1 - \cos\theta}$ 

حالا فرمولهای

$$
\cos A - \cos B = -\gamma \sin \frac{A+B}{\gamma} \sin \frac{A-B}{\gamma},
$$

$$
1 - \cos \theta = \gamma \sin \frac{\theta}{\gamma}
$$

$$
Re S_n - \frac{1}{\gamma} = \frac{\sin(\frac{\gamma_n + 1}{\gamma})\theta}{\gamma \sin \frac{\theta}{\gamma}}
$$

 $\sin \theta + \sin \theta + \cdots + \sin n\theta$  $=$  Im  $(S_n)$ =  $\frac{1}{\gamma_i} \left[ \frac{1 - e^{i(n+1)\theta}}{1 - e^{i\theta}} - \frac{1 - e^{-i(n+1)\theta}}{1 - e^{-i\theta}} \right]$  $= \frac{\sqrt{\sin \theta + \sin n\theta - \sin(n + \pi)\theta}}{\sqrt{1 - \cos \theta}}$ =  $\frac{1}{\gamma} \frac{\sin \frac{\theta}{\gamma} \cos \frac{\theta}{\gamma} - \cos(\frac{\gamma_{n+1}}{\gamma}) \theta \sin \frac{\theta}{\gamma}}{\sin^{\gamma} \frac{\theta}{\gamma}}$  $= \frac{1}{\gamma} \frac{\cos \frac{\theta}{\gamma} - \cos(\frac{\gamma_n + 1}{\gamma})\theta}{\sin \frac{\theta}{\gamma}}$  $=\frac{\sin(\frac{n}{\tau})\theta\sin(\frac{n+1}{\tau})\theta}{\sin\frac{\theta}{\tau}}$ 

جواب تمرينها ٣١٧

ر وی هر بازه ( $n \not\geq \sum_{k=1}^n \sin k\theta$  و  $\sum_{k=1}^n \sin k\theta$  (بطور یکنواخت برحسب  $n$ )، روی هر بازه ( بنا به فرمولهای تمرین ۴.۱۷ کراندار هستند. در نتیجه، آزمون (۴.۱۷ کراندار هستند. در نتیجه، آزمون  $(\delta, \; \pi-\delta)$  $\theta = \pi$  برای  $\theta = \theta$  یا  $\pi = \theta$  ، همگرا هستند. برای  $\theta = \theta$  قسمت حقیقی واگرا است، برای  $\theta = \pi$ قسمت موهومی، صفر و قسمت حقیقی سری همگرای  $\sum_{n=1}^{\binom{n}{2}} \frac{(-1)^n}{n}$ 

بنابراین مثالی از سری توانی داریم که بجز برای یک نقطه روی دایره همگرایی\ش، همگرا است. بوضوح ضرایب <sup>نے</sup> را میتوان با هر عدد  $\varphi(n)$  جایگزین کرد، مادامی که  $\varphi(n)$  یکنوای نزولی به صفر است.

7.14. فاصلهٔ 1 از یک ریشهٔ 
$$
\exp(\frac{\tau\pi ik}{n})
$$
 برابر با  $\sin(\frac{k\pi}{n})$  است (شکل ۴.14ج را ببینید) و مجموع لازم 2 برابر با امتمهٔ  $k = n$  مجموع لازم 2 برابر با امتمهٔ  $\theta = \frac{\pi}{n}$  برابر با صفر است).

$$
\begin{aligned} \n\Upsilon \sum_{k=1}^{n} \sin\left(\frac{k\pi}{n}\right) &= \Upsilon \sin\left(\frac{\pi}{\gamma}\right) \sin\left(\frac{n+\nu\pi}{n}\right) \\ \n&= \Upsilon \cos\left(\frac{\pi}{\gamma_n}\right) \sin\left(\frac{\pi}{\gamma_n}\right) \\ \n&= \Upsilon \cot\left(\frac{\pi}{\gamma_n}\right) \n\end{aligned}
$$

ریشه وجود دارند، میانگین آنها برابر با مجموع آنها تقسیم بر ۱ $n-1$  است، یعنی  $n-1$ 

$$
\frac{r}{n-1}\cot\frac{\pi}{r_n}\to\frac{r}{\pi}
$$

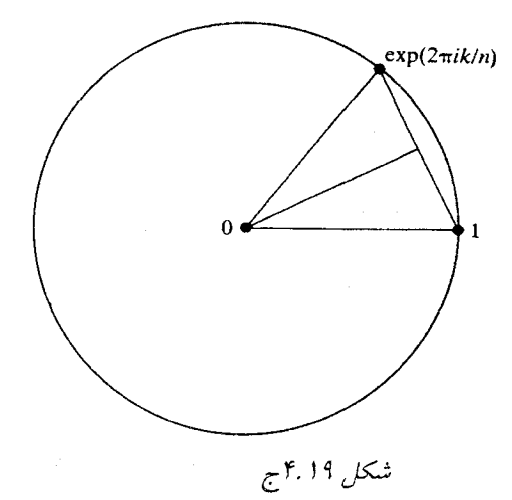
وقتی  $\infty \to n \to \infty$  توزیع ریشهها روی دایره واحد متراکمتر می شود بنابراین، میانگین فاصله ۱ از يک نقطهٔ روى دايره خوشبختانه محٍّ است. اين مطلب را مىتوان با انتگرال امتحان نمود: فاصله ١ از  $e^{i\theta}$  برابر با  $|\frac{\theta}{7}|$  است، و اگر میانگین این مقدار را روی (۲ $\pi$ ۰٫ ) بدست آوریم بطور حتم داريم  $\frac{5}{\pi}$  .

ه ۴.۲. مجموع مربع فاصله

$$
\begin{aligned}\n\mathbf{Y} \sum_{k=1}^{n} \sin^{\mathsf{T}} \left( \frac{k \pi}{n} \right) &= \mathbf{Y} \sum_{k=1}^{n} \left[ 1 - \cos \left( \frac{\mathbf{Y} k \pi}{n} \right) \right] \\
&= \mathbf{Y} n - \mathbf{Y} \sum_{k=1}^{n} \text{Re } e^{\frac{\mathbf{Y} k \pi i}{n}} \\
&= \mathbf{Y} n - \mathbf{Y} \text{Re } \left\{ \sum_{k=1}^{n} e^{\frac{\mathbf{Y} k \pi i}{n}} \right\} \\
&= \mathbf{Y} n\n\end{aligned}
$$

است، زیرا مجموع همهٔ  $n$  ریشه ۱ برابر با صفر است (تمرین ۱.۱۷).

$$
\cos(z + \mathbf{r}i) = \cos[x + (y + \mathbf{r})i]
$$
  
=  $\cos x \cos i(y + \mathbf{r}) - \sin x \sin i(y + \mathbf{r})$   
=  $(\cos h R) \cos(iR) \cos(iR) + \sinh(iR) = \cos(iR) \cos(iR)$   
و  $\sin(iR)$ 

 $\text{Re} [\cos(z + \tau i)] = \cos x \cosh(y + \tau)$ 

بنابراین  $g(z)=g(wz)=g(w^{\texttt{Y}}z)$  بنابراین ۴۰۲۲  $\mathbf{r} g(z) = g(z) + g(wz) + g(w^{\mathsf{T}} z)$ فرض کنید  $g(z)=\sum a_nz^n$  . در این صورت  $\mathbf{\tilde{r}}g(z)=\sum a_n(1+w^n+w^{\tau_n})z^n$ 

اگر  $n$  مضربی از ۳ باشد، در این صورت  $w^n$  و  $w^{\tau_n}$  ، برابر با ۱ هستند. اگر  $n$  مضرب ۳ نیست، در این صورت  $w^n$  ،  $w^{\star n}$  با  $w$  و  $w^{\star n}$  با همین ترتیب یا ترتیب دیگری برابر است، و  $(1.1V)$  بنابراین  $w^{n} + w^{n} = w^{n}$  ( ) . جواب تمرينها ٣١٩

بخش ۵

۵.۱. مسیر یک خم بسته مجموعهای کراندار است، زیرا توابع پیوسته روی مجموعههای فشرده، کراندار هستند. فرض کنید z یک دنباله از نقاط مختلف روی مسیر خم با نقطهٔ حدی ،z باشد. چون خم ساده است داریم  $z(t_n)$   $z_n = z$  که در آن  $t_n$  بطور یکتا تعیین می شود. مجموعهٔ  $\{t_n\}$  (کراندار است) دارای یک نقطه حدی . $t$  میباشد و یک زیردنبالهٔ  $\{t_{n_{k}}\}$  از  $\{t_{n}\}$  به . $t$  همگرا است.  $z_1 z_n$ جون ( $z(t)$  بیوسته است،  $z(t_n) \rightarrow z(t_n) \rightarrow z(t_n)$ . جون  $z(t)$  و  $z(t)$ نتیجه میگیریم (Z = z(t) تو یک نقطه از مسیر است لذا مسیر یک مجموعه بسته است.

$$
C_1: z(t) = x \quad x = \circ \text{ if } x = 1 \text{ if } x = 0 \text{ if } x = 1 \text{ if } x = 0 \text{ if } x = 1 \text{ if } x = 0 \text{ if } x = 1 \text{ if } x = 0 \text{ if } x = 1 \text{ if } x = 0 \text{ if } x = 1 \text{ if } x = 0 \text{ if } x = 1 \text{ if } x = 0 \text{ if } x = 1 \text{ if } x = 0 \text{ if } x = 1 \text{ if } x = 0 \text{ if } x = 0 \text{ if } x
$$

$$
\int_{C_1} \bar{z} \, dz = \int_1^{\circ} x \, dx + \int_{\bullet}^{\cdot} y \, dy = \circ
$$

 $C_Y: z = (\lambda + i)t$ ,  $\circ < t < \lambda$  $(\cup)$  $\int_{\alpha} \bar{z} dz = \int_{-}^{\gamma} (\bar{z} - i) t(\bar{z} + i) dt = \bar{z} \int_{0}^{\gamma} t dt = \bar{z}$  $\int_{a}^{b} x \, dx + i \int_{a}^{b} (\uparrow + iy) \, dy + \int_{b}^{b} (x + i) \, dx + i \int_{b}^{b} iy \, dy = \infty$ (پ)  $z(t) = e^{it}$ ,  $\circ \leq t \leq \mathbf{Y}\pi$ (ت)  $\int_C z^{-1} dz = \int_{\alpha}^{\tau \pi} e^{-it} i e^{it} dt = i \int_{\alpha}^{\tau \pi} dt = \tau \pi i$  $z=t$ ,  $\circ \leq t \leq \gamma$ ;  $z=\gamma e^{i\theta}$ ,  $\circ \leq \theta \leq \frac{\pi}{\gamma}$ ;  $z=it$ ,  $\gamma \geq t \geq \circ$ (ث)  $\int_C \bar{z} \, dz = \int_0^{\gamma} t \, dt + \gamma \int_{\gamma}^{\frac{\pi}{\gamma}} e^{-i\theta} \gamma i e^{i\theta} \, d\theta - \int_{\gamma}^{\gamma} t \, dt$  $z = \pm \frac{1}{\tau} (a + a e^{i\theta})$  ,  $\circ \leq \theta \leq \Upsilon \pi$  (الف) .0.1 با هر علامت انتخابی.  $z=\pm \frac{1}{\sqrt{2}}(-a + a e^{i\phi})\ ,\ \ \circ \leq \phi \leq 7\pi$  $\circ \leq x \leq \gamma$  ;  $z = e^{i\theta}$ ,  $\circ \leq \theta \leq \gamma \pi$  ;  $(\cup)$  $z=x$ ,  $1 \geq u \geq \circ$  $z=u$ ,  $z = x$ ,  $-R \le x \le -\varepsilon$ ,  $\varepsilon \le x \le R$ ; (پ)  $z = \varepsilon e^{i\phi}$ ,  $\pi \ge \phi \ge \circ$ ;  $z = Re^{i\phi}$ ,  $\circ \le \phi \le \pi$ 

٣٢٥ آناليز مختلط

- .  $f(z) = \frac{1}{z}$  . بعنوان مثال  $\zeta = 0.8$
- ۵.۵. انتگرال را به صورت ۱ $(z)^{-1} (z-1)$  بنویسید. خم را با  $e^{i\theta}$  / ج $z = 1 + e^{i\theta}$  پارامتری کنید سپس  $-5\pi i$  انتگرال برابر است با
	- ۵.۶. بايد نشان دهيم

$$
\int_a^b f[z(t)] z'(t) \, dt = \int_p^q f\{z[t(u)]\} z'[t(u)] \ t'(u) \ du
$$
که با قضایای مقدمانی دربارهٔ انتگرالها بدست میآید.

۵.۷. قضیه مقدار میانگین میگوید برای برخی از مقادیر z روی منحنی ساده بسته z = i (۱+۱).<br>اما این بدان معنا است که  $\frac{i}{1+i} = \frac{i}{1+i}$  که روی منحنی ساده بسته نیست.

بخش ۶

## ۶.۱. میتوانیم بنویسیم

$$
F(z) = \int_{z_*}^{x_1+iy} f(w) \, dw + \int_{x_1+iy}^{x+iy} f(w) \, dw
$$

که در آن  $x_{\,}$  چنان انتخاب میشود (و بعد تثبیت میشود) که انتگرال دوم در امتداد پارهخط ، موازی محور حقیقی باشد. در این صورت با فرض  $\displaystyle i v(x,y)+iv(x,y) = f(z)$  ، میتوانیم بنويسيم

$$
F(z) = \int_{z_{\bullet}}^{x_1 + iy} f(w) \, dw + \int_{\bullet}^{x - x_1} u(x_1 + t, y) \, dt + i \int_{\bullet}^{x - x_1} v(x_1 + t, t) \, dt
$$

پس میتوانیم  $\frac{\partial F}{\partial x}$  را با استفاده از قضیهٔ اصلی حساب دیفرانسیل و انتگرال برای دو انتگرال اخیر بطور جداگانه بُدَست آوریم

$$
\frac{\partial F}{\partial x} = u(x, y) + iv(x, y) = f(x + iy)
$$

همچنین، با محاسبه انتگرال دوم در امتداد پاره خط موازی محور موهومی، بدست میآوریم

$$
\frac{\partial F}{\partial y} = if(x + iy)
$$

$$
-i\frac{\partial F}{\partial y} = \frac{\partial F}{\partial x}
$$
\n14. (a)  $\Delta y = 0$ 

\n25. (b)  $\Delta y = 0$ 

\n36. (c)  $\Delta y = 0$ 

\n47. (d)  $\Delta y = 0$ 

\n58. (e)  $\Delta z = 0$ 

\n69. (f)  $\Delta z = 1$ 

\n70. (g)  $\Delta z = 1$ 

\n81. (h)  $\Delta z = 1$ 

\n93. (i)  $\Delta z = 1$ 

\n10. (j)  $\Delta z = 1$ 

\n11. (k)  $\Delta z = 1$ 

\n25. (l)  $z\overline{z} = 1$ 

\n36. (m)  $z\overline{z} = 1$ 

\n47. (o)  $z\overline{z} = 1$ 

\n58. (a)  $z\overline{z} = 1$ 

\n69. (b)  $z\overline{z} = 1$ 

\n70. (c)  $z = \sum_{k=0}^{n} a_k z^k$ 

\n71. (d)  $z = \sum_{k=0}^{n} a_k z^k$ 

\n72. (e)  $z\overline{z} = 1$ 

\n83. (f)  $z\overline{z} = 1$ 

\n94. (g)  $z\overline{z} = 1$ 

\n10. (h)  $z = 1$ 

\n11. (i)  $z = 1$ 

\n22. (j)  $z = 1$ 

\n33. (k)  $z = 1$ 

\n45. (l)  $z = 1$ 

\n56. (m)  $z = 1$ 

\n67. (o)  $z = 1$ 

\n78. (a)  $z = 1$ 

\n89. (b)  $z = 1$ 

\n99. (c)  $z = 1$ 

اگر 7 حقیقی باشد
$$
\overline{P}(z)
$$
 =  $|P(z)|^\intercal$  بنابراین  $\overline{P}(z) = \overline{P(z)}$  برای 7 های حقیقی،  $\overline{P}(z) = \overline{P(\bar{z})}$ یمنی  $\overline{P}P(z) = \overline{P(\bar{z})}$ ه مههٔ 7 هههٔ 7 هههٔ 7 های حقیقی، حقیقی (و مثبت) است. برای همهٔ 7 هه 1 (تیشه باشده) ویشه باشده، 7 در 1

۶۰۴ اگر 
$$
\phi
$$
 تابع پیوستهای باشد که  $\circ = \iint_D \phi(x, y) dx dy$  ور یو یو 0 (یا هر مستطیل) ید یت مورت مو وت $\phi$  و ایل یا اگر در نقطهای مانند یت د $\iota$  یا یا در این صورت مے یا یا اکو در نقطهای مانند یت دو  
ه کے R e یا آنگاه  $\phi$  Re  $\phi$  یدی یا منفی است. لذا در یک همسایگی ی یه شت (و  
یا منفی) است (زیرا پیوسته است). این باعث میشود که  $\circ = \iint_D \text{Re } \phi$  وی هر گوی D  
غیرممکن شود. استدالای مشابه را برای یا آتکار برید.

دوی  $C$  بطور یکنواخت، در این صورت برای  $\delta > 0$  مفروض، داریم  $f_n(w) \to f(w)$  بروی  $f(w)$ به ازای  $n$  به اندازهٔ کافی بزرگ (مستقل از  $w$ ) و بنابراین  $|f_n(w) - f(w)| < \delta$ 

$$
\left| \int_C f_n(w) \, dw - \int_C f(w) \, dw \right| \le \left| \int_C [f_n(w) - f(w)] \, dw \right| < \delta \cdot (C \cdot \delta)
$$

اگر  $z$  بیرون  $C$  باشد در این صورت  $\frac{f(w)}{z-w}$  (بعنوان تابعی از  $(w)$  برای  $w$  های درون و روی تحلیلی است لذا بنا به قضیهٔ کوشی ّانتگرال برابر با صفر است.  $C$ 

۰۷.۳ چون

$$
g'(z) = \int_C \frac{g(w)}{(w-z)^{\gamma}} dw
$$

$$
g'(z_1) - g'(z) = \int_C g(w) \left\{ \frac{1}{(w-z_1)^7} - \frac{1}{(w-z)^7} \right\} dw
$$

$$
= \int_C g(w) \frac{z^7 - z_1^7 + 7wz_1 - 7wz}{(w-z_1)^7 (w-z)^7} dw
$$

$$
\frac{g'(z_1) - g'(z)}{z_1 - z} = \int_C g(w) \frac{7w - (z+z_1)}{(w-z_1)^7 (w-z)^7} dw
$$

$$
\Rightarrow \frac{g'(z_1) - g'(z)}{z_1 - z} = \int_C g(w) \frac{7w - (z+z_1)}{(w-z_1)^7 (w-z)^7} dw
$$

$$
g''(z) = 7 \int_C g(w) \frac{w - z}{(w-z)^7} dw = 7 \int_C g(w) \frac{dw}{(w-z)^7}
$$

۷.۴. این استدلال نشان نمیدهد که ۰ $\vert u_k(z) \vert \to \sum_{k=m}^n |u_k(z)|$  بطور یکنواخت برحسب  $z$  برای یک مثال نقض، (مَثَلاً)  $x^n - x^{n-1} \cdot u_n(z) = 0 \leq x \leq 1$  ہ در نظر بگیرید که مجموع جزئی غبارت است از  $\sum_{n=0}^{\infty} (x^n - x^{n+1})$ 

$$
S_n = (1-x) + x(1-x) + \dots + x^n(1-x)
$$
  
=  $(1-x)\frac{1-x^{n+1}}{1-x} = 1-x^{n+1}$ 

روی ۱ $x \leq x \leq y$ همگرای یکنواخت نیست زیرا ۱ $S_n \to S_n \subset X \subset X$  در حالیکه  $S_n$ ه جسم پاره این حد دنبالهٔ  $\{S_n\}$  متشکل از توابع پیوسته، ناپیوسته است که  $S_n \to S$ همگرایی یکنواخت را غیرممکن مرکند (راه دیگر ، |۱ –  $\sup_x |S_n(x)-\sup_x |S_n(x)|$  بدست آورید و نشان دهید که به صفر میل نمیکند). اما  $\{u_n\}$  در شرط تمرین صدق میکند، چون

$$
\sum_{n=-\infty}^{\infty} |u_n(x)| = 1 \le \sum_{n=-\infty}^{\infty} \mathsf{Y}^{\circ n-1} = \sum M_n
$$

۰۷.۵ نمی(انیم که  $\frac{f(w)-f(z)}{w-z}$  در  $z$  تحلیلی است (اما میتوانید بخش ۸.۳ را ببینید) اگر انتگرال را په صد دت

$$
\frac{1}{\tau_{\pi i}} \int_C \frac{f(w) dw}{(w-z)^{\tau}} = \frac{1}{\tau_{\pi i}} f(z) \int_C \frac{dw}{(w-z)^{\tau}}
$$
\n
$$
\text{if } f'(z) \text{ and } f'(z) \text{ is the limit of } z \text{ and } \frac{1}{z} \int_C \frac{dw}{(w-z)^{\tau}}
$$

۷.۶. برای ساده شدن فرمولها، بگیرید ۰ = 2, در این صورت  $f'(\circ) = \frac{1}{\lambda \pi i} \int_C \frac{f(w)}{w^{\lambda}} dw$ 

جواب تمرينها ٣٢٣

که در آن 
$$
C
$$
 مرز مربع است. طول  $C$  برابر با  $LI$  است و  $\frac{L}{\gamma} \ge |w|$  (وی  $C$  ناباراین
$$
|f'(\circ)| \le \frac{1}{\gamma \pi} \mathfrak{r} LM \cdot \frac{\mathfrak{r}}{L^{\gamma}} = \frac{AM}{\pi L}
$$

۷.۷ ورض کنید. 4. 4 ... + 2<sup>n-1</sup> + ... + 4. ورض کنید. 4. 4 ... + 4. ورتمن کنید. 4. 4 ... + 4.  
\n. |
$$
P_n(z)| \ge \frac{1}{\gamma} |a_n|
$$
 (۱.۲۳ تمرین ۱۳.۲۳ - | $P_n(z)| \ge \frac{1}{\gamma} |a_n|$  (۱.۲۳ تمرین ۱۰.۲۳ - | $P_n(z)| \ge \frac{1}{\gamma} |a_n|$  (۱.۱۲۳ - | $P_n(z)|$  نیاند. بنا به قضیهٔ لیرویل،  $|z|$  پیوسته و بنابراین برای 2 در هر گوی کراندار است. بنا به قضیهٔ لیوویل،  $c = \frac{1}{P(z)}$   
\n.  $P(z) = \frac{1}{c}$  ۱. داریم  $\frac{1}{c} = 0$  نیرهمکن است و اگر ه ۴ (دیم  $\frac{1}{c} = P(z)$ .

. ٧. اگر از  $f(z)$  ،  $m \neq n$  جملهٔ اول سری مک $\iota$ ورن آن را که  $c \leq m$  ، کم کنیم، تفاضل به صورت است که  $\phi(z)$  یک سری توانی همه جا همگرا و بنابراین همه جا تحلیلی است. چون  $z^m\phi(z)$ داریم

$$
\phi(z)=\frac{f(z)-(a_{\ast}+a_{\ast}z+\cdots+a_{m-1}z^{m-1})}{z^m}
$$

بدست میآوریم

$$
|\phi(z)| \leq 1 + \left|\frac{a}{z^m} + \dots + \frac{a_m}{z}\right| \leq B
$$

به ازای ثابتی مانند  $B$  ، هرگاه  $A \geq |z| \geq 1$  ، و وقتی  $|z| \leq 1$  ،  $|\phi(z)|$  کراندار است. قضیه لیوویل میگوید  $\phi(z)$  ثابت است. این بدان معنا است که  $f$  یک چندجملهای از درجهٔ حداکثر است.  $m$ 

۱۰.۹. اثبات شبیه قضیهٔ لیوویل است بجر اینکه ما |(۵) – f(۰) از بوسیله  

$$
\frac{|z|}{\operatorname{Tr}(\overline{R} - |z|)} \int_{s}^{\Upsilon \pi} |f(Re^{i\theta})| d\theta
$$

تقريب ميزنيم.

۰ اگر ۱ $r < r < 1$  داریم ۲ $|z| < |f(re^{i\theta})| \leq 1$  . برای هر  $z$  دادهشده با ۲ $|z| < 1$  ، از فرمول کوشی داریم

$$
|f(z)| \leq \frac{1}{\tau_{\pi}} \int_{0}^{\tau_{\pi}} \frac{(1-r) r}{r - |z|} d\theta
$$

 $\phi: f(z) \equiv \phi$ را ثابت نگه دارید و فرض کنید ۱ $r \rightarrow r$ ، بدست میآید ه  $|f(z)| = |f(z)|$  بنابراین ه

۱۰۱۱۰ فرض کنید چنین f ای وجود دارد. اگر 
$$
|-|z| - |z| > |f(z)| = |f(z)| + |f(z)|
$$
، آنگاه ه ≑ (z) ینابراین  
۱۰۰۱۰ در فرضهای تمرین ۷۰۱۰ صلاق میکند و بنابراین هماردز با صفر است که غیرممکن است.

به ازای  $|z| \leq R$  ،  $|z| \leq g(z)$  به ازای  $|z| \leq R$  ،  $|z| \leq R$  به ازای  $\cdot$ بطور یکنواخت. از طرف دیگر، قضیهٔ مشتق (بخش ۷.۳) میگوید که  $f^{(n+1)}(z)\to g(z)$  $g(z)-g'(z)=\circ g(z)=g'(z)$ . بنابراین  $f^{(n+1)}(z)=\lceil f^{(n)}(z)\rceil'\rightarrow q'(z)$ در این صورت

$$
\frac{a}{dz}[e^{-z}(g(z)] = e^{-z}g'(z) - e^{-z}g(z) = \circ
$$
\n
$$
g(z) = ce^z \circ e^{-z}g(z) = c \circ c
$$

۰۷.۱۳ تر و  $w$  را به یک مجموعه فشرده محدود کنید. در این صورت همهٔ نقاط  $zt$  و  $w$  در یک مجموعه فشرده مانند  $S$  قرار دارند. چون  $\phi$  روی  $S$  بطور یکنواخت پیوسته است داریم ، طبق قضبهٔ همگرایی یکنواخت و  $x \mapsto w \mapsto x$  بطور یکنواخت هرگاه  $g(t) \phi(wt) \mapsto g(t) \phi(zt)$ 

$$
\int_a^b g(t) \phi(wt) dt \to \int_a^b g(t) \phi(zt) dt
$$

۰۷.۱۴ جون ۱ $\frac{\pi}{\sqrt{2}}$  ، انتگرال برابر است با

$$
\frac{1}{\gamma} \times (w = \frac{\pi}{\gamma} \text{ sin } w \text{ e.g. } \sin w
$$
\n
$$
\frac{-\pi i}{\sqrt{\gamma}} \text{ [the equation of the equation is } \frac{-\pi i}{\sqrt{\gamma}}.
$$

$$
\left(\frac{1}{r!}\right) \times \left[ (z = 1) \right] \times e^{rz}
$$
 مرابر مشتق سوم  $z^7$  در  $(r = 1)$ 

۷.۱۶. v را ثابت نگه دارید و نشان دهید که

$$
\sin(z+w) - (\sin z \cos w + \cos z \sin w) = \circ
$$

برای هر  $z$  . حال  $z$  را ثابت نگه دارید و به طریق مشابه با  $w$  استدلال کنید.

 $z = \circ$  . لا. چون  $\Gamma(\setminus + z)$  تحلیلی است و برای  $z = \mathrm{Re}\; z = \mathrm{Re}\; z$  ، صفر نیست بنابراین بجز در  $\Gamma(\setminus + z)$ 

$$
\Gamma(-z) = \frac{-\pi}{\Gamma(\Gamma+z)\sin \pi t}
$$

بخش ۸

$$
z = iy \quad \text{and} \quad e^{\frac{1}{x}} \rightarrow \text{ or } z = x < \text{ or } z = x \rightarrow \text{ or } z = x > \text{ or } x = 0
$$
\n
$$
e^{\frac{1}{x}} = e^{-\frac{1}{y}} \quad \text{and} \quad y = e^{\frac{1}{x}} = e^{-\frac{1}{y}} \quad \text{and} \quad y = e^{\frac{1}{x}} = e^{-\frac{1}{y}} \quad \text{and} \quad y = e^{\frac{1}{x}} = e^{-\frac{1}{y}} \quad \text{and} \quad y = e^{\frac{1}{x}} = e^{-\frac{1}{y}} \quad \text{and} \quad y = e^{\frac{1}{x}} = e^{-\frac{1}{y}} \quad \text{and} \quad y = e^{\frac{1}{x}} = e^{-\frac{1}{y}} \quad \text{and} \quad y = e^{\frac{1}{x}} = e^{-\frac{1}{y}} \quad \text{and} \quad y = e^{\frac{1}{x}} = e^{-\frac{1}{y}} \quad \text{and} \quad y = e^{\frac{1}{x}} = e^{-\frac{1}{y}} \quad \text{and} \quad y = e^{\frac{1}{x}} = e^{-\frac{1}{y}} \quad \text{and} \quad z = e^{\frac{1}{x}} \quad \text{and} \quad z = e^{\frac{1}{x}} \quad \text{
$$

۸.۲. در نقاطی که 
$$
\frac{1}{z}
$$
 مضرب فردی از  $\frac{\pi}{\tau}$  است،  $(\frac{1}{z})$  tan $(\frac{1}{z})$   tan   $\frac{\pi}{z}$   مضریف نشده است  لدا تمام نقاط  
 $z = \frac{1}{\left(7k+1\right)\pi}$ 

$$
z = \pi
$$
 (الف) نزدیک  $\pi$ 

 $\sin z = -\sin(z - \pi) = -(z - \pi) + \frac{(z - \pi)^{2}}{2} - \cdots$ 

بنابراین ۱ – ۴ – ییه ۲۵۵ ۲۵۲۰ یین برداشتنی است.  
(ب) در این حالت  

$$
\frac{\sin z}{(z-\pi)^r} = -\frac{1}{z-\pi} + \cdots \to \infty
$$

نقطة تكين برداشتني نيست.  $z = \circ$  نزدیک  $(z)$ 

$$
1-\cos z=\frac{z^{\mathsf{T}}}{\mathsf{Y}!}-\frac{z^{\mathsf{T}}}{\mathsf{Y}!}+\cdots, \quad \frac{1-\cos z}{x}\to\circ
$$

$$
z \cot z = z \frac{\cos z}{\sin z} \to 1
$$

$$
\frac{5-z-z^{\mathsf{T}}}{\mathsf{T}-z}=\frac{(\mathsf{T}+z)(\mathsf{T}-z)}{\mathsf{T}-z}\to\mathsf{D}\tag{3.1}
$$

$$
\frac{\sin z}{z^{\mathsf{v}}+z} - \frac{\sin z}{z} \cdot \frac{1}{z+1} \to 1
$$

نقطهٔ تکین برداشتنی است.  
(چ) نزدیک 
$$
z = zpi
$$

$$
\cos z = -\sin(z - \frac{\pi}{\gamma}), \quad \sin z = \cos(z - \frac{\pi}{\gamma})
$$

٣٢۶ آناليز مختلط

$$
\frac{\cos z}{1-\sin z}=-\frac{\sin(z-\frac{\pi}{\gamma})}{1-\cos(z-\frac{\pi}{\gamma})}=\frac{-(z-\frac{\pi}{\gamma})+\frac{1}{z}(z-\frac{\pi}{\gamma})^{\tau}-\cdots}{\frac{1}{\gamma}(z-\frac{\pi}{\gamma})^{\tau}-\cdots}
$$

۰۸.۴ (الف) ۱: (ب) ۰ ؛ (پ) قطب نیست؛ (ت) ۲؛ (ث) سری تابع  $\frac{-z}{(1+z)^7}$  را نمایش می دهد، لذا از مرتبهٔ ۱۲ ست؛ (ج) ۶.

 $(L1)$  . A.  $\Delta$ 

$$
f(z) = \frac{1}{z - z_*} [R + (z - z_*)\varphi(z)]
$$
\n4

\n4

\n5

\n6

\n6

\n7

\n8

\n9

\n1

\n1

\n1

\n2

\n3

\n4

\n5

\n5

\n6

\n6

\n7

\n8

\n9

\n1

\n1

\n1

\n1

\n1

\n1

\n1

\n1

\n1

\n1

\n1

\n1

\n1

\n1

\n1

\n1

\n1

\n1

\n1

\n1

\n1

\n1

\n1

\n1

\n1

\n1

\n1

\n1

\n1

\n1

\n1

\n1

\n1

\n1

\n1

\n1

\n1

\n1

\n1

\n1

\n1

\n1

\n1

\n1

\n1

\n1

\n1

\n1

\n1

\n1

\n1

\n1

\n1

\n1

\n1

\n1

\n1

\n1

\n1

\n1

\n1

\n1

\n1

\n1

\n1

\n1

\n1

\n1

\n1

\n1

\n1

\n1

\n1

\n1

\n1

\n1

\n1

\n1

\n1

\n1

\n1

\n1

\n1

$$
\lim_{z \to z_0} g(z) \frac{z - z_0}{h(z)}
$$
 برابر است با  $\frac{z - z_0}{h(z)}$ .

$$
\mathbf{a} \text{ if } \mathbf{a} \text{ is } \mathbf{b}.
$$

$$
\frac{1}{\pi i} \int_C \frac{\phi(z)}{(z-z_*)^n} dz = \frac{1}{\pi i} \int_C \frac{\phi(z)(z-z_*)^{m-n}}{(z-z_*)^n} dz
$$
  

$$
= \frac{1}{(m-1)!} \left(\frac{d}{dz}\right)^{m-1} \left[\phi(z)(z-z_*)^{m-n}\right]_{z=z_*}
$$
  

$$
= \frac{1}{(m-1)!} \sum_{k=s}^{m-1} {m-1 \choose k} \left(\frac{d}{dz}\right)^k (z-z_*)^{m-n} \times \left(\frac{d}{dz}\right)^{m-k-1} \phi(z) \Big|_{z_*}
$$

،  $k = m - n$  مشتقهای  $(z - z_*)^m$  همگی در  $z$  برابر با صفر هستند بجز وقتی که ، بنابراین تنها جمله  $m-n$  ، باقی می $\mathfrak{o}$ ند و نتیجه مانند قبل برابر است با

$$
\frac{(m-1)!}{(m-1)!}(m-n)!\frac{(m-1)!\phi^{(n-1)}(z_{\ast})}{(m-n)!(n-1)!}=\frac{\phi^{(n-1)}(z_{\ast})}{(n-1)!}
$$

۸.۸. اگر قطبی از مرتبه  $n$  موجود باشد،

$$
f(z) = (z - z•)-n \phi(z) , \quad \phi(z) \neq \circ
$$

اگر طرفین را در 
$$
m < n
$$
 ہ (  $z - z$ .)<sup>m</sup> ہ فرب کنیم، در این صورت  
\n
$$
f(z)(z - z_*)^m = (z - z_*)^{m-n} \phi(z)
$$

 $z\rightarrow\infty$  در  $(m-1)$  مشتق، هر جمله یک توان منفی از  $z-z$  دارد بنابراین هر جمله وقتی به ∞ میل میکند.

$$
h(z) = z^{\mathsf{Y}} \cdot g(z) = 1 \text{ and } g(z_0) = 0
$$
\n
$$
h(z) = \frac{g(z_0)}{h} = \frac{1}{\mathsf{Y}} \text{ and } \lim_{z \to z_0} \frac{g}{h} = \frac{1}{\mathsf{Y}} \text{ and } \lim_{z \to z_0} \frac{g}{h} = \frac{1}{\mathsf{Y}} \text{ and } \lim_{z \to z_0} \frac{g}{h} = \frac{1}{\mathsf{Y}} \text{ and } \lim_{z \to z_0} \frac{g}{h} = \frac{1}{\mathsf{Y}} \text{ and } \lim_{z \to z_0} \frac{g}{h} = \frac{1}{\mathsf{Y}} \text{ and } \lim_{z \to z_0} \frac{g}{h} = \frac{1}{\mathsf{Y}} \text{ and } \lim_{z \to z_0} \frac{g(z)}{h(z)} = \frac{1}{\mathsf{Y}} \text{ and } \lim_{z \to z_0} \frac{g(z)}{h(z)} = z^{-\mathsf{Y}} + (1+z)^{-1} \text{ and } \lim_{z \to z_0} \frac{g(z)}{z} = \frac{1}{\mathsf{Y}} \text{ and } \lim_{z \to z_0} \frac{g(z)}{z} = \frac{1}{\mathsf{Y}} \text{ and } \lim_{z \to z_0} \frac{g(z)}{z} = \frac{1}{\mathsf{Y}} \text{ and } \lim_{z \to z_0} \frac{g(z)}{z} = \frac{1}{\mathsf{Y}} \text{ and } \lim_{z \to z_0} \frac{g(z)}{z} = \frac{1}{\mathsf{Y}} \text{ and } \lim_{z \to z_0} \frac{g(z)}{z} = \frac{1}{\mathsf{Y}} \text{ and } \lim_{z \to z_0} \frac{g(z)}{z} = \frac{1}{\mathsf{Y}} \text{ and } \lim_{z \to z_0} \frac{g(z)}{z} = \frac{1}{\mathsf{Y}} \text{ and } \lim_{z \to z_0} \frac{g(z)}{z} = \frac{1}{\mathsf{Y}} \text{ and } \lim_{z \to z_0} \frac{g(z)}{z} = \frac{1}{\mathsf{Y}} \text{ and } \lim_{z \to z_0} \frac{g(z)}{z} = \frac{1}{\mathsf{Y}} \text{ and } \lim_{z
$$

$$
g(z)(z-z,)^{-k} \text{ div. } g(z) = a_{*} + a_{1}(z-z_{*}) + a_{1}(z-z_{*}) + \cdots \text{ for } z \in \mathbb{R}.
$$

$$
\therefore n = \texttt{Y} \text{ or } \texttt{Z}
$$

 $\mathcal{L}^{\mathcal{L}}(\mathcal{L}^{\mathcal{L}}(\mathcal{L}^{\mathcal{L$ 

$$
S = \lim_{z \to z_*} \frac{d}{dz} [f(z)(z - \bar{z}_*)^{\gamma}]
$$
  
\n
$$
= \lim_{w \to \bar{z}_*} \frac{d}{dw} [f(w)(w - \bar{z}_*)^{\gamma}]
$$
  
\n
$$
= \lim_{w \to \bar{z}_*} [f'(w)(w - \bar{z}_*)^{\gamma} + \tau f(w)(w - \bar{z}_*)]
$$
  
\n
$$
= \lim_{\bar{z} \to \bar{z}_*} [f'(\bar{z})(\bar{z} - \bar{z}_*)^{\gamma} + \tau f(\bar{z})(\bar{z} - \bar{z}_*)]
$$
  
\n
$$
= \lim_{z \to z_*} \overline{[f'(z)(z - z_*)^{\gamma} + \tau f(z)(z - z_*)]}
$$
  
\n
$$
= \bar{R}
$$

7. 11

\n(i) 
$$
-\frac{1}{01}
$$
,  $-\frac{1}{90}$ ,  $-\frac{1}{90}$ ,  $-\frac{1}{9$ 

- ۸.۱۴. فرض کنید  $C$  تمام نقاط تکین  $f$  در صفحه با پایان را دربر بگیرد. در این صورت برابر با مجموع ماندهها در صفحه با پایان است، و منفی آن مانده در  $(\pi i)^{-1} \int_C f(z) \; dz$ است. $\infty$
- ۰۸.۱۵ . با محاسبه مستقیم و یا استفاده از تمرین ۸.۱۴ ( ۲– دارای یک نقطه تکین متناهی، با ماندهٔ صفر است).
- .  $n \geq m + 1$ .  $Q(z) = \sum_{k=1}^{n} q_k z^k$ .  $P(z) = \sum_{k=1}^{m} P_k z^k$ . .  $\lambda \cdot 19$ ه #  $q_n \neq q_n$  برای  $|z|=|z|$  بزرگ، از نامساوی مثلث (تمرین ۱.۱۰) و تمرین ۱.۲۳، داریم که در آن  $A$  و  $B$  فقط به ضرایب بستگی دارند. بنابراین قدرمطلق مقدار انتگرال  $\left|\dfrac{P(z)}{Q(z)}\right| \leq \dfrac{A R^m}{B R^n}$ ۰ محدش با مانده برابر است، از  $R^{m-n+1} \, B^{-\lambda} \, R^{m-n+1}$  بیشتر نیست. چون ۱ $\leq m-n+1 \leq n$ وقتى  $R\to R$  ، انتگرال به صفر ميل مىكند.

جواب تمرين ها ٣٢٩

۸.۱۷. اگر  $f$  در  $\infty$  تحلیلی باشد،  $f(\frac{1}{\pi})$  در صفر تحلیلی است و بنابراین در گویی حول صفر کراندار است. لذا f بیرون گوی کراندار است. اما f در درون گوی نیز کراندار است، بنابراین در تمام صفحه با بابان کراندار است و در نتیجه بنا به قضیهٔ لیوویل، ثابت است.

۸.۱۸. از تعریف مرتبهٔ قطب، برای هر قطب با پایان مانند  $z_k$ ، چندجملهای  $P_k(z)$  موجود است بطوریکه  $P_k(z) = (z - z_k) - f(z) - f(z)$  در  $z_k$  قطب ندارد. در این صورت در صفحه با یایان قطب ندارد. g منهای یک  $g(z) = f(z) - \sum (z - z_k)^{-n_k} P_k(z)$ جندجملهای در صفحه توسعه یافته بدون قطب است؛ تمرین ۸.۱۷ را بکار ببرید.

بخش ۹

۹.۱. (الف) جواب تمرین ۹.۱ (ث) را در زیر ببینید.

$$
\int_{0}^{\tau_{\pi}} \frac{d\theta}{1 - \tau r \cos \theta + r^{\tau}} = \int_{0}^{\tau_{\pi}} \frac{d\theta}{1 - r(e^{i\theta} + e^{-i\theta}) + r^{\tau}}
$$
(-(4))  

$$
= \int_{0}^{\tau_{\pi}} \frac{-e^{i\theta} dt}{re^{\tau_{\xi}\theta} - (1 + r^{\tau}) e^{i\theta} + r}
$$

$$
= i \int \frac{dz}{rz^{\tau} - (1 + r^{\tau}) z + r}
$$
  
10.10.21  
11.21  
12.32  
13.23  
14.24  
15.25  
16.26  
17.27  
18.28  
19.29  
10.20  
10.21  
10.22  
11.23  
12.24  
15.29  
16.20  
17.29  
18.20  
19.21  
19.22  
10.23  
10.24  
10.25  
10.27  
11.29  
12.20  
13.20  
14.20  
15.21  
16.22  
17.23  
18.24  
19.25  
19.27  
10.29  
10.20  
10.20  
10.20  
10.20  
10.20  
10.20  
10.20  
10.20  
10.20  
10.20  
10.20  
10.20  
10.20  
10.20  
10.20  
10.20  
10.20  
10.20  
10.20  
10.20  
10.20  
10.20  
10.20  
10.20  
10.20  
10.20  
10.20  
10.20  
10.20  
10.20  
10.20  
10.20  
10.20  
10.20  
10.20  
10.20  
10.20  
10.20  
10.20  
10.20  
10.20  
10.20  
10.20  
10.20  
10.20  
10.20  
10.2

$$
\frac{i}{\tau rz - (1+r^{\tau})}\Big|_{z=r} = \frac{i}{r^{\tau}-1}
$$
\n
$$
\frac{\pi}{1-r^{\tau}} \Big|_{z=r} = \frac{i}{r^{\tau}-1}
$$
\n
$$
\int_{r}^{\tau} \frac{\cos^{\tau} \theta}{\omega + r \sin \theta} d\theta = \int_{C} \frac{(z+z^{-1})^{\tau} dz}{\tau iz [\omega + r(\tau i)^{-1} (z-z^{-1})]}
$$
\n
$$
= \int_{C} \frac{(z^{\tau}+1)^{\tau} dz}{\tau z^{\tau} (z+r^{\tau})(z+\frac{i}{r})}
$$
\n
$$
= \int_{C} \frac{(z^{\tau}+1)^{\tau} dz}{\tau z^{\tau} (z+r^{\tau})(z+\frac{i}{r})}
$$
\n
$$
\frac{(-\frac{1}{\tau}+1)^{\tau}}{\tau (-\frac{1}{\tau})} \Big|_{r=0} = \frac{\tau i}{\tau}
$$
\n
$$
\frac{(-\frac{1}{\tau}+1)^{\tau}}{\tau (z+\tau)^{\tau} (z+\tau)^{\tau}} \Big|_{z=-\tau} = \frac{\tau i}{\tau}
$$
\n
$$
\frac{1}{\tau} \frac{d}{dz} \frac{(z^{\tau}+1)^{\tau}}{\tau z^{\tau} + 1 \cdot iz - \tau} \Big|_{z=-\tau} = \frac{1}{\tau} \cdot \frac{-1 \cdot i}{\tau} = -\frac{0}{\tau} i
$$

(روی روٹی دفی دنی: دقی مانند در یک فطب چنگان را مخاسب میکنیم، ٹیکل جبری  
\nدیوی روٹی زینی میتیم، ففط مقدار متناظر چ را جایگزین میکنیم). لنا مقدار نتگرال مسبری  
\nجیش تیا  
\n
$$
\int_{0}^{\pi} \frac{d\theta}{(\tau + \cos \theta)^{\tau}} = \frac{1}{\tau} \int_{C} \frac{dz}{iz(\tau + z + \tau)^{\tau}}
$$
  
\n
$$
\int_{0}^{\pi} \frac{d\theta}{(\tau + \cos \theta)^{\tau}} = \frac{1}{\tau} \int_{C} \frac{dz}{iz(\tau + z + \tau)^{\tau}}
$$
  
\n
$$
\int_{0}^{\pi} \frac{d\theta}{(\tau + \cos \theta)^{\tau}} = \frac{1}{\tau} \int_{C} \frac{z dz}{iz(\tau + \tau + \tau)}
$$
  
\n
$$
\int_{\tau} \frac{dz}{\sqrt{(\tau + \tau + \tau)^{\tau}}}
$$
  
\n
$$
\int_{\tau} \frac{dz}{\sqrt{(\tau - \tau)^{\tau}}}|_{z=0} = \frac{-(\omega + \omega')}{(\omega - \omega)^{\tau}} = \frac{\pi}{\omega \sqrt{\delta}}
$$
  
\n
$$
\int_{\tau} \frac{dz}{iz(\tau - \omega)^{\tau}}|_{z=0} = \frac{-(\omega + \omega')}{(\omega - \omega)^{\tau}} = \frac{\pi}{\omega \sqrt{\delta}}
$$
  
\n
$$
\int_{C} \frac{dz}{iz(\tau - \omega)^{\tau}}|_{z=0} = \frac{-(\omega + \omega')}{\sqrt{\delta}}
$$
  
\n
$$
\int_{C} \frac{dz}{iz(\tau + \tau + \tau - \tau)^{\tau}} = \frac{\pi}{\sqrt{\delta}}
$$
  
\n
$$
\int_{C} \frac{dz}{iz(\tau + \tau + \tau - \tau)} = \int_{C} \frac{dz}{\sqrt{(\tau + \tau + \tau - \tau)^{\tau}}}
$$
  
\n
$$
\int_{C} \frac{dz}{iz(\tau + \tau - \tau)^{\tau}} = \int_{C} \frac{dz}{\sqrt{(\tau + \tau + \tau - \tau)^{\tau}}}
$$
  
\n
$$
\int_{C} \frac{dz}{iz(\tau + \tau - \tau)^{\tau
$$

 $(l4.7)$  . ٩. ١

$$
\int_{-\infty}^{\infty} \frac{x+\mathfrak{f}}{(x^{\mathfrak{f}}+\mathfrak{f}x+\mathfrak{f})(x^{\mathfrak{f}}+\mathfrak{f})}dx
$$

جواب تمرينها ٢٣١

$$
\int_{-\infty}^{\infty} \frac{dx}{1+x^{\tau}} = \frac{\sqrt{\tau}}{\tau} \tan^{-1} \frac{x\sqrt{\tau}}{1-x^{\tau}} \Big|_{-\infty}^{\infty} = \infty
$$

اما، توجه کنید که انتگرال نامعین باید یک تابع پیوسته باشد. در نتیجه، وارون تانژانت نمیتواند همیشه مقدار اصلی داشته باشد، چون  $\frac{x\sqrt{r}}{s-\frac{x}{\sqrt{r}}},$  در ۱ $x=z$  ، نامعین است. اگر وارون تانژانت را در  $-\infty$  با مقدار صفر شروع کنیم، وّقتی  $x$  به ۱– صعود میکند دارای مقدار مثبت خواهد بود؛ در این صورت مقدار اصلی آن از # به #– میپرد؛ بنابراین، برای پیوسته بودن، وارون تانژانت باید مقادیری بیشتر از  $\frac{\pi}{\mathbf{v}}$  را بگیرد. در ۱ $x = x \cdot x$ ، یدیدهٔ مشابهی داریم و وارون تانژانت بالاجبار مقادیر بیشتر از  $\frac{\mathsf{r}_\pi}{\mathsf{r}}$  را داراست؛ وقتی $\infty$  +  $x \to +\infty$  ، وارون تانژانت به ۲ $\pi$  نزدیک میشود. بنابراین انتگرال معین برابر با <del>ب<sup>7</sup>ر</del> است.

$$
\int_{R}^{\Upsilon R} \frac{x \, dx}{1 + x^{\Upsilon}} = \frac{1}{\Upsilon} \log(1 + x^{\Upsilon}) \Big|_{-R}^{\Upsilon R} = \frac{1}{\Upsilon} \log \frac{1 + \Upsilon R^{\Upsilon}}{1 + R^{\Upsilon}} \to \log \Upsilon
$$

۹.۵. انتگرال روی نیمدایره بزرگ به صفر میل میکند، مانند قبل، و انتگرال مسیری ۲ $\pi i$  برابر مجموع ماندههای زیر انتگرال در نیم $\omega$ فحه بالایی است. روی نیمدایره کوچک،  $e + e + e^\gamma$  و .  $\varepsilon \to e$  که در آن  $A(z)$  به مانده  $Q$  در  $c$  نزدیک می شود وقتی که  $Q(z) = A(z) (z-c)$ اما  $\frac{P}{C}$ ، مانده  $\frac{P}{O}$  در  $\frac{P(c)}{A(c)}$ 

$$
\varepsilon \to \varepsilon
$$
eg a t<sub>1</sub>g a t<sub>2</sub>g a t<sub>1</sub>g a t<sub>2</sub>g a t<sub>1</sub>g a t<sub>2</sub>g a t<sub>2</sub>g a t<sub>1</sub>g a t<sub>2</sub>g a t<sub>2</sub>

۹.۷. (الف) قطبهای مربوط در ۲ و ۲i با ماندههای به ترتیب ہے – و مستقلب بنابراین  $\lambda(1+i)$ 

$$
-\frac{i\pi}{\lambda} + \frac{\pi i}{\mathfrak{r}(1+i)} = \frac{\pi}{\lambda}
$$

$$
\frac{1}{x^{\tau} + \tau x + \Delta} = \frac{1}{(x+1)(x^{\tau} - x + \Delta)}
$$
\n(4)

$$
\frac{1}{\left(\frac{1+i\sqrt{19}}{\zeta}+1\right)\left(1+i\sqrt{19}-1\right)}=\frac{7}{\left(7i-\sqrt{19}\right)\sqrt{19}}=-\frac{7i+\sqrt{19}}{15\sqrt{19}}
$$
\n
$$
\frac{1}{\zeta}\left(1-\zeta\right)\left(1-\zeta\right)=\frac{1}{\zeta}\left(1-\zeta\right)\sqrt{19}-\zeta\left(1-\zeta\right)
$$

$$
\operatorname{Var}\left(\frac{1}{\sqrt{r}}+\frac{1}{\sqrt{r}\sqrt{r^2}}\right)=\frac{1}{\sqrt{r^2}}\sqrt{r^2}
$$

جواب تمرينها ٣٣٣

۹.۸. مشابه تمرین ۰۹.۵  $C$  را که کمانهایی از دایره با شعاع  $\varepsilon$  از گوشههای آن خارج شده است در نظر بگیرید و بنویسید  $f(z)=\frac{g(z)}{z-z_\ast}=\varepsilon e^{i\theta}$  . با فرض  $z-z_\ast=\varepsilon e^{i\theta}$  ، داریم  $\int \frac{g(z)}{\varepsilon e^{i\theta}} i\varepsilon e^{i\theta} d\theta = i \int g(z + \varepsilon e^{i\theta}) d\theta$ با انتگرال $\zeta$ یوی روی  $\theta$  در بازهای به طول  $\alpha$  . وقتی ه $\varepsilon \to \varepsilon$  ، حد آخرین انتگرال برابر با

- است و  $q(z_{\circ})$  مانده f در  $z_{\circ}$  است.
	- ۹.۹. در ابنجا (مانند بخش ۹.۲) به

$$
\lim_{R \to \infty} \left\{ \int_{-R}^{R} \frac{\tau x + \tau}{x^{\tau} + \tau x + \tau} dx + i \int_{\bullet}^{\pi} \frac{\tau R e^{i\theta} + \tau}{R^{\tau} e^{\tau i\theta} + \tau R e^{i\theta} + \tau} Re^{i\theta} d\theta \right\}
$$

که انتگرال روی نیمدایره بزرگ است توجه کنید. این مقدار ۲ $\pi i$  برابر مجموع ماندههای ۲z +۳<br>۲ + +۲ × +۲ × در نیمهصفحه بالایی است. انتگرال دوم را میتوان به صورت

$$
i\int_{\bullet}^{\pi} \frac{\tau e^{\tau i\theta} + \frac{\tau e^{i\theta}}{R}}{e^{\tau i\theta} + (\frac{\tau}{R})e^{i\theta} + (\frac{\tau}{R^{\tau}})} d\theta
$$

نوشت و حد آن را که برابر با ۲ $d\theta = \int_0^\pi \, \mathbf{Y} \, d\theta = i \int_0^\pi \, \mathbf{Y} \, d\theta$  است، می $i$ وارد. زیرا از یک دنباله همگرای یکنواخت میتوان جمله به جمله انتگرال گرفت. تنها قطب  $\frac{7z+7}{z^2+7z+7}$ 

در نیم صفحه بالایی در  $i+1-1$ ست و مانده در آن برابر با ۱ $i+1-\frac{1}{\sqrt{2}}-1$ است. در نتیجه

$$
PV \int_{-\infty}^{\infty} \frac{\tau x + \tau}{x^{\tau} + \tau x + \tau} dx + \tau \pi i = \tau \pi i \left(1 - \frac{1}{\tau}i\right)
$$

- و انتگرال مورد نظر مسئله برابر با  $\pi$  است.
- ۰۹.۱۰ در اینجا مسیر را مطابق شکل ۹.۱۰ج در نظر میگیریم. انتگرال در امتداد ( $-R,R$ ) روی محور حقیقی یک مقدار اصلی شبیه متن را نشان میدهد.

انتگرال در امتداد  $(R + iR)$  به صورت

$$
i\int_{\bullet}^{R} \frac{e^{i(R+iy)}}{R+iy} dy
$$

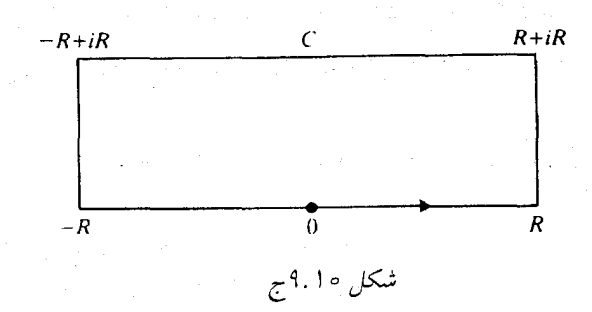

نوشته میشود. قدرمطلق مقدار آن نمی تواند از مقدار زیر مشتر شود  $\int_{a}^{R} \frac{e^{-y}}{|R + i y|} dy = \int_{a}^{R} \frac{e^{-y} dy}{(R^{\gamma} + y^{\gamma})^{\frac{\gamma}{\gamma}}} \leq \frac{1}{R} \int_{a}^{R} e^{-y} dy = \frac{1}{R} (\gamma - e^{-R}) \rightarrow \infty$ انتگرال در امتداد ضلع دیگر مستطیل به همین طریق محاسبه می شود. انتگرال باقیمانده برابر با  $\int_{B+iB}^{-R+iR} \frac{e^{iz}}{z} dz = - \int_{-B}^{R} \frac{e^{ix-R}}{x+iB} dx$ .<br>است و قدرمطلق مقدار آن از

$$
\int_{-R}^{R} \frac{e^{-R}}{(x^{\mathsf{T}} + R^{\mathsf{T}})^{\frac{1}{\mathsf{T}}}} dx \le \frac{e^{-R}}{R} \int_{-R}^{R} dx = \mathsf{Y}e^{-R} \to \mathsf{o}
$$

۹.۱۱. (الف) انتگرال زیر را در نظر بگیرید

$$
\int_C \frac{ze^{iz}}{\sqrt{z^x + 9}} dz
$$
\n
$$
\int_C \frac{ze^{iz}}{\sqrt{z^x + 9}} dz
$$
\n
$$
z = \frac{1}{5}i
$$
\n
$$
\int_{s}^{\infty} \frac{x \sin x}{\sqrt{z^x + 9}} dx = \frac{1}{5} \pi e^{-\frac{1}{5}}.
$$

(ب) انتگرال مسیری

$$
\int_C \frac{e^{iz}}{(z+1)(z^{\tau}+\tilde{\tau})} dx
$$

 $z=-1$  را در نظر بگیرید. قطبهای مربوط در  $z=z$  و ۲۵ $z=z$  هستند. مانده در ا برابر با  $\frac{e^{-i}}{\Delta}$  و در ۲i  $z=z$  برابر با

$$
\frac{e^{-\tau}}{(\tau_{i}+1) \tau_{i}} = -\frac{i+\tau}{\tau_{e}e^{\tau}}
$$

7. 
$$
PV \int_{-\infty}^{\infty} \frac{e^{ix} dx}{(x + 1)(x^{T} + 1)} = \frac{i\pi}{6}(\cos 1 - i \sin 1) - \frac{1\pi i}{1 + e}(i + 1)
$$
\n7. 
$$
\int_{-\infty}^{\infty} \frac{\sin x dx}{(x + 1)(x^{T} + 1)}
$$
\n7. 
$$
\int_{-\infty}^{\infty} \frac{\sin x dx}{(x + 1)(x^{T} + 1)}
$$
\n8. 
$$
\int_{-\infty}^{\infty} \frac{\sin x dx}{(x + 1)(x^{T} + 1)}
$$
\n9. 
$$
\int_{-\infty}^{\infty} \frac{\sin x dx}{(x + 1)(x^{T} + 1)}
$$
\n10. 
$$
\int_{-\infty}^{\infty} \frac{\sin x dx}{(x + 1)(x^{T} + 1)}
$$
\n11. 
$$
\int_{-\infty}^{\infty} \frac{\sin x dx}{(x + 1)(x^{T} + 1)}
$$
\n12. 
$$
\int_{-\infty}^{\infty} \frac{1}{\sqrt{1 - \left(\frac{e^{ix}}{1 + e^{ix}}\right)}} = \frac{1}{\sqrt{1 - \left(\frac{e^{ix}}{1 + e^{ix}}\right)}} = \frac{1}{\sqrt{1 - \left(\frac{e^{ix}}{1 + e^{ix}}\right)}} = \frac{1}{\sqrt{1 - \left(\frac{e^{ix}}{1 + e^{ix}}\right)}} = \frac{1}{\sqrt{1 - \left(\frac{e^{ix}}{1 + e^{ix}}\right)}} = \frac{1}{\sqrt{1 - \left(\frac{e^{ix}}{1 + e^{ix}}\right)}} = \frac{1}{\sqrt{1 - \left(\frac{e^{ix}}{1 + e^{ix}}\right)}} = \frac{1}{\sqrt{1 - \left(\frac{e^{ix}}{1 + e^{ix}}\right)}} = \frac{1}{\sqrt{1 - \left(\frac{e^{ix}}{1 + e^{ix}}\right)}} = \frac{1}{\sqrt{1 - \left(\frac{e^{ix}}{1 + e^{ix}}\right)}} = \frac{1}{\sqrt{1 - \left(\frac{e^{ix}}{1 + e^{ix}}\right)}} = \frac{1}{\sqrt{1 - \left(\frac{e^{ix}}{1 + e^{ix}}\right)}} = \frac{1}{\sqrt{1 - \left(\frac{e^{ix}}{1 + e^{ix}}\right)}} = \frac{1}{\sqrt{1 -
$$

اگر ہ $x < \infty$  ، انتگرال برابر با چّ—است. بنابراین انتگرال برابر  $\pi \, \operatorname{sgn} \, x$  است. توجه کنید که تابع زیر انتگرال پیوسته است، اما انتگرال اینطور نیست.

٣٣۶ آناليز مختلط

# بخش ١٥

۰۱۰. اگر  $v(x, y) = \tan^{-1}(\frac{y}{x})$  و  $u(x, y) = \ln(x^{\gamma} + y^{\gamma})^{\frac{1}{\gamma}} = \frac{1}{\gamma} \ln(x^{\gamma} + y^{\gamma})$  . اگر  $v(x, y) = \frac{1}{\gamma} \ln(x^{\gamma} + y^{\gamma})$ محاسبات مقدماتي داريم

$$
\frac{\partial u}{\partial x} = \frac{x}{x^{\gamma} + y^{\gamma}} = \frac{\partial v}{\partial y}
$$

$$
\frac{\partial u}{\partial y} = \frac{y}{x^{\gamma} + y^{\gamma}} = -\frac{\partial v}{\partial x}
$$

٠١٥.٢. داريم

$$
\log z_1 = \ln |z_1| + i \arg z_1
$$
  

$$
\log z_1 = \ln |z_1| + i \arg z_1
$$
  

$$
\log(z_1 z_1) = \ln |z_1| + \ln |z_1| + i \arg (z_1 z_1)
$$

که در آن سه آرگومان با توجه به ناحیه و .z، grg به ازای نقطهٔ خاصی در ناحیه بدست میآیند. بنابراین مقداری از لگاریتم حاصل(ضرب برابر با مجموع مقداری از لگاریتم عامل اول و مقداری از لگاریتم عامل دوم است. اما اگر ناحیه مانند شکل ۰.۲ اج در نظر گرفته شود، داریم  $\arg (z_1 z_1) = -\frac{\pi}{7}$ ولی  $\arg z_1 = \pi$ ،  $\arg z_1 = \frac{\pi}{7}$ 

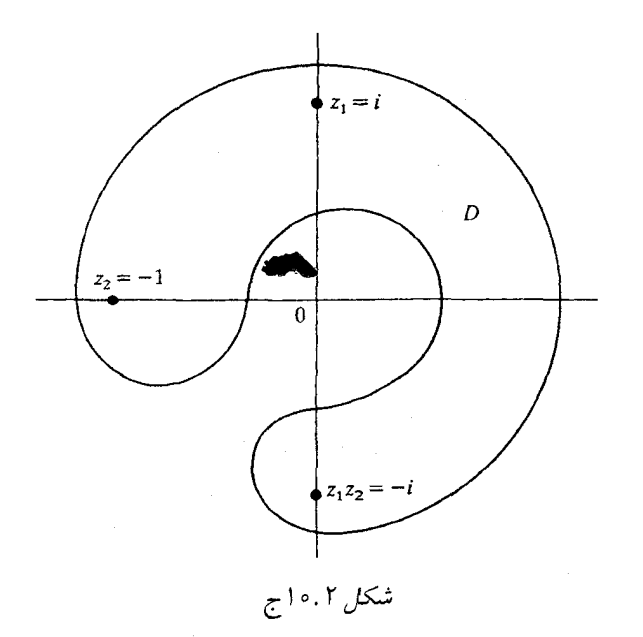

جواب تمرينها ٣٣٧

$$
z \left(\frac{dw}{dz}\right) - w = \circ \text{ with } z^{-1}e^{\log z} = \frac{w}{z} \text{ with } w = e^{\log z} \text{ with } 0.16.
$$
\n
$$
x = e^{\log z} \text{ with } w = e^{\log z} \text{ with } w = e^{\log z} \text{ with } w = e^{\log z} \text{ with } w = 0.
$$
\n
$$
z = c \text{ with } w = 0 \text{ with } w = 1 \text{ with } w = 1 \text{ with
$$

$$
log(-1) = (Yk + 1) \pi i, \quad k = 0, \pm 1, \pm 1, \cdots
$$
  
\n
$$
log(i) = i\left(\frac{1}{Y}\pi + Yk\pi\right)
$$
  
\n
$$
log\left(\frac{1}{Y} + \frac{\sqrt{Y}}{Y}i\right) = log e^{\frac{i\pi}{Y}} = \frac{i\pi}{Y} + Yk\pi i
$$
  
\n
$$
i^{-1} = e^{-Yi(log i)} = e^{-Yi\left(\frac{i\pi}{Y} + Yk\pi\right)} = e^{\pi(fk+1)}
$$
  
\n10.9

$$
i^{(1+i)} = \exp\left[ (1+i)i\left(\frac{1}{\gamma}\pi + \gamma n\pi\right) \right] = \exp\left[ i\left(\frac{1}{\gamma}\pi + \gamma n\pi\right) - \frac{1}{\gamma}\pi - \gamma n\pi \right]
$$
  
\n
$$
= i \exp\left( -\frac{1}{\gamma}\pi - \gamma n\pi \right)
$$
  
\n
$$
(1+i)^i = e^{i\log(1+i)} = \exp\left[ i(\ln\sqrt{\gamma} + \log e^{\frac{1\pi}{\gamma}}) \right]
$$
  
\n
$$
= \exp\left[ \frac{i}{\gamma} \ln \gamma + i\left(i\frac{\pi}{\gamma} + \gamma k\pi i\right) \right]
$$
  
\n
$$
= \left[ \cos\left(\frac{1}{\gamma} \ln \gamma\right) + i \sin\left(\frac{1}{\gamma} \ln \gamma\right) \right] e^{-\frac{\pi}{\gamma} - \gamma k\pi}
$$
  
\n
$$
i^{-\log i} = e^{-\left(\log i\right)\left(\log i\right)}
$$
  
\n
$$
i^{-\frac{1}{\gamma}} = \frac{i\pi}{\gamma} \sqrt{i\pi}
$$

$$
= \exp\left[-\left(\frac{i\pi}{\tau} + \tau k\pi i\right)\left(\frac{i\pi}{\tau} + \tau m\pi i\right)\right]
$$

$$
= \exp\left[-\left(\frac{-\pi^{\tau}}{\tau} - k\pi^{\tau} - m\pi^{\tau} - \tau m k\pi^{\tau}\right)\right]
$$

$$
= \exp\left[\pi^{\tau}\left(\frac{1}{\tau} + n\right)\right]
$$

زیرا همهٔ مقادیر صحیح n میتوانند به صورت k + m + ۴mk نمایش داده شوند. برای  $i^{i^i}$  ، ابتدا

$$
i^i = e^{i \log i} = e^{-\frac{\pi}{\gamma} + \mathrm{Tr} \pi}
$$

را بلست میآوریم. در این صورت  

$$
i^{i} = \exp \left[ e^{-\frac{\pi}{\tau} + \tau k \pi} \left( \frac{\pi}{\tau} + \tau m \pi \right) i \right]
$$

هيج

$$
e^{\gamma iz} - \gamma w e^{iz} + 1 = \circ
$$
  

$$
e^{iz} = w \pm \sqrt{w^{\gamma} - 1}
$$

 $\sqrt{ }$ 

 $\hat{\mathcal{A}}$ 

را حل كنيم.

و يا

#### جواب تمرين ها ٣٣٩

دو ریشه معادله درجه دو عکس یکدیگرند (زیرا، حاصل ضرب آنها مقدار ثات ۱ است)، بنابراین  
\n
$$
iz = \pm \log[w + (w^{\gamma} - 1)^{\frac{1}{\gamma}}]
$$
\n
$$
iz = \pm \log[w + (w^{\gamma} - 1)^{\frac{1}{\gamma}}]
$$
\n
$$
w = \tan z = -i(e^{iz} - e^{-iz})(e^{iz} + e^{-iz})
$$
\n
$$
w = \tan z = -i(e^{iz} - e^{-iz})(e^{iz} + e^{-iz})
$$

$$
e^{iz}w + e^{-iz}w = -ie^{iz} + ie^{-iz}
$$

$$
e^{\tau iz} = \frac{i-w}{i+w}
$$

چون تابع نمایی هیچگاه مقادیر ۰ و ∞ را نمیگیرد،  $z$  tan نمیتواند مقادیر  $\pm i$  را بگیرد. برای مقادیر دیگر  $w$  داریم

$$
\tan^{-1} w = -\frac{1}{\mathsf{r}}i\log\frac{i-w}{i+w} = -\frac{1}{\mathsf{r}}i\log\frac{1+iw}{1-iw}
$$
\n
$$
\text{Solving } \lim_{z \to 0} \frac{1+iw}{z^2} = -\frac{1}{\mathsf{r}}i\log\frac{1+iw}{1-iw}
$$

. انتگرال به صورت  $x^{\gamma}=a^{\gamma}t$  . انتگرال به صورت  $($ انتگرال به صورت  $($ 

$$
\frac{1}{\tau}a^{\lambda-1}\int_{\bullet}^{\infty}\frac{t^{-1+\frac{(\lambda+\lambda)}{\tau}}}{1+t}dt
$$
\n
$$
\frac{\pi a^{\lambda-1}}{\tau \cos\frac{\lambda}{\tau}\pi\lambda} \lim_{t \to \infty} dt
$$
\n
$$
\frac{\pi a^{\lambda-1}}{\tau \cos\frac{\lambda}{\tau}\pi\lambda} \lim_{t \to \infty} \frac{\pi a^{\lambda-1}}{\tau} \lim_{t \to \infty} \frac{\pi a^{\lambda-1}}{\tau} \lim_{t \to \
$$

$$
\int_C \frac{\log z}{z^{\lambda}(1+z)} dz = \int_{\bullet}^{\infty} \frac{\ln x}{x^{\lambda}(1+x)} dx - \int_{\bullet}^{\infty} \frac{\ln x + 1}{x^{\lambda} e^{1\pi i \lambda}(1+x)} dx \tag{4}
$$

مانده در 1 - برابر با 
$$
πe^{-i\pi\lambda}
$$
  $= (1 - e^{-\pi\pi i\lambda}) I - \pi i e^{-\pi\pi i\lambda} \int_{s}^{\infty} \frac{dx}{x^{\lambda}(1+x)}$   
\n $- \pi \pi^{\mu} = \pi i I \sin \pi \lambda - \pi i e^{-\pi i\lambda} \frac{\pi}{\sin \pi \lambda}$ 

. که در آن I انتگرال اصلی است، در مثال متن، بگیرید  $\lambda \to \alpha = 1$ 

۴۴۰ آنالیز مختلط

 $\label{eq:1} \frac{1}{\sqrt{2}}\int_{0}^{1} \frac{1}{\sqrt{2}}\left(\frac{1}{\sqrt{2}}\right)^{2} \frac{1}{\sqrt{2}}\left(\frac{1}{\sqrt{2}}\right)^{2} \frac{1}{\sqrt{2}}\left(\frac{1}{\sqrt{2}}\right)^{2} \frac{1}{\sqrt{2}}\left(\frac{1}{\sqrt{2}}\right)^{2} \frac{1}{\sqrt{2}}\left(\frac{1}{\sqrt{2}}\right)^{2} \frac{1}{\sqrt{2}}\left(\frac{1}{\sqrt{2}}\right)^{2} \frac{1}{\sqrt{2}}\left(\frac{1}{\sqrt{2}}\right)^{2$ 

5.1. 
$$
I = \frac{1}{\sqrt{2\pi}} \int_{0}^{1} f(x) \, dx
$$

\n6.1. 
$$
I = \pi \int_{0}^{1} f(x) \, dx
$$

\n7. 
$$
I = \pi \int_{0}^{1} f(x) \, dx
$$

\n8.1. 
$$
I = \pi \int_{0}^{1} f(x) \, dx
$$

\n9.2. 
$$
I = \frac{1}{2} \int_{0}^{1} f(x) \, dx
$$

\n10. 
$$
I = -\int_{0}^{\infty} \frac{\ln x}{x^{1-\lambda}(x+1)} \, dx
$$

\n11. 
$$
I = -\int_{0}^{\infty} \frac{\ln x}{(a+x)(b+x)} \, dx
$$

\n12. 
$$
I = -\int_{0}^{\infty} \frac{\ln x}{(a+x)(b+x)} \, dx
$$

\n13. 
$$
I = \int_{0}^{\infty} \frac{\ln x}{(a+x)(b+x)} \, dx
$$

\n14. 
$$
I = \int_{0}^{\infty} \frac{\ln x}{(a+x)(b+x)} \, dx
$$

\n15. 
$$
I = \int_{0}^{\infty} \frac{\ln x}{(a+x)(b+x)} \, dx
$$

\n16. 
$$
I = \int_{0}^{\infty} \frac{\ln x}{(a+x)(b+x)} \, dx
$$

\n17. 
$$
I = \int_{0}^{\infty} \frac{\ln x}{(a+x)(b+x)} \, dx
$$

\n18. 
$$
I = \int_{0}^{\infty} \frac{\ln x}{(a+x)(b+x)} \, dx
$$

\n19. 
$$
I = \int_{0}^{\infty} \frac{\ln x}{(a+x)(b+x)} \, dx
$$

\n10. 
$$
I = \int_{0}^{\infty} \frac{(\ln x)^{r} dx}{(a+x)(b+x)} \, dx
$$

\n20. 
$$
I = \int_{0}^{\infty} \frac{(\ln x)^{r} dx}{(a+x)(b+x)} \, dx
$$

\n31. 
$$
I = \
$$

$$
= -\mathfrak{k}\pi i I + \mathfrak{k}\pi^{\mathfrak{r}} \int_{\bullet}^{\infty} \frac{dx}{(a+x)(b+x)}
$$

ماندەھا عبارتند از :

ماندهما عبارتند از :  
\n
$$
\frac{(\ln a + i\pi)^{\gamma}}{b - a}
$$
\n
$$
\frac{(\ln b + i\pi)^{\gamma}}{(-b - a)}
$$
\n
$$
(-b - i\pi)^{\gamma}
$$

$$
a - b
$$
  $\downarrow b$ 

$$
\begin{aligned} \mathbf{Y}\pi i \left[ \frac{(\ln a)^{\mathsf{T}} + \mathbf{Y}\pi i \ln a - \pi^{\mathsf{T}}}{b - a} - \frac{(\ln b)^{\mathsf{T}} + \mathbf{Y}\pi i \ln b - \pi^{\mathsf{T}}}{b - a} \right] \\ &= -\mathbf{Y}\pi i I + \mathbf{Y}\pi^{\mathsf{T}} \int_{a}^{\infty} \frac{dx}{(a + x)(b + x)} \\ &= -\mathbf{Y}\pi i I + \mathbf{Y}\pi^{\mathsf{T}} \int_{a}^{\infty} \frac{dx}{(a + x)(b + x)} \end{aligned}
$$

$$
\frac{\tau\pi}{b-a}[(\ln a)^{\tau} - (\ln b)^{\tau}] = -\tau\pi I
$$
\n
$$
I = \frac{(\ln b)^{\tau} - (\ln a)^{\tau}}{\tau(b-a)} = \frac{\ln(ab)\ln(\frac{b}{a})}{\tau(b-a)}
$$
\n
$$
\lim_{b \to a} \frac{\ln b - \ln a}{b-a} = \frac{1}{a}
$$
\n
$$
\int_{a}^{\infty} \frac{\ln x \, dx}{(a+x)^{\tau}} = \frac{\ln a}{a}
$$
\n
$$
\int_{a}^{\infty} \frac{\ln x \, dx}{(a+x)^{\tau}} = \frac{\ln a}{a}
$$
\n
$$
\int_{a}^{\infty} \frac{dx}{\tau + x^{\tau}} = \frac{1}{\tau} \int_{a}^{\infty} \frac{t^{-\frac{\tau}{\tau}}}{\tau + t} dt
$$
\n
$$
\int_{a}^{\infty} \frac{dx}{\tau + x^{\tau}} = \frac{\pi}{\tau \sin(\frac{\pi}{\tau})} = \frac{\pi}{\tau\sqrt{\tau}}
$$
\n
$$
\int_{a}^{\infty} \frac{dx}{\tau + x^{\tau}} = \frac{\pi}{\tau \sin(\frac{\pi}{\tau})} = \frac{\pi}{\tau\sqrt{\tau}}
$$
\n(11.11)

$$
I = \int_{0}^{\infty} \frac{dx}{x^{\tau} + x^{\tau} + \tau}
$$
  
\n
$$
I = \frac{1}{\tau} \int_{0}^{\infty} \frac{dt}{\sqrt{t(t^{\tau} + \tau t + \tau)}}
$$
  
\n
$$
\frac{1}{\tau} \int_{C} \frac{dt}{z^{\tau}(z^{\tau} + \tau z + \tau)}
$$
  
\n
$$
\frac{1}{\tau} \int_{C} \frac{dt}{z^{\tau}(z^{\tau} + \tau z + \tau)}
$$

 $\sim \leq \arg\,z \leq$  11. را در نظر بگیرید که در آن  $C$  حد مسیر سوراخ کلید شکل ۱۱.۱ و  $\arg\,z \leq$ است. این انتگرال برابر است با

$$
\frac{1}{\gamma} \cdot \gamma \pi \text{ leads to } = \frac{1}{\gamma} \int_{0}^{\infty} \frac{dx}{x^{\frac{1}{\gamma}} (x^{\gamma} + \gamma x + \gamma)}
$$

$$
- \frac{1}{\gamma} \int_{0}^{\infty} \frac{dx}{x^{\frac{1}{\gamma}} e^{i\pi} (x^{\gamma} + \gamma x + \gamma)}
$$

$$
= \int_{0}^{\infty} \frac{dx}{x^{\frac{1}{\gamma}} (x^{\gamma} + \gamma x + \gamma)} = \gamma I
$$

۳۴۲ آنالیز مختلط

قطبها در

$$
z = -1 + i = e^{\frac{\tau \pi i}{\tau}} \sqrt{\tau}
$$

$$
z = -1 - i = e^{\frac{\alpha \pi i}{\tau}} \sqrt{\tau}
$$

هستند. بنابراین ماندهها برابر با مقدار  $z^{-\frac{1}{\tau}}($  (۲ $z$  ) هستند. بنابراین ماندهها برابر با مقدار  $\frac{e^{-\frac{\Upsilon\pi i}{\lambda}}\cdot\Upsilon^{-\frac{1}{\Upsilon}}}{\Upsilon i} \quad , \quad \frac{e^{-\frac{\Delta\pi i}{\lambda}}\cdot\Upsilon^{-\frac{1}{\Upsilon}}}{\Upsilon^{-\frac{1}{\Upsilon}}}}$ 

مجموع ماندهها برابر است با

$$
\frac{\gamma - \frac{1}{\gamma}}{\gamma_i} \left( e^{\frac{-\gamma \pi i}{\lambda}} - e^{\frac{-\phi \pi i}{\lambda}} \right) = \frac{\gamma - \frac{1}{\gamma}}{\gamma} \left( e^{\frac{-\gamma \pi i}{\lambda}} e^{\frac{-i\pi}{\gamma}} - e^{\frac{-\phi \pi i}{\lambda}} e^{\frac{-i\pi}{\gamma}} \right)
$$

$$
= \frac{\gamma - \frac{1}{\gamma}}{\gamma} \left( e^{\frac{-\gamma \pi i}{\lambda}} - e^{\frac{-i\pi i}{\lambda}} \right)
$$

$$
= -\gamma - \frac{1}{\gamma} i \sin \frac{\pi}{\lambda}
$$

 $I = \texttt{Y}^{-\frac{\Delta}{\tau}}\pi\sin\frac{\pi}{\Lambda}$  بنابراین

$$
I = \int_{0}^{\infty} \frac{x^{\mathsf{v}}}{1 + x^{\mathsf{v}}} dx
$$
\n(4.11.1)

$$
I = \frac{1}{\varphi} \int_{0}^{\infty} \frac{t^{-\frac{1}{\gamma}}}{1+t} dt = \frac{1}{\varphi} \cdot \frac{\pi}{\sin \frac{\pi}{\gamma}} = \mathbf{r}^{-\frac{\mathbf{r}}{\gamma}} \pi
$$

$$
I = \int_{0}^{\infty} \frac{dx}{(x^{\mathbf{r}} + a^{\mathbf{r}})^{\mathbf{r}}}, \quad a > \circ
$$

$$
x^{\mathbf{r}} = t \lim_{\omega \to \infty} \frac{1}{\omega} \int_{0}^{\infty} \frac{t^{-\frac{1}{\gamma}}}{1+t} dt
$$

$$
I = \frac{1}{r} \int_{\sigma} \frac{1}{(t + a^{\tau})^{\tau}} dt
$$
\n
$$
\int_{C} \frac{z^{-\frac{\tau}{\tau}}}{(z + a^{\tau})^{\tau}} dz = \frac{1}{r} \cdot 7\pi i (z^{-\frac{\tau}{\tau}} (z + a^{\tau})^{-\tau} \text{ (since } \tau \leq \tau \leq \tau \leq \tau)
$$
\n
$$
I = \int_{C} \int_{\sigma} \frac{1}{2z} dz = \int_{\sigma} \int_{\sigma} \frac{1}{z - a^{\tau}} dz = -a^{\tau} \int_{\sigma} \left( \frac{1}{z - a^{\tau}} \right)^{\tau} \left( \frac{1}{z - a^{\tau}} \right) = \int_{\sigma} \left( \frac{1}{z - a^{\tau}} \right)^{\tau} \left( \frac{1}{z - a^{\tau}} \right) dz = -a^{\tau} \int_{\sigma} \left( \frac{1}{z - a^{\tau}} \right)^{\tau} \left( \frac{1}{z - a^{\tau}} \right) dz = -a^{\tau} \int_{\sigma} \left( \frac{1}{z - a^{\tau}} \right)^{\tau} \left( \frac{1}{z - a^{\tau}} \right) dz = -a^{\tau} \int_{\sigma} \left( \frac{1}{z - a^{\tau}} \right)^{\tau} \left( \frac{1}{z - a^{\tau}} \right) dz = -a^{\tau} \int_{\sigma} \left( \frac{1}{z - a^{\tau}} \right)^{\tau} \left( \frac{1}{z - a^{\tau}} \right) dz = -a^{\tau} \int_{\sigma} \left( \frac{1}{z - a^{\tau}} \right)^{\tau} \left( \frac{1}{z - a^{\tau}} \right) dz = \int_{\sigma} \left( \frac{1}{z - a^{\tau}} \right)^{\tau} \left( \frac{1}{z - a^{\tau}} \right) dz = \int_{\sigma} \left( \frac{1}{z - a^{\tau}} \right)^{\tau} \left( \frac{1}{z - a^{\tau}} \right) dz = \int_{\sigma} \left( \frac{1}{z - a^{\tau}} \right)^{\tau} \left( \frac{1}{z - a^{\tau}} \right) dz = -a^{\tau} \int_{\sigma} \left( \frac{1}{z - a^{\tau}} \right)^{\tau} \left( \frac{1}{z - a^{\tau}} \right) dz = -a^{\tau} \
$$

 $\frac{1}{r}$ 

U

 $=\frac{Q}{q}a^{-\lambda}e^{\frac{-\lambda\pi i}{\tau}}=-\frac{Q}{q}a^{-\lambda}e^{\frac{\pi i}{\tau}}$ 

$$
-\frac{\tau \pi i}{\tau} \cdot \frac{0}{\tau} a^{-A} e^{\frac{\pi i}{\tau}} = \frac{1}{\tau} \int_{0}^{\infty} \frac{x^{-\frac{\tau}{\tau}}}{(x+a^{\tau})^{\tau}} dx - \frac{1}{\tau} \int_{0}^{\infty} \frac{x^{-\frac{\tau}{\tau}} e^{\frac{-\tau \pi i}{\tau}}}{(x+a^{\tau})^{\tau}} dx
$$

$$
-\frac{1}{\tau} \frac{\pi i}{\tau} a^{-A} = (e^{\frac{-\pi i}{\tau}} - e^{\frac{\pi i}{\tau}}) \int_{0}^{\infty} \frac{x^{-\frac{\tau}{\tau}}}{(x+a^{\tau})^{\tau}} dx
$$

$$
= -\tau i \sin \frac{\pi}{\tau} \int_{0}^{\infty} \frac{x^{-\frac{\tau}{\tau}} dx}{(x+a^{\tau})^{\tau}}
$$

در نتيجه

$$
\frac{\Delta \pi}{q} a^{-A} = \frac{\sqrt{\Gamma}}{\Gamma} \int_{0}^{\infty} \frac{x^{-\frac{3}{\Gamma}} dx}{(x + a^{\Gamma})^{\Gamma}} = \frac{\sqrt{\Gamma}}{\Gamma} \cdot \Gamma I
$$

$$
I = \frac{1 \cdot \pi}{\Gamma V \sqrt{\Gamma} a^{\Delta}}
$$

$$
\int_{\circ}^{\infty} \frac{\log x}{1 + x^*} dx = \frac{1}{1} \int_{\circ}^{\infty} \frac{\log t \, dt}{(1 + t) \, t^{\frac{1}{\tau}}} = \frac{1}{1} \rho I \tag{6}
$$

$$
\int_{\bullet}^{\infty} \frac{\log x \, dx}{(1+x) \, x^{\frac{1}{\gamma}}} - i \int_{\bullet}^{\infty} \frac{\log x + 7\pi i}{(1+x)x^{\frac{1}{\gamma}}} dx = (1-i)I + 7\pi \int_{\bullet}^{\infty} \frac{dx}{(1+x) \, x^{\frac{1}{\gamma}}}
$$

$$
= (1-i) I + 7^{\frac{1}{\gamma}} \pi^{\frac{1}{\gamma}}
$$

اما انتگرال مسیری، ۲ $\pi i$  برابر مانده در ۱– است که برابر با

$$
\gamma_{\pi i} \frac{\log(-1)}{(-1)^{\frac{r}{\tau}}} = -\gamma_{\pi}^{\gamma} e^{\frac{-\tau_{\pi i}}{\tau}} = \gamma^{\frac{1}{\gamma}} \pi^{\gamma} (1+i)
$$

$$
(\lambda - i) I + \gamma^{\frac{\nu}{2}} \pi^{\gamma} = \gamma^{\frac{\nu}{2}} \pi^{\gamma} (\lambda + i)
$$

$$
(\lambda - i) I = \gamma^{\frac{\nu}{2}} \pi^{\gamma} (i - \lambda)
$$

$$
I = -\gamma^{\frac{\nu}{2}} \pi^{\gamma}
$$

و انتگرال اصلی برابر با 
$$
\frac{-\tau \frac{1}{7} \pi^7}{9}
$$

۳۴۴ آنالیز مختلط

$$
\int_C \frac{\log(t-a)}{1+z^{\gamma}} dz = \operatorname{Tr} i \text{ (} \text{ (} \text{mod } x \text{)}
$$
\n
$$
= \int_a^{\infty} \frac{\ln(x-a) dx}{1+x^{\gamma}} - \int_a^{\infty} \frac{\ln(x-a) + \operatorname{Tr} i}{1+x^{\gamma}} dx
$$
\n
$$
= -\operatorname{Tr} i \int_a^{\infty} \frac{dx}{1+x^{\gamma}}
$$

ماندهما عبارتند از  
\n
$$
\frac{\log(i-a)}{\gamma_i}
$$
\n
$$
\frac{\log(-i-a)}{-\gamma_i}
$$
\n
$$
= -i
$$

$$
\frac{1}{\gamma_i}[\arg(-a+i) - i\arg(-a-i)] = -\int_a^\infty \frac{dx}{1+x^\gamma}
$$
\n
$$
\text{(using (a, b, c))}
$$

$$
\int_{a}^{\infty} \frac{dx}{1+x^{\gamma}} = \frac{1}{\gamma} [\arg(-a-i) - \arg(-a+i)]
$$
  
=  $\cot^{-1} a = \frac{\pi}{\gamma} - \tan^{-1} a$ 

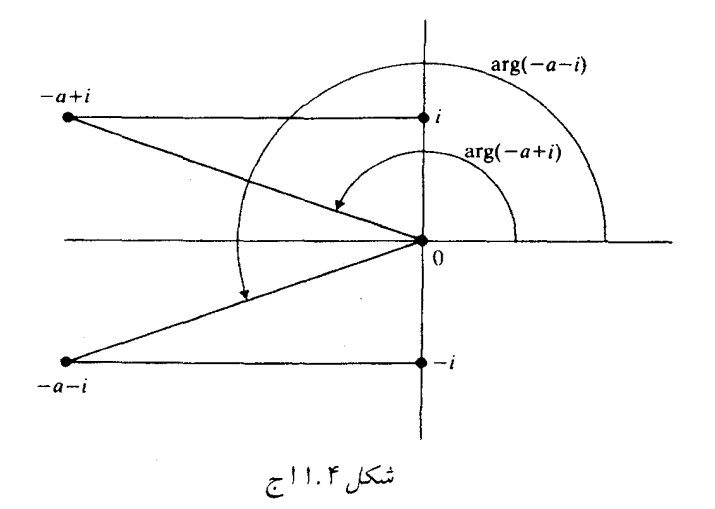

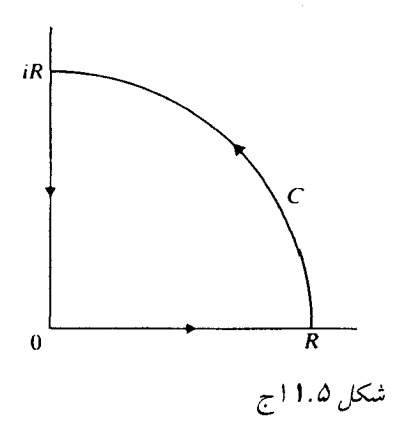

$$
\lim_{R \to \infty} \int_{\bullet}^{R} \frac{dx}{x^{\mathsf{v}} - i - \mathsf{v}} = \lim I_{\mathsf{v}}
$$

انتگرال «تبديا پافته»

$$
\lim \int \frac{-idy}{y^{\mathsf{v}} + i + \mathsf{v}} = \lim I_{\mathsf{Y}}
$$

است. انتگرال 
$$
I_7
$$
 را میتوان به صورت

$$
-\int_{iR}^{*}\frac{dz}{z^{\mathsf{T}}-i-\mathsf{T}}
$$

تعبير كرد. اكنون انتگرال

$$
\int_C \frac{dz}{z^x - i - 1}
$$

را در نظر بگیرید که  $C$  در شکل ۱۱.۵ج نشان داده شده است. انتگرال در امتداد ربع دایره به صفر میل میکند هرگاه $R\rightarrow R$  . اما انتگرال مسیری ۲ $\pi i$  برابر مانده تابع زیر انتگرال در .  $\lim I_1 \neq \lim I_{\Upsilon}$  است که برابر با صفر نیست. در نتیجه  $(i+1)^{\frac{1}{\Upsilon}}$ 

### بخش ۱۲

ا . ١٢. اگر 2. ریشهٔ  $f$  باشد در این صورت نزدیک 2. داریم

 $f(z) = (z - z_s)^k \phi(z)$ 

که ۵۵ د ی 2 تحلیلی و ۶ ≇ (۵۰) ۰۰۰ ن・ابراین  
\n
$$
f'(z) = k(z - z_*)^{k-1} \phi(z) + (z - z_*)^k \phi'(z)
$$
\n
$$
\frac{f'(z)}{f(z)} = \frac{k}{z - z_*} + \frac{\phi'(z)}{\phi(z)}
$$
\n
$$
\frac{f'}{\phi(z)}
$$
\n
$$
\frac{f'}{\phi(z)}
$$
\n
$$
k \leq 0 \text{ if } k \geq 0 \text{ if } k \geq 0 \text{ if
$$

۱۲.۲ (الف) به وضوح هیچ ریشهای روی محور حقیقی منفی وجود ندارد. روی محور حقیقی مثبت، مىتوانيم بنويسيم

$$
P(x) = x^{\dagger} - {\bf f}x^{\dagger} + {\bf 1}{\bf 1}x^{\dagger} - {\bf 1}{\bf f}x + {\bf 1}
$$
  
=  $x^{\dagger}(x^{\dagger} - {\bf f}x + {\bf 1}) + {\bf 1}(x^{\dagger} - {\bf 1}x + {\bf 1}) + {\bf 1} > 0$ 

بنابراین ٥  $P(x) \neq P(x)$  روی محور حقیقی مثبت. اگر  $\arg P(z)$  را با مقدار صفر در مبدأ شروع کنیم، برای  $y$  ،  $z = iy$  بزرگ برابر با  $\pi \succ$  ۳ میشود. روی محور موهومی

$$
P(iy) = y^{\dagger} + \dagger iy^{\dagger} - 11y^{\dagger} - 11xy + 16
$$

$$
\Phi = \arg P(iy) = \tan^{-1}\frac{yy' - 1y}{y^{\dagger} - 11y^{\dagger} + 1} = \tan^{-1}\frac{y(1y' - y)}{(y^{\dagger} - 1)(y^{\dagger} - 1)}
$$

در این صورت  $\Phi = \arg\,P(iy)$  علامت را متوالیاً در ۱۰ $\sqrt{\frac{9}{7}}$  ،  $\sqrt{\frac{9}{7}}$  و ۱ تغییر میدهد و بنابراین  $\Phi$  از نزدیک  $\pi$ ۲ شروع میکند و در ربع اول برای  $y$  نزدیک  $\infty$ + به سمت دومین ربع می رود و وقتی که  $y$  از ۲۰ میگذرد، در  $\sqrt{\frac{\mathsf{Y}}{\mathsf{Y}}}$  به سمت ریغ سوم و در ۱ به سمت ربع چهارم میرود. بنابراین  $\arg\,P(z)$  به اندازهٔ ۴ $\pi$  حول یک چهارم گوی بزرگی در اول ربعٌ صعود میکند. بنابراین دو ریشه در اولین ربع و دو ریشه در چهارمین ربع وجود دارند.

$$
(x > \circ) \quad z = -x
$$
\n
$$
P(z) = x^{\mathsf{T}} - x^{\mathsf{T}} + x^{\mathsf{T}} - x + \mathsf{T}
$$
\n
$$
P(z) = x^{\mathsf{T}} - x^{\mathsf{T}} + x^{\mathsf{T}} - x + \mathsf{T}
$$
\n
$$
P(-x) \geq x^{\mathsf{T}}(x^{\mathsf{T}} - x + \mathsf{T}) > x^{\mathsf{T}}(x - \mathsf{T})^{\mathsf{T}} > \circ \circ \circ \circ x < \mathsf{T} \circ \mathsf{d} \circ \mathsf{d
$$

**TYV** جواب تمرينها

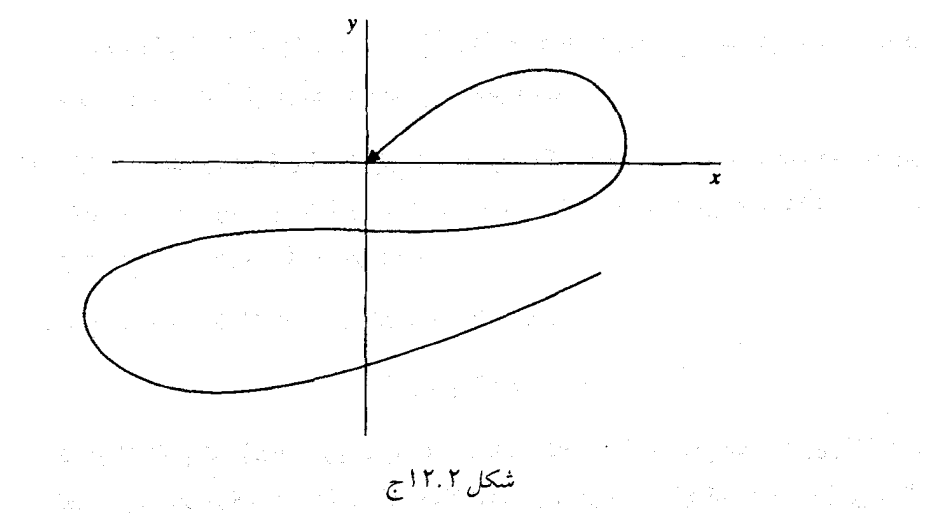

学院 医异常性

**Signal** Control

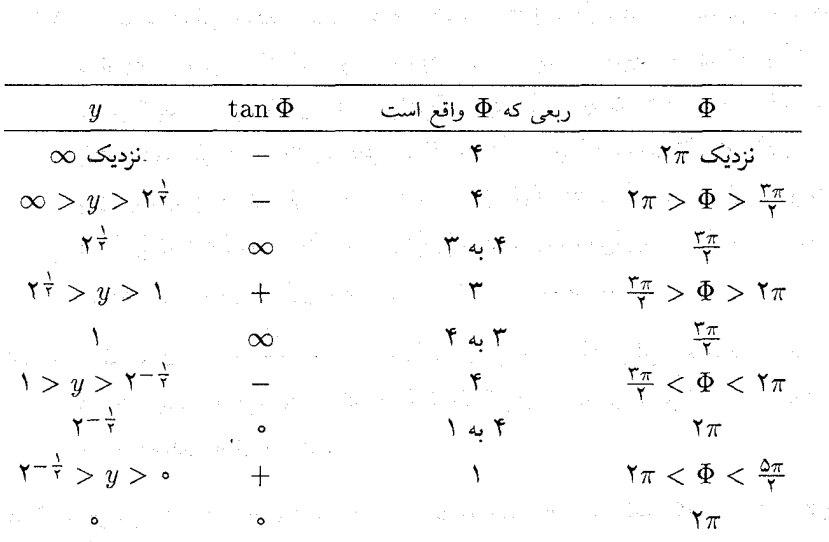

بنابراین هیچ ریشهای در ربع اول و در نتیجه در ربعهای دیگر وجود ندارد. ۰ تفصیه روشه را برای ۲ $iz$ ۲ بعنوان  $f$  و  $\sin z$  به عنوان  $g$  بکار می $\mu$ یم. برای  $i\neq z=x+1$  $|\sin z| = (\sin^7 x \cosh^7 t + \cos^7 x \sinh^7 t)^{\frac{1}{7}} < \cosh t < 1$ /  $\Delta$  if  $t$ ، برای  $z = \frac{1}{5}\pi + iy$ 

 $|y| \leq \gamma$ ,  $|\sin z| = \cosh y \leq \cosh \gamma$ 

the control of the season of the season

- ۱۲.۴. اثبات قسمت اول قضیهٔ روشه را برای  $f$  و  $g$  مرمورفیک تکرار کنید و مشاهده کنید که همه چیز . مشابه است بجز برای آنچه که تغییرات  $\arg f$  و  $\arg (f+g)$  نشان می دهد. مثلاً: ۱ = ۱ ، دايره واحد.  $C \cdot g(z) = \frac{z}{z-1}$ 
	- ، 11. اگ $a_1 z^n + a_1 z^{n-1} + \cdots + a_n z^n$  ، داریم

$$
P(z) = z^n + g(z)
$$

که در آن  $|z|^n$   $|z|^n$  روی دایره  $C$  ، به اندازه کافی بزرگ با مرکز صفر (تمرین ۱.۲۳). قضیهٔ روشه بیان مرکند که  $P(z)$  دقیقاً همان تعداد ریشه درون  $C$  دارد که  $z^n$  دارد، یعنی  $n$  تا

- . ١٢.۶. اثبات بر اساس تناقض است. فرض کنید ه $f(z_*) = f(z_*)$  برای  $z_0$  در این اس صورت . ۱۲.۶ .  $f(z)\neq 0$  با توجه به بخش ۷.۷ یک گوی محذوف  $\Delta$  به مرکز  $z$  موجود است که در آن ه فرض کنید  $C$  مرز  $\Delta$  و  $m > |f(z)| > n$  روی  $f(z) \to f(z) \to f(z)$  روی  $C$  بطور  $|f_n(z) - f(z)| < \frac{m}{Y}$  یکنواخت، اگر  $n$  به اندازهٔ کافی بزرگ باشد، روی  $C$  داریم . برای یکچنین n ای قرار دهید  $f(z) - f_n(z) = g(z) - g(z)$  . در این صورت روی و قضیهٔ روشه میگوید که  $f_n$  و تعداد یکسانی ریشه  $|f(z)+g(z)|=f_n(z)|<|f(z)|$ در  $\Delta$  دارند، یعنی ۱. این با فرض  $\neq f_n(z)$  تناقض دارد.
- $f_n(z)\,=\,$  ابطور یکنواخت، اما ہ $\vert z\vert\,\leq\,$  روی ا $\vert z\vert\,\leq\,1$  بطور یکنواخت، اما ہ $\,$ در  $n$  ریشـه  $n$  ام،  $n$  ، که همـهٔ نقاط گـوی واحـد را بعنـوان نقـاط حـدی دارنـد، زیرا .  $n^{\frac{1}{n}}$  (مقدار اصلی) + .
- در گوی ( جنان انتخاب کنید که  $\delta_n \to f(z)$  در گوی ( جنان انتخاب کنید که  $|f(z)| < \delta_n$  در گوی ( د  $T_m(z) \to f(z)$  اگر  $n$  خاصی را در نظر بگیریم، در  $D$  داریم  $|z - z_n| < \varepsilon_n$ بطور یکنواخت وقتی  $\infty \to m \to i$  . لذا بنا به قضیهٔ هروتیز تعداد بی $T_m$  این  $T_m$  در  $D_n$  ریشه دارند.  $w_n\in D_n$  ،  $T_{m_k}(w_n)=\infty$ فرض کنید  $T_{m_k}$  چنین مجموع جزیی باشد و فرض کنید و  $w_n \rightarrow \infty$ چون ہ $D_n \rightarrow D$  ، داریم

### بخش ١٣

در گوی با شعاع بزرگتر از  $\pi$ )؛ یا  $f(z)=z^{\intercal}$  در گوی (با در هر گوی با شعاع بزرگتر از  $\pi$ )؛ یا  $f(z)=f(z)$  در گوی 

۱۳.۲. فرض کنید <sub>۶۱</sub> و <sub>۶۲</sub> نقاطی در D باشند. در این صورت با انتگرالگیری در امتداد بارهخط واصل 21 و 2۲ ، داریم

$$
f(z_{\Upsilon}) - f(z_{\Upsilon}) = \int_{z_{\Upsilon}}^{z_{\Upsilon}} f'(w) dw = \int_{z_{\Upsilon}}^{z_{\Upsilon}} \{ [f'(w) - f'(z_{\Upsilon})] + f'(z_{\Upsilon}) \} dw
$$
  

$$
= f'(z_{\Upsilon})(z_{\Upsilon} - z_{\Upsilon}) + \int_{z_{\Upsilon}}^{z_{\Upsilon}} [f'(w) - f'(z_{\Upsilon})] dw
$$
  

$$
|f(z_{\Upsilon}) - f(z_{\Upsilon})| \ge |f'(z_{\Upsilon})| |z_{\Upsilon} - z_{\Upsilon}| - \int_{z_{\Upsilon}}^{z_{\Upsilon}} |f'(w) - f'(z_{\Upsilon})| |dw|
$$
  

$$
\ge |f'(z)| |z_{\Upsilon} - z_{\Upsilon}| - |z_{\Upsilon} - z_{\Upsilon}| \max |f'(w) - f'(z_{\Upsilon})|
$$

که در آن ماکزیمم روی  $w$  هایی گرفته میشود که روی یارهخط  $(z_1, z_1)$  واقع هستند اما بنا به  $|f'(w) - f'(z_{\ast})| < |f'(z)|$  فرض  $|f'(z)|$  لذا

$$
|f(z_{\mathsf{T}})-f(z_{\mathsf{T}})|>\circ
$$

$$
\therefore f(z_{\mathsf{Y}}) \neq f(z_{\mathsf{Y}})
$$

۱۳.۳. تنها چندجملهایهای یک به یک از نوع  $a$  +  $z$  هستند، چون چندجملهایهای با درجهٔ بیشتر مقادیر را بیش از یکبار میگیرند. یک تابع تام متعالی دارای یک تکین اساسی در ∞ است و یک به یکی با قضیهٔ کاسوراتی ِ وایواشتراس تناقض دارد (بخش ۸.۵).

"On the Linearity of One-to-One Entire Funcrions", Delta 6 (1976): 72-77

ارائه شده است. اغلب این اثباتها به مطالبی خارج از مباحث این کتاب مربوط میشوند.

- $D$  . ۱۳.۴ فرض کنید  $f_n(z) = \lim f_n(z)$  ، که  $f_n$  ها تحلیلی و یک به یک و همگرای یکنواخت در  $f(z)$ 4 هستند. فرض کنید 2. نقظهای در D باشد و بنا به  $\{f_n(z) - f(x_*)\} = \{g_n(z)\}$  که همگرا به  $f(z) - f(z_n)$  است را در نظر بگیرید. بنا به قضیهٔ هرویتز (بخش ۱۲.۳ تمرین ۱۲.۶) یا ہ اورست  $f(z) - f(z)$  بارون ریشه است زیرا این مطلب برای هر  $z$  در  $D$  درست  $f(z) - f(z, z) \equiv \delta$ است لذا  $f$  یا هیچ مقداری را دو بار نمیگیرد یا  $f$  ثابت است.
- $z_1^{\chi} = z_1^{\chi}$  ، فرض کنید  $f(z) = f(z) = 0$  در نیمگوی ۱ $|z| < \pi$  ، ا $|z| < \infty$  ، می $\bar{z}$ وانیم داشته باشیم  $f(z) = z_1^{\chi}$ تنها اگر  $z_1 = \pm z$  . اگر  $z_1$  در درون نیمگوی باشد،  $z_1$ – در بیرون است لذا  $f$  درون نیمگوی یک .  $f(z) = f(-z)$  به یک است. از طرف دیگر اگر  $z$  روی قطر مرزی قرار گیرد

60° آنالیز مختلط

جواب تمرينها ٢٥١

است که  $C$  حول همهٔ نقاط تکین با  $\int_{C} f(z) \ d z$  (۲ $\pi i$ ) – است که  $C$  حول همهٔ نقاط تکین با $f$ یایان ٔ  $f$  است، و در جهت مثلثاتی طی میشود. چون  $dz = \int_{C} z^{n} dz$  برای ۱  $x \neq n$  و ا نتيجه بدست میآید.  $\int_C z^{-1} dz = \mathbf{Y} \pi i$ 

$$
\frac{1}{\tau_z} - \frac{1}{z} \left( 1 + \frac{1}{z} + \frac{1}{z^{\tau}} + \frac{1}{z^{\tau}} + \cdots \right) + \frac{1}{\tau_z} \left( 1 + \frac{\tau}{z} + \frac{\tau}{z^{\tau}} + \frac{\lambda}{z^{\tau}} + \cdots \right) = \frac{1}{z^{\tau}} + \frac{\tau}{z^{\tau}} + \cdots
$$

 $\frac{1}{(w-1)(w-1)(w+1)}$ در ۲ $w = v$  برابر با <sup>۲—n ا</sup>ست. بنابراین سری لوران سوم برابر است با مجموع سری لوران  $\sum_{n=-\infty}^{\infty} \mathbf{y}^{-n-1} z^n$ دوم و سری يعنى

$$
-\frac{1}{1z} - \sum_{n=1}^{\infty} z^{-n} - \sum_{n=0}^{\infty} \zeta^{n-1} z^{n} + \sum_{n=0}^{\infty} \zeta^{n-1} z^{n} = -\sum_{n=1}^{\infty} z^{-n} + \sum_{n=1}^{\infty} \zeta^{n-1} z^{-n}
$$

٠١۴.٧. (الف)

$$
\frac{z+1}{z^{\mathsf{T}}(z-\mathsf{T})} = \frac{1}{z^{\mathsf{T}}} \left( \frac{z-\mathsf{T}+\mathsf{T}}{z-\mathsf{T}} \right) = \frac{1}{z^{\mathsf{T}}} \left( 1 + \frac{\mathsf{T}}{z-\mathsf{T}} \right)
$$

$$
= \frac{1}{z^{\mathsf{T}}} \left\{ 1 - \frac{\mathsf{T}}{\mathsf{T}} \sum_{n=s}^{\infty} \left( \frac{z}{\mathsf{T}} \right)^n \right\}
$$

$$
= \frac{-1}{\mathsf{T}z^{\mathsf{T}}} - \frac{\mathsf{T}}{\mathsf{T}} \sum_{n=1}^{\infty} \mathsf{T}^{-n} z^{n-\mathsf{T}}
$$

 $\mathcal{F}(\mathcal{I})$  , and the set of the set of the set of  $\mathcal{I}$ 

 $\circ$  هرگاه ۲ >  $|z| < 1$ 

را جا جا جا جا جا ماندهٔ  $\frac{w+1}{(w-1)\;w^{n+\tau}}$  در ۳ $w=w+\frac{w+1}{(w-1)\;w^{n+\tau}}$  را جا جا ماندهٔ  $z^n$  به ضریب  $z^n$  وقتی

$$
(\overline{\phantom{B}})
$$

$$
\frac{z^{\mathsf{T}}}{(7z+1)(7z-1)} = \frac{-z^{\mathsf{T}}}{7(1+7z)(1-\frac{\mathsf{T}}{\mathsf{T}}z)} = -\frac{z^{\mathsf{T}}}{7} \left( \frac{\frac{\mathsf{T}}{\mathsf{T}}}{1+7z} + \frac{\frac{\mathsf{T}}{\mathsf{T}}}{1-\frac{\mathsf{T}}{\mathsf{T}}z} \right) \cdot \frac{e}{\mathsf{V}}
$$
\n
$$
= -\frac{\mathsf{T}z^{\mathsf{T}}}{\mathsf{V}} \left[ \frac{\mathsf{T}}{\mathsf{Y}} \sum_{n=s}^{\infty} (-1)^{n} \zeta^{n} + \frac{1}{\mathsf{Y}} \sum_{n=s}^{\infty} \left( \frac{\mathsf{T}}{\mathsf{Y}} \right)^{n} z^{n} \right]
$$
\n
$$
= \frac{1}{\mathsf{V}} \sum_{n=1}^{\infty} \left[ (-1)^{n-1} - \left( \frac{\mathsf{T}}{\mathsf{Y}} \right)^{n-1} \right] z^{n} \qquad \qquad \cdot \quad \cdot \quad \cdot \quad |z| < \frac{1}{\mathsf{Y}} \text{ d}z
$$
\n
$$
w = -\frac{1}{\mathsf{Y}} \text{ y} \frac{w^{-n+1}}{f(w+\frac{1}{\mathsf{Y}})(w-\frac{\mathsf{T}}{\mathsf{Y}})} \text{ aile } z^{n} \qquad \qquad \cdot \quad \cdot \quad \cdot \quad |z| < \frac{1}{\mathsf{Y}} \text{ d}z
$$
\n
$$
= \frac{1}{\mathsf{Y}} \left( \frac{\mathsf{Y}}{\mathsf{Y}} \right)^{n-1} \text{ aile } z^{n} \qquad \qquad \cdot \quad \cdot \quad \cdot \quad \cdot \quad |z| < \frac{1}{\mathsf{Y}} \text{ d}z
$$
\n
$$
= \frac{1}{\mathsf{Y}} \sum_{n=1}^{\infty} \left( -1 \right)^{n-1} \left( -1 \right)^{n-1} \text{ d}z
$$
\n
$$
= \frac{1}{\mathsf{Y}} \sum_{n=1}^{\infty} \left( -1 \right)^{n-1} \left( -1 \right)^{n-1} \text{ d}z
$$
\n
$$
= \frac{1}{\mathsf{Y}} \sum_{n
$$

$$
\log z
$$
1۴. 1. م $\frac{r\pi}{r}$  و $\frac{\log z}{r}$  اینها مزدوج مختلف ندارند زیرا 10g2 وری محرر حقیقی، حقیقی نیست.  
منفی، حقیقی نیست.

۱۴.۹. سری فقط برای ۱ < |z| همگرا است بنابراین آن سری لوران تابع در همسایگی صفر نیست. مانده برابر با ۱ است.

$$
f(z) = z\left(1-\frac{a}{z}\right)^{\frac{1}{\gamma}}\left(1-\frac{b}{z}\right)^{\frac{1}{\gamma}}
$$

و ریشههای دوم را بوسیلهٔ قضیهٔ دوجملهای بسط دهید و سری لوران  $f$  حول  $\infty$  را بدست آورید

$$
f(z_{\pm}z\left\{1-\frac{a}{\tau z}-\frac{a^{\tau}}{\Lambda z^{\tau}}+O(z^{-\tau})\right\}\left\{1-\frac{b}{\tau z}-\frac{b^{\tau}}{\Lambda z^{\tau}}+O(z^{-\tau})\right\}
$$

ضریب کچ برابر با  $\frac{1}{\epsilon}$  برابر با  $\frac{1}{\epsilon}a b - \frac{1}{\pi} (a^\intercal + b^\intercal| = - \frac{1}{\Lambda} (a - b)^\intercal$  منفی این مقدار است. حالا فرض کنید  $C$  یک مسیر باشد که بازهٔ  $[a,b]$  را احاطه میکند و در جهت ساعتگرد طی میشود؛ داریم

$$
\int_C f(z) dz = \infty
$$
برابر مانده در 
$$
z = \frac{1}{\tilde{r}} \pi i (a - b)^{\tilde{r}}
$$

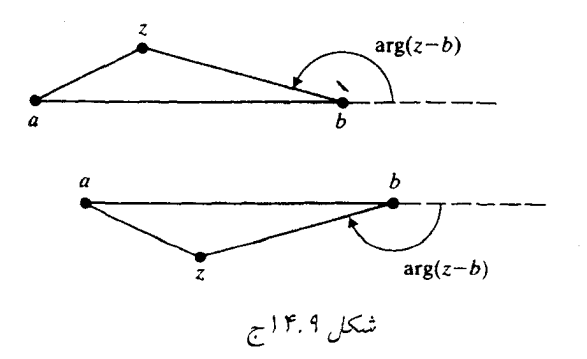

اگر  $\stackrel{\bullet}{C}$  را از یایین به سمت بازهاش منقبض کنیم. طرف بالای بازه مزبور را از چپ به راست، به اضافهٔ طرف یایینی را از راست به چپ داریم. وقتی  $z$  به نقطهٔ  $x$  روی بازه از بالا نزدیک میشود .  $\arg(x - b) = \pi$  از شکل ۱۴.۹م واضح است که باید قرار دهیم ه $g(x - a) = \arg(x - b)$  و ت و  $\arg(x-b)=-\pi$  بنابراین  $i\sqrt{(b-x)}$  . برای  $x$  واقع در طرف یایین  $\pi-\arg(x-b)=\arg(x-b)$ بنابراین بدست میآوریم  $(x-b)^{\frac{1}{\lambda}} = -i\sqrt{(b-x)}$  .

$$
\lim \int_C f(z) dz = \tau i \int_a^b \sqrt{(x - a)(b - x)} dx
$$
  

$$
\therefore \int_C f(z) dz = (\tau \pi i)^{-(a - b)^{\tau}} \cdot \tau
$$
  

$$
\int_a^b \sqrt{(x - a)(b - x)} dx = \frac{1}{\lambda} \pi (a - b)^{\tau}
$$

بخش ۱۵

١٥.١. براى نتيجة نهايى بخش ١٥.٣ را ببينيد.

 $.10.7$ 

$$
\frac{e^{z^{Y}}}{z^{-Y}\sin(z^{Y})} = \frac{1+z^{Y}+\frac{1}{Y}z^{Y}+\frac{1}{Y}z^{Y}+\cdots}{1-\frac{1}{Y}z^{Y}+\cdots}
$$
\n
$$
1+z^{Y}+\frac{1}{Y}z^{Y}+\cdots
$$
\n
$$
1+z^{Y}+\frac{1}{Y}z^{Y}+\frac{1}{Y}z^{Y}+\cdots
$$
\n
$$
\frac{1}{z^{Y}+\frac{1}{Y}z^{Y}+\frac{1}{Y}z^{Y}+\cdots}
$$

الف) بگیرید  $u = \sin z$  . در این صورت (الف)
#### ۳۵۴ آنالیز مختلط

$$
e^{u} = 1 + u + \frac{u^{r}}{r} + \frac{u^{r}}{r} + \frac{u^{r}}{r!} + \frac{u^{0}}{0!} + \cdots
$$
\n
$$
u = z - \frac{z^{r}}{r} - \frac{z^{r}}{r!} + \frac{z^{0}}{0!} + O(z^{r})
$$
\n
$$
u^{r} = z^{r} - \frac{z^{r}}{r} - \frac{z^{0}}{r} + O(z^{r})
$$
\n
$$
u^{r} = z^{r} - \frac{z^{r}}{r} - \frac{z^{0}}{r} + O(z^{r})
$$
\n
$$
u^{0} = z^{r} - \frac{z^{r}}{r} - \frac{z^{0}}{r} + O(z^{r})
$$
\n
$$
e^{u} = 1 + z - \frac{z^{r}}{r} - \frac{z^{r}}{r} + \frac{z^{0}}{0!} + \cdots
$$
\n
$$
+ \frac{z^{r}}{r} - \frac{z^{r}}{r} + \cdots
$$
\n
$$
+ \frac{z^{r}}{r} - \frac{z^{r}}{r} + \cdots
$$

$$
+\frac{z^{\alpha}}{\gamma_1}+\cdots
$$
  
+
$$
+\frac{z^{\alpha}}{\alpha_1}+\cdots
$$
  
+
$$
\cdots
$$
  
=
$$
1+z+\frac{z^{\gamma}}{x}-\frac{z^{\alpha}}{x}-\frac{z^{\alpha}}{x^{\alpha}}+\cdots
$$
  

$$
O(z^{\beta}).
$$

 $\hat{\mathcal{A}}$ 

- $z + \frac{1}{\gamma} - \frac{z}{\Lambda} - \frac{z}{10} + O(z^r)$ <br>(ب) فرض کنید \' = cos  $z - 1$  . در این صورت

$$
u = -\frac{z^{\mathsf{T}}}{\mathsf{T}} + \frac{z^{\mathsf{T}}}{\mathsf{F}!} - \frac{z^{\mathsf{F}}}{\mathsf{F}!} + O(z^{\mathsf{A}})
$$
  
\n
$$
= z^{\mathsf{T}} \Big( -\frac{1}{\mathsf{T}} + \frac{z^{\mathsf{T}}}{\mathsf{F}!} - \frac{z^{\mathsf{T}}}{\mathsf{F}!} + \cdots \Big) + O(z^{\mathsf{A}})
$$
  
\n
$$
u^{\mathsf{T}} = z^{\mathsf{F}} \Big( \frac{1}{\mathsf{F}} - \frac{z^{\mathsf{T}}}{\mathsf{F}!} + O(z^{\mathsf{F}}) \Big)
$$
  
\n
$$
u^{\mathsf{T}} = -\frac{z^{\mathsf{F}}}{\mathsf{A}} + O(z^{\mathsf{A}})
$$
  
\n
$$
e^u = 1 - \frac{z^{\mathsf{T}}}{\mathsf{T}} + \frac{z^{\mathsf{T}}}{\mathsf{T}!} - \frac{z^{\mathsf{F}}}{\mathsf{F}!} + O(z^{\mathsf{A}})
$$
  
\n
$$
+ \frac{z^{\mathsf{T}}}{\mathsf{T}} - \frac{z^{\mathsf{F}}}{\mathsf{T}!} + O(z^{\mathsf{A}})
$$
  
\n
$$
- \frac{z^{\mathsf{F}}}{\mathsf{T}!} + O(z^{\mathsf{A}})
$$

 $= 1 - \frac{z^{2}}{1} + \frac{z^{3}}{2} - \frac{1}{12}z^{2} + O(z^{\lambda})$ 

جواب تمرينها 100

$$
e^{\cos z} = e \cdot e^{\cos z - 1} = e \left[ 1 - \frac{z^{\frac{1}{2}}}{\gamma} + \frac{z^{\frac{1}{2}}}{\gamma} - \frac{y^{\frac{1}{2}}}{\gamma + z^{\frac{1}{2}}} + O(z^{\lambda}) \right]
$$
  
\n
$$
u = ze^z + O(z^{\lambda})
$$
  
\n
$$
\log(1+u) = u - \frac{1}{\gamma}u^{\frac{1}{2}} + \frac{1}{\gamma}u^{\frac{1}{2}} - \frac{1}{\gamma}u^{\frac{1}{2}} + \frac{1}{\gamma}u^2 - \cdots
$$
  
\n
$$
u = ze^z = z + z^{\frac{1}{2}} + \frac{1}{\gamma}z^{\frac{1}{2}} + \frac{1}{\gamma}z^{\frac{1}{2}} + O(z^{\frac{1}{2}})
$$
  
\n
$$
-\frac{1}{\gamma}u^{\frac{1}{2}} = -\frac{1}{\gamma}z^{\frac{1}{2}}e^{\frac{1}{2}z} = -\frac{1}{\gamma}(z^{\frac{1}{2}} + \gamma z^{\frac{1}{2}} + \gamma z^{\frac{1}{2}} + O(z^{\frac{1}{2}})
$$
  
\n
$$
\frac{1}{\gamma}u^{\frac{1}{2}} = -\frac{1}{\gamma}z^{\frac{1}{2}}e^{\frac{1}{2}z} = -\frac{1}{\gamma}(z^{\frac{1}{2}} + \gamma z^{\frac{1}{2}}) + O(z^{\frac{1}{2}})
$$
  
\n
$$
-\frac{1}{\alpha}u^{\frac{1}{2}} = z^{\frac{1}{2}}e^{\frac{1}{2}z} = -\frac{1}{\gamma}(z^{\frac{1}{2}} + \gamma z^{\frac{1}{2}}) + O(z^{\frac{1}{2}})
$$
  
\n
$$
\log(1+u) = z + z^{\frac{1}{2}} + \frac{1}{\gamma}z^{\frac{1}{2}} + \frac{1}{\gamma}z^{\frac{1}{2}}
$$
  
\n
$$
-\frac{1}{\gamma}z^{\frac{1}{2}} - z^{\frac{1}{2}} - \frac{1}{\gamma}z^{\frac{1}{2}} + \frac{1}{\gamma}z^{\frac{1}{2}}
$$
  
\n
$$
+\frac{1}{\alpha}z^{\frac{1}{2
$$

 $\sim$ 

$$
Re f(z) \text{ (} 2) = e^{R e f(z)} = e^{\text{Re } f(z)} \text{ (} 2) = f \text{ (} 2) \text{ (} 2) \text{ (} 2) \text{ (} 3) \text{ (} 4) \text{ (} 5) \text{ (} 6) \text{ (} 7) \text{ (} 8) \text{ (} 9) \text{ (} 1) \text{ (} 1) \text{ (} 1) \text{ (} 1) \text{ (} 1) \text{ (} 1) \text{ (} 1) \text{ (} 1) \text{ (} 1) \text{ (} 1) \text{ (} 1) \text{ (} 1) \text{ (} 1) \text{ (} 1) \text{ (} 1) \text{ (} 1) \text{ (} 1) \text{ (} 1) \text{ (} 1) \text{ (} 1) \text{ (} 1) \text{ (} 1) \text{ (}1) \text{ (}1
$$

$$
\frac{1}{f(z)}
$$
اصل ماکزیمم را در مورد  $\frac{1}{f(z)}$  بکار برید.

9.۴۴. تمرین ۱۶.۳ را در مورد 
$$
e^{f(z)}
$$
 یا  $e^{f(z)}$  بکار برید.

 $g$  ه $g(z)=\frac{f(z)}{z}$  . 19.۵ هـ  $g(z)=\frac{f(z)}{z}$  را در  $\Delta$  در نظر بگیرید. در این صورت روی  $\Delta$  ، 19. دارای تکّین برداشتنی در ۶٫ است که میتوانیم آن را نادیده بگیریم. اصل ماکزیمم برای g میگوید  $|f(z)| < M |z-z_*|$  كه  $|g(z)| \leq M$  ، لذا  $|g(z)| \leq M$ 

$$
f'(z) = \lim_{z \to z_0} \frac{f(z)}{z - z} \quad |f'(z_0)| \leq M \quad \text{if } s \in \mathbb{R}
$$

$$
f(z)-f(z_{\bullet})=(z-z_{\bullet})^{k}\left[a_{k}+\sum_{n=k+1}^{\infty}a_{n}(z-z_{\bullet})^{n-k}\right], a_{k}\neq\bullet, k\geq\mathbf{Y}
$$

 $\arg z$  وقتی ع کوچک باشد، بخشی از  $U$  درون ۱ $|z|=|z|$  نزدیک به نیمی از گوی است و  $z$ تقریباً به اندازهٔ  $\pi$  روی  $S$  بخشی از  $\partial U$  که درون ۱ $|z|=|z|$  است، تغییر میکند. در نتیجه تقریباً به اندازهٔ  $k\pi$  ( $k \geq 1$ ) تقریباً به اندازهٔ  $k\pi$  ( $k \geq 3$ ) روی  $S$  تغییر میکند و این سبب میشود  $\arg\ [f(z) - f(z_\ast)]$  $|f(z_{\circ})|$  که  $w = f(z)$  به بیرون گوی  $|w| \leq |f(z_{\circ})| \leq |f(z_{\circ})|$  به بیرون گوی  $w = f(z)$ را در نقطهای مانند  $z$  با ۱ $|z| < |z|$  میگیرد، که با فرض ماکزیمم بودن  $|f|$  در نقطهٔ  $z$  برای ا  $|z| \leq |z|$  متناقض است.

 $\alpha \cdot z$ . اثبات دوم (پیشنهادشده بوسیلهٔ آر. بی. بارکل): َفرض می کنیم که  $|f(z_*)| = 1 - z$ جِون f ثابت نیست، اصل ماکزیمم نشان می(هد که ۱  $|f(z)| < |z| < 1$  در ا $|z| < 1$ کنید ہ $f(\circ) = f(\circ)$  ، در این صورت بنا به لم شوارتس،  $|z| \leq |z|$  (  $|z| < |z|$  ) ، لذا برای داریم > $x < 1$ 

$$
\frac{|f(\mathbf{y}) - f(x)|}{|\mathbf{y}| - x} \ge \frac{|f(\mathbf{y})| - |f(x)|}{|\mathbf{y}| - x} \ge \frac{|\mathbf{y} - x|}{|\mathbf{y}| - x} = \mathbf{y}
$$

 $|f'(\Lambda)| \geq \Lambda$  با فرض ا $x \to x \to x$ 

اما اگر  $a \neq 0 = (f(\circ)) = 0$  اما اگر  $\phi$  $g(w) = \frac{f(w) - a}{\sqrt{1 - \overline{\sigma} f(w)}}$ به کار برید که در آن  $g(\,\circ\,)=\big\vert\, g(\,\circ\,)=\big\vert\, g(\,\circ\,)=\big\vert\,$  و ا  $g'(1) = \frac{1-|a|^{\tau}}{[a-\bar{a}f(1)]^{\tau}} f'(1) \neq 0$ .  $f'(\, \wr \,) \neq \, \circ \,$ بنا به استدلال بکاررفته اخیر برای  $g$  . بنابراین در هر حالت  $\, \neq \, \circ \, f'(\, \wr \,)$ . در این صورت Re  $f\leq M$  . در این صورت  $\lambda$  $|e^{f(z)}| = e^{\text{Re } f(z)} < M$ بنا به قضيهٔ ليوويل،  $e^f$  ثابت است بنابراين  $f$  ثابت است.

۱۶.۹. فرض کنیـد ۲۳ = ۲۳، در این صـورت از نامعادله کاراتئودوری داریم،  
|
$$
f(re^{i\theta})| = O[(\text{Yr})^{\lambda}]
$$
. نتیجه از تمرین ۷.۸ بلست میآید.

## بخش ١٧

دارای نمای  $n_k+n_k$  است؛ کمترین توان در  $P_k(z)$  دارای نمای  $n_k+n_k$  است؛ کمترین توان در  $P_{k+1}(z)$  دارای  $N\Lambda$ نمای  $p n_{k+1}$  است. اختلاف این دو نما برابر است با ۰  $n_k > (p+1)$  ، زیرا

$$
\frac{n_{k+1}}{n_k} > \lambda > \frac{1}{p} - 1 = \frac{p-1}{p}
$$

وقتی ا $|z-z| < |z-z|$  همگرا است. میدانیم که  $\sum a_k p_k(z) = \sum a_k [z(1-z)]^{n_k}$ سری برای ۱ > |z| همگرا است؛ زیرا اگر z و z – ۱ را با هم عوض کنیم سری تغییر نمیکند،  $|f(x)| < |x - 1|$  نیز همگرا است.

از  $R$  در  $f$  در  $Z = R$  تحلیلی باشد، در این صورت  $f$  در یک همسایگی  $U$  از  $R$  تحلیلی.  $V$  ۳ است. اگر  $f$  را حول هر نقطهای مانند . $x \cdot x \cdot x \cdot y \cdot y$  بسط دهیم آنگاه گوی یا 6 به اندازهٔ کافی کوچک و مثبت، در ناحیهٔ تحلیلی  $|z-x_\ast| < R-x_\ast+\delta$ میگیرد (شکل ۱۷.۳ج را ببینید).

۳۵۸ آنالیز مختلط

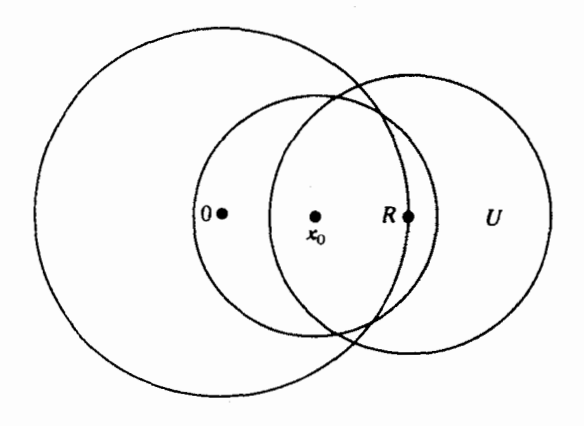

شکل ۱۷.۳ ج

 $|C\,:\,\,|z|=R$  در  $|z|\leq R$  تحلیلی باشد، در یک گوی باز حول هر نقطه از پیرامون  $|z|\leq R$  . تحلیلی است. بنا به قضیهٔ هاینه\_ برل یک مقدار متناهی از گویها، پیرامون را میپوشانند، اجتماع آنها یک مجموعه باز شامل مسیر  $C$  است و بنابراین شامل دایرهای به مرکز صفر و شعاع بزرگتر از  $R$  مے باشد.

9.14. چون ہ
$$
\geq a_n
$$
و راگرا است، اگر  $k$  (بزرگ) مفروفں باشد، میتوانیم بگوییم یاکیم یا کریم یا کویم یا کویم یا کویم یا کویم

$$
f(x) = \sum_{n=0}^{\infty} a_n x^n \ge \sum_{n=0}^{M} a_n x^n \ge x^M \sum_{n=0}^{M} a_n > kx^M
$$

با فرض  $x$  به اندازهٔ کافی نزدیک ۱، داریم $\frac{k}{\gamma} > f(x) > f(x)$  ، چون  $k$  دلخواه است لذا،  $\cdot$   $f(x) \rightarrow \infty$ 

- بتواند  $\sum (\text{Re } a_n) z^n$  نمیتواند به بیش از  $z = R$  ادامه یابد. اگر  $\sum (R$ e  $z^n$  بتواند  $f(z) = \sum a_n z^n$  $x=R+\varepsilon$  ادامه یابد، در این صورت بسط تیلور  $f$  حول  $\frac{R}{Y} = z = z$  در نقطهای حقیقی مانند یا ۰ < ٤ ، همگرا است. لذا قسمتهای حقیقی و موهومی باید بطور جداگانه همگرا باشند، و قسمت حقیقی دقیقاً بسط تیلور  $\sum(\text{Re }a_n)\ x^n$  در  $x\equiv x$  است، زیرا برای  $x$  حقیقی داریم . Re  $f(x) = \sum x^n$ Re  $a_n$
- ۰۱۷. ۷ وقتی n به اندازهٔ کافی بزرگ است،  $\frac{n!p}{a}$  یک عدد زوج طبیعی و ۱ $\frac{in\pi p}{q} = \frac{in\pi p}{p}$  است. بنابراین سری توان  $f(r e^{\frac{i n \pi p}{q}})$  وقتی  $n$  به اندازهٔ کافی بزرگ است دارای ضرایب مثبت میباشد، و در

نتیجه  $f(ze^{\frac{in\pi p}{q}})$  را نمی $\tau$ وان روی شعاع  $x=z$  بعد از ۱ ادامه داد. این مانند این است که بگوئیم f را نمیتوان در امتداد شعاع  $\frac{\pi p}{a}$  =  $z=\arg z$  ادامه داد. چون این شعاعها محیط دایره واحد را در مجموعهای چگال قطع میکنند،  $f$  نمیتواند در هیچ نقطهای از محیط دایره تحلیلی ىاشد.

۱۷.۸. هر مجموع جزئی سریهای توان در قضیهٔ هادامارد برابر با یک مجموع جزئی است که با اندیس گذاری شده است، لذا همگرائی زیردنباله مجموع جزئی معادل همگرائی دنباله کامل  $n_k$ مجموعهای جزئی است.

#### بخش ١٨

. ٨. . مانند استدلال قسمت اول اثبات قضيهٔ آبل عمل کنید تا با ١ =  $x$  به دست آورید ٥ = . $B$  .

$$
B_n = b_1 + \dots + b_n
$$
\n
$$
\sum_{n=M}^{N} a_n b_n = \sum_{n=M}^{N} a_n (B_n - B_{n-1})
$$
\n
$$
= a_M (B_M - B_{M-1}) + \dots + a_N (B_N - B_{N-1})
$$
\n
$$
= -a_M B_{M-1} + B_M (a_M - a_{M+1}) + \dots
$$
\n
$$
+ B_{N-1} (a_{N-1} - a_N) + a_N B_N
$$
\n
$$
\sum_{n=M} a_n b_n \leq P a_M + P[(a_M - a_{M+1}) + \dots + (a_{N-1} - a_N)] + P a_N
$$
\n
$$
\leq P a_M + P(a_M - a_N) + P a_N
$$
\n
$$
\leq P a_M + P(a_M - a_N) + P a_N
$$
\n
$$
\leq P a_M + P(a_M - a_N) + P a_N
$$
\n
$$
\leq P a_M + P(a_M - a_N) + P a_N
$$
\n
$$
\therefore \sum_{n=M}^{N} a_n b_n \to \dots \quad M, N \to \infty
$$
\n
$$
\sum_{n=M}^{N} a_n b_n \to \dots \quad M, N \to \infty
$$

ا . ۱۸.۲ فرض کنید توابع  $g$  ،  $f$  و  $h$  با سریهای  $\cdot$ 

$$
f(x) = \sum_{n = -\infty}^{\infty} a_n x^n ,
$$

$$
g(x) = \sum_{n = -\infty}^{\infty} b_n x^n ,
$$

$$
h(x) = \sum_{n = -\infty}^{\infty} c_n x^n ,
$$

تعریف شدهاند، این سریها در ۱ $|x|<|x|$  همگرا هستند زیرا سری ضرایب همگرا فرض شدهاند.  $\lim_{x\to 1^-} f(x) = \sum_{n=-}^{\infty} a_n$  جون سریهای  $A$  و  $B$  همگرا هستند، قضیهٔ آبل میگوید که  $\sum c_n$  و جون ،  $|x| < 1$  برای  $h(x) = f(x)$  برای  $\lim_{x\to 1^-} g(x) = \sum b_n$  و جون . همگرا است،  $c_n \in \lim_{x \to 0^-} h(x) = \sum_{n=-\infty}^{\infty} c_n$  است.

- در ۳ ۱۸.۳. بنا به تمرین ۲.۱۷ ، Cos  $\sum \sin nx$  و  $\sin nx$  به ترتیب برای هر  $x \leq x \leq x < \infty$  ه و  $\sum x > x > \infty$ ہ مجموع جزئی کراندار دارند (چون جملات سری سینوسی در ہ $x = x \leq x \leq \pi$  کیا  $\pi$  صفر  $\leq x \leq \pi$ هستند). حالا تمرین ۱۸.۱ را بکار ببرید.
- ۱۸.۴. اثبات قضیهٔ آبا, را عیناً بکار ببرید، فرض کنید  $\varepsilon$  یک کرانهٔ بالا برای  $|s_k|$  (بنابراین لزوماً کوچک نيست). داريم

$$
f(x) = (1 - x) \sum_{k=1}^{M} s_k x^k + (1 - x) \sum_{k=M+1}^{\infty} s_k x^k = S_1 + S_1
$$

در این صورت با بکارگیری استدلال قضیهٔ آبل برای ۱ $x < x < 1$ ه داریم  $|S_\mathsf{Y}| \leq |S_\mathsf{Y}|$  برای مقدار ثابت  $M$  ، مجموع ا $S_1$  وقتى  $^+$ ا  $x\,\rightarrow\,x$  هنوز هم به سمت صفر ميل مىكند، بنابراين اگر د ج $\vert S_1\vert <\varepsilon$  ، ع $\vert S_2\vert <\vert S_1\vert <\varepsilon$  به ازای برخی مقادیر  $\delta$  مثبت (کوچک). باقی می $\delta$ اند که نشان دهیم روی  $\delta$  –  $x < x < 1$  وی کاندار است. اما

$$
|S_1| \le \sum_{k=1}^M \varepsilon (1-\delta)^k \le \varepsilon \sum_{k=1}^\infty (1-\delta)^k = \frac{\varepsilon}{\delta}
$$
  
rilylyty:  $S_1$   $S_2$   $S_3$ 

د ۱۸.۵. ممکن است فرض کنیم ۱ $R = \infty$  و  $\infty \to -s_n \to s$  . عدد دلخواه (بزرگ)  $Q$  را در نظر بگیرید . و بنویسید

$$
f(x) = (1-x)\sum_{k=1}^{M} s_k x^k + (1-x)^2 \sum_{k=M+1}^{\infty} s_k x^k = S_1 + S_2
$$

جون  $M$  جِنان انتخاب شده که برای  $M \ltimes k > Q$  .  $k > M$  را ثابت نگهدارید، آنگاه  $S_1$  کراندار است و

$$
S_{\mathbf{Y}} \ge (1-x)Q \sum_{k=M+1}^{\infty} x^k = Qx^{M+1}
$$

بنابراین اگر  $x$  به اندازهٔ کافی به ۱ نزدیک شود  $\frac{Q}{Y} \geq S$  . حون  $Q$  دلخواه است  $\lim_{x\to 0^-} f(x) = \infty$ 

$$
\frac{d}{dx}\sum_{n=1}^{\infty}(-1)^{n}x^{n} = \sum_{n=1}^{\infty} nx^{n-1}(-1)^{n}
$$

لذا داريم

$$
\sum_{n=1}^{\infty} nx^n (-1)^n = x \frac{d}{dx} \frac{1}{1+x} = -\frac{x}{(1+x)^1} \rightarrow -\frac{1}{1}, \quad x \rightarrow 1^-
$$

- ۱۸.۷. فرض کنید شعاع همگرائی  $a_nx^n$   $\sum a_nx^n$  برابر با ۱ است. اگر سری در  $z$  با ۱ $|z|> |z|$  جمعریذیر  $\sum a_n w^n$  آبل باشد، باید  $\sum a_n z^n$  برای  $z \in \{x < x < x \leq x$  همگرا باشد. در این صورت ا اید برای  $w$  هایی با  $|w|> |w|$  همگرا باشد، که ایجاب میکند شعاع همگرائی  $a_nz^n$  از ۱ ىزرگتر باشد.
- ۰۱۸.۸. مجموعهای جزئی عبارتند از ۱ = ,s و ۰ = ,s و ۱ = ,s و ۰ = ,s و غیره، که د و ۰ = ۶۲٬۰ $\frac{1}{7}(s_n+s_{n+1})\}$  را داریم. از این رو تمام جملات دنبالهٔ  $\frac{1}{7}(s_n+s_{n+1})$  برابر با و بنابراین  $Y$  مجموع سریها برابر با  $\frac{1}{Y}$  است.  $\frac{1}{Y}$
- ۱۸.۹. اثبات حالت کلی لم کرونکر مشکلتر نیست، یعنی، اگر  $L \not\Rightarrow s_n \to s_n$  و  $w_k$  اعداد مثبتی باشند به طوری که  $w_k \rightarrow \sum_{k=1}^n w_k \rightarrow W_n$  ، آنگاه برای متوسط موزون آن داریم

$$
\frac{1}{W_n} \sum_{k=1}^n w_k s_k \to L
$$

 $|s_n|$  ،  $n \to a$  ، آنگاه برای  $L + \varepsilon > s_n > L - \varepsilon$  ،  $n > N$  ، و به ازای هر  $s_n \to L$  $A$  کوچکتر از عددی مانند  $A$  است. ىنويسىد

$$
\frac{w_1s_1+w_1s_2+\cdots+w_ns_n}{w_1+\cdots+w_n}=\frac{w_1s_1+\cdots+w_Ns_N}{W_n}+\frac{w_{N+1}+s_{N+1}+\cdots+w_ns_n}{W_n}
$$

برای ثابت N ، کسر دوم بیشتر از  $\frac{(L-\varepsilon)(W_n-W_N)}{W}$  است، که اگر  $n$  به اندازهٔ کافی بزرگ باشد بطور دلخواه به  $\varepsilon \in L$  نزدیک می باشد؛ و قدرمطلق اولین کسر از  $\frac{NA}{W}$  تجاوز نمی کند، که اگر  $n$  به اندازهٔ کافی بزرگ باشد بطور دلخواه کوچک است. از طرف دیگر برای  $n$  بزرگ دومین کسر از  $\frac{(L+\varepsilon)(W_n-W_N)}{W_n}$  تجاوز نمیکند.

> ۰۱۸.۱۰ مجموع جزئی اولین سری ۰ =  $s_{\gamma k}$  ، ۱ =  $s_{\gamma k+1}$  است. آنگاه  $\frac{s_1+s_1+\cdots+s_{\tau n}}{\tau_n}=\frac{n}{\tau_n}\rightarrow\frac{1}{\tau}$

و

إما

$$
\frac{s_1 + s_1 + \dots + s_{n+1}}{r_{n+1}} = \frac{n+1}{r_{n+1}} \to \frac{1}{r}
$$
\n
$$
\frac{s_1 + \dots + s_{n+1}}{n+1} \to L \quad \text{if} \quad \frac{s_1 + \dots + s_n}{n} \to L \quad \text{if} \quad \frac{n}{n} \to L \quad \text{if} \quad \frac{n}{n} \to L \quad \text{if} \quad \frac{n}{n} \to L
$$
\n
$$
\frac{s_1 + \dots + s_{n+1}}{n} - \frac{s_1 + \dots + s_n}{n} \to \infty
$$

 $\frac{s_{n+1}}{n}$ ،  $\sum (-1)^n n$  که یعنی  $a_{n+1} \geq a_n$  اگر  $a_n \geq a_n$  جمعپندیر  $(C, 1)$  باشد. برای سری به صفر نزدیک نمه شود.

\n
$$
\text{14.11}
$$
\n

\n\n $\text{14.22}$ \n

\n\n $\text{14.33}$ \n

\n\n $\frac{1}{7} \cdot \frac{1}{7} = 57k = 0$ \n

\n\n $\text{14.44}$ \n

\n\n $\frac{1}{7} \cdot \frac{1}{7} = \frac{1}{7}$ \n

\n\n $\text{14.45}$ \n

\n\n $\text{14.46}$ \n

\n\n $\text{14.47}$ \n

\n\n $\text{14.48}$ \n

\n\n $\text{14.49}$ \n

\n\n $\text{14.40}$ \n

\n\n $\text{14.40}$ \n

\n\n $\text{14.41}$ \n

\n\n $\text{14.40}$ \n

\n\n $\text{14.41}$ \n

\n\n $\text{14.42}$ \n

\n\n $\text{14.43}$ \n

\n\n $\text{14.44}$ \n

\n\n $\text{14.45}$ \n

\n\n $\text{14.46}$ \n

\n\n $\text{14.47}$ \n

\n\n $\text{14.48}$ \n

\n\n $\text{14.49}$ \n

\n\n $\text{14.40}$ \n

\n\n $\text{14.40}$ \n

\n\n $\text{14.41}$ \n

\n\n $\text{14.40}$ \n

\n\n $\text{14.41}$ \n

\n\n $\text{14.42}$ \n

\n\n $\text{14.40}$ \n

\n\n $\text{14.41}$ \n

\n\n $\text{14.42}$ \n

\n\n $\text{14.40}$ \n

\n\n $\text{14.41}$ \n

، ا $a_n$  ، ا $\sum_{n = 1}^\infty a_n x^n > Q$  اگر  $x$  به اندازهٔ کافی به ۱ نزدیک باشد. قرار دهید  $n x$  ، ۱۸.۱۳ بزرگ.  $Q$ 

$$
\sum_{n=-\infty}^{N} a_n x^n + \sum_{N+\Lambda}^{\infty} a_n x^n > Q
$$

که  $x-\lambda$  تقریباً برابر با  $\frac{1}{N}$  است.  $\left|\sum_{N+1}^{\infty} a_n x^n\right| = \left|\sum_{N+1}^{\infty} n a_n \frac{x^n}{n}\right| < \frac{M}{N+1} \sum_{N+1}^{\infty} x^n < M$ 

$$
\sum_{n=1}^{N} a_n x^n > Q - \sum_{N+1}^{\infty} a_n x^n > Q - M
$$

که مستقل از  $x$  است. با فرض ۱ $x \rightarrow x \rightarrow x$  ، داریم  $a_n > 0$  . ج $\sum_{n=-\infty}^N a_n$  ، بنابراین  $\sum_{n=1}^{N} a_n \rightarrow \infty$ 

بخش ۱۹

7.14.1  
\n
$$
\frac{\partial v}{\partial x}\Big|_{(x,y)} = \lim_{h \to \infty} \frac{1}{h} \int_{(x,y)}^{(x+h,y)} [-u_Y(s, y) ds] = -u_Y(x, y)
$$
\n
$$
\frac{\partial v}{\partial y} \cdot \frac{\partial v}{\partial y} + \frac{\partial v}{\partial y} \cdot \frac{\partial v}{\partial z}
$$
\n
$$
\frac{\partial v}{\partial y} \cdot \frac{\partial v}{\partial z} + \frac{\partial v}{\partial z} \cdot \frac{\partial v}{\partial z}
$$
\n
$$
\frac{\partial v}{\partial y} \cdot \frac{\partial v}{\partial z} + \frac{\partial v}{\partial z} \cdot \frac{\partial v}{\partial z}
$$
\n
$$
\frac{\partial v}{\partial y} \cdot \frac{\partial v}{\partial z} + \frac{\partial v}{\partial z} \cdot \frac{\partial v}{\partial z}
$$
\n
$$
\frac{\partial v}{\partial y} \cdot \frac{\partial v}{\partial z} + \frac{\partial v}{\partial z} \cdot \frac{\partial v}{\partial z}
$$
\n
$$
\frac{\partial v}{\partial y} \cdot \frac{\partial v}{\partial z} + \frac{\partial v}{\partial z} \cdot \frac{\partial v}{\partial z}
$$
\n
$$
\frac{\partial v}{\partial y} \cdot \frac{\partial v}{\partial z} + \frac{\partial v}{\partial z} \cdot \frac{\partial v}{\partial z}
$$
\n
$$
\frac{\partial v}{\partial y} \cdot \frac{\partial v}{\partial z} + \frac{\partial v}{\partial z} \cdot \frac{\partial v}{\partial z}
$$
\n
$$
\frac{\partial v}{\partial y} \cdot \frac{\partial v}{\partial z} + \frac{\partial v}{\partial z} \cdot \frac{\partial v}{\partial z}
$$
\n
$$
\frac{\partial v}{\partial y} \cdot \frac{\partial v}{\partial z} + \frac{\partial v}{\partial z} \cdot \frac{\partial v}{\partial z}
$$
\n
$$
\frac{\partial v}{\partial y} \cdot \frac{\partial v}{\partial z} + \frac{\partial v}{\partial z} \cdot \frac{\partial v}{\partial z}
$$
\n
$$
\frac{\partial v}{\partial y} \cdot \frac{\partial v}{\partial z} + \frac{\partial v}{\partial z} \cdot \frac{\partial v}{\partial z}
$$
\n
$$
\frac{\partial v}{\partial y} \cdot \frac{\partial v}{\partial z} + \frac{\partial v}{\partial z} \cdot \frac{\partial v}{\
$$

$$
\zeta = \frac{1}{2} \left( \frac{1}{2} \right)^{n-1} \exp\left( \frac{1}{2} \right)
$$

$$
f(z) = f(\zeta + z_{\ast}) = f(\xi + x_{\ast} + i[\eta + y_{\ast})]
$$
  
=  $u(\xi + x_{\ast}, \eta + y_{\ast}) + iv(\xi + x_{\ast}, \eta + y_{\ast})$   
=  $u(\zeta + x_{\ast}, y_{\ast}) + iv(\zeta + x_{\ast}, y_{\ast})$   
=  $u(z - iy_{\ast}, y_{\ast}) + iv(z - iy_{\ast}, y_{\ast})$ 

مثال :

$$
u = \frac{x}{x^{\mathsf{y}} + y^{\mathsf{y}}}, \quad v = \frac{-y}{x^{\mathsf{y}} + y^{\mathsf{y}}}
$$

$$
\frac{z - iy}{(z - iy_*)^{\mathsf{y}} + y^{\mathsf{y}} - \frac{iy}{(z - iy_*)^{\mathsf{y}} + y^{\mathsf{y}}}} = \frac{z - \mathsf{y}iy}{z^{\mathsf{y}} - \mathsf{y}izy} = \frac{1}{z}
$$

 $\mid B \mid$ الف) بنا به قاعدهٔ  $B$ 

$$
\tau \left[ \left( \frac{z}{\tau} \right)^{\tau} - \tau \frac{z}{\tau} \left( \frac{z}{\tau_i} \right)^{\tau} \right] = \tau \left( \frac{z^{\tau}}{\lambda} + \frac{\tau z^{\tau}}{\lambda} \right) = z^{\tau}
$$
  
\n
$$
f(z) = \tau \cos \frac{z}{\tau} e^{\frac{i z}{\tau} - 1}
$$
  
\n
$$
= \tau \cos \frac{z}{\tau} \left( \cos \frac{z}{\tau} + i \sin \frac{z}{\tau} \right) - 1
$$
  
\n
$$
= \tau \left( \cos^{\tau} \frac{z}{\tau} + \frac{i}{\tau} \sin z \right) - 1 = \cos z + i \sin z = e^{iz}
$$

7 log z (ب)  
\n
$$
\frac{-i}{1-z}
$$
\n(ت)  
\n...  $r^{\frac{1}{\tau}} \cos \frac{\theta}{\tau} = \text{Re } z^{\frac{1}{\tau}}$  (بکار برید:  $\bar{r}$  cos  $\frac{\theta}{\tau} = \text{Re } z^{\frac{1}{\tau}}$ 

.  $z=\zeta+z$ . فرض كنيم f در نقطهٔ  $z_*=x$ ، تحليلي باشد. قرار دهيد  $\zeta+i\eta+z$ . قرض كنيم f در نقطهٔ آنگاه

$$
f(z) = f(\zeta + z_*) = f[\xi + x_* + i(\eta + y_*)] \quad (\zeta = \circ)
$$
  
\n
$$
= u(\xi + x_*, \eta + y_*) + iv(\xi + x_*, \eta + y_*)
$$
  
\n
$$
= \tau u(\frac{\zeta}{\gamma} + x_*, \frac{\zeta}{\gamma_i} + y_*) - u(x_*, y_*)
$$
  
\n
$$
= \tau u(\frac{z - z_*}{\gamma} + x_*, \frac{z - z_*}{\gamma_i} + y_*) - u(x_*, y_*)
$$
  
\n
$$
= \tau u(\frac{z + \overline{z_*}}{\gamma}, \frac{z - \overline{z_*}}{\gamma_i}) - u(x_*, y_*)
$$
  
\n...

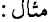

$$
u = \frac{x}{x^{\gamma} + y^{\gamma}}
$$

$$
\begin{aligned}\n\mathbf{Y} \frac{(z + \overline{z_2})}{\overline{y}} \mathbf{Y} + (\frac{z - \overline{z_2}}{\overline{y_2}})^{\overline{y}} &= \mathbf{Y} \frac{z + \overline{z_2}}{\overline{y_2} \overline{z_2}} = \frac{z + \overline{z_2}}{z \overline{z_2}} = \frac{1}{\overline{z_2}} + \frac{1}{z} \\
f(z) &= \frac{1}{z} + \frac{1}{z_2} - \frac{x}{z_2 \overline{z_2}} \\
&= \frac{1}{z} + \frac{1}{|z_2|^{\overline{y}}} (z_2 - x_2) \\
&= \frac{1}{z} + \frac{1}{|z_2|^{\overline{y}}} (iy_2) \\
&= \frac{1}{z} + \frac{1}{|z_2|^{\overline{y}}} (iy_2) \\
&= \frac{1}{z} + \frac{1}{z_2} \text{ or } \text{where } z_2 \text{ is the } z_2 \text{ is the } z
$$

ا. ۱۹.۶ بنا به قاعدهٔ  $B$  داریم  $\cdot$ 

$$
f(z) = \lambda \left[ \left( \frac{z}{\tau} \right)^{\tau} \left( \frac{z}{\tau i} \right) \right] = -iz^{\tau}
$$
  
. Re  $(-iz^{\tau}) = \tau x^{\tau} y - y^{\tau} \neq \tau x^{\tau} y$ 

بخش ۲۰<br>۲۰.۱.

$$
e^{\frac{1}{z}} = \exp\left[\frac{x}{(x^{\tau} + y^{\tau})}\right] \exp\left[\frac{-iy}{(x^{\tau} + y^{\tau})}\right]
$$
\n
$$
\text{Im } e^{\frac{1}{z}} - \exp\left[\frac{x}{(x^{\tau} + y^{\tau})}\right] \sin\left[\frac{y}{(x^{\tau} + y^{\tau})}\right]
$$
\n
$$
\text{Im } e^{\frac{1}{z}} - \exp\left[\frac{x}{(x^{\tau} + y^{\tau})}\right] \sin\left[\frac{y}{(x^{\tau} + y^{\tau})}\right]
$$
\n
$$
\text{Im } e^{\frac{1}{z}} - \exp\left[\frac{x}{(x^{\tau} + y^{\tau})}\right] \sin\left[\frac{y}{(x^{\tau} + y^{\tau})}\right]
$$
\n
$$
\text{Im } y = y
$$
\n
$$
\text{Im } e^{\frac{1}{z}} = -\sin\left(\frac{1}{y}\right) \cdot y > x = 0
$$
\n
$$
\text{Im } x = 0
$$
\n
$$
\text{Im } x = 0
$$
\n
$$
\text{Im } x = 0
$$
\n
$$
\text{Im } x = 0
$$

۲۰۰ ۱گر (7) برای 
$$
R > |z| < R
$$
هارمونیک باشد، آنگاه (7) =  $u(z) = u(z)$  برای ۱۵.۲ وانمونیک ا

$$
u(z) = \frac{1}{\gamma \pi} \int_{-\pi}^{\pi} u(e^{i\phi}) \frac{1 - |z|^{\gamma}}{1 + |z|^{\gamma} - \gamma |z| \cos(\theta - \phi)} d\phi
$$
  

$$
U(re^{i\theta}) = \frac{1}{\gamma \pi} \int_{-\pi}^{\pi} U(Re^{i\phi}) \frac{1 - |\frac{z}{R}|^{\gamma}}{1 - |\frac{z}{R}|^{\gamma} - \gamma |\frac{z}{R}| \cos(\theta - \phi)} d\phi
$$
  

$$
= \frac{1}{\gamma \pi} \int_{-\pi}^{\pi} U(Re^{i\phi}) \frac{R^{\gamma} - |z|^{\gamma}}{R^{\gamma} - |z|^{\gamma} - \gamma R |z| \cos(\theta - \phi)} d\phi
$$

بخش ۲۱<br>۲۱.۱.

$$
c_n = \frac{1}{\tau \pi} \int_{-\pi}^{\bullet} e^{-in\theta} d\theta, \quad c_{\ast} = \frac{1}{\tau}
$$

. برای ۰ $n\neq n$ 

$$
c_n = -\frac{1}{\tau \pi n i} [1 - (-1)^n]
$$
  
\n
$$
\psi(\theta) = \frac{1}{\tau} - \frac{1}{\pi i} \sum_{\substack{\lambda \vdash n}} \frac{1}{n} e^{in\theta}
$$
  
\n
$$
= \frac{1}{\tau} - \frac{1}{\pi i} \sum_{\substack{\lambda \vdash n \ge 1}} \frac{1}{n} (e^{in\theta} - e^{-in\theta})
$$
  
\n
$$
= \frac{1}{\tau} - \frac{\tau}{\pi} \sum_{\substack{\lambda \vdash n}} \frac{\sin n\theta}{n}
$$

$$
\frac{1}{\gamma} - \frac{\gamma}{\pi} \sum_{\substack{\delta \neq n}} \frac{\sin k\theta}{k} r^k = \frac{1}{\gamma} - \frac{\gamma}{\pi} \text{Im} \sum_{\substack{\delta \neq n}} \frac{z^k}{k}, \quad z = re^{i\theta}
$$

$$
\sum_{\lambda \neq k} \frac{z^k}{k} = \log \frac{1+z}{1-z} \qquad (|z| < 1)
$$

 $\mathcal{L}^{\text{max}}$  ,  $\mathcal{L}^{\text{max}}$ 

و  
\n
$$
\begin{aligned}\n&\text{Im}\;\log\frac{1+z}{1-z}=\tan^{-1}\frac{\text{Yr}\sin\theta}{1-r^{\gamma}} \\
&\text{As }r &\text{J} &\text{J} &\text{J} &\text{J} &\text{J} \\
&\text{As }r &\text{J} &\text{J} &\text{J} &\text{J} &\text{J} \\
&\text{As }r &\text{J} &\text{J} &\text{J} &\text{J} &\text{J} &\text{J} \\
&\text{J} &\text{J} &\text{J} &\text{J} &\text{J} &\text{J} &\text{J} \\
&\text{J} &\text{J} &\text{J} &\text{J} &\text{J} &\text{J} \\
&\text{J} &\text{J} &\text{J} &\text{J} &\text{J} &\text{J} \\
&\text{J} &\text{J} &\text{J} &\text{J} &\text{J} &\text{J} \\
&\text{J} &\text{J} &\text{J} &\text{J} &\text{J} &\text{J} \\
&\text{J} &\text{J} &\text{J} &\text{J} &\text{J} &\text{J} \\
&\text{J} &\text{J} &\text{J} &\text{J} &\text{J} &\text{J} \\
&\text{J} &\text{J} &\text{J} &\text{J} &\text{J} &\text{J} \\
&\text{J} &\text{J} &\text{J} &\text{J} &\text{J} &\text{J} \\
&\text{J} &\text{J} &\text{J} &\text{J} &\text{J} &\text{J} \\
&\text{J} &\text{J} &\text{J} &\text{J} &\text{J} &\text{J} \\
&\text{J} &\text{J} &\text{J} &\text{J} &\text{J} &\text{J} \\
&\text{J} &\text{J} &\text{J} &\text{J} &\text{J} &\text{J} \\
&\text{J} &\text{J} &\text{J} &\text{J} &\text{J} &\text{J} \\
&\text{J} &\text{J} &\text{J} &\text{J} &\text{J} &\text{J} &\text{J} \\
&\text{J} &\text{J} &\text{J} &\text{
$$

$$
\sum_{k=-n}^{n} c_k e^{ikx} = \frac{1}{\tau \pi} \sum_{k=-n}^{n} e^{ikx} \int_{-\pi}^{\pi} e^{-ikt} f(t) dt
$$

$$
\sum_{k=-n}^{n} e^{iku} = \frac{e^{i(n+1)u} - 1}{e^{iu} - 1}
$$
\n
$$
\sum_{k=-n}^{n} e^{iku} = \frac{e^{i(n+1)u} - 1}{e^{iu} - 1} + \frac{e^{-i(n+1)u} - 1}{e^{-iu} - 1} - 1
$$
\n
$$
= \frac{\cos nu - \cos((n+1)u)}{1 - \cos u} = \frac{\sin((n+\frac{1}{2})u)}{\sin \frac{1}{2}u}
$$

جواب تمرينها ٢۶٧

$$
\sum_{k=n}^{n} c_k e^{ikx} = \frac{1}{\tau \pi} \int_{-\pi}^{\pi} \frac{\sin(n+\frac{1}{\tau})(x-t)}{\sin \frac{1}{\tau}(x-t)} f(t) dt
$$

$$
\ldots,
$$

$$
\frac{\partial v}{\partial \theta} = r \frac{\partial u}{\partial r}
$$
  
\n
$$
u = \sum_{-\infty}^{\infty} c_n r^{|n|} e^{in\theta}
$$
  
\n
$$
\frac{\partial v}{\partial \theta} = \sum_{-\infty}^{\infty} c_n |n| r^{|n|} e^{in\theta}
$$
  
\n
$$
v = \sum_{\substack{-\infty \\ n \neq \infty}}^{\infty} c_n \frac{|n|}{in} r^{|n|} e^{in\theta}
$$
  
\n
$$
= -i \sum_{-\infty}^{\infty} c_n (sgn n) r^{|n|} e^{in\theta}
$$

۲۱.۴. جواب*ی* به صورت

$$
c \ln r + \sum_{k=-\infty}^{\infty} (\lambda_k r^{|k|} + \mu_k r^{-|k|}) e^{ik\theta}
$$

را امتحان کنید که به ازای  $\sigma=r$  به  $\omega(\theta)$  و به ازای  $\eta=r$  به  $\phi(\theta)$  ساده می شود. آنگاه

$$
c\ln \sigma + \lambda_* + \mu_* = \frac{1}{\tau_\pi} \int_*^{\tau_\pi} \omega(\theta) \, d\theta = C_*
$$

$$
c\ln\rho+\lambda_*+\mu_*=\frac{1}{\tau_\pi}\int_*^{\tau_\pi}\phi(\theta)\;d\theta=c.
$$

 $k=\pm1,\ \pm\texttt{Y},\ \cdots$ و برای

مىشوند.

$$
\lambda_k \rho^{|k|} + \mu_k \rho^{-|k|} = \frac{1}{\gamma_\pi} \int_{0}^{\gamma_\pi} e^{-ik\theta} \phi(\theta) \, d\theta = c_k
$$

$$
\lambda_k \sigma^{[k]} + \mu_k \sigma^{-[k]} = \frac{1}{\tau \pi} \int_{0}^{\tau \pi} e^{ik\theta} \omega(\theta) d\theta = C_k
$$
  
10.  $\lambda_k \in \mathbb{R}$  or  $c \ln(\frac{\sigma}{\rho}) = C_0 - C_0$  (i.e.,  $\alpha_k$ )

۳۶۸ آنالیز مختلط

# بخش ٢٢

$$
\begin{aligned} \mathbf{Y} & \mathbf{Y} \\ \mathbf{Y} & \mathbf{X} \end{aligned}
$$
 د جاسبه مڪسيه  $\mathbf{Y} \mathbf{Y} \mathbf{X} \mathbf{X}$ 

$$
\frac{\partial \phi}{\partial x} = \phi_1 u_1 + \phi_1 v_1
$$
\n
$$
\frac{\partial \phi}{\partial y} = \phi_1 u_1 + \phi_1 v_1
$$
\n
$$
\frac{\partial^T \phi}{\partial x^T} = \phi_{11} u_1^T + \phi_1 u_{11} + \phi_{11} v_1^T + \phi_1 v_{11} + \gamma \phi_{11} u_1 v_1
$$
\n
$$
\frac{\partial^T \phi}{\partial y^T} = \phi_{11} u_1^T + \phi_1 u_{11} + \phi_1 v_1^T + \phi_1 v_{11} + \gamma \phi_{11} u_1 v_1
$$
\n
$$
\frac{\partial^T \phi}{\partial x^T} + \frac{\partial^T \phi}{\partial y^T} = \phi_{11} (u_1^T + u_1^T) + \phi_{11} (v_1^T + v_1^T)
$$
\n
$$
\frac{\partial^T \phi}{\partial x^T} = \phi_{11} (u_1^T + u_1^T) + \phi_{11} (v_1^T + v_1^T)
$$
\n
$$
= 0
$$
\n
$$
\frac{\partial^T \phi}{\partial x^T} = \phi_{11} (u_1^T + u_1^T) + \phi_{11} (u_1^T + v_1^T)
$$
\n
$$
= 0
$$

بخش ۲۳

٢٣٠١. داريم

$$
v = \nabla \phi = i \frac{\partial \phi}{\partial x} + j \frac{\partial \phi}{\partial y}
$$
\n
$$
\frac{\partial \phi}{\partial y} = -\frac{\partial \psi}{\partial x}
$$
\n
$$
\frac{\partial \phi}{\partial y} = -\frac{\partial \psi}{\partial x}
$$
\n
$$
\frac{\partial \phi}{\partial y} = \frac{\partial \phi}{\partial x}
$$

$$
v = i\frac{\partial \phi}{\partial x} - j\frac{\partial \psi}{\partial x} = i\text{Re } f' - j\text{Im } f'
$$

. ۲۳. اگر  $C$  یک خط جریان تنها باشد،  $\psi$  روی  $C$  ثابت است. اما یک تابع هارمونیک که روی منحنی بسته ثابت است بنا بر اصل ماکزیمم و میلیمم در درون نیز ثابت است، و همچنین تابع تحلیلی که آن تابع قسمت موهومی آن است (تمرین ۴.۹).

 $w$  ، فرض کنید  $f(z)$   $w = f(z)$  ناحیهٔ  $D$  با مرز  $C$  را به ناحیهٔ  $\Lambda$  ، با مرز  $\Gamma$  در صفحهٔ  $w$ بنگارد، به طوری که  $u + iv = u + v$  ، و فرض کنید  $\phi(u, v)$  در  $\Delta$  هارمونیک باشد. نشان میدهیم اگـر  $\frac{\partial \phi}{\partial n}=\frac{\partial \phi}{\partial n}$  روی کمـان ،  $\Gamma$  از  $\Gamma$  ، آنگـاه روی کمـان متناظر ، $C$  از  $C$  داریم :

جواب تمرينها ٣٦٩

 $\Gamma_1$  ہ $[v(x,y)] = \frac{\partial \phi}{\partial x} = \frac{\partial \phi}{\partial x}$ . شرط ہ $\frac{\partial \phi}{\partial x} = \frac{\partial \phi}{\partial x}$ بدین معناست که جریان حرارتی از عبور نمیکند، بنابراین  $\Gamma_1$  یک هم<ماست. این مسئله را با مسئله جریان سیالی که  $\Gamma_1$  خط جریان آن است و  $\phi$  سرعت یتانسیل آن است یکی بگیرید. نگاشت همدیس،  $\phi$  را به یک تابع هارمونیک میبرد (بخش ۲۲.۳)، و مزدوج همساز آن،  $\psi$  را به یک خط جریان میبرد، بنابراین مسیر افقی ثابت =  $\phi$  را به یک مسیر همپتانسیل، که در آن ه $\frac{\partial \phi}{\partial n} = \frac{\partial \phi}{\partial n}$ میبرد.  $\frac{\partial \phi}{\partial n} = \circ$  توجه کنید که ما نگفتیم مقدار  $\frac{\partial \phi}{\partial n}$  تحت یک نگاشت همدیس حفظ میشود، فقط شرط حفظ میشود. این نکته مهمی است، زیرا جستجو برای یک تابع هارمونیک با  $\frac{\partial \phi}{\partial n}$  مفروض روی

مرز یک ناحیه، مسئلهٔ نیومن است، که نمیتوانیم آن را مثل یک مسئله دریشله حل کنیم.

#### بخش ۲۴

. ٢۴. السيل مختلط  $\log z + b \log z$  است؛ براى ساده نگه داشتن فرمول ا $b = 0$  بگيريد. ما فقط به نیمهٔ بالای صفحه نیاز داریم، چون جریان در نیمهٔ پائینی صفحه بنا بر اصل بازتاب شوآرتز، بازتاب جریان در نیمهٔ بالای صفحه نسبت به محور حقیقی است. چون

 $w = u + iv = x + \log|z| + i(y + \arg z)$ 

تصویر خطهای  $v=c \, \lim^{-1} \left( \frac{y}{x} \right)$  منحنیهای  $v = c$  است.

 $v = y + \tan^{-1} \frac{y}{x} = c$  ،  $c > \pi$  ابتدا تصویر نیم صفحهٔ  $v > \pi$  را در نظر بگیرید. وقتیکه د داریم ہ $\frac{du}{dx} > 0$  و ہ $\frac{du}{dx} > 0$  ، داریم ہ $u = x + \frac{1}{\gamma} \log(x^\gamma + y^\gamma)$  ، و بنابراین جریان از سمت  $u \to +\infty$  چپ به راست و به سمت بالاست. اگر  $u \to -\infty$  آنگاه  $x \to -\infty$  ، و اگر انگاه $x \to +\infty$  . اما وقتی که  $\pi = \pi$  ، می $\tilde{u}$ انبم داشته باشیم  $y = y = 0$  و  $x \to +\infty$  ، یا  $y = \tan^{-1}(\frac{y}{x}) = \pi$ ,  $y > \infty$ 

 $u \rightarrow -\infty$  ابتدا فرض کنید ہ $y = x + \log |x|$  ، آنگاہ ا $u = x + \log |x|$  ، که از $x \rightarrow -\infty$  با شروع میشود؛ وقتی  $x$  افزایش می $\frac{du}{dx} = 1 + (\frac{1}{x}) + x = x$  مثبت است، که مشتق یتانسیل مختلط یک ریشه ساده دارد. در نتیجه، خط جریان محور  $x$  ها را تا  $x = x$  طی مرکند، اما بعد °۹۰ به سمت چپ میچرخد و خط بررنگ شکل ۲۴.۱ج را در پیش مرگیرد جِون  $\frac{du}{d\tau}$  و  $\frac{dy}{d\tau}$  هر دو هنوز مثبتاند. بنابراین نیمصفحهٔ  $v\geq\tau$  در صفحهٔ  $w$  به ناحیهٔ بالای خط پررنگ نگاشته میشود. برای بحث دربارهٔ نوار  $v \leq x \leq s$  ، از  $v=v$  شروع میکنیم،  $\frac{du}{dx}$  که باید داشته باشیم ہ $z = u \, \text{arg } x = y \, \text{arg } x = 0$  (با ہ $x > 0$ ). چون ہ و  $u \to +\infty$  وقتی که  $+\infty$  +  $x \to +\infty$  ، خط ہ $v = v$  با محور  $x$  ها متناظر می شود. هرگاه ہ ، داریم  $y\to \arg z < \frac{\pi}{\gamma}$  و بنابراین  $z < \frac{\pi}{\gamma}$  ؛ خطوط جریان در نیمه  $s < x < \frac{\pi}{\gamma}$ 

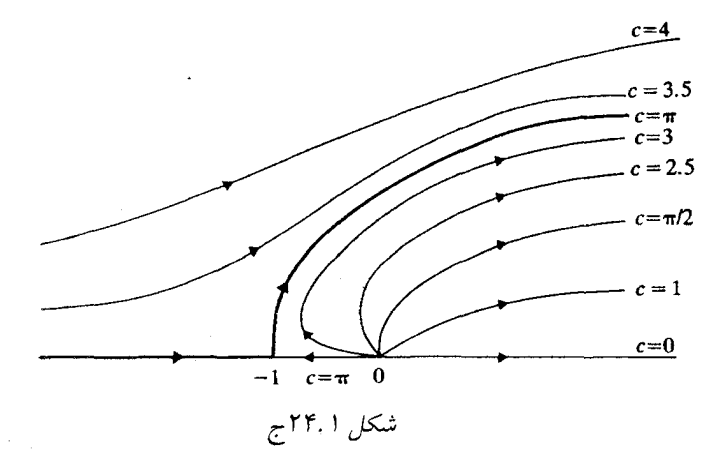

دست راست صفحه باقی می.انند. برای  $c < \pi < \frac{\pi}{Y} < c < \frac{\pi}{Y}$  ، خطوط جریان شروع به رفتن به نیمهٔ سمت چپی صفحهٔ z میکنند اما نمیتوانند خط جریان متناظر با $\pi$  =  $v$  را قطع کنند. بالاخره، را  $y + \tan^{-1}(\frac{y}{r}) = \pi$  وقتیکه  $c = \pi$ ، دوباره یا  $y = \pi$  و  $y = \tan^{-1}(\frac{y}{r})$  را داریم. اکنون اولین حالت یارهخط ۰ > x > ۱ – که از راست به چپ میرود و دومین حالت قسمت بالائی منحنی یررنگ را دوباره میدهد.

میتوانیم به تصاویر، در صفحه عمودی فکر کنیم، برای  $\pi > v > v$  ، مثل نمایش یک جریان از یک باد (غیرتراکمی) که از چپ به راست مقابل یک تپه می $\delta$ رزد، که برش قائم آن خط بررنگی است. توجه کنید که نقطهٔ ۱ – = z یک نقطهٔ ایستائی است، جائیکه سرعت باد صفر است؛ که جای خوبی برای توقف است اگر باد خیلی شدید باشد. اگر قسمت  $v > \pi$  را در طول محور حقیقی منعکس و آن را در صفحه افقی تعبیر کنیم، جریانی را که در رودخانه پیچ میخورد و به انتهای یک جزیره برخورد میکند، نمایش میدهد.

۰۲۴.۲ فرض کنید <sub>۷</sub>/۱ تابع تمرین ۲۱.۱ باشد، آنگاه

$$
\psi = 1 - \gamma \psi,
$$
\n
$$
= \frac{\mathfrak{r}}{\pi} \sum_{k=0}^{\infty} \frac{\sin(\gamma k + 1)\theta}{\gamma k + 1} r^{\gamma k + 1} = \operatorname{Im} \frac{\mathfrak{r}}{\pi} \sum_{k=0}^{\infty} \frac{e^{(\gamma k + 1)\theta}}{\gamma k + 1} r^{\gamma k + 1}
$$
\n
$$
= \operatorname{Im} \frac{\mathfrak{r}}{\pi} \sum_{k=0}^{\infty} \frac{z^{\gamma k + 1}}{\gamma k + 1} = \operatorname{Im} \frac{\mathfrak{r}}{\pi} \cdot \frac{1}{\gamma} \log \frac{1 + z}{1 - z}
$$
\n
$$
= \frac{\gamma}{\pi} \operatorname{Im} \log \frac{1 + z}{1 - z}
$$

بنابراین 
$$
\psi
$$
 نا $\left(\frac{Y}{\pi}\right) \cdot \psi$  بنابراین  
\n
$$
\log \frac{1+z}{1-z} = \log(1+z) - \log(1-z)
$$
\n
$$
z = +1
$$
\n
$$
z = +1
$$
\n
$$
z = 1
$$

۰۲۴.۳ برای ساده شدن فرمول، ۰ = 2.<sub>۵ میگیر</sub>یم. پتانسیل مختلط برابر با ۱<sub>۶</sub>۲ =  $\frac{1}{2}$  است، بنابراین خطوط جریان خمههای  $c = \frac{y}{x^2 + y^2} - y = 0$  این معادله به  $y = y$  تبدیل می شود، در غیر اینصورت، یک دسته از دوایر با مراکز  $(\frac{1}{7},-\frac{1}{7},0)$  که از مرکز میگذرند را نمایش میدهد. وقتیکه ۰  $c > 3$  ، دوایر در نیمه یائینی صفحه و وقتیکه ۹ > c ، در نیمهٔ بالائی صفحه میباشند. بنابراین جریان یکنواخت از چپ به راست از نیمهٔ بالائی صفحهٔ  $w$  به جریان در نیمهٔ بائینی صفحهٔ z نگاشته می شود. سرعت مختلط عبارتست ا ز

$$
-\frac{1}{z^{\mathsf{Y}}} = \frac{y^{\mathsf{Y}} - x^{\mathsf{Y}} + \mathsf{Y}ixy}{(x^{\mathsf{Y}} + y^{\mathsf{Y}})^{\mathsf{Y}}}
$$

 $x_y$  $\sqrt{(x^{\tau}+y^{\tau})^{\tau}}$  و قسمت موهومی آن برابر است با

$$
\left(\frac{y^{\tau}-x^{\tau}}{(x^{\tau}+y^{\tau})^{\tau}}\;,\;\frac{-\tau xy}{(x^{\tau}+y^{\tau})^{\tau}}\right)
$$

است. برای ۰ > y ، جریان به سمت بالاست وقتی ۰ < x و به سمت چپ یا راست است بسته به این که  $x < |y| < x$  یا ت $|y| > |y|$  ، و جهت معکوس آن در نیمهٔ بالایی صفحه است. وقتی ه $c=c \rightarrow c$  ، ه $y=c$  ، و بردار سرعت در طول محور حقیقی در جهت منفی است تا جائی که در صفر بینهایت میشود. شکل ۲۴.۳ج را ببینید.

۰۲۴.۴ برای یتانسیل مختلط  $e^z$  ، داریم

$$
e^z = e^x(\cos y + i\sin y)
$$

 $v = 0$  خطوط جریان  $v = c$  مربوط به خطوط جریان  $c = \sin y = c$  می شوند. اگر گ و  $x < \infty$  ، آنگاه هر دو  $u$  و  $v$  تمام مقادیر مثبت را میگیرند، بنابراین نوار در صفحهٔ  $z$  به ربع اول در صفحهٔ  $u$  نگاشته میشود.  $y < \frac{\pi}{\gamma}$ 

همچنین، نوار $y < \pi > \frac{\pi}{7}$  به ربع دوم نگاشته میشود. بنابراین نوار  $y < \pi > 0$  به نیمهٔ بالای صفحهٔ  $z$  نگاشته میشود. همچنین،  $\pi < y < \pi$  به نیمهٔ یائینی تصویر میشود. برخی

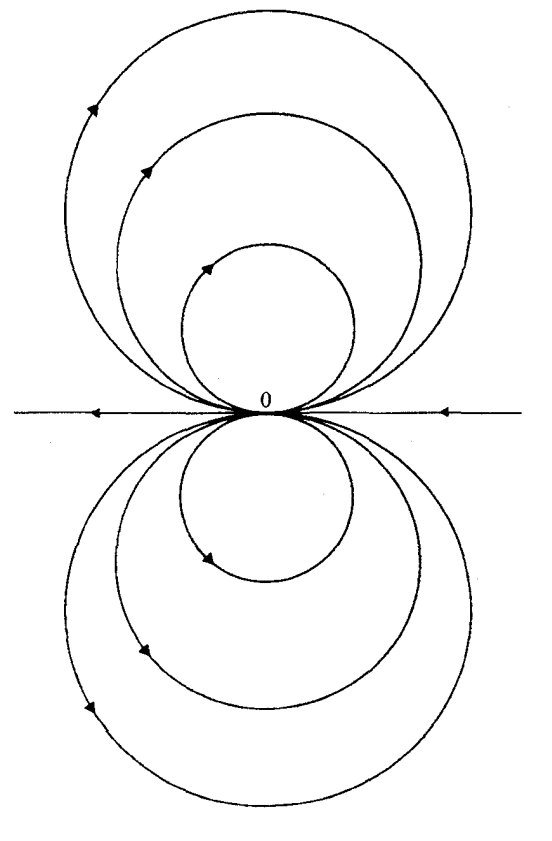

شکل ۲۴.۳ ج

از خمههای  $c=c$  در شکل ۲۴.۴ج رسم شدهاند. خمهها همه همهارزند زیرا معادلهٔ آنها بصورت  $x$  است، لذا یک تغییر مکان در  $\log c$  مربوط به یک تغییر مکان در  $x + \log \sin y = \log c$ است.

چون

$$
\frac{dx}{dy} + \frac{\cos y}{\sin y} = \bullet
$$

 $y \rightarrow \infty$ روی یک خط جریان چپترین نقطه در  $\frac{\pi}{7} = y = 0$  است، یعنی در وسط نوار،  $\pi$  یا ہ وقتیکه $\alpha \to +\infty$  و ہ $\frac{dy}{dx} \to \frac{dy}{dx}$  وقتیکه  $\pi$  یا ہ $y \to y$  ، به نحوی که خطوط جریان دارای خطوط مجانب ہ $y = y = y$  و  $x = y = 0$  است. بخاطر متناوب بودن  $e^z$  ، نوارهای هم!رز در صفحهٔ خركدام متناظر نيمهٔ بالائمی يا پائينی صفحهٔ  $w$  هستند. همپتانسيلهای  $c \approx c \cos y = e^x \cos y = e^x$  خطوط جريان به اندازهٔ  $\frac{\pi}{l}$  در جهت  $y$  انتقال داده شدهاند، و البته بر خطوط جريان عمودند (برخی از همپتانسیلها در شکل با خطوط نقطهچین نشان داده شدهاند.) جواب تمريزها ٣٧٣

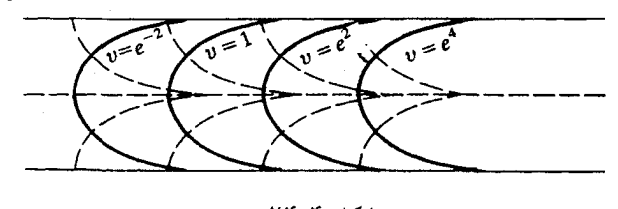

شکل ۲۴.۴ بر

تابع جریان برای  $v = 1$  +  $w = 2 + \frac{y}{(x^{\gamma} + y^{\gamma})}$  .  $w = z + z^{-1}$  است. خط جریان برای  $\gamma$ در نگاه اول هم شامل محور حُقیقی (ه $y=(y-e)$  و هم دایره ۱  $y^\intercal + y^\intercal + x^\intercal$  است. این نمیتواند یک خط جریان تنها باشد، بنابراین باید تابع  $x + z - w = w$  را با دقت بیشتری مطالعه کنیم. وقتیکه ۰ $y = x + x^{-1}$  . فرض کنیم  $z$  از  $\infty-\infty$  روی محور  $x$  ها شروع و به سمت راست حرکت میکند. آنگاه  $x^{\, \mathrm{v}} = 1 - x^{\, \mathrm{v}}$  وقتی  $x < -x^{\mathrm{v}}$  مثبت است. در ، ه $w = \frac{dw}{dz}$  ، و زوایا دو برابر شده و از صفحهٔ  $z$  به صفحهٔ  $w$  می $y$ وند، یا نصف  $\frac{dw}{dz} = 0$  ، شده و به راه دیگری میروند. بنابراین تصویر ۰ = Im  $w=$  به اندازهٔ °۹۰ به سمت چپ در ح می چرخد و روی نیمدایرهٔ بالائی ادامه میدهد. در ۱ $z=z$  دوباره به چپ می چرخد  $z=-\setminus$ و در طول محور حقیقی ادامه میدهد. بنابراین نیمه بالائی صفحه  $w$  متناظر قسمت بالائی محور حقیقی و دایره در صفحهٔ z است. (شکل ۲۴.۵٪ج (a) را ببینید).

اکنون بررسی کنیم که در داخل دایره چه اتفاقی میافتد. فرض کنیم  $z$  از ۱- شروع و در طول  $w\rightarrow -\infty$  محور حقیقی به راست میرود؛ در اینصورت  $w$  از ۲- شروع، ہ $\frac{dw}{dx} < w$  ، لذا  $+\infty$  همینکه از چپ ه $x \rightarrow x \rightarrow x$  از بالای ه $x=x$  شروع کرده و به سمت راست می $y$ ویم،  $w$  از شروع میکند و در ۱ $z=1$  به ۲ کاهش مییابد. آنگاه  $w$  به ۲- می $\zeta$ ود اما $z$  دایره را دور زده به ۱- برمیگردد. در این صورت خطوط جریان شبیه شکل ۲۴.۵ج (b) میشود. میببنیم که نیمه پائینی صفحه  $w$  به داخل ناحیه نیمدایرهیی تصویر میشود.

 $z$  اگر همه طرح را به نیمه پائینی منعکس کنیم، تصویری شبیه شکل ۲۴.۵ج (c) در صفحهٔ  $z$ بدست میآوریم. روشن است که دایرهٔ ۱ = |z| میتواند جایگزین نقاط مرزی شود، و جریان خارج آن، یک جریان یکنواخت است که یک مانع مدور در برابر آن است. سرعت مختلط برابر با  $\frac{1}{\star}+1$  است، که دارای قدرمطلق کمتر از ۲ هرگاه ۱  $|z|>$  و برابر با ۲ است هرگاه  $z=i$  ، بنابراین بیشترین مقدار سرعت در نوک دایره است.

بخش ۲۵

. ه فرض کنید  $\frac{az+b}{cz+d}$  . تصویر وارون صفر، حقیقی است، بنابراین  $\frac{b}{a}$  حقیقی است؛  $w=\frac{az+b}{cz+d}$ تصویر  $\infty$  حقیقی است لذا $\frac{d}{c}$  حقیقی است. (فرض کردم هیچ یک از ضرایب صفر نباشند؛ اگر ضریبی برابر با صفر باشد، مسئله سادهتر میشود.)

باید صورت کلی تبدیل موبیوس از نیمهٔ سمت راست صفحه به نیمهٔ سمت راست صفحه باشد. می توان آن را به صورت فشردهتر  $w = i \frac{az - bi}{cz - di}$ نوشت.  $\label{eq:2.1} \mathcal{L}_{\text{max}} = \mathcal{L}_{\text{max}} = \mathcal{L}_{\text{max}} = \mathcal{L}_{\text{max}} = \mathcal{L}_{\text{max}}$ 

۲۵.۶. با تمرین ۲۵.۴ میبینیم که در

$$
g(z) = \frac{f(z) - f(\cdot)}{f(\cdot)f(z) - \cdot}
$$

ه $g(\circ)=\{g(\circ)\mid g'(\circ)\mid \leq 1\}$  ، لذا بنا به لـم شـوآرتز ١  $|g'(\circ)|\leq 1$  . اكنونَ بنا به اصل ماكزيمم ا  $|f(\circ)| < 1$  مگر  $f$  ثابت باشد، در این صورت داریم

$$
g'(\circ) = \frac{\left[f(\circ)f(\circ) - 1\right]f'(\circ)}{\left[f(\circ)f(\circ) - 1\right]^{\tau}} = \frac{f'(\circ)}{\left|f(\circ)\right|^{\tau} - 1}
$$

بنابراين

$$
Y \ge g'(\circ) = \frac{|f'(\circ)|}{|1 - |f(\circ)|^{\gamma}}, \quad |f'(\circ)| \le Y - |f(\circ)|^{\gamma} \le Y
$$

ا به سمت چپ F(۰) =  $\alpha$  فرض میکنیم  $\alpha = F(z)$  . در این صورت  $w = F(z)$  گوی  $z \in \{z\} < |z| < 1$  به سمت چپ صفحه  $w$  می $\partial$ ارد و صفر را به  $\alpha$  تصویر میکند. ما می $\mathrm{v}_0$ نیم نیمهٔ صفحه را به گوی واحد در صفحهٔ t ما

$$
t = g(w) = \frac{\alpha - w}{\bar{\alpha} + w}
$$

تصویر کنیم. در این صورت  $g[F(z)]$  گوی واحد را به گوی واحد و صفر را به صفر تصویر میکند. بنا به لـم شوآرتز،

$$
\left|\frac{d}{dz}g[F(z)]\right| \leq 1
$$

بعنى

$$
\left|g'[F(\circ)]\ F'(\circ)|_{z=\circ}\right|\leq\lambda
$$

اما

$$
g'(w) = \frac{-(\bar{\alpha} + w) - (\alpha - w)}{(\bar{\alpha} + w)^{\gamma}} = \frac{-(\bar{\alpha} + \alpha)}{(\bar{\alpha} + w)^{\gamma}}
$$

$$
g'(\alpha) = -\frac{1}{\bar{\alpha} + \alpha}, \quad \alpha = F(\circ)
$$

جواب تمرينها ٣٧٥

تبدیل از بین میرود. اگر 
$$
\infty
$$
 متناظر  $\infty$  باشُد، آنگاه  $c = c$  و  $\frac{az}{d} = w$ . اگر 1 متناظر 1  
باشد، تبدیل  $x = w$  میشود.

د المعدار به انتقال دهد (له حقيقي است)، و (چون نقاط متقارن را به  $z = e^{i\lambda}$  انتقال متقارن را به  $z = e^{i\lambda}$ نقاط متقارن انتقال مى دهد) يک نقطهٔ دلخواه µ را به نيمهٔ بالاثى صفحه، و مزدوج مختلط آن  $\bar{\mu}$  ، را به ۰ و ∞ انتقال میدهد. اگر  $\frac{a z + b}{z z} = w$  ، از ۰  $z = e^{i\lambda}$  ، ا $z = e^{i\lambda}$  را بدست میآوریم. از  $a\mu + b = \circ$ و  $a\mu + b = a\mu + b$  و  $a\mu + b = a$  . چون  $c\bar{\mu} + d = b$  . لذا داریم و ت و ه $e^{-i\lambda} = a = b e^{-i\lambda}$  . در این صورت  $a = -\frac{b}{\mu}$  ، در این صورت  $c = \frac{b}{\mu}$  . در این صورت  $a = -\frac{b}{\mu}$ بصورت

$$
\frac{\left(-\frac{b}{\mu}\right)z + b}{\left(-\frac{be^{-i\lambda}}{\overline{\mu}}\right)z + be^{-i\lambda}} = \frac{\overline{\mu}}{\mu}e^{i\lambda}\frac{-z + \mu}{-z + \overline{\mu}} = e^{i\theta}\frac{\mu - z}{\overline{\mu} - z}
$$

$$
\mathcal{A} = \lambda - \text{Karg }\mu
$$
با

ده. فرض کنید  $w=\cfrac{az+b}{cz+d}$  . چون  $w=w$  و  $\infty$  متناظر نقاط متقارن  $z=\alpha$  (۱  $|\alpha|<\vert\alpha\vert$ ) و  $\infty$ ،  $c=-\bar{\alpha}d$  ،  $b=-a\alpha$  است، داریم  $\frac{1}{\bar{\alpha}}$ 

$$
w = -\frac{az - \alpha}{d\bar{\alpha}z - 1}
$$

$$
-\frac{a}{d} = e^{i\lambda} \text{ and } \omega(0, 1, 1)
$$

٢٥.٥. از تمرين ٢٥.١ ميدانيم كه تبديل موبيوسي كه محور حقيقي را به محور حقيقي انتقال ميدهد می تواند با ضرایب حقیقی نوشته شود. به عکس، تبدیلی با ضرایب حقیقی محور حقیقی را به محور حقیقی انتقال میدهد. بنابراین تبدیل مورد نظر ما باید  $w = \frac{az+b}{cz+d}$  با ضرایب حقیقی  $w$  باشد. برای متناظر نمودن نیمهٔ بالای صفحه به نیمهٔ بالای صفحه،  $z=i$  را متناظر یک نقطه که  $w > 0$  آقرار دهید؛ در این صورت

$$
\frac{ai+b}{ci+d} = \frac{ac+bd-bci+adi}{c^{\mathsf{T}}+d^{\mathsf{T}}}
$$

.  $ad-bc > 0$  ماید دارای قسمت موهومی مثبت باشد، لذا ه  $\zeta = iz$  برای متناظر نمودن نیمهٔ سمت راست صفحه با نیمهٔ بالائی صفحه  $\zeta$  که  $\zeta = i$  ؛  $w = \frac{a\zeta + b}{c\zeta + d}$ 

نيمة بالائي صفحه را به نيمة بالائي صفحه انتقال ميدهد و با ضرب كردن در i $i$  آن را به نيمة سمت راست صفحه برمي گرداند. در نتيجه،

$$
w = -i \frac{aiz + b}{ciz + d} = \frac{az - bi}{ciz + d} , \quad ad - bc > \circ
$$

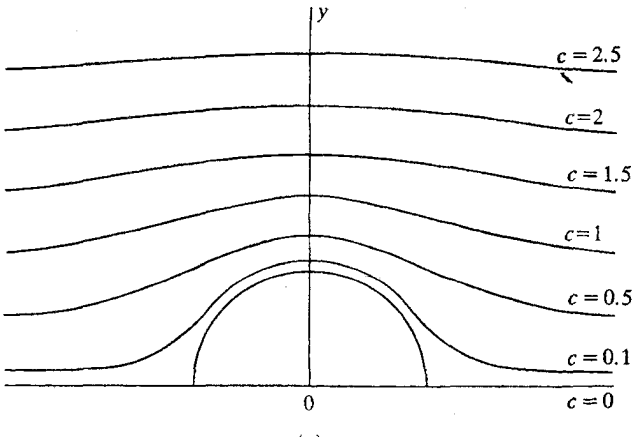

 $(a)$ 

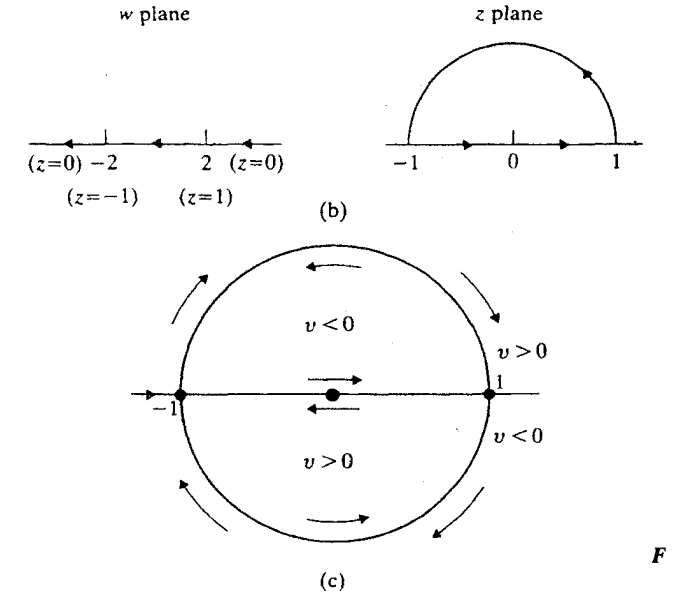

شکل ۲۴.۵ ج

اکنون میتوان تبدیل را بصورت

$$
w = \frac{\left(\frac{a}{b}\right)z + 1}{\left(\frac{c}{d}\right)z + 1} = \frac{\alpha z + 1}{\beta z + 1}
$$

نوشت، که  $\alpha$  و  $\beta$  حقیقی هستند.

گر ہ $d = d = 0$  ، لا ثابت و تبدیل از بین میرود. اگر ہ $\neq b$  ، چون صفر متناظر صفر  $w : b = d = 0$ .<br>است، ہ $\frac{b}{d} = 0$  و بنابراین ہ $b = \frac{az}{cz + d}$  . در اینجا ہ $a \neq 0$  ، زیرا در غیر این صورت

$$
\left| \frac{F'(\cdot)}{\bar{\alpha} + \alpha} \right| \leq 1
$$
\n
$$
|F'(\cdot)| \leq |\bar{\alpha} + \alpha| = |\text{The } F(\cdot)| = -\text{The } F(\cdot)
$$
\n
$$
|F'(\cdot)| \leq |\bar{\alpha} + \alpha| = |\text{The } F(\cdot)| = -\text{The } F(\cdot)
$$
\n
$$
\text{So, } F(z) = \log f(z) \text{ if } |z| \leq 1 \text{ if } |z| \leq 1 \text{ if } |z| \leq 1 \text{ if } |z| \leq 1 \text{ if } |z| \leq 1 \text{ if } |z| \leq 1 \text{ if } |z| \leq 1 \text{ if } |z| \leq 1 \text{ if } |z| \leq 1 \text{ if } |z| \leq 1 \text{ if } |z| \leq 1 \text{ if } |F'(\cdot)| \leq -\text{The } |f(\cdot)| \text{ if } |F'(\cdot)| \leq -\text{The } |f(\cdot)| \text{ if } |F'(\cdot)| \leq -\text{The } |f(\cdot)| \text{ if } |F'(\cdot)| \leq -\text{The } |f(\cdot)| \text{ if } |F'(\cdot)| \leq -\text{The } |f(\cdot)| \text{ if } |F'(\cdot)| \leq -\text{The } |f(\cdot)| \text{ if } |F'(\cdot)| \leq -\text{The } |f(\cdot)| \text{ if } |F'(\cdot)| \leq -\text{The } |f(\cdot)| \text{ if } |F'(\cdot)| \leq -\text{The } |f(\cdot)| \text{ if } |F'(\cdot)| \leq -\text{The } |F(\cdot)| \text{ if } |F'(\cdot)| \leq -\text{The } |F(\cdot)| \text{ if } |F'(\cdot)| \leq -\text{The } |F(\cdot)| \text{ if } |F'(\cdot)| \leq -\text{The } |F(\cdot)| \text{ if } |F'(\cdot)| \leq -\text{The } |F(\cdot)| \text{ if } |F'(\cdot)| \leq -\text{The } |F(\cdot)| \text{ if } |F'(\cdot)| \leq -\text{The } |F(\cdot)| \text{ if } |F'(\cdot)| \leq -\text{The } |F(\cdot)| \text{ if } |F'(\cdot)| \leq -\text{The } |F(\cdot)| \text{ if } |F'(\cdot)| \leq -\text{
$$

۲۶.۲. بعد از آنچه که همین حالا در متن انجام دادیم، کوتاهترین روش وارون کردن تصویر از نیمصفحه به نیمهگوی است، در این صورت تصویری از نیمهگوی به نیمصفحه داریم، و آنگاه نیمصفحه را به گوی تصویر کنید. در واقع رابطه

$$
w = \left(\frac{\zeta + 1}{1 - \zeta}\right)^{\tau}
$$
  
را از نیمهگوی ) به نیمصفحهٔ  $w$  داشتیم، و در تمرین ۲۵.۳ رابطه  

$$
z = \frac{w - i}{w + i}
$$
  
را (با تغیبر نماد) از نیمصفحه به گوی واحد داشتیم.  
تبدیل مورد نیاز، ترکیب اینهاست.

۰۲۶.۳ میتوانیم فکر کنیم ناحیهٔ حد یک گوی با یک قطاع کوچک حذفشده از آن باشد. تبدیل این ناحیه را به نیمهٔ گوی مینگارد، که در تمرین اخیر به یک گوی تصویر شده بود.  $\zeta=\sqrt{z}$ شکل ۲۶.۳ج را ببینید.

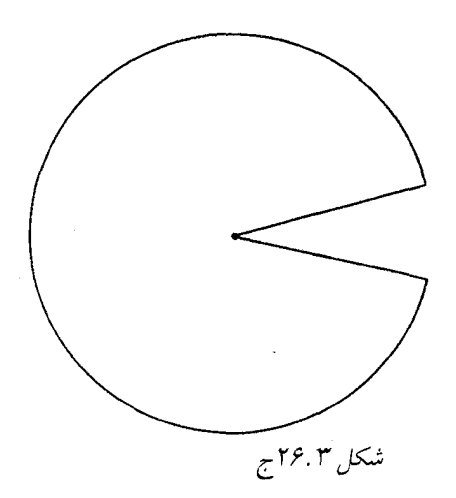

 $\zeta = \frac{(z+1)}{(z-1)}$  تبدیل موبین موبین  $\zeta = \frac{(z+1)}{(z-1)}$  نقطهٔ ۱ $\zeta = \frac{(z+1)}{(z-1)}$  تبدیل موبین موبین از د ن که در امتداد محور ( منفی است. بنابراین مکمل بازه [۱٫۱] به صفحهای که در امتداد محور (  $\zeta \,$  د  $z < 1$ منفی حقیقی بریده شده تصویر می شود. می توان این را مثل یک زاویهای که به اندازهٔ ۲π باز شده تصور کرد. آنگاه  $\sqrt{\zeta}$  =  $w$  یا  $w > 0$  آن را به زاویهای که به اندازهٔ  $\pi$  یاز شده، انتقال . میدهد، نیم صفحه طرف راست؛ و یک تبدیل موبیوس آن را به گوی ۱  $|w|<\omega$  تبدیل میکند (تمرین ۲۵.۳ و ۲۵.۵ را ببینید).

بخش ۲۷

 $\infty$  . ۳۷.۱ اگر ناحیهٔ  $D$  نقاط مرزی نداشته باشد، صفحه گسترش یافته است (یا صفحه با پایان اگر  $\infty$ را بعنوان یک نقطه مرزی منظور نکنیم). تابعی که  $D$  را به گوی واحد تصویر میکند در تمام صفحه با یایان کراندار و تحلیلی خواهد بود، بنابراین بنا به قضیهٔ لئوویل ثابت است.

ناحیهٔ  $D$  با تنها یک نقطهٔ مرزی در صفحه گسترش یافته، صفحه با یایان یا صفحه گسترش یافته با نقطهٔ متناهی p محذوف است. در حالت اخیر، فرض کنید  $w = \phi(z)$  ناحیهٔ  $D$  را به گوی واحد  $\Delta$  تصویر مرکند؛ تابع  $\psi(z) = \frac{1}{(z-p)} = \sqrt{z}$  ناحیهٔ  $D$  را به صفحهٔ با پایان  $\zeta$  انتقال می  $w=\phi[\psi^{-1}(\zeta)]$  دهد؛ تابع وارون  $\psi^{-1}(\zeta)$  صفحهُ باً یایان  $\zeta$  را به  $D$  انتقال می $\psi$ هد؛ صفحهٔ با پایان  $\zeta$  را به ناحیهٔ  $D$  و پس از آن به  $\Delta$  انتقال می $\zeta$ هد. قبلاً دیدهایم که این تابع اخیر غيرممكن است.

$$
\text{Im } z_\circ > v \quad \text{in } z_\circ \quad y = \frac{z - z_\circ}{z - \overline{z_\circ}}
$$
\n
$$
\text{Im } z_\circ > 0 \quad \text{in } w = \frac{z - z_\circ}{z - \overline{z_\circ}}
$$

تصویر میکند. آنگاه هستهٔ یوایسون برابر است با  $\frac{1}{\gamma_{\pi}}\frac{\partial}{\partial y}\text{Re}\left(\log \frac{z-z}{z-\overline{z}}\right)_{y=\ast} = \frac{1}{\gamma_{\pi}}\text{Re}\frac{\partial}{\partial y}[\log(z-z_{\ast})-\log(z-\overline{z_{\ast}}]_{y=\ast}]$  $=\frac{1}{r\pi}$ Re  $\left(\frac{i}{r-z} - \frac{i}{r-\overline{z}}\right)$  $=\frac{1}{\pi}\frac{y}{(x-x_*)^{\tau}}=v^{\tau}$ همچنین به یادداشت ۴ در آخر بخش ۲۷ توجه کنید.

## بخش ۲۸

د. ۲۸ . بشرط اینکه  $D$  شامل  $\infty$  نباشد، می $i$ وانیم دنبالهٔ صعودی از ناحیههای  $D'_n$  که از  $D$  خارج  $\cdot$ می شود ارائه دهیم. میتوانیم، بعنوان مثال، صفحه را با شبکهای از مربعهای به ضلع ۱ بیوشانیم و \D را در نظر بگیریم که شامل همه مربعهای موجود در این شبکه که کاملاً در D و متصل (در D) به مربعی مفروض باشد؛ آنگاه شبکه را ظریف نموده به نحوی که متشکل از مربعهای به ضلع  $\frac{1}{\tau}$  باشد و فرض میکنیم  $D'$  متشکل از  $D'$  و مربعهای جدید در  $D$  و متصل $\stackrel{+}{\tau}$  باشده (در ... به مربع مفروض باشد؛ و غیره. $D$ 

برای هر  $D_n'$  دنبالهٔ  $\{f_m^{(n)}\}$  که همگرای یکنواخت روی  $D_n'$   $\cup \cdots \cup D_1'$  است وجود  $D_n'$ دارد. دنباله قطری  $\{f_m^{(n)}\}$  که همگرای یکنواخت روی هر  $D_n'$  و بنابراین یکنواخت روی هر زيرمجموعة فشرده  $D$  است.

اکنون فرض کنید  $D$  شامل  $\infty$  است. اگر  $D$  صفحهٔ گسترش،یافته باشد، همهٔ  $f_n$  ها ثابتاند و چیزی برای اثبات باقی نمی $\mathbf b$ ند. اگر  $D$  شامل  $\infty$  باشد اما صفحهٔ گسترش $\mathbf t$ فته نباشد  $D$  دارای  $w$  نقطهٔ مرزی  $b$  است، و می $\bar{v}$ ان تبدیل  $w = \frac{1}{(z-b)}$  را در نظر گرفت. تصویر  $D$  در صفحهٔ ناحیهای است که  $\infty$  را دربر ندارد. تابع  $f$  به  $\frac{(1+bw)}{w}$   $f$  تبدیل میشود، و این توابع تشکیل یک دسته نرمال را میدهند. بنابراین  $\{f\}$  نیز یک دسته نرمال است.

۰۲۸. باید نشان دهیم اگر  $w_n$  به نقطهٔ مرزی  $w$  از  $D$  نزدیک شود، آنگاه هر زیردنبالهٔ همگرای  $\lambda$ .۲ باید حدش روی مرز  $\Delta$  باشد. حد یکچنین زیردنبالهای، اگر روی مرز  $\Delta$  نیست،  $\{f(w_n)\}$ باید در درون باشد، فرض کنید که در درون است. اگر ج $z_1 \xrightarrow \cdots f(w_{n_k})$  ، آنگاه، چون وارون یبوسته است،  $f^{-1}(z_1) \to w_{n_k} \to w_{n_k} \to f^{-1}(z_1)$  ، که می $z$ واند یک نقطه درونی  $D$  باشد (زیرا تصویر وارون  $D$  یک همسایگی باز از 21 یک مجموعهٔ باز در  $D$  است). اما  $w_{n_{k}}\rightarrow w_{n_{k}}$  ، یک نقطهٔ مرزی است. دقت کنید که ∆ میٍتواند هر ناحیهٔ دلخواهی باشد، و همدیسی نقشی بازی نمیکند: فقط لازم است همسانريختي باشد.

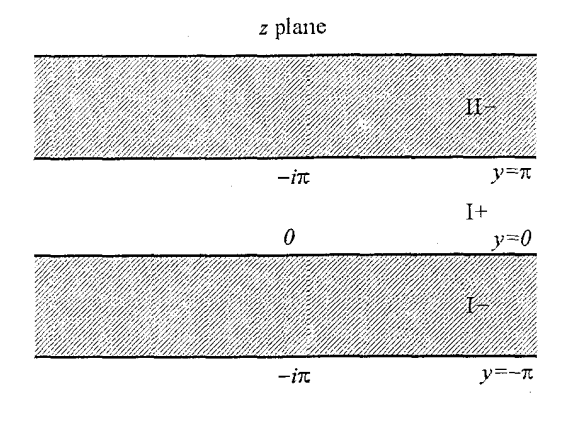

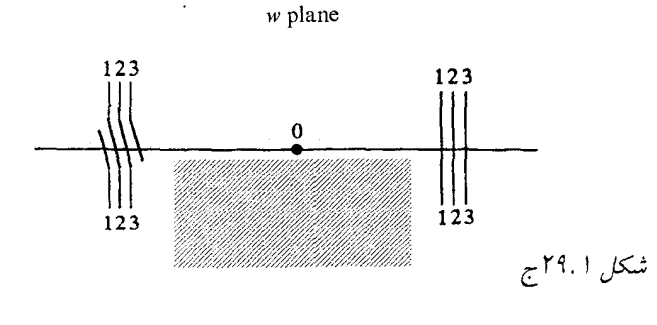

#### بخش ۲۹

. داریم ( $v = e^z$  ( $v = e^z$  ( $v = e^z$  ( $v = e^z$  ( $v = e^z$  ) . داریم ( $w = e^x$  ) . داریم ( $v = e^x$  ) . بنابراین و  $y = e^x \cos y$  و  $k = e^x \cos y$  و  $(k = \circ, \pm 1, \pm 1, \cdots)$  و فرض كنيد  $u$  از  $k \pi$ شروع شده و به چپ حرکت کند؛ آنگاه  $e^x = u = e^x$  ، و  $z$  بطور یکنواخت به سمت جِپ  $+\infty$  $e^x \cos y$  حرکت کند تا  $u$  به صفر برسد. در اینصورت  $x = -\infty$  . اگر  $u$  به چپ ادامه یابد،  $u$  ته  $u$  منفی است و  $y$  میتواند  $\pi$  باشد. آنگاه  $z$  از  $\infty$ – شروع میکند و  $x$  افزایش می $y$ بد هرگاه کاهش یابد، لذا  $z$  خط  $\pi=\pi$  را نمایش میدهد. ناحیهای که در شکل ۲۹.۱ج با  $+$ آ نمایش داده شده و در سمت راست مسیر z است، لذا +I متناظر نیمصفحهٔ بالائی است. مشابهاً، متناظر نیم صفحهٔ پائینی است. آنگاه  $\rm I+$  و  $\rm I-$  در امتداد محور  $u$  مثبت وصل می شوند،  $\rm I-$ همچنین در امتداد محور حقیقی منفی +I باید به نیم¤صفحهٔ یائینی متفاوتی وصل شود (—II) ؛ و غیرو. ورقههای رویههای ریمان که بهم وصل شدهاند به دور صفر میگردند. چون  $e^z$  هرگز صفر نمی شود، نقطهٔ صفر یک نقطهٔ رویه نیست. توجه کنید اگر  $w$  دور صفر یک مدار بسازد، به ورقهای که از آن شروع کرده نمیتواند برگردد مگر همان تعداد گردش را در جهت مخالف انجام دهد.

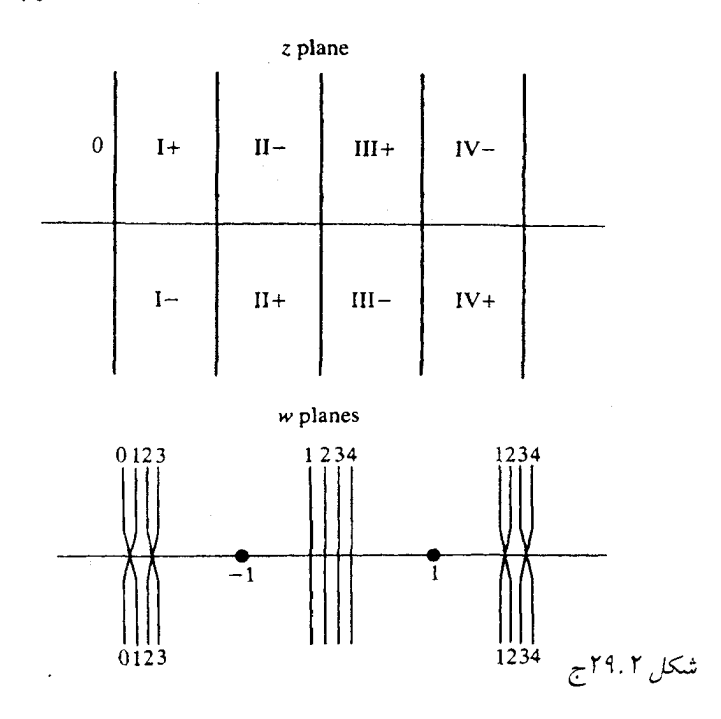

ا دیدیم که نیمنوار ۲۶.۲ در بخش ۲۶.۲ دیدیم که نیمنوار .  $w = \sin z = \sin x \cosh y + i \cos x \sinh y$  . ۲۹.۲ ت جا ست. همچنين نوار  $y < \infty$ ه متناظر نيمهٔ بالائي صفحهٔ  $w$  است. همچنين نوار  $\frac{\pi}{2} < x < \frac{\pi}{2}$ و  $y < y < \frac{\pi}{\gamma} \leq x \leq \frac{\pi}{\gamma}$  و نيز ہ $y \leq y < \infty$  و  $\frac{\pi}{\gamma} \leq x \leq \frac{\pi}{\gamma}$  متناظر نيم بائيني است.

 $y = \infty$  برای یافتن ارتباط بین نواحی مختلف  $z$  ، به شکل ۲۹.۲ج توجه کنید که وقتی  $z$  بازهٔ  $y = y$ را طی میکند، آنگاه ۰ = Im  $w = \sin x$  و  $x = \sin x$  بین ۱- و ۱ است. بنابراین  $-\frac{\pi}{7} < x < \frac{\pi}{7}$ می توانیم نیمهنوارهای  $I-$  و  $I+$  را بهم وصل کرده تا با تمام صفحه  $w$  متناظر گردد. وقتی  $z$  از . Im  $w = \circ \text{Re } w = \cosh y \circ \circ \circ y < \infty \circ x = \frac{\pi}{7} \circ \text{Im } w = \text{Im } w + 1 + 1$ آنگاه  $w$  محور حقیقی را بین ۱ و  $\infty$  قطع میکند، و  ${\rm II}$  باید متناظر نیمهٔ پائینی دومین ورقه رویه ریمان، و II+ متناظر با نیمهٔ بالائی باشد. در این صورت برش بالائی صفحه ۱ را به برش يائيني ورقه ٢ در طول نيمخط (١,٠,٥٥) وصل ميكنيم. با ادامهٔ اين روش، تناظر مورد نظر را بدست میآوریم. توجه کنید که برشها بطور متفاوت به دور ۱+ و ۱− مرتبط میشوند.

بخش ٣٥

۳۰.۱. مرکز دایره عمودی محل تقاطع مماسهای به  $C$  در نقاط  $P$  و  $Q$  است، همانطور که در شکل ٠.١-٣م نشان داده شده است.

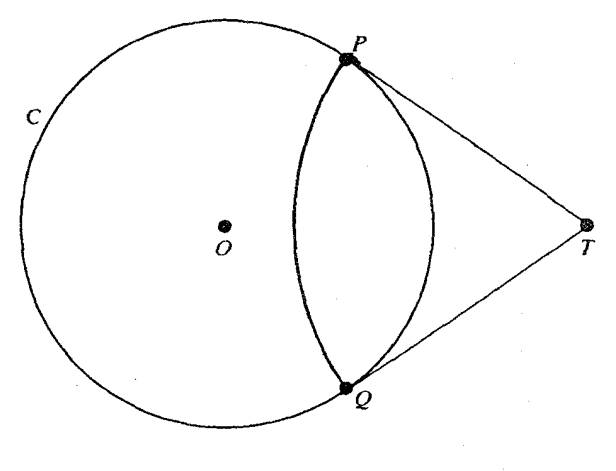

شکل ۲۰۰۱ م

۰۳۰.۲ همانطور که در شکل ۰۹.۲ج نشان میدهد، اضلاع مثلث نااقلیدسی به سمت بیرون مقعر است چون مرکزها در خارج دایره احاطهشده هستند. بنابراین یک مثلث نااقلیدسی در داخل مثلث اقلیدسی با همان رئوس است، و لذا دارای زوایای کوچکتر است. در نتیجه مجموع زوایای مثلث نااقلیدسی کمتر از ۱۸۰<sup>۰ ا</sup>ست. مجموع بطور دلخواه می تواند به صفر نزدیک شود، چون یک مثلث که همهٔ رئوس آن روی «خطّ بیeپایان» است همهٔ زوایایش صفر می باشد.

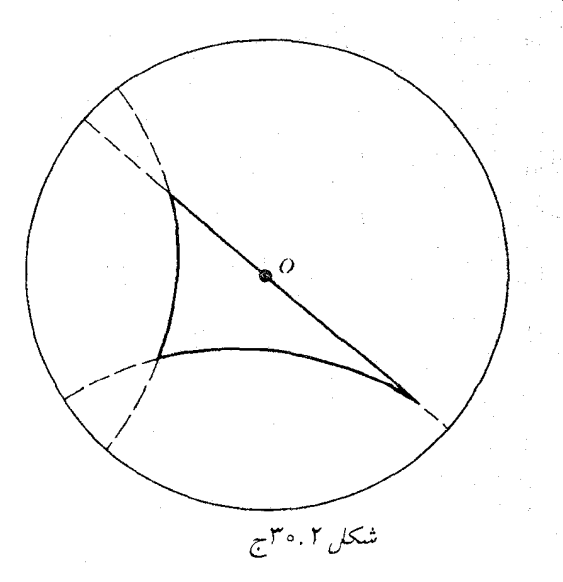

بخش ۳۱

برای برخی از مقادیر لگاریتم همگرا باشد، آنگاه
$$
\sum \log(1 + a_n)
$$
  $\sum [\log(1 + a_n) + \text{Y} \pi i h_n]$ 

همگراست، وقتیکه هریک از 
$$
h_n
$$
ها یک عدد طبیعی است. آنگاه جمله عمومی این سری به  
سمت صفر میل میکند. اما ه $(1 + a_n) \rightarrow \log(1 + a_n) \rightarrow \dots$  در نتیجه، ه $\leftarrow$  1. ور نتیجه، ه

 $|z|<\frac{1}{7}$  . ۳۱.۲. اگر ۲

$$
\log(1+z)=z-\frac{z^{\mathsf{T}}}{\mathsf{T}}+\frac{z^{\mathsf{T}}}{\mathsf{T}}-\frac{z^{\mathsf{T}}}{\mathsf{T}}+\cdots
$$

بنابراين

$$
|\log(1+z) - z| \le |z|^{\mathsf{T}} \left| \frac{1}{\mathsf{T}} - \frac{z}{\mathsf{T}} + \frac{z^{\mathsf{T}}}{\mathsf{T}} - \cdots \right|
$$
  

$$
\le |z|^{\mathsf{T}} \left( \frac{1}{\mathsf{T}} + \frac{1}{\mathsf{T}} + \frac{1}{\mathsf{A}} + \cdots \right) = |z|^{\mathsf{T}}
$$
  

$$
|\log(1+z) - z + \frac{z^{\mathsf{T}}}{\mathsf{T}}| \le |z|^{\mathsf{T}} \left| \frac{1}{\mathsf{T}} + \frac{1}{\mathsf{T}} + \frac{1}{\mathsf{A}} + \cdots \right| = |z|^{\mathsf{T}}
$$
  
.

 $\sum |a_k|^{\gamma}$  . با توجه به تمرین ۱۰۲°  $|a_k| \leq |a_k|$  . بنابراین اگر ۱۰۳° . T ، همگراست آنگاه  $\log(1+a_k)-\sum[\log(1+a_k)-a_k]$  نیز همگراست؛ و بنابراین اگر  $a_k$  همگراست لذا  $\log(1 + a_k)$  همگراست.

٣١.٢. (الف)

$$
\left| \log(1 + a_k) - a_k + \frac{a_k^{\mathsf{T}}}{\mathsf{T}} - \frac{a_k^{\mathsf{T}}}{\mathsf{T}} \right| < \left| a_k \right|^{\mathsf{T}} = \frac{1}{k^{\frac{\mathsf{T}}{\mathsf{T}}}}
$$
\n
$$
\sum \left[ \log(1 + a_k) - a_k + \frac{a_k^{\mathsf{T}}}{\mathsf{T}} - \frac{a_k^{\mathsf{T}}}{\mathsf{T}} \right]
$$
\n
$$
\sum a_k^{\mathsf{T}} \omega \left( \log(1 + a_k) - a_k + \frac{a_k^{\mathsf{T}}}{\mathsf{T}} - \frac{a_k^{\mathsf{T}}}{\mathsf{T}} \right]
$$
\n
$$
\sum a_k^{\mathsf{T}} \omega \left( \log(1 + a_k) - \log(1 + a_k) \right) \omega \left( \log(1 + a_k) - \log(1 + a_k) \right)
$$
\n
$$
\omega \left( \log(1 + a_k) - \log(1 + a_k) \right) \omega \left( \log(1 + a_k) - \log(1 + a_k) \right)
$$

(4) 
$$
\sum \left[ \log(1 + a_k) - a_k + \frac{a_k^Y}{\tau} \right]
$$
\n
$$
\sum |a_k^Y| \ge \exp\left\{ \log(1 + a_k) - a_k + \frac{a_k^Y}{\tau} \right\}
$$
\n
$$
a_k + \frac{a_k^Y}{\tau} = \frac{1}{k^+} - \frac{1}{\tau k} \qquad \frac{1}{(k - \tau)^+} - \frac{1}{\tau(k - \tau)}
$$
\n
$$
a_k + \frac{a_k^Y}{\tau} = \frac{1}{k^+} - \frac{1}{\tau k} \qquad \frac{1}{(k - \tau)^+} - \frac{1}{\tau(k - \tau)}
$$
\n
$$
\sum \log(1 + a_k) - a_k \le \frac{|z|^{\tau}}{k^{\tau}}
$$
\n
$$
|\log(1 + a_k) - a_k| \le \frac{|z|^{\tau}}{k^{\tau}}
$$
\n
$$
\frac{1}{2} \log(1 + a_k) - a_k \qquad \frac{1}{2} \log(1 + a_k) - a_k \qquad \frac{1}{2} \log(1 + a_k)
$$
\n
$$
\frac{1}{2} \log(1 + a_k) - \frac{1}{2} \log(1 + a_k)
$$
\n
$$
\frac{1}{2} \log(1 + a_k) - \frac{1}{2} \log(1 + a_k)
$$
\n
$$
\frac{1}{2} \log(1 + a_k) - \frac{1}{2} \log(1 + a_k)
$$
\n
$$
\frac{1}{2} \log(1 + a_k) - \frac{1}{2} \log(1 + a_k)
$$
\n
$$
\frac{1}{2} \log(1 + a_k) - \frac{1}{2} \log(1 + a_k)
$$
\n
$$
\frac{1}{2} \log(1 + a_k) - \frac{1}{2} \log(1 + a_k)
$$
\n
$$
\frac{1}{2} \log(1 + a_k) - \frac{1}{2} \log(1 + a_k)
$$
\n
$$
\frac{1}{2} \log(1 + a_k) - \frac{1}{2} \log(1 + a_k)
$$
\n
$$
\frac{1}{2} \log(1 + a_k) - \frac{1}{2} \log(1 + a_k)
$$
\n
$$
\frac{1}{2} \log(1 + a_k) - \frac{1}{2} \log(1 + a_k)
$$
\

سرب

اج) فرض کنید  $PQ$  ضلعی از یک  $n$  ضلعی و  $r_n$  شعاع  $C_n$  باشد. در شکل ۳۱.۴ج به طور جزئی مطرح شده،  $PQ$  مماس بر  $C_{n-1}$  در نقطهٔ  $T$  ، در این صورت 

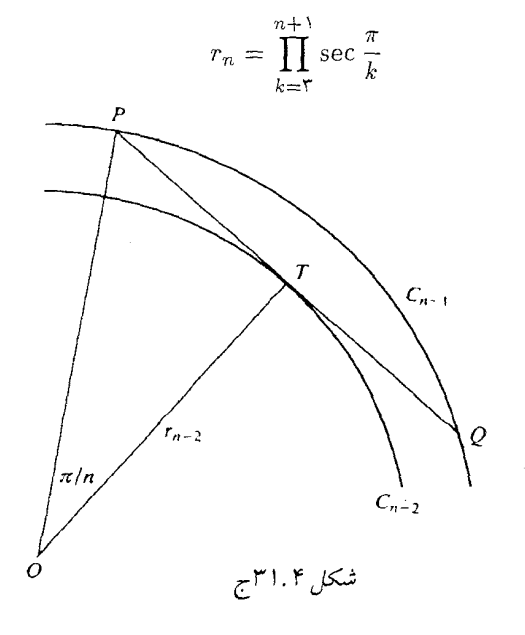

نمودار در داخل دایرهای است به شعاع  $R = \prod_{k=r}^{\infty} \sec \frac{\pi}{k}$ که اگر حاصلضرب برای  $\frac{1}{R}$  همگرا باشد حاصلضرب با پایان است. اکنون  $\cos \frac{\pi}{h} = 1 - \frac{\pi^{\gamma}}{\gamma h^{\gamma}} + O\left(\frac{1}{h^{\gamma}}\right)$ و حاصلضرب بنا بر تمرین ۳۱.۳ همگراست.

۳۱.۵. فرض کنید  $z$  به مجموعهٔ فشرده  $k$  تعلق دارد که هیچ نقطهٔ  $\pm n$  را دربر ندارد. چون  $k$  کراندار است، هرگاه  $n$  به اندازهٔ کافی بزرگ باشد، داریم پ $\left|\frac{z^{\tau}}{\tau}\right| < \left|\frac{z}{\tau}\right|$  و

$$
\left|\log\left(1-\frac{z^{\tau}}{n^{\tau}}\right)+\frac{z^{\tau}}{n^{\tau}}\right| \leq \frac{1}{\tau}\left|\frac{z^{\tau}}{n^{\tau}}\right|^{\tau} \leq \frac{c}{n^{\tau}}
$$

برای برخی از مقادیر ۲ . چون 
$$
\frac{z^{\prime}}{n^{\gamma}}
$$
 روی  $k$  همگرای یکنواخت است (با همان استالال)،  
\n $\sum \log (1 - \frac{z^{\gamma}}{n^{\gamma}})$ 

.  $\cot(\pi x + n\pi i)$  .  $- n \leq y \leq n$  .  $\cot \pi (n + \frac{1}{5} + iy)$  . ٢١.۶ كراندارند. جون $-(n-\frac{1}{5})\leq x\leq n+\frac{1}{5}$ 

$$
\left|\cot \pi \left(n + \frac{1}{\tau} + iy\right)\right| = \left|\frac{\cos \pi (n + \frac{1}{\tau} + iy)}{\sin \pi (n + \frac{1}{\tau} + iy)}\right| = \left|\frac{\sin iy}{\cos iy}\right| = \left|\frac{\sinh y}{\cosh y}\right|
$$
  
2 $\log$   $y \to y$   $y \to z$   
3 $\log$   $y \to e^{-\pi \pi y}$   
 $y \to e^{-\pi \pi y} \le 1$ 

که این تکلیف اضلاع عمودی  $C_n$  را معلوم میکند. در اضلاع افقی داریم

$$
\cos(\pi x + n\pi i) = \frac{\cos(\pi x + n\pi i)}{\sin(\pi x + n\pi i)} = \frac{\cos \pi x \cosh n\pi - i \sin \pi x \sinh n\pi}{\sin \pi x \cosh n\pi + i \cos \pi x \sinh n\pi}
$$

$$
\cot(\pi x + n\pi i)|^{\gamma} = \frac{\cos^{\gamma} \pi x \cosh^{\gamma} n\pi + \sin^{\gamma} \pi x \sinh^{\gamma} n\pi}{\sin^{\gamma} \pi x \cosh^{\gamma} n\pi + \cos^{\gamma} \pi x \sinh^{\gamma} n\pi}
$$

$$
\leq \frac{\cosh^{\gamma} n\pi}{\sinh^{\gamma} n\pi}
$$

۳۸۶ آنالیز مختلط

چون آخرین کسر زوج است میتوانیم فرض کنیم ۵ ۶، آنگاه  
\n
$$
\frac{\cosh^{\tau} n\pi}{\sinh^{\tau} n\pi} = \left(\frac{e^{n\pi} + e^{-n\pi}}{e^{n\pi} - e^{-n\pi}}\right) \le \left(\frac{\Upsilon e^{n\pi}}{e^{n\pi} - 1}\right)^{\Upsilon}
$$
\n
$$
\Rightarrow \text{Equation 1: } \mathcal{E}(\mathbf{u}) = \mathcal{E}(\mathbf{u})
$$
\n
$$
|I_n| \le \int_{C_n} \frac{O(1)|dw|}{|w||w-z|} \le O(1) \cdot (C_n \text{ d}\omega) \cdot \max_{C_n} \frac{1}{|w||w-z|}
$$
\n
$$
\Rightarrow \text{Equation 2: } \mathcal{E}(\mathbf{u}) = \mathcal{E}(\mathbf{u})
$$

$$
f(w) = \frac{d}{dw} (\log \sin w - \log w)
$$
  
\n
$$
f(w) = \frac{\cos w}{\sin w} - \frac{1}{w} = \frac{\cos w}{\sin w} - \frac{\sin w}{w} \cdot \frac{1}{\sin w}
$$
  
\n
$$
= \frac{1}{\sin w} \left( \cos w - \frac{\sin w}{w} \right)
$$
  
\n
$$
= \frac{1}{\sin w} \left[ \left( 1 - \frac{w^{\mathsf{T}}}{\mathsf{T}} + \cdots \right) - \left( 1 - \frac{w^{\mathsf{T}}}{\mathsf{T}!} + \cdots \right) \right]
$$
  
\n
$$
= \frac{O(w^{\mathsf{T}})}{\sin w} \rightarrow \infty
$$

بخش ۳۲

$$
f(\circ) \neq \circ \underbrace{\phantom{0}}{\phantom{0}} \underbrace{\phantom{0}}{\phantom{0}}
$$

5.1  
\n
$$
\frac{1}{\tau\pi} \int_{s}^{\tau\pi} \log|f(Re^{i\theta})| d\theta \leq \log A + BR
$$
\n5.2  
\n6.1  
\n6.1  
\n6.1  
\n6.1  
\n6.1  
\n7.1  
\n8.2  
\n9.1  
\n10.2  
\n11.1  
\n12.3  
\n13.4  
\n14.5  
\n15.6  
\n16.7  
\n17.7  
\n18.8  
\n19.9  
\n10.1  
\n10.1  
\n11.1  
\n12.1  
\n13.1  
\n14.1  
\n15.1  
\n16.1  
\n17.1  
\n18.1  
\n19.1  
\n10.1  
\n10.1  
\n11.1  
\n12.1  
\n13.1  
\n14.1  
\n15.1  
\n16.1  
\n17.1  
\n18.1  
\n19.1  
\n10.1  
\n11.1  
\n13.1  
\n15.1  
\n16.1  
\n17.1  
\n18.1  
\n19.1  
\n10.1  
\n11.1  
\n11.1  
\n12.1  
\n13.1  
\n14.1  
\n15.1  
\n16.1  
\n17.1  
\n18.1  
\n19.1  
\n10.1  
\n11.1  
\n11.1  
\n12.1  
\n13.1  
\n14.1  
\n15.1  
\n16.1  
\n17.1  
\n18.1  
\n19.1  
\n10.1  
\n11.1  
\n12.1  
\n13.1  
\n14.1  
\n15.1  
\n16.1  
\n17.1  
\n18.1  
\n19.2  
\n10.1  
\n10.1  
\n11.1  
\n12.1  
\n13.1  
\n14.1  
\n15.1  
\n16.1  
\n17.1  
\n18.1  
\n19.2  
\n19.2  
\n10.3  
\n11.1  
\n13.1  
\n15.1  
\n16.1  
\n17.1  
\n18.1  
\n19.1  
\n10.1  
\

 $\frac{1}{\tau}([R] - 1)^{\tau} \le \frac{1}{\tau_{\pi}} \int_{0}^{\tau_{\pi}} \log |f(Re^{i\theta})| d\theta \le \log A + BR^{\tau}$ 

# بخش ٣٣

$$
\delta
$$
 وبادی 1 میکران و دارای نقطهٔ بیرونی 2، باشده، آنگاه 1<sup>-</sup> | z - z | -  
به اندازه کافی کوچک 1 > 1<sup>-</sup> | z - 16 . میتوانیم بگیریم 
$$
g_{\varepsilon}(z) = \left[ \frac{\delta}{(z - z_1)^{\varepsilon}} \right] \mathcal{L}(z - z_1)^{-1} < 1
$$

# بخش ۳۴

در این صورت .  $f(z)\sim \sum b_n z^{-n}$  و همچنین  $b_n z^{-n}\sim \sum b_n z^{-n}$  . در این صورت . ۳۴.۱

$$
\sum_{k=-\infty}^{n} a_k z^{-k} - \sum_{k=-\infty}^{n} b_k z^{-k} = o(z^{-n})
$$

بطور یکنواخت در زاویهای که هر دو سری نمایش مجانبی  $f$  هستند. آنگاه

$$
\sum_{k=0}^{n} (a_k - b)k) z^{-k} = o(z^{-n})
$$

قرار میدهیم ۰ = n ؛ در این صورت (۱) = . $a_{\bullet}-b_{\bullet}=a_{\bullet}$  ، که میگوید  $a_{\bullet}=b_{\bullet}$  . اکنون، با داشتن  $a_{\,\mathrm{e}}=b_{\,\mathrm{s}}$  ، قرار دهید ۱  $n=1$  ؛ آنگاه خواهیم داشت

 $(a_1 - b_1) z^{-1} = o(z^{-1})$ 

 $m = \bullet$ 

و غيره.

٣۴.٢. داريم

$$
z^{n} \sum_{k=1}^{n} a_{k} z^{-k} \to \circ , \quad z^{n} \sum_{j=1}^{n} b_{j} z^{-j} \to \circ
$$
  
\n
$$
|z| \to \infty
$$

$$
z^{-m} \text{ and } z = m > n \text{ (using } x \text{)}
$$
\n
$$
z^{-m} = \sum_{j=0}^{m} a_j b_{m-j} \text{ (using } x \text{)}
$$
\n
$$
z^{n} \left[ f(z) g(z) - \sum_{m=-}^{n} c_m z^{-m} \right] = z^{n} \left[ f(z) g(z) - \sum_{k=-}^{n} a_k z^{-k} \sum_{j=-}^{n} b_j z^{-j} + \phi_n(z) \right]
$$
\n
$$
z^{n} \left[ f(z) g(z) - \sum_{m=-}^{n} c_m z^{-m} \right] = z^{n} \left[ f(z) g(z) - \sum_{k=-}^{n} a_k z^{-k} \sum_{j=-}^{n} b_j z^{-j} + \phi_n(z) \right]
$$
\n
$$
z^{\frac{n}{2}} \phi_n(z) \to 0
$$
\n
$$
z^{\frac{n}{2}} \phi_n(z) \to 0
$$
\n
$$
z^{\frac{n}{2}} \phi_n(z) \to 0
$$
\n
$$
z^{\frac{n}{2}} \phi_n(z) \to 0
$$
\n
$$
z^{\frac{n}{2}} \phi_n(z) \to 0
$$
\n
$$
z^{\frac{n}{2}} \phi_n(z) \to 0
$$
\n
$$
z^{\frac{n}{2}} \phi_n(z) \to 0
$$
\n
$$
z^{\frac{n}{2}} \phi_n(z) \to 0
$$
\n
$$
z^{\frac{n}{2}} \phi_n(z) \to 0
$$
\n
$$
z^{\frac{n}{2}} \phi_n(z) \to 0
$$
\n
$$
z^{\frac{n}{2}} \phi_n(z) \to 0
$$
\n
$$
z^{\frac{n}{2}} \phi_n(z) \to 0
$$
\n
$$
z^{\frac{n}{2}} \phi_n(z) \to 0
$$
\n
$$
z^{\frac{n}{2}} \phi_n(z) \to 0
$$
\n
$$
z^{\frac{n}{2}} \phi_n(z) \to 0
$$
\n
$$
z^{\frac{n}{2}} \phi_n(z) \to 0
$$
\n
$$
z^{\frac{n}{2}} \phi_n(z) \to 0
$$
\n
$$
z^{\frac{n}{2}} \phi_n(z) \to 0
$$
\n
$$
z^{\frac{n}{2
$$

$$
\begin{aligned} \mathbf{Y} \cos(e^{\mathbf{Y}x}) &= \exp(ie^{\mathbf{Y}x}) + \exp(-ie^{\mathbf{Y}x}) \\ &= \exp(ie^{\mathbf{Y}x} \cos \mathbf{Y}y - e^{\mathbf{Y}x} \sin \mathbf{Y}y) \\ &\quad + \exp(-ie^{\mathbf{Y}x} \cos \mathbf{Y}y + e^{\mathbf{Y}x} \sin \mathbf{Y}y) \\ |\cos(e^{\mathbf{Y}x})| &\geq \exp(e^{\mathbf{Y}x} \sin \mathbf{Y}y) - o(1), \quad (x > \circ, \sin \mathbf{Y}y > \circ) \\ &= \exp[e^{\mathbf{Y}r \cos \theta} \sin(\mathbf{Y}r \sin \theta)] - o(1) \end{aligned}
$$

$$
\verb"Y" | e^x \cos(e^{\verb"Y"} x) | \rightarrow \infty
$$

روی هر دنباله  $|z|=r_n$  که (به پیمانه ۲ $\theta=\frac{\pi}{\mathsf{y}}$  (۲ $\pi$  ) روی هر دنباله  $|z|=r_n$  ) برای هر  $\theta$  ،  $\frac{\pi}{\mathsf{Y}}$   $\mathsf{Y}$  ،  $\theta$  برای هر  $\{r_n\}$ 

٣۴.۴. داریم

 $\mathcal{S}% _{M_{1},M_{2}}^{\alpha,\beta}(\varepsilon)$ 

$$
(1+t^{\mathsf{Y}})^{-\frac{1}{\mathsf{Y}}}=\sum_{n=0}^{\infty}(-1)^{n}t^{\mathsf{Y}n}\frac{(\mathsf{Y}n)!}{\mathsf{Y}^{\mathsf{Y}n}(n!)^{\mathsf{Y}}}
$$

آنگاه

$$
\int_{0}^{\infty} e^{-\Upsilon t} (t^{\Upsilon} + 1)^{-\frac{\Upsilon}{\Upsilon}} dt \sim \sum_{n=-\infty}^{\infty} (-1) \frac{[(\Upsilon n)!]^{\Upsilon}}{\Upsilon^{\Upsilon n} (n!)^{\Upsilon}} z^{-\Upsilon n - 1}
$$
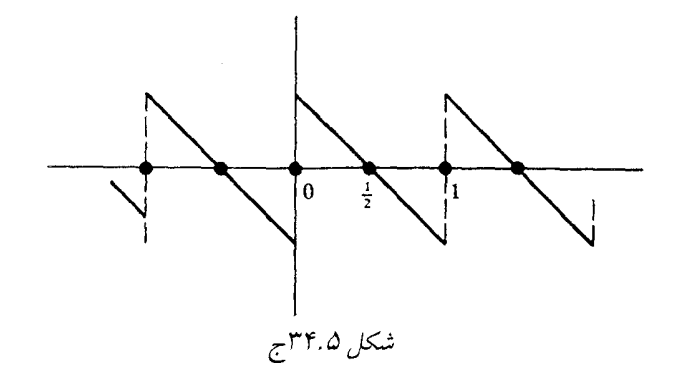

شبیه شکل ۳۴.۵ تمودار  $P(t)$  شبیه شکل ۳۴.۵ تم $P(n + \circ) = P(n + \circ P(n + \circ \mathcal{F}))$  است. بنابراین P  $\int_{k+s}^{k+1-s} f'(t) P(t) dt = P(t) f(t) \Big|_{k+s}^{k+1-s} + \int_{k}^{k+s} f(t) dt$  $= -\frac{1}{5}f(k+1) - \frac{1}{5}f(k) + \int_{k}^{k+1} f(t) dt$ 

$$
\int_{1}^{n} f'(t) P(t) dt = \frac{1}{\tau} \sum_{k=1}^{n-1} f(k+1) - \frac{1}{\tau} \sum_{k=1}^{n-1} f(k) + \int_{1}^{n} f(t) dt
$$
  

$$
= \frac{1}{\tau} f(n) + \frac{1}{\tau} f(1) - \sum_{k=1}^{n} f(k) + \int_{1}^{n} f(t) dt
$$
  

$$
= -\sum_{k=1}^{n} f(k) + \frac{1}{\tau} [f(n) + f(1)] + \int_{1}^{n} f(t) dt
$$

$$
\sum_{k=1}^{n} f(k) = \int_{1}^{n} f(t) dt + \frac{1}{\tau} [f(n) + f(1)] - \int_{1}^{n} f'(t) P(t) dt
$$

$$
\lim_{n\to\infty}\int_{1}^{n}t^{-1}P(t) dt
$$

$$
\int_1^n t^{-1} P(t) dt = \int_1^{\frac{\tau}{\tau}} + \int_{\frac{\tau}{\tau}}^{\frac{\tau}{\tau}} + \cdots + \int_{n-\frac{1}{\tau}}^n
$$

از نمودار  $P$  روشن است که (و بسادگی بطور تحلیلی به دست میآید) که انتگرال $P$  متوالی علامت متناوب دارند، در قدرمطلق نزولی اند، و به صفر نزدیک می شوند. بنابراین سری انتگرال&ا همگراست.

٣٣.٧. (الف)

 $\Delta - e^{-t} = \int_0^t e^{-u} dy < \int_0^t dt = t$  $(\cup)$  $1-e^{-t} = t - \frac{t^{\mathsf{T}}}{\mathsf{r}!} + \frac{t^{\mathsf{T}}}{\mathsf{r}!} - \cdots$ اگر ۱  $t < t < 1$  ، قدرمطلق جملات کاهش می یابد و علامتها متناوبند، بنابراین  $\therefore$   $\lambda - e^{-t} > t - \frac{\lambda}{2} t^{\gamma}$ . ۱ - ۱ برای ۱ > ۱ > ۰ ، داریم ۱ > ۱ + - ۱ > ۰ ، بنابراین آ $(t-\frac{1}{2}t)$  (پ) ۴۴.۸. در بخش ۳۱.۳ دیدیم که حاصلضرب والیس میتواند بصورت  $\left(\frac{\gamma}{\pi}\right)^{\frac{1}{\gamma}} = \lim_{N \to \infty} \frac{(\gamma N)! ((\gamma N + 1))^{\frac{1}{\gamma}}}{\gamma^{\gamma N} (N!)^{\gamma}}$ نوشته شود. با بکار بردن فرمول استرلینگ (برای c نامعلوم)، بدست میآوریم  $\left(\frac{\mathsf{r}}{\pi}\right)^{\frac{1}{\mathsf{r}}} = \lim_{N \to \infty} \frac{\mathsf{r}^{\mathsf{r} N} N^{\mathsf{r} N}(\mathsf{r} N)^{\frac{1}{\mathsf{r}}} e^{-\mathsf{r} N} C(\mathsf{r} N + 1)^{\frac{1}{\mathsf{r}}}}{\mathsf{r}^{\mathsf{r} N} N^{\mathsf{r} N} e^{-\mathsf{r} N} C^{\mathsf{r}} N} = \frac{\mathsf{r}}{C}$  $C = \Upsilon \left(\frac{\pi}{\zeta}\right)^{\frac{1}{\zeta}} = (\Upsilon \pi)^{\frac{1}{\zeta}}$ 

بخش ۳۵

و نتیجه میدهد  $f(z_1^{\intercal}) = f(z_1^{\intercal}) = g(z_1) = z_1^{\intercal}$  و تیجه میدهد  $g(z_1) = g(z_1)$  . بنابراین  $f$ ۵.۱  $g(z_1) = -g(z_1)$  ، لذا  $g$  یک تابع فرد است، و از  $z_1 = -z_1$  نتیجه میشود .  $z_1 = \pm z_1$  $g$  ما در این صورت  $g(z_1) = g(z_2) = g(z_1) = g(z_2)$  ، در نتیجه ه $g(z_1) = g(z_2)$  ، پس تنها ریشه صفر است. بنابراین ه $g(\circ)=\cdot$  . بعد بنا به قضیهٔ دوجملهای  $g(z) = z(1 + a_{\Upsilon}z^{\Upsilon} + \cdots)^{\frac{1}{\Upsilon}} = z[1 + (a_{\Upsilon}z^{\Upsilon} + \cdots)]^{\frac{1}{\Upsilon}}$  $= z \left[ 1 + \frac{1}{\gamma (a_{\tau} z_{\tau} + \cdots)} + \left( \frac{1}{\tau} \right)^{\gamma} \left( - \frac{1}{\tau} \right) (a_{\tau} z^{\gamma} + \cdots)^{\gamma} + \cdots \right]$ 

با بخش ۱۵.۵ مقايسه كنيد. بنابراين

$$
g(z) = z + \frac{1}{\gamma}a_{\gamma}z^{\gamma} + o(z^{\delta})
$$

 $z\,=\,$ و سری توانی  $g$  در گوی واحد همگراست زیرا  $f(z^{\intercal})$  ریشهای جز ریشهٔ دوگانه در ه . ندارد، و بنابراین یک ریشهٔ دوم تحلیلی در ۱ $|z|<|z|$ دارد. پس  $g\in S$ 

۳۵.۲. لزوماً هیچ یک از  $a$  و  $b$  و  $c$  در  $S$  نیست.

(الف) 
$$
g
$$
 میتواند  $f - \theta$  شند.  
\n(4)  $z f'(z) = z + \theta z^{\gamma} + \cdots$   $f(z) = \frac{z}{(1 - z)^{\gamma}} = z + \theta z^{\gamma} + \cdots$   
\n $z^{\gamma}$  بسیار بزرگ است.  
\n
$$
\frac{f(z)^{\gamma}}{z} = z + \theta z^{\gamma} + \cdots
$$

کتابشناسی

L. V. Ahlfors. Complex Analysis. 3d ed. New York: McGraw-Hill, 1979.

M. L. Boas. Mathmatical Methods in the Physical Sciences. 2d ed. New York: Wiley, 1983; Solutions of Selected Problesm, New York: Wiley, 1984.

R. P. Boas. A Primer of Real Functions. 3d ed. Washington, D.C.: Mathematical Association of America, 1981.

R.C. Buck and E. F. Buck, Advanced Calculus. 3d ed. New York: McGraw-Hill. 1978.

R. B. Burckel. An Introduction to Classical Complex Analysis, vol. 1, New York: Academic Press, 1979.

G. F. Carrier, M. Krook, and C. E. Pearson. Functions of a Complex Variable: Theory and Technique. New York: McGraw-Hill, 1966.

H. Cartan, Elementary Theory of Analytic Functions of One or Several Complex Vaiables. Reading, Mass.: Addision-Wesley, 1963.

E. F. Collingwood and A. J. Lohwater, The Theory of Cluster Sets. Cambridge: Cambridge University Press, 1966.

L. Comtet. Advanced Combinatories. Dordrecht, The Netherlands: Reidel, 1974.

E. T. Copson. An Introduction to the Theory of Functions of a Complex Variable. Oxford: Clarendon Press, 1935.

P. Dienes. The Taylor Series. Oxford: Clarendon Press, 1931. Repring. New York: Dover Publications, 1957.

H. Goldstein. Classical Methanics. Reading, Mass.: Addison-Wesley. 2d ed. 1980.

G. H. Hardy. Divergent Series. Oxford: Clarendon Press, 1949.

P. Henrici. *Applied and Computational Complex Analysis*, vol. 3. New York: Wiley, 1986.

E. Hille. Analytic Function Theory. Boston: Ginn & Co, 1959; (vol. 1), 1962; (vol. 2). Reprint, Chelsea, New York, 1974.

J. D. Jackson, *Classical Electrodynamics*. 2d ed. New York: Wiley, 1975.

H. Jeffreys and B. S. Jeffreys. Methods of Mathematical Physics. Cambridge: Cambridge University Press, 1950.

H. Kober. Dictionary of Conformal Representations. New York: Dover Publications, 1952.

N. Levinson, Gap and Density Theorems. Newe York: American Mathematical Society, 1940.

J. E. Littlewood. Lectures on the Thory of Functions. Oxford: Oxford University Press, 1944.

A. I. Markushevich. Theory of Functions of a Complex Variable. vol. 1. Translated by R. A. Silverman. Englewood Cliffs, N.J.: Prentice-Hall, 1965.

A. I. Markushevich. Selected Chapters in the Theory of Analytic Functions. In Russian. (Izbrannye glavy teorii analiticheskih funktsii, Moscow: Nauka, 1976.

L. M. Milne-Thomson. Theoretical Hydrodynamics. 2d ed. New York: Macmillan, 1950.

D. S. Mitrinović and J. D. Kečkić. The Cauchy Method of Residues. Theory and Applications. Dordrecht, The Netherlands: Rediel. 1984.

W. F. Osgood. Lehrbuch der Funktionentheorie, vol. 1. 5th ed. Leipzig: Teubner, 1982. Reprint. NewYork: Chelsea, 1966.

H. R. Pitt, Tauberian Theorems, Oxford: Clarendon Press, 1958.

G. Pólya. Collected Mathemitical Papers, vol. 1. Cambridge, Mass.: M.I.T. Press, 1974.

G. Pólya and G. Szegő. Problems and Theorems in Analysis, vol. 1. New York: Springer-Verlag, 1972.

A. G. Postnikov. Tauberian Theory and Its Applicationis. Proc. Steklov Inst. Math., no. 2 (1980). [Translation of Trudy Mat. Inst. Steklov., no. 144 (1979).]

R. Remmert. Function eentheorie I. New York: Springer-Verlag, 1984.

H. Sagan. Advanced Calculs. Boston: Houghton-Mifflin, 1974.

W. Sibagaki, Theory and Applications of the Gamma Function (in Japanese). Tokyo: Iwanami Syoten, 1952.

O. Szász. Introduction to the Theory of Divergent Series. New York: Hafner, 1948.

E. C. Titchmarsh. The Theory of Functions. Oxford: Clarendon Press, 1932.

D. V. Widder. Advanced Calculus. 2d ed. Englewood Cliffs, J.J.: Prentice-Hall, 1961.

واژەنامە انگلیسی بە فارس<sub>ى ۱</sub>۳۹۵

واژەنامە انگلیسی به فارسی

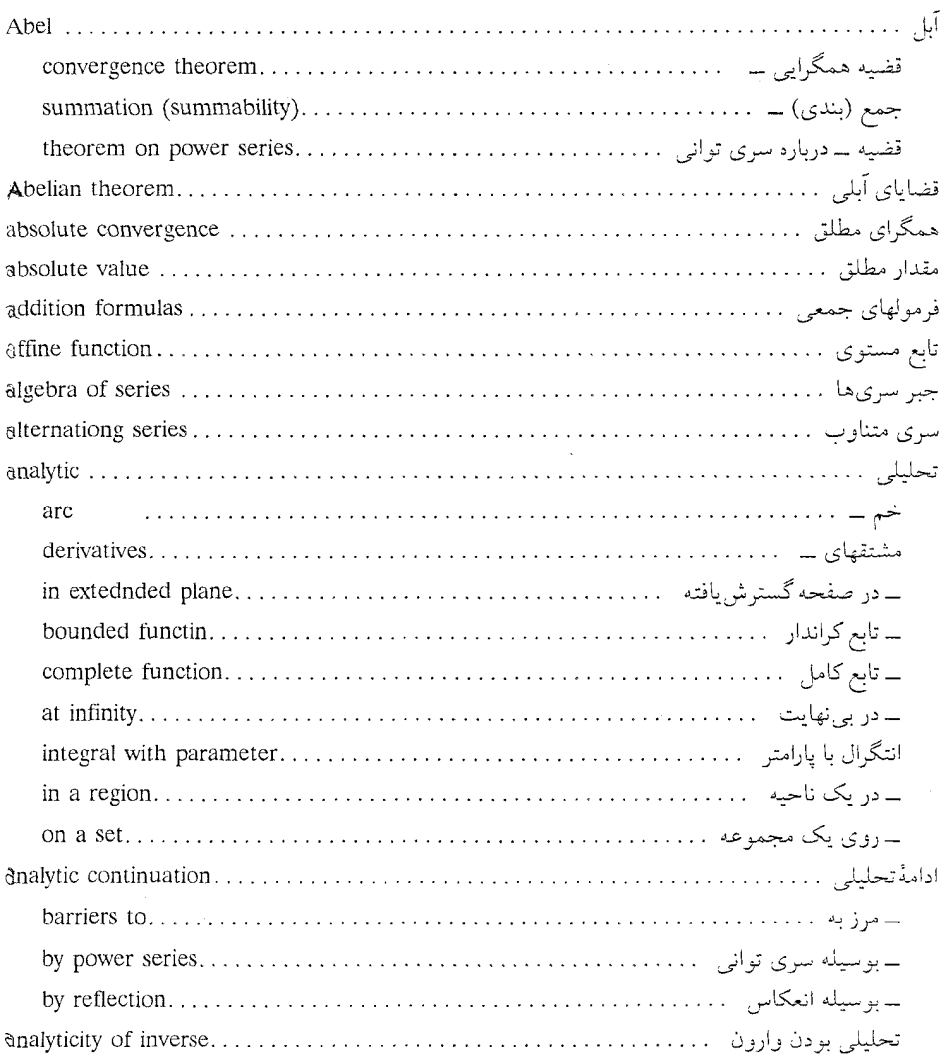

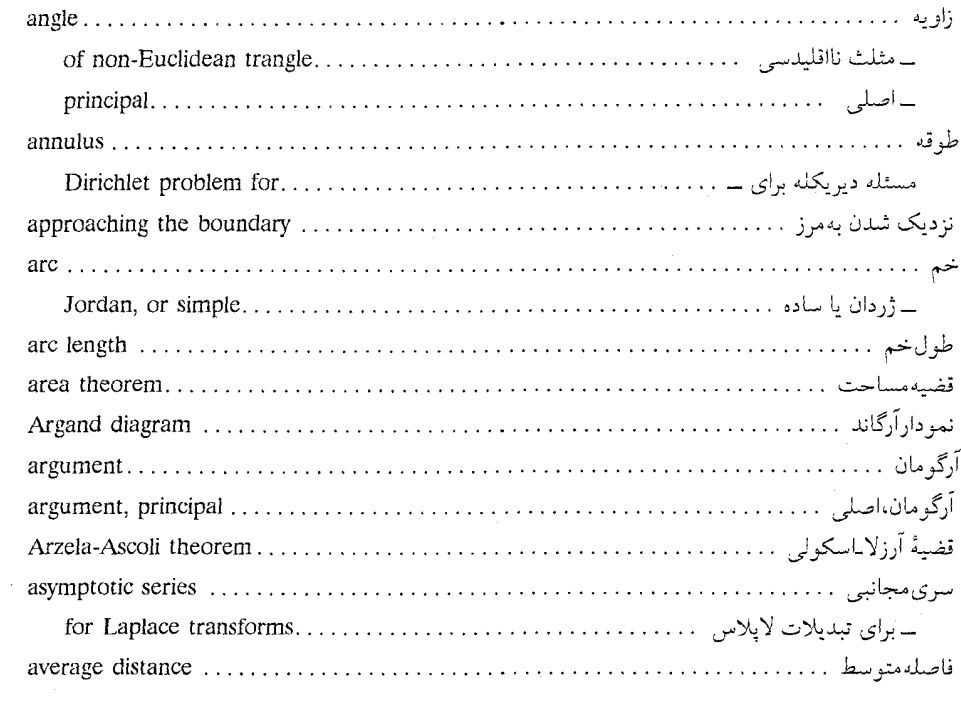

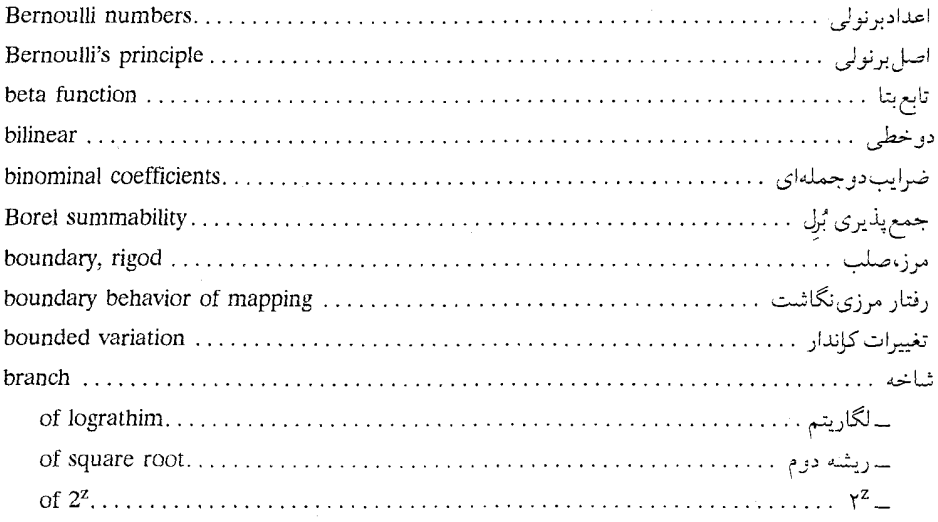

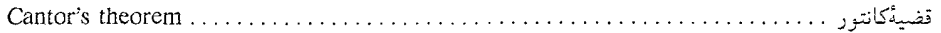

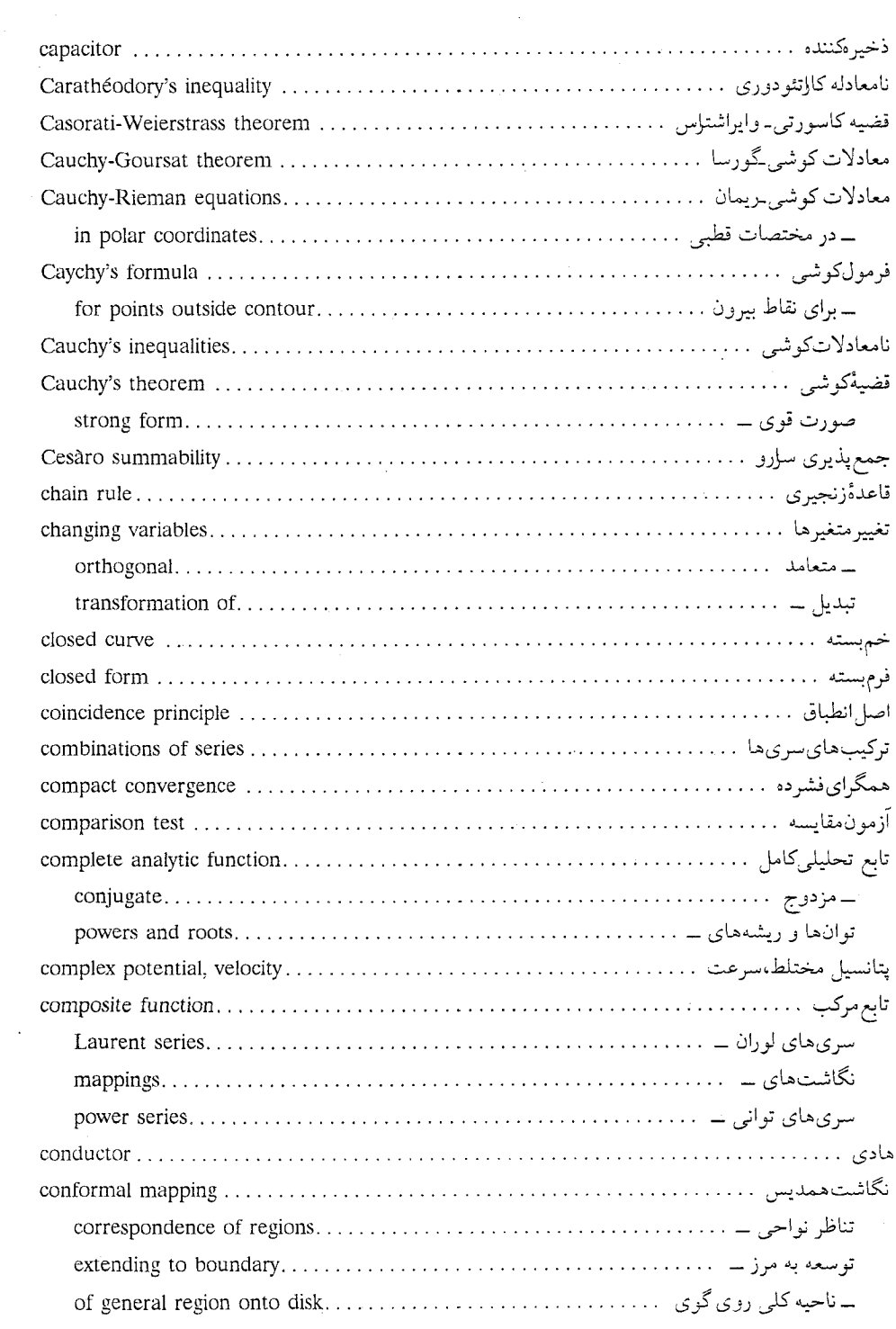

 $\overline{1}$ 

k,

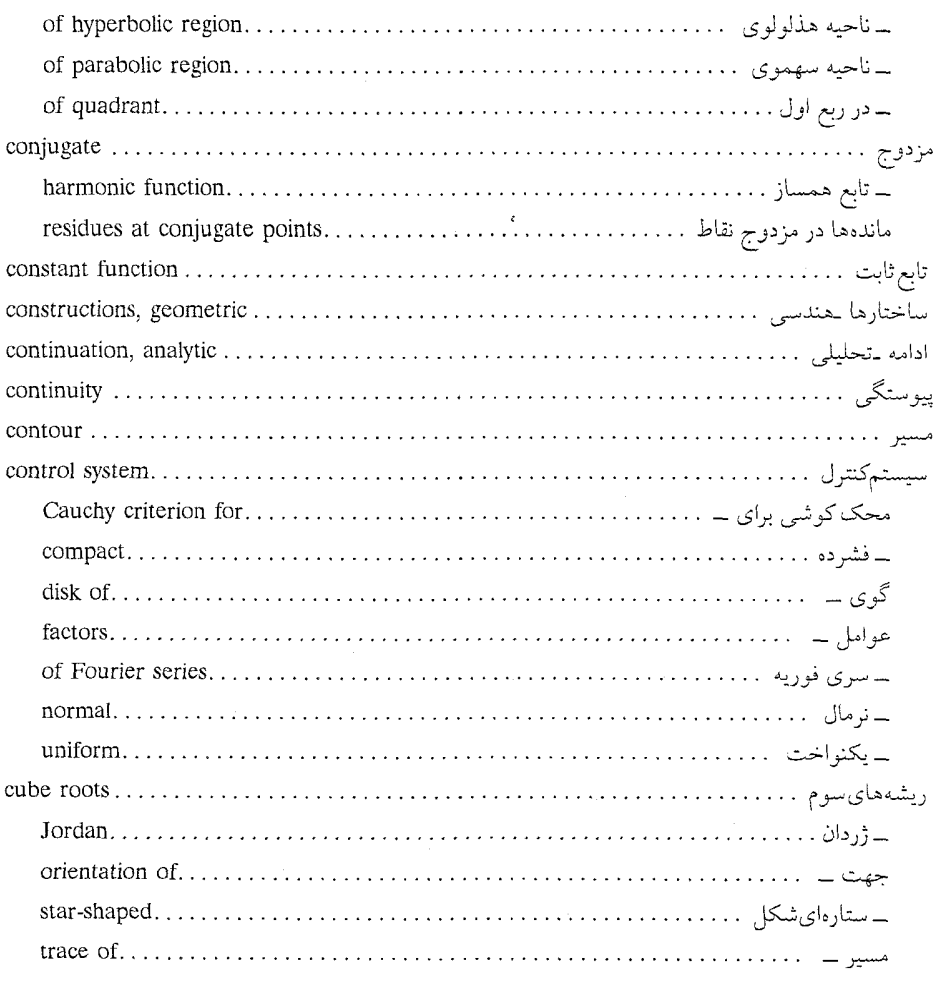

 $\mathcal{L}^{\text{max}}_{\text{max}}$  and  $\mathcal{L}^{\text{max}}_{\text{max}}$ 

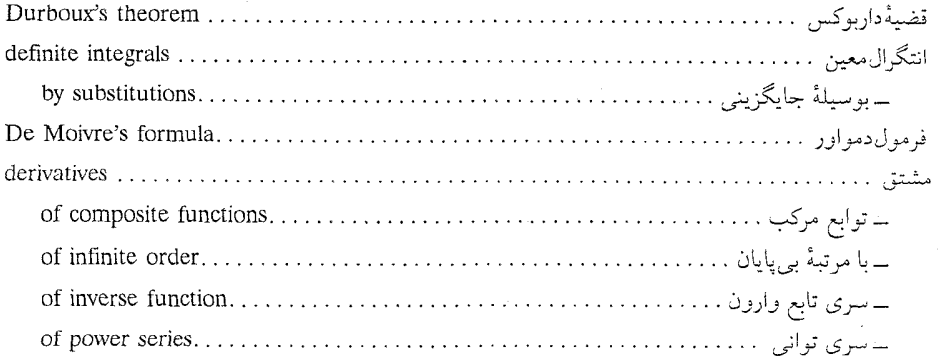

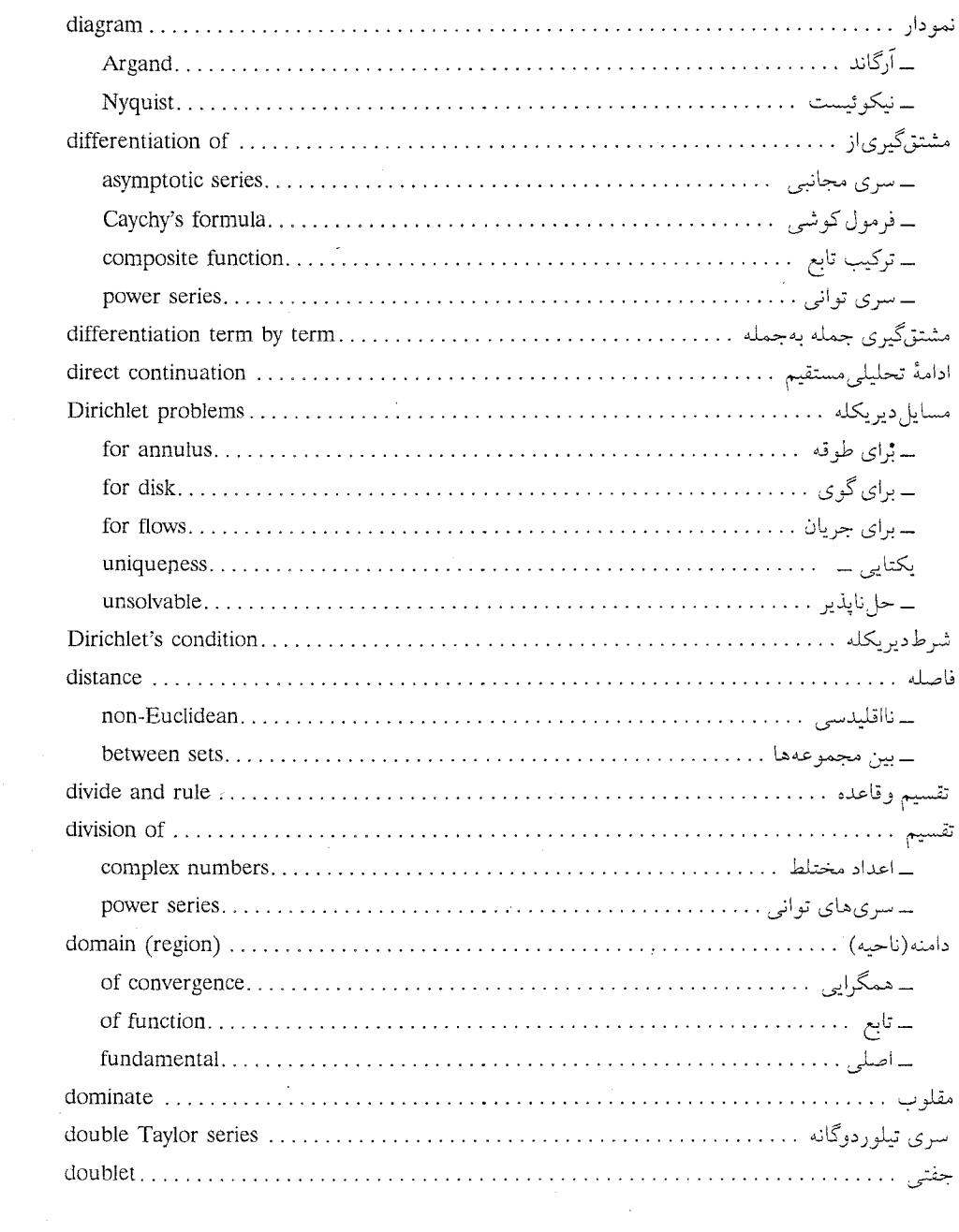

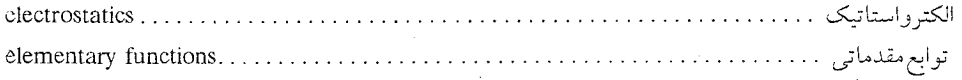

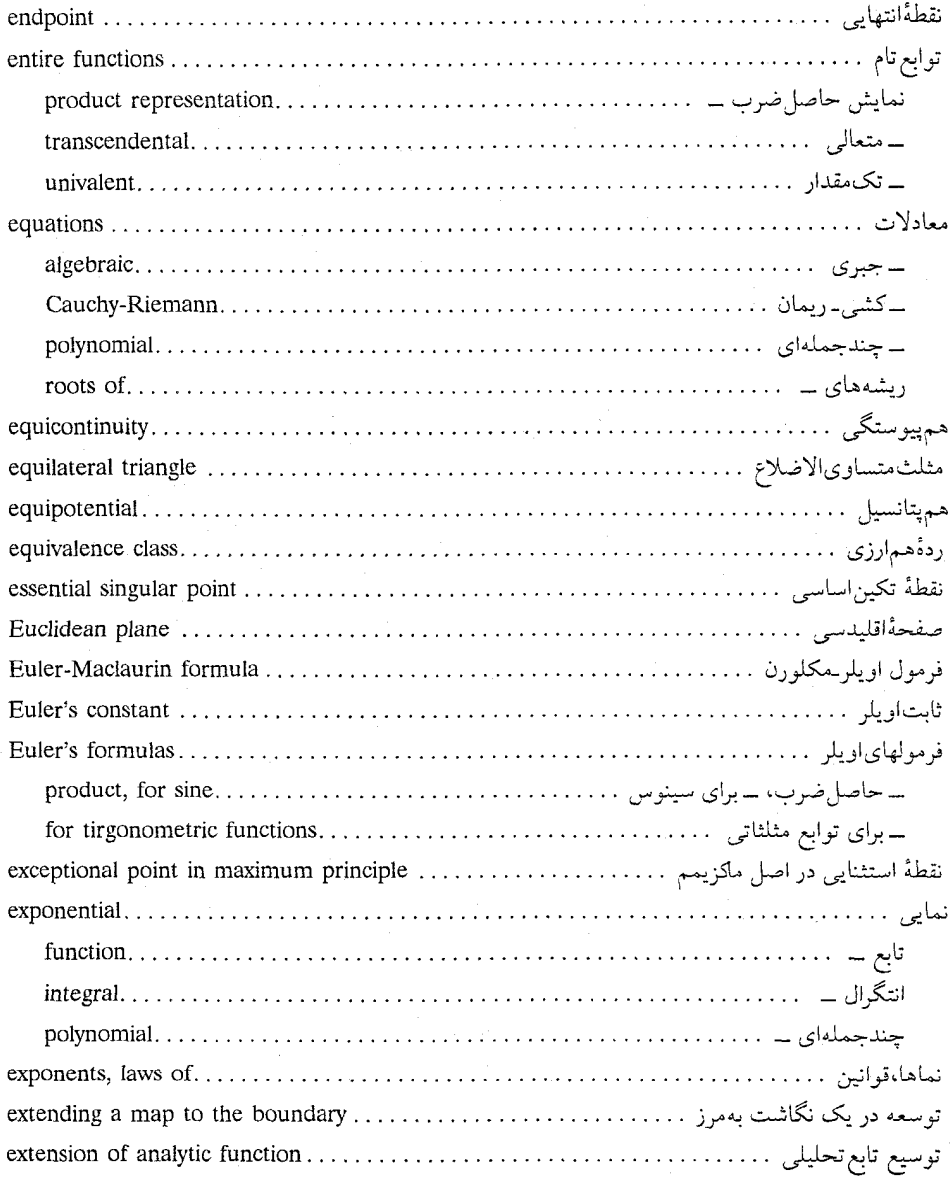

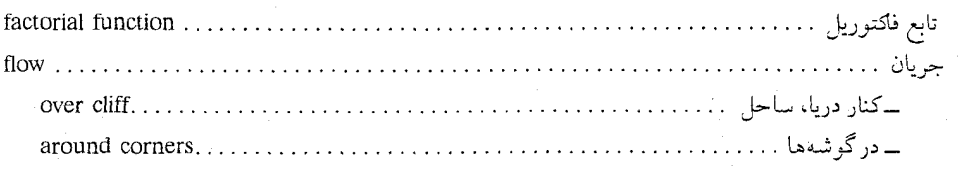

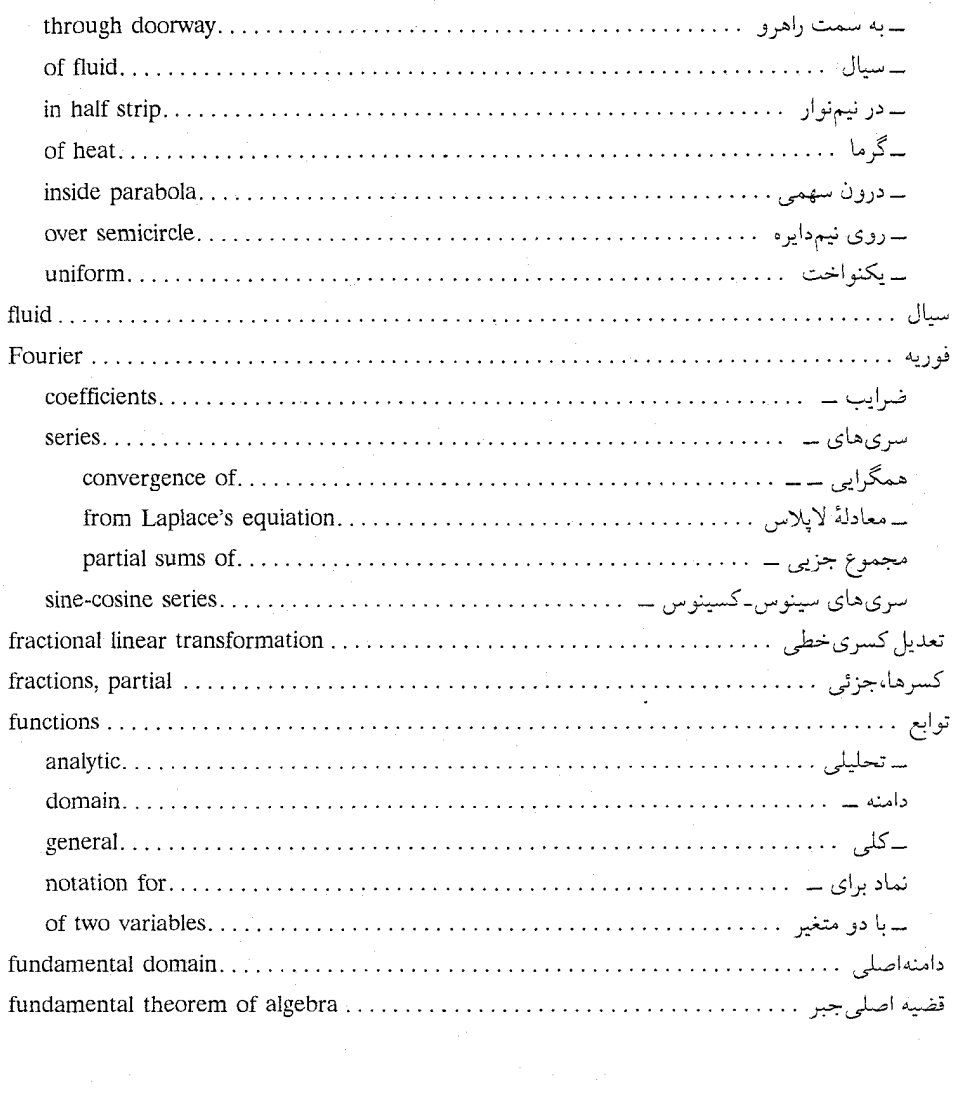

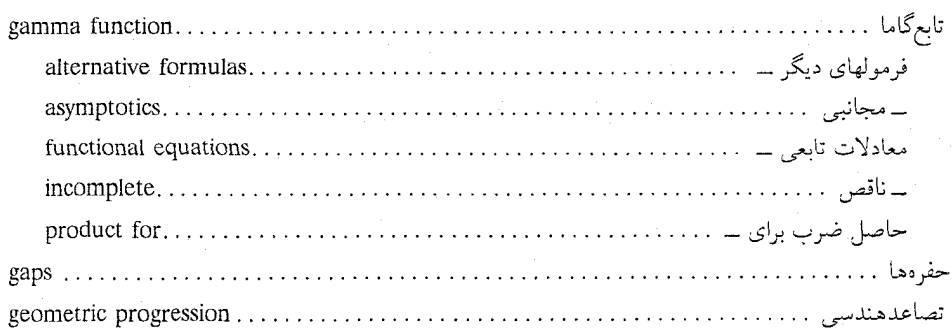

ł

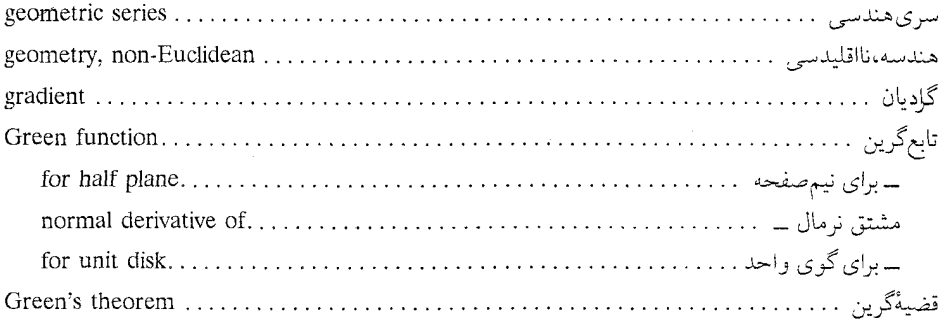

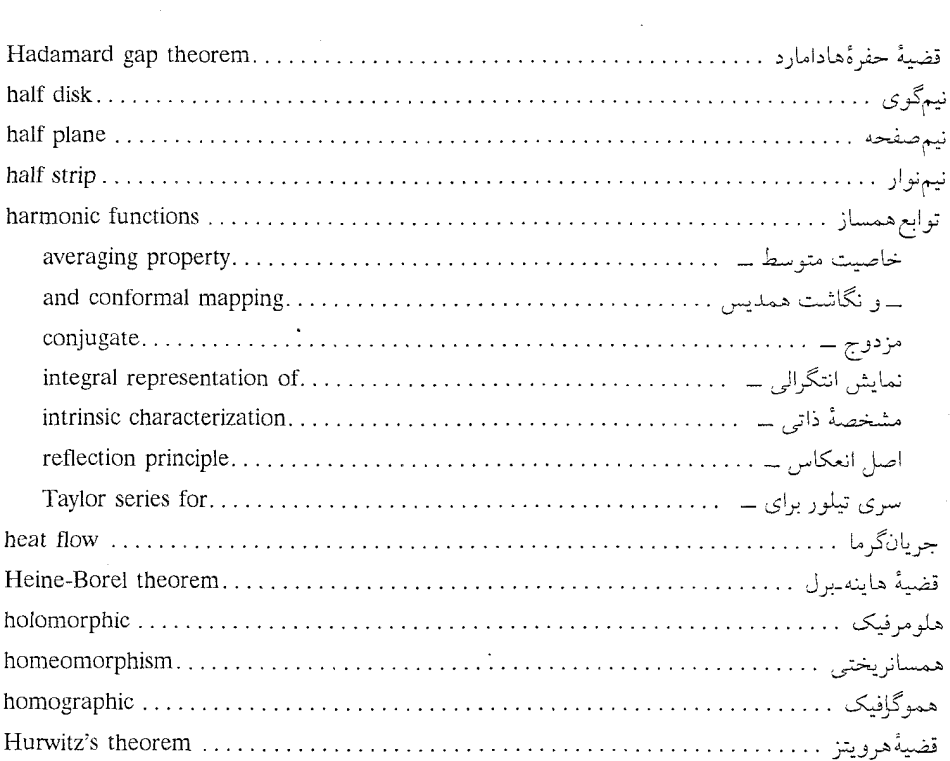

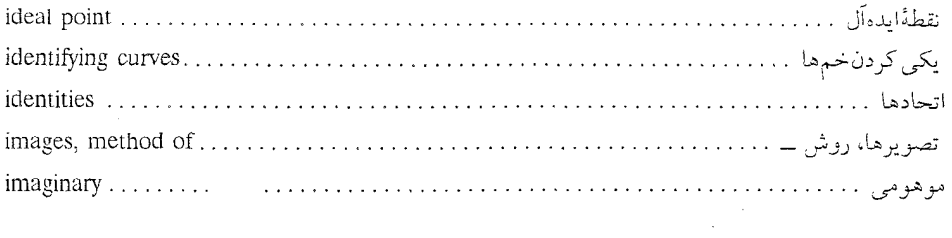

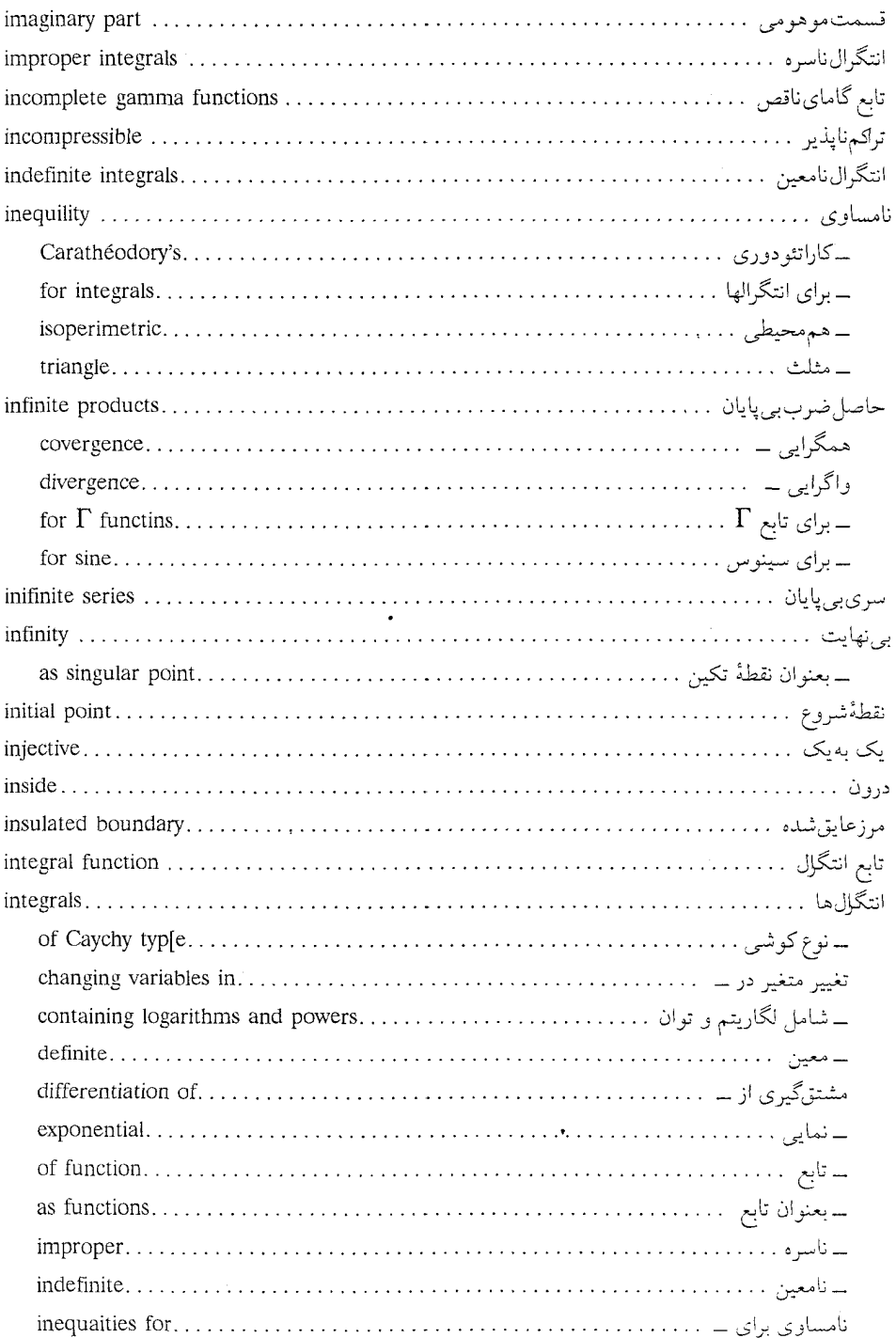

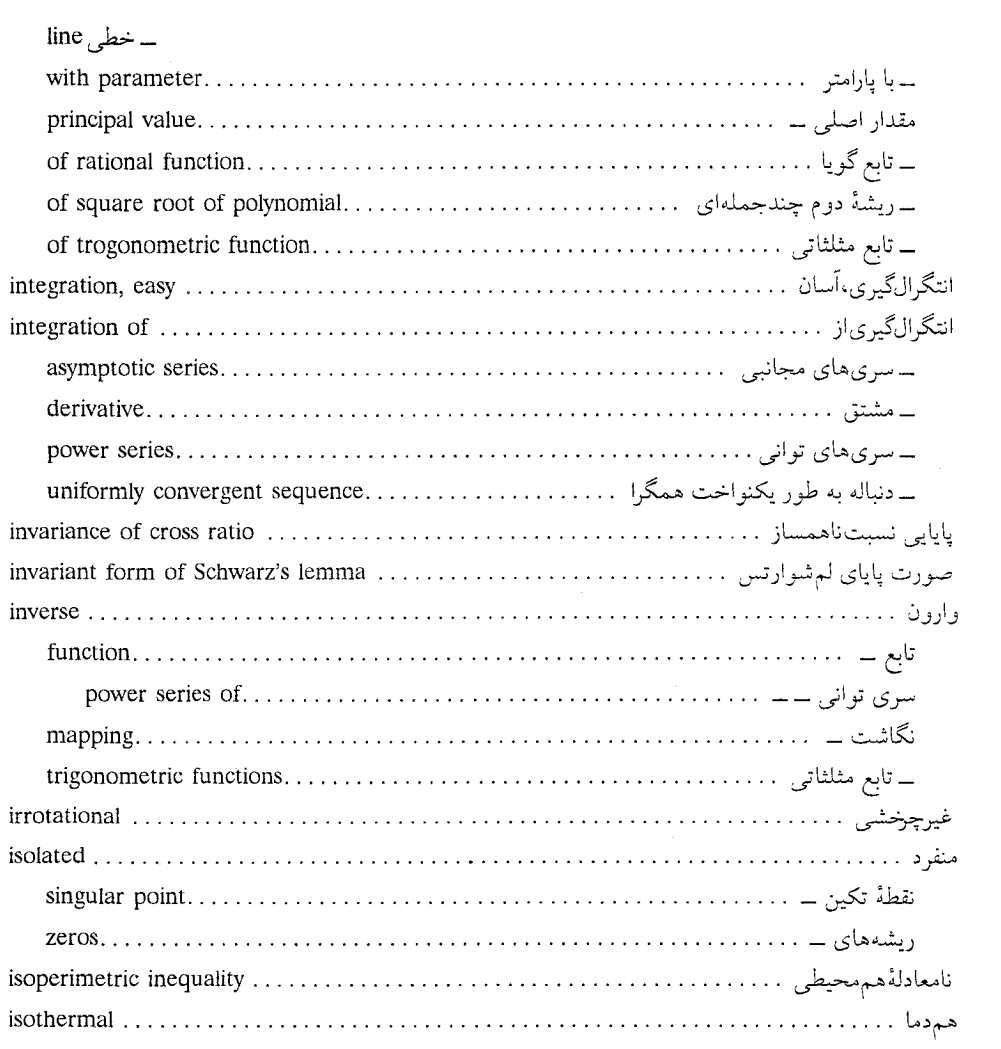

 $\sim$   $\sim$ 

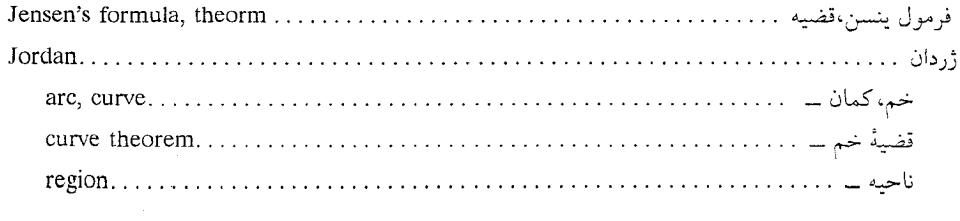

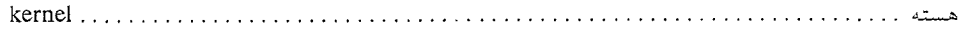

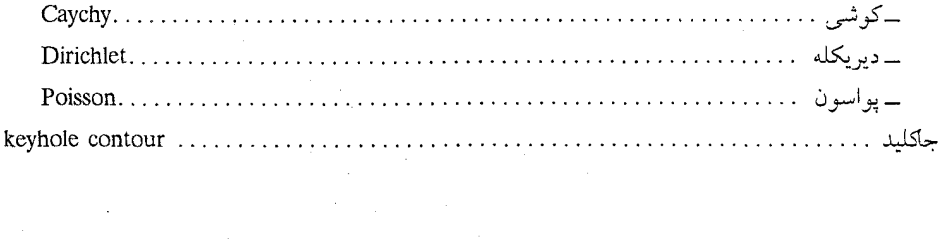

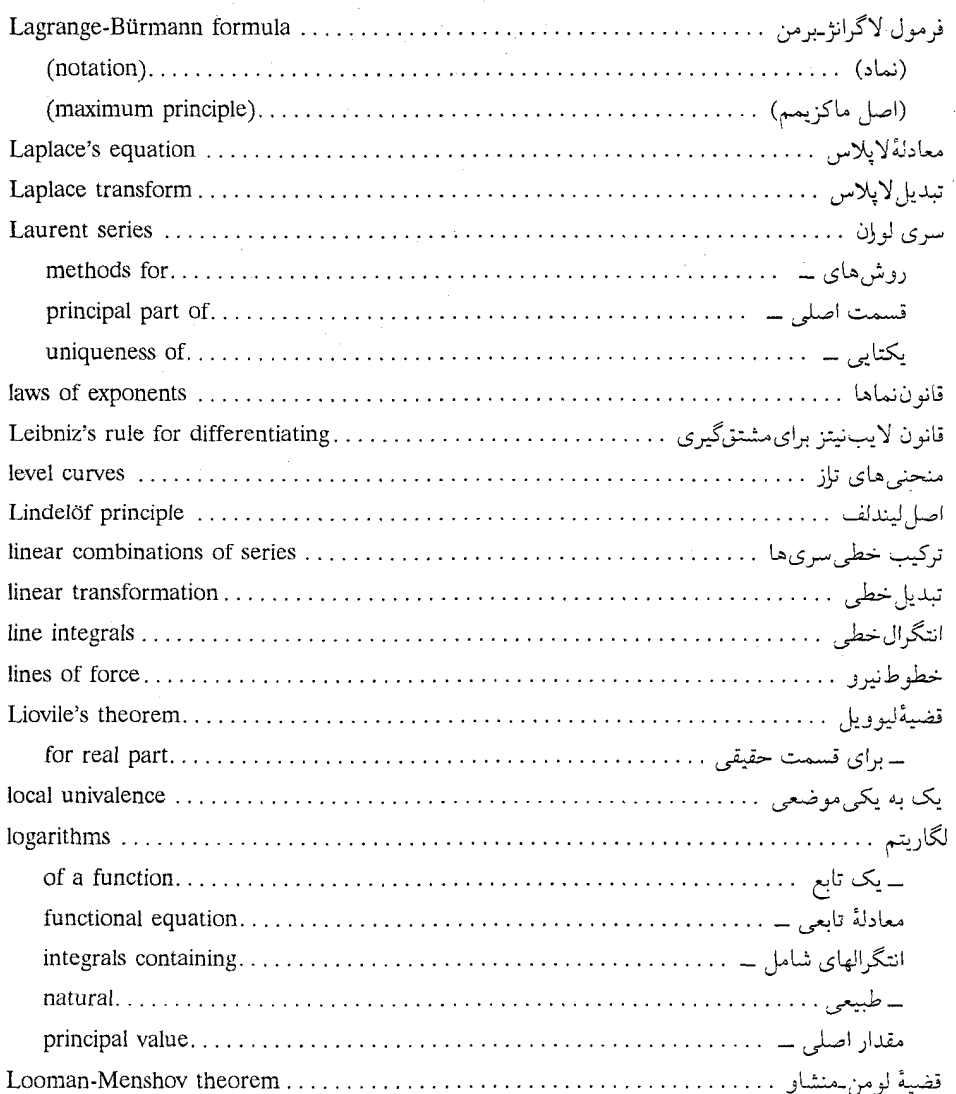

 $\mathcal{F}^{\text{max}}_{\text{max}}$ 

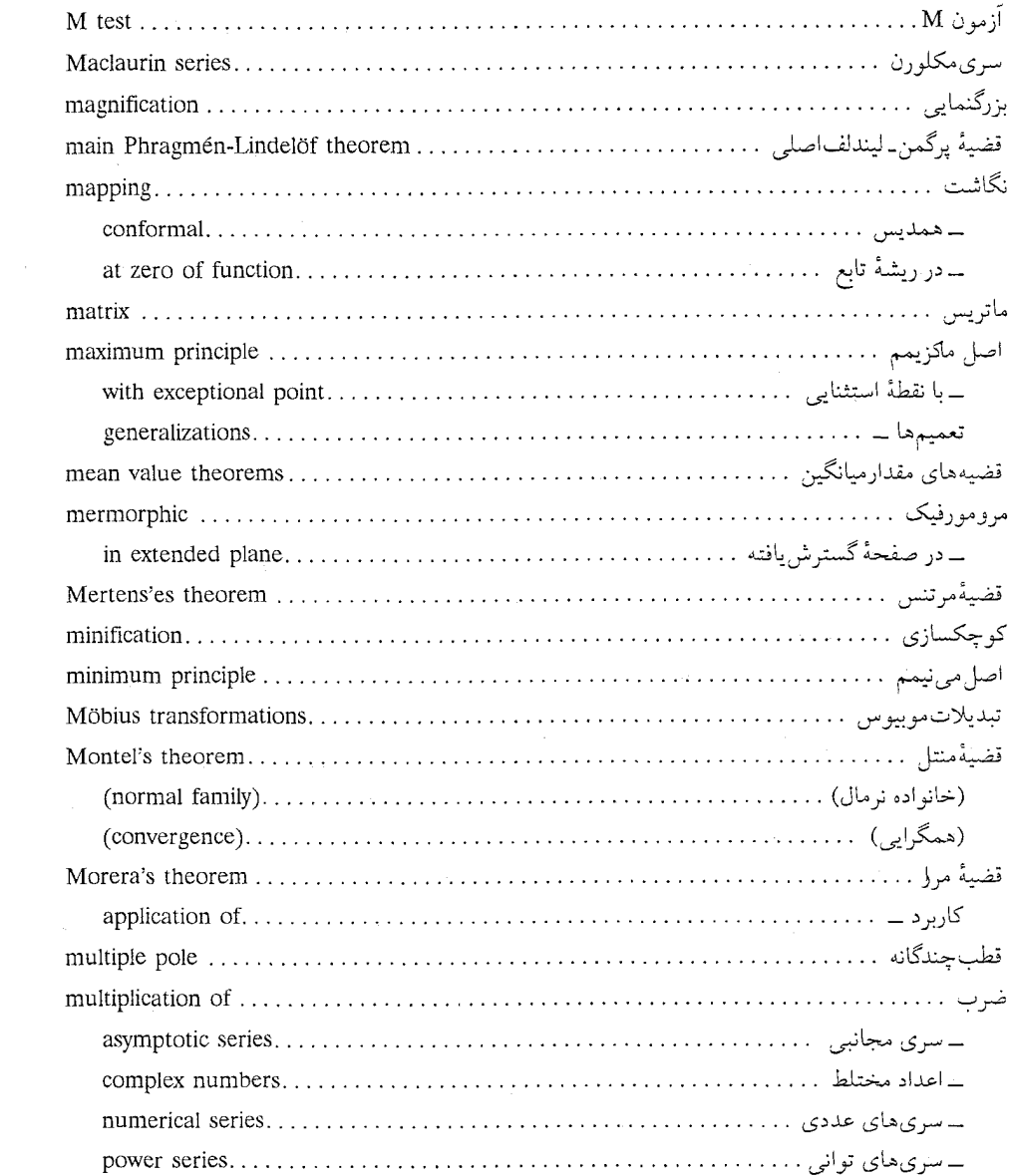

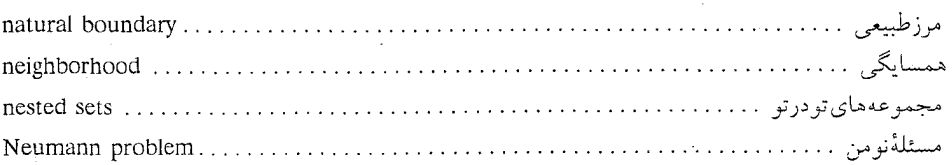

 $\sim 10^6$ 

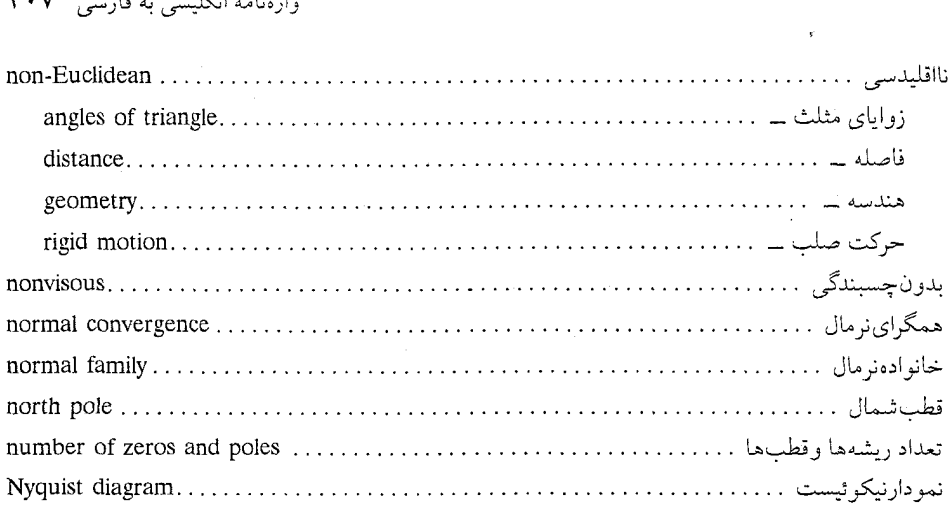

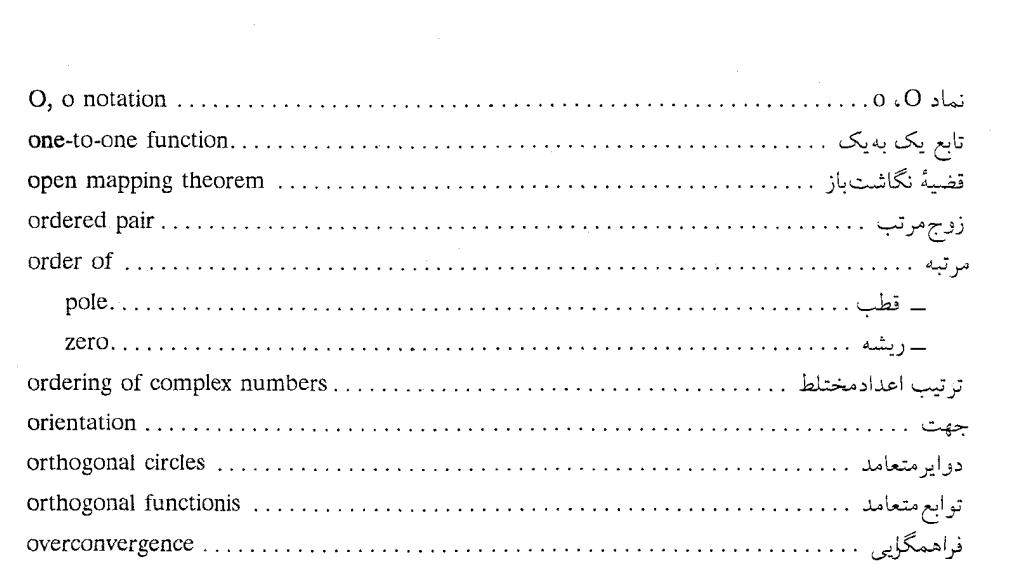

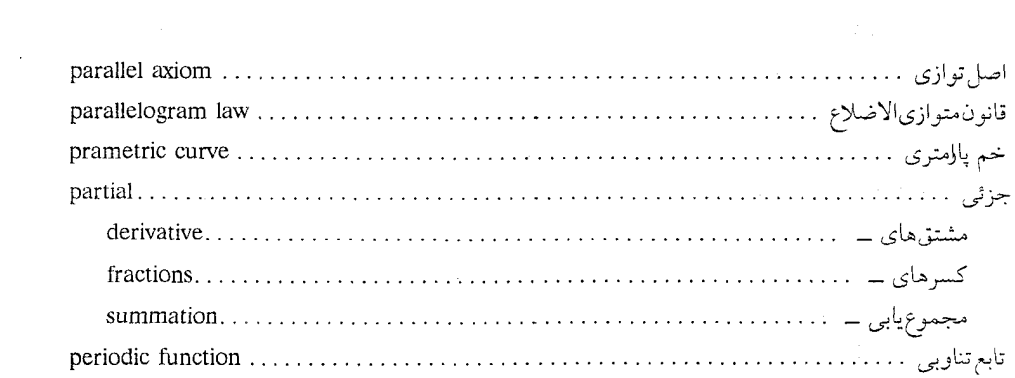

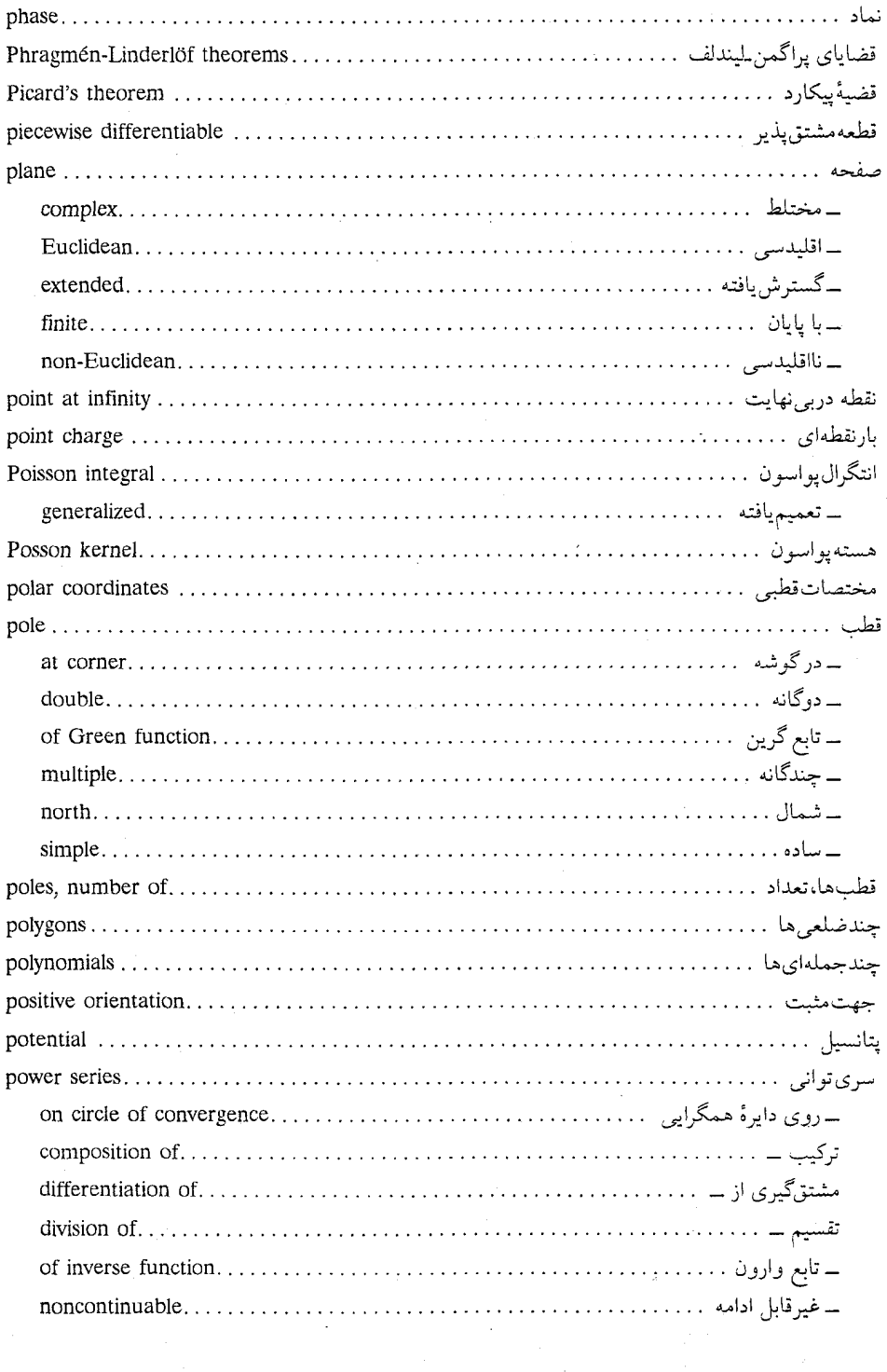

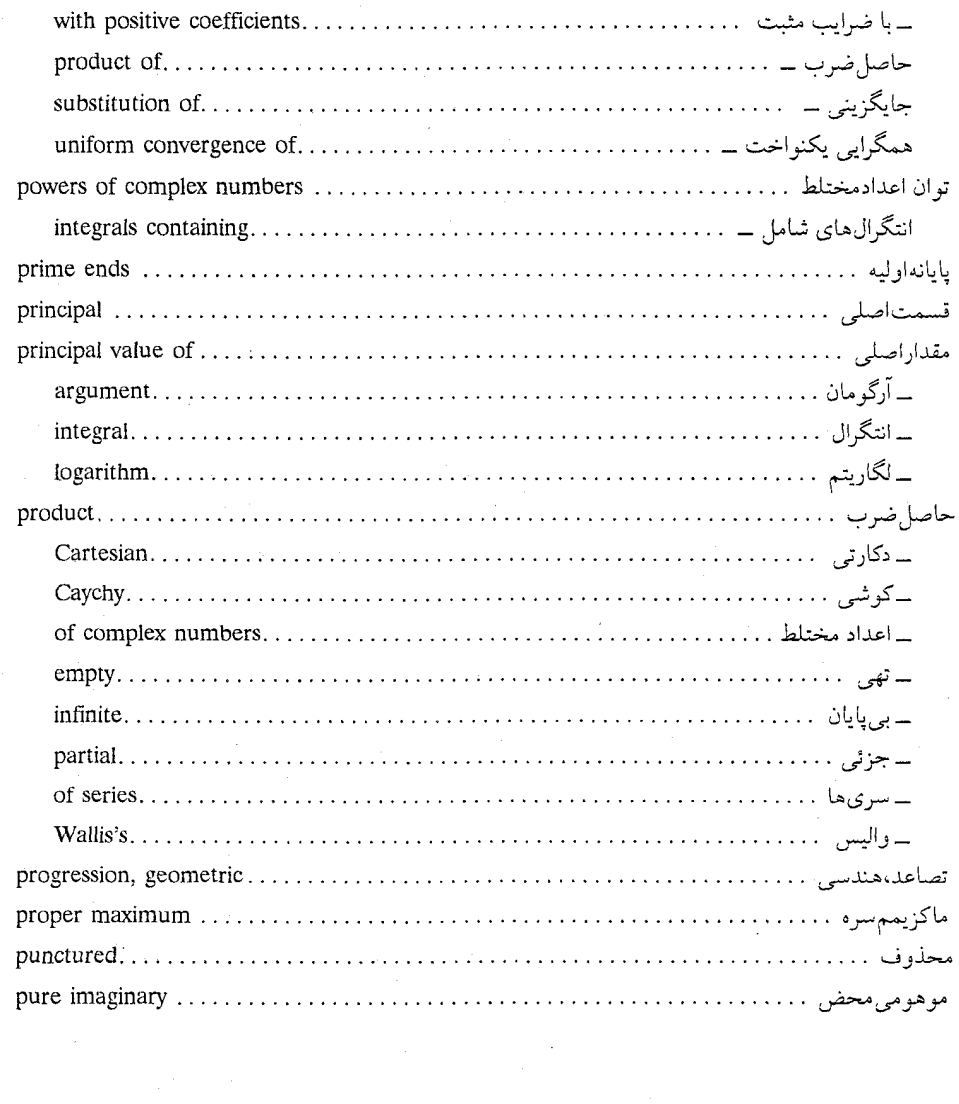

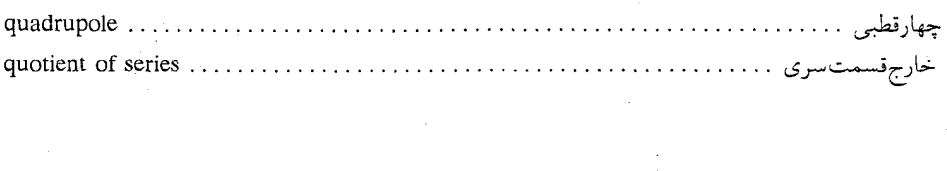

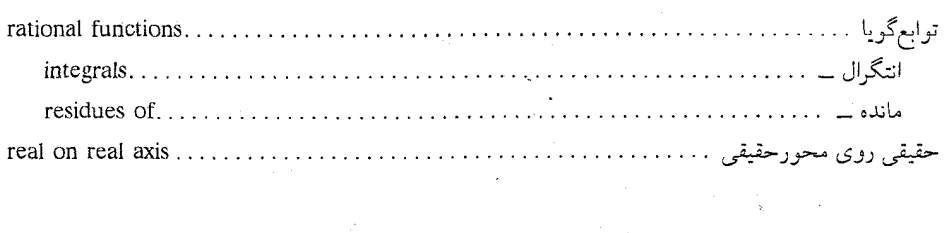

 $\label{eq:2.1} \frac{1}{\sqrt{2}}\left(\frac{1}{\sqrt{2}}\right)^{2} \left(\frac{1}{\sqrt{2}}\right)^{2} \left(\frac{1}{\sqrt{2}}\right)^{2} \left(\frac{1}{\sqrt{2}}\right)^{2} \left(\frac{1}{\sqrt{2}}\right)^{2} \left(\frac{1}{\sqrt{2}}\right)^{2} \left(\frac{1}{\sqrt{2}}\right)^{2} \left(\frac{1}{\sqrt{2}}\right)^{2} \left(\frac{1}{\sqrt{2}}\right)^{2} \left(\frac{1}{\sqrt{2}}\right)^{2} \left(\frac{1}{\sqrt{2}}\right)^{2} \left(\$ 

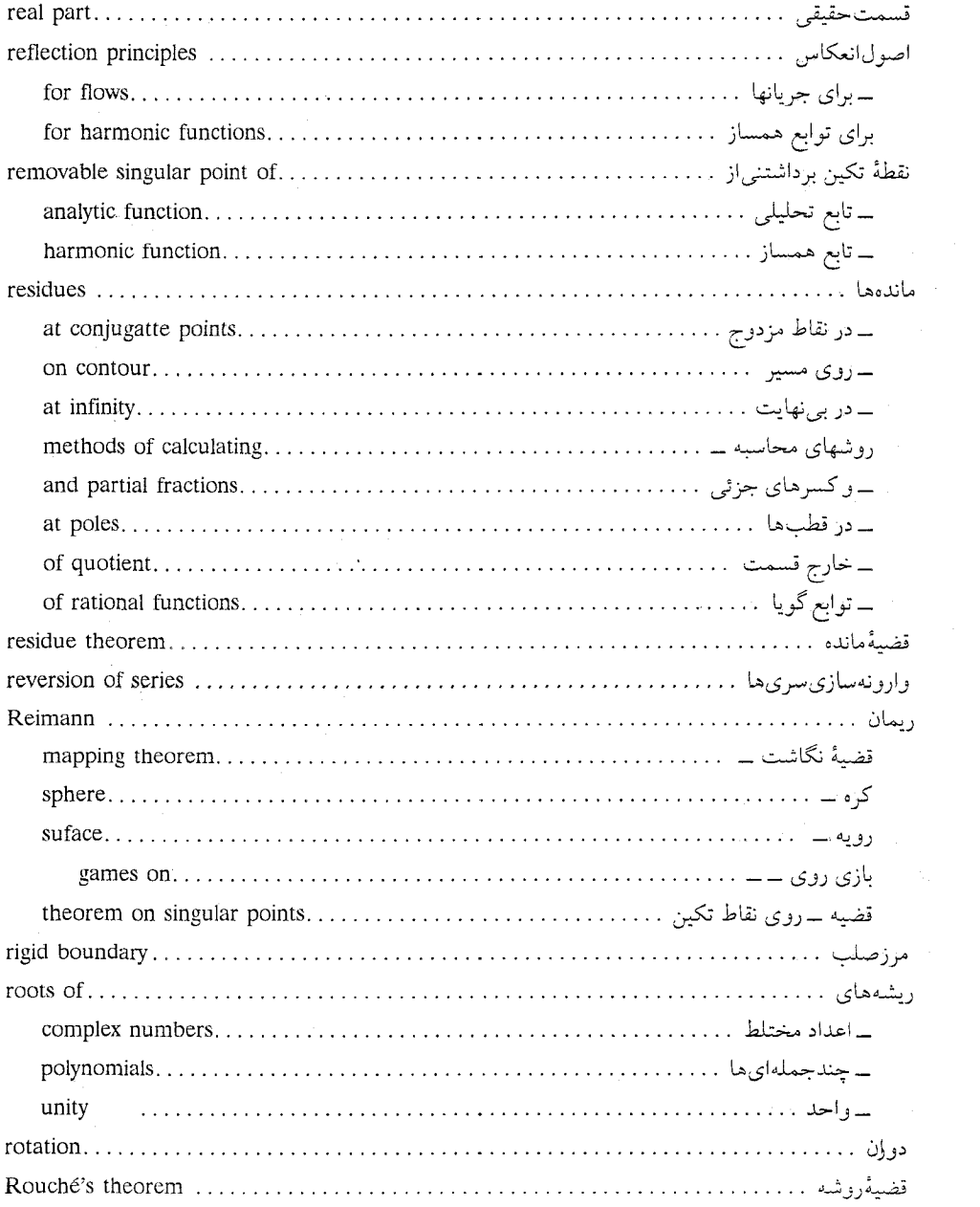

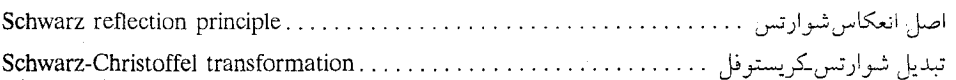

### واژەنامە انگلیسی بە فارسى <del>۴</del>۱۱

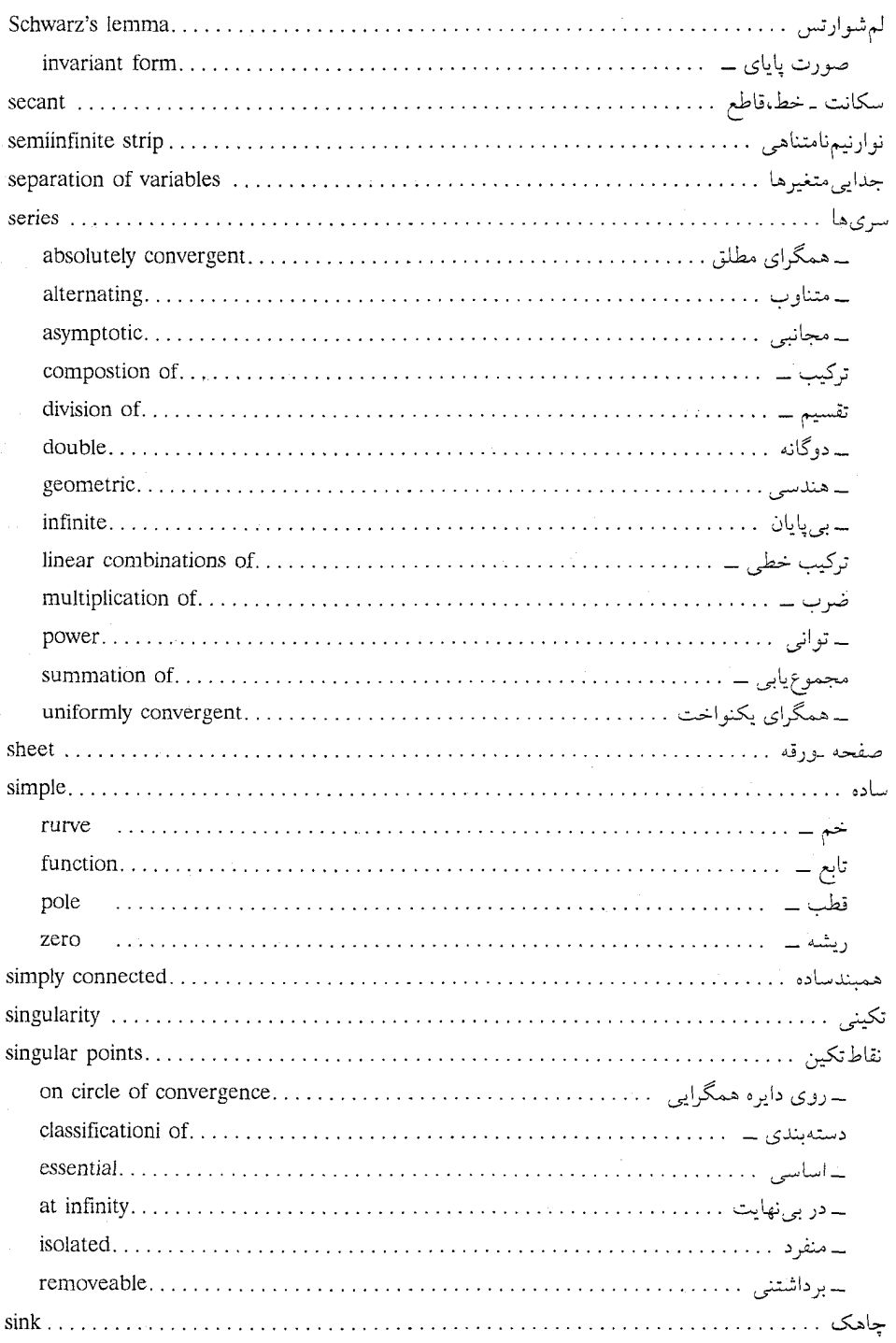

 $\mathcal{A}^{\mathcal{A}}$ 

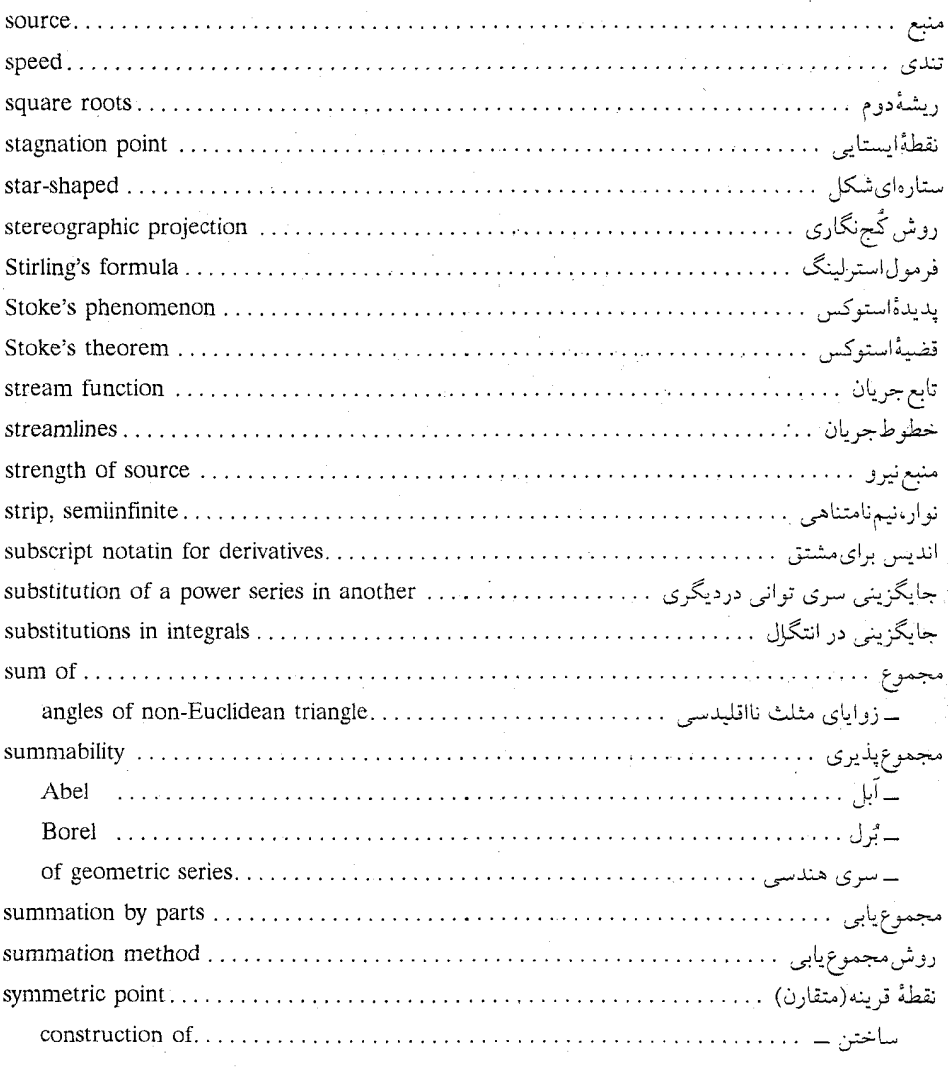

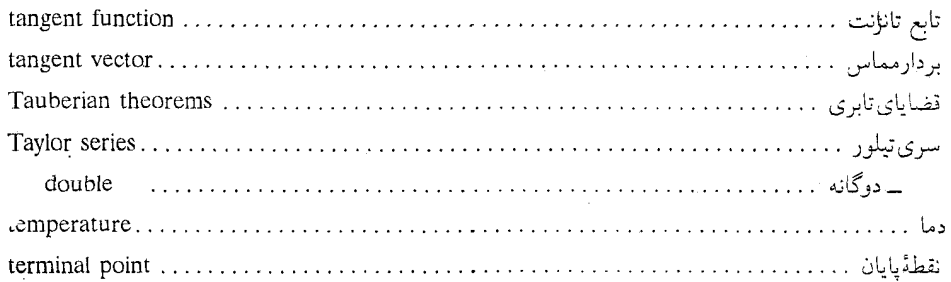

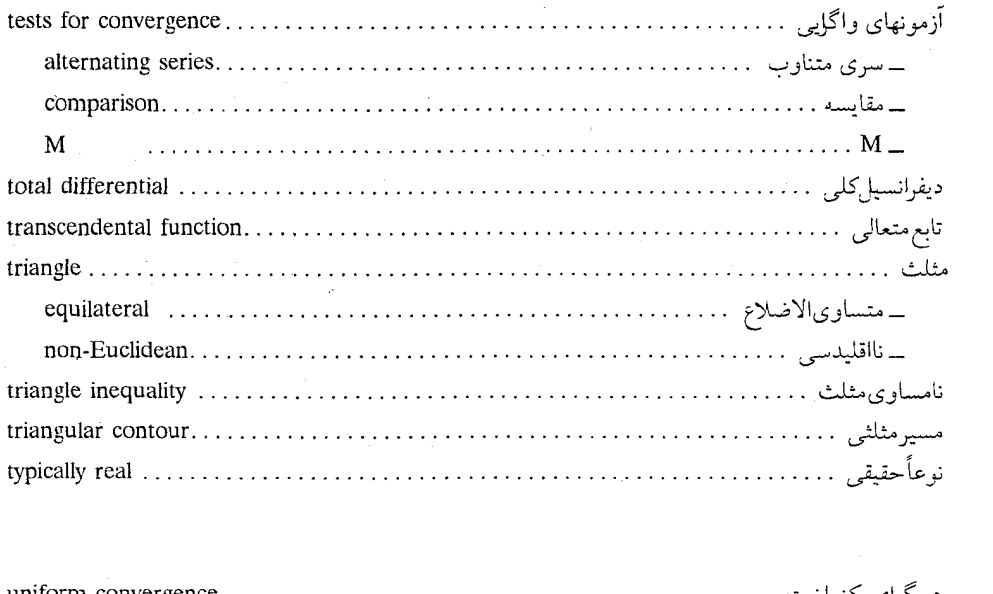

 $\label{eq:2.1} \begin{split} \mathcal{L}_{\text{max}}(\mathbf{r}) & = \mathcal{L}_{\text{max}}(\mathbf{r}) \mathcal{L}_{\text{max}}(\mathbf{r}) \mathcal{L}_{\text{max}}(\mathbf{r}) \mathcal{L}_{\text{max}}(\mathbf{r}) \mathcal{L}_{\text{max}}(\mathbf{r}) \mathcal{L}_{\text{max}}(\mathbf{r}) \mathcal{L}_{\text{max}}(\mathbf{r}) \mathcal{L}_{\text{max}}(\mathbf{r}) \mathcal{L}_{\text{max}}(\mathbf{r}) \mathcal{L}_{\text{max}}(\mathbf{r}) \mathcal{L}_{\text{max}}(\mathbf{r})$ 

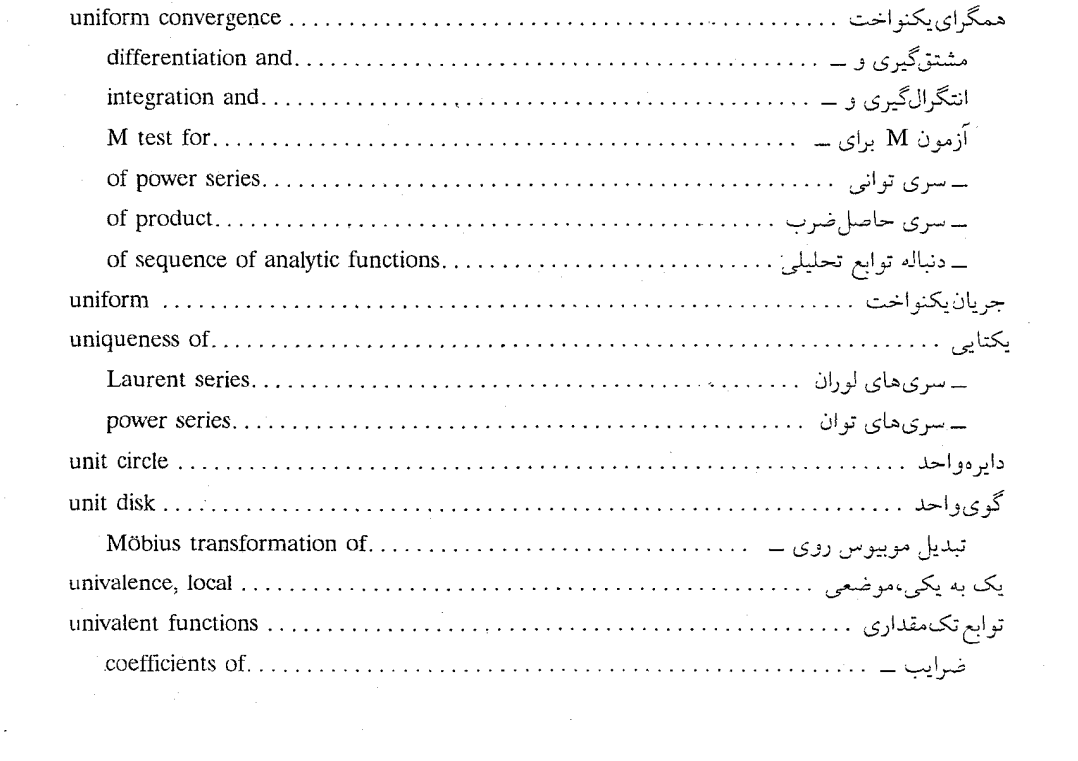

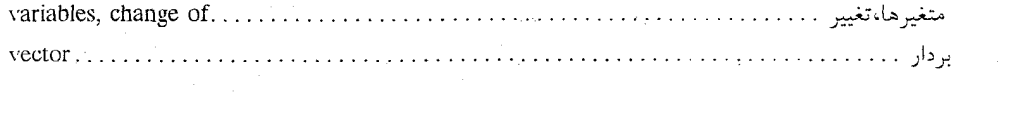

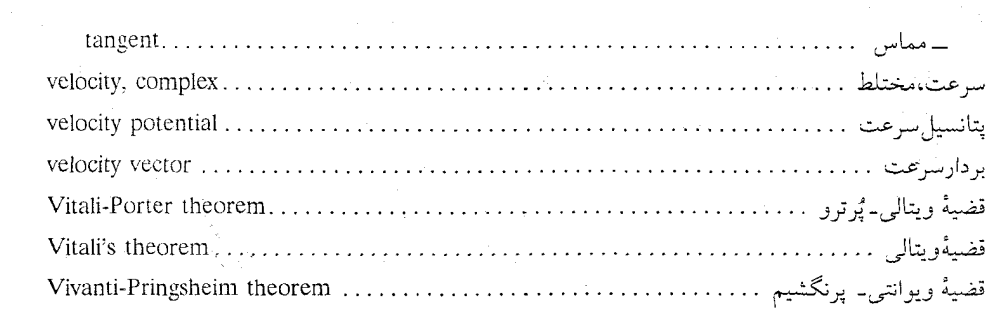

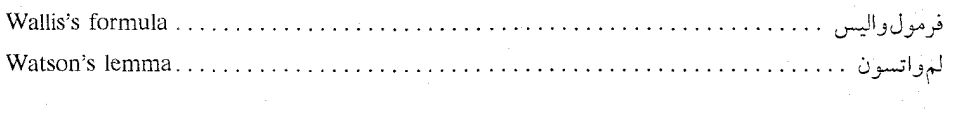

 $\label{eq:2.1} \begin{split} \mathcal{L}_{\text{max}}(\mathbf{r},\mathbf{r}) & = \mathcal{L}_{\text{max}}(\mathbf{r},\mathbf{r}) = \mathcal{L}_{\text{max}}(\mathbf{r},\mathbf{r}) = \mathcal{L}_{\text{max}}(\mathbf{r},\mathbf{r}) = \mathcal{L}_{\text{max}}(\mathbf{r},\mathbf{r}) = \mathcal{L}_{\text{max}}(\mathbf{r},\mathbf{r}) = \mathcal{L}_{\text{max}}(\mathbf{r},\mathbf{r}) = \mathcal{L}_{\text{max}}(\mathbf{r},\mathbf{r}) = \mathcal{L}_{\text{max}}(\math$ 

 $\mathcal{L}^{\text{max}}_{\text{max}}$  and  $\mathcal{L}^{\text{max}}_{\text{max}}$ 

 $\label{eq:2.1} \frac{1}{2} \sum_{i=1}^n \frac{1}{2} \sum_{j=1}^n \frac{1}{2} \sum_{j=1}^n \frac{1}{2} \sum_{j=1}^n \frac{1}{2} \sum_{j=1}^n \frac{1}{2} \sum_{j=1}^n \frac{1}{2} \sum_{j=1}^n \frac{1}{2} \sum_{j=1}^n \frac{1}{2} \sum_{j=1}^n \frac{1}{2} \sum_{j=1}^n \frac{1}{2} \sum_{j=1}^n \frac{1}{2} \sum_{j=1}^n \frac{1}{2} \sum_{j=1}^n \frac{$ 

 $\langle \hat{\mathbf{G}}_i \rangle$ 

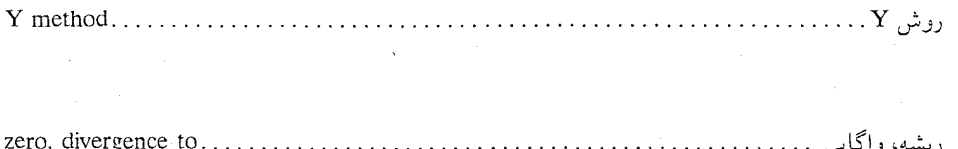

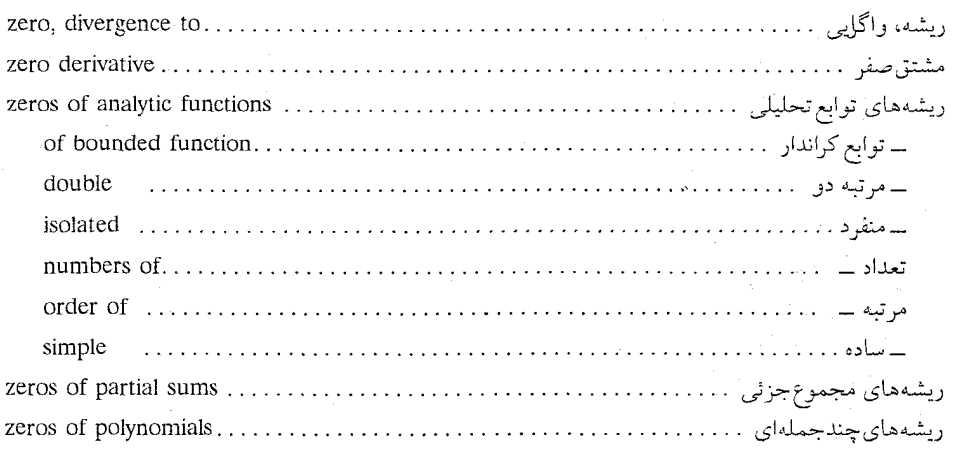